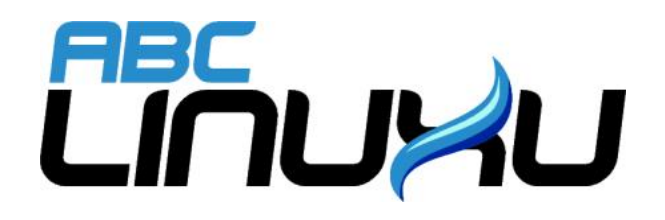

# Abíčko

Časopis serveru abclinuxu.cz

Červen/červenec 2007

Vychází také na CD-ROM jako příloha časopisu

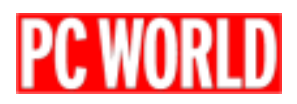

### Editoriál

Vítejte u čtení časopisu Abíčko.

Abíčko vychází jako měsíční příloha serveru <http://www.abclinuxu.cz> a obsahuje výběr toho nejzajímavějšího obsahu, který zde byl v minulém měsíci publikován. Touto formou chceme předat čtenářům informace v snadno čitelné podobě vhodné i pro tisk.

Cílem serveru [http://www.abclinuxu.cz](abclinuxu.cz) je pomáhat všem uživatelům Linuxu, nezávisle na jejich zkušenostech, platformě či použité distribuci. Motorem, který nás pohání vpřed, je idea vzájemné pomoci a spolupráce. Proto i velkou část obsahu tvoří samotní uživatelé. Zapojit se může kdokoliv, tedy i vy.

Na [http://www.abclinuxu.cz](abclinuxu.cz) najdete rozsáhlou databázi návodů na zprovoznění hardwaru pod Linuxem, velice aktivní diskusní fórum, podrobné návody a tutoriály, recenze, archiv ovladačů, informace o linuxovém jádře (včetně populárních Jaderných novin) i rozcestník po ostatních linuxových serverech. Novinkou posledních měsíců, která našla brzy odezvu, jsou blogy neboli internetové deníčky. Každý registrovaný uživatel si jej může založit a psát si do něj poznámky nejen o Linuxu.

V neposlední řadě chceme upozornit také na výkladový [slovník pojmů](http://www.abclinuxu.cz/slovnik/) a vznikající [elektronickou učebnici](http://www.abclinuxu.cz/doc/projekty/ucebnice) [Linuxu](http://www.abclinuxu.cz/doc/projekty/ucebnice), na níž se můžete podílet i vy!

Náměty na články zasílejte do konference našich autorů: *info@abclinuxu.cz*. Sponzoring Abíčka a jiné formy reklamy si objednávejte na adrese: info@stickfish.cz. Ostatní dotazy směřujte na adresu: info@abclinuxu.cz.

Server [http://www.abclinuxu.cz](abclinuxu.cz) provozuje firma Stickfish s.r.o., která poskytuje profesionální služby v oblasti Linuxu firmám i jednotlivcům. Zabývá se hlavně bezpečností, instalacemi Linuxu a konfigurací síťových služeb. Více na [http://www.stickfish.cz.](http://www.stickfish.cz)

c 2007 Stickfish s. r. o. a autoři článků

Editor a sazba: Vlastimil Ott

Pro nekomerční účely smíte tento dokument jakkoliv šířit v tištěné i digitální podobě. V ostatních případech nás požádejte o svolení na adrese info@abclinuxu.cz.

#### Typografické konvence

Ve výpisech zdrojových textů mohou být použity znaky \\. Značí přechod na nový řádek, který ovšem není součástí samotného zdrojového textu, byl přidán editorem z důvodu lepšího vzhledu případně nemožnosti text formátovat bez jejich použití.

## **Obsah**

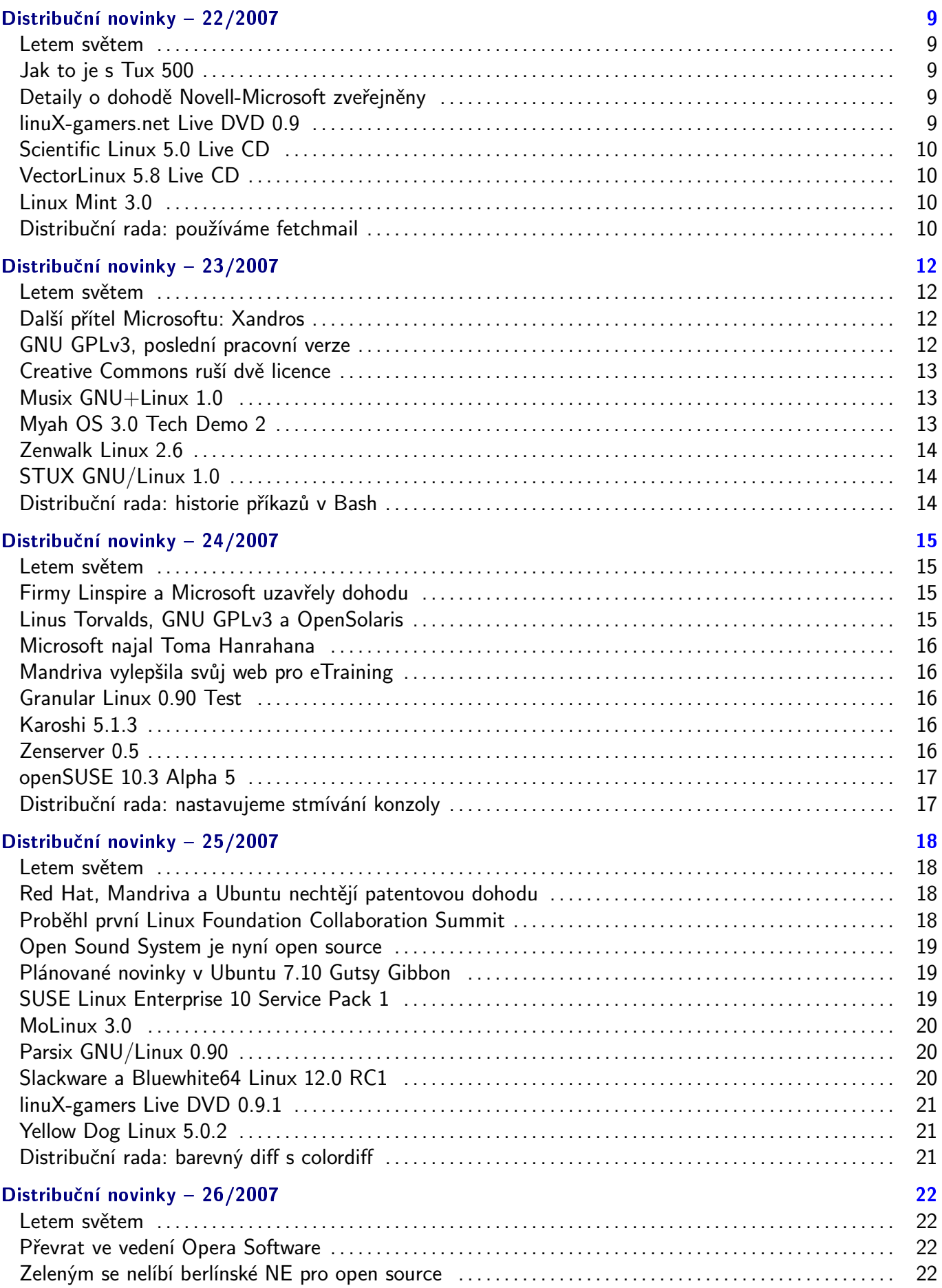

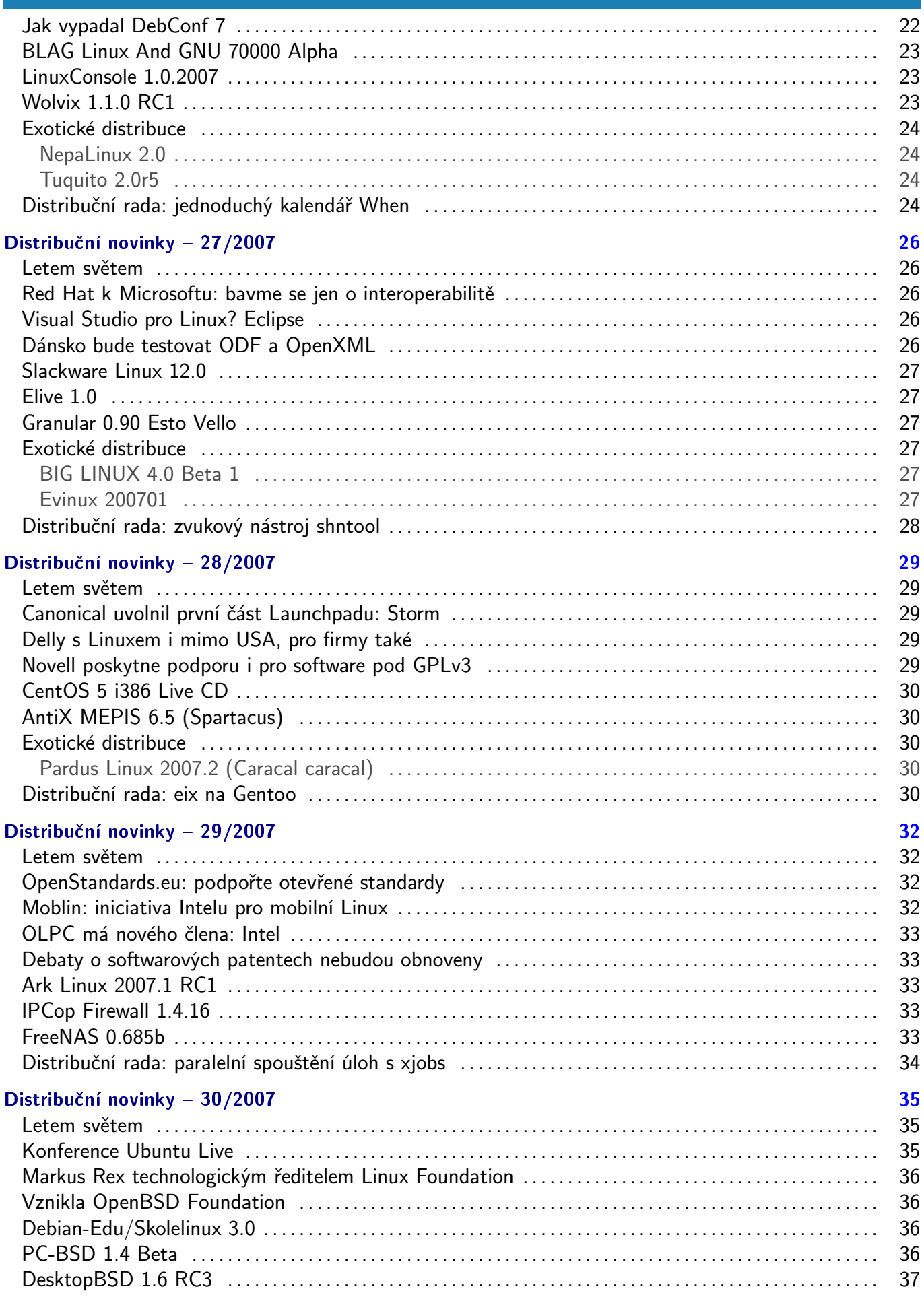

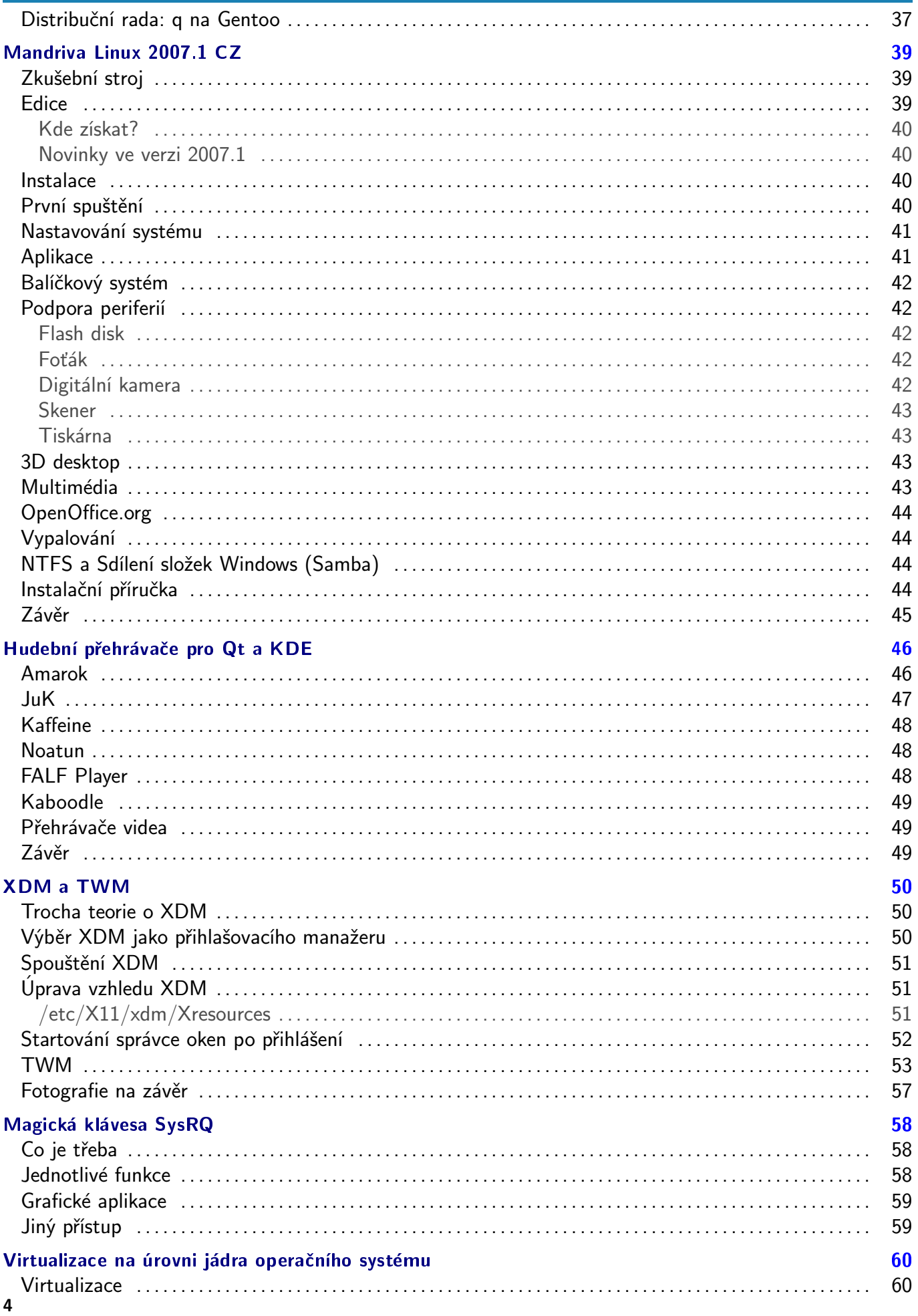

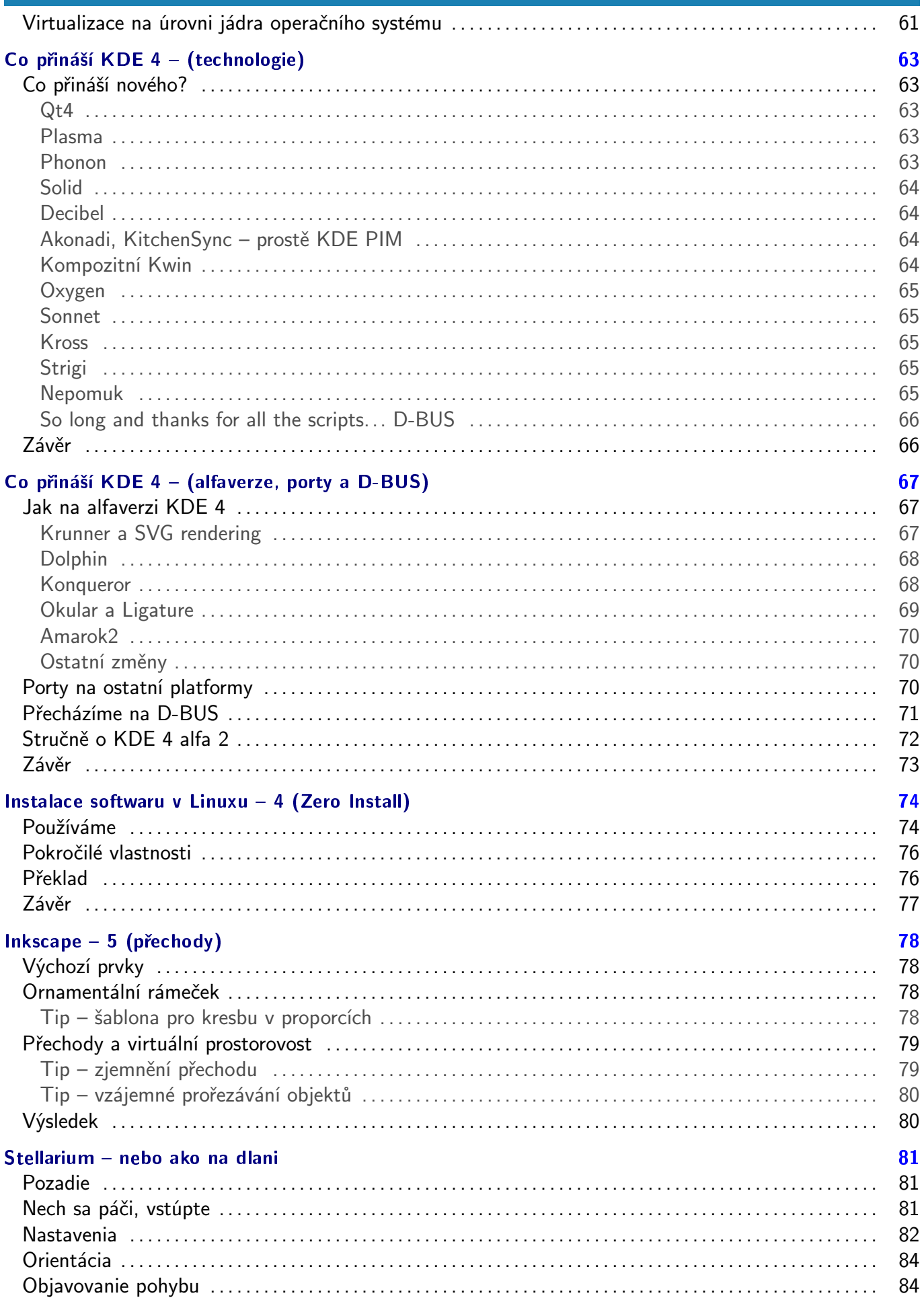

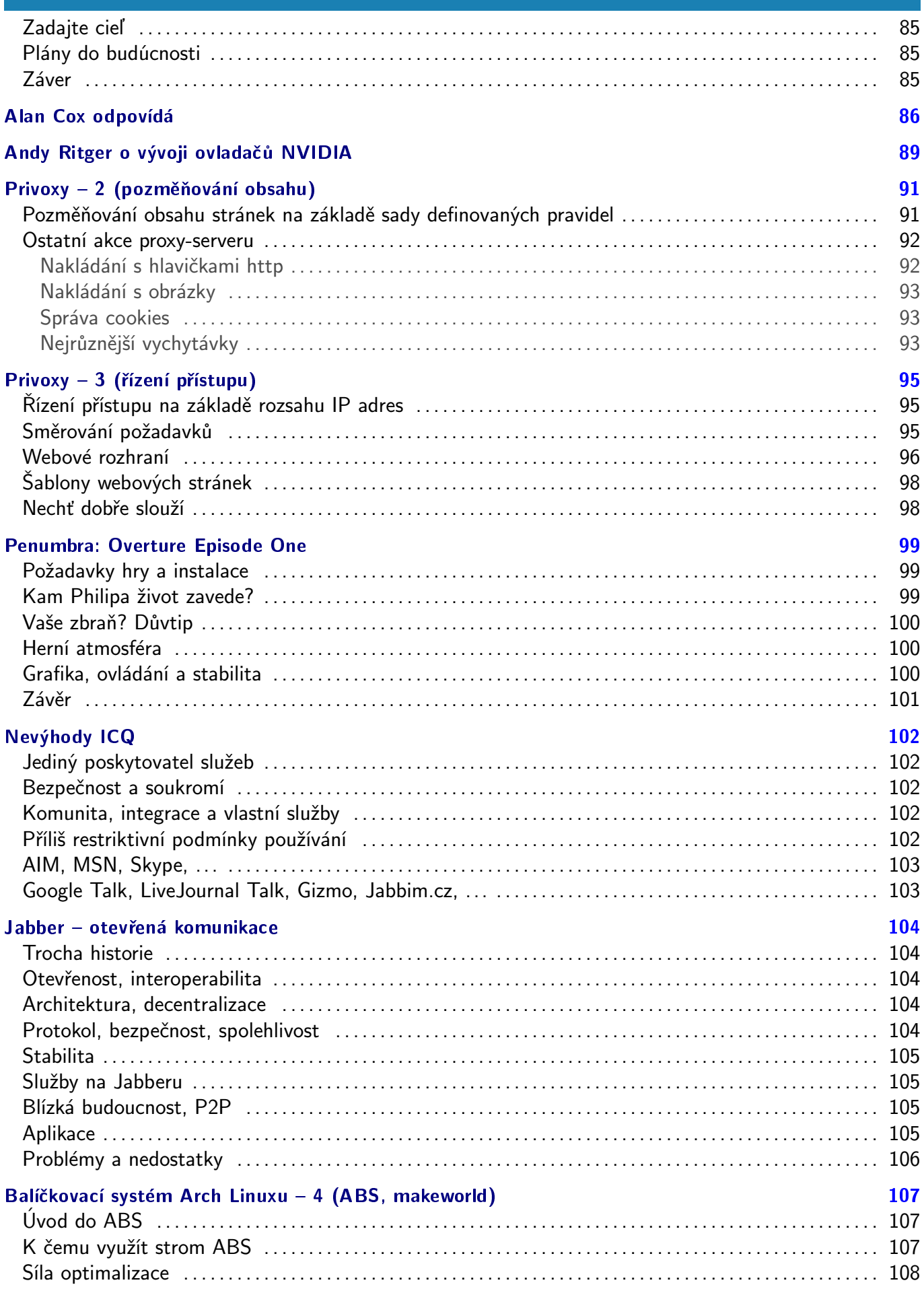

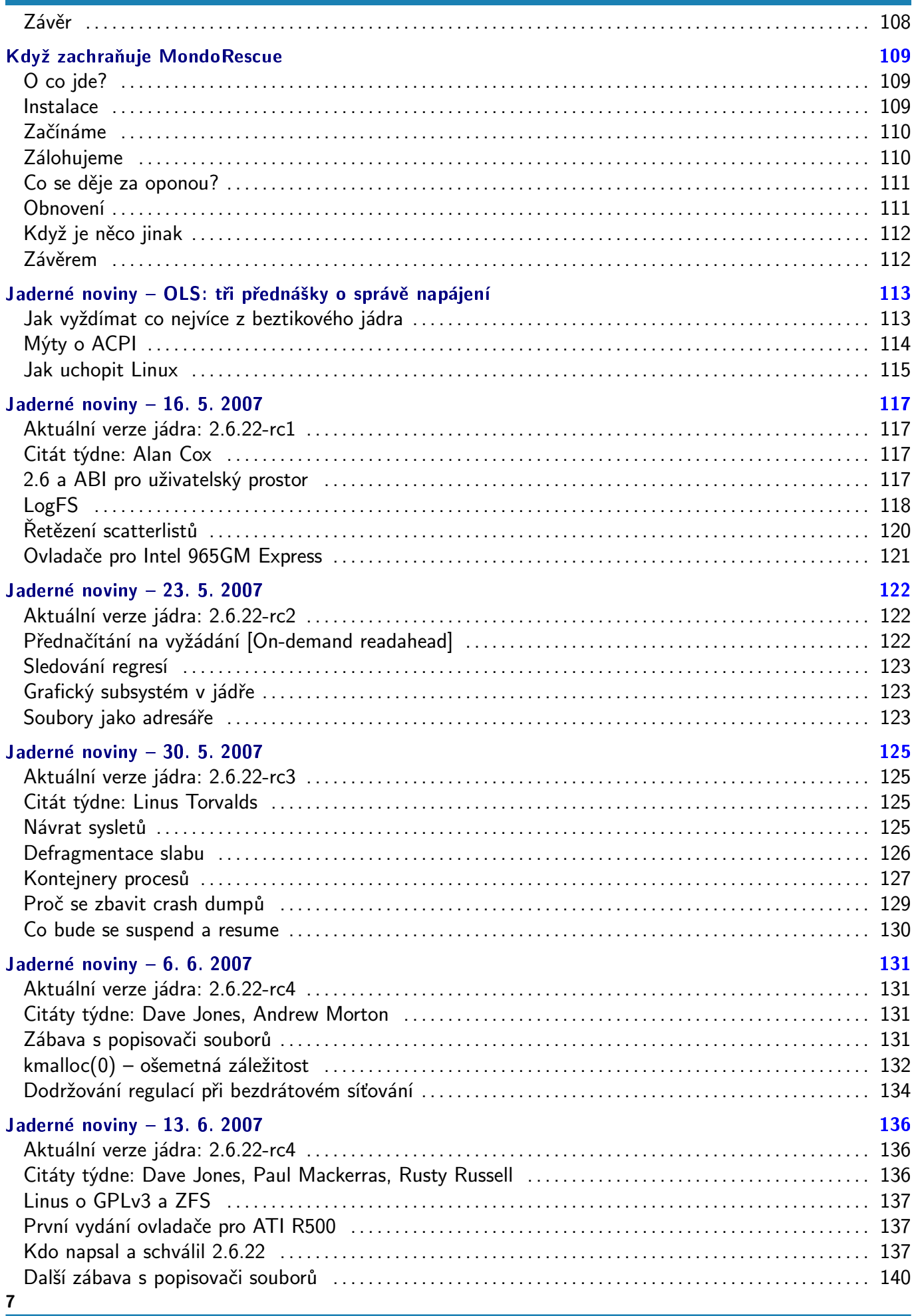

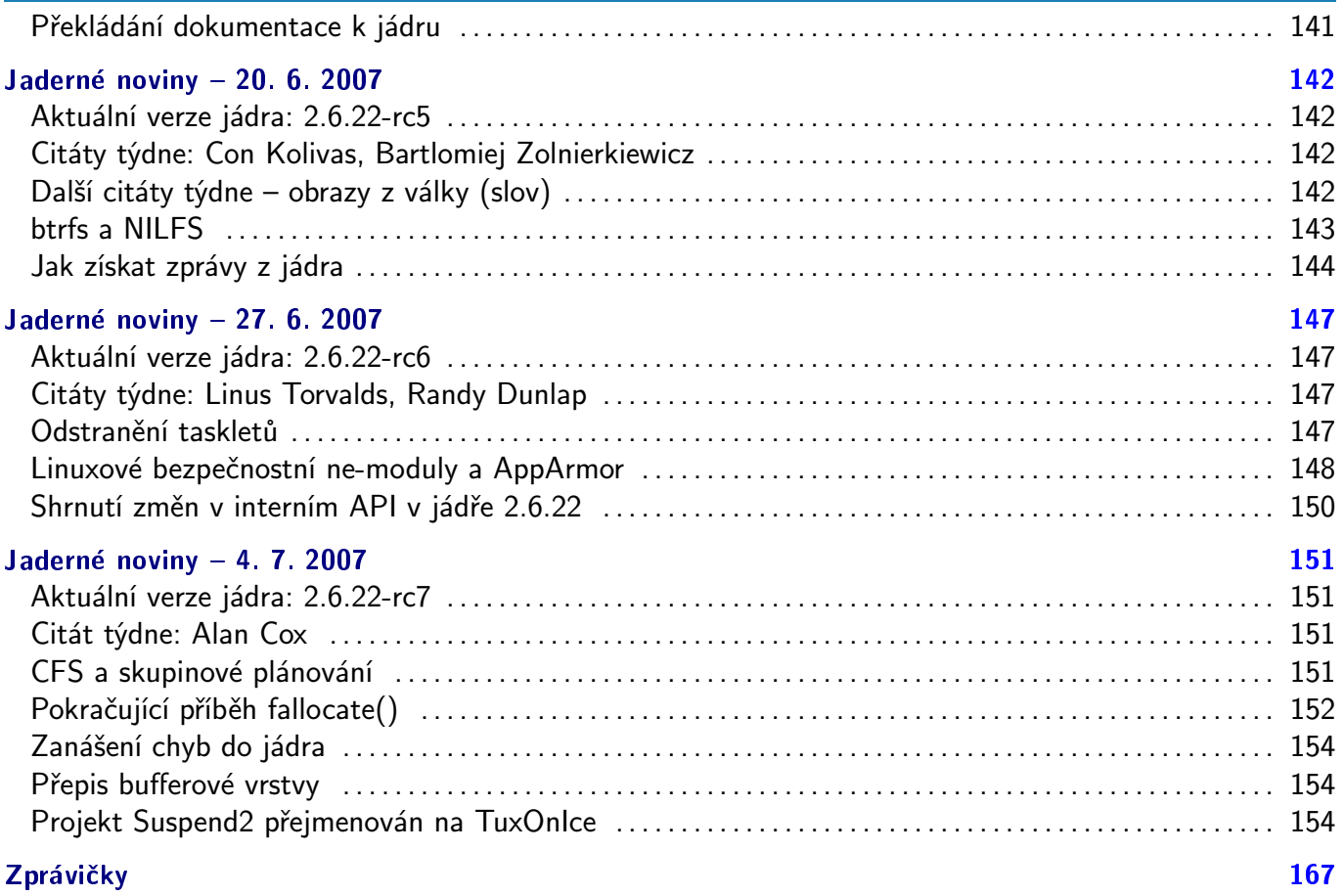

## <span id="page-9-0"></span>Distribuční novinky - 22/2007

Jak to je s Tux 500. Detaily o dohodě Novell-Microsoft zveřejněny. linuX-gamers.net Live DVD 0.9. Scientific Linux 5.0 Live CD. VectorLinux 5.8 Live CD. Linux Mint 3.0. Distribuèní rada: pou¾íváme fetchmail. Lubo¹ Dole¾el

#### Letem světem

V tomto distribučně relativně poklidném týdnu vyšel [sidux 2007-02](http://sidux.com/Article236.html) [\(1\)](#page-155-0) – jede na jádře 2.6.21.3 s odlehčeným [KDE](http://www.abclinuxu.cz/software/pracovni-prostredi/desktop/kde) 3.5.7. Velkou novinkou je dlouho očekávaná [Fedora 7](http://www.abclinuxu.cz/clanky/recenze/fedora-7-moonshine) [\(2\)](#page-155-0). No a na závěr stahujte a testujte [Foresight](http://lists.rpath.org/pipermail/foresight-distro/2007-May/000136.html) Linux  $1.3^{(3)}$  $1.3^{(3)}$  $1.3^{(3)}$  s [GNOME](http://www.abclinuxu.cz/software/pracovni-prostredi/desktop/gnome) 2.18.

#### Jak to je s Tux 500

Před více než měsícem se psalo o projektu Tux 500, jehož cílem bylo [propagovat Linux reklamou](http://www.abclinuxu.cz/zpravicky/tux-500-reklama-na-linux-na-zavodnim-voze) [\(4\)](#page-155-0) na některém ze závodních vozů při [Indianapolis 500](http://www.indy500.com/) [\(5\)](#page-155-0). Celou věc měla z vlastní kapsy zaplatit komunita – teploměr na stránkách projektu byl připraven zobrazovat velmi vysokou nasbíranou částku (až po 350 000 dolarů), ale nakonec se podařilo získat jen něco přes 18 000 dolarů. I to však postačilo, a nyní tak úvodní stránce vévodí fotografie jednoho z vozidel, které má vepředu obrázek tučňáka a nápis Linux – vozidlo řídil Roberto Moreno. Toto vozidlo však při závodě [jako první havarovalo](http://news.com.com/8301-10784_3-9723221-7.html) [\(6\)](#page-155-0) a skončilo jako naprosto poslední. Nuže, vždyť je přece jasné, že každý software by se měl vyhýbat [race conditions](http://cs.wikipedia.org/wiki/Race_condition)  $(7)$  :-).

#### Detaily o dohodě Novell-Microsoft zveřejněny

Jak bylo [minule](http://www.abclinuxu.cz/clanky/ruzne/distribucni-novinky-21-2007#novell-microsoft-a-patenty-vec-pokracuje) [\(8\)](#page-155-0) avizováno, ke konci května byly zveřejněny podrobnosti [smlouvy mezi Novellem a Micro](http://www.abclinuxu.cz/clanky/ruzne/distribucni-novinky-7#novell-uzavrel-smluvu-s-microsoftem)[softem](http://www.abclinuxu.cz/clanky/ruzne/distribucni-novinky-7#novell-uzavrel-smluvu-s-microsoftem) [\(9\)](#page-155-0). Obsah však nebyl zveřejněn kompletní, některé části a dokonce jedna celá stránka byly zrevidovány. Zajímavou vlastností celé dohody je fakt, že patentová ochrana se netýká klonovaných produktů ("clone products"). Tento obrat je definován jako produkt jedné z firem, který má stejné nebo převážně stejné funkce jako existující produkt druhé společnosti, nebo implementuje kompletně či z velké části API druhého produktu. Toto v zásadě znamená, že Microsoft může potenciálně soudit uživatele SUSE Linuxu, kteří používají náhrady softwaru Microsoftu. Přímo jsou jmenovány produkty [OpenOffice.org,](http://www.abclinuxu.cz/software/kancelar/baliky/openoffice.org) [Wine](http://www.abclinuxu.cz/software/system/emulatory/wine) a OpenXchange. Novell ve své zprávě dále informoval o rizicích, kterým aktuálně čelí. Je mezi nimi [GNU GPLv3](http://www.abclinuxu.cz/clanky/ruzne/gnu-gpl-v3)  $(10)$ , která může zabránit distribuci certifikátů Microsoftem, nebo může Novellu znemožnit distribuci kódu, který je pod GPLv3. Další věcí je to, že Microsoft je [oprávněn přednostně získávat technickou dokumentaci](http://www.informationweek.com/news/showArticle.jhtml?articleID=199703594&subSection=News)  $(11)$  k SUSE Linuxu, i když zatím nebyla uvolněna open source komunitě.

#### linuX-gamers.net Live DVD 0.9

[linuX-gamers.net](http://linuX-gamers.net) <sup>[\(12\)](#page-155-0)</sup> je webový portál zabývající se počítačovými hrami pro Linux. Na berlínském [Linux-](http://www.abclinuxu.cz/zpravicky/linuxtag-2007-berlin)[Tagu 2007](http://www.abclinuxu.cz/zpravicky/linuxtag-2007-berlin) [\(13\)](#page-155-0) bylo představeno [první živé DVD](http://www.linux-gamers.net/modules/news/article.php?storyid=2196) [\(14\)](#page-155-0) tohoto webu. To uživatelům nabízí různé svobodné hry k rozptýlení. Je mezi nimi [Enemy Territory,](http://www.abclinuxu.cz/software/hry/akcni/wolfenstein-enemy-territory) [Nexuiz](http://www.abclinuxu.cz/software/hry/akcni/nexuiz), [Warsow](http://www.abclinuxu.cz/software/hry/akcni/warsow), [Glest](http://www.abclinuxu.cz/software/hry/strategicke/glest) nebo [TORCS.](http://www.abclinuxu.cz/software/hry/simulatory/torcs) Umožňuje uživateli použití proprietárních ovladačů, ale upozorňuje na to, že použití předkompilovaných proprietárních ovladačů nemusí být morálně (či právně) v pořádku. Pokud vám to nevadí, za chvíli se ocitnete v jednoduchém prostředí. Máte zde tlačítka pro spuštění různých her nebo xtermu. Nutno dodat, že xterm vám zde moc platný nebude, protože systém je opravdu odlehčený - ani příkaz which zde nefunguje.

<span id="page-10-0"></span>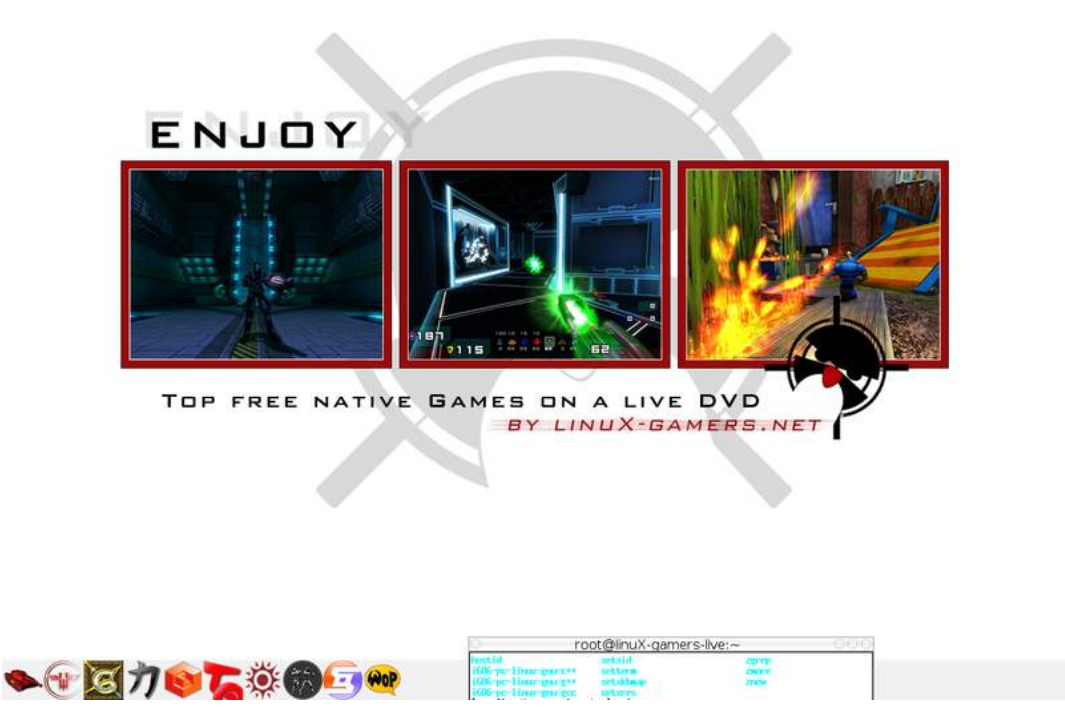

### Scientific Linux 5.0 Live CD

[Scientific Linux 5.0](http://listserv.fnal.gov/scripts/wa.exe?A2=ind0705&L=scientific-linux-announce&P=297) <sup>[\(15\)](#page-155-0)</sup> je živé CD, které můžete mimo jiné nainstalovat na USB disk nebo spouštět přes [NFS](http://www.abclinuxu.cz/slovnik/nfs) [\(16\)](#page-155-0) na bezdiskových klientech. Od verze 4.0 došlo k mnoha aktualizacím: běží na jádře 2.6.18 s X.Org 7.1. Na X serveru můžete používat [Compiz](http://www.abclinuxu.cz/software/pracovni-prostredi/spravci-oken/compiz) (a AIGLX), prostředí [GNOME](http://www.abclinuxu.cz/software/pracovni-prostredi/desktop/gnome) 2.16.0 spolu s Mozilla [Firefoxem](http://www.abclinuxu.cz/software/internet/www/mozilla-firefox) a [Thunderbirdem](http://www.abclinuxu.cz/software/internet/posta/mozilla-thunderbird) ve verzi 1.5. Dále lze jmenovat [GIMP](http://www.abclinuxu.cz/software/grafika/bitmapy/gimp) 2.2.13, [Evolution](http://www.abclinuxu.cz/software/internet/posta/evolution) 2.8.0 či [OpenOffice.org](http://www.abclinuxu.cz/software/kancelar/baliky/openoffice.org) 2.0.4. Nabízí aufs místo unionfs, zápis na NTFS, 915resolution a další pomůcky.

## VectorLinux 5.8 Live CD

Tento týden vyšel [VectorLinux 5.8 Live CD \(GOLD\)](http://www.abclinuxu.cz/zpravicky/vectorlinux-5.8-live-cd) [\(17\)](#page-155-0) spolu s VectorLinux 5.8 alpha Live CD/DVD edice SOHO. DVD verze SOHO obsahuje navíc 62 jazykových balíčků pro [KDE](http://www.abclinuxu.cz/software/pracovni-prostredi/desktop/kde), [OpenOffice.org](http://www.abclinuxu.cz/software/kancelar/baliky/openoffice.org) (místo [KOffice\)](http://www.abclinuxu.cz/software/kancelar/baliky/koffice), vývojové nástroje a další věci. Všechna živá CD a DVD obsahují mnoho pluginů pro prohlížeče (které zastupuje [Mozilla Firefox,](http://www.abclinuxu.cz/software/internet/www/mozilla-firefox) [SeaMonkey](http://www.abclinuxu.cz/software/internet/www/seamonkey) a [Opera](http://www.abclinuxu.cz/software/internet/www/opera)), nejnovější prostředí [Xfce](http://www.abclinuxu.cz/software/pracovni-prostredi/desktop/xfce), poté [GIMP,](http://www.abclinuxu.cz/software/grafika/bitmapy/gimp) [Xara](http://www.abclinuxu.cz/software/grafika/vektory/xara-xtreme) LX, [Gnumeric,](http://www.abclinuxu.cz/software/kancelar/tabulkove-kalkulatory/gnumeric) [AbiWord](http://www.abclinuxu.cz/software/kancelar/textove-procesory/abiword), ovladače WiFi karet s konfiguračními nástroji, podporu zápisu na NTFS, různé hry a další zajímavosti.

### Linux Mint 3.0

Cassandra, to je jméno pro [Linux Mint 3.0](http://www.abclinuxu.cz/zpravicky/linux-mint) [\(18\)](#page-155-0). Přichází s novým mintInstall a [linuxovým softwarovým](http://www.linuxmint.com/software/) [portálem](http://www.linuxmint.com/software/) [\(19\)](#page-155-0). Běží na jádře 2.6.20 a pěkně vypadajícím [GNOME](http://www.abclinuxu.cz/software/pracovni-prostredi/desktop/gnome) 2.18. Konečně nabízí i Sun Java 6 a [Gaim](http://www.abclinuxu.cz/software/internet/im/gaim) byl nahrazen [Pidginem.](http://www.abclinuxu.cz/software/internet/im/pidgin) Linux Mint nabízí okamžitou podporu multimédií, snadnou instalaci, funkční zápis na NTFS, 3D desktop, všelijaké konfigurační nástroje a také kompatibilitu s Ubuntu 7.04.

### Distribuční rada: používáme fetchmail

Fetchmail je věcička, která se hodí každému, kdo má hromadu e-mailových účtů a nechce se obtěžovat s tím, aby musel každý konfigurovat ve svém poštovním klientovi. Fetchmail se postará o stahování zpráv 10

z námi určených POP3/IMAP4 serverů a zprávy umístí do lokální schránky. Fetchmail může mít globální konfiguraci nebo konfiguraci pro každého uživatele – způsob se liší v umístění konfiguračního souboru a v tom, že v globální konfiguraci musíme určovat, do které lokální schránky chceme zprávy doručit. Při používání globální konfigurace pak přímo do konfiguračního souboru přidáváme další nastavení (např. interval kontroly), protože nám Fetchmail poběží jako služba.

Globální konfiguraci můžeme ukládat do souboru /etc/fetchmailrc, který musí být vlastněn uživatelem fetchmail , a musí mít předem daná oprávnění. Toto nastavíme následovně:

```
touch /etc/fetchmailrc
chown fetchmail /etc/fetchmailrc
chmod 600 /etc/fetchmailrc
```
Pokud vytváříme konfiguraci u obyčejného uživatele, postupujeme podobně:

```
touch ~/.fetchmailrc
chmod 600 ~/.fetchmailrc
```
11

Co se do takových souborů dává? Přihlašovací údaje a detaily o stahování zpráv – ukázka:

```
set daemon 300
# jak často kontrolovat poštu - pouze u globální konfigurace
poll pop.gmail.com protocol POP3 user "uzivatel@gmail.com" \
 there with password "heslo" ssl is lubos here
```
Jak už bylo zmiňováno dříve, pokud ukládáme nastavení k uživateli, část is lubos here lze vynechat. Dále můžeme připojit další vlastnosti – fetchall stáhne i již zobrazené zprávy, nokeep stažené zprávy ze serveru smaže – více v manuálu. Ale jak zajistit, aby měl fetchmail příležitost stahovat? Pokud máme práva roota a používáme globální konfiguraci, jednoduše spustíme službu **fetchmail**. Pokud použijeme konfiguraci uživatelskou a máme právo vytvářet úlohy v cronu (zpravidla ovlivněno členstvím ve skupině cron), přidáme do cronu novou úlohu s tímto zněním:

```
*/5 * * * * /usr/bin/fetchmail >/dev/null
```
V této podobě nám bude uživatelská konfigurace fungovat jako globální - ke stažení zpráv tedy dojde každých 5 minut.

## <span id="page-12-0"></span>Distribuční novinky - 23/2007

Další přítel Microsoftu: Xandros. GNU GPLv3. poslední prac. verze. Creative Commons ruší dvě licence. Musix GNU+Linux 1.0. Myah OS 3.0 Tech Demo 2. Zenwalk Linux 2.6. STUX GNU/Linux 1.0. Distribuční rada: historie příkazů v Bash. **Luboš Doležel** 

### Letem světem

Vyšel [SAM Linux 2007.1](http://www.sam-linux.org/) [\(20\)](#page-155-0) Test 1 vyřazující [OpenOffice.org](z/software/kancelar/baliky/openoffice.org) [\(21\)](#page-155-0) – toto je vývojová verze distribuce zalo-žené na PCLinuxOS. [Ubuntu Christian Edition 3.2](www.whatwouldjesusdownload.com/christianubuntu/news/2007/05/ubuntu-ce-v32-feisty-released-june-1.html)<sup>[\(22\)](#page-155-0)</sup> opravuje potenciálně závažnou chybu v instalátoru [IEs4Linux.](http://www.abclinuxu.cz/software/system/emulatory/ies-4-linux) [AUSTRUMI](http://cyti.latgola.lv/ruuni/index_en.html) [\(23\)](#page-155-0) 1.5.0 - živé CD pro starší počítače – aktualizuje především svou nabídku soft-waru. Přichází [Bluewhite64 Linux 11.1](http://www.bluewhite64.com/news.php)<sup>[\(24\)](#page-155-0)</sup> Test 1, 64bitová varianta Slackware current. [Pioneer Stagecoach](http://www.tapioneer.com/press/060107_Rel.htm) [2.1](http://www.tapioneer.com/press/060107_Rel.htm)<sup>[\(25\)](#page-155-0)</sup> je další upravená kopie Ubuntu Linuxu. [Yoper Linux 3.0 RC2](http://www.yoper.com/announcements/yoper-3.0-rc2/)<sup>[\(26\)](#page-155-0)</sup>, nezávislá distribuce pro i686, je tu se svým živým CD. [MEPIS AntiX 6.5 RC5](http://www.mepis.org/node/13723) [\(27\)](#page-155-0) je neoficiální derivát MEPISu určený pro staré počí-tače – nabízí [IceWM](http://www.abclinuxu.cz/software/pracovni-prostredi/spravci-oken/icewm) a [Fluxbox.](http://www.abclinuxu.cz/software/pracovni-prostredi/spravci-oken/fluxbox) Càtix 1.3 <sup>[\(28\)](#page-155-0)</sup> je živé DVD založené na Debianu – zvláštností je podpora katalánštiny. Poslední trojicí nových distribucí jsou [T2 SDE 7.0 RC](http://article.gmane.org/gmane.comp.t2.devel/3042) [\(29\)](#page-155-0) , [GeeXboX 1.1 RC3](http://geexbox.org/en/index.html#geexbox_1.1_rc3) [\(30\)](#page-155-0) a [Parsix](http://www.parsix.ir/html/index.php?name=News&file=article&sid=53) GNU/Linux 0.90 Test  $3^{(31)}$  $3^{(31)}$  $3^{(31)}$ .

## Další přítel Microsoftu: Xandros

4. červen se stal dalším dnem, kdy [Microsoft navázal spolupráci s firmou](http://www.abclinuxu.cz/zpravicky/xandros-spolupracuje-s-microsoftem) [\(32\)](#page-155-0), jež stojí za některou z distribucí GNU/Linuxu. Tentokrát je to, v našich končinách ne příliš známý, [Xandros](http://www.xandros.com) [\(33\)](#page-155-0) . [Dohoda](http://www.xandros.com/news/press_releases/xandros_microsoft_collaborate.html) [\(34\)](#page-155-0) do značné míry připomíná loňskou dohodu s Novellem – opět se jedná o právní a technickou spolupráci. Zákazníci Xandrosu budou nějakým způsobem chráněni před patentovými spory a technická spolupráce se projeví na lepší interoperabilitě především serverových produktů Microsoftu a Xandrosu – konkrétně jde o tyto body:

- Interoperabilita správy systémů.
- Interoperabilita serverů Xandros získá licenci k mnoha komunikačním protokolům Microsoftu.
- Kompatibilita formátů dokumentů Xandros se připojí ke společnostem, které budou distribuovat nástroje pro konverzi mezi «[ODF](http://www.abclinuxu.cz/slovnik/odf)<sup>[\(35\)](#page-155-0)</sup> a OpenXML.
- Zajištění v oblasti intelektuálního vlastnictví.
- Marketingová a obchodní podpora Microsoft bude mj. doporučovat Xandros Server a Desktop.

Nabízí se otázka, do jaké míry tato dohoda přežije licenci [GNU GPLv3](http://www.abclinuxu.cz/clanky/ruzne/gnu-gpl-v3) [\(36\)](#page-155-0), která se nemilosrdně blíží ke konečnému vydání. Xandros se podle všeho snaží GPLv3 obejít [\(rozebírá Groklaw](http://www.abclinuxu.cz/zpravicky/xandros-plus-microsoft-rozdily-oproti-novellu) [\(37\)](#page-155-0)) nabízením patentových "dohod" a ne patentového "příměří".

## GNU GPLv3, poslední pracovní verze

Od vydání konečné verze GNU GPLv3 nás dělí už pouhé tři týdny – 29. červen byl zvolen jako datum, do kterého má komunita čas vyjádřit svůj názor na licenci, která řeší některé nedostatky GNU GPLv2 – ta už dosáhla úctyhodného věku šestnácti let a i dle slov Richarda M. Stallmana nedokáže řešit některé problémy dříve přehlédnuté či neznámé. GPLv3 se snaží být licencí skutečně platnou po celém světě a tomu je svým podáním upravována - to rozebíral i Eben Moglen (předseda Software Freedom Law Center) ve svém [videu](http://www.abclinuxu.cz/zpravicky/eben-moglen-v-gplv3-nejde-jen-o-novell-ms) [pro server Linux.com](http://www.abclinuxu.cz/zpravicky/eben-moglen-v-gplv3-nejde-jen-o-novell-ms) [\(38\)](#page-155-0).

Čím je však GPLv3 nejznámější, je způsob řešení patentových dohod a  $\circ$ [DRM](http://www.abclinuxu.cz/slovnik/drm)  $^{(39)}$  $^{(39)}$  $^{(39)}$ . Jak se konec června blíží, společnosti si uvědomují rizika, která jim nová licence může přinést. Ozvalo se dosud potichu pozorující TiVo – TiVo brání uživatelům svého hardwaru zasahovat do linuxového systému ve výrobku. Společnost na

<span id="page-13-0"></span>problém [upozornila své investory](http://www.abclinuxu.cz/zpravicky/tivo-varuje-investory-pred-riziky-gnu-gplv3) <sup>[\(40\)](#page-155-0)</sup>: "Pokud se nyní navržená verze GPLv3 rozšíří, nemusíme být schopni zahrnout budoucí vylepšení operačního systému GNU/Linux do našeho softwaru, což by mohlo nepříznivě ovlivnit náš obchod." RMS okomentoval TiVo těmito slovy: "Tivoizace je způsob, kterým vám odepírají svobodu; aby byla vaše svoboda ochráněna, GPLv3 tiovizaci zakazuje."

[Poslední \(čtvrtý\) návrh GPLv3](http://www.abclinuxu.cz/zpravicky/fsf-uvolnila-posledni-navrh-gnu-gplv3) [\(41\)](#page-155-0) zajistil kompatibilitu s licencí Apache 2.0, ujasňuje možnosti soukromých úprav svobodného softwaru a ruší odkaz na americké předpisy pro ochranu zákazníka. Pokud chcete o licenci vědět více, nebo vás zajímá, proč povýšit na další verzi, čtěte [esej od RMS](http://gplv3.fsf.org/rms-why.html) [\(42\)](#page-155-0), který vám na otázky odpoví.

### Creative Commons ruší dvě licence

[Creative Commons ruší dvě své licence](http://www.abclinuxu.cz/zpravicky/creative-commons-rusi-dve-licence) [\(43\)](#page-155-0) – konkrétně licenci Developing Nations a jednu ze tří [Sampling](http://creativecommons.org/license/sampling) [\(44\)](#page-155-0) licencí. Tato změna neovlivňuje žádná díla, která licence používají – odkazy na licenci zůstanou platné. Důvody pro zrušení jsou praktické i principiální. Tím praktickým důvodem je malý zájem - v případě obou je podíl mezi ostatními licencemi z dílny Creative Commons pouhých 0,01 %. Principiální důvody jsou však odlišné.

Licence Developing Nations je v rozporu s hnutím "Open Access Publishing" (publikování s otevřeným přístupem). Licence totiž uvolňuje práci jen v rozvojových státech, jinde ne. To nesplňuje nároky Open Access Publishing a samostatná verze této licence bude zavržena, ale ještě tento měsíc začne jednání o přidání podmínek licence mezi ostatní CC licence, takže autoři je budou moci pro svá díla použít. Zatím to není stoprocentně jistě, vše záleží na odezvě veřejnosti.

Licence Sampling nabízela tři různé verze – SamplingPlus, Noncommercial SamplingPlus a Sampling. Třetí licence Sampling povolovala pouze upravování licencovaného díla, ne však jeho další šíření. Na Creative Commons byl vyvíjen tlak, že by hlavní licence měly přinejmenším umožňovat další nekomerční šíření díla. CC se zavazuje, že už nepřijme žádné licence, které nezajistí alespoň tuto základní svobodu – alespoň ne bez veřejné diskuze.

## Musix GNU+Linux 1.0

[Musix GNU+Linux](http://musix.org.ar/en/index.html) [\(45\)](#page-155-0) pochází z Argentiny, je založený na KNOPPIXu a Debianu a hodně si zakládá na svobodě softwaru – hned úvodní stránka představuje čtyři základní poskytované svobody. Další vlastností je vícejazyčnost: kromě rozšířených jazyků nabízí i jazyky minoritní, tedy galicijštinu, katalánštinu či baskičtinu. Distribuce se zaměřuje na produkci hudby, tvorbu grafiky a úpravu zvuku a videa. Instalace je volitelná, běh je možný i přímo z CD.

[Musix GNU+Linux 1.0](http://www.musix.org.ar/en/download.html) [\(46\)](#page-155-0) obsahuje jádro 2.6.21, zaktualizovanou dokumentaci a nové verze některých důležitých programů. Mezi nimi je [Ardour](http://www.abclinuxu.cz/software/multimedia/audio/editory/ardour) 2.0.0.2, [Rosegarden](http://www.abclinuxu.cz/software/multimedia/audio/editory/rosegarden) 1.5.1 a ovládací panel Musixu. Kromě toho byly přidány programy nové (MScore, Nekobee a další) a bylo opraveno mnoho chyb. Byl upraven i vzhled  $-$  aplikace založené na [Qt](http://www.abclinuxu.cz/software/programovani/knihovny/qt) a GTK $+$  nyní vypadají téměř stejně.

## Myah OS 3.0 Tech Demo 2

[Myah OS 3.0 Tech Demo 2](http://myah.org/index.php?option=com_content&task=view&id=18&Itemid=1) [\(47\)](#page-155-0) je živé CD pro i686 zaměřené na desktop. Ačkoliv se jedná o Tech Demo, tato verze distribuce, ve které figuruje především [Xfce](http://www.abclinuxu.cz/software/pracovni-prostredi/desktop/xfce) 4.4.1, by měla být celkem stabilní. Zatím schází možnost instalace na disk, ale to by mělo být napraveno ve verzi konečné. Za další je nutno dokončit práci na správci balíčků. Navíc jsou známy dvě nepříjemné chyby: [Beryl](http://www.abclinuxu.cz/software/pracovni-prostredi/spravci-oken/beryl) na kartě ATI zasekne systém při vypínání a mplayerplug-in způsobuje při použití pád [Mozilla Firefoxu](http://www.abclinuxu.cz/software/internet/www/mozilla-firefox). V Myah OS jsou programy z mnoha oblastí. Z archivačních nástrojů jmenujme [Squeeze](http://www.abclinuxu.cz/software/soubory/archivace/squeeze) 0.2.0, z grafických editorů [Dia](http://www.abclinuxu.cz/software/grafika/diagramy/dia) 0.96.1, [Inkscape](http://www.abclinuxu.cz/software/grafika/vektory/inkscape) 0.45.1, [GIMP](http://www.abclinuxu.cz/software/grafika/bitmapy/gimp) 2.2.13 a [Tux Paint](http://www.abclinuxu.cz/software/grafika/bitmapy/tux-paint) 0.9.16 a pro kancelářskou činnost se nabízí [Gnumeric](http://www.abclinuxu.cz/software/kancelar/tabulkove-kalkulatory/gnumeric) 1.6.3, [Sunbird](http://www.abclinuxu.cz/clanky/recenze/sunbird) [\(48\)](#page-155-0) 0.3.1 a [Abiword](http://www.abclinuxu.cz/software/kancelar/textove-procesory/abiword) 2.4.6. Dlouze by se dalo pokračovat multimediálními přehrávači, editory zvuku a videa, prohlížeči webu nebo síťovými nástroji. Třešničkou na dortu je hra [Neverball](http://www.abclinuxu.cz/software/hry/arkady/neverball) 1.4.0.

#### <span id="page-14-0"></span>Zenwalk Linux 2.6

[Zenwalk Linux 2.6](http://www.zenwalk.org/modules/news/article.php?storyid=53)<sup>[\(49\)](#page-155-0)</sup> nabízí uživateli jádro 2.6.21.3 s podporou «[KVM](http://www.abclinuxu.cz/slovnik/kvm)<sup>[\(50\)](#page-155-0)</sup>, nové init skripty a zlepšení výkonu. V prostředí [Xfce](http://www.abclinuxu.cz/software/pracovni-prostredi/desktop/xfce) 4.4.1 fungují oznámení o nově připojených zařízeních a správce souborů Thunar nyní zvládá náhledy video-souborů. Hlavní změny v nové verzi distribuce probíhaly uvnitř – nový toolchain a [GCC](http://www.abclinuxu.cz/software/programovani/kompilatory/gcc) 4.1 jsou nyní plně implementovány. Ke zjednodušování došlo v instalátoru distribuce, přičemž autoři se dušují, že se jedná o jeden z nejsnazších současných instalátorů GNU/Linuxu. Změn se dočkalo i Zenwalk System control center – konkrétně moduly Xkernelconf (konfigurace modulů jádra) a Xnetconf (kompletně nový nástroj pro nastavení sítě s jednoduchým firewallem).

Smutný je fakt, že při testování se mi nepodařilo distribuci nainstalovat. Instalátor nedetekoval SCSI řadič a při druhém pokusu (tentokrát na IDE řadič) se instalátor zasekl během instalace sady kompilátorů GCC.

## STUX GNU/Linux 1.0

[STUX GNU/Linux](http://www.gpstudio.com/stux/) [\(51\)](#page-155-0) je jednou z mnoha obyčejných živých distribucí. Umožňuje načítání/ukládání konfiguračních dat a souborů uživatele na zapisovatelný diskový oddíl. Je založená na Slackware Linuxu a pochází z Itálie.

[Verze 1.0](http://www.gpstudio.com/stux/news.html) [\(52\)](#page-155-0) používá obsah Slackware current k prvnímu červnu a data z Knoppix Live CD 5.1.1. Je plně kompatibilní s [VMware](http://www.abclinuxu.cz/software/system/virtualizace/vmware-server) a [QEMU](http://www.abclinuxu.cz/software/system/emulatory/qemu) a obsahuje aktuální proprietární [ovladače NVIDIA](/ovladace/nvidia) [\(53\)](#page-155-0) (1.0-9755 a Legacy 1.0-9631). Oproti předchozí verzi nemá problém s instalací na SATA disky, dokáže se plně integrovat s ostatními OS do bootovací nabídky a nově podporuje instalaci komprimovaného obrazu na oddíly ReiserFS.

#### Distribuční rada: historie příkazů v Bash

[Bash](http://www.abclinuxu.cz/software/system/prikazove-interprety/bash) si ukládá historii vašich příkazů do souboru ~/.bash\_history. Pokud chceme nastavit, aby se nám ukládalo právě 500 posledních příkazů, upravíme soubor ˜/.bashrc vložením těchto řádek:

```
export HISTSIZE=500
export HISTFILESIZE=500
```
Pokud naopak nechceme ukládání historie, jedním z možných řešení je změna hodnoty **HISTFILE**:

```
export HISTFILE=/dev/null
```
Je docela pravděpodobné, že nepotřebujeme, aby byly v historii všechny příkazy, protože by to bylo zbytečné. Takto můžeme vyfiltrovat cd a 1s:

export HISTIGNORE="cd\*:ls\*"

Poslední zajímavou věcí je možnost okamžitého ukládání historie - pokud nám běží několik instancí Bashe najedou, hrozí, že si historii vzájemně přepíší. Do ˜/.bashrc přidáme následující dva řádky:

```
shopt -s histappend
PROMPT_COMMAND='history -a'
```
První příkaz zajistí, že se historie bude připisovat ke konci – ne přepisovat. Druhý příkaz určuje, že se historie uloží po každém příkazu.

## <span id="page-15-0"></span>Distribuční novinky - 24/2007

Firmy Linspire a Microsoft uzavřely dohodu. Linus Torvalds, GNU GPLv3 a OpenSolaris. Microsoft najal Toma Hanrahana. Mandriva vylepšila svůj web pro eTraining. Granular Linux 0.90 Test. Karoshi 5.1.3. Zenserver 0.5. openSUSE 10.3 Alpha 5. Distribuční rada: nastavujeme stmívání konzoly. Liboš Doležel

#### Letem světem

Vyšlo [Ubuntu 7.10 \(Gutsy Gibbon\) Tribe 1](http://www.abclinuxu.cz/zpravicky/ubuntu-7.10-gutsy-gibbon-alpha-1-tribe-1) [\(54\)](#page-155-0) (první alfaverze). Turecký Pardus dospěl k verzi [2007.2](http://liste.pardus.org.tr/pardus-announce/2007-June/000029.html) [beta](http://liste.pardus.org.tr/pardus-announce/2007-June/000029.html) [\(55\)](#page-155-0) (Barış, pojmenováno podle jednoho z vývojářů). [MoLinux](http://www.molinux.info/) [\(56\)](#page-155-0) 3.0 Beta je distribuce založená na Ubuntu, jež je podporována vládou ve španělském území [Kastilie-La Mancha](http://cs.wikipedia.org/wiki/Kastilie-La_Mancha) [\(57\)](#page-156-0). Vyšel [druhý release](http://people.debian.org/~terpstra/message/20070609.214327.3a210a8f.en.html) [candidate distribuce Skolelinux 3.0](http://people.debian.org/~terpstra/message/20070609.214327.3a210a8f.en.html) [\(58\)](#page-156-0), také známé jako Debian-Edu. Poslední novinkou je [Berry Linux](http://yui.mine.nu/berry/) [\(59\)](#page-156-0) 0.81 založený na Fedora Core 6.

#### Firmy Linspire a Microsoft uzavřely dohodu

Společnost Linspire [oznámila uzavření dohody s Microsoftem](http://www.abclinuxu.cz/zpravicky/linspire-uzavrelo-smlouvu-s-microsoftem) <sup>[\(60\)](#page-156-0)</sup>. Linspire získává licenci na instant messaging s přenosem hlasu: jde o Microsoft RT Audio Codec, který bude využit pro zajištění kompatibility komunikace mezi programem [Pidgin](http://www.abclinuxu.cz/software/internet/im/pidgin) na straně Linuxu a Microsoft Office Communicator spolu s Windows Live Messenger na straně druhé. Dále byly licencovány kodeky Windows Media 10 a TrueType fonty Microsoftu (včetně Arial, Georgia, Times New Roman a Verdana). Jak už se stává zvykem, zákazníci Linspire jsou chráněni před (nejistým) rizikem porušování patentů Microsoftu Linuxem. Další oblastí spolupráce budou formáty dokumentů – podobně jako [u Xandrosu](http://www.abclinuxu.cz/clanky/ruzne/distribucni-novinky-23-2007#dalsi-pritel-microsoftu-xandros) [\(61\)](#page-156-0) .

### Linus Torvalds, GNU GPLv3 a OpenSolaris

Linus Torvalds, který byl k počátečním návrhům GNU GPLv3 [velmi kritický](http://www.abclinuxu.cz/clanky/jaderne-noviny/jaderne-noviny-27.-9.-2006#postoj-vyvojaru-jadra-k-gplv3) [\(62\)](#page-156-0), svůj názor trochu změnil. Nejprve řekl, že Linux pod GPLv3 nepovažuje za pravděpodobný, ale za alespoň možný. [Nyní řekl](http://www.abclinuxu.cz/zpravicky/linus-k-linuxu-pod-gplv2-i-gplv3-a-opensolarisu) [\(63\)](#page-156-0), že je pragmatik, a pokud Sun Microsystems opravdu uvolní OpenSolaris pod GPLv3, bylo by hloupé, aby tu byla dvě svobodná jádra s nekompatibilními licencemi: "Nemyslím si, že je GPL 3 tak dobrá licence jako GPL 2, ale na druhou stranu jsem pragmatik, a pokud se můžeme vyhnout tomu, že bychom měli dvě jádra s dvěma rozdílnými licencemi, a neshodám tím způsobeným, alespoň vidím pro použití GPLv3 důvod."

Na druhou stranu pak popsal Sun v negativním světle. Řekl, že Linux Sunu na obchodním poli značně ublížil a už jen z důvodů soutěže a konkurence nemá Sun zájem Linuxu pomáhat. Údajně určitě chtějí využít prostředky Linuxu (především ovladače), ale Linus si nemyslí, že chtějí dát něco zpět – tedy uvolnit ZFS způsobem, aby jej bylo možné používat v Linuxu. Sun chce prý hlavně vypadat dobře a má zájem přetáhnout talentované vývojáře, kterých má Linux mnoho. Každopádně však považuje uvolnění OpenSolarisu pod GPLv3 za dobrou věc, třebaže nebude pro Linux z hlediska kódu přínosná. Jonathan Schwartz, výkonný předseda Sunu, [zareagoval](http://blogs.sun.com/jonathan/entry/one_plus_one_is_fifty) [\(64\)](#page-156-0): popsal, v čem se jeho pohled na věc liší. Jsou to prý společnosti, kdo spolu soutěží, a ne komunity. Jonathan na závěr svého blogového zápisku Linuse pozval na večeři do svého domu, kde by mu chtěl všechno z očí do očí vysvětlit. Chce prý spolupráci, nechce nic negativního.

#### <span id="page-16-0"></span>Microsoft najal Toma Hanrahana

[Microsoft najal Toma Hanrahana](http://www.abclinuxu.cz/zpravicky/tom-hanrahan-microsoft-najal-linuxoveho-inzenyra) [\(65\)](#page-156-0), který byl dříve ředitelem inženýringu v [Linux Foundation](http://www.linux-foundation.org/) [\(66\)](#page-156-0). Bude ředitelem interoperability s Linuxem a bude spravovat laboratoř pro interoperabilitu mezi Novellem a Microsoftem. Tom Hanrahan zahájil svou linuxovou kariéru v IBM, kde dohlížel na práci mnoha vývojářů a údržbářů Linuxu. V září 2003 přešel do Open Source Development Labs, které se později změnily v Linux Foundation. V Microsoftu bude nyní pracovat na spolupráci systémů v oblastech virtualizace, formátů dokumentů, správy Windows Server a adresářových služeb.

### Mandriva vylepšila svůj web pro eTraining

[Mandriva oznámila vylepšení](http://www.desktoplinux.com/news/NS6610222894.html) [\(67\)](#page-156-0) svého webového rozhraní pro eTraining tak, aby se dal snáze používat. Navíc jsou zdarma k dispozici dva nové kurzy – jeden o uprmi a rpmdrake, druhý o Mandriva Flash. Uživatelé Mandriva Linuxu navíc mají přístup k novým školením:

- Mandriva Certification for Enlightened Beginners (MCB) úvod do Mandriva Linuxu a svobodného softwaru. Pokrývá programy běžně používané na pracovních stanicích: kancelářský software, multimediální nástroje, správu souborů, úpravu prostředí atd.
- Mandriva Certification For Advanced Users kurz pro ty, kdo už relativně dobře Linux zvládají, a chtějí své znalosti prohloubit. Kurz se dotýká instalace a konfigurace systému, stranou nezůstává ani úvod do některých principů funkce GNU/Linuxu.
- Mandriva Certification For Networking Administrators slouží pro lidi, kteří budou využívat Mandriva Linux ve firemním prostředí. Po zvládnutí plné konfigurace počítače navazuje možnostmi zabezpečení a optimalizace serveru.

### Granular Linux 0.90 Test

[Granular Linux 0.90](http://www.granular-linux.com/?q=node/3) [\(68\)](#page-156-0) je založený na PCLinuxOS a se svou jednoduchostí používání je vhodný hlavně pro začátečníky. Nabízí prostředí [KDE](http://www.abclinuxu.cz/software/pracovni-prostredi/desktop/kde) a [Xfce](http://www.abclinuxu.cz/software/pracovni-prostredi/desktop/xfce) s vlastním grafickým stylem. Sada multimediálních programů nabízí [Amarok,](http://www.abclinuxu.cz/software/multimedia/audio/prehravace/amarok) [XMMS,](http://www.abclinuxu.cz/software/multimedia/audio/prehravace/xmms) [VLC Media Player,](http://www.abclinuxu.cz/software/multimedia/video/prehravace/vlc-media-player) [Kaffeine](http://www.abclinuxu.cz/software/multimedia/video/prehravace/kaffeine) a programy pro úpravu a správu obrázků. Kancelářské programy zastupuje [KOffice](http://www.abclinuxu.cz/software/kancelar/baliky/koffice) spolu s [KPDF.](http://www.abclinuxu.cz/software/soubory/pdf-postscript/kpdf) Síťová výbava je obvyklá, tedy webový prohlížeč a poštovní klient z Mozilly, [Kopete](http://www.abclinuxu.cz/software/internet/im/kopete) pro IM komunikaci a nástroje pro stahování souborů. V nabídce jsou poté všechny hry KDE, [K3b](http://www.abclinuxu.cz/software/soubory/vypalovani/k3b), [SuperKaramba](http://www.abclinuxu.cz/software/pracovni-prostredi/doplnky/superkaramba) a další.

## Karoshi 5.1.3

Karoshi [\(5.1.3](http://www.linuxgfx.co.uk/karoshi/mambo/dev/index.php?option=com_wrapper&Itemid=127)<sup>[\(69\)](#page-156-0)</sup>) je systém s jednoduchou instalací a správou určený do školních prostředí. Dokáže v síti spolupracovat s klienty MS Windows XP a 2000 a tenkými a tlustými klienty na Linuxu – do budoucna se počítá i s Mac OS X. Nabízí podporu zdarma i za peníze a je založen na PCLinuxOS. Karoshi byl vytvořen tak, aby ve školách nevznikaly problémy kvůli tomu, že nikdo nerozumí Linuxu natolik, aby ho dokázal plně spravovat – na správu prý stačí základní znalosti.

### Zenserver 0.5

[Zenserver 0.5](http://www.zenwalk.org/modules/news/article.php?storyid=57)<sup>[\(70\)](#page-156-0)</sup> je výsledek práce týmu Zenwalk na serverové verzi své distribuce. Od předchozí verze došlo k mnoha změnám – Zenserver nyní běží na jádře 2.6.19.7 s patchem GRSecurity, nabízí vývojové nástroje, PHP, [MySQL](http://www.abclinuxu.cz/software/server/databaze/mysql), [Lighttpd](http://www.abclinuxu.cz/software/server/http/lighttpd), Sambu, [Postfix](http://www.abclinuxu.cz/software/server/posta/postfix), ale také vlastní nástroj ZSAdmin pro správu systému. ZSAdmin lze použít pro aktivování skriptovacích jazyků pro web přes Lighttpd, konfiguraci xinetd, MySQL a dalších součástí. Instalační CD má pouhých 263 MB.

### <span id="page-17-0"></span>openSUSE 10.3 Alpha 5

[OpenSUSE 10.3 Alpha5](http://www.abclinuxu.cz/zpravicky/opensuse-10.3-alpha-5) [\(71\)](#page-156-0) má oproti předchozí alfaverzi několik zajímavých změn. Kromě čerstvého jádra 2.6.22-r4 nabízí [glibc 2.6](http://www.abclinuxu.cz/zpravicky/glibc-2.6)  $^{(72)}$  $^{(72)}$  $^{(72)}$ , [Emacs 22.1](http://www.abclinuxu.cz/zpravicky/emacs-22-je-na-svete)  $^{(73)}$  $^{(73)}$  $^{(73)}$  nebo [OpenOffice.org](http://www.abclinuxu.cz/software/kancelar/baliky/openoffice.org) 2.2.1-rc3. U některých balíčků byla zmenšena jejich velikost a byly pročištěny závislosti. U jiných zase došlo k radikálnějším změnám v podobě přejmenování a rozdělení na více – účelem těchto změn je zmenšit velikost systému a umožnit instalaci z jediného CD. Novinkou jsou instalační CD ve veriantách s [KDE](http://www.abclinuxu.cz/software/pracovni-prostredi/desktop/kde) a s [GNOME](http://www.abclinuxu.cz/software/pracovni-prostredi/desktop/gnome) – protože je to naprostá novinka, očekávejte chyby; přímo v oznámení je použit výraz "pre-alpha". Pokud je openSUSE instalováno z CD, je uživateli nabídnuto spuštění sítě a případná instalace přídavků do systému. Za nejprotivnější chyby byla označena nefunkčnost ifup/getcfg, takže síť spouštějte přes NetworkManager. Další zásadní chybou je naprosto rozbitý konfigurační soubor [GRUBu](http://www.abclinuxu.cz/software/system/boot/grub) po aktualizaci či fakt, že při instalaci nejsou přidány žádné vzdálené repozitáře.

### Distribuční rada: nastavujeme stmívání konzoly

Určitě jste si už někdy v konzoli všimnuli stmívání, pokud s ní delší dobu nepracujete. Tato vlastnost se dá snadno změnit – lze ji zakázat nebo nastavit časový limit do jedné hodiny. Změnu nastavení provedeme takto:

setterm -blank # zakáže stmívání setterm -blank 30 # nastaví stmívání po 30 minutách

Druhou zajímavou volbou je nastavení vypínání monitoru (VESA powerdown) po uplynutí časového limitu od zavedení stmívání.

setterm -powerdown setterm -powerdown 15 # nastaví vypínání po 15 minutách

Toto nastavení bychom mohli někam uložit, aby se spouštělo např. po našem přihlášení. Další variantou je aktivovat ho přímo pro danou konzoli:

setterm -powerdown 15 > /dev/vcs1 # pro první konzoli

Jméno /dev/vcs1 se může lišit, někde hledejte např. /dev/vc1.

## <span id="page-18-0"></span>Distribuční novinky - 25/2007

Red Hat, Mandriva a Ubuntu nechtějí patentovou dohodu. Proběhl první Linux Foundation Collaboration Summit. Open Sound System je nyní open source. Plánované novinky v Ubuntu 7.10 Gutsy Gibbon. SUSE Linux Enterprise 10 Service Pack 1. MoLinux 3.0. Parsix GNU/Linux 0.90. Slackware a Bluewhite64 Linux 12.0 RC1. linuX-gamers Live DVD 0.9.1. Yellow Dog Linux 5.0.2. Distribuční rada: barevný diff s colordiff. Luboš Doležel

#### Letem světem

Linux Mint 3.0 "Light"<sup>[\(74\)](#page-156-0)</sup> je odlehčená verze Linux Mint 3.0 bez proprietárních a patentovaných technologií. [Linux-EduCD 0.8](http://www.linux-educd.pl/) [\(75\)](#page-156-0) je živé CD zaměřené na výuku, práci s grafikou, dokumenty a multimédii – je speciálně připraveno pro polské vzdělávací instituce. Vyšel [Yoper Linux 3.0](http://www.yoper.com/announcements/yoper-3.0/)<sup>[\(76\)](#page-156-0)</sup> – dočervena obarvené distribuce s posledním [KDE](http://www.abclinuxu.cz/software/pracovni-prostredi/desktop/kde). [Pioneer MigrationSERVER 2.1](http://www.tapioneer.com/press/061807_Rel.htm) [\(77\)](#page-156-0) je okopírované Kubuntu určené jako ná-hrada serverů s Windows. Přichází [Damn Small Linux 3.4 RC1](http://damnsmalllinux.org/cgi-bin/forums/ikonboard.cgi?;act=ST;f=36;t=18625)<sup>[\(78\)](#page-156-0)</sup> – aktualizuje různé moduly a opravuje chyby. Testujte [SLAX 6.0.0 RC4](http://www.abclinuxu.cz/zpravicky/slax-6.0.0-rc4) [\(79\)](#page-156-0) s posledním [KDE](http://www.abclinuxu.cz/software/pracovni-prostredi/desktop/kde), novinkami z Linux-Live a nyní pěkně vypadajícími programy od Mozilly.

### Red Hat, Mandriva a Ubuntu nechtějí patentovou dohodu

Microsoft by velmi rád uzavíral další patentové dohody s firmami za distribucemi GNU/Linuxu – Novell, Xandros a Linspire už získal, jiné nyní daly najevo svůj odpor. Na webu kolovaly fámy, že by se Mandriva mohla stát další společností. Je jasné, že to není pravda: 19. června vyšlo na webu Mandrivy [prohlášení](http://corp.mandriva.com/webteam/2007/06/19/we-will-not-go-to-canossa/)  $^{(80)}$  $^{(80)}$  $^{(80)}$ , ve kterém stojí, že interoperabilita je důležitá věc, ale je lepší jí dosahovat otevřenými standardy. Mandriva navíc není fanouškem softwarových patentů a dokud nebudou zveřejněny nějaké důkazy, prohlášení o porušování softwarových patentů považuje za  $\diamond{\rm FUD}^{\,\rm (81)}$  $\diamond{\rm FUD}^{\,\rm (81)}$  $\diamond{\rm FUD}^{\,\rm (81)}$  $\diamond{\rm FUD}^{\,\rm (81)}$  $\diamond{\rm FUD}^{\,\rm (81)}$ .

Druhou firmou je Red Hat – Tom Robertson z Microsoftu dokonce prohlásil, [že by o smlouvu s ním měli](http://www.abclinuxu.cz/zpravicky/microsoft-chceme-smlouvu-s-red-hatem) [zájem](http://www.abclinuxu.cz/zpravicky/microsoft-chceme-smlouvu-s-red-hatem) [\(82\)](#page-156-0), a vždy budou mít chuť k jednání. Podobný zájem však chybí na straně druhé – mluvčí Red Hatu k tomu řekla: "Stále věříme, že by se open source a inovace, kterou představuje, neměly stát předmětem neopodstatněných poplatků, které pozbývají průhlednosti." Nakonec i Mark Shuttleworth [řekl své ne](http://www.abclinuxu.cz/zpravicky/mark-shuttleworth-k-patentovym-dohodam-s-ms) [\(83\)](#page-156-0). Učinil tak nenápadně (v komentáři pod blogem), ale informace se rychle rozšířila. "Ani Canonical, ani Ubuntu nemají zájem podepsat dohodu s Microsoftem pod pohrůžkou neznámých patentů. Trvale jsme odmítali konverzace s Microsoftem na toto téma bez podrobností o údajných porušeních patentů." Mark však vítá snahu Microsoftu o interoperabilitu mezi produkty, např. mezi [OpenOffice.org](http://www.abclinuxu.cz/software/kancelar/baliky/openoffice.org) a Microsoft Office.

## Proběhl první Linux Foundation Collaboration Summit

[Od 13. do 15. června 2007 proběhl](http://www.abclinuxu.cz/zpravicky/co-bylo-na-linux-foundation-collaboration-summitu) [\(84\)](#page-156-0) první Linux Foundation Collaboration Summit, a to v prostorách Google Mountain View Campus. Účastnilo se jej přes 230 důležitých osobností linuxové komunity. Byla to první událost podobného rozměru, kde se spolu setkali vývojáři jádra a distribucí, prodejci, uživatelé a vůdčí osoby z komunity. Celé setkání se týkalo několika klíčových oblastí:

- Přístupnost zástupci z pracovní skupiny Linux Foundation vysvětlovali linuxový způsob psaní přístupných aplikací. Týká se standardu iAccessible2, ten je však určen nejen pro Linux.
- Ovladače zařízení klíčoví zástupci vývojářů jádra, prodejci a koncoví uživatelé vedli konferenci o důležitosti a přínosnosti otevřených ovladačů. Byl také vysvětlen současný projekt, ve kterém je

<span id="page-19-0"></span>výrobcům [přímo nabízen vývoj ovladačů](http://www.linuxdriverproject.org) [\(85\)](#page-156-0) pro Linux zdarma. Linux nyní podporuje více zařízení než jakýkoliv operační systém kdy před tím.

- Správa výkonu byla diskutována rostoucí potřeba kvalitní správy výkonu v Linuxu. Linux Foundation zahájilo iniciativu "Green Linux" (Zelený Linux), která má umožnit úspory energie ve všech oblastech, kde je Linux nasazován: mobilní zařízení, desktopy, servery.
- Tisk skupina Open Printing z Linux Foundation oznámila LSB Device Driver Kit, který by měl zlepšit funkčnost tisku pod Linuxem. Na summitu byli přítomni i zástupci výrobců tiskáren, aby diskutovali o možnostech vylepšení tiskových ovladačů.
- Testování skupina Linux Standard Base představila nový LSB Test Framework a testovací nástroje. Ty umožní snazší automatickou kontrolu souladu s LSB a přiblíží tak vývoj samotné certifikaci.

V dalších konferencích se mluvilo o Linuxu na mobilních zařízeních, právních problémech, IPv6 atp. Příští summit je plánován na březen 2008.

### Open Sound System je nyní open source

Společnost 4Front Technologies [oznámila uvolnění zdrojového kódu](http://www.abclinuxu.cz/zpravicky/open-sound-system-je-open-source)<sup>[\(86\)](#page-156-0)</sup> Open Sound System, který běží na Linuxu, Solarisu, FreeBSD a SCO UnixWare. Kód je dostupný pod třemi licencemi: «[GNU GPLv2](http://www.abclinuxu.cz/slovnik/gnu-gpl)  $(87)$ , Common Development and Distribution License (CDDL) a komerční licencí určenou pro ty, kdo nejsou spokojeni s předchozími možnostmi. Zdrojový kód zahrnuje ovladače pro většinu běžných PCI a USB zvukových karet, včetně nástrojů pro generování binárních balíčků a testovacích programů. Dále je tu device driver kit (DDK) pro vývojáře, kteří chtějí vytvářet multiplatformní ovladače pro zvukový hardware. OSS bylo dosud otevřené API s několika odděleně vyvíjenými implementacemi. To způsobovalo problémy s kompatibilitou, které pak doléhaly na ramena vývojářů programů. Nyní vzniká příležitost zbavit se zastaralých a nekompatibilních implementací použitím kódu od 4Front. V souvislosti s uvolněním byl spuštěn nový web na [developer.opensound.com](http://developer.opensound.com) [\(88\)](#page-156-0) .

### Plánované novinky v Ubuntu 7.10 Gutsy Gibbon

[Byl zhotoven plán chystaných novinek v Ubuntu 7.10 Gutsy Gibbon](http://www.abclinuxu.cz/zpravicky/novinky-v-ubuntu-7.10-gutsy-gibbon-oznameny) [\(89\)](#page-156-0). Ubuntu nabídne [GNOME](http://www.abclinuxu.cz/software/pracovni-prostredi/desktop/gnome) 2.20, Kubuntu zase [KDE](http://www.abclinuxu.cz/software/pracovni-prostredi/desktop/kde) 3.5.7 spolu s volitelným KDE 4.0 rc2. Očekávejte i mobilní edici Ubuntu pro přenosná zařízení. V plánu je i přímo nabízet výsledek práce [sloučených](http://www.abclinuxu.cz/zpravicky/spojenie-compiz-a-beryl) [\(90\)](#page-156-0) projektů [Compiz](http://www.abclinuxu.cz/software/pracovni-prostredi/spravci-oken/compiz) a [Beryl](http://www.abclinuxu.cz/software/pracovni-prostredi/spravci-oken/beryl), pokud to kombinace hardwaru a ovladačů bude zvládat. V oblasti podpory hardwaru čekejte jádro 2.6.22 spolu s obvyklou sbírkou dodatečných modulů a X.org 7.3, nabízející zapojování monitorů za běhu (RandR 1.2). Aby mohly být přímo podporovány některé softwarové modemy ("winmodemy"), bude vylepšen správce omezených ovladačů (Restricted Driver Manager). I pro správce serverů nabídne Gutsy Gibbon něco nového: volitelný AppArmor a další funkce, které připraví nový tým Canonicalu vyhrazený právě pro Ubuntu Server. Stabilita a výkon jsou pro vývojáře Ubuntu taktéž důležité – systém uživateli umožní jednoduše řešit problémy se zápisem na disk (zaplnění nebo jiný důvod), infrastruktura apport pro nahlašování chyb a pádů bude chytřejší (umožní hlásit potíže při instalaci a aktualizaci balíčků a zvládne hlásit pády jádra) a spouštění systému bude spolehlivější a rychlejší. Pokud vývojáři naplní své plány všechny a včas, bude  $18$ . říjen dnem, kdy k nám veškeré novinky [dorazí v konečné verzi](https://wiki.ubuntu.com/GutsyReleaseSchedule) $\,{}^{(91)}$  $\,{}^{(91)}$  $\,{}^{(91)}$ .

### SUSE Linux Enterprise 10 Service Pack 1

[Novell uvolnil první service pack](http://www.abclinuxu.cz/zpravicky/suse-linux-enterprise-10-sp1-a-vm-driver-pack) [\(92\)](#page-156-0) pro SUSE Linux Enterprise Server a SUSE Linux Enterprise Desktop. Vylepšení najdete v oblastech virtualizace, použití při náročných výpočtech, bezpečnosti, interoperability a správy systému. Zároveň byl vydán SUSE Linux Enterprise Virtual Machine Driver Pack. Ten obsahuje paravirtualizované ovladače sítě, sběrnic a blokových zařízení, které umožňují běh neupravených Windows a Linuxu pod [Xenem](http://www.abclinuxu.cz/software/system/virtualizace/xen). Pod Xenem tedy můžete z cizích produktů spouštět Windows Server 2003 R2 a 2000, Windows XP a Vista a Red Hat Enterprise Linux 4/5. Dále jsou pod SUSE Linuxem podporovány produkty společnosti VMware. Co se bezpečnosti týče, SP1 vám nabídne šifrování adresářů. Sabayon je zase název 19

<span id="page-20-0"></span>pro nástroj umožňující omezování přístupu uživatelů k systému – neplést se stejně pojmenovanou distribucí. Další zajímavostí je Alacarte – editoru menu pro [GNOME](http://www.abclinuxu.cz/software/pracovni-prostredi/desktop/gnome) 2.16. A na závěr: [OpenOffice.org](http://www.abclinuxu.cz/software/kancelar/baliky/openoffice.org) 2.1 Novell Edition podporuje makra Visual Basicu a OpenXML dokumenty z Microsoft Word 2007. Třešničkou na dortu jsou [licencované fonty od AGFA](http://www.monotypefonts.com) [\(93\)](#page-156-0) .

## MoLinux 3.0

[MoLinux](http://www.molinux.info/) [\(94\)](#page-156-0) je španělská distribuce založená na Ubuntu a vyvíjená za podpory vlády v Castilla la Mancha. Je určena pro nasazení na úřadech a školách v regionu. MoLinux 3.0 stojí na Ubuntu verze 7.04 s jádrem 2.6.20 a [GNOME](http://www.abclinuxu.cz/software/pracovni-prostredi/desktop/gnome) 2.18. Vylepšuje španělský překlad, detekci hardwaru, přenos dat a nastavení z jiných operačních systémů. Dále nabízí možnost vytvoření bodu obnovení pro případy poškození souborového systému. Hlavními programy v nové verzi distribuce jsou [Evolution](http://www.abclinuxu.cz/software/internet/posta/evolution) 2.10.1, [OpenOffice.org](http://www.abclinuxu.cz/software/kancelar/baliky/openoffice.org) 2.2 a [Mozilla](http://www.abclinuxu.cz/software/internet/www/mozilla-firefox) [Firefox](http://www.abclinuxu.cz/software/internet/www/mozilla-firefox) 2.0.0.4.

## Parsix GNU/Linux 0.90

Parsix GNU/Linux je živé CD odvozené od [KANOTIXu](http://www.abclinuxu.cz/clanky/recenze/kanotix)<sup>[\(95\)](#page-156-0)</sup>. Zaměřuje se na prostředí [GNOME.](http://www.abclinuxu.cz/software/pracovni-prostredi/desktop/gnome) Kromě podpory mnoha jazyků je zajímavostí podpora perské klávesnice, slovník [xFarDic](http://www.xfardic.org/) [\(96\)](#page-156-0) a perské fonty. [Nová](http://parsix.org/html/index.php?name=News&file=article&sid=55) [verze 0.90](http://parsix.org/html/index.php?name=News&file=article&sid=55)<sup>[\(97\)](#page-156-0)</sup> nese jméno Barry a lépe funguje jako živé CD, vylepšuje instalátor, podporu hardwaru a ulehčuje upgrade z předchozí verze.

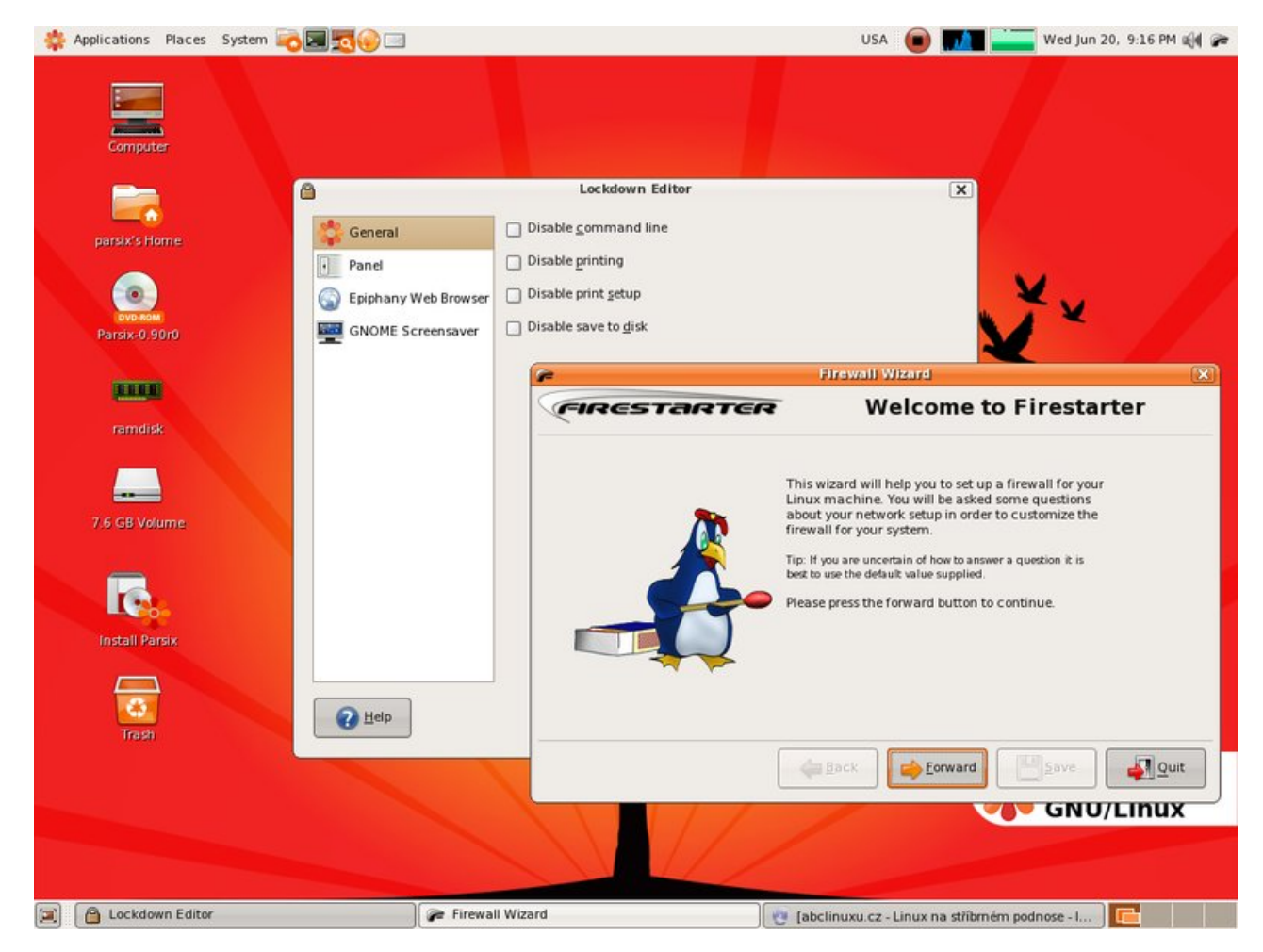

## Slackware a Bluewhite64 Linux 12.0 RC1

Vyšel první release candidate [Slackware Linuxu](http://www.slackware.com/changelog/current.php?cpu=i386) [\(98\)](#page-156-0) 12.0 a jeho neoficiálního portu pro 64bitové procesory x86 [Bluewhite64 Linuxu](http://www.bluewhite64.com/page.php?4) [\(99\)](#page-156-0). Obě distribuce zdůrazňují zařazení SMP jádra 2.6.21.5 jako stabilního. Je to poprvé, co je ve Slackwaru jako výchozí jádro z řady 2.6. Systém je kompilován s GCC 4.1.2 a důležité 20

<span id="page-21-0"></span>balíčky byly aktualizovány – těšte se na X.Org 7.2 s Xgl a [Compizem](http://www.abclinuxu.cz/software/pracovni-prostredi/spravci-oken/compiz), [KDE](http://www.abclinuxu.cz/software/pracovni-prostredi/desktop/kde) 3.5.7, [Xfce](http://www.abclinuxu.cz/software/pracovni-prostredi/desktop/xfce) 4.4.1 a [Apache](http://www.abclinuxu.cz/software/server/http/apache) 2.2 s PHP 5. Pro Slackware není žádný sestavený ISO obraz (musíte si jej [sestavit sami](http://slackware.osuosl.org/slackware-current/isolinux/README.TXT) <sup>[\(100\)](#page-156-0)</sup>), u Bluewhite64 [je to snazší](http://mirror.inode.at/data/bluewhite64/bluewhite64-12.0-rc1/) [\(101\)](#page-156-0) [\(torrent](http://linuxtracker.org/torrents-details.php?id=4256) [\(102\)](#page-156-0)).

#### linuX-gamers Live DVD 0.9.1

Herní živé DVD projektu linuX-gamers.net je tu s [novým release candidate](http://www.linux-gamers.net/modules/news/article.php?storyid=2219) <sup>[\(103\)](#page-156-0)</sup>. Z licenčních důvodů byly vyřazeny hry [True Combat: Elite](http://www.abclinuxu.cz/software/hry/akcni/true-combat-elite) a [Wolfenstein: Enemy Territory](http://www.abclinuxu.cz/software/hry/akcni/wolfenstein-enemy-territory). Na jejich místo ovšem přišla hromádka jiných – Blobby2, [FooBillard,](http://www.abclinuxu.cz/software/hry/simulatory/foobillard) [GL-117](http://www.abclinuxu.cz/software/hry/simulatory/gl-117), [Neverball,](http://www.abclinuxu.cz/software/hry/arkady/neverball) [The Battle for Wesnoth](http://www.abclinuxu.cz/software/hry/strategicke/the-battle-for-wesnoth) a [Warzone 2100](http://www.abclinuxu.cz/software/hry/strategicke/warzone-2100). Dále je nyní možné nainstalovat ovladače NVIDIA, i pokud nebyla korektně detekována grafická karta. Na závěr bylo urychleno čtení dat z DVD.

#### Yellow Dog Linux 5.0.2

[Yellow Dog Linux 5.0.2](http://lists.terrasoftsolutions.com/pipermail/yellowdog-announce/2007-June/000157.html)<sup>[\(104\)](#page-156-0)</sup> je distribuce specializovaná na architekturu Power. Pyšní se podporou počítačů Apple G4 a G5, Sony PlayStation 3 a serverů IBM 'System p' (beta) na jediném DVD. Nabízí jádro 2.6.22rc4 a IBM SDK 2.0 pro Cell BE, přičemž oproti předchozí verzi bylo opraveno přes 70 změn v podobě oprav chyb či aktualizací softwaru. Zmiňované IBM SDK je balík nástrojů pro vývoj programů optimalizovaných pro Cell Broadband Engine (Cell BE). Yellow Dog Linux 5.0.2 [stojí](http://www.terrasoftsolutions.com/store/index.php?submit=software) [\(105\)](#page-156-0) necelých 70 dolarů v rozšířené podobě a necelých 50 dolarů v podobě běžné. Volitelně lze přikoupit podporu produktu.

#### Distribuční rada: barevný diff s colordiff

Většina z vás se už určitě setkala s příkazem diff, který porovnává soubory a podle nalezených rozdílů generuje patch. Vytvořený patch umí pěkně prohlížet mnoho grafických programů, ale [colordiff](http://colordiff.sourceforge.net/colordiff.html) [\(106\)](#page-156-0) dokáže barevně odlišovat významy jednotlivých řádek patche i v konzoli. Existující patch si barevně zobrazíme snadno:

colordiff < /patch/soubor.patch

Pokud je příliš dlouhý, nabízí se jeho zobrazení přes less:

colordiff < /patch/soubor.patch | less

```
# pokud se výstup nezobrazí korektně, zkusíme použít -R:
colordiff < /patch/soubor.patch | less -R
```
Nemusíme se omezovat na existující patche, přímo porovnáme dva soubory a zobrazíme si výstup - nabízí se řešení:

diff -u soubor1 soubor2 | colordiff | less

Colordiff však umí zajistit porovnání sám o sobě - příkaz tedy můžeme zkrátit takto:

```
colordiff -u soubor1 soubor2 | less
```
## <span id="page-22-0"></span>Distribuční novinky - 26/2007

Převrat ve vedení Opera Software. Zeleným se nelíbí berlínské NE pro open source. Jak vypadal DebConf 7. BLAG Linux And GNU 70000 Alpha. LinuxConsole 1.0.2007. Wolvix 1.1.0 RC1. Exotické distribuce NepaLinux 2.0 a Tuquito 2.0r5. Distribuèní rada: jednoduchý kalendář When. Luboš Doležel

#### Letem světem

[Scientific Linux 4.5](https://www.scientificlinux.org/news/sl45.i386)<sup>[\(107\)](#page-156-0)</sup> je nové sestavení ze zdrojových kódů RHEL 4. Z těch byl sestaven i [White](http://beau.org/pipermail/whitebox-announce/2007-June/000080.html) [Box Enterprise Linux 4 Respin 2](http://beau.org/pipermail/whitebox-announce/2007-June/000080.html)<sup>[\(108\)](#page-156-0)</sup>. Technalign vypustil další upravené Ubuntu: [Pioneer Explorer 1.0](http://www.tapioneer.com/press/062807_Rel.htm) Beta  $1^{(109)}$  $1^{(109)}$  $1^{(109)}$ . [Mandriva Corporate Desktop 4.0](http://www.abclinuxu.cz/zpravicky/mandriva-corporate-desktop-4.0) $^{(110)}$  $^{(110)}$  $^{(110)}$  je poslední novinka Mandrivy určená do komerčních prostředí. Nový turecký [Pardus Linux 2007.2 RC2](http://liste.pardus.org.tr/pardus-announce/2007-June/000030.html) [\(111\)](#page-156-0) přináší různé aktualizace a opravy oproti verzi 2007.1. K dokončení se blíží Debian-Edu Etch, neboli [Skolelinux 3.0 RC3](http://lists.debian.org/debian-edu/2007/06/msg00314.html) [\(112\)](#page-156-0) . [Absolute Linux 12.0 RC1](http://www.pcbypaul.com/absolute/packages/index.html)  $(113)$  je upravený Slackware verze 12.0 RC1, mezitím vyšel [Slackware 12.0 RC2](http://www.slackware.com/changelog/current.php?cpu=i386) $(114)$ . Oblíbená distribuce s pěkným vzhledem SabayonLinux je tu s verzí [3.4 Loop 3](http://www.sabayonlinux.org/tag/altro/news/00015/sabayon-linux-34-loop3-released.html) [\(115\)](#page-156-0) . [SoL 25.00](http://www.sol-linux.com/) [\(116\)](#page-157-0) je Linux optimalizovaný pro servery.

#### Převrat ve vedení Opera Software

Akcionáři, mezi nimiž je i zakladatel společnosti Jon S. von Tetzchner s 15% podílem, [udělali ve správní](http://www.linuxinsider.com/rsstory/58005.html) [radě Opera Software převrat](http://www.linuxinsider.com/rsstory/58005.html) <sup>[\(117\)](#page-157-0)</sup>. Pět ze sedmi členů správní rady bylo vyhozeno, a to i s předsedou Nilsem A. Foldalem. Byli nahrazeni třemi novými lidmi a počet členů správní rady se tím snížil na pět. K výměně údajně došlo poté, co se radě nepodařilo odstranit Tetzchnera, který společnost vede. S Tetzchnerem byla rada nespokojena kvůli špatnému výkonu společnosti – cena akcií v uplynulém roce klesla o více než 50 %. Tetzchner nemá v plánu vedení společnosti opustit: "Cítím, že mám vůči firmě, akcionářům a správní radě důležité povinnosti."

#### Zeleným se nelíbí berlínské NE pro open source

[Němečtí Zelení se nechtějí smířit s NE](http://www.abclinuxu.cz/zpravicky/zelenym-se-nelibi-berlinske-ne-pro-open-source) [\(118\)](#page-157-0), které vyslovilo vedení města Berlína ohledně nasazení open source. Zelení obvinili vedení, že nemá promyšlenou IT strategii, a proto ani není v pozici, ve které by mohlo posuzovat přednosti open source. Soudí tak z informací od představitelů města, které ukazují na fakt, že nemají žádný způsob shromažďování dat potřebných pro vytvoření efektivní IT strategie a odpovídajícího názoru na open source. Olaf Reimann, který je v berlínském zastoupení Zelených zodpovědný za IT, k postoji města Berlína řekl: "Jsou to jen prázdná slova, protože žádné informace zveřejněné městem nejsou založené na přesných údajích. Neefektivita IT lidí ve vedení města stojí Berlín miliony eur, které by mohly být efektivněji využity při cíleném přechodu na open source."

### Jak vypadal DebConf 7

Minulý týden [proběhl ve skotském Edinburghu DebConf 7](http://www.abclinuxu.cz/zpravicky/prubeh-setkani-debconf-7-v-edinburghu)<sup>[\(119\)](#page-157-0)</sup> s téměř čtyřmi sty účastníky a více než sto akcemi. Během konference spolu vývojáři diskutovali o programech, které udržují, a o věcech, které by mohly být vylepšeny. Nejdůležitější osobou celého DebConfu je pochopitelně Debian Project Leader Sam Hocevar z Francie. Bývalý vedoucí Debianu k této roli poznamenal to, že ze začátku jen odpovídáte v rozhovorech, kde se vás ptají, jaké je to být vedoucím, aniž by to člověk zatím mohl zjistit. Poté nastává období, kdy člověk musí především rozhodovat ve sporech a rozdělovat peníze.

<span id="page-23-0"></span>Sam Hocevar řekl, že tým Debianu pro zajištění kvality (quality assurance) by se neměl soustředit jen na licenční záležitosti, ale také na kvalitu poskytovaného softwaru – například by balíček měl nabízet odpovídající manuálové stránky. Sam se chce dále zaměřit na rychlejší vývojový cyklus. Požádal vývojáře, aby si práci organizovali tak, že by v ní někdo mohl pokračovat i v případě nečekaných událostí (zasažení kometou, manželství). Navíc žádá, aby vývojáři nepohrdali prací ostatních distribucí (například Ubuntu).

Diskutovalo se i o ústavě Debianu, ke které bylo mj. navrženo, že by vývojář neměl být vyloučen za technické porušení ústavy, pokud stále odvádí dobrou práci. Sam během svých projevů poznamenal, že osobní setkání jsou přínosná, a pokud se vývojáři potřebují sejít, mají ho zkontaktovat a on zajistí potřebné finance. Další témata se točila okolo vztahů mezi vývojáři, přístupu k práci či organizaci událostí. Příští DebConf se bude konat v Argentině, DebConf 9 bude pravděpodobně ve Španělsku.

### BLAG Linux And GNU 70000 Alpha

[BLAG Linux](http://www.blagblagblag.org)<sup>[\(120\)](#page-157-0)</sup> je distribuce založená na Fedoře. Jméno je zkratkou "Brixton Linux Action Group" a distribuce má poněkud svérázné číslovaní verzí. Rozsahem je omezena na jedno CD, ale jejích 1000 balíčků nabízí podporu pro MP3 a instaluje i apt či P2P programy. Autoři drží krok s opravami chyb ve Fedoře; pro snadné aktualizace se používá synaptic.

[Oznámení o vydání](http://lists.autistici.org/message/20070627.033406.27b220d1.en.html) [\(121\)](#page-157-0) verze 70000 Alpha není moc podrobné, ale je jisté, že verze 70000 používá jako základ Fedoru  $7^{(122)}$  $7^{(122)}$  $7^{(122)}$  s jádrem 2.6.21. Screenshotů není mnoho, neboť po zdánlivě úspěšné instalaci jsem dostal nefunkční systém selhávající na bodu kontroly souborových systémů. Použitým instalátorem je dle očekávání Anaconda obohacená o všelijaké obrázky.

### LinuxConsole 1.0.2007

LinuxConsole je nezávisle vyvíjené živé CD. Je modulární, má vynikající detekci hardwaru a běží i na starých počítačích (i s 16 MB RAM). LinuxConsole můžete spustit z CD/DVD, pevného disku, diskety, USB zařízení, sítě nebo ZIP diskety. Instalace systému je možná i z Windows, a to bez úprav tabulky oddílů. Na [stránkách projektu](http://www.linuxconsole.org/) [\(123\)](#page-157-0) si průběh instalace z Windows můžete prohlédnout.

Verze 1.0.2007 konečně umí [zapisovat na NTFS](/faq/souborove-systemy/ntfs-pod-linuxem) [\(124\)](#page-157-0), jede na jádře 2.6.20.1 s X.org 7.2 a volitelným prostředím je [GNOME](http://www.abclinuxu.cz/software/pracovni-prostredi/desktop/gnome) 2.18. Mezi důležité součásti systému dále patří [GParted](http://www.abclinuxu.cz/software/system/disk/gparted) a Busybox 1.4.2. K tomu bylo přidáno mnoho systémových nástrojů. Tato verze [je k dispozici](http://linuxconsole.org/1.0/2007/) <sup>[\(125\)](#page-157-0)</sup> v sedmi variantách (cd, games3d, lowmem, micro, mini, multimedia a server), které se liší výbavou a velikostí (od 30 MB do plného CD).

## Wolvix 1.1.0 RC1

[Wolvix](http://wolvix.org/) [\(126\)](#page-157-0) je živá distribuce sestavená z balíčků Slackwaru a skriptů Linux-Live (je na bázi SLAXu). Orientuje se na desktop a multimédia, přičemž je zajímavá pro obyčejné i pokročilé uživatele. Používá prostředí [Xfce](http://www.abclinuxu.cz/software/pracovni-prostredi/desktop/xfce) a správce oken [Fluxbox.](http://www.abclinuxu.cz/software/pracovni-prostredi/spravci-oken/fluxbox) Dá se rozšiřovat o další moduly, můžete ji nosit s sebou na CD nebo flashdisku, je nenáročná a samozřejmě se dá nainstalovat na disk počítače.

[Wolvix 1.1.0 RC1](http://wolvix.org/node/612)<sup>[\(127\)](#page-157-0)</sup> vychází pouze v edicích [Cub](http://wolvix.org/node/613)<sup>[\(128\)](#page-157-0)</sup> a [Hunter](http://wolvix.org/node/614)<sup>[\(129\)](#page-157-0)</sup> (původně byly plánovány ještě další dvě). Hunter má však mnoho balíčků sám o sobě [\(OpenOffice.org](http://www.abclinuxu.cz/software/kancelar/baliky/openoffice.org), [GnuCash,](http://www.abclinuxu.cz/software/kancelar/ucetnictvi/gnucash) [VLC](http://www.abclinuxu.cz/software/multimedia/video/prehravace/vlc-media-player), dvd::rip a další) a pokud by nestačil ani obsah dodatečných repozitářů, je možno požádat o vytvoření balíčku dalšího. Proprietární ovladače grafických karet jsou pouze v repozitářích, stejně tak prostředí [KDE](http://www.abclinuxu.cz/software/pracovni-prostredi/desktop/kde) 3.5.7 a [GNOME](http://www.abclinuxu.cz/software/pracovni-prostredi/desktop/gnome) 2.18.2. Wolvix Control Panel byl vylepšen, což se dotklo i nástroje pro konfiguraci sítě. Nová utilita umožňuje přidávat a ubírat moduly za běhu a poskytuje nový nástroj pro připojování/odpojování svazků. Dále byly přeorganizovány moduly a byl přidán bootsplash.

#### <span id="page-24-0"></span>Exotické distribuce

#### NepaLinux 2.0

Projekt distribuce [NepaLinux](http://nepalinux.org/) [\(130\)](#page-157-0) pracuje na překladu GNU/Linuxu do nepálštiny (nabízí lokalizované [GNOME](http://www.abclinuxu.cz/software/pracovni-prostredi/desktop/gnome), [KDE](http://www.abclinuxu.cz/software/pracovni-prostredi/desktop/kde) a pak různé programy) – samotná distribuce poskytuje i kontrolu pravopisu a samozřejmě i možnost psaní textu v nepálské znakové sadě. Distribuce je na bázi Debianu a umožňuje běh i přímo z CD. Tým za touto distribucí představuje největší open source hnutí v zemi. Vývoj podporuje International Development Research Center.

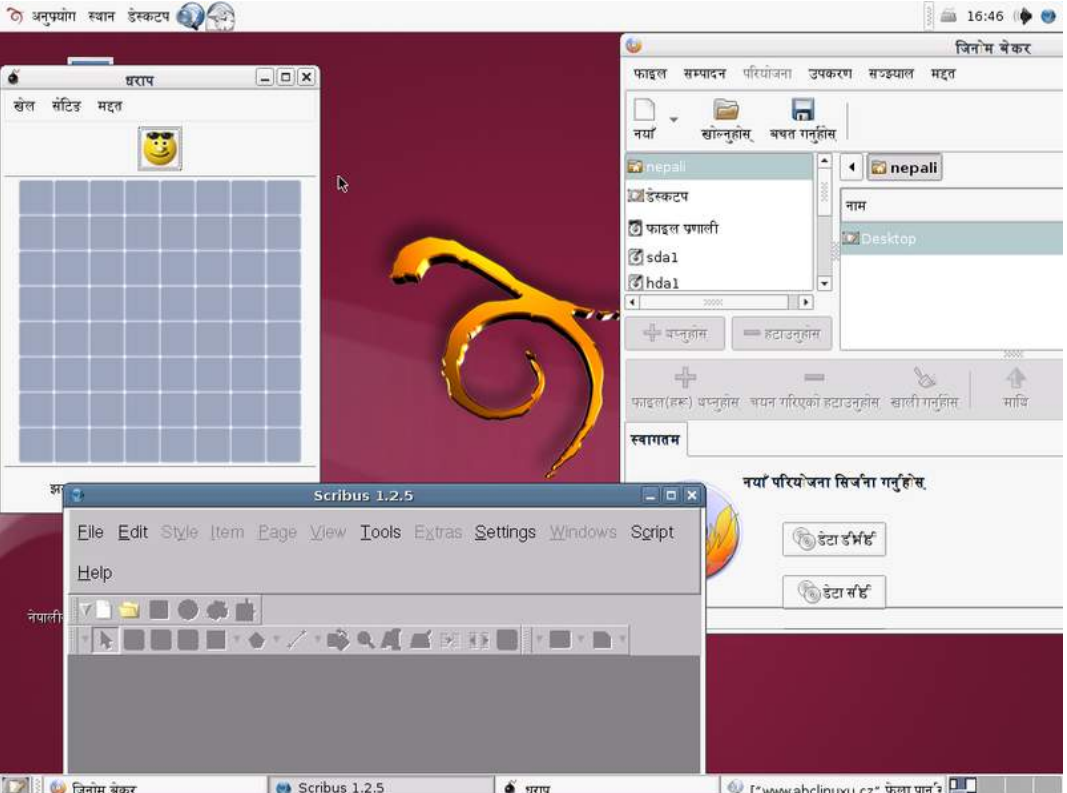

#### Tuquito 2.0r5

Tuquito je distribuce na bázi Debianu se snadným použitím a vynikající podporou pro skenery, webkamery a digitální fotoaparáty. Pochází z Argentiny a je tedy lokalizovaná do španělštiny. U systému s grafickými kartami nVIDIA a Intel nabízí po spuštění 3D desktop s [Berylem](http://www.abclinuxu.cz/software/pracovni-prostredi/spravci-oken/beryl). Pro všechny je v poslední verzi připraven [Mozilla Firefox](http://www.abclinuxu.cz/software/internet/www/mozilla-firefox) 2.0 s mnoha rozšířeními, [K3b](http://www.abclinuxu.cz/software/soubory/vypalovani/k3b) 1.0 a podpora několika nových webkamer. Projekt nabízí takzvanou [Tukipedii](http://tuquito.org.ar/tukipedia/) [\(131\)](#page-157-0), kde mohou uživatelé sdílet své návody pro konfiguraci hardwaru, sítě či jen nastavení různých dostupných programů. Tuquito [se snaží spolupracovat](http://tuquito.org.ar/olpc/) <sup>[\(132\)](#page-157-0)</sup> s projektem OLPC (stodolarové notebooky) – původní systém OLPC pochází ze severní Ameriky a je tedy zapotřebí jej přeložit do španělštiny nebo připravit konkrétně pro argentinské děti. Součástí iniciativy je adaptace prostředí Sugar do samotné distribuce.

#### Distribuční rada: jednoduchý kalendář When

[When](http://www.lightandmatter.com/when/when.html) [\(133\)](#page-157-0) je jednoduchý konzolový nástroj ve stylu kalendáře. Nedá se říci, že by vynikal funkcemi, ale základní účel dokáže splnit. Při prvním spuštění si nastavíte textový editor, se kterým chcete upravovat soubor s daty:

```
$ when e
You can now set up your calendar. This involves creating
24
```
a directory ~/.when, and making a couple of files in it. If you want to do this, type y and hit return. y You can edit your calendar file using your favorite editor. Please enter the command you want to use to run your editor, or hit return to accept this default: emacs -nw

Po zadání příkazu ke spuštění našeho oblíbeného editoru se editor poprvé spustí (a naše volba se uloží, takže příště editor nemusíme zadávat). Nyní si můžeme zapsat první jednoduchou věc ve spuštěném editoru

2007 jul 2, Odjezd na dovolenou

a hned se podíváme, jestli nás na ni **when** upozorní, když se jej zeptáme:

```
# w = obsah příštího týdne, m = měsíce, y = roku
$ when w
Mon 2007 Jul 2 Odjezd na dovolenou
```
when zvládne i opakované události. Přidáním tohoto řádku si připomeneme něčí narozeniny:

\* jun 24, Moje narozeniny

Připomeneme si blížící se pracovní týden, abychom to večer s koukáním do počítače nepřeháněli – místo sun můžeme zadat nějaké jednoznačné anglické označení dne v týdnu.

w=sun, Nic nehackovat!

Rovnou si zkusíme, co dělá  $\frac{1}{\text{when}}$  bez argumentu nebo s argumentem  $\frac{1}{\text{in}}$  – v této situaci ve výchozím stavu ukáže všechny události v nadcházejících 14 dnech  $+$  včerejší události (tyto hodnoty se dají změnit v souboru ˜/.when/preferences).

\$ when Thu 2007 Jun 28 4:05 Sun 2007 Jul 1 Nic nehackovat! Sun 2007 Jul 8 Nic nehackovat!

A jako poslední věc vyzkoušíme zobrazení kalendáře – v konzoli zvýrazňuje aktuální den. V Česku začíná týden pondělím, takže do souboru s nastavením musíme nejprve zapsat patřičné nastavení.

\$ echo "monday\_first = 1" >> /.when/preferences \$ when c ---------May--------- --------June--------- --------July--------- M T W T F S S M T W T F S S M T W T F S S 1 2 3 4 5 6 1 2 3 1 7 8 9 10 11 12 13 4 5 6 7 8 9 10 2 3 4 5 6 7 8 14 15 16 17 18 19 20 11 12 13 14 15 16 17 9 10 11 12 13 14 15 21 22 23 24 25 26 27 18 19 20 21 22 23 24 16 17 18 19 20 21 22 28 29 30 31 25 26 27 28 29 30 23 24 25 26 27 28 29  $\sim$  30 31

## <span id="page-26-0"></span>Distribuční novinky - 27/2007

Red Hat k Microsoftu: bavme se jen o interoperabilitě. Visual Studio pro Linux? Eclipse. Dánsko bude testovat ODF a OpenXML. Slackware Linux 12.0. Elive 1.0. Granular 0.90 Esto Vello. Exotické distribuce BIG LINUX 4.0 Beta 1 a Evinux 200701. Distribuční rada: zvukový nástroj shntool. Lubov Luboš Doležel

### Letem světem

Světlo světa spatřila [druhá alfaverze Ubuntu 7.10](http://www.abclinuxu.cz/zpravicky/ubuntu-7.10-alpha-2)<sup>[\(134\)](#page-157-0)</sup>. Multimedia GL edice Dreamlinuxu [je k dispozici](http://www.epron.com.br/ingles/viewtopic.php?t=1262) [ve verzi 2.2](http://www.epron.com.br/ingles/viewtopic.php?t=1262)  $^{(135)}$  $^{(135)}$  $^{(135)}$ . Linux Mint 3.0 RC1 "Xfce"  $^{(136)}$  $^{(136)}$  $^{(136)}$  nahrazuje původní prostředí [GNOME](http://www.abclinuxu.cz/software/pracovni-prostredi/desktop/gnome) použitím [Xfce.](http://www.abclinuxu.cz/software/pracovni-prostredi/desktop/xfce) PfSense, firewall založený na FreeBSD, pokročil k [verzi 1.2 Beta 2](http://pfsense.blogspot.com/2007/07/12-beta-2-released.html) [\(137\)](#page-157-0). Stahujte padesátimegabajtový [Damn Small Linux 3.4](http://damnsmalllinux.org/cgi-bin/forums/ikonboard.cgi?;act=ST;f=4;t=18678) <sup>[\(138\)](#page-157-0)</sup>. A na závěr je tu [GeeXboX 1.1](http://www.abclinuxu.cz/zpravicky/geexbox-1.1) <sup>[\(139\)](#page-157-0)</sup>, distribuce fungující jako filmový a televizní přehrávač.

### Red Hat k Microsoftu: bavme se jen o interoperabilitě

Red Hat již dříve objasnil svůj postoj: žádné patentové dohody s Microsoftem nebude uzavírat. Pokud se však jedná o interoperabilitu, [je ochoten jednat](http://www.abclinuxu.cz/zpravicky/red-hat-chce-s-microsoftem-jednat-ne-vsak-o-ip) <sup>[\(140\)](#page-157-0)</sup>, protože to bude pro dobro zákazníků. Viceprezident inženýringu v Red Hatu k tomu řekl: "Chci mluvit s lidmi z Microsoftu o našich dvou operačních systémech a o tom, jak můžeme spolupracovat, abychom řešili skutečné problémy zákazníků bez zatahování čehokoliv nesouvisejícího, jako je intelektuální vlastnictví." Postoj lidí z Microsoftu je však odlišný: interoperabilita a intelektuální vlastnictví (IP) prý nejsou věci oddělené a je nutné je posuzovat dohromady – tak to komentoval Bob Muglia, viceprezident serverů a nástrojů v Microsoftu: "Když se jedná o open source, je potřeba diskutovat o intelektuálním vlastnictví a nemůžete se jen posadit a mluvit o interoperabilitě pro dobro interoperability bez úplného vyřešení zákaznického problému. Dokud nevyřešíte problémy okolo IP, nevyřešili jste kompletně problém zákazníků s interoperabilitou." Nicméně uznává, že existují způsoby, jak interoperabilitu řešit i bez rozebírání IP, a v Microsoftu prý vědí, jak na to.

## Visual Studio pro Linux? Eclipse

Na nedávném [Linux Foundation Collaboration Summitu](http://www.abclinuxu.cz/zpravicky/co-bylo-na-linux-foundation-collaboration-summitu) [\(141\)](#page-157-0) se dostala řeč i na vývojová prostředí pro Linux. Zatímco starší generace programátorů si snadno vystačí se základními editory, lidé zhýčkaní Visual Studiem od Microsoftu chtějí kompletní IDE. Při diskuzi [se účastníci shodli na tom](http://www.abclinuxu.cz/zpravicky/eclipse-se-stane-oficialnim-ide-pro-linux) <sup>[\(142\)](#page-157-0)</sup>, že v současnosti je jediným opravdu kvalitním open source IDE pro Linux [Eclipse.](http://www.abclinuxu.cz/software/programovani/ide/eclipse) Podle Evans Data je Eclipse druhým nejpoužívanějším IDE na světě s více než dvěma miliony uživatelů. Vzniká pro něj mnoho rozšíření – jejich počet se aktuálně pohybuje okolo 145 tisíc, Visual Studio jich má 400 tisíc. Eclipse je však zatím často mylně viděno jako IDE pouze pro jazyk Java a jeho popularita na Linuxu není příliš potěšující. Tyto problémy se dočkají řešení: bude nabízet více funkcí potřebných na GNU/Linuxu, a tak bude moci sloužit pro vývoj v souladu s Linux Standard Base.

## Dánsko bude testovat ODF a OpenXML

[Dánské vládní úřady budou muset zvládat](http://www.linuxworld.com/news/2007/070407-denmark-to-test-open-xml.html) [\(143\)](#page-157-0) formáty dokumentů «[OpenDocument Format](http://www.abclinuxu.cz/slovnik/odf) [\(144\)](#page-157-0) a Microsoft OpenXML. Testovací období bude dlouhé jeden rok a začne v roce 2008. Testovací období je podle Rachida El Moustiho, který se podílí na tvorbě IT strategie ve vládě a telekomunikační agentuře, nutné, protože oba formáty zatím údajně nejsou dostatečně vyspělé. "Třetí strana" bude v první polovině roku 26

<span id="page-27-0"></span>2009 vyhodnocovat výsledky testů. Toto vyhodnocení bude předáno k posouzení dánskému parlamentu, jenž rozhodne, co a jak dál. Dánsko se tak ve výsledku může rozhodnout používat oba formáty, jen jeden z nich, nebo také žádný. Rachid El Mousti poznamenal, že tlak na používání standardů přicházel z obou táborů – ze strany  $\diamond$ [ODF](http://www.abclinuxu.cz/slovnik/odf)<sup>[\(145\)](#page-157-0)</sup> i ze strany OpenXML.

#### Slackware Linux 12.0

Vyšel nový stabilní [Slackware Linux 12.0](http://www.abclinuxu.cz/zpravicky/slackware-12.0) [\(146\)](#page-157-0) – první verze, která podporuje výhradně jádra řady 2.6 – konkrétně se instaluje jádro 2.6.21.5. Mezi vyzdvihované novinky patří [Xfce](http://www.abclinuxu.cz/software/pracovni-prostredi/desktop/xfce) 4.4.1, [KDE](http://www.abclinuxu.cz/software/pracovni-prostredi/desktop/kde) 3.5.7 a podpora [HAL](http://www.abclinuxu.cz/slovnik/hal) [\(147\)](#page-157-0). Dále došlo k přechodu na X.Org 7.2.0, systém používá glibc 2.5 a [GCC](http://www.abclinuxu.cz/software/programovani/kompilatory/gcc) je přítomna ve verzi 4.1.2. Na své si přijdou majitelé webových serverů díky [Apache](http://www.abclinuxu.cz/software/server/http/apache) 2.2.4 a PHP 5.2.3, ale i vývojáři v jazycích [Perl](http://www.abclinuxu.cz/software/programovani/jazyky/perl), [Python,](http://www.abclinuxu.cz/software/programovani/jazyky/python) [Ruby](http://www.abclinuxu.cz/software/programovani/jazyky/ruby) a mnoha jiných díky novým verzím vývojářského softwaru. Balíčkovací nástroje Slackwaru byly aktualizovány, takže práce s balíčky – i vytváření balíčků nových – by mělo být snadnější. Stahovat můžete ze [zrcadel](http://www.slackware.com/getslack/) <sup>[\(148\)](#page-157-0)</sup> a přes [BitTorrent](http://www.slackware.com/getslack/torrents.php) <sup>[\(149\)](#page-157-0)</sup>. Kompletní instalační DVD má velikost 3,7 GB.

### Elive 1.0

Živé CD [Elive](http://www.elivecd.org/) [\(150\)](#page-157-0) k nám přichází z Belgie a už logo napovídá, že nabízí pracovní prostředí [Enlightenment.](http://www.abclinuxu.cz/software/pracovni-prostredi/desktop/enlightenment) Elive je založené na Debianu a nabízí pěkný vzhled systému bez přehnaných hardwarových nároků. Neslouží však jen pro testování Enlightenmentu – nabízí výbavu zahrnující kancelářský software, hry či nástroje pro práci s multimédii, včetně přehrávačů, editorů videa, zvuku a obrázků. Minimální nároky jsou nízké: procesor 100 MHz a 64 MB RAM, doporučuje se však alespoň 300 MHz a 128 MB RAM.

Světlo světa konečně spatřila verze  $1.0^{\,(151)}$  $1.0^{\,(151)}$  $1.0^{\,(151)}$ . [Ta už neslouží jen pro ostřílené testery](http://elivecd.org/gb/Main/News/_articles/64.html) $^{\,(152)}$  $^{\,(152)}$  $^{\,(152)}$ , ale je vhodná i pro běžné uživatele. Lépe integruje správce souborů a MIME typy, má jádro doladěné speciálně pro práci s multimédii a velkou zátěž systému, podstatně vylepšuje kompatibilitu s možnou existující instalací Windows na počítači a podporuje více hardwaru.

### Granular 0.90 Esto Vello

[Granular](http://www.granular-linux.com/) [\(153\)](#page-157-0) je distribuce vyvíjená v Indii. Stojí na základech PCLinuxOS a nabízí prostředí [KDE](http://www.abclinuxu.cz/software/pracovni-prostredi/desktop/kde) a [Xfce.](http://www.abclinuxu.cz/software/pracovni-prostredi/desktop/xfce) Autor distribuci označuje jako přátelský systém, který musí každý linuxový začátečník vyzkoušet. Nabízí pečlivě vybranou sadu programů pro všechny běžné úkony od prohlížení webu po přehrávání hudby. Nabízen je také Granular Handbook, který funguje jako užitečný průvodce světem Linuxu pro začátečníky, ale i jako referenční příručka pro pokročilejší.

### Exotické distribuce

#### BIG LINUX 4.0 Beta 1

[BIG LINUX](http://www.biglinux.com.br/) [\(154\)](#page-157-0) je brazilská distribuce založená na Kubuntu. Poskytuje rozšířené prostředí [KDE](http://www.abclinuxu.cz/software/pracovni-prostredi/desktop/kde), vlastní konfigurační nástroje, okamžitou podporu proprietárních ovladačů [ATI](http://www.abclinuxu.cz/ovladace/ati) [\(155\)](#page-157-0) a [NVIDIA](http://www.abclinuxu.cz/ovladace/nvidia) [\(156\)](#page-157-0), přičemž celý systém je lokalizován do brazilské portugalštiny. Poslední betaverze systému především rozšiřovala vlastní konfigurační nástroje ("Big Desktop"), se kterými si můžete doladit vzhled prostředí. Více vám napoví přichystané screenshoty.

#### Evinux 200701

Evinux (založený na [Debianu Etch](http://www.abclinuxu.cz/clanky/ruzne/distribucni-novinky-15-2007#debian-gnu-linux-4.0-etch) [\(157\)](#page-157-0) a [KNOPPIXu 5.1.1](http://www.abclinuxu.cz/zpravicky/knoppix-5.1.1) [\(158\)](#page-157-0)) není příliš exotický, ale do této kategorie ho zařazuji, protože jeho hlavním jazykem je francouzština (i když by systém měl podporovat i jazyky jiné). Důležitou změnou v nové verzi je skutečnost, že to není jen upravené sestavení KNOPPIXu, ale

<span id="page-28-0"></span>"debootstrapovaný" Debian Etch používající balíčky KNOPPIXu pro funkčnost jako živé CD. Pod Evinuxem se jako autor podepisuje organizace [Linucie.net](http://linucie.net) [\(159\)](#page-157-0), která stojí za propagací svobodného softwaru a GNU/Linuxu ve Francii. Nutno poznamenat, že Evinux nenabízí, pro KNOPPIX jinak obvyklé, [KDE,](http://www.abclinuxu.cz/software/pracovni-prostredi/desktop/kde) ale nenáročná prostředí [XFce](http://www.abclinuxu.cz/software/pracovni-prostredi/desktop/xfce) a [Fluxbox](http://www.abclinuxu.cz/software/pracovni-prostredi/spravci-oken/fluxbox).

#### Distribuční rada: zvukový nástroj shntool

Shntool je víceúčelový program pro práci se zvukovými soubory. Díky mnoha modulům je i paleta podporovaných formátů široká – nutno dodat, že podporovány jsou pouze komprese bezztrátové. Začneme něčím jednoduchým – zkusíme zjistit délku zvukového souboru. Tento úkol se dá udělat dvěma způsoby: buď programu shntool předáme jako první argument mód len, nebo použijeme příkaz shnlen; výsledek bude identický. Toto platí pro všechny módy.

\$ shnlen 1.wav

length expanded size cdr WAVE problems fmt ratio filename 0:01.073 8624 B cxx -- ----- way 1.0000 1.wav 0:01.073 8624 B 1.0000 (1 file)

Půjdeme dál a spojíme si všechny zvukové soubory v adresáři do jednoho. Výsledek zkomprimujeme do formátu FLAC.

```
$ shnjoin *.wav -o flac -a sloucene
Joining [1.wav] (0:01.073) --> [sloucene.flac] (0:03.11) : 100% OK
Joining [2.wav] (0:00.903) --> [sloucene.flac] (0:03.11) : 100% OK
Joining [3.wav] (0:00.583) --> [sloucene.flac] (0:03.11) : 100% OK
Joining [4.wav] (0:00.687) --> [sloucene.flac] (0:03.11) : 100% OK
```
Když jsem na začátku říkal, že jsou podporovány pouze bezztrátové formáty, nemluvil jsem úplně pravdu. Shntool umožňuje použití i externích kompresních nástrojů, a tak můžeme zkusit i ztrátový OGG Vorbis. Stačí nastavit enkodér jako cust, definovat příponu pomocí ext=ogg a dále pokračovat příkazem pro kompresní nástroj, kterému nesmíme zapomenout předat název souboru pomocí  $\chi_{\texttt{f}}$  a naznačit, že data poputují přes rouru (pomlčka).

\$ shnjoin \*.wav -o 'cust ext=ogg oggenc -q6 -o %f -' -a sloucene

Shntool má mnoho dalších funkcí – jeho schopnosti můžeme využít k převodu formátů souborů, porovnávání zvukových souborů, ale také rozdělování. V kombinaci s nástrojem cuebreakpoints se dá funkce rozdělování použít u zvukových alb uložených v jediném souboru s dodatečným .cue souborem. Předpokládejme, že se nám do rukou dostalo kompletní album ve formátu WAV a chceme jej rozdělit podle .cue souboru na jednotlivé skladby ve formátu FLAC.

```
$ cuebreakpoints album.cue | shntool split -o flac album.wav
Splitting [album.wav] (50:34.39) --> [split-track01.flac] (4:47.34) : 100% OK
...
```
Více informací hledejte na [stránkách programu](http://etree.org/shnutils/shntool/) [\(160\)](#page-157-0) .

## <span id="page-29-0"></span>Distribuční novinky - 28/2007

Canonical uvolnil první část Launchpadu: Storm. Delly s Linuxem i mimo USA, pro firmy také. Novell poskytne podporu i pro software pod GPLv3. CentOS 5 i386 Live CD. AntiX MEPIS 6.5 ("Spartacus"). Exotická distribuce: Pardus Linux 2007.2 ("Caracal caracal"). Distribuční rada: eix na Gentoo. **Luboš Doležel** 

#### Letem světem

[EnGarde Secure Linux 3.0.15](http://www.engardelinux.org/modules/index/releases/3.0.15.cgi)<sup>[\(161\)](#page-157-0)</sup> přidává balíček s mod proxy a aktualizuje některé součásti. Endian Firewall 2.1.2 je firewall založený na Red Hat Linuxu; tato verze opravuje podporu SATA. Vyšel [Berry](http://yui.mine.nu/berry/changelog.php) [Linux 0.82](http://yui.mine.nu/berry/changelog.php) [\(162\)](#page-157-0), první verze založená na [Fedoře 7](http://www.abclinuxu.cz/clanky/recenze/fedora-7-moonshine) [\(163\)](#page-157-0). Vyšly tři nové distribuce založené na Slackwaru: port na x86-64 [Bluewhite64 Linux 12.0](http://www.abclinuxu.cz/zpravicky/bluewhite64-12.0) [\(164\)](#page-157-0), port na Apple PowerPC [Slackintosh 12.0 RC1](http://www.freelists.org/archives/slackintosh-users/07-2007/msg00004.html) [\(165\)](#page-157-0) a navíc [Ultima](http://www.ultimalinux.com/release-announce-8.2.html) [Linux 8.2](http://www.ultimalinux.com/release-announce-8.2.html) [\(166\)](#page-157-0) – distribuce zaměřená na snadné použití. Byla zhotovena [druhá betaverze JackLab Audio](http://jacklab.net/jacklaborg/english/?Releases:JAD_1.0_beta2_released) [Distribution 1.0](http://jacklab.net/jacklaborg/english/?Releases:JAD_1.0_beta2_released) <sup>[\(167\)](#page-157-0)</sup> – JackLab je založený na openSUSE a je určen pro hudebníky, producenty a další autory multimédií. Vyšel [Skolelinux 3.0 RC4](http://lists.debian.org/debian-edu/2007/07/msg00161.html) [\(168\)](#page-157-0), také označován jako Debian-Edu Etch. [Zenwalk Live 4.6](http://www.zenwalk.org/modules/news/article.php?storyid=59) [\(169\)](#page-157-0) je další živá verze francouzské distribuce Zenwalk. [Rocks Cluster Distribution 4.3](http://www.rocksclusters.org/wordpress/?p=61) [\(170\)](#page-157-0) je založen na CentOS 4.5 a slouží ke snadnému vytváření clusterů.

#### Canonical uvolnil první část Launchpadu: Storm

Společnost Canonical 9. července oznámila uvolnění první komponenty projektu Launchpad: Storm, nástroj pro objektově-relační mapování v [Pythonu](http://www.abclinuxu.cz/software/programovani/jazyky/python), [je veřejně k dispozici pod licencí GNU LGPL verze 2.1](http://www.abclinuxu.cz/zpravicky/canonical-uvolnil-storm-pod-gnu-lgpl-v2.1) [\(171\)](#page-157-0) . Gustavo Niemeyer, hlavní vývojář Storm v Canonicalu, k tomu řekl: "Storm je ORM, který zjednodušuje vývoj aplikací v Pythonu postavených na databázi. Obzvláště v případě projektů, které používají opravdu velké databáze nebo více databází s jednolitým webovým front-endem. Storm je navržen tak, aby se programátorům v Pythonu používal přirozeně, a slučuje vícero databází do úložiště čistým a snadno použitelným způsobem." Storm je ve vývoji už více než rok a může používat lehké relační databáze jako [SQLite](http://www.abclinuxu.cz/software/server/databaze/sqlite) nebo velké databázové systémy jako [PostgreSQL](http://www.abclinuxu.cz/software/server/databaze/postgresql), [DB2](http://www.abclinuxu.cz/software/server/databaze/db2), [Oracle](http://www.abclinuxu.cz/software/server/databaze/oracle) a další. Více se o něm dozvíte na [čerstvě připraveném webu projektu](https://storm.canonical.com/) [\(172\)](#page-157-0), kde už je i úvod do používání pro nové uživatele.

### Delly s Linuxem i mimo USA, pro firmy také

Michael Dell potvrdil [informace z webu Direct2Dell](http://www.abclinuxu.cz/zpravicky/dell-s-linuxem-i-mimo-usa-a-pro-firmy) [\(173\)](#page-157-0), podle kterých budou počítače značky Dell nabízeny s předinstalovaným Linuxem i mimo USA. Je jisté, že půjde i o evropský trh, a firma připraví nabídky i pro malé a středně velké firmy. Nabízení počítačů s Linuxem je jedním ze způsobů, jak se firma snaží zlepšit svou pozici na trhu. V průběhu minulého roku se v USA konkurenční Hewlett-Packard stal prodejcem počítačů číslo jedna a akcie Dellu šly dolů. Nabízení PC s Linuxem mimo USA je navíc součástí strategie pro získání silné pozice i mimo USA – [Michael Dell také mluvil](http://www.eweek.com/article2/0,1895,2156607,00.asp) <sup>[\(174\)](#page-157-0)</sup> o hotových nebo plánovaných továrnách v Evropě a Asii.

### Novell poskytne podporu i pro software pod GPLv3

Microsoft dal najevo, že nechce a nebude mít s licencí GNU GPLv3 nic společného. Ve svém prohlášení uvádí, že certifikáty zajišťující technickou podporu neopravňují k podpoře komponent pod GPLv3 ze strany Novellu nebo kohokoliv jiného. [Postoj Novellu je však poněkud jiný](http://www.linux-watch.com/news/NS3755005405.html) [\(175\)](#page-158-0): Novell bude v SUSE Linux Enterprise Serveru dodávat i software pod GPLv3 [\(například Samba](http://www.abclinuxu.cz/zpravicky/pristi-samba-vyjde-pod-gplv3) [\(176\)](#page-158-0)) a tento software bude 29

<span id="page-30-0"></span>i podporován. Bruce Lowry, vedoucí PR oddělení Novellu, to shrnul takto: "Zákazníkům, kteří získají svůj Linux přes certifikát od Microsoftu, bude Novell nezávisle na pravidlech od Microsoftu poskytovat běžné předplatné SUSE Linux Enterprise Serveru. Zákazníky, kteří už certifikáty SLESu od Microsoftu mají, toto nijak neovlivňuje, protože jejich certifikáty byly doručeny a aplikovány před vydáním GPLv3. Novell bude stále dávat potřeby zákazníků na první místo a zajistí, že budou moci využívat výhod poslední verze SLESu k běhu své firmy." Bruce Lowry dále řekl, že Novell bude splňovat podmínky GPLv3 a že dohoda s Microsoftem není licencí GPLv3 zakázána. Vzájemná dohoda o nesouzení zákazníků kvůli patentům je prý stále platná.

## CentOS 5 i386 Live CD

Vývojáři CentOS, klonu Red Hat Enterprise Linuxu, [dokončili živé CD CentOS 5](http://www.abclinuxu.cz/zpravicky/centos-5.0-live-cd) [\(177\)](#page-158-0) pro architekturu i386. CD má /usr pouze ke čtení, takže není za běhu možné instalovat žádný dodatečný software. Vývojáři však pracují na novém živém CD, které by bylo založené na práci projektu Fedora Live CD Project – jejich živé CD je navíc použitelné pro instalaci, například na pevný disk. Takto vylepšeného živého CD se snad dočkáme v době CentOS 5.1.

CentOS 5 Live CD může být použito jako pracovní stanice s [prostředím GNOME](http://www.abclinuxu.cz/software/pracovni-prostredi/desktop/gnome) a programy jako [Ope](http://www.abclinuxu.cz/software/kancelar/baliky/openoffice.org)[nOffice.org](http://www.abclinuxu.cz/software/kancelar/baliky/openoffice.org) 2.0.4, Mozilla [Firefox](http://www.abclinuxu.cz/software/internet/www/mozilla-firefox) a [Thunderbird](http://www.abclinuxu.cz/software/internet/posta/mozilla-thunderbird) 1.5.0.10, [Gaim](http://www.abclinuxu.cz/software/internet/im/gaim) 2.0.0 Beta 5, [Scribus](http://www.abclinuxu.cz/software/grafika/dtp/scribus) 1.3.3, [XChat](http://www.abclinuxu.cz/software/internet/im/xchat) 2.6.6, [K3b](http://www.abclinuxu.cz/software/soubory/vypalovani/k3b) 0.12.17 a [GIMP](http://www.abclinuxu.cz/software/grafika/bitmapy/gimp) 2.2.13. Zároveň může posloužit jako záchranné CD s plnou sadou nástrojů pro práci s RAID a LVM, programy [QtParted](http://www.abclinuxu.cz/software/system/disk/qtparted), [Nmap](http://www.abclinuxu.cz/software/system/monitorovani/nmap) (s o[GUI](http://www.abclinuxu.cz/slovnik/gui) [\(178\)](#page-158-0), grafickým traceroute, Sambou, prohlížečem systémového logu a grafickým správcem hardwaru.

## AntiX MEPIS 6.5 (Spartacus)

[AntiX MEPIS](http://antix.mepis.org) [\(179\)](#page-158-0) je odlehčená verze distribuce MEPIS. AntiX se zaměřuje na staré 32bitové počítače a funguje jako živé CD, které si můžete nainstalovat na pevný disk. [Verze 6.5](http://www.mepis.org/node/13830) [\(180\)](#page-158-0) je založena na MEPISu 6.5 a obsahuje stejnou verzi jádra (2.6.15), ale má jinou sadu výchozích aplikací. Jako správci oken slouží [Fluxbox](http://www.abclinuxu.cz/software/pracovni-prostredi/spravci-oken/fluxbox) a [Ice Window Manager](http://www.abclinuxu.cz/software/pracovni-prostredi/spravci-oken/icewm). K prohlížení webu jsou nabízeny programy [Dillo,](http://www.abclinuxu.cz/software/internet/www/dillo) [Links](http://www.abclinuxu.cz/software/internet/www/links) 2 a [Mozilla Firefox](http://www.abclinuxu.cz/software/internet/www/mozilla-firefox) 2. Kancelářské programy zastupuje [AbiWord](http://www.abclinuxu.cz/software/kancelar/textove-procesory/abiword) a [Gnumeric,](http://www.abclinuxu.cz/software/kancelar/tabulkove-kalkulatory/gnumeric) komunikovat můžete přes [Gaim,](http://www.abclinuxu.cz/software/internet/im/gaim) [XChat](http://www.abclinuxu.cz/software/internet/im/xchat), [irssi](http://www.abclinuxu.cz/software/internet/im/irssi) a jiné programy. Pro správu souborů byl zvolen [Midnight Commander](http://www.abclinuxu.cz/software/soubory/sprava/midnight-commnader-mc) a rox-filer. Distribuce je navržena tak, aby fungovala na počítačích s alespoň 64 MB RAM a procesorem Pentium II.

## Exotické distribuce

```
Pardus Linux 2007.2 (Caracal caracal)
```
Pardus je turecká distribuce, která však umožňuje i instalaci v jiných jazycích (angličtina, němčina, španělština, francouzština a další) – samotný web projektu je v [turečtině](http://www.pardus.org.tr/) [\(181\)](#page-158-0) a [angličtině](http://www.pardus.org.tr/eng/) [\(182\)](#page-158-0). Vývoj distribuce zahájila a financuje Turecká rada pro vědu a technologický výzkum. Jak už je to u podobných projektů běžné, jedním z hlavních cílů je překlad do místního jazyka a dobrá podpora pro jeho znakovou sadu. Pro nové uživatele je na webu poskytován průvodce instalací krok za krokem.

Kromě široké palety běžného softwaru má Pardus i své vlastní programy: Mudur, nástroj pro urychlení spouštění systému, nebo PiSi, efektivní systém pro správu balíčků. Hlavním prostředím Pardusu je [KDE,](http://www.abclinuxu.cz/software/pracovni-prostredi/desktop/kde) v posledním vydání distribuce ve verzi 3.5.7. Zajímavostí je, že Pardus se dostal jako volitelný předinstalovaný operační systém do [nabídky jednoho nizozemského e-shopu](http://www.gebruiktelaptop.nl/compaq-evo-n1020v-2000-mhz-p-258.html) [\(183\)](#page-158-0) .

### Distribuční rada: eix na Gentoo

eix je nástroj značně urychlující vyhledávání v databázi balíčků na Gentoo. Je poměrně známý, přesto si však zaslouží představení. Nejprve jej nainstalujeme obvyklým způsobem:

emerge eix

První důležitou věcí je vytvoření indexované vyhledávací databáze pomocí update-eix. Eix databázi sestaví, a to i pro případné overlaye. Je pochopitelné, že databázi je třeba udržovat aktuální. Proto je dobré pro synchronizaci Portage používat místo zavedeného **emerge --sync** nástroj eix-sync, který provede synchronizaci Portage, zaktualizuje indexovanou databázi a jako bonus nám zobrazí informace o nových programech, aktualizacích a jiných změnách v Portage. Vyhledávat s eix je snadné – stačí programu předat jako argument vyhledávací střep nebo regulární výraz.

```
$ eix eix
[I] app-portage/eix
    Available versions: 0.8.8 (~)0.9.4 (~)0.9.8 (~)0.9.9 {sqlite}
    Installed versions: 0.9.9(10:57:02 17.06.2007)(-sqlite)
    Homepage: http://eix.sourceforge.net
    Description: Small utility for searching ebuilds
                        with indexing for fast results
```
Ukáže nám podrobnosti o nalezených balíčcích, včetně dostupných verzí (zahrnuje označení větve (~) a maskování [M]) a případně také aktuálně použité USE flagy a čas poslední instalace balíčku. Tyto informace mohou překážet, pokud má naše vyhledávání mnoho výsledků – v takovém případě se nabízí argument -c aktivující kompaktní výpis:

```
$ eix -c memtest
[I] sys-apps/memtest86+ (1.70@21.01.2007): Memory tester based on memtest86
[N] sys-apps/memtest86 ((~)3.3): A stand alone memory test for x86 computers
[I] sys-apps/memtester (4.0.5@22.10.2006): userspace utility for testing the
memory subsystem for faults
Found 3 matches.
```
Opačně funguje argument -v, který ukáže navíc licenci programu a rozepíše informace o instalované verzi na více řádků. Balíčky můžeme hledat podle jiných parametrů než jen podle názvu, například podle dostupných nebo použitých USE flagů:

```
# Vše, co nabízí flag "zrtp" -- argument -U
$ eix -c -U zrtp
[I] net-im/twinkle (1.0.1-r1@18.06.2007): a soft phone for your VOIP
                                          communcations using SIP
# Následující vyhledávání trvá déle
# Vše, co používá (--installed-with-use) nebo nepoužívá
  (--installed-without-use) USE flag
$ eix -c --installed-with-use mmx
[I] media-gfx/gimp (2.3.18(2)@30.06.2007): GNU Image Manipulation Program
...
```
Dalších možností pro vyhledávání je mnoho, výsledky lze například omezit na instalované balíčky pomocí -I. Informace o všech argumentech naleznete v manuálové stránce, více vám také napoví [web projektu](http://eix.sourceforge.net/) [\(184\)](#page-158-0) .

## <span id="page-32-0"></span>Distribuční novinky - 29/2007

OpenStandards.eu: podpořte otevřené standardy. Moblin: iniciativa Intelu pro mobilní Linux. OLPC má nového člena: Intel. Debaty o softwarových patentech nebudou obnoveny. Ark Linux 2007.1 RC1. IPCop Firewall 1.4.16. FreeNAS 0.685b. Distribuční rada: paralelní spouštění úloh s xjobs. Luboš Doležel

#### Letem světem

Herní distribuce [Supergamer](http://supergamer.org) [\(185\)](#page-158-0) prochází velkými změnami: [Linux.com píše o Supergamer VL](http://www.linux.com/feature/118054) [\(186\)](#page-158-0), který je založený na VectorLinuxu. Vyšlo několik distribucí založených na Slackwaru: [NetSecL 2.1](http://netsecl.myfreeforum.org/NetSecL_2_1_is_out__about113.html) [\(187\)](#page-158-0) zaměřený na bezpečnost, odlehčený [Absolute Linux](http://www.pcbypaul.com/absolute/packages/index.html)<sup>[\(188\)](#page-158-0)</sup> 12.0 s [IceWM](http://www.abclinuxu.cz/software/pracovni-prostredi/spravci-oken/icewm) a neoficiální port [Slackintosh 12.0](http://www.freelists.org/archives/slackintosh-users/07-2007/msg00011.html)<sup>[\(189\)](#page-158-0)</sup> pro počítače Apple PowerPC. [BeleniX 0.6.1](http://www.genunix.org/distributions/belenix_site/?q=node/51)<sup>[\(190\)](#page-158-0)</sup>, živé CD OpenSolarisu, opravuje různé chyby – jsou však známy některé další, které by měly zmizet ve verzi 0.6.2. Nový [Wolvix 1.1.0 RC2](http://wolvix.org/node/637) [\(191\)](#page-158-0) je tu ve variantách [Cub](http://wolvix.org/node/613)<sup>[\(192\)](#page-158-0)</sup> a [Hunter](http://wolvix.org/node/614)<sup>[\(193\)](#page-158-0)</sup>. [Helix 1.9](http://www.e-fense.com/helix/forum/viewtopic.php?t=778)<sup>[\(194\)](#page-158-0)</sup> je speciálně upravený KNOPPIX. [Damn Small Linux 4.0 Alpha1](http://damnsmalllinux.org/cgi-bin/forums/ikonboard.cgi?;act=ST;f=36;t=18732) [\(195\)](#page-158-0) představuje počátek nové řady této distribuce: nové jádro, vylepšené UI, podpora drag & drop, lepší systém asociací typů souborů a další novinky. V uplynulém týdnu navíc vyšel [Sabayon Linux 1.0 "Business](http://www.abclinuxu.cz/zpravicky/sabayon-linux-x86-x86-64-1.0) Edition"  $(196)$  a [Skolelinux 3.0 RC5](http://lists.debian.org/debian-edu/2007/07/msg00449.html)  $(197)$ .

#### OpenStandards.eu: podpořte otevřené standardy

Koncem června byla zveřejněna revize dokumentu European Interoperability Framework. Tento dokument, připravený v roce 2004, původně podporoval používání otevřených standardů občany Evropské unie a především úřady. Na vytvoření revize byla najata společnost Gartner, která je známá svými pochybnými analýzami, podle kterých je Linux nevýznamný a nedokonalý systém, obzvláště ve srovnání s Windows. Není tedy překvapením, že zrevidovaný dokument je podstatně méně nakloněn otevřeným standardům. Gartner doporučuje nezaměřovat se na otevřené standardy a chce, aby byly zároveň používány i jiné "standardy".

Gartner uznává, že open source může podpořit rozvoj veřejných služeb, ale i tak by upravená revize dokumentu představovala značné zhoršení stávajícího postoje EU k otevřeným standardům. [Nic však není](http://www.abclinuxu.cz/zpravicky/iniciativa-podporte-otevrene-standardy-v-eu) [ztraceno](http://www.abclinuxu.cz/zpravicky/iniciativa-podporte-otevrene-standardy-v-eu) <sup>[\(198\)](#page-158-0)</sup> – Evropská unie chce slyšet názory veřejnosti. Jednou z variant, jak se můžete proti navrhované revizi European Interoperability Frameworku postavit, je podepsání petice na OpenStandards.eu.

#### Moblin: iniciativa Intelu pro mobilní Linux

Intel spustil zajímavý projekt, jehož cílem je vývoj open source softwaru pro mobilní zařízení. [Projekt se](http://www.abclinuxu.cz/zpravicky/moblin-iniciativa-od-intelu-pro-mobilni-zarizeni) [nazývá Moblin](http://www.abclinuxu.cz/zpravicky/moblin-iniciativa-od-intelu-pro-mobilni-zarizeni) [\(199\)](#page-158-0) a skládá se z několika podprojektů. Všechny podprojekty se v současnosti zaměřují na architekturu Intel, ale Intel je podle prohlášení otevřen všem příspěvkům přidávajícím podporu pro další architektury. Poskytovány jsou repozitáře založené na «[gitu](http://www.abclinuxu.cz/slovnik/git) <sup>[\(200\)](#page-158-0)</sup>, mailing list, IRC kanál a projekt zajišťující dodání potřebného hardwaru vývojářům.

Jaké podprojekty Moblin zahrnuje? Vývoj jádra a potřebných ovladačů pro zařízení, framework pro uživatelské rozhraní (na bázi [GTK+](http://www.abclinuxu.cz/software/programovani/knihovny/gtkp)), správu úspory energie, tvorbu síťových profilů pro snadné připojování, prohlížeč na bázi kódu Mozilly, práci s multimédii a možnost pokecu díky podpoře IM protokolů. Více se dozvíte na [stránkách projektu](http://www.moblin.org/) [\(201\)](#page-158-0) .

### <span id="page-33-0"></span>OLPC má nového člena: Intel

Projekt [One Laptop Per Child](http://www.laptop.org) [\(202\)](#page-158-0), který chce pomoci vybavit děti v rozvojových zemích stodolarovými notebooky, už asi znáte. Notebooky OLPC jsou vybavené procesorem značky AMD a Intel před několika měsíci zareagoval na OLPC uvedením vlastního výrobku. Nazval ho [Classmate PC](http://www.abclinuxu.cz/zpravicky/intel-classmatepc-levny-notebook-s-linuxem) <sup>[\(203\)](#page-158-0)</sup> ("dvousetdolarový notebook") a kromě Mandriva Linuxu je na něm nabízen i systém Windows. Zakladatel projektu OLPC Nicholas Negroponte se nechal slyšet, že Classmate PC negativně ovlivnilo jeho projekt, za čímž stojí velká finanční síla Intelu.

Nyní se však stalo něco, co málokdo očekával. V červnu začal Intel jednat s OLPC, aby se o měsíc později [stal oficiálním členem projektu](http://www.abclinuxu.cz/zpravicky/intel-se-pripojil-k-iniciative-olpc) [\(204\)](#page-158-0). Will Swope z Intelu k tomu řekl, že přispění k OLPC představuje součást vzdělávacích iniciativ Intelu, do kterých společnost ročně investuje 100 milionů dolarů. Intel bude spolupracovat v rovině technologické i vzdělávací; také se přidá k radě OLPC. AMD kroky Intelu přivítalo – AMD bude nadále dodávat procesory, ale Intel by pochopitelně měl případně zájem poskytnout hardware své výroby.

### Debaty o softwarových patentech nebudou obnoveny

[Evropský patentový úřad přizval](http://www.abclinuxu.cz/zpravicky/debaty-o-softwarovych-patentech-nebudou-obnoveny) [\(205\)](#page-158-0) zástupce Evropského parlamentu a softwarového odvětví plus specialisty na intelektuální vlastnictví k setkání na téma softwarových patentů. Ve výsledku se sešlo okolo 100 lidí, a to přibližně dva roky po odmítnutí direktivy o SW patentech Evropským parlamentem.

Eva Lichtenberger zastupující rakouskou stranu zelených řekla: "Patenty nejsou řešením pro ekonomický růst v Evropské unii, a to ani ve spolupráci s Čínou a USA." Požadovala větší otevřenost dle potřeb současné ekonomiky. Většina přednášejících označila současnou situaci okolo SW patentů za neuspokojivou, ale experti se shodli na tom, že v zásadě nejsou úpravy legislativy zapotřebí. Někteří přednášející zdůrazňovali, že patenty škodí přirozené konkurenci na trhu a rozhodně nepřispívají k rozvoji společnosti. Diskuze byly uzavřeny tak, že nové debaty o patentech následované úpravami legislativy nejsou nutné ani žádoucí.

## Ark Linux 2007.1 RC1

[Ark Linux](http://www.arklinux.org/) [\(206\)](#page-158-0) je jednou z distribucí určených pro uživatele začátečníky. Obsahuje pouze svobodný software a vývoj plně závisí na práci komunity. Zajímavostí distribuce je speciální bezpečnostní systém odstraňující nutnost zadávání hesla pro administrátorské úkony: nepoužívá se sudo a desktop rozhodně neběží pod uživatelem root – Ark Linux [používá svůj vlastní PAM modul](http://wiki.arklinux.org/index.php/Ark_Security_System) <sup>[\(207\)](#page-158-0)</sup> zachovávající bezpečnost a zároveň jednoduchost použití. Dostupná oprávnění se přitom dají jemně doladit. Distribuce má v nabídce software i pro pokročilejší uživatele: vývojářské nástroje a serverový software. Hlavním prostředím distribuce je [KDE.](http://www.abclinuxu.cz/software/pracovni-prostredi/desktop/kde)

[Verze 2007.1 RC1](http://forum.arklinux.org/viewtopic.php?t=1605) [\(208\)](#page-158-0) aktualizuje nabídku softwaru ([KDE](http://www.abclinuxu.cz/software/pracovni-prostredi/desktop/kde) 3.5.7, [OpenOffice.org](http://www.abclinuxu.cz/software/kancelar/baliky/openoffice.org) 2.2.1, Linux 2.6.22-rc6 a glibc 2.6), lépe detekuje hardware (nabízí také více ovladačů) a do repozitáře byl přidán ještě další software navíc. Tato verze vyšla v instalovatelné a v živé verzi.

## IPCop Firewall 1.4.16

[IPCop Firewall](http://www.ipcop.org) [\(209\)](#page-158-0) je jednoúčelová distribuce GNU/Linuxu určená pro ochranu sítí – heslo projektu zní "The Bad Packets Stop Here!" (zlé pakety končí zde). Důležitou předností tohoto systému je poskytované webové rozhraní, díky kterému zvládne nastavení i méně zdatný uživatel. IPCop však zajišťuje nejen filtro-vání paketů, ale také ◇[DHCP](http://www.abclinuxu.cz/slovnik/dhcp) <sup>[\(210\)](#page-158-0)</sup>, ◇[DNS](http://www.abclinuxu.cz/slovnik/dns) <sup>[\(211\)](#page-158-0)</sup>, VPN a proxy server. Zajímavostí je možnost rozšířit IPCop o další funkce pomocí přídavků – jejich seznam naleznete na [webu projektu](http://www.ipcop.org/index.php?module=pnWikka&tag=IPCopAddons)  $^{(212)}$  $^{(212)}$  $^{(212)}$ . Poslední verze  $(1.4.16)$ [\(213\)](#page-158-0) opravuje některé chyby a aktualizuje glibc, Net::DNS a capi. Dalšími aktualizovanými součástmi jsou Squid, Snort, e100 a r1000.

#### <span id="page-34-0"></span>FreeNAS 0.685b

[FreeNAS](http://www.freenas.org/) [\(214\)](#page-158-0) je drobný systém na bázi FreeBSD poskytující služby NAS (Network-Attached Storage). Nabízí síťové sdílení souborů přes protokoly CIFS, «[FTP](http://www.abclinuxu.cz/slovnik/ftp)<sup>[\(215\)](#page-158-0)</sup> a «[NFS](http://www.abclinuxu.cz/slovnik/nfs)<sup>[\(216\)](#page-158-0)</sup> – celou věc můžete řídit přes webové rozhraní. [Poslední betaverze 0.685b](http://sourceforge.net/project/shownotes.php?release_id=523100) <sup>[\(217\)](#page-158-0)</sup> nahrazuje proprietární bootovací systém systémem sys5init z FreeBSD. Zatím je nutné definovat sdílení Samba ručně (nejsou automaticky generována). Instalátor nabízí možnost plné instalace na pevný disk, ve které je dále možné instalovat dodatečné balíčky z FreeBSD. Webové rozhraní nyní funguje i přes IPv6, dále byly aktualizovány další softwarové komponenty.

#### Distribuční rada: paralelní spouštění úloh s xjobs

[xjobs](http://www.maier-komor.de/xjobs.html) [\(218\)](#page-158-0) je jednoduchý program, se kterým můžeme využít sílu systému s více procesory. Ukážeme si jeho možnosti na kompresi zvukových souborů do Vorbis OGG. Máme počítač vybavený dvoujádrovým procesorem, takže si necháme spouštět dvě úlohy paralelně:

 $$ 1s -1$  \*.wav | xjobs -j 2 oggenc -q6

Program nás bude informovat o spouštění podprocesů a návratových hodnotách programu. Nyní je pro každý soubor spouštěn samostatný proces – v možnostech  $\frac{x}{j}$ obs je předání více souborů jedné úloze. Stačí použít argument  $-1$ . Další možnosti programu zjistíte spuštěním s argumentem  $-h$ .

## <span id="page-35-0"></span>Distribuční novinky - 30/2007

Konference Ubuntu Live. Markus Rex technologickým ředitelem Linux Foundation. Vznikla OpenBSD Foundation. Debian-Edu/Skolelinux 3.0. PC-BSD 1.4 Beta. DesktopBSD 1.6 RC3. Distribuční rada: q na Gentoo. Luboš Doležel

#### Letem světem

Vyšlo [Ubuntu 7.10 Gutsy Gibbon – Tribe 3 \(Alpha 3\)](http://www.abclinuxu.cz/zpravicky/ubuntu-7.10-gutsy-gibbon-tribe-3) [\(219\)](#page-158-0). Z Austrálie opět přichází další Puppy Linux, tentokrát ve [verzi 2.17](http://www.puppylinux.com/download/release-2.17.htm)<sup>[\(220\)](#page-158-0)</sup>. Práce pokročily i na siduxu (živé CD Debianu Sid), vyzkoušet můžete ukázko-vou verzi sidux [2007-03 Preview 1](http://sidux.com/Article260.html)  $^{(221)}$  $^{(221)}$  $^{(221)}$ . [SME Server 7.2](http://forums.contribs.org/viewtopic.php?t=37872)  $^{(222)}$  $^{(222)}$  $^{(222)}$  je nová verze distribuce založené na CentOS 4.5. Pokrokový [Sabayon Linux 3.4](http://www.abclinuxu.cz/zpravicky/sabayon-linux-3.4) <sup>[\(223\)](#page-158-0)</sup> nabízí Compiz Fusion a podporu souborového systému ext4. KDE edice distribuce Linux Mint 3.0 pokračuje ve vývoji [třináctou betaverzí](http://www.linuxmint.com/forum/viewtopic.php?t=4066) [\(224\)](#page-158-0). [SLAX 6.0.0 RC5](ftp://ftp.slax.org/SLAX-6.x/rc5/README) [\(225\)](#page-158-0) je nyní založený na Slackwaru 12.0 a opravuje různé chyby. [Parted Magic](http://partedmagic.com/news.html)<sup>[\(226\)](#page-158-0)</sup>, živé CD speciálně určené pro úpravu diskových oddílů, je tu ve verzi 1.8.

#### Konference Ubuntu Live

Od 22. do 24. července 2007 proběhla v Portlandu konference [Ubuntu Live](http://www.ubuntulive.com/) <sup>[\(227\)](#page-158-0)</sup>. Byla plná přednášek a prezentací, současně probíhaly až čtyři. Události se účastnily osobnosti jako Mark Shuttleworth, Eben Moglen nebo Tim O'Reilly. Bylo zde oznámeno několik novinek, na které se mohou uživatelé Ubuntu těšit. Ubuntu Live zahájil Mark Shuttleworth [ohlášením Ubuntu LTS 8.04](http://www.abclinuxu.cz/zpravicky/ubuntu-lts-8.04-planovano-na-duben-2008) [\(228\)](#page-158-0), které je kvůli své prodloužené podpoře zajímavé především pro firemní zákazníky. Mark dále řekl, že pravidelné vývojové cykly jsou něčím, co může svět open source otevřít širší veřejnosti. Nakonec dal najevo, že Canonical pracuje na dalších dohodách ve stylu té s Dellem, ale odmítl poskytnout další podrobnosti. Že by to [byl Hewlett-Packard](http://www.abclinuxu.cz/zpravicky/dalsi-firmou-s-linuxem-na-desktopu-bude-asi-hp)  $(229)$ ?

První novou službou Canonicalu, [která byla na Ubuntu Live oznámena](http://www.abclinuxu.cz/zpravicky/landscape-sprava-systemu-s-ubuntu-pres-web) <sup>[\(230\)](#page-158-0)</sup>, je Landscape. Je to webová služba pro vzdálenou správu serverů a desktopů s Ubuntu, která bude dostupná předplatitelům technické podpory od Canonicalu. Landscape by se mělo stát klíčovou službou pro firmy, které chtějí využít jednoduchosti Ubuntu. Přesunutí systému s Ubuntu pod správu Landscape je velmi snadné – od prohlížení instalovaných balíčků, přidávání dalších nebo odebírání existujících vás dělí jen pár jednoduchých úkonů. Stejně si usnadníte i správu uživatelů – obzvláště když počítače začnete sjednocovat do skupin. Mezi dalšími možnostmi softwaru je vedení hardwarových inventářů, sledování výkonu a vedení záznamů pro případný audit. A pokud nejsou spravované počítače trvale připojeny k Internetu, nevadí: Landscape nechá provést všechny operace, až se k síti připojí.

[Launchpad Personal Package Archive](https://launchpad.net/ubuntu/+ppas/) [\(231\)](#page-158-0) (PPA) je další připravovanou novinkou, která je zatím ve stavu betaverze. PPA nabízí vývojářům svobodného softwaru jeden gigabajt diskového prostoru pro vlastní balíčky. PPA usnadní lidem tvorbu speciálních balíčků a jejich rychlé šíření mezi uživatele, aniž by bylo nutné se stát součástí týmu vývojářů Ubuntu. Namísto toho se vývojáři mohou okolo PPA sjednocovat do vlastních týmů. PPA však není jen diskovým úložištěm, ale i službou, která zajistí sestavení balíčků pro architektury, na kterých Ubuntu v současnosti běží – takto sestavené balíčky budou pochopitelně určeny pro aktuální verzi distribuce. Tímto tato novinka připomíná [openSUSE Build Service](http://cs.opensuse.org/Build_Service) [\(232\)](#page-158-0), která však podporuje celou řadu různých verzí různých distribucí. Personal Package Archive bude k dispozici veřejně od 22. srpna.

Dell, kromě toho, že byl jedním z hlavních sponzorů, [ukázal své linuxové záměry do budoucna](http://www.abclinuxu.cz/zpravicky/kam-chce-zamirit-dell-na-linuxu) [\(233\)](#page-158-0). Je to několik oblastí, ve kterých bude Dell zjišťovat, jak by se dala jejich současná situace změnit ve prospěch 35
Linuxu. Dell se zajímá o podporu bezdrátových karet Broadcom Wireless a Intel Wireless 802.11n. Dalšími oblastmi jsou podpora TV tunerů a dálkových ovládání a dobrá spolupráce s LCD televizemi a projektory. Dell do svých počítačů s Linuxem v současnosti volí grafické procesory značek Intel a nVidia. Rád by však nabízel i grafické karty ATI, ovladače však zatím nejsou dostatečně kvalitní. Podle Dellu totiž nepostačují pro spolehlivé nasazení [Berylu](http://www.abclinuxu.cz/software/pracovni-prostredi/spravci-oken/beryl) nebo [Compizu.](http://www.abclinuxu.cz/software/pracovni-prostredi/spravci-oken/compiz)

## Markus Rex technologickým ředitelem Linux Foundation

[Markus Rex se stal novým technologickým ředitelem \(CTO\) Linux Foundation](http://www.abclinuxu.cz/zpravicky/linux-foundation-novy-technologicky-reditel) [\(234\)](#page-159-0). Stal se tak nástupcem Iana Murdocka, který v březnu nastoupil na post ředitele vývoje operačních systémů v Sun Microsystems. Ian zůstal ředitelem až doposud, ale pochopitelně byl příliš zaneprázdněn prací v Sunu. Jim Zemlin, který nadaci vede, k tomu řekl: "Potřebují tu technologického ředitele na plný úvazek. Murdock má plno práce v Sunu. Naším záměrem vždy bylo jej na pozici CTO nahradit." Markus Rex v roce 1999 nastoupil do tehdejší firmy Suse a zůstal v ní i po odkoupení Novellem. Vystřídal několik pozic a poslední půlrok se věnoval oblasti SUSE Linux Enterprise Serveru. Do Novellu by se měl z Linux Foundation vrátit na konci roku 2008. Markus bude v LF řídit technické iniciativy zahrnující dohled nad Linux Standard Base, skupinou Open Printing; také bude zajišťovat spolupráci nadace s vývojáři či pomáhat při programu, který umožňuje vývojářům podepisovat «[NDA](http://www.abclinuxu.cz/slovnik/nda) $(235)$  při vývoji ovladačů pro dosud nevydaný hardware.

## Vznikla OpenBSD Foundation

[Bob Beck oznámil](http://www.abclinuxu.cz/zpravicky/the-openbsd-foundation) <sup>[\(236\)](#page-159-0)</sup> založení kanadské neziskové společnosti [OpenBSD Foundation](http://www.openbsdfoundation.org/) <sup>[\(237\)](#page-159-0)</sup>. Nadaci předsedá on, Kjell Wooding a Ken Westerback. Bude sloužit k podpoře projektu OpenBSD a dalších souvisejících projektů, mezi které patří OpenSSH, OpenBGPD, OpenCVS a OpenNTPD. Bude sloužit jako jednotná entita pro spolupráci s těmi, kteří mají zájem projekty nějak podpořit. Podle tiskové zprávy se bude nadace zpočátku zaměřovat na získávání většího množství darů v podobě vybavení, financí a jiných prostředků. Malé dary bude možno podávat dosavadními způsoby.

# Debian-Edu/Skolelinux 3.0

[Skolelinux 3.0](http://www.abclinuxu.cz/zpravicky/debian-edu-skolelinux-3.0)<sup>[\(238\)](#page-159-0)</sup> je výsledkem práce komunity s pomocí oblastních a národních projektů ze Španělska, Francie, Německa, Řecka a Norska. Plus několik dalších externích projektů pomáhalo doladit Skolelinux speciálně po potřeby některých zemí. Skolelinux 3.0 je také označován jako Debian-Edu Etch – stal se totiž součástí projektu Debian. Je kompatibilní s «[LSB](http://www.abclinuxu.cz/slovnik/lsb)<sup>[\(239\)](#page-159-0)</sup> 3.1, používá jádro 2.6.18 a prostředí [KDE.](http://www.abclinuxu.cz/software/pracovni-prostredi/desktop/kde)

Co vše Skolelinux 3.0 nabízí? Je připraven pro síťové prostředí – přináší plnou podporu tenkých klientů, bezdiskových stanic, běžných pracovních stanic a notebooků. Jeho předností je nabídka více než 80 programů určených pro výuku s překladem do více než 50 jazyků. Aby se člověk nemusel zatěžovat hardwarovou architekturou počítače, instalační DVD podporuje i386, amd64 i PowerPC. Skolelinux není žádným nováčkem: s úspěchem je provozován v mnoha školách v Norsku, Německu, Francii a v jiných zemích. Dalším milníkem ve vývoji distribuce bude sloučení s distribucí LinEx, jinou distribucí založenou na Debianu. [LinEx](http://www.linex.org/)  $(240)$  je v současnosti používán více než 250 000 studenty ve španělské oblasti [Extremadura](http://cs.wikipedia.org/wiki/Extremadura)  $(241)$ .

# PC-BSD 1.4 Beta

Po několika měsících práce vyšlo [PC-BSD 1.4 Beta](http://www.abclinuxu.cz/zpravicky/pc-bsd-1.4-beta) <sup>[\(242\)](#page-159-0)</sup>. Toto vydání má několik hlavních novinek: podporu 3D desktopu za použití [Berylu,](http://www.abclinuxu.cz/software/pracovni-prostredi/spravci-oken/beryl) [KDE](http://www.abclinuxu.cz/software/pracovni-prostredi/desktop/kde) 3.5.7 a X.Org 7.2. Dále přibyly nové grafické nástroje a utility a byl rozšířen seznam volitelných komponent. Vyzkoušet můžete nového správce nastavení sítě s podporou pro WiFi, jednoduchou konfiguraci firewallu, nástroj pro nastavování X.Org nebo ukazatel stavu baterií. Tato verze je založená na FreeBSD 6.2 a zahrnuje proprietární ovladače NVIDIA. Stahovat můžete [běžným](http://pcbsd.org/?p=download14) [způsobem nebo přes BitTorrent](http://pcbsd.org/?p=download14) [\(243\)](#page-159-0). Druhé instalační CD obsahuje jazykové a jiné dodatečné balíčky, které 36

#### RŮZNÉ – Distribuční novinky – 30/2007

se nacházejí i na [pbiDIR.com](http://www.pbidir.com/) [\(244\)](#page-159-0). Drobná poznámka autora: Při instalaci systému se nedalo nevšimnout jedné věci – příšerného českého překladu. Nechce se mi věřit, že by texty překládal člověk české národnosti, spíše bych to odhadoval na robota – ale kdo ví. . .

## DesktopBSD 1.6 RC3

V čem se liší PC-BSD a DesktopBSD? Jedním z rozdílů mezi PC-BSD a DesktopBSD je skutečnost, že DesktopBSD se více spoléhá na existující nástroje z FreeBSD. To je vidět na správci balíčků DesktopBSD, který používá systém portů z FreeBSD. PC-BSD má vyvinutý vlastní systém balíčků dostupných v souborech s příponou pbi. Projekt DesktopBSD je na světě o rok déle.

[Vyšlo DesktopBSD 1.6-RC3](http://www.abclinuxu.cz/zpravicky/desktopbsd-1.6-rc3) [\(245\)](#page-159-0) založené na FreeBSD 6-STABLE. Nabízí X.Org 7.2 a dodatečné proprietární ovladače NVIDIA, dále podporu pro SMP stroje, kupu aktuálních balíčků, různé opravy a optimalizace. Aktualizace z DesktopBSD 1.0 a předchozích release candidates by měla fungovat bez problémů. Zatím nevyšlo dodatečné instalační CD (s podporou dalších jazyků) a 64bitové DVD – brzy by se to však mělo změnit.

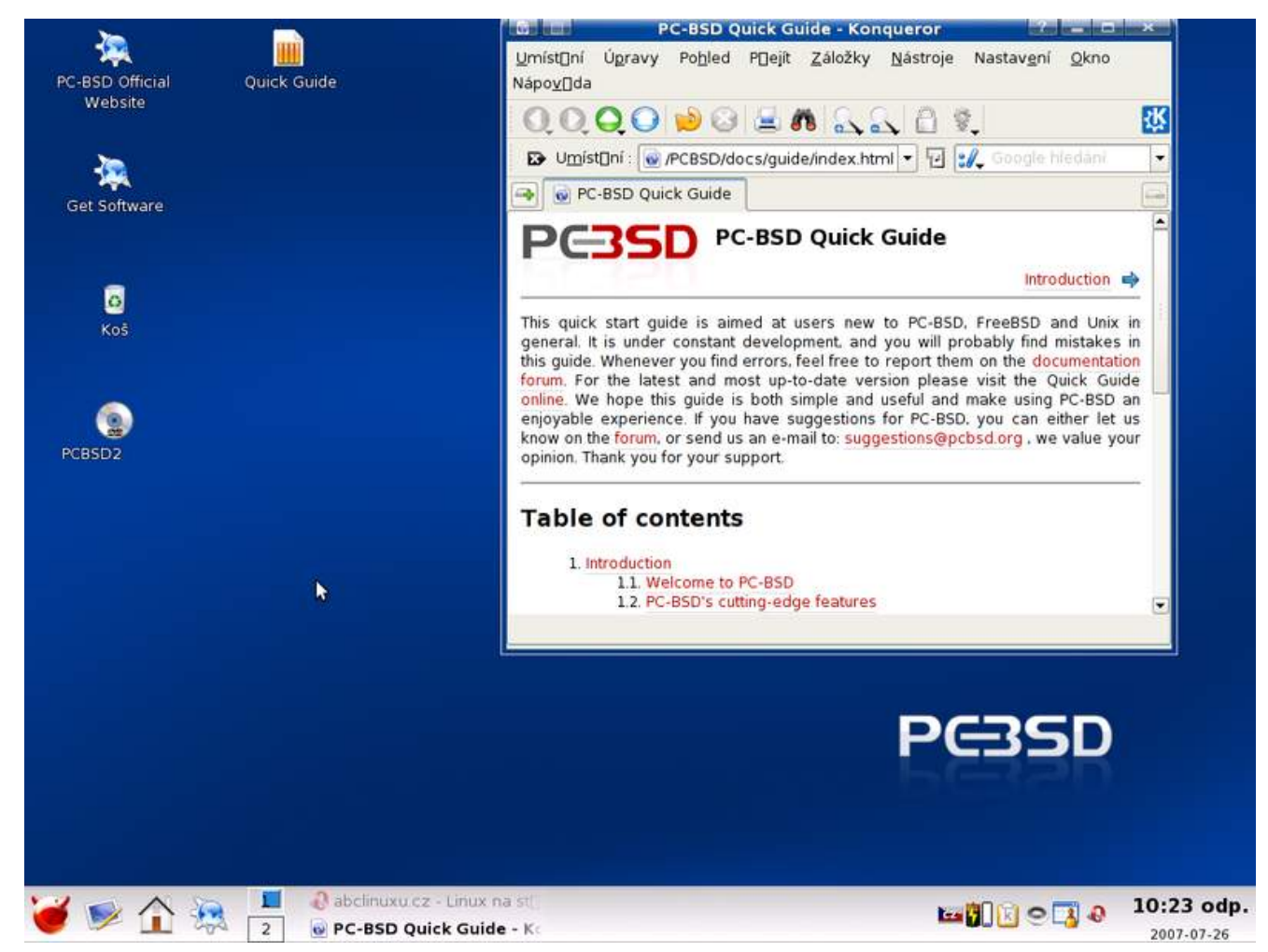

## Distribuční rada: q na Gentoo

Podíváme se na několik nástrojů z balíčku app-portage/portage-utils. Po jeho instalaci máme v systému několik "apletů", jejich seznam a funkce si můžete zobrazit příkazem q . Osobně často používám qfile – s ním rychle najdeme, do kterého balíčku patří některý existující soubor v systému. Je to obdoba příkazu equery b :

```
$ qfile mc
```
app-misc/mc (/usr/bin/mc) app-misc/mc (/usr/lib64/mc) app-misc/mc (/usr/share/mc) kde-base/kdebase-data (/usr/kde/3.5/share/locale/l10n/mc)

Dalším nástrojem je **gdepends** pro zobrazení závislostí určitého balíčku:

```
$ qdepends ncurses
sys-libs/ncurses-5.6-r2: sys-libs/gpm
```
Pokud si potřebujete připravit binární balíček z balíčku, který už je v systému nainstalován, použijte qpkg (je obdobou quickpkg):

# qpkg bash

- -- app-shells/bash-3.2\_p17: 647 kB
- \* Packages can be found in /var/tmp/binpkgs

Dnešní distribuční radu zakončíme nástrojem **gcheck**, který vyhledá soubory z balíčku, které mají změněný čas, jiný obsah, než jaký byl po instalaci, nebo dokonce chybí (AFK):

```
$ qcheck mc
Checking x11-libs/libXdmcp-1.0.2 ...
  * 16 out of 16 files are good
Checking app-misc/mc-4.6.1-r4 ...
  * 135 out of 135 files are good
Checking dev-libs/libmcs-0.4.1 ...
  * 25 out of 25 files are good
Checking dev-libs/libmcrypt-2.5.8 ...
AFK: /usr/lib64/libmcrypt
  * 33 out of 34 files are good
```
 $\blacksquare$ 

### RECENZE – Mandriva Linux 2007.1 CZ

# [Mandriva Linux 2007.1 CZ](http://www.abclinuxu.cz/clanky/recenze/mandriva-linux-2007.1-cz)

Recenze dalšího vydání české varianty distribuce Mandriva Linux. Čím se liší "krabicová" verze od té internetové? Zvládne instalaci i začátečník? Co najdete v příručce? Tomáš Bartoň

Operační systém Mandriva Linux je v linuxové komunitě znám především jako systém pro začínající uživatele a pro ty, kteří nemají moc času na ruční konfiguraci systému. Obsahuje proto spoustu automatizačních a "klikacích" nástrojů pro provádění rozličných akcí a nastavení. Ač jsou tyto nástroje mnohdy terčem posměchu ze strany vesměs pokročilejších uživatelů, mohou být pro nováčky velikým přínosem. V Mandrivě se člověk při troše štěstí nemusí dostat ani na okraj propasti zvané terminál.

Vzhledem k tomuto se budu snažit následující recenzi zaměřit hlavně na prověření schopnosti systému se vypořádat s průměrným uživatelem PC. Tzn. na plně automatickou instalaci a nastavení HW pokud možno též automaticky nebo při nejhorším v grafickém nastavovátku. Zjistím, jak si poradí s multimédii, běžnými doplňkovými zařízeními a co nabídne pro běžnou kancelářskou práci. Nakonec si nechám instalační příručku, která by měla dovést uživatele k mnohem širšímu porozumění Linuxu.

# Zkušební stroj

Veškeré testování systému probíhalo na počítači relativně novém:

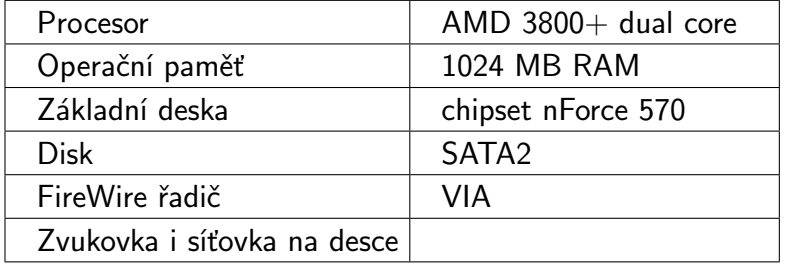

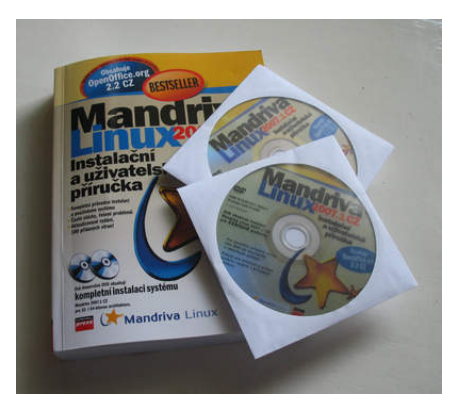

S hardwarem nebyly téměř žádné problémy, jen instalátor si neporadil s mojí USB klávesnicí a musel jsem ji připojit do PS/2 portu přes redukci.

# **Edice**

Mandriva Linux vychází v několika edicích. Mimo standardní, jako jsou Free, PowerPack a PowerPack+, existuje ještě edice Mandriva One, což je live distribuce – distribuce, která se dá spustit z CD bez nutnosti instalace na disk. Je tedy výhodná pro seznámení se systémem. Edice Powerpack obsahují doplňkový software (třeba [Cedega](http://www.abclinuxu.cz/software/system/emulatory/cedega), pro podporu her z Windows), což je výhodné. Nicméně si za ně Mandriva nechá něco zaplatit.

K recenzi byla poskytnuta edice Mandriva Linux 2007.1 CZ; jedná se o komerční verzi založenou na edici PowerPack, která už sama o sobě má větší podporu HW díky začlenění proprietárních ovladačů pro grafické karty a některé typy modemů. České vydání navíc obsahuje místo standardních jednovrstvých DVD média dvouvrstvá, tj. cca 8 GB prostoru, což umožňuje na nosiče umístit mnohem více dat. Rozšíření [repozitářů](http://www.abclinuxu.cz/slovnik/repozitar) [\(246\)](#page-159-0) je tedy jasné. Další velmi zajímavou věcí je kompletní ročník [LinuxEXPRES](http://www.abclinuxu.cz/clanky/recenze/velka-recenze-linuxexpres) [\(247\)](#page-159-0) v elektronické podobě. Další hodně velké lákadlo je zajisté Instalační příručka, kompletně v češtině se spoustou užitečných informací. K příručce se vrátím ke konci článku.

#### Kde získat?

Mandriva Linux se (ve verzi zdarma) dá stáhnout volně z Internetu, odkazy najdete dole pod článkem. Dá se stahovat přes protokoly http a ftp. Ovšem majitelům rychlejších linek bych doporučil použít spíše BitTorrent, pomocí kterého lze dosáhnout mnohem vyšších rychlostí. Verzi PowerPack je nutno zakoupit. Ale pokud už kupovat verzi PowerPack, tak rovnou českou, která obsahuje několik bonusů a 400stránkový manuál. Odkaz na distributora rovněž dole pod článkem.

Novinky ve verzi 2007.1

Hlavní novinkou je podle mně vylepšený *Správce balíků*. Jak si jistě někteří uživatelé starších verzí Mandriva Linuxu pamatují, veškerá práce s balíčky byla pomalá a velmi neergonomická. Tato chyba už je opravena; i když máte kombinované repozitáře z několika zdrojů, probíhá manipulace docela svižně. Přidány byly i některé kategorie, takže je brouzdání repozitářem mnohem přehlednější. Další příjemná funkce je automatické sledování aktualizací. Jedná se o podpůrný prográmek, který v určitých časových intervalech kontroluje nové verze programů a nabízí je uživateli ke stažení. Nové aktualizace signalizuje ikonka červeného vykřičníku dole na liště.

V neposlední řadě Mandriva přináší nový vzhled [KDE](http://www.abclinuxu.cz/software/pracovni-prostredi/desktop/kde) i [Gnome](http://www.abclinuxu.cz/software/pracovni-prostredi/desktop/gnome). Změněny jsou ikonky, obrazovky zavaděče i [KDM](http://www.abclinuxu.cz/software/system/spravce-prihlaseni/kdm) a spousta dalších věcí. Do systému může být integrován [Metisse](http://www.abclinuxu.cz/clanky/recenze/-3d-desktop-metisse) <sup>[\(248\)](#page-159-0)</sup>, což je pokročilý systém pro manipulaci s okny, který poskytuje zcela nový způsob práce s desktopem. Okna přecházejí plynule z 2D rozhraní do 3D a všechno je najednou zbytečně složité (alespoň pro mne). Vylepšení se dočkala i podpora pro [Beryl](http://www.abclinuxu.cz/software/pracovni-prostredi/spravci-oken/beryl) a [Compiz.](http://www.abclinuxu.cz/software/pracovni-prostredi/spravci-oken/compiz)

## Instalace

Já jsem měl pro instalaci k dispozici dvě dvouvrstvá DVD, jedno pro 32 a druhé pro 64bitovou architekturu. Po chvilce uvažování jsem zvolil 64 bitů – "Ať ten počítač využiji naplno," říkal jsem si. Po vložení DVD a restartu systému se na monitoru objevila docela pěkně udělaná obrazovka. Vlevo dole je na výběr několik možností. Nejdůležitější je asi volba jazyka – čeština samozřejmě nechybí. Další volby se objeví po stisku F3. Je možné vybrat rozlišení a parametry jádra. Ale pozor! V 64bitové edici tato volba chybí, není mi jasné proč. Nicméně pořád je možné upravit příkaz pro zavedení jádra ručně, stačí začít psát.

Pro instalaci jsem tedy vybral druhou volbu, *Instalovat Mandriva Linux...* a pln očekávání odklikl. Chvíli se něco načítalo, pak se to zaseklo a nic se nedělo. Hned mi bylo jasné, že se jedná o chybu s ACPI – jak se později ukázalo, parametr noapic opravdu všechno vyřešil. Nicméně mi to přišlo jako dobrá chvíle pro menší experiment. Zavolal jsem tedy bratra a dal mu do ruky DVD s instalačkou a manuál se slovy: "Můžeš mi to nainstalovat? Za chvíli jsem tu." Pokrčil rameny a já odešel. Asi za deset minut jsem se vrátil a můj bratr už vesele postupoval instalačním procesem. Prý měl menší problém se spuštěním instalace, ale v nápovědě všechno našel – zdá se, že tenhle systém je docela nevědomosti-odolný!

Zbytek instalace proběhl v naprostém poklidu – pěkný instalační program mě provedl veškerými úskalími instalace a nabídl mi ke každé položce docela obstojnou nápovědu. Za zmínku stojí výběr oddílu disku, na který se bude instalovat – celý proces probíhá v nástroji, který krásně graficky zobrazí rozmístění oddílů na pevném disku. Velmi mi to připomínalo Partition Magic a jemu podobné. Samotné kopírování souborů trvalo slabou čtvrthodinku a to jsem vybral většinu softwarových balíčků (až na balíčky pro vývoj a dokumentaci). Dat pro instalaci bylo asi 3800 MB.

## První spuštění

Systém se ve standardním nastavení zavádí pomocí [GRUBu](http://www.abclinuxu.cz/software/system/boot/grub) (je možné kdykoli později změnit například na [LILO\)](http://www.abclinuxu.cz/software/system/boot/lilo). Standardně jsou na výběr dvě možnosti – normální spuštění a bezpečný režim (nikdy jsem ho nevyužil).

Pokud následné zavedení systému proběhne bez problémů, ocitnete se v KDM, který slouží pro přihlášení uživatele. Při prvním bootu je uživateli nabídnut Průvodce prvním spuštěním systému. Jedná se víceméně pouze o členství v Mandriva klubu, což je organizace, která poskytuje svým členům různé výhody. Dělí se na samotný Mandriva Club, který nabízí software, Mandriva Expert je poradna a Mandriva Online slouží k hromadné správě a aktualizaci více počítačů. Nicméně pro plné využití těchto služeb je potřeba zakoupit si produktový klíč a pomocí něj službu aktivovat. Já osobně nejsem členem, nevidím v členství žádné výhody pro mě.

Po přihlášení nabíhá ve výchozím nastavení KDE, které je v "továrním" nastavení docela hezké. KDE je desktopové prostředí té nejvyšší ráže. Nabízí komplexní řešení veškerých činností spojených se vzhledem grafického rozhraní a poskytuje i základní aplikace pro práci se systémem, Internetem a dokumenty.

## Nastavování systému

Systém se konfiguruje pomocí aplikace drakconf. Jednotlivé volby nastavení jsou rozřazeny do několika kategorií a podkategorií, takže je nastavování velmi přehledné. Já hlavně potřeboval nastavit grafickou kartu, protože systém určil, že mám na kartě dva výstupy a, předpokládaje připojení dvou monitorů, rozdělil obraz napůl. Dalo se vyjet myškou někam do neznáma, za okraj monitoru. V menu Hardware – Nastavení grafického serveru jsem tedy pouze znovu provedl detekci grafické karty a upřednostnil jen jeden výstup. Po příštím startu X serveru už bylo vše OK.

Další věc, která mě zajímala, byla konfigurace služeb, které se zapínají při startu systému. Po chvilce hledání jsem našel příslušný oddíl v kategorii Systém – Zapnutí či vypnutí systémových služeb. Nastavení je jednoduše členěno do sloupců, které obsahují název služby, informaci, jestli běží, zaškrtávátko Spouštět při startu systému a tlačítka pro zastavení, spuštění a zobrazení nápovědy. Zastavil jsem tedy několik služeb, které jsem nepotřeboval. Při vybírání nepotřebných služeb mi pomohla krátká nápověda. Nicméně u některých služeb byla anglicky, případně vůbec. Po nastavení jsem systém restartoval a co nevidím! Start proběhl alespoň o třetinu rychleji.

Při procházením menu jsem našel pár zajímavých možností, které mi později ulehčily život. Například jsem si nastavil NTP klienta. NTP je protokol, který slouží pro přenos a synchronizaci času přes Internet (Network Time Protocol). Doporučuji proto projít veškerá menu a porozhlédnout se. Volby u sebe mají docela obsáhlou nápovědu.

# Aplikace

Systém je hned ze začátku vybaven těmi nejdůležitějšími aplikacemi pro plnohodnotné využití domácího počítače. [Firefox](http://www.abclinuxu.cz/software/internet/www/mozilla-firefox) a [Konqueror](http://www.abclinuxu.cz/software/internet/www/konqueror) slouží pro prohlížení webu, [Amarok](http://www.abclinuxu.cz/software/multimedia/audio/prehravace/amarok) přehraje kdejaký hudební soubor a na DVD se dá kouknout třeba v [KPlayer](http://www.abclinuxu.cz/software/multimedia/video/prehravace/kplayer). Kancelářský balík [OpenOffice.org](http://www.abclinuxu.cz/software/kancelar/baliky/openoffice.org) 2.2 samozřejmě nechybí. Ještě dodávám, že naprostá většina aplikací je kompletně v češtině. Seznam nejdůležitějších aplikací a jejich verzí:

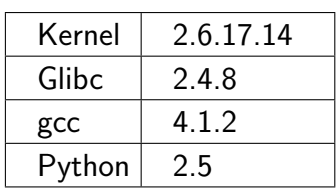

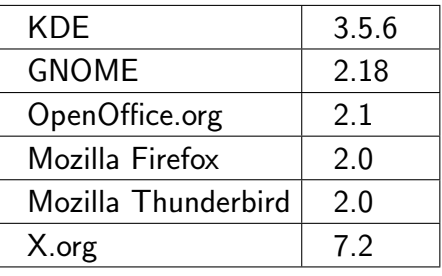

## Balíčkový systém

Balíčkový systém slouží pro pohodlnou instalaci aplikací. Uživatel si vybere ze seznamu aplikací program, který potřebuje, a systém jej sám stáhne z Internetu, nastaví a nainstaluje. Případně pro něj doinstaluje i závislé knihovny.

Mandriva používá systém založených na balíčcích typu  $\Diamond$ [RPM](http://www.abclinuxu.cz/slovnik/rpm)  $(249)$ . Hlavním nástrojem pro práci s tímto typem balíčků je konsolový urpmi a v grafice docela povedený Správce balíčků.

Aplikace jsou zde roztříděny do několika kategorií, ze kterých se dá pohodlně vybírat. Samozřejmě je také možné použít vyhledávání. Programy se instalují z DVD nebo z Internetu, v závislosti na použitém repozitáři. Repozitář je "soubor" balíčků, ze kterého balíčkový systém vybírá aplikace pro instalaci. Repozitářů může být neomezený počet – od těch, které obsahují třeba jen jedinou aplikaci, až po repozitáře distribuční, které poskytují řádově tisíce programů. Nastavení repozitáře může proběhnout zcela automaticky – na základě informací, které si Správce balíčků stáhne z Internetu.

Aktualizace softwaru je možné provádět ručně nebo automaticky pomocí nástroje Mandriva online, který v určitých časových intervalech stahuje z Internetu informace o aktualizovaných balíčcích a nabízí je uživateli ke stáhnutí.

# Podpora periferií

Dalším důležitým kritériem je zcela jistě podpora různých doplňkových aplikací – ať už se jedná o fotoaparáty či třeba tiskárnu. Já jsem vyzkoušel MP3 přehrávač (normální flash disk), foťák (PTP, Canon PS A610), videokameru (Firewire, TRV255) a skener (USB, HP Scanjet 3670).

Flash disk

S tímto zařízením si systém poradil naprosto bez problému. Stačilo zasunout do USB konektoru a disk se svižně přihlásil a otevřel v Konqueroru.

Foťák

Jelikož vlastním fotoaparát, který využívá protokolu PTP, není jeho použití na některých systémech bez instalace ovladačů vždy tak jednoduché. Mandriva si s tím ale poradila docela obstojně. Po připojení foťáku se objevila tabulka s nabídkou, která slibovala "Detekci fotoaparátu a stáhnutí fotek". Neváhal jsem a odklikl. Spustil se program [digiKam,](http://www.abclinuxu.cz/software/grafika/prohlizece/digikam) ale nic víc se nedělo. Trochu zklamáni, přece jenom mi slíbili detekci a stažení snímků. Musel jsem si poradit sám. Ale nebylo to nic těžkého, stačilo dát v menu Fotoaparát automatickou detekci a bylo hotovo. Trochu mně zamrzelo, že mi program asi po minutě spadl. Ale naštěstí se tato situace už víckrát neopakovala.

Jak vidíte, program digiKam slouží pro přehledné katalogizování fotografii a jejich částečnou úpravu – obsahuje jednoduchý editor, který díky množství pluginů poskytuje docela pokročilé funkce s minimálními nároky na obsluhu.

## Digitální kamera

Má kamera se připojuje (asi jako většina ostatních současných kamer) pomocí FireWire. Sama se však nedetekovala. Mé zkušenosti i instalační příručka mi ovšem doporučují použít program [Kino.](http://www.abclinuxu.cz/software/multimedia/video/editory/kino) Nainstaloval jsem jej tedy a spustil. Bez jakéhokoli nastavení se dalo z kamery nahrávat a výsledný záznam exportovat do formátu kompatibilního s DVD.

#### RECENZE – Mandriva Linux 2007.1 CZ

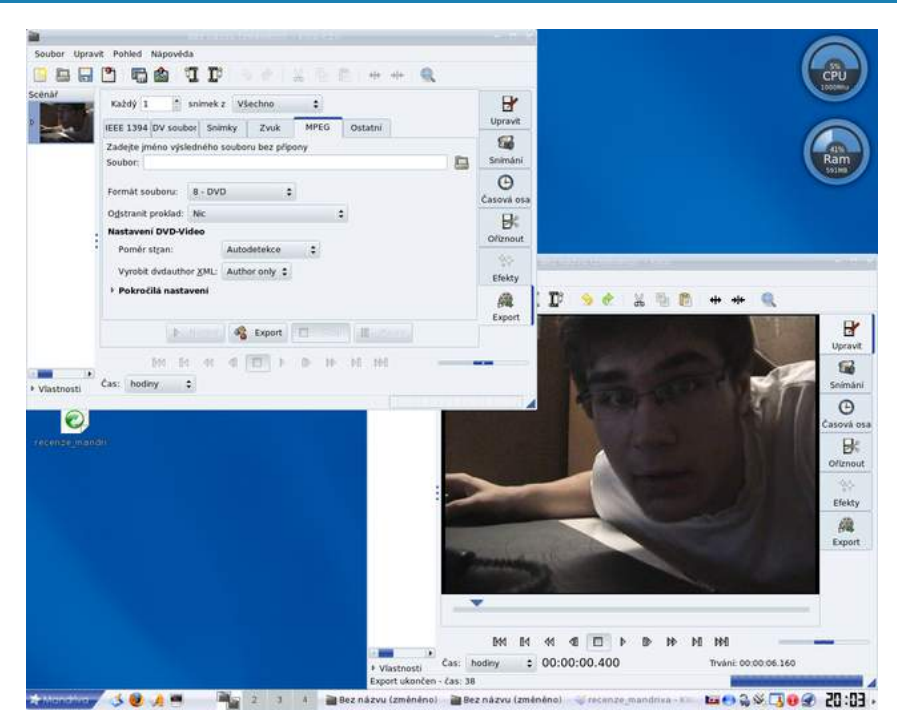

#### Skener

Skener se také nijak nepřihlásil. V manuálu mi doporučili program [Kooka.](http://www.abclinuxu.cz/software/grafika/ocr/kooka) Po jeho instalaci a spuštění se skener nijak nehlásil ani nedetekoval. V Ovládacím centru jsem našel příslušný oddíl, kde jsem zjistil, že můj skener není podporován! Takže v tomhle ohledu mám smůlu. Nicméně tam bylo spousta jiných typů na výběr, možná by měl člověk s jiným modelem více štěstí.

### Tiskárna

Bohužel jsem neměl možnost vyzkoušet, ale předpokládám, že by měl fungovat každý známější model.

## 3D desktop

Jedno z největších lákadel na nové Mandrivě je zajisté podpora 3D akcelerovaného desktopu již v základní konfiguraci systému. Pro jeho spuštění je potřeba mít kartu se zapnutou hardwarovou akcelerací. U karet nVidia i ATI by neměl být problém s proprietárními ovladači. (ATI testováno – žádný problém s instalací, o vše se zcela postaral systém). Na výběr je ze tří možností: Beryl, Compiz a Metisse. Poslední jmenovaný se od dvou předchozích trochu odlišuje, protože se snaží přidávat opravdu ovládání systému v 3D. První dva pouze dodávají efekty.

Vypadá to krásně, ale co mě překvapilo byla extrémní nestabilita systému. Nedalo se v tom pracovat více než několik minut bez celkového zatuhnutí systému. Netuším, čím to je. Ale je docela možné, že ovladači pro mou kartu. Ona se nechovala stabilně ani v ostatních akcelerovaných aplikacích. Nicméně mi to brzy zkazilo chuť, tak jsem ani nezkoumal po příčinách problémů a 3D desktop vypnul.

## Multimédia

S přehráváním MP3 nebyl žádný problém – hned po instalaci je k dispozici hudební přehrávač Amarok, který je většinou uživatelů uznáván jako nejlepší. Amarok si samozřejmě poradí bez problému s OGG nebo třeba WMA. Internetové streamy mu také nejsou cizí. Nechybí ani možnost propojení s oblíbenou službou last.fm. A kdo má rád vizualizaci hudby, si také může přijít na své – Amarok obsahuje docela slušné množství pluginů.

S klasickými video soubory (filmy, klipy, . . .) si poradí bez problému [KMPlayer.](http://www.abclinuxu.cz/software/multimedia/video/prehravace/kmplayer) Já jsem si ještě doinstaloval [MPlayer](http://www.abclinuxu.cz/software/multimedia/video/prehravace/mplayer) a [VLC](http://www.abclinuxu.cz/software/multimedia/video/prehravace/vlc-media-player) (pro WMV). I DVD filmy jdou naprosto bez problémů, KMPlayer zvládne vše. Ale i tak není problém nainstalovat desítky jiných multimediálních aplikací.

V základní výbavě jsou i nástroje pro tvorbu a úpravu grafiky, které asi není třeba představovat: [GIMP](http://www.abclinuxu.cz/software/grafika/bitmapy/gimp) a [Blender](http://www.abclinuxu.cz/software/grafika/-3d/blender).

# OpenOffice.org

V základní instalaci systém obsahuje OpenOffice 2.1. Nicméně na obálce DVD slibují OpenOffice 2.2. Po krátkém studování manuálu jsem se dozvěděl, že verze 2.2 je dodatkem pouze v upravené české verzi, a je potřeba ji ručně doinstalovat. Slouží k tomu skript openoffice-2.2-install.sh na DVD. S jeho pomocí jsem kancelářský balík bez problémů nainstaloval a mohu používat.

# Vypalování

Vypalování DVD disků se stává v dnešní době flash disků už poměrně zbytečnou činností. Nicméně i tak je to pro některé činnosti (zálohování, vypalování pro stolní přehrávač) pořád docela šikovné. Mandriva Linux poskytuje [K3b,](http://www.abclinuxu.cz/software/soubory/vypalovani/k3b) což je vypalovací program, který je srovnatelný s legendárním Nero pro Windows. Obsahuje průvodce pro různé typy médií, tzn. že s ním není problém vypálit jak DVD plné fotek, tak třeba film pro přehrávač. Jeho ovládání je zcela jednoduché, i když nabízí spousty možností a voleb; s většinou z nich není potřeba vůbec hýbat. Pro samotné vypalování stačí do vypalovací mechaniky vložit disk a spustit K3b. Pak už jen vybrat typ média, které si přejeme tvořit, vybrat soubory pro vypálení a potvrdit.

# NTFS a Sdílení složek Windows (Samba)

Čtení a zápis na NTFS oddíly je pro mnohé uživatele zcela jistě jedna ze základních funkcí systému. Zvlášť pokud má uživatel takzvaný dual-boot se systémem Windows (Windows i Linux v jednom počítači). Ještě nedávno s tím byly velké problémy – docházelo ke ztrátě dat, systém byl nestabilní atd. Tyto problémy byly způsobeny hlavně nedostupností vnitřního formátu NTFS. Dnes už je situace úplně jiná. Z disků se dá bezpečně číst i zapisovat na ně. Po instalaci systém automaticky najde oddíly na disku, ať už mají jakýkoli souborový systém, a umístí je do složky Zařízení.

Další funkce, která určitě zaujme, je sdílení souborů pomocí Windows funkce Sdílené složky, jinak také přípojné body Samba. Je to ideální, pokud je v síti s linuxovým strojem i počítač s Windows, jinak bych asi použil NFS, které lze mimochodem také velice jednoduše nastavit. Já jsem to testoval s bratrovým počítačem. V Ovládacím centru stačilo nechat najít na síti počítač se spuštěnou Sambou a pak připojit sdílenou složku k lokální složce. Jak jednoduché, během několika minut jsem měl funkční sdílení. Samba samozřejmě poskytuje další funkce, např. sdílení uživatelských účtů atd.

# Instalační příručka

Spolu s distribucí jsem dostal instalační příručku. Autorem je linuxový guru [Ivan Bíbr](/Profile/827) <sup>[\(250\)](#page-159-0)</sup>. Kniha má asi 400 stran a tisk je proveden na kvalitním papíře.

Kniha dostává svému jménu, jedná se opravdu o instalační příručku. Provede čtenáře instalací prakticky krok po kroku. Ke každé obrazovce je tu obrázek s popisem jednotlivých voleb a vysvětlením jejich významu. Autor mnohokrát dodává své vlastní zkušenosti a postřehy, což usnadní rozhodování. Dále se v knize rozebírá nastavení a jsou zde uvedeny základy používání některých programů. Ke konci jsou taková menší HOWTO zaměřená na témata jako Hry v Linuxu a Co je to GNU. Neméně důležitou částí textu jsou odkazy, které z knihy činí velmi komplexní zdroj informací.

#### RECENZE – Mandriva Linux 2007.1 CZ

Další části knihy, které mě potěšily, jsou jemný úvod do práce s linuxovým terminálem, vysvětlení souborového systému a představení linuxové ideologie. Nepochopení těchto věcí je podle mne docela častý důvod, proč spousta nováčků odchází od Linuxu zhnusená. Celkově knihu považuji za velmi dobrý start do světa Linuxu. Pro člověka mírně pokročilého je však ve většině případů naprosto zbytečná. I když. . . člověk je líný a nechce přemýšlet. . .

## Závěr

Všetečné oko kritika shledalo systém Mandriva Linux naprosto dostačujícím pro veškeré druhy činností vedoucí k plnému využití PC coby multimediálního centra a jednoduché pracovní stanice. V úvodu článku jsem psal, že se zaměřím hlavně na uživatelskou přívětivost. Zde Mandriva obstála na 100 %. Lepší nastavovací nástroje jsem v Linuxu ještě neviděl. Tomu pomáhá také volba prostředí KDE jako výchozího desktopu. KDE se samo postará o připojování periferií, mountování optických médií, zajistí ovládání frekvence procesoru a třeba pro mě i při každém startu nastaví NumLock.

A nakonec jsem chtěl ještě připomenout, že k testování systému jsem se snažil přistupovat jako naprostý laik, čili člen uživatelské skupiny, pro kterou je tento systém primárně určen. Tzn. že jsem veškeré konfigurace prováděl v grafických utilitách, pro brouzdání na disku jsem používal Konqueror (místo mého oblíbeného MC), instaloval balíčky pouze z repozitářů atd.

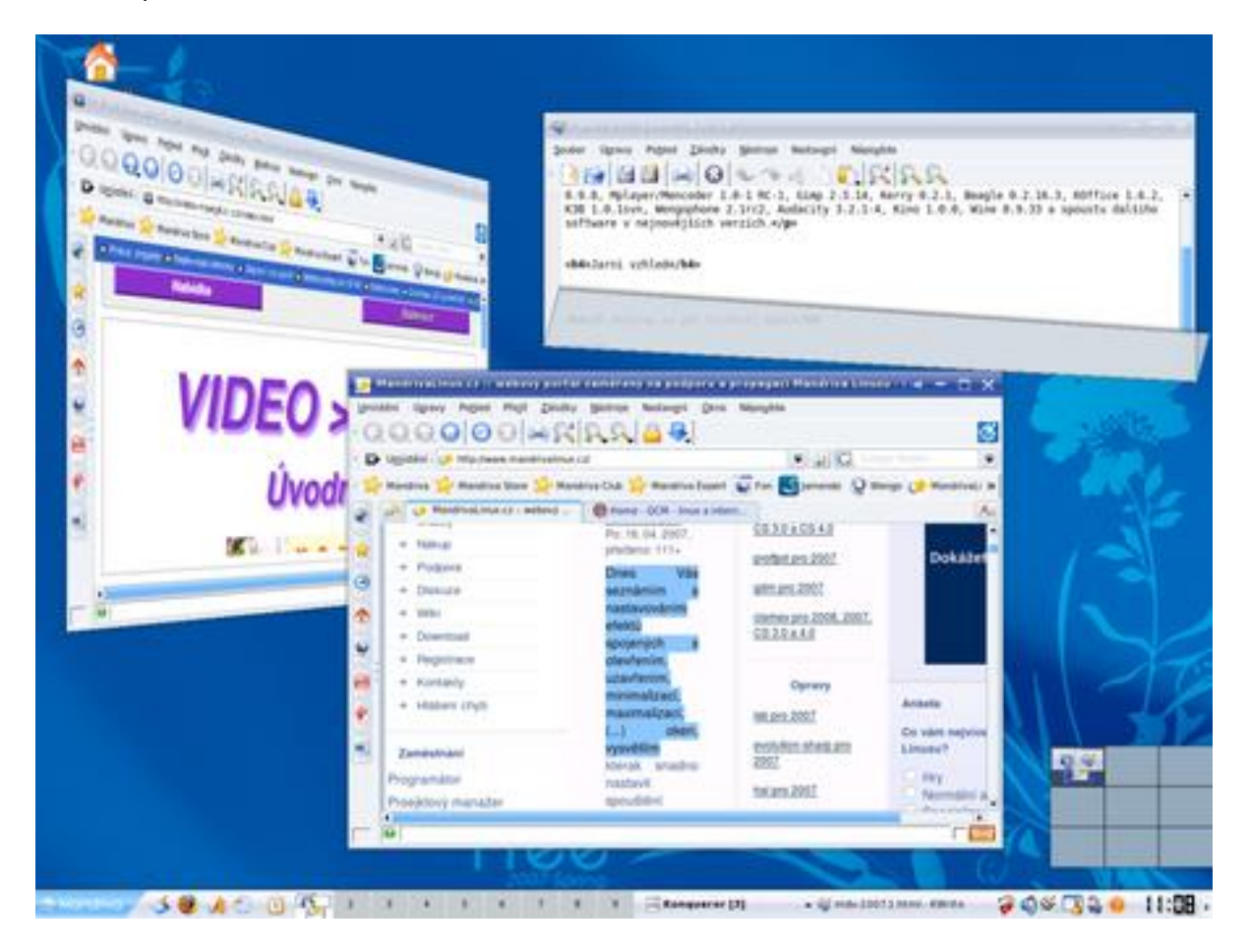

45

 $\blacksquare$ 

# Hudební přehrávače pro Qt a KDE

Před nějakým časem vyšel na abclinuxu.cz přehled hudebních přehrávačů využívajících GTK+. V tomto článku se můžete dozvědět o přehrávačích pro KDE/Qt. Component v David Kolibáč

Mezi přehrávači pro [GTK+/](http://www.abclinuxu.cz/software/programovani/knihovny/gtkp)[Gnome](http://www.abclinuxu.cz/software/pracovni-prostredi/desktop/gnome) je spousta takových, které se od sebe liší jen drobnostmi. V [KDE](http://www.abclinuxu.cz/software/pracovni-prostredi/desktop/kde) tomu tak není. Přehrávačů existuje poněkud menší množství a jednotlivé přehrávače si příliš nekonkurují, každý totiž nabízí o něco jiné provedení a jinou funkční výbavu. Pro úplnost dodávám, že jsem testoval na notebooku IBM ThinkPad T40 (Pentium M 1.6 GHz a 512 MB RAM) s operačním systémem PCLinuxOS 2007.

# Amarok

[Amarok](http://www.abclinuxu.cz/software/multimedia/audio/prehravace/amarok) [\(amaroK – přehrávač hudby nové generace](http://www.abclinuxu.cz/clanky/recenze/amarok-prehravac-hudby-nove-generace) [\(251\)](#page-159-0)) je standardním přehrávačem pro KDE. Mnoho uživatelů si jej pochvaluje pro příjemný vzhled a funkce, které obsahuje. Další jej naopak zatracují kvůli těžkopádnosti.

Co tedy Amarok umí? Především uchovávat informace o hudbě v databázi ([MySQL,](http://www.abclinuxu.cz/software/server/databaze/mysql) [PostgreSQL](http://www.abclinuxu.cz/software/server/databaze/postgresql), [SQLite](http://www.abclinuxu.cz/software/server/databaze/sqlite)). Na Internetu vyhledává obaly k albům a texty k písničkám. Vytváří si žebříčky hranosti a oblíbenosti jednotlivých skladeb i alb. Kolekcí lze procházet na základě žánrů, umělců či alb, lze ji zobrazit jako seznam ve stylu iPodu, lze v ní vyhledávat.

Z dalších funkcí jmenujme kupříkladu ovládání z traye [systémová oblast panelu], ekvalizér, podporu skinů a pluginů, komunikaci s Last.fm atd. Je toho opravdu hodně, ale ne každý využije všech možností.

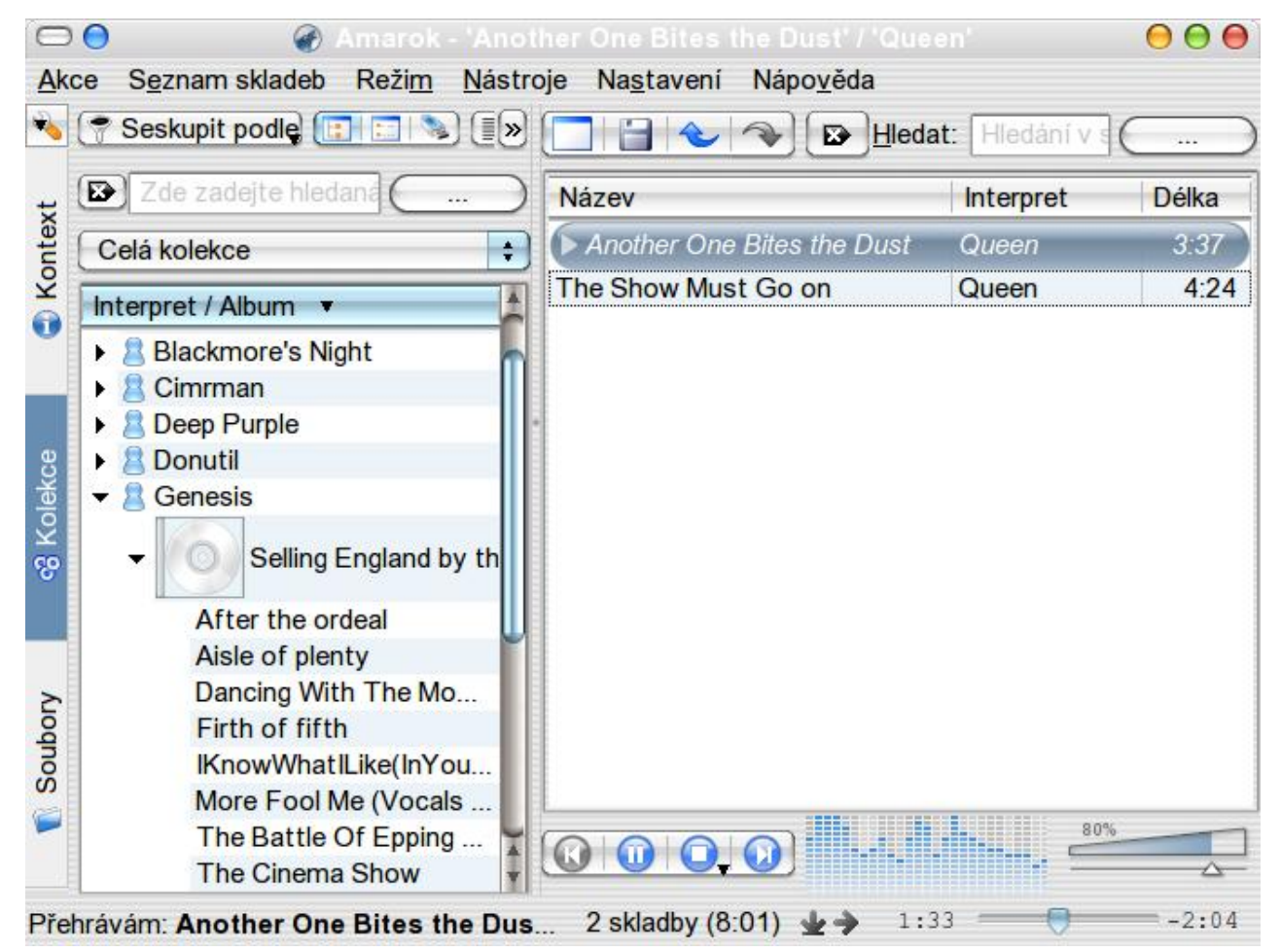

Amarok bývá občas kritizován kvůli rozdělení částí okna. Vlevo se nachází panel určený k procházení kolekcí a zobrazování informací o skladbě. Vpravo je playlist [seznam skladeb] a dole pak proužek s vizualizací (nejhezčí jsou poskakující sloupky) a ovládání přehrávání aktuální skladby. Spodní část se má v [Amaroku](http://www.abclinuxu.cz/clanky/recenze/co-prinasi-kde-4-alfaverze-porty-a-d-bus#amarok2)  $2^{\,(252)}$  $2^{\,(252)}$  $2^{\,(252)}$  $2^{\,(252)}$  (součást  $\diamond{\sf KDE}$  4  $^{(253)}$  $^{(253)}$  $^{(253)}$ ) přesunout nahoru.

Jedna z mála věcí, které lze Amaroku vytknout, je pomalost, s níž kráčí ruku v ruce i paměťová náročnost. Start na mém počítači trvá až k deseti sekundám a při vyšším zatížení procesoru se mi seká jednoduchá vizualizace.

Backendy: MPlayer, GStreamer, xine.

## JuK

[JuK](http://www.abclinuxu.cz/software/multimedia/audio/prehravace/juk) je, podobně jako Amarok, správcem hudební knihovny. Oproti Amaroku je ale výrazně "lehčí".

Nejoplácanější pohled na sbírku obsahuje panel vlevo (procházení kolekcemi) a plochu vpravo. Tato plocha je rozdělena na spodní část, umožňující pohodlnou úpravu ID3 tagů bez otvírání nového dialogu, a horní část se seznamem skladeb ve frontě, resp. v kolekci.

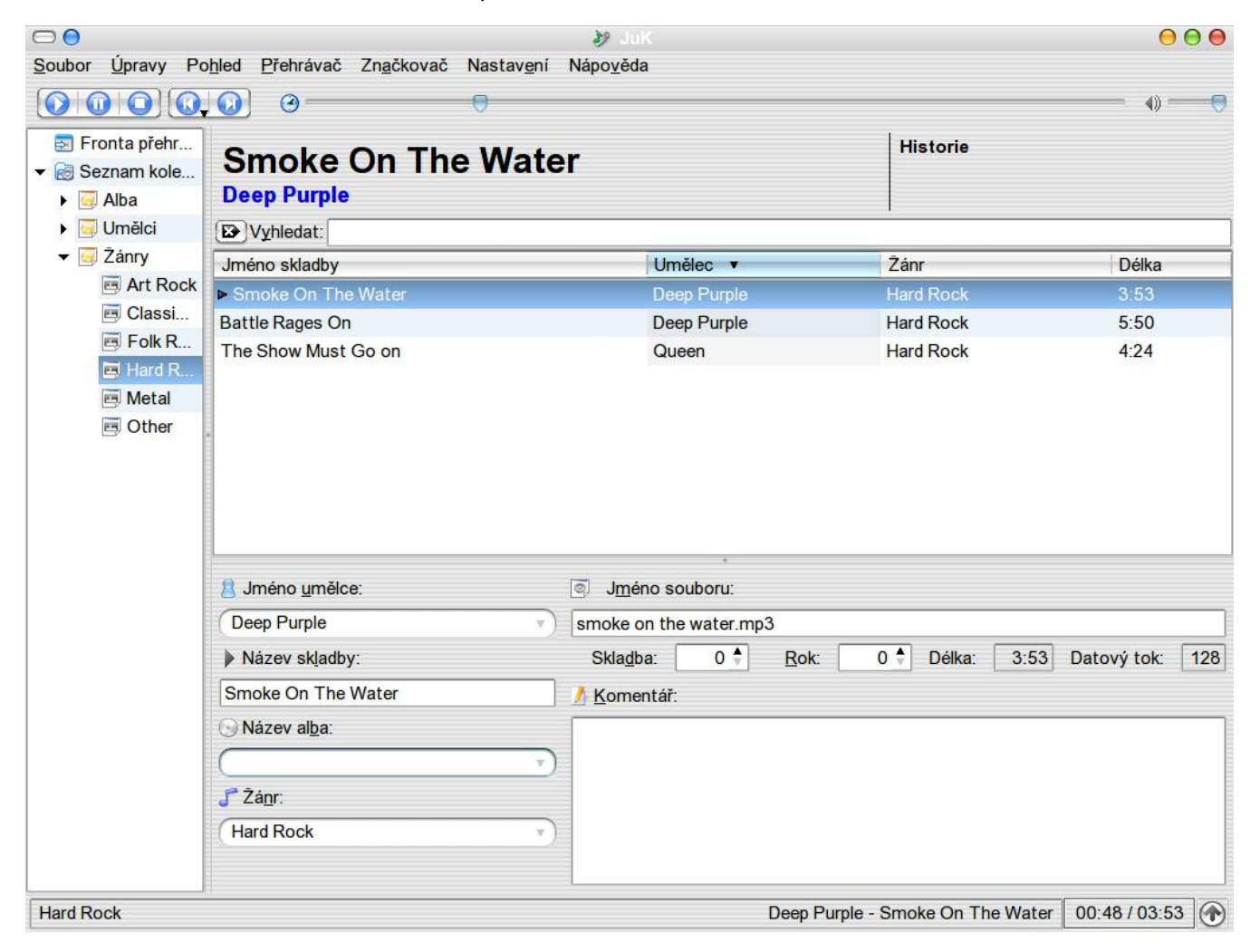

Z ostatních funkcí stojí za zmínku především stahování obalů alb a odhadování informací o skladbě na základě známých údajů. Ovládání je možné provádět z traye, bez nutnosti vytahovat okno do popředí.

Zatímco ostatní přehrávače pro KDE jednoznačně preferují engine xine (ač umožňují i změnu), JuK se orientuje na [aRts](http://www.abclinuxu.cz/software/multimedia/audio/arts) (bohužel) nebo GStreamer. JuK po přehrání všech skladeb z fronty začne přehrávat další skladby v kolekci, což mě osobně vadilo, ale to je ryze subjektivní.

Backendy: aRts, GStreamer, akode.

47

## Kaffeine

[Kaffeine](http://www.abclinuxu.cz/software/multimedia/video/prehravace/kaffeine) je především přehrávač videa, ale má i hezký playlist pro přehrávání hudby a zvládá ripování (a přehrávání) audioCD. Rozvržení obrazovky je obdobné jako u Amaroku. Dole je ovládání přehrávání, vpravo playlist, vlevo panel pro výběr souborů. Správu kolekce nelze v tomto případě pochválit – databáze není, ID3 tagy se upravují špatně, obrázky alb a texty písní nejsou podporovány. . .Na obyčejné přehrávání to ale bohatě stačí. Dlouho jsem nevěděl, že Kaffeine má i ekvalizér. Spustíte jej klávesou e.

Backendy: GStreamer, xine.

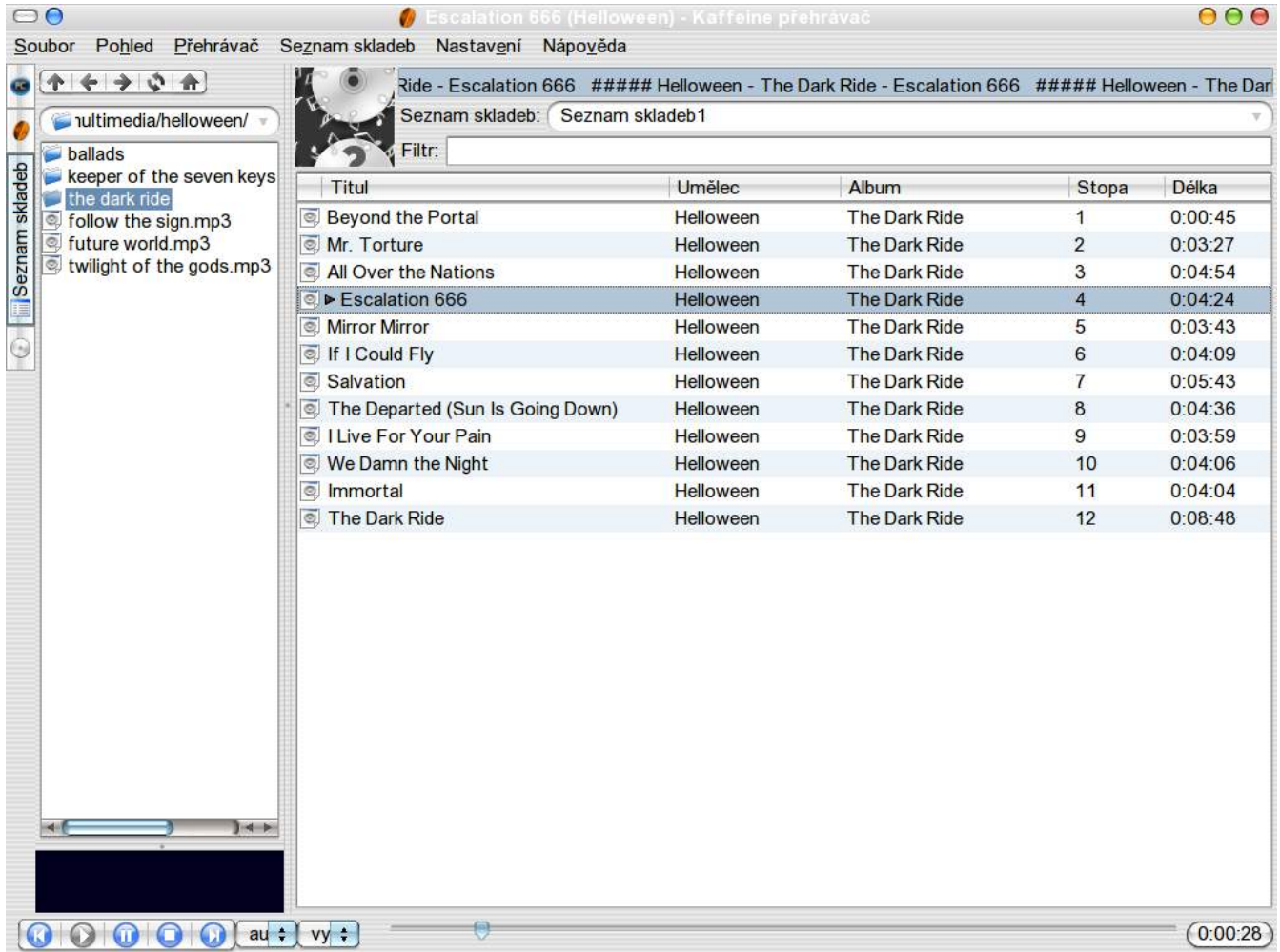

## Noatun

[Noatun](http://www.abclinuxu.cz/software/multimedia/audio/prehravace/noatun) je jednoduchý přehrávač, který v sobě ukrývá funkce, jež by od něj na první pohled nikdo nečekal. Třeba ekvalizér, vizualizace nebo syntetizér. Dokonce i playlist je šikovně ukryt. Za drobnou nevýhodu považuji to, že každá komponenta se spouští v novém okně. Lze jej však ovládat z traye. Zajímavě (ale nepříliš elegantně) je řešeno skinování. V nabídce si zvolíte vzhled a v novém okně se spustí front-end s odlišnými ikonkami. K Noatunu bych měl jednu zásadní výhradu, která se ale týká pravděpodobně jen mě – odmítal otevřít jakoukoliv skladbu.

Backendy: aRts

# FALF Player

[FALF Player](http://www.abclinuxu.cz/software/multimedia/audio/prehravace/falf-player) je jednoduchý přehrávač s propacovanou podporou playlistů. Vznikl proto, že autor (mimochodem Polák) byl znechucen těžkopádností Amaroku.

[Domovská stránka projektu](http://falf.sourceforge.net/) [\(254\)](#page-159-0) slibuje podporu playlistů v záložkách (tabech), úpravy ID3 tagů a zobrazování textů písní. Vypadají podle toho i oficiální screenshoty. Program je lokalizován do polštiny, angličtiny, ČEŠTINY, zulukaferštiny a několika dalších jazyků.

Balíčky jsou k dispozici ke stažení pro Arch, Debian, FreeBSD a SUSE. Vzhledem k distribuci, kterou po-

xine.

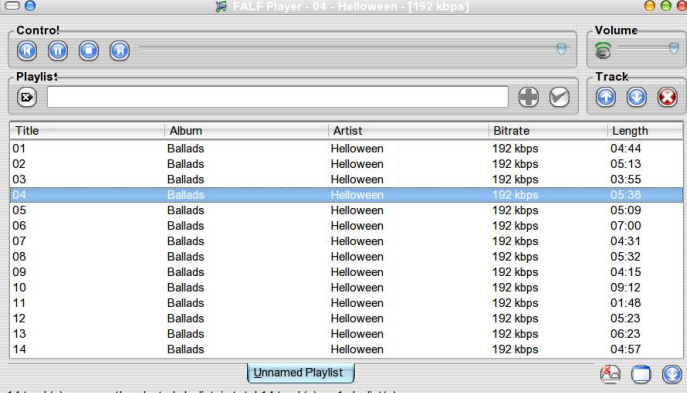

# Kaboodle

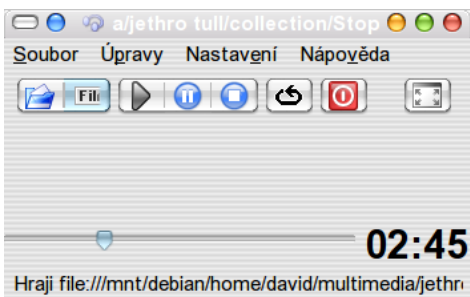

si poslední verzi a příkazem sudo sh install.sh (občas se hodí číst README) jsem ji přeložil. FALF Player je poměrně jednoduchý přehrávač, umí to co Kaboodle (skoro nic), ale navíc zvládá úpravu ID3 tagů a playlistů. Některé funkce uvedené na webu jsem ve své verzi nenašel – konkrétně záložky v playlistu a texty písní. FALF

Player je, stručně řečeno, nenáročný. Backendy:

užívám, jsem se rozhodl pro kompilaci. Stáhl jsem

[Kaboodle](http://www.abclinuxu.cz/software/multimedia/audio/prehravace/kaboodle) je nejjednodušší možný přehrávač. Jeho jedinou zvláštní funkcí je opakování písně v nekonečné smyčce, popřípadě ukončení sebe sama po ukončení písně. Myslím, že Kaboodle si své uplatnění najde – někdy si člověk chce přehrát nějaký zvukový soubor, aniž by se obtěžoval zbytečnými funkcemi. Backendy: aRts

# Přehrávače videa

Pro KDE existují dva schopné front-endy: [KPlayer](http://www.abclinuxu.cz/software/multimedia/video/prehravace/kplayer) (nadstavba pro [MPlayer\)](http://www.abclinuxu.cz/software/multimedia/video/prehravace/mplayer) a [KMPlayer](http://www.abclinuxu.cz/software/multimedia/video/prehravace/kmplayer) (který umí používat i [Xine](http://www.abclinuxu.cz/software/multimedia/video/prehravace/xine) a [GStreamer](http://www.abclinuxu.cz/software/programovani/knihovny/gstreamer)). Šikovný a rychle vyvíjený [SMPlayer](http://www.abclinuxu.cz/software/multimedia/video/prehravace/smplayer) se neváže na KDE, pouze na [Qt](http://www.abclinuxu.cz/software/programovani/knihovny/qt) (i když jej lze zkompilovat s podporou KDE). Tyto se orientují na video, ale hudbu v nich samozřejmě také přehrajete. Mezi jejich nejsilnější stránky patří velké množství podporovaných formátů. KPlayer, z pohledu přehrávání hudby nejzajímavější z trojice, nabízí dokonce správu více playlistů. KMPlayer má zase uložené odkazy na mnohá internetová rádia a televize (včetně těch českých). Vytknul bych mu, že se při přeskočení na další skladbu (mimochodem playlist v KMPlayeru není upravovatelný) zmenší, ač by měl zůstat maximalizovaný jako předtím.

## Závěr

Žádný z uvedených přehrávačů není špatný, ač všem by šlo něco vytknout. Navíc každému vyhovuje něco jiného. Nutno podotknout, že pro KDE není tolik alternativ jako pro GTK+/Gnome.

#### NÁVODY – XDM a TWM

# [XDM a TWM](http://www.abclinuxu.cz/clanky/navody/xdm-a-twm)

Jednoduché, rychlé, nenáročné, ale přesto šikovné: správce přihlášení XDM a správce oken TWM. Jan Vondráček

Nedávno vyšel na abclinuxu.cz článek o [nastavení vzhledu XDM](http://www.abclinuxu.cz/clanky/tipy/nastaveni-vzhledu-xdm) [\(255\)](#page-159-0), ale jeho obsah mě vůbec neuspokojil. [XDM](http://www.abclinuxu.cz/software/system/spravce-prihlaseni/xdm) používám, ale nebyl jsem schopen ho upravit do podoby, která by mi vyhovovala. Nyní se mi to podařilo, a tak se s vámi podělím. A aby toho nebylo jen takhle málo, připojím ještě konfiguraci svého správce oken [TWM.](http://www.abclinuxu.cz/software/pracovni-prostredi/spravci-oken/twm)

Už slyším tu flame, proč dnes používat takovou vykopávku jako je XDM a TWM. Důvod je jednoduchý: rychlost a úspora systémových prostředků. Nikdo mi nevymluví, že start XDM a TWM není o mnoho rychlejší než [KDE](http://www.abclinuxu.cz/software/pracovni-prostredi/desktop/kde) s [KDM](http://www.abclinuxu.cz/software/system/spravce-prihlaseni/kdm) nebo [Gnome](http://www.abclinuxu.cz/software/pracovni-prostredi/desktop/gnome) s [GDM](http://www.abclinuxu.cz/software/system/spravce-prihlaseni/gdm) :-). A že TWM vypadá hůře než KDE? To je značně relativní. Třeba moje žena, která v práci dělá na Windows a doma na Linuxu, KDE nechtěla. TWM má méně voleb a je tak pro ni přehlednější. S KDM se mi zase stala nemilá věc - často ignoroval uživatelovo nastavení a pouštěl jiného správce oken, než uživatel používal. Ale již dost přesvědčování a úvodu a pustíme se do konfigurace.

Sám používám distribuci Slackware, teď ve verzi 10.2. A především na Slackware je ukázka konfigurace zaměřená. V jiných distribucích se může úprava konfigurace trochu lišit, ale na to se vždy pokusím upozornit. Hlavní konfigurace je v adresáři /etc/X11/xdm. Symbolický link, který je v adresáři X je /usr/X11/lib/X11/xdm. V některých distribucích může být symbolický link a skutečný adresář prohozen.

# Trocha teorie o XDM

XDM je přihlašovací program; jako řádkový login, ale pro grafiku. Stejně jako login je pro lokální přihlašování (X11 spuštěná tak, jak je používáme většinou na stanicích), tak pro vzdálené (X11 spuštěná na tenkých klientech). Pro svůj běh potřebuje fungující konfiguraci X11 a level initu 4, aby se spustil sám po startu počítače. Zde je drobná odchylka od ostatních distribucí: Slackware má pro grafické přihlašování level 4, Red Hat a Fedora level 5, další distribuce nevím.

Jak to chodí v praxi? Když init po startu přejde do levelu 4, spustí na konec X11 a místo správce oken tam plácne právě XDM. XDM se spouští dokonce až po rc.local a při startu spouští své konfigurační skripty, jak si popíšeme dále. XDM pak čeká na uživatele, který se pomocí něho přiloguje. Pokud je autentizace úspěšná, XDM opustí první grafickou konzoli a hledá v home uživatele skript .xsession. V něm by se na posledním řádku měl nacházet příkaz exec, který spustí správce oken. Pokud skript ~/.xsession nenalezne, spouští správce oken, který je nastaven jako výchozí. Ten je vybrán tím, kam ukazuje symbol link /etc/X11/xinit/xinitrc. XDM je i po přihlášení stále aktivní a čeká na odhlášení uživatele, aby se mohl zase nacpat na grafickou konzoli.

# Výběr XDM jako přihlašovacího manažeru

Konec teorie, teď už jen praxe. Předpokládejme, že máte funkční X11. Nejdříve si upravíme skript runlevelu 4, aby se nám spouštěl jen XDM. Přestože jsem takový minimalista s TWM, používám KDE aplikace a ty vyžadují instalaci kde-base balíčku a v něm je i KDM. Pokud neupravíme initskript rc.4, spustí se nám KDM místo XDM. KDM se zbavíme tak, že ve skriptu /etc/rc.d/rc.4 zaremujete spouštění jiných přihlašovacích manažerů. Pokud byste to ve své distribuci nemohli najít, nebo se vám nelíbila úprava rc skriptů, stačí zařídit, aby nešlo KDM a GDM spouštět příkazem chmod -x 'which kdm' a chmod -x 'which gdm'.

Aby nám spuštění XDM zůstalo i po restartu počítače, musíme nastavit výchozí runelevel v /etc/inittab, řádek id:4:initdefault: . Já ještě vypínám textové konzole zaremováním řádků začínajících c3 až c6. K čemu totiž tolik konzolí, když je stejně nepoužijete?

## Spouštění XDM

XDM po svém startu, ale před zobrazením přihlašovacího okna, spouští skript Xsetup 0. Skript se spouští také při odhlášení uživatele. Sem si můžete napsat všechny programy a příkazy, které chcete po spuštění XDM provést. Skript se pouští s právy roota.

Užitečné je například odmountování cdrom nebo síťových disků. Odmountování cdrom je velmi praktické, pokud sdílíte počítač s několika lidmi. Představte si, že předchozí člověk zapomněl v mechanice přimountované CD; bez jeho hesla, roota nebo restartu počítače ho z mechaniky nedostanete. Rýpalové samozřejmě namítnou něco o sudu (ne o bečce :-), ale toto jen jedno z možných řešení.

Sem se právě dává i příkaz, který dá na pozadí XDM obrázek či změní barvu pozadí. Když se do souboru podíváte, uvidíte nastavenou výchozí světle modrou. Daleko užitečnější je sem přidat spouštění prográmku setnumlock nebo numlockx. Prográmek působí jako softwarový přepínač numlocku. Pokud není něco jasného, podívejte se na můj soubor, který vysvětluji níže.

XDM má ale, co se týká obrázků na pozadí, omezení – neumí průhlednost. Když dáte na pozadí obrázek, přihlašovací okno už asi neschováte. Takže pozor na to. U Slackware 10.2 jsem narazil na jeden problém při obrázku na pozadí XDM. Prosté xv obrazek.jpg -root -quit zde nefunguje, je nutno před obrázkem dát /usr/X11/bin/xhost localhost . Ta absolutní cesta je nutná, protože jste ještě před přihlášením a proměnná \$PATH je ještě prázdná.

Jakmile máte povoleno zobrazování pro localhosta, můžete na přihlašovací plochu umístit, co chcete. Hodiny i tlačítka na vypínání (pomocí xmessage).

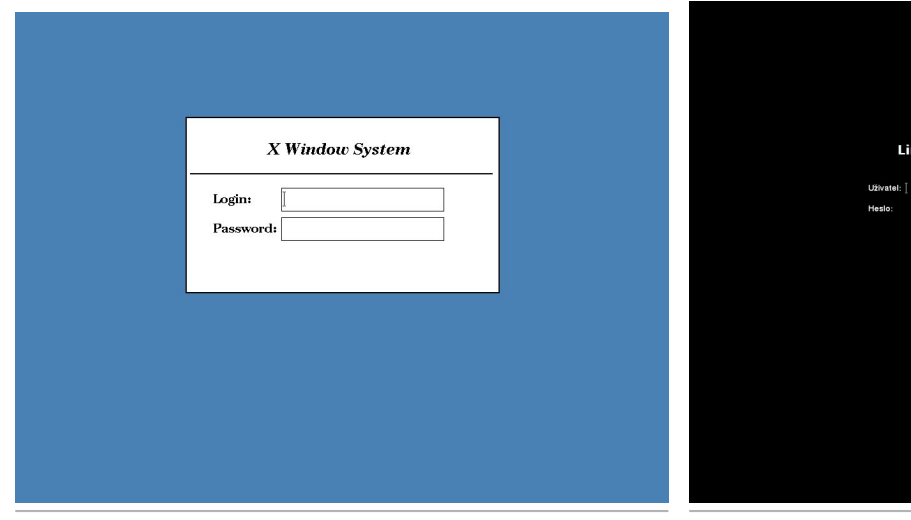

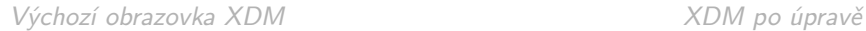

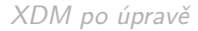

ux Slackware 10.2

# Úprava vzhledu XDM

Pokud chcete, aby vaše přihlašovací obrazovka vypadala jako na horním obrázku, je k tomu poměrně jednoduchá cesta úpravou konfiguračního souboru Xresources. Soubor má ve výchozím nastavení spoustu věcí, které nejsou potřeba; může být i úplně prázdný a XDM se samo nastaví základní vzhled. Který je také velmi pěkný a případně vám stačí jen doplnit jiný titulek přihlašovacího okna.

### /etc/X11/xdm/Xresources

```
xlogin*greetFont: -*-lucida-bold-r-normal-*-26-*-*-*-p-*-iso8859-2
xlogin*font: -*-helvetica-medium-r-normal-*-17-*-*-*-p-*-iso8859-2
xlogin*promptFont: -*-helvetica-bold-r-normal-*-17-*-*-*-p-*-iso8859-2
xlogin*failFont: -*-helvetica-medium-r-normal-*-17-*-*-*-p-*-iso8859-2
```
#### NÁVODY – XDM a TWM

Nastavení fontů je na první pohled jasné. Latin2 fonty nám umožní psát s diakritikou. Konfigurační řádek fontu získáme pomocí utilitky **xfontsel**. Každý z řádku nastavení vybírá font pro jiný text XDM. greetFont je pro nadpis (na mém obrázku nápis Slackware 10.2), font je pro ostatní texty (uživatel, heslo), **promptFont** se použije při psaní uživatelského jména a failFont je pro hlášku o špatném přihlášení.

Fonty lze použít jakékoliv, které vidí X server. Nebo přidat další; o tom se trochu zmíním. Nový TTF font přidáme tak, že jej, jako root, nakopírujeme do adresáře /usr/X11R6/lib/X11/fonts/TTF/ a v tomto adresáři spustíme příkaz **matfontdir** a matfontscale. Pak stačí restartovat X server a přes jakýkoliv program se přesvědčit, že je font k dispozici.

```
xlogin*logoFileName: /usr/X11R6/lib/X11/xdm/pixmaps/tux.xpm
```
Výběr obrázku, který se zobrazí na přihlašovacím okně.

```
xlogin*borderWidth: 0
xlogin*frameWidth: 0
xlogin*innerFramesWidth: 0
```
Okolo celého přihlašovacího okna je rámeček (border) a pak také jeho stín (frame). Stín může být jen v pravo dole (spodní a pravá strana okna). Inner je rám formuláře, kam se píše přihlašovací jmého a heslo. Pokud je na 0, rámeček zmizí.

```
xlogin*shdColor: black
xlogin*hiColor: black
xlogin*background: black
xlogin*foreground: White
xlogin*promptColor: White
xlogin*greetColor: White
xlogin*failColor: Red
```
Zde si nastavíme barvy. Sha je barva stínu rámečku a stínu pod greet. Hi je barva rámečku okolo celého okna. <mark>Background</mark> pozadí. Foreground, prompt a greet jsou barvy fontů. Fail barva fontu chybového hlášení při odmítnutí přihlášení. Pozor, XDM neumí průhlednosti, tedy kromě ikonky v pravo, a neřeší ani pozadí mimo okno. Při návrhu přihlašovacího okna je s tím tedy nutno počítat.

```
*Foreground: white
*Background: black
```
Tyto parametry jsou ignorovány, pokud použijete předchozí určení barev. Je to určení všech popředí a pozadí.

```
xlogin*logoPadding: 0
xlogin*geometry: +300+400
```
LogoPadding nastaví posunutí obrázku v pixelech od pravého kraje rámečku. Geometrii můžeme ignorovat, přihlašovací okno se samo zobrazí ve středu obrazovky. Použijte ho, jen pokud jej chcete mít jinde než na středu či jiný než výchozí rozměr.

```
xlogin*greeting: Linux Slackware 10.2
xlogin*fail: Špatné heslo
```
Nastavení hlavního titulku okna a chybové hlášky špatného přihlášení.

```
xlogin*namePrompt: \040\040\040Uživatel:
xlogin*passwdPrompt: \040\040\040Heslo:
```
Znaky \040 znamenají mezeru, která posouvá doprava text přihlašovacího formuláře.

## Startování správce oken po přihlášení

XDM po úspěšném přihlášení hledá v home uživatele skript .xsession. Je to bashový skript, který na konci spouští správce oken. Já v něm mám:

```
#!/bin/sh
xv .kytky.jpg -root -quit
xclock -geometry 150x150-1+1 &
torsmo&
xset s~off
xset b 0
xset r rate 200 50
mount /mnt/sitovy_disk &
exec twm
```
Pro začátečníky rychle popíši, co se zde provádí:

- 1. Nastavení obrázku na pozadí.
- 2. Zobrazení hodin na ploše v pravém horním rohu. V konfiguraci TWM je ještě nutno vypnout titulek pro xclock. Hodiny je nutno spustit na pozadí, jinak by se vám správce oken ani nespustil a skript by čekal na ukončení xclocku.
- 3. [Torsmo](http://www.abclinuxu.cz/software/system/monitorovani/torsmo) je prográmek, který na ploše zobrazuje informace o stavu počítače.
- 4. Xset vypíná screensaver, vypíná zvuk klávesnice zvonek (třeba při použití tabulátoru v xtermu) a nakonec nastavuje rychlost klávesnice. Použití je různé, ale pozor na KDE a GNOME, tyto desktopy tato nastavení ignorují a používají vlastní. Ovšem pro [FVWM](http://www.abclinuxu.cz/software/pracovni-prostredi/spravci-oken/fvvm) a další je toto jediný způsob upravení parametrů.
- 5. Připojení síťového disku po přilogování uživatele.
- 6. Poslední parametr spouští správce oken, v mém případě TWM.

Vůbec nic nám nebrání, aby si každý uživatel spouštěl jiného správce oken. Jak jsem se již zmiňoval, uživatelé KDE zde budou mít jen exec startkde, protože obrázky na pozadí a další nastavení budou KDE přepsány a tím ignorovány. Po ukončení správce oken (odhlášením) se zruší všechna nastavení provedená pomocí xsession a znovu se spustí XDM i se svým startovacím skriptem xsetup.

## TWM

[Tab Window Manager](http://www.abclinuxu.cz/software/pracovni-prostredi/spravci-oken/twm) je starý jako X Window System samotný. To ale vůbec neznamená, že by byl zastaralý. Má snad jen jednu nevýhodu, nepodporuje práci na více obrazovkách. Ale jeho výhody to vyváží. Je totiž velmi nenáročný a rychlý, zabírá jen 2 kB paměti.

Filozofie TWM je, že programy spouštíte pomocí menu, které se objevuje na ploše. Jak si ale ukážeme dále, je možné menu vyvolat i jinde, třeba nad titulkem okna. TWM nemá žádnou lištu na přepínání programů, ale můžeme pro tento účet využít plovoucího ikon manažera, který takovou funkci plní.

Konfigurace je v jediném souboru ˜/.twmrc a skládá se z několika následujících podstatných částí. Když jsem si TWM pro sebe konfiguroval, vzal jsem výchozí a jen si v něm doplnil pár užitečných věcí, na které upozorním.

#### NÁVODY – XDM a TWM

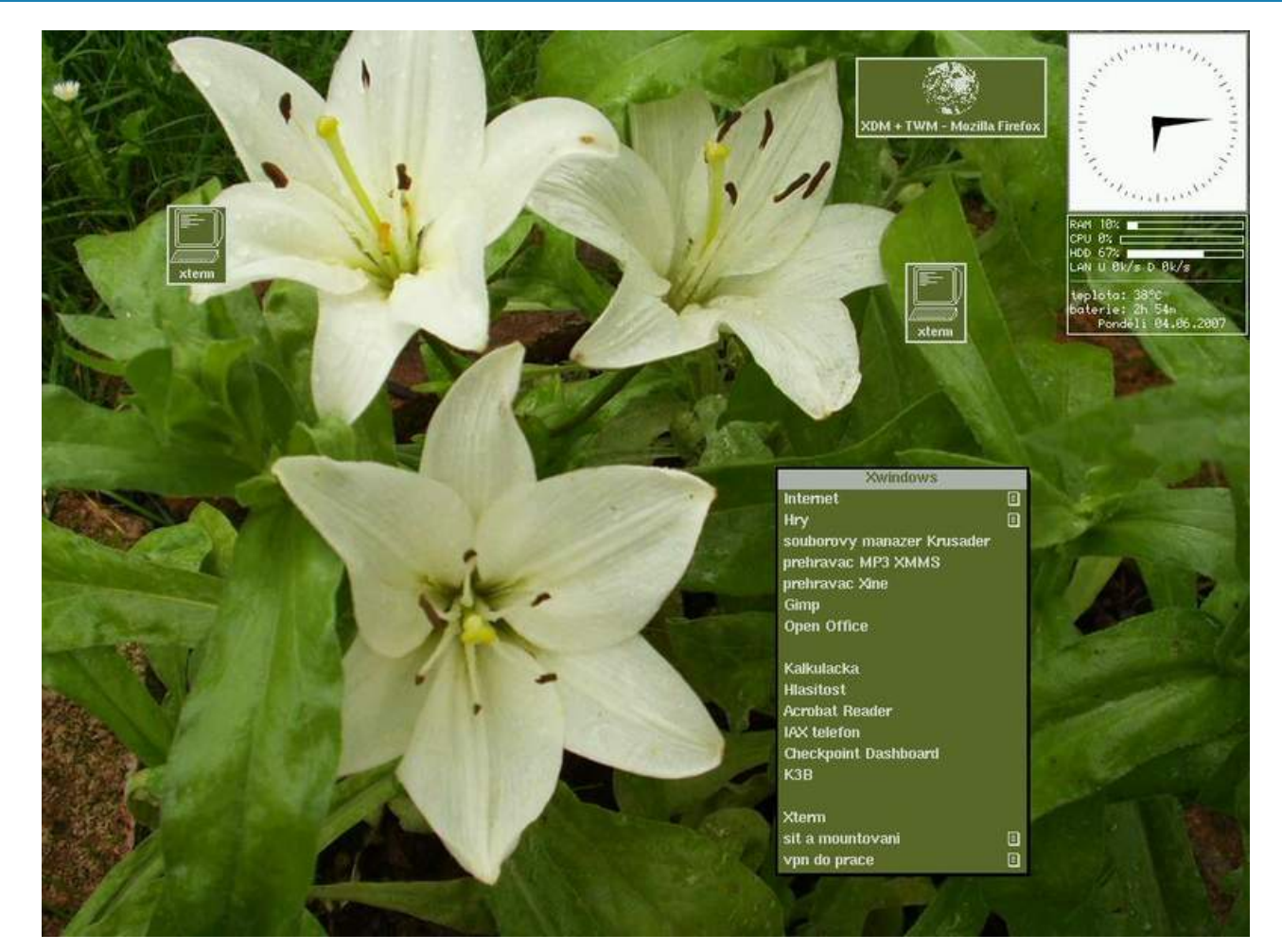

NoGrabServer RestartPreviousState DecorateTransients RandomPlacement

Nastavení globálního chování. Vše je výchozí, kromě **RandomPlacement**, to způsobí, že při spuštění aplikace bude její okno umístěno na náhodné místo. Výchozí chování TWM je, že čeká na manuální umístění okna s aplikací.

```
TitleFont "-adobe-helvetica-bold-r-normal--*-120-*-*-*-*-*-*"
ResizeFont "-adobe-helvetica-bold-r-normal--*-120-*-*-*-*-*-*"
MenuFont "-adobe-helvetica-bold-r-normal--*-120-*-*-*-*-*-*"
IconFont "-adobe-helvetica-bold-r-normal--*-100-*-*-*-*-*-*"
IconManagerFont "-adobe-helvetica-bold-r-normal--*-100-*-*-*"
```
Výběr fontů pro menu a ikony. Nechávám defaultní, TWM bohužel neumí znaky s diakritikou.

#### Color {

BorderColor "slategrey" DefaultBackground "DarkOliveGreen" DefaultForeground "gray85" TitleBackground "DarkOliveGreen" TitleForeground "gray85" MenuBackground "DarkOliveGreen" MenuForeground "gray85" MenuTitleBackground "gray70"

```
MenuTitleForeground "DarkOliveGreen"
IconBackground "DarkOliveGreen"
IconForeground "gray85"
IconBorderColor "gray85"
IconManagerBackground "DarkOliveGreen"
IconManagerForeground "gray85"
}
```
Nastavení barev používá rgb definiční soubor /usr/X11/lib/X11/rgb.txt, kam lze barvy podle potřeb přidávat. Jednotlivé položky není nutno příliš popisovat, protože už z názvu je dobře patrné, k čemu se která barva vztahuje. V případě nejasností se určitě podívejte do dokumentace (já čerpal z balíku x-11-doc-html soubor twm.1.html), kde najdete přehled všech možných parametrů a také jejich vysvětlení.

```
Icons { "xterm" "terminal" }
NoTitle {
     "xclock"
     "xmms"
     }
```
Některé aplikace nemají pro twm stanoveny ikony, které se budou zobrazovat při minimalizaci okna programu. Zde je můžeme přiřadit nebo změnit. Pokud neudáte absolutní cestu, ikony se berou z /usr/ $X11$ /include/X11/bitmaps. Druhá konfigurační direktiva je seznam programů, u kterých se nebude zobrazovat titulkový pruh okna.

```
MoveDelta 3
```

```
Function "move-or-lower" { f.move f.deltastop f.lower }
Function "move-or-raise" { f.move f.deltastop f.raise }
Function "move-or-iconify" { f.move f.deltastop f.iconify }
Button1 = : root : f.menu "prg"
Button3 = : root : f.menu "defops"
Button1 = m : window|icon : f.function "move-or-lower"
Button2 = m : window | icon : f.iconify
Button3 = m : window|icon : f.function "move-or-raise"
Button1 = : title : f.function "move-or-raise"
Button2 = : title : f.raiselower
Button3 = : title : f.iconify
Button1 = : icon : f.function "move-or-iconify"
Button2 = : icon : f.iconify
Button1 = : iconmgr : f.iconify
Button2 = : iconmgr : f.iconify
```
LeftTitleButton "/usr/X11/include/X11/bitmaps/xlogo16" = f.delete

V této části konfigurace se určuje, jaká bude spolupráce mezi okny a myší. Podobně se dá nastavit i interakce s klávesnicí (a mohlo by tak jít dosáhnout i známé kombinace z Windows – A1t+F4). TWM má několik interakčních oblastí – root (plocha), title (titulkový pruh okna) atd. podle příkladu. Pokud nad touto oblastí provedete akci (klik levým tlačítkem) provede se akce definovaná funkcí. TWM má funkce

#### NÁVODY – XDM a TWM

předdefinované, kompletní seznam je v manuálu, případně si můžete vytvářet vlastní. Já jsem přidal řádek, který minimalizuje okno po kliknutí na titulek okna pravým tlačítkem. Schválně, jestli ho najdete :-). Poslední řádek této konfigurační ukázky přidá na levou stranu titulkového pruhu další tlačítko, které okno zavře. Nebo-li spustí na okno funkci f.delete, ale jak jsem psal výše, může to být i vlastní funkce nebo menu.

```
menu "internet" {
"Internet" f.title
"prohlizec WWW Firefox" f.exec "firefox&"
"posta Thunderbird" f.exec "thunderbird&"
"adresar Thunderbird" f.exec "thunderbird -addressbook&"
"Licq" f.exec "licq&"
"Gnome FTP" f.exec "gftp&"
"Leech FTP" f.exec "/home/zip/.leechftp.sh&"
}
```
V menu, které se vám objeví na ploše, lze definovat i podmenu. Zde vidíte ukázkovou strukturu, včetně funkcí, které jsou přiřazeny každému řádku. Popisovat je nemusím, jsou zřejmé na první pohled a další jsou popsány v dokumentaci. Nezapomeňte, že každý spouštěný program musí mít na konci &, aby se spustil na pozadí. Bez toho by program zablokoval twm a neobjevovala by se do ukončení programu menu, oknem by nešlo hýbat atd. Pokud hlavní menu, zde **prg**, obsahuje podmenu, musí být podmenu v konfiguraci před hlavním menu.

```
menu "prg" {
"Xwindows" f.title
"Internet" f.menu "internet"
"Hry" f.menu "hry"
"souborovy manazer Krusader" f.exec "krusader&"
"prehravac MP3 XMMS" f.exec "xmms&"
"prehravac Xine" f.exec "xine&"
"Gimp" f.exec "gimp&"
"Open Office" f.exec "soffice&"
"" f.nop
"Kalkulacka" f.exec "xcalc&"
"Hlasitost" f.exec "zmixer&"
"Acrobat Reader" f.exec "acroread&"
"IAX telefon" f.exec "kiax&"
"Checkpoint Dashboard" f.exec "/home/zip/.managementCP.sh&"
"K3B" f.exec "k3b&"
"" f.nop
"Xterm" f.exec "xterm -sl \
700 -ls -rv -font -misc-fixed-*-*-*-*-15-*-*-*-*-*-iso8859-2&"
"sit a mountovani" f.menu "nastaveni_site"
"vpn do prace" f.menu "prace"
}
```
Tohle je moje hlavní menu, ostatní podmenu jsem z důvodu zkrácení výpisu vypustil. Zde jen upozorním na funkci f.nop, která v menu vytváří prázdný řádek pro lepší přehlednost.

menu "defops" { "Twm" f.title

#### NÁVODY – XDM a TWM

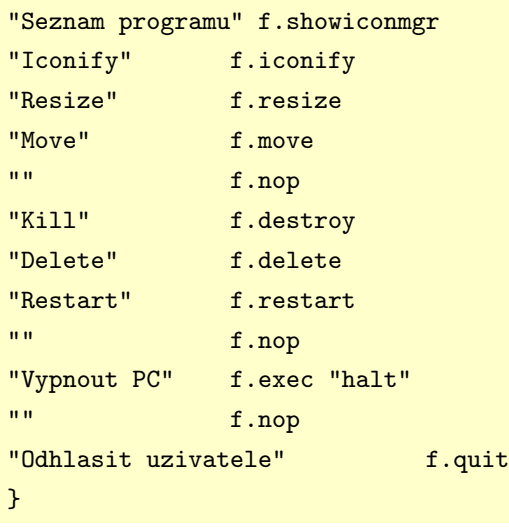

Poslední menu je také hlavní, ale vyvolávané pravým tlačítkem myši na ploše. Jsou zde skoro výhradně příkazy pro manipulaci s okny, zabíjení oken a hlavně odhlášení pomocí ukončení TWM.

## Fotografie na závěr

Na úplný závěr prozradím, jak jsem udělal fotky do článku (vizte také článek [Snímání obrazovky aneb](http://www.abclinuxu.cz/clanky/tipy/snimani-obrazovky-aneb-vyfotte-si-okno) [vyfoťte si okno](http://www.abclinuxu.cz/clanky/tipy/snimani-obrazovky-aneb-vyfotte-si-okno) [\(256\)](#page-159-0)). V diskuzích jsem našel spousty dotazů na toto téma, ale odpovědi nebyly nikdy jednoduché a jednoznačné. Takže jednoduše, jak udělat fotku obrazovky? U přihlášeného uživatele příkazem sleep 5;xwd -root -out fotecka.xwd. sleep je tam proto, abyste měli čas minimalizovat xterm a případně i vyvolat menu. Xwd formát převedete třeba pomocí [ImageMagicku](http://www.abclinuxu.cz/software/grafika/bitmapy/imagemagick) nebo xv. Pro fotku aplikace vynechejte parametr root a klikněte na okno, které chcete fotit.

Fotka přihlašovacího managera je trochu složitější, ale na podobném principu. Vytvořte shellový skript, který obsahuje jen dva řádky. 1. bude po svém spuštění čekat alespoň 5 vteřin, než XDM naběhne úplně, a 2. pak udělá stejnou fotku, jak jsem psal předtím. Možná bude někde nutné doplnit ještě parametr -display localhost:0.0 . Nezapomeňte nastavit skript jako spustitelný. V Xsetup přidejte localhosta do xhostů a pak přidejte řádku, která váš skript spustí na pozadí (parametr  $\frac{1}{2}$ ). Při dalším spuštění XDM se udělá fotka a počítač to oznámí pípnutím.

Doufám, že můj článek pro vás bude užitečný, že TWM, ač staré, někoho zaujme samo o sobě nebo jeho varianta s podporou virtuálních obrazovek VTWM.

# [Magická klávesa SysRQ](http://www.abclinuxu.cz/clanky/tipy/magicka-klavesa-sysrq)

Linux je stabilní systém, ale i tak někdy se stane, že jej potkají nějaké problémy. V takovém případě doporučuji vyzkoušet, co umí magická klávesa SysRQ. Marek Stopka

[Klávesa SysRQ](http://www.abclinuxu.cz/slovnik/sysrq) [\(257\)](#page-159-0) je určena k řešení problémů v případě, že se něco nad kernelem pokazí. Používají ji také vývojáři k debugování. Běžně s její pomocí dokážete resetovat X server, případně vám dokáže pomoct v případě, že musíte restartovat celý počítač – předejdete poškození souborového systému.

# Co je třeba

Ke správné funkci musí být její podpora zakompilovaná v kernelu, což zajišťuje volba Nagic SysRQ Key v části Kernel Hacking. Dále musí být její použití povoleno – to zkontrolujete tak, že si vypíšete obsah v /proc/sys/kernel/sysrq pomocí příkazu cat /proc/sys/kernel/sysrq. V případě, že příkaz vypíše číslo 1, je vše v pořádku. Pokud číslo 0, tak musíte její funkci povolit. Můžete tak učinit dočasně, pomocí příkazu

echo "1" > /proc/sys/kernel/sysrq

nebo trvale přidáním řádku kernel.sysrq = 1 do souboru /etc/sysctl.conf. To provedete třeba příkazem

echo "kernel.sysrq = 1" >> /etc/sysctl.conf

## Jednotlivé funkce

#### Alt+SysRq+r

Uvolní myš a klávesnici z držení X serveru, potom není problém i v zatuhlém systému stisknout  $\left|\texttt{Alt+F}\{1,2,3,4,5,6\}\right|$  a přepnout se tak do textové konsole, ze které můžete killnout x-server.

#### Alt+SysRQ+b

```
Něco jako tlačítko reset. Rebootuje bez syncování disku a bez unmountování. Většinou se vyplatí
použít v kombinaci s \text{Alt+Sys}RQ+s a \text{Alt+Sys}RQ+u ; nemělo by pak dojít k poškození filesystému.
```
#### Alt+SysRQ+k

Tato kombinace zabije všechny procesy na současném terminálu.

#### Alt+SysRQ+o

Vypnutí prostřednictvím APM subsystému.

#### Alt+SysRQ+s

Zapíše všechna data z diskových cachí na disk. Občas bývá tato operace označována jako sync. Hojně se to používá v kombinaci s  $\text{Alt}+ \text{SysRQ+u}$  a  $\text{Alt}+ \text{SysRQ+b}$  k bezpečnému restartování, pokud zatuhne systém.

#### Alt+SysRQ+u

Tato kombinace přemountuje všechny připojené filesystémy do režimu pouze pro čtení. Opět se používá v kombinaci s  $\text{Alt}+ \text{Sys} + \text{s}$  a  $\text{Alt}+ \text{Sys} + \text{Rel}$  pro bezpečné restartování.

#### Alt+SysRQ+m

Vypíše informace o paměti na terminál. V openSUSE se informace vypisují na 10. terminál ( Alt+F10 ).

#### Alt+SysRQ+e

Pošle signál SIGTERM všem procesům, vyjma procesu init.

#### Alt+SysRQ+i

Pošle signál SIGKILL všem procesům, vyjma procesu init.

#### Alt+SysRQ+l

Pošle signál SIGKILL všem procesům, včetně procesu init.

#### Alt+SysRQ+f

Zavolá oom kill, což zabije proces, který spotřebovává všechnu dostupnou paměť.

#### Alt+SysRQ+t

Vypíše seznam o běžících procesech na terminál a také nějaké bližší informace k těmto procesům. V openSUSE se informace vypisují na 10. terminál ( Alt+F10 ).

#### Alt+SysRQ+h

Vypíše nápovědu k SysRQ na terminál. Stejně bude reagovat i libovolná další klávesa, která není namapována na nějakou funkci. V openSUSE se informace vypisují na 10. terminál (A1t+F10).

#### $Alt+SvsRQ+(0-9)$

Nastaví úroveň logování. Logovací informace jsou vypisovány na terminál. 0 znamená vypisuj jen informace jako je OOPs a PANIC.

#### Alt+SysRQ+x

Je k dispozici pouze na platformě PowerPC. Používá se pro xmon.

## Grafické aplikace

Pokud použijete SysRQ klávesu k sestřelení X serveru, tak nejspíše nedostane čas obnovit text mode na terminálu. To může způsobit, že terminál bude nečitelný. Pokud se tak stane, vyzkoušejte příkaz reset, možná se vám podaří vrátit čitelný terminál.

## Jiný přístup

K možnostem SysRQ je možné také přistupovat pomocí [souborového systému /proc](http://www.abclinuxu.cz/clanky/system/adresar-proc-brana-do-jadra) <sup>[\(258\)](#page-159-0)</sup>. Konkrétně pomocí souboru /proc/sysrq-trigger. Pokud do tohoto souboru pošlete písmeno, jež připojujete k Alt+SysRQ, například

echo "h" > /proc/sysrq-trigger

tak se stane totéž, jako byste stiskli kombinaci kláves  $|$ Alt+SysRQ+h – bude tedy na termínál vypsána nápověda ke klávese SysRQ. Nemusí být až tak špatný nápad si tohle vytisknout a umístit někde poblíž počítače; až to budete potřebovat, tak se na tuhle stránku nejspíše nebudete moct dostat :-). Více informací, i když v angličtině, najdete v souboru /usr/src/linux/Documentation/sysrq.txt.

59

# Virtualizace na úrovni jádra operačního systému

S virtualizacemi se poslední dobou jakoby roztrhl pytel. Obvykle při ní simulujeme činnost nebo funkčnost celého hardwaru – vvtváří se virtuální stroj nebo speciální přístup k fyzickému stroji. Takový způsob s sebou však nese i vyšší režijní ztráty a malou míru sdílení zdrojů. Tento problém řeší virtualizace na úrovni jádra operačního systému (kernel-level virtualization). **Jaroslav Tomeček** 

Seriál, jehož první díl čtete, popíše dva nástroje virtualizace na úrovni jádra operačního systému – [Linux-](http://linux-vserver.org)[VServer](http://linux-vserver.org) [\(259\)](#page-159-0) a [OpenVZ](http://openvz.org) [\(260\)](#page-159-0). Ukážeme si jejich instalaci a základní konfiguraci. OpenVZ se minulý rok stal součástí distribucí Debian a Mandriva a Linux-VServer je základem celoplanetárního gridu [PlanetLab](http://www.planet-lab.org/) [\(261\)](#page-159-0) . I to ukazuje, že si pozornost zaslouží.

# Virtualizace

Co je vlastně virtualizace? Požadavky správců a uživatelů na víceúlohové a víceuživatelské operační systémy vedou k vývoji a zdokonalování metod souběžné obsluhy procesů a uživatelů, které využívají virtualizaci. Jedná se o mechanismus, pomocí něhož dosáhneme určitého stupně abstraktního stroje s abstraktním hardwarem. Pro hardwarový zdroj, který je v počítači obsažen pouze jako jedna fyzická instance, je možné vytvořit více virtuálních instancí, stejně jako zprostředkovat hardwarový zdroj, který se vyskytuje ve více fyzických instancích jako jedno virtuální zařízení. Přistupovat k hardwaru pak můžeme jednodušším způsobem, než jak je fyzicky zapojen a skryjeme tak pro uživatele nepodstatné informace.

Samotné metody abstrakce hardware směřují už od 60. let 20. století k vytvoření celých virtuálních strojů postavených na kombinaci hardwarových a softwarových technik. Jeden fyzický stroj by pak mohl obsluhovat řádově až stovky virtuálních strojů. Metoda kombinuje myšlenku sdílení systémových prostředků a izolovanosti jednotlivých virtuálních prostředí. Výhodou virtuálního stroje je možnost sestavení celého operačního systému na míru každému uživateli, který takový počítač používá, bez toho, aby se operační systémy vzájemně ovlivňovaly, a aby byla systémová režie příliš vysoká. Každý operační systém by měl být plně funkční bez jakéhokoliv omezení.

Běh virtuálních strojů vyžaduje vyřešení mnoha problémů. Vlastní virtualizační systém musí mít plánovač, který bude schopný spravovat požadavky operačních systémů. Zabezpečuje, aby činnost jednoho operačního systému nebyla ovlivněna činností ostatních systémů. Z pohledu virtualizačního nástroje dochází k přepínání kontextu celých OS. Algoritmus plánování přístupu k hardwaru řeší vícenásobný přístup k systémovým zařízením. Dalším problémem je ošetření komunikace mezi virtuálními stroji. Například správné doručování příchozích paketů z vnější sítě a jejich pohyb mezi běžícími systémy by mělo být rychlé, ale zároveň nesmí příliš snižovat výkon počítače.

Nejčastěji se virtualizace dosahuje zavedením softwarového rozhraní mezi vlastním OS a fyzickým hardwarem. Tato vrstva komunikuje s fyzickým a vytváří virtuální hardware pro běžící operační systémy a obsluhuje jejich požadavky. Existuje více metod, jak dosáhnout robustního systému, který bude schopen kvalitně plnit svoji funkci. [Wikipedia](http://en.wikipedia.org/wiki/Virtualization) [\(262\)](#page-159-0) uvádí tyto typy virtualizací:

- Aplikační virtualizace Zástupcem je například Java Virtual Machine. Jedná se o speciální, na platformě závislé API, které zprostředkovává komunikaci mezi hardwarem. Jeho prostřednictvím provozujeme na platformě nezávislou aplikaci, kterou pak můžeme spustit i na jiné architektuře, než na které byla napsána. Vlastní kód programu se interpretuje pomocí virtuálního stroje.
- Simulace nebo emulace Nástroje umožňují spustit operační systémy, které nejsou původně určeny pro architekturu fyzického systému. Využívá se dynamické reinterpretování kódu virtuálního stroje.

Virtuální prostředí vytváří kompletní virtuální hardware a umožňuje spustit nemodifikovaný operační systém, který může být určen i pro jinou architekturu než fyzický stroj. Metoda je používána k vývoji aplikací pro procesory, které ještě nejsou na trhu, a známá je pouze jejich specifikace, nebo k simulaci prostředí jiných architektur. Příklady jsou [Bochs](http://www.abclinuxu.cz/software/system/emulatory/bochs), PearPC, [Qemu](http://www.abclinuxu.cz/software/system/emulatory/qemu) (bez akceleračního modulu) a emulátor Hercules.

- Úplná virtualizace Nástroje úplné virtualizace vytvářejí kompletní virtuální hardware. Umožňují spouštění neupravených OS stejné architektury jako fyzický počítač. Virtuální stroje nekomunikují přímo s fyzickým hardwarem, ale jejich požadavky odeslané virtuálním zařízením jsou zpracovány a předány fyzickým zařízením. Příklady jsou Virtual Iron, [VMware Server](http://www.abclinuxu.cz/software/system/virtualizace/vmware-server), [VMware Workstation,](http://www.abclinuxu.cz/software/system/virtualizace/vmware-workstation) Win4Lin, [KVM](http://www.abclinuxu.cz/clanky/jaderne-noviny/jaderne-noviny-28.-2.-2007#kvm-15) [\(263\)](#page-159-0) a další.
- Paravirtulizace Nevytváří se kompletní virtuální hardware, nástroje pouze umožňují komunikovat upravenému jádru virtualizovaného operačního systému s fyzickým hardwarem přes speciální API upraveného jádra hostitelského systému. Systémová volání probíhají přes hypervisor (odtud název hypervisory používaný pro paravirtualizační nástroje). Nejznámějším zástupcem nejen této skupiny určeným pro Linux je [Xen](http://www.abclinuxu.cz/software/system/virtualizace/xen). Dalšími jsou VMware ESX Server nebo Win4Lin 9x. Systémy na bázi paravirtualizace dosahují vysoké efektivity.
- Virtualizace na úrovni jádra operačního systému K virtualizaci dochází až na úrovni operačního systému. Rozšiřuje obsluhu procesů jádrem na celé skupiny procesů – kontexty. Využívá částí virtualizovaných operačních systémů, které by se při plné virtualizaci nebo paravirtualizaci vyskytovaly vícekrát. Provozované servery sdílí jádro OS a jeho služby. Metoda umožňuje provoz více instancí stejných operačních systémů určených pro stejnou architekturu jako hostitelský systém. Technika kombinuje princip izolace, který je jedním z požadavků virtualizace OS, a sdílení, díky kterému systémy dosahují vysoké efektivity. Příklady jsou FreeBSD Jails, Solaris Containers, Virtuozzo, OpenVZ a Linux-VServer. Mechanismus dosahuje při běhu virtuálního systému téměř stejné efektivity jako jeho běh v nevirtuálním prostředí.

## Virtualizace na úrovni jádra operačního systému

Virtualizace na úrovni jádra operačního systému je společně s paravirtulizací považována za nejefektivnější typ virtualizace. Virtualizovaná prostředí běží nad společným jádrem, které má přímý přístup k fyzickému hardwaru, tudíž se nevytváří virtuální zařízení ani speciální přístupové API. Režijní ztráty jsou způsobeny pouze oddělením procesů, diskových prostorů a síťového provozu serverů.

V seriálu se zaměříme na využitelnost systémů pracujících na tomto principu a podíváme se na specifické vlastnosti, například dynamické změny omezení systémových zdrojů.

Paravirtualizační prostředí, zastoupené například systémem Xen, nabízejí plnou izolovanost virtuálně běžících OS. V případech, kdy provozujeme více stejných operačních systémů, se však stává celý systém neefektivním, protože některé části operačních systémů běží vícenásobně. Naproti tomu při virtualizaci na úrovni jádra běží všechny virtuální servery nad jedním jádrem. Celý mechanismus pouze rozšiřuje služby jádra OS tak, aby byly schopné odizolovat jednotlivé související skupiny procesů nazývané sekce nebo kontexty a k nim příslušné diskové souborové systémy. V systémech typu unix lze technologii považovat za rozšíření mechanismu chroot. Výhodou řešení je výrazné snížení režijních ztrát (např. pouze 1–3 % u OpenVZ) a nutnost upravit pouze jádro hostitelského systému.

Systém umožňuje měnit limity systémových prostředků za běhu virtuálních serverů, což bývá u paravirtualizace obtížné nebo často nemožné. Na rozdíl od systému Xen můžeme dynamicky zvyšovat i snižovat hodnoty hardwarového nastavení virtuálních serverů. Tyto nástroje alokují potřebné hardwarové prostředky již při startu serveru a následná změna by vyžadovala spolupráci virtualizovaného OS. Naproti tomu Linux-VServer a OpenVZ přistupují k serverům jako k procesům, kterým můžeme v Linuxu přidělení hardwarových prostředků snadno měnit. Nevýhodou je možnost provozovat pouze operační systémy stejného typu jako upravené jádro, avšak s různými knihovnami a popřípadě různé distribuce.

#### SYSTÉM – Virtualizace na úrovni jádra operačního systému

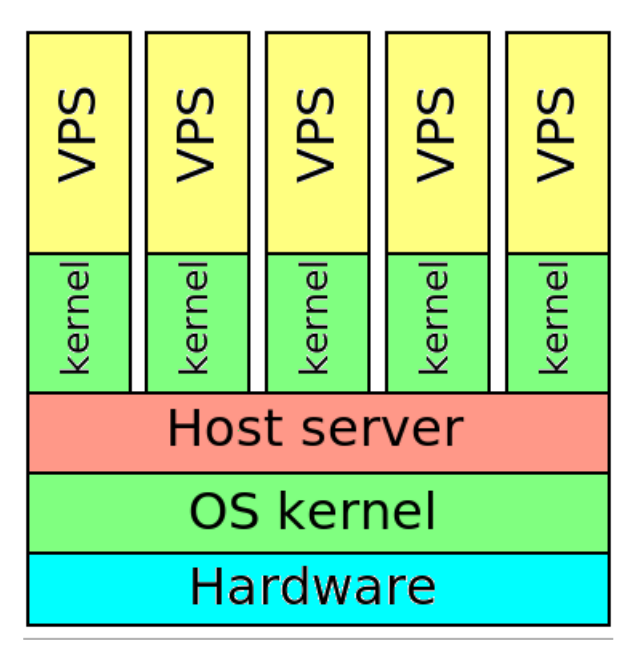

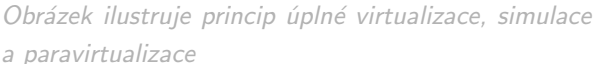

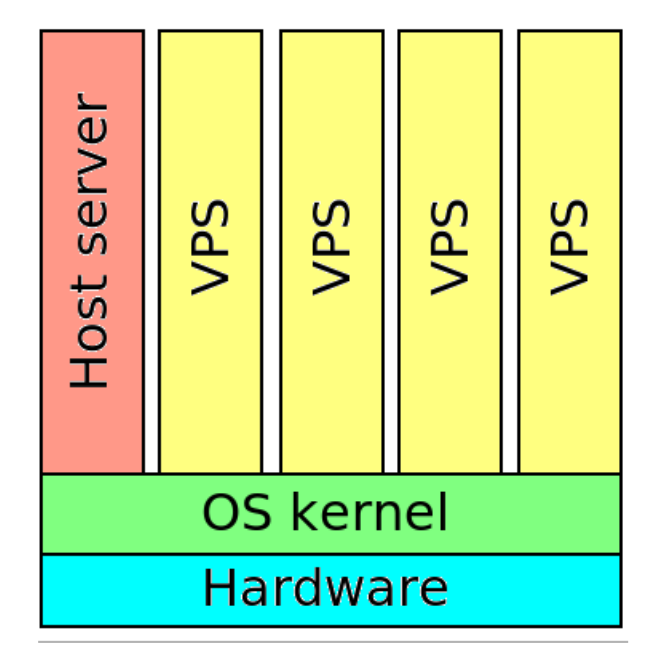

Obrázek ukazuje, jak pracuje virtualizace na úrovni jádra operačního systému

Virtuální stroje založené na virtualizaci na úrovni jádra jsou využívány pro testování software na různých distribucích. Programátor nemusí instalovat celý operační systém, stačí jen potřebné knihovny dané distribuce a programy nutné pro běh virtuálního serveru a testovaného programu. Změna OS je pak otázkou několika málo minut.

V samostatném prostředí může běžet antivirus a firewall nezávisle na uživatelském serveru. Bezpečnostní software pak není negativně ovlivněn procesy provozovanými uživateli. Technologii lze použít pro provoz gridů se stejnými, ale na míru upravenými OS.

Systém využívají také firmy poskytující provoz, pronájem a prodej serverů. Každý zákazník si upraví server podle svých představ bez ohledu na ostatní uživatele. Poskytovatel služby však může provozovat více virtuálních na jednom fyzickém serveru. Sníží značně náklady a správa takového systému je také podstatně jednodušší. Tento nepříliš náročný způsob virtualizace je výhodný pro výuku. Každý student má k dispozici vlastní server. Chybný úkon však neznamená poškození vlastního operačního systému nebo hardwaru.

Nyní již víme, co je virtualizace a virualizace na úrovni jádra OS, a v příštím díle se podíváme na instalaci Linux-VServeru.

# Co přináší  $KDE$  4 – (technologie)

Čtvrtá verze prostředí KDE je zcela jistě jedním z nejočekávanějších projektů ve světě open source softwaru. Pojďme se podívat pod kapotu vývoje - první díl minisérie vás seznámí s technologiemi, na kterých bude KDE 4 založené. Michal Vyskočil

Čtvrtá verze prostředí [KDE](http://www.abclinuxu.cz/software/pracovni-prostredi/desktop/kde) je zcela jistě jedním z nejočekávanějších projektů ve světě open source softwaru. Na abclinuxu jste si už v roce 2005 mohli přečíst článek [KDE 4.0 Plasma](http://www.abclinuxu.cz/clanky/multimedia/kde-4.0-plasma) [\(264\)](#page-159-0), který vznikl v době, kdy byly práce v počátcích. A potom [Novinky v KDE4](http://www.abclinuxu.cz/clanky/recenze/novinky-v-kde-4) [\(265\)](#page-159-0) .

# Co přináší nového?

KDE4 je jednak port celého prostředí na Qt4, ale zároveň i největší "čistka" v knihovnách a přidávání nových technologií v dosavadní historii KDE. Je jich skutečně poměrně dost a často přinášejí zajímavé vlastnosti (respektive by měly umožňovat je přinést). Některé jsou nové, některé KDE pouze integruje v rámci podpory interoperability napříč desktopy (například D-BUS). Některé vznikly přímo v hlavách (a klávesnicích) vývojářů KDE, jiné byly zase adoptovány od těch externích. Nových pojmů je docela dost, takže je dobré si je alespoň ve stručnosti představit.

## Qt4

[Qt](http://www.abclinuxu.cz/slovnik/Qt) [\(266\)](#page-159-0) verze 4 je asi nejvýznamnější změnou. Součástí balení této nové generace toolkitu od norské společnosti [Trolltech](http://www.trolltech.com) [\(267\)](#page-159-0) je například:

- Vykreslovací engine «[Arthur](http://www.abclinuxu.cz/slovnik/arthur)<sup>[\(268\)](#page-159-0)</sup>, který přináší podporu OpenGL na všech platformách, podporu Postscriptu, podporu pro X Render Extensions a tak dále. Více viz [doc.trolltech.com/4.0/qt4](http://doc.trolltech.com/4.0/qt4-arthur.html) [arthur.html](http://doc.trolltech.com/4.0/qt4-arthur.html) [\(269\)](#page-159-0) .
- Podpora pro SVG (a CSS), které je vykreslováno pomocí zmíněného systému Arthur.
- Podpora PDF v tiskovém systému Qt.
- Podpora D-BUS (třída QtDBus).
- Integrovaný ECMAScript QtScript a mnohé další.

Prostředí KDE je s toolkitem Qt natolik spjato, že je číslování jeho hlavních verzí stejné jako číslování hlavních verzí Qt. Více informací o novinkách naleznete na <http://doc.trolltech.com/4.3/qt4-intro.html> [\(270\)](#page-159-0) .

## Plasma

 $\diamond {\sf Plasma}~^{(271)}$  $\diamond {\sf Plasma}~^{(271)}$  $\diamond {\sf Plasma}~^{(271)}$  $\diamond {\sf Plasma}~^{(271)}$  $\diamond {\sf Plasma}~^{(271)}$  je koncept spojující panel, plochu a [SuperKarambu](http://www.abclinuxu.cz/software/pracovni-prostredi/doplnky/superkaramba) do jedné aplikace a jednoho  $\diamond {\sf API}~^{(272)}$  $\diamond {\sf API}~^{(272)}$  $\diamond {\sf API}~^{(272)}$  $\diamond {\sf API}~^{(272)}$  $\diamond {\sf API}~^{(272)}$ , které mj. umožní vývojářům tvorbu malých widgetů a aplikací (plasmoidy), jež bude možné libovolně umístit na plochu či na panel. Velmi silně používá SVG renderování, takže plasmoidy jsou (na rozdíl od mnoha stávajících systémů) plně vektorové. Ve [výše zmíněném článku](http://www.abclinuxu.cz/clanky/multimedia/kde-4.0-plasma) [\(273\)](#page-159-0) je Plasma představena pouze jako koncept, ale hlavní vývojář Plasmy «[Aaron J. Siego](http://www.abclinuxu.cz/slovnik/aaron-j.-segio)  $(274)$  v květnu [představil](http://www.abclinuxu.cz/zpravicky/plasma-sa-stava-realitou)  $(275)$  současný stav vývoje na [KDE Commit Digest](http://commit-digest.org/issues/2007-05-27/) [\(276\)](#page-159-0), a to včetně ukázkových plasmoidů. Další informace je možno nalézt na domácí stránce projektu [plasma.kde.org](http://plasma.kde.org) [\(277\)](#page-159-0). Pro zajímavost, ukázková videa naleznete v adresáři [media](http://plasma.kde.org/media/) [\(278\)](#page-159-0) .

## Phonon

[Phonon](http://www.abclinuxu.cz/slovnik/phonon) [\(279\)](#page-159-0) je nový multimediální framework. Poskytne jednoduchý a jednoznačný způsob, jak používat různé enginy. V současné době jsou ve vývoji  $\propto$ [xine](http://www.abclinuxu.cz/slovnik/xine)  $^{(280)}$  $^{(280)}$  $^{(280)}$ ,  $\propto$ [GStreamer](http://www.abclinuxu.cz/slovnik/gstreamer)  $^{(281)}$  $^{(281)}$  $^{(281)}$ , [NMM](http://www.networkmultimedia.org)  $^{(282)}$  $^{(282)}$  $^{(282)}$  a  $^{(283)}$  $^{(283)}$  $^{(283)}$ avKode (následovník [aKode](http://carewolf.com/akode/index.html) [\(284\)](#page-160-0)). Do budoucna se uvažuje ještě o podpoře enginů [MPlayer](http://www.abclinuxu.cz/software/multimedia/video/prehravace/mplayer), DirectShow (pro Windows) a QuickTime (pro MacOS X). Pochopitelně není možné, aby jediné API dokázalo využít možnosti všech stávajících (a budoucích) multimediálních knihoven, takže je Phonon cílen především na aplikace typu přehrávání či streamování videa a jeho účelem je usnadnit vývojářům práci. Na rozdíl od současného stavu, kdy se v každé aplikaci nastavuje použitý engine zvlášť, bude v KDE4 možné volbu provést na jednom místě.

Bývá označován jako náhrada zastaralého «[aRts](http://www.abclinuxu.cz/slovnik/arts) [\(285\)](#page-160-0), což je zvukový server současných (do 3.x včetně) verzí KDE. Není to technicky zcela přesné označení, protože Phonon je pouze knihovna/API pro práci s multimédii, nikoli zvukový server. Článek [The Road to KDE 4: Phonon Makes Multimedia Easier](http://dot.kde.org/1170773239/) [\(286\)](#page-160-0) na KDE News se zabývá aktuálním stavem Phononu.

## Solid

[Solid](http://www.abclinuxu.cz/slovnik/solid) [\(287\)](#page-160-0) je nový framework pro sjednocení přístupu k hardwarovým informacím (jako dostupné disky či stav sítě). Trochu se podobá výše uvedenému API Phonon, protože opět nevytváří žádnou novou vrstvu nad stávajícím systémem, pouze nabízí pro vývojáře jednoduché API nad stadardními komponenty, jako je HAL, a opět ponechává nízkoúrovňové věci na specializovaných systémech. Snahou je vytvořit dynamické uživatelské prostředí, které bude reagovat na události, přičemž je zaměřeno především na mobilní hardware (wifi karty, bezdrátová zařízení a podobně). S jeho pomocí bude jednoduché napsat plasmoidy zobrazující dostupnost okolních wifi sítí, podporu pro úložná zařízení nebo správu napájení. Více je představuje článek [The Road to KDE 4: Solid Brings Hardware Configuration and Control to KDE](http://dot.kde.org/1177385913/) [\(288\)](#page-160-0) na KDE News. Na rozdíl od Plasmy nemá ukázková videa. Libovolný přístup k hardwaru v ukázkách KDE4 má "na svědomí" právě Solid.

## Decibel

[Decibel](http://www.abclinuxu.cz/slovnik/decibel) [\(289\)](#page-160-0) je komponentní framework především pro komunikační aplikace. Postaven nad frameworkem [Tapioca](http://tapioca-voip.sourceforge.net/wiki/index.php/Tapioca) [\(290\)](#page-160-0) (ten je zase implementací protokolu [telepathy](http://telepathy.freedesktop.org/) [\(291\)](#page-160-0) od freedesktop.org) nabízí podporu pro různé komunikační protokoly jako XMPP, Jingle a SIP. S jeho pomocí bude moci libovolná aplikace používat tyto protokoly. Na rozdíl od předešlých komponent není Decibel API, nebo knihovna, ale služba. S její pomocí bude možné jednoduše budovat aplikace používající různé protokoly. Ovšem Decibel se netýká pouze propojení IM a VoIP, ale je možné s jeho pomocí snadno rozšířit textový editor o podporu spolupráce více uživatelů na jednom dokumentu a podobně.

Více je v článcích [The Pillars of KDE 4: Decibel](http://dot.kde.org/1170892771/) [\(292\)](#page-160-0) a [The Pillars of KDE 4: Decibel Definitions and](http://dot.kde.org/1171659655/) [Benefits](http://dot.kde.org/1171659655/) [\(293\)](#page-160-0) na KDE News.

### Akonadi, KitchenSync - prostě KDE PIM

[akonadi](http://www.abclinuxu.cz/slovnik/akonadi) [\(294\)](#page-160-0) je opět server, tentokrát výhradně pro PIM aplikace. Bude se jednat o centrální úložiště pro různé typy aplikací. A z přehledu [architektury](http://pim.kde.org/akonadi/) [\(295\)](#page-160-0) je zřejmé, že jsou jeho vývojáři velice ambiciózní, protože plánují podporu i pro [Gnome](http://www.abclinuxu.cz/software/pracovni-prostredi/desktop/gnome) centrické [Evolution](http://www.abclinuxu.cz/software/internet/posta/evolution) (prostřednictvím Gnome API) nebo soubory ve formátu iCalendar, případně prostřednictvím standardních protokolů Imap a POP3. Technické detaily jsou k dispozici ve [slajdech](http://pim.kde.org/akonadi/slides/akonadi-20070317.pdf) [\(296\)](#page-160-0) z března tohoto roku. Z nich se například dozvíte, že používá SQL databázi. Trochu více informací naleznete v [článku](http://www.kdedevelopers.org/node/2062) [\(297\)](#page-160-0) na Developer Journal.

Navíc se v článku [The Road to KDE 4: KDE PIM Libraries and Related Technologies](http://dot.kde.org/1182269390/) [\(298\)](#page-160-0) můžete dočíst i o dalších připravovaných technologiích, jako je Khalki (pravděpodobné uvedení ve verzi 4.1) pro ukládání kontaktů, zcela přepracovaný [KitchenSync](http://www.abclinuxu.cz/software/kancelar/pim/kitchensync) (založený na OpenSync) nebo třeba Syndication pro sjednocení přístupu k novinkám v různých formátech (RSS, RDF, Atom, . . .). Rovněž se v něm uvádí, že se portace celého KDE PIM uskuteční spíše až ve verzi 4.1.

## Kompozitní Kwin

Xgl, [Compiz](http://www.abclinuxu.cz/software/pracovni-prostredi/spravci-oken/compiz) a [Beryl](http://www.abclinuxu.cz/software/pracovni-prostredi/spravci-oken/beryl) jsou hlavní pojmy skloňované loňský rok. Kompozitní desktop je jedněmi odmítán, druhými milován. Buď jak buď, grafický vzhled a efekty pravděpodobně přilákají více lidí než čisté API či revoluční knihovny. Správce oken v prostředí KDE tedy v nové verzi získá různé více či méně užitečné grafické efekty.

Více se dozvíte [v rozhovoru](http://www.abclinuxu.cz/clanky/rozhovory/rozhovor-lubos-lunak-o-kde) [\(299\)](#page-160-0) s hlavním vývojářem kwin [Lubošem Luňákem](/Profile/10292) [\(300\)](#page-160-0), případně v jeho [blogu](http://www.abclinuxu.cz/blog/Seli) [na abclinuxu](http://www.abclinuxu.cz/blog/Seli) [\(301\)](#page-160-0) nebo aktivnějším [blogu na kdedevelopers.org](http://www.kdedevelopers.org/blog/280) [\(302\)](#page-160-0).

## **Oxygen**

Pro většinu lidí bude (vedle kompozitního kwinu) asi nejvýraznější změnou nové téma «[Oxygen](http://www.abclinuxu.cz/slovnik/oxygen) <sup>[\(303\)](#page-160-0)</sup>. Ruší "omalovánkový" styl, který byl doposud jako výchozí, a snaží se vytvářet více realisticky vyhlížející grafiku, přesně v duchu OS X od Apple. Postupuje podle doporučení o[freedesktop.org](http://www.abclinuxu.cz/slovnik/freedesktop.org) [\(304\)](#page-160-0), podobně jako konku-renční «[Tango](http://www.abclinuxu.cz/slovnik/tango) [\(305\)](#page-160-0), takže by je mělo být snadné vzájemně zaměnit. Ikony naleznete na webu projektu [oxygen-icons.org](http://oxygen-icons.org)<sup>[\(306\)](#page-160-0)</sup>.

Následující technologie pocházejí původně z cizích projektů, ale byly do KDE přejaty.

## Sonnet

[Sonnet](http://www.abclinuxu.cz/slovnik/sonnet) [\(307\)](#page-160-0) je nová knihovna pro kontrolu pravopisu nahrazující kspell2. Mezi poměrně unikátní vlastnosti patří automatická detekce jazyka. Mimo služeb, které nabízí současný kspell2, umí Sonnet kontrolovat gramatiku (ovšem pravděpodobně ne pro české texty, jinak by se uživatel KDE v diskusních fórech poznal tak, že by psal gramaticky správně :-) a možná by mohl obsahovat i překladatelské pomůcky, slovníky a thesaurus (slovník synonym), případně automatické doplňování slov – a to vše dostupné pro všechny KDE aplikace.

Právě vlastnost automatického rozpoznávání jazyka zaujala vývojáře Strigi, kteří plánují přidat do enginu podporu pro dotazy typu najdi mi všechny dokumenty ve španělštině. Sonnet dokáže rozpoznávat jazyk od přibližně 20 znaků a v zápisku [Can your language be detected?](http://blog.jacobrideout.net/2007/01/can-your-language-be-detected.html) [\(308\)](#page-160-0) je seznam momentálně podporovaných. Pokud někomu chybí podpora právě jeho oblíbeného jazyka (třeba esperanta), měl by kontaktovat autora a nabídnout mu pomoc. Techniky (což je podstatná část čtenářů abclinuxu.cz) bude asi zajímat, že je Sonnet založen na [N-Gram-Based Text Categorization](http://citeseer.ist.psu.edu/68861.html) [\(309\)](#page-160-0), která porovnává n-gramy (n-tice) textu a na základě statistických údajů o popularitě jednotlivých n-gramů v různých jazycích vyhodnotí jazyk. Hezký obrázek funkčního Sonnetu je v zápisku autora [Language Detection Works!](http://blog.jacobrideout.net/2007/01/language-detection-works.html) [\(310\)](#page-160-0). Více informací je v článku na [linux.com](http://applications.linux.com/article.pl?sid=07/02/01/1935238) [\(311\)](#page-160-0), který obsahuje i přehled všech souvisejících technologií.

## Kross

[Kross](http://www.abclinuxu.cz/slovnik/kross) [\(312\)](#page-160-0) je nový skriptovací engine pro KDE. Původně byl vyvinutý pro [KOffice](http://www.abclinuxu.cz/software/kancelar/baliky/koffice) verze 1.5, ale postupně byl začleněn do nových knihoven KDE. Používá jazyky ◇[Python](http://www.abclinuxu.cz/slovnik/python) ¼313), ◇[Ruby](http://www.abclinuxu.cz/slovnik/ruby) ¼314) a KDE JavaScript (kjs). Samotný backend interpretru nezávisí na KDE (používá pouze knihovny z Qt4), takže je možný port na čistě Qt verzi. Více je na domovské stránce kross.dipe.org $\!/$   $^{(315)}$  $^{(315)}$  $^{(315)}$ .

### Strigi

[Strigi](http://www.abclinuxu.cz/slovnik/strigi) [\(316\)](#page-160-0) je indexovací engine pro dokumenty. Tyto enginy slouží pro desktopové vyhledávání, které nehledá jen podle jmen (jako například find, kfind, či slocate), ale i v obsahu souboru. Alternativou pro prostředí Gnome je například [Beagle](http://www.abclinuxu.cz/software/pracovni-prostredi/doplnky/beagle), ale Strigi je napsán v C, což znamená, že je daleko méně náročný než konkurence. To ostatně dokazují i [testy](http://mail.gnome.org/archives/tracker-list/2007-January/pdfLkb0uuBAEw.pdf) [\(317\)](#page-160-0), které před časem prováděli zaměstnanci Sunu. Přestože je psán pro KDE4, na jeho knihovnách není závislé, takže je možné jej použít v libovolném desktopovém prostředí. Pro vyhledávání používá knihovnu CLucene.

## Nepomuk

[Nepomuk](http://www.abclinuxu.cz/slovnik/nepomuk) [\(318\)](#page-160-0) (respektive Nepomuk-KDE) je implementace otevřeného standardu (jménem Nepomuk) pro sémantický desktop. Ten neobsahuje pouze hromadu informací, ale i jejich význam a vzájemný vztah. Je založen na standardech RDF a RDS pro popis metadat (původně určeny pro sémantický web) a v této implementaci jsou data přístupná přes  $\lozenge$ [D-BUS](http://www.abclinuxu.cz/slovnik/d-bus)  $(319)$  (což je, mimo třídu KMetaData, výchozí způsob komunikace). Mezi metadata je možné počítat tagy (známá to "novinka" z Web 2.0, se kterou má koncept sémantického desktopu hodně společného) nebo třeba poznámky k daným souborům. Spojení se Strigi a Decibel může užitečnost Nepomuku znásobit.

So long and thanks for all the scripts... D-BUS

Parafrází na Stopařova průvodce začíná poslední novinka v prostředí KDE. Technologie «[D-BUS](http://www.abclinuxu.cz/slovnik/d-bus)<sup>[\(320\)](#page-160-0)</sup> je náhradou za dlouho spolehlivě sloužící «[DCOP](http://www.abclinuxu.cz/slovnik/dcop)<sup>[\(321\)](#page-160-0)</sup>. D-BUS byl inspirován právě touto technologií. Změna bohužel způsobí nefunkčnost všech stávajících skriptů, protože žádná vrstva emulující DCOP neexistuje. Více o něm je v článku [So long and thanks for all the fish](http://www.kdedevelopers.org/node/2058) $\dots$  [\(322\)](#page-160-0) nebo na domácí stránce projektu [dbus.freedesktop.org](http://dbus.freedesktop.org/) [\(323\)](#page-160-0). D-BUS bude více představen v následujícím díle této minisérie.

# Závěr

Další díl se zaměří na změny v aplikacích, které jsou vidět už v současné alfaverzi tohoto prostředí, na porty na ostatní platformy a skriptování v DBUS.

Poznámka redakce: autor se rozhodl honorář za článek věnovat [na podporu vývoje KDE](http://www.kde.org/support/support.php)<sup>[\(324\)](#page-160-0)</sup>. Připojte se také :-).

П

# Co přináší  $KDE$  4 – (alfaverze, porty a D-BUS)

Zmlsaní množstvím novinek z minulého článku zkoušíme aktuálně vydanou testovací verzi KDE 4. Ve druhé části článku je také popsána problematika portů KDE 4 na další platformy a něco málo o používání D-BUS. Michal Vyskočil

Nedočkavé je třeba varovat: je to pomalé, má to chyby (což se od alfaverze dá očekávat) a nejvíce práce bylo věnováno portu na Qt4, D-BUS,  $\circ$ [Solid](http://www.abclinuxu.cz/slovnik/solid) [\(325\)](#page-160-0) a  $\circ$ [Phonon](http://www.abclinuxu.cz/slovnik/phonon) [\(326\)](#page-160-0). A protože v mezičase mezi vydáním tohoto a prvního dílu došlo k vydání druhé alfaverze, přináší třetí dodatková část obrázky ze druhé alfaverze.

# Jak na alfaverzi KDE 4

Vývojáři [KDE](http://www.abclinuxu.cz/software/pracovni-prostredi/desktop/kde) uvolnili [živé CD](http://www.abclinuxu.cz/zpravicky/zive-cd-kde-4) [\(327\)](#page-160-0) založené na distribuci [OpenSUSE](http://www.abclinuxu.cz/clanky/recenze/opensuse-10.2) [\(328\)](#page-160-0). Můžete si ho spustit buď přímo nebo ve virtuálním počítači, například v [qemu](http://www.abclinuxu.cz/software/system/virtualizace/qemu):

qemu -m 512 -cdrom KDE-Four-Live.i686-0.1.0.iso -soundhw all

Uživatelé některých distribucí mají balíčky s KDE ve svých repositářích:

- [Kubuntu](http://kubuntu.org/announcements/kde4-alpha1.php) [\(329\)](#page-160-0)
- [openSUSE](http://en.opensuse.org/kde4) [\(330\)](#page-160-0)
- [Gentoo](http://overlays.gentoo.org/proj/kde)<sup>[\(331\)](#page-160-0)</sup>
- MacOS  $X$  [\(332\)](#page-160-0)

Ostatní uživatelé si mohou [stáhnout zdrojové kódy](http://kde.org/info/3.90.1.php) [\(333\)](#page-160-0) ze stránek projektu KDE (příkazem

wget ftp://ftp.fi.muni.cz/pub/kde/unstable/3.90.1/src/\*.bz2

případně zvolte bližší [mirror](http://www.kde.org/mirrors/ftp.php) [\(334\)](#page-160-0)) a postupovat podle jednoduchých [instrukcí](http://techbase.kde.org/Getting_Started/Build/KDE{accent "7E }4_Alpha_1) [\(335\)](#page-160-0). Uživatelé amd64 mají [k dispozici](http://www.kde-apps.org/content/show.php?content=61435) [\(336\)](#page-160-0) předkompilované balíčky ze [SVN.](http://www.abclinuxu.cz/software/programovani/sprava-verzi/subversion)

Současná alfaverze se od nynější podoby KDE příliš neliší a pokročilejší aplikace jsou vesměs doménou vývojové verze, ovšem už obsahuje některé nové aplikace, které nahradí/doplní stávající, a nabízí jistou základní představu o tom, jak bude KDE 4 vypadat. Informace týkající se alfaverze číslo dva jsou ve třetí kapitole.

Krunner a SVG rendering

Na začátek aplikace, která ukazuje možnosti nového  $\diamond Qt^{(337)}$  $\diamond Qt^{(337)}$  $\diamond Qt^{(337)}$  $\diamond Qt^{(337)}$  $\diamond Qt^{(337)}$  v kombinaci s SVG – přepracovaný spouštěč aplikací krunner.

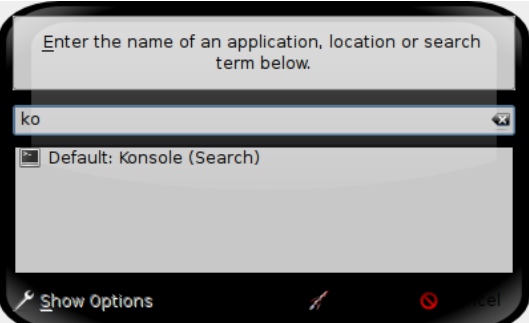

Další aplikace, které používají SVG rendering (viz článek [The Road to KDE 4: SVG Rendering in Appli](http://dot.kde.org/1167723426/)[cations](http://dot.kde.org/1167723426/) [\(338\)](#page-160-0) na KDE News).

#### RECENZE – Co přináší KDE 4 – (alfaverze, porty a D-BUS)

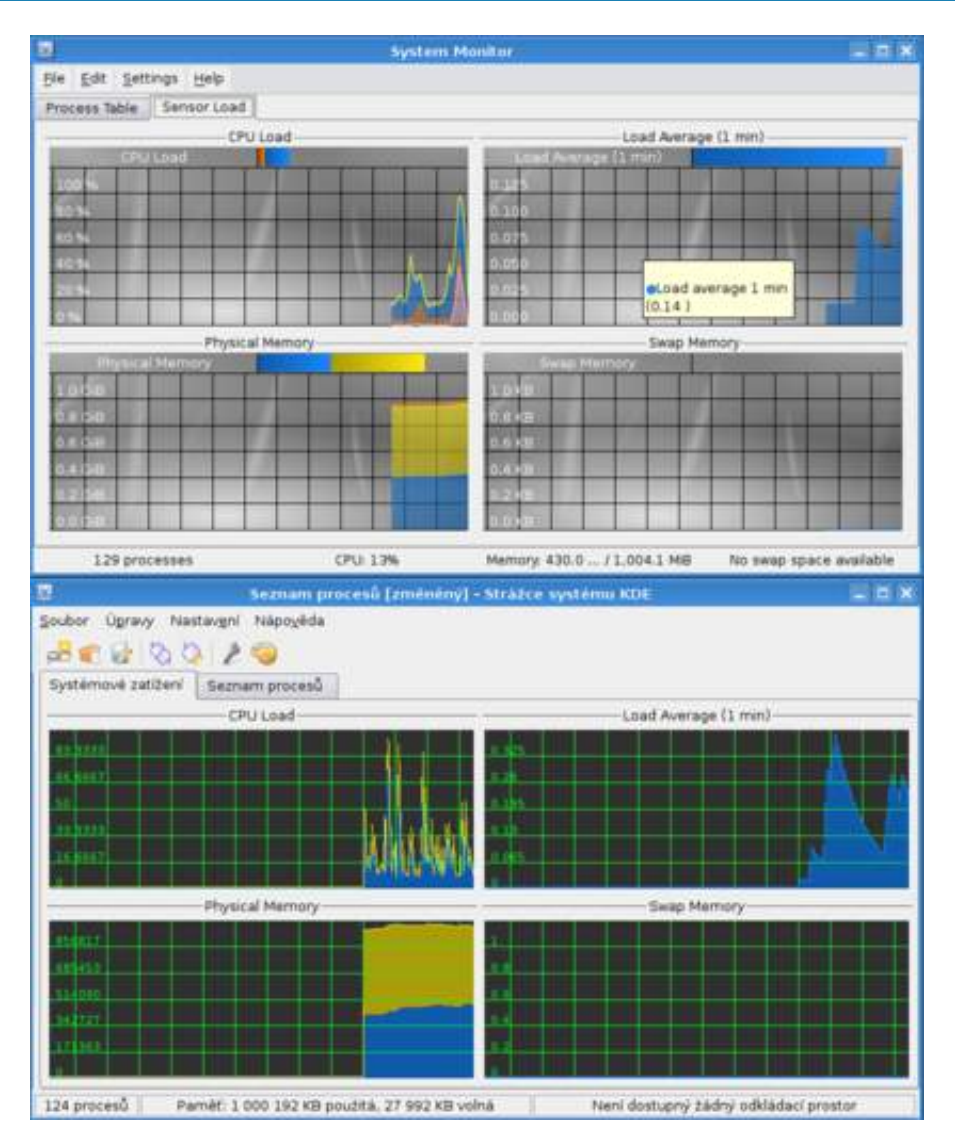

### Dolphin

Ve snaze o pročištění ovládacího rozhraní [Konqueroru](http://www.abclinuxu.cz/software/internet/www/konqueror) vznikl jednopanelový správce souborů Dolphin. Svým uživatelským rozhraním jako by vůbec nepatřil do KDE, protože je jednoduchý, s poměrně malým počtem voleb a ve výchozím nastavení dokonce ani nenabízí editovatelný adresový řádek, ale řešení podobné dialogu z prostředí [Gnome.](http://www.abclinuxu.cz/software/pracovni-prostredi/desktop/gnome) Tato vlastnost se však dá v nastavení změnit. Nabízí také možnost rozdělit okno na dvě a simulovat tak dvoupanelový manažer (stejná funkčnost je i v dnešním Konqueroru, který je možné dělit libovolně, Dolphin umožňuje pouze dva vertikální panely).

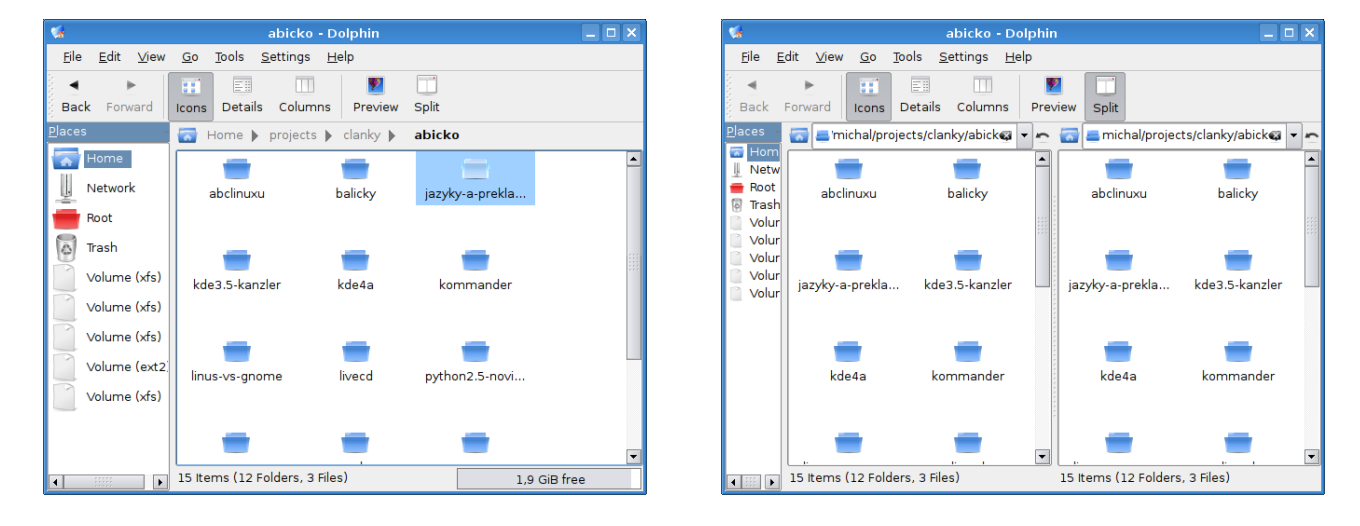

#### Konqueror

Univerzální prohlížeč a souborový manažer prostředí KDE doznal také mnoha změn. Z mého pohledu je asi nejvýznamnější úprava dialogu pro nastavení, který byl doposud jedním z nejméně přehledných vůbec.

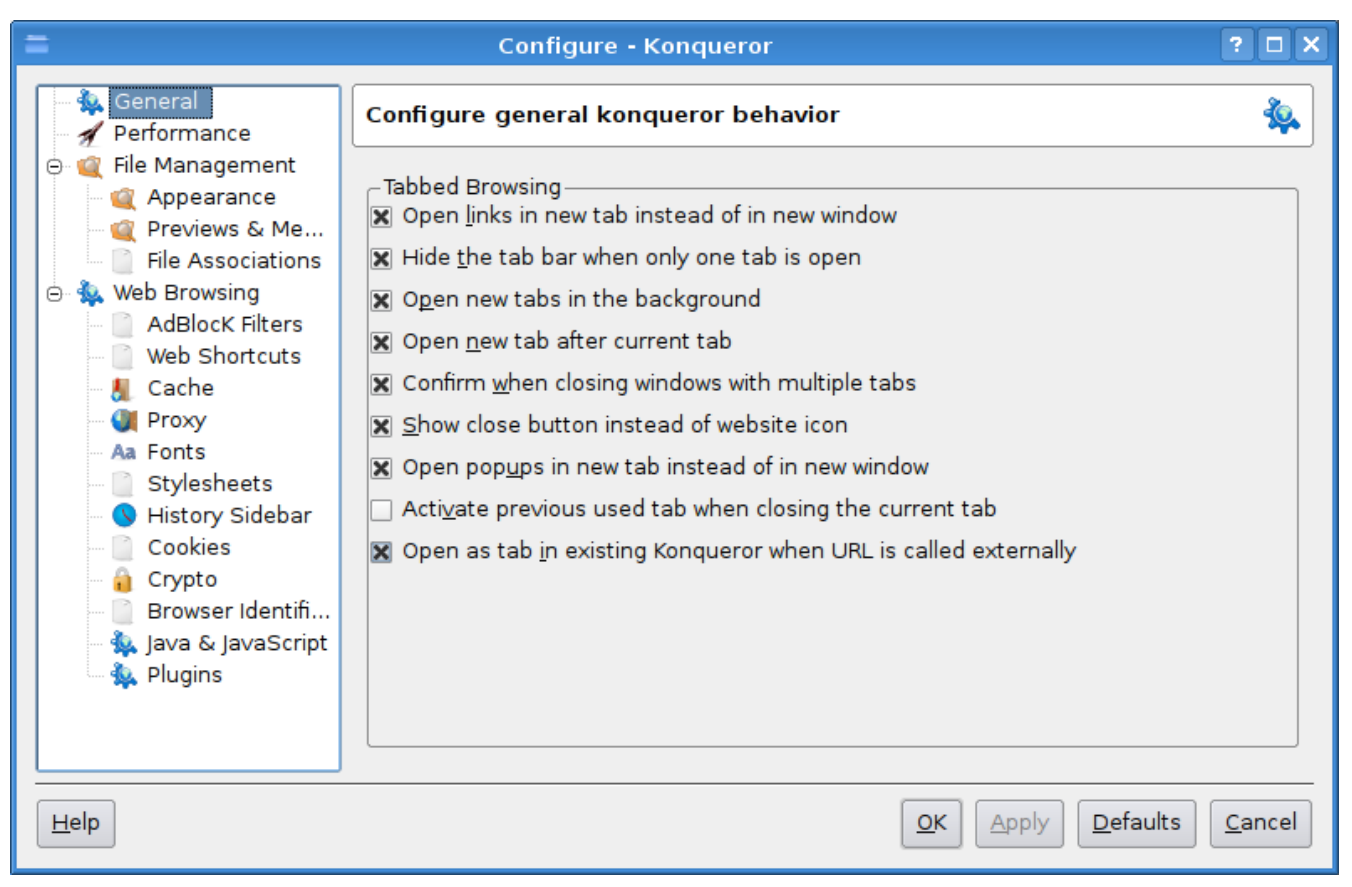

#### Okular a Ligature

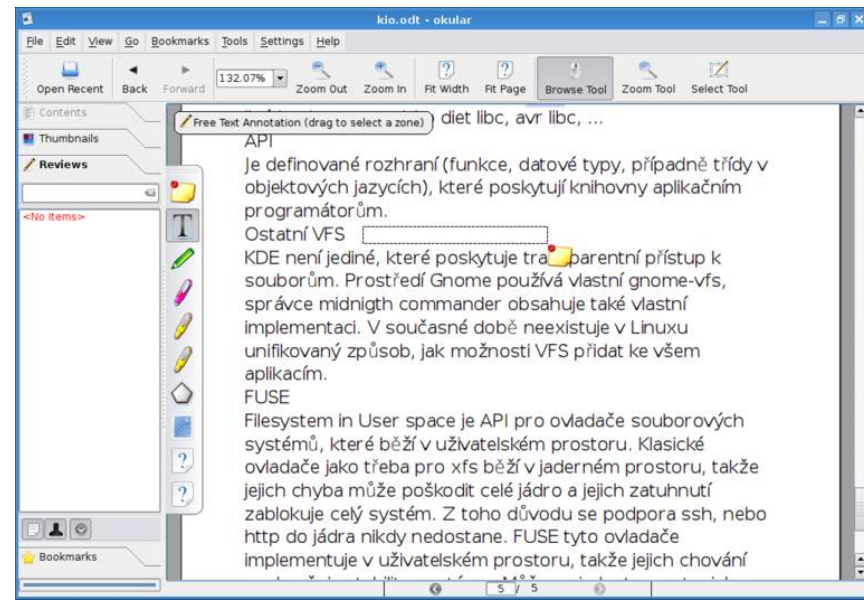

Vývojáři Gnome se před časem rozhodli udělat v prohlížečích pořádek a vypustili do světa [Evince](http://www.abclinuxu.cz/software/soubory/pdf-postscript/evince) – univerzální prohlížeč dokumentů. Odpověď vývojářů KDE se jmenuje [Okular](http://www.abclinuxu.cz/software/soubory/pdf-postscript/okular), jenž podporuje [11 formátů](http://kpdf.kde.org/okular/formats.php) [\(339\)](#page-160-0), ale v menu programu jsou také položky jako DirectDraw surface, Gimp Image, HDR či JPEG-2000, které nejsou na stránkách uvedeny. Zajímavě vypadá funkce pro anotace dokumentů, ale zdá se, že na podpoře «[OpenDocument](http://www.abclinuxu.cz/slovnik/odf) [Format](http://www.abclinuxu.cz/slovnik/odf) [\(340\)](#page-160-0) se stále pracuje, protože anotace byly čitelné v Okular, ale ne v [OpenOffice.org](http://www.abclinuxu.cz/software/kancelar/baliky/openoffice.org). Daná verze navíc nedokázala otevřít soubor s formátem

PDF, což může být problém u mě, protože podle [screenshotů](http://kpdf.kde.org/okular/screenshots.php) [\(341\)](#page-160-0) PDF otevírat umí. Navíc je založený na kódu prohlížeče [kpdf](http://www.abclinuxu.cz/software/soubory/pdf-postscript/kpdf). Vyhledávání v dokumentech funguje (připravte se na vyhledávání ve stylu [Firefoxu,](http://www.abclinuxu.cz/software/internet/www/mozilla-firefox) které je použito ve všech nových apliKacích).

Ligature – je tak trochu ve stínu svého sourozence. Občas lidé dokonce [volají po jeho zrušení](http://dot.kde.org/1168220919/1168284388/) [\(342\)](#page-160-0) a sjednocení s Okular, protože se jejich funkce překrývají; ale zdá se, že k tomu nedojde. Ani v něm se mi nepodařilo PDF otevřít, ale podle ohlasů z webu by to umět měl, takže chyba bude pravděpodobně opět u mě. Ve screenshotu jej tedy zastoupil formát DVI. Navíc umí formáty DjVu, PS, EPS, CCITT (fax), 69

TIFF, gzip (archív), bzip a je založen na starém [KGhostView](http://www.abclinuxu.cz/software/soubory/pdf-postscript/kghostview) a měl by sloužit jako náhrada za [kviewshell](http://api.kde.org/3.5-api/kdegraphics-apidocs/kviewshell/html/) [\(343\)](#page-160-0) .

Více o nich v článku [The Road to KDE 4: Okular and Ligature Document Viewers](http://dot.kde.org/1171453163/) [\(344\)](#page-161-0) .

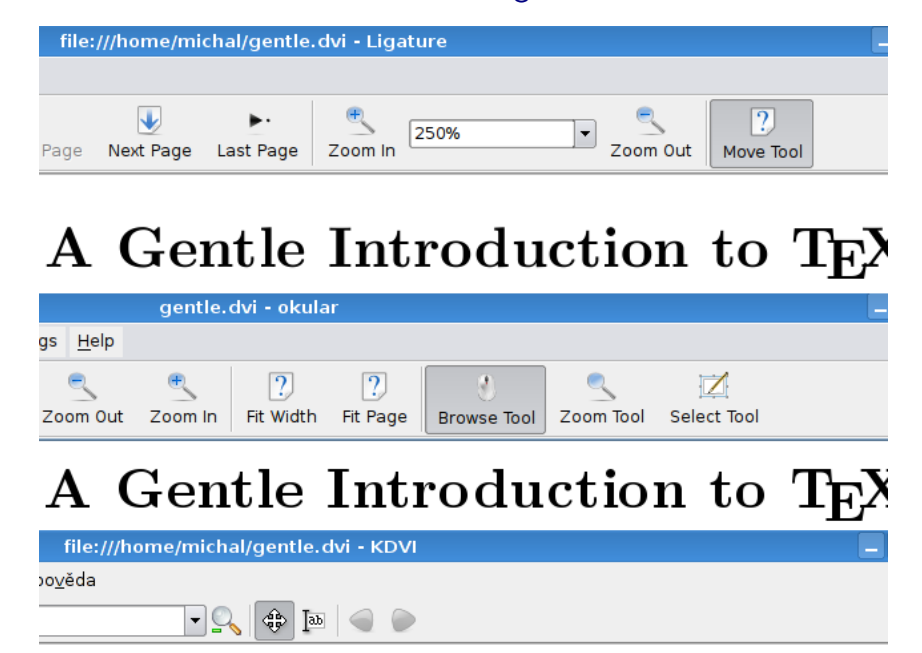

# A Gentle Introduction to TF.

## Amarok2

Pro jedny nepřehledný sklad widgetů, pro druhé bezkonkurenční přehrávač. Ať už je pravda kdekoli, [Amarok](http://www.abclinuxu.cz/software/multimedia/audio/prehravace/amarok) se stal pojmem a mnoho jiných přehrávačů je s ním nějakým způsobem srovnáváno. Tento všeuměl nastupuje do druhé verze a mimo portace na Qt4 a Phonon se přepracovalo uživatelské rozhraní, kterážto změna bude asi nejvíce kontroverzní ze všech. Více nový amarok představí článek [The Road to KDE 4:](http://dot.kde.org/1173761811/) [Amarok 2 Development is Underway](http://dot.kde.org/1173761811/) [\(345\)](#page-161-0) (následující screenshoty pocházejí z KDE Live CD běžícím pod qemu a amarok2 se prostě do rozlišení 800x600 nevejde).

### Ostatní změny

Ovšem KDE 4 obsahuje mnohem více novinek, než by se zdálo, takže uvedu okazy na zajímavé články představující technologie, na které se ještě nedostalo (případně nejsou v současné alfaverzi dostupné).

- [The Road to KDE 4: Updates and Addenda](http://dot.kde.org/1174518648/) [\(346\)](#page-161-0) představuje několik spíše drobnějších změn, včetně nového správce procesů v aplikacích (typicky stahování).
- [The Road to KDE 4: Konsole Gets an Overhaul](http://dot.kde.org/1179921215/) [\(347\)](#page-161-0) představuje snahu o vylepšení [Konsole](http://www.abclinuxu.cz/software/system/emulatory-terminalu/konsole) (především formuláře pro její nastavení).
- [The Road to KDE 4: Kalzium and KmPlot](http://dot.kde.org/1170113778/) [\(348\)](#page-161-0) ukazuje aplikace [Kalzium](http://www.abclinuxu.cz/software/veda/chemie/kalzium) a KmPlot
- [The Road to KDE 4: CMake, a New Build System for KDE](http://dot.kde.org/1172083974/) [\(349\)](#page-161-0) ukazuje [CMake](http://www.abclinuxu.cz/software/programovani/build-systemy/cmake), což je náhrada za klasické autotools [\(automake](http://www.abclinuxu.cz/software/programovani/build-systemy/automake), [autoconf](http://www.abclinuxu.cz/software/programovani/build-systemy/autoconf), libtool, ...). O něm mj. vyšel na abclinuxu.cz článek [Cmake: zjednoduš si život](http://www.abclinuxu.cz/clanky/programovani/cmake-zjednodus-si-zivot) [\(350\)](#page-161-0) .
- [The Road to KDE 4: New KOffice Technologies](http://dot.kde.org/1168284615/) [\(351\)](#page-161-0) informace o novinkách v [KOffice](http://www.abclinuxu.cz/software/kancelar/baliky/koffice).

## Porty na ostatní platformy

Právě na Amaroku je asi nejvíce patrná ta největší změna, která v okamžiku uvolnění KDE 4 nastane – nativní verze knihoven KDE a (některých) aplikací pro platformy MacOS X a Windows, což bylo diskutováno i ve zprávičce [Portování Amaroku a KDE 4 na Windows důvodem sporů](http://www.abclinuxu.cz/zpravicky/portovani-amaroku-a-kde-4-na-windows-duvodem-sporu) [\(352\)](#page-161-0) a anketě [Portování](http://www.abclinuxu.cz/ankety/portovani-linuxovych-aplikaci-na-windows) [\(původem linuxových\) aplikací na Windows](http://www.abclinuxu.cz/ankety/portovani-linuxovych-aplikaci-na-windows) [\(353\)](#page-161-0) .

#### RECENZE – Co přináší KDE 4 – (alfaverze, porty a D-BUS)

Ostatně, v odkazovaných článcích je možné si všimnout screenshotů KDE aplikací, které pocházejí z OS X. KDE není pouze pro Linux, ale je platformně nezávislé, tudíž funguje na libovolném Unixu s X11 (BSD, AIX, Solaris, . . .). Protože Trolltech od Qt4 uvolnil pod GPL i verze pro MacOS X i Windows, bylo vytvoření projektu KDE/Mac otázkou času. KDE/Windows také, ale protože se jedná o diametrálně odlišné prostředí, je na něm daleko více práce.

S tím vznikla i terminologická otázka – co je to vlastně KDE? Je to celý balík dostupný na KDE (kwin, kicker, ...)? Pokud nebude, dejme tomu, na Windows portován kwin, je KDE/Windows pořád ještě KDE? KDE tedy bylo definováno jako souhrnný pojem pro

- KDE Applications aplikace z KDE (třeba Amarok).
- KDE Development Environment knihovny a technologie KDE.
- $KDE$  Workspace pracovní prostředí KDE (kwin, plasma, ...).

Takže KDE/X11 označuje jak aplikace, tak vývojové prostředí i pracovní prostředí dostupné pro unixové systémy s X11 (mimochodem také pro MacOS X). Kdežto porty KDE/Mac a KDE/Windows zahrnují první dva pojmy (a to ještě některé aplikace, které jsou pouze  $\circ$ [frontendy](http://www.abclinuxu.cz/slovnik/frontend)  $(354)$  k unixovým nástrojům jako [K3b,](http://www.abclinuxu.cz/software/soubory/vypalovani/k3b) nemusí být dostupné všude), takže nejmenší společný jmenovatel, který bude dostupný na všech platformách, je KDE Development Environment. Což je také důvod existence frameworků typu Phonon, protože ty do značné míry umožní odstínit vývojáře od platformních rozdílů.

Detailněji se portu na Mac věnuje článek [The Road to KDE 4: Full Mac OS X Support](http://dot.kde.org/1168899755/) [\(355\)](#page-161-0). O portu pro Windows je (mimo výše uvedené zprávičky) zmínka v [KDE Commit Digest](http://commit-digest.org/issues/2007-01-14/) [\(356\)](#page-161-0) a instalátor pro Windows hledejte na [download.cegit.de/kde-windows/installer/](http://download.cegit.de/kde-windows/installer/) [\(357\)](#page-161-0). Je nutné poznamenat, že vývojáři KDE nejsou zcela jednotní v názoru na porty a jedním z nejhlasitějších odpůrců je «[Aaron J. Segio](http://www.abclinuxu.cz/slovnik/aaron-j.-segio) <sup>[\(358\)](#page-161-0)</sup>, který svůj postoj vyjádřil postem [How To Kill Open Source on the Desktop?](http://aseigo.blogspot.com/2004/12/how-to-kill-open-source-on-desktop.html) [\(359\)](#page-161-0). Čtenáři abclinuxu.cz jsou [vesměs](http://www.abclinuxu.cz/ankety/portovani-linuxovych-aplikaci-na-windows) [přesvědčeni](http://www.abclinuxu.cz/ankety/portovani-linuxovych-aplikaci-na-windows) [\(360\)](#page-161-0), že porty Linuxu neublíží.

# Přecházíme na D-BUS

Před nějakým časem vyšel článek [KDE: tipy a triky – III \(DCOP a KDialog\)](http://www.abclinuxu.cz/clanky/tipy/kde-tipy-a-triky-iii-dcop-a-kdialog)<sup>[\(361\)](#page-161-0)</sup>, který představuje možnosti «[DCOP](http://www.abclinuxu.cz/slovnik/dcop)<sup>[\(362\)](#page-161-0)</sup>. Protože v KDE 4 bude místo něj použit «[D-BUS](http://www.abclinuxu.cz/slovnik/d-bus)<sup>[\(363\)](#page-161-0)</sup>, je dobré se s ním poněkud více seznámit.

D-BUS je, stejně jako DCOP, systém meziprocesové komunikace, který je nezávislý na desktopovém prostředí, a v budoucnu tudíž spolu budou moci komunikovat aplikace napsané pro různá prostředí (na rozdíl od jejich vývojářů). V souvislosti s porty KDE na ostatní platformy je nutné poznamenat, že technologie D-BUS bude v budoucnu dostupná i na platformách MacOS X a Windows. Pro vývojáře používající Qt4 je D-Bus pouze další sada tříd a metod. Základem této technologie jsou komunikační sběrnice ("buses"), přes které probíhá komunikace. Každá umožňuje nastavit filtrování typů zpráv, které přes ni mohou proudit, zprostředovává připojení k dalším aplikacím a podporu pro bezpečnostní politiku. Existuje i systémová sběrnice sloužící ke komunikaci operačního systému s aplikacemi, která je v současné době používána především «[HALem](http://www.abclinuxu.cz/slovnik/hal) <sup>[\(364\)](#page-161-0)</sup>. Každá desktopová relace může mít jednu či více sběrnic – "session buses" – ze kterých mohou aplikace čerpat informace o probíhajících událostech. Sběrnicemi potom proudí zprávy, což je obdoba paketů v TCP/IP. Mohou být asynchronní, ale Qt4 obsahuje možnost je posílat i synchronně. Protože je nutné objekty, které vstupují do komunikačního procesu, identifikovat nějakým jednoznačným způsobem, je dobré něco o tvorbě těchto identifikátorů vědět. Příkladem je tento identifikátor

org.kde.krunner /Interface org.kde.krunner.Interface.display

který se skládá z

Název služby (org.kde.runner) reprezentuje propojení aplikace se sběrnicí. Používá se obrácené [DNS](http://www.abclinuxu.cz/slovnik/dns) [\(365\)](#page-161-0), které je známé z jazyka [Java](http://www.abclinuxu.cz/software/programovani/jazyky/java). Ovšem některé aplikace mohou běžet ve více instancích,  $\mathsf{t}$ akže se k jejich jménu přidává ještě id  $\diamond$ [procesu](http://www.abclinuxu.cz/slovnik/proces) $^{(366)}.$  $^{(366)}.$  $^{(366)}.$
### RECENZE – Co přináší KDE 4 – (alfaverze, porty a D-BUS)

- *Název objektu* (<mark>/Interface</mark>) je název objektu, s nímž bude probíhat komunikace.
- Rozhraní (org.kde.krunner.Interface) je skupina metod a signálů, kterou poskytuje objekt prostřednictvím D-BUS – i v tomto případě se používá obrácená DNS notace. display je potom metoda z daného rozhraní.

Tento příklad je trochu vykonstruovaný, protože je metoda display unikátní, takže pro zobrazení spouštěče aplikací stačí napsat

org.kde.krunner /Interface display

Používání D-BUS je potom v KDE jednoduché. Stačí použít nástroj qdbus z Qt4. Napsáním qdbus se vypíší všechny dostupné služby.

```
qdbus
...
:1.10
org.kde.krunner
:1.11
org.freedesktop.ScreenSaver
 ...
```
A potom už jednoduše zkoumáme schopnosti krunner

qdbus org.kde.krunner / /Interface /MainApplication

```
qdbus org.kde.krunner /Interface
method void org.kde.krunner.Interface.display()
method void org.kde.krunner.Interface.display(QString term)
...
```
Další možností je použít grafickou aplikaci qdbusviewer. D-BUS navíc umožňuje automaticky spustit danou aplikaci na požádání. Aby D-BUS věděl, kterou aplikaci má spustit, má v adresáři /usr/share/dbus-1/services jednoduché inicializační soubory:

```
cat /usr/share/dbus-1/services/org.kde.Akonadi.Control.service
[D-BUS Servise]
Name=org.kde.Akonadi.Control
Exec=/usr/bin/akonadi_control
```
### Stručně o KDE 4 alfa 2

[Druhá alfaverze](http://www.abclinuxu.cz/zpravicky/kde-4.0-alpha-2) [\(367\)](#page-161-0) (nese označení 3.91.0) se pomalu mění od pouhého portu KDE na Qt4 ve slibova-nou přehlídku nových technologií. Pravděpodobně nejviditelnější změnou je «[Plasma](http://www.abclinuxu.cz/slovnik/plasma) <sup>[\(368\)](#page-161-0)</sup>, která nahradila stávající desktop, spolu s ukázkovým plasmoidem v podobě hodin (aneb to, co bylo možné shlédnout v [ukázkových videích](http://www.abclinuxu.cz/zpravicky/plasma-sa-stava-realitou) [\(369\)](#page-161-0), je teď možné vyzkoušet naživo). Druhou velkou změnou je [náhrada Ovládacího](http://www.abclinuxu.cz/zpravicky/system-settings-v-kde-4-nahrazuje-kcontrol) [Centra KDE](http://www.abclinuxu.cz/zpravicky/system-settings-v-kde-4-nahrazuje-kcontrol) [\(370\)](#page-161-0) za obdobnou verzi, která je v distribuci Kubuntu (opět ve stylu OS X). Podle plánů bude do konce měsíce dokončeno zmrazení «[API](http://www.abclinuxu.cz/slovnik/api) [\(371\)](#page-161-0) a vydání první betaverze. Následující obrázky tedy ve stručnosti představují současnou podobu KDE 4.

### RECENZE – Co přináší KDE 4 – (alfaverze, porty a D-BUS)

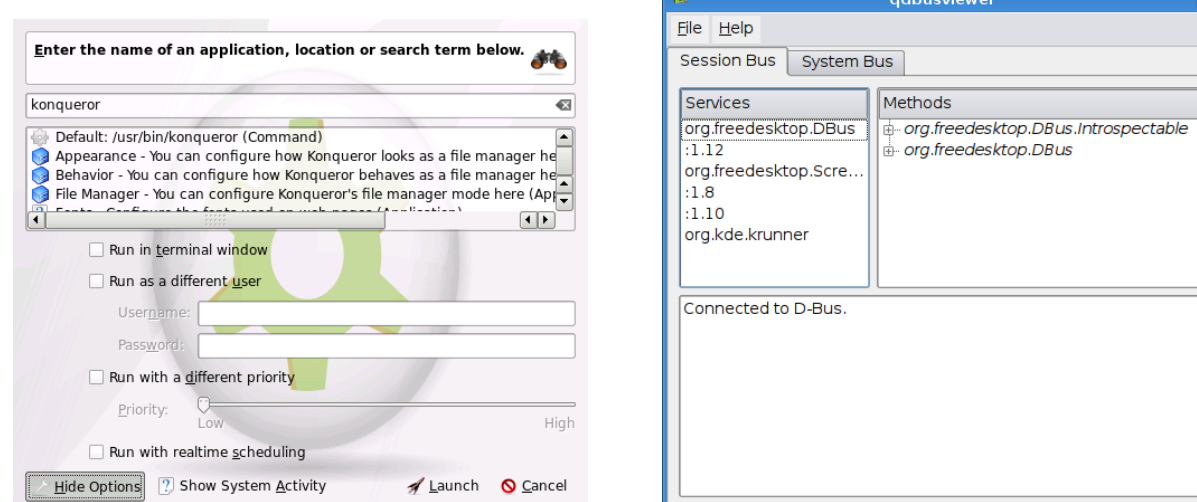

### Závěr

Počet nových technologií a jejich schopnosti berou dech. Přejme proto vývojářům i sobě, aby systém v budoucnu obsahoval co nejméně "ostrých hran" a aby přinesl vše, co nyní slibuje.

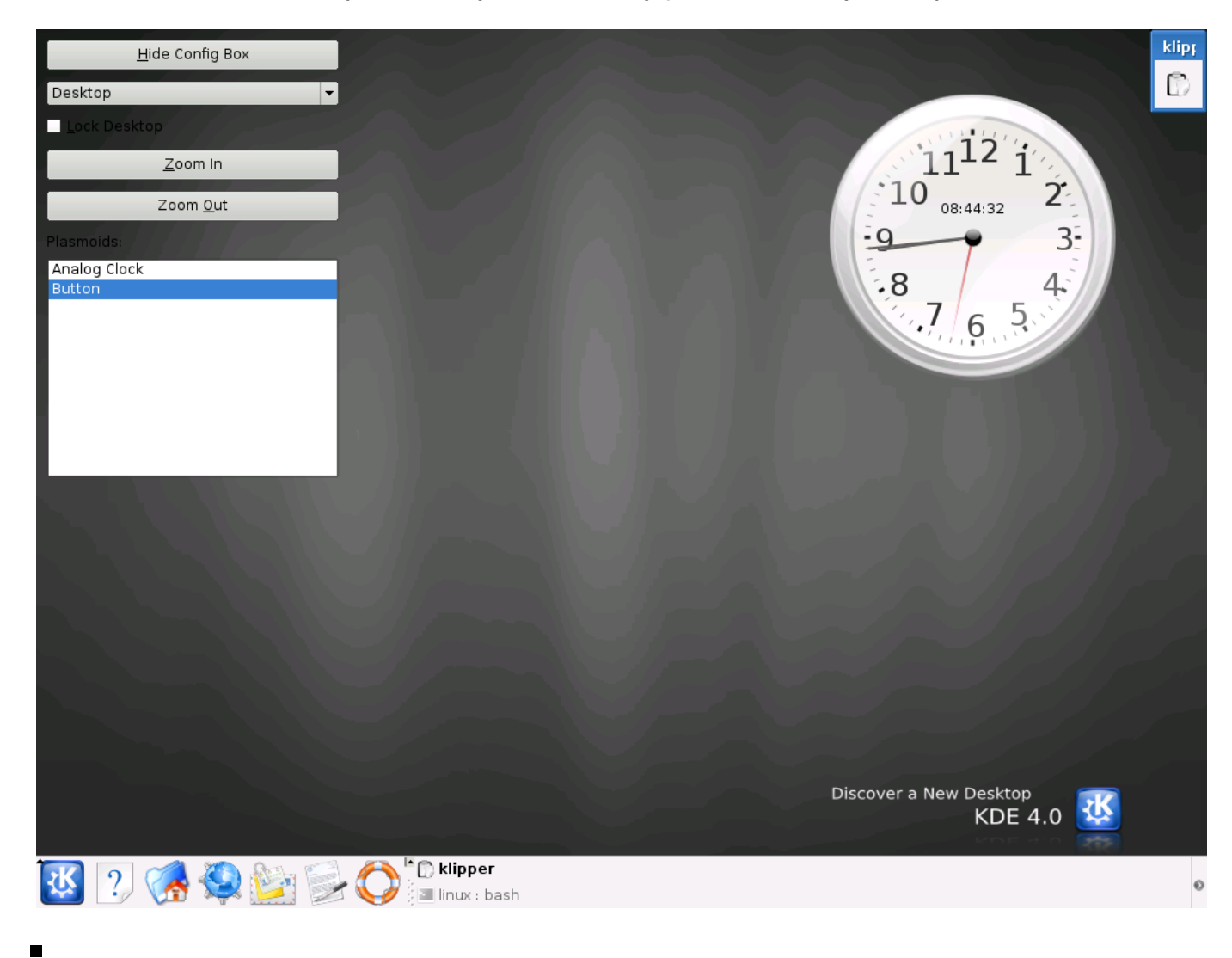

# Instalace softwaru v Linuxu  $-$  4 (Zero Install)

Zero Install je decentralizovaný instalační systém, v němž neexistuje centrální repozitář a balíčky jsou identifikovány pomocí URL. Umožňuje paralelní instalaci různých verzí sdílených knihoven a obsahuje bezpečnostní prvky. The nemecký hospostní Michal Vyskočil

Všechny popisy balíčků jsou podepsány pomocí GPG a obsahují kryptografický otisk. Každá verze programu je uložena ve vlastním podadresáři uvnitř Zero Install cache (instalace probíhá výhradně do ní) a v průběhu instalace či deinstalace není prováděn žádný kód uvnitř balíčku. Systém umožňuje automatický update nainstalovaných balíčků.

Protože je decentralizovaný, aplikace a knihovny jsou identifikovány pomocí URI. Uživatel nežádá instalaci nějakého programu, on jej prostě spustí. Systém potom požádá o stažení aplikace a zkontroluje dostupné updaty. Pro nalezení binárního balíčku systém stáhne informace o dostupných verzích. Běžně má každý balíček jeden feed, jehož URL je URI balíčku. To znamená, že pokud chceme spustit aplikaci http://site/someprog systém automaticky začne stahovat feed z této adresy.

Každý feed je digitálně podepsaný XML soubor, který obsahuje dostupné verze balíčku a všechny závislosti, které jsou rovněž uvedeny jako URI. Každý uživatel má seznam důvěryhodných GPG klíčů a je vyzván k importu nových, pokud chce použít obsah feedu. Jako pomoc uživateli obsahuje systém databázi známých GPG. Protože je k dispozici seznam dostupných verzí, systém automaticky určí instalovanou verzi a kompatibilní knihovny. Uživatel tuto volbu může ovlivnit. Systém potom stáhne vybranou verzi, rozbalí ji do cache a spustí. Každý rozbalený archív má vlastní podadresář, takže nehrozí žádné konflikty. Proměnné prostředí nutné pro správný běh takových programů jsou nastaveny automaticky. Různé programy tedy mohou používat jiné verze stejné knihovny, což je klíčová vlastnost decentralizovaného systému, protože nevyžaduje synchronizaci updatů. Stejně jako v případě [Autopackage](http://www.abclinuxu.cz/clanky/system/instalace-softwaru-v-linuxu-2-autopackage) [\(372\)](#page-161-0), i Zero Install musí mít binárky přemístitelné.

Uživatel typicky instaluje přetažením odkazu z webové stránky do spouštěcí aplikace. V konzoli můžeme použít URL jako parametr příkazu **Qalias**, který vytvoří alias na danou aplikaci. Instalace nezačíná pouhým kliknutím, protože jde podle autora o potenciálně nebezpečnou operaci, protože ji webová stránka může spustit kdykoliv sama. Zero Install je aktivně vyvíjen jedním vývojářem, který podpůrné programy uvolnil pod «[LGPL](http://www.abclinuxu.cz/slovnik/gnu-lgpl)<sup>[\(373\)](#page-161-0)</sup>. Mnoho lidí poskytuje XML feedy pro svůj software a velmi často je používán komunitou kolem ROX desktopu. V současnosti je dostupných přibližně 90 balíčků a kolem 100 feedů (některé se týkají stejné aplikace ale jiných platforem a jsou poskytovány jinými lidmi, ovšem primární zdroj může na tyto vedlejší zdroje odkazovat).

Základní výhodou Zero Install je fakt, že jde o distribuovaný systém (ne centralizovaný jako [Klik](http://www.abclinuxu.cz/clanky/bezpecnost/instalace-softwaru-v-linuxu-klik) [\(374\)](#page-161-0)), má dobré bezpečnostní základy a umožňuje instalaci bez práv o[roota](http://www.abclinuxu.cz/slovnik/root) <sup>[\(375\)](#page-161-0)</sup>. V současné době neexistuje žádná forma interakce s distribucí. To znamená, že aplikace závisející na knihovnách Berkley DB bude vždy používat verzi ze Zero Install a ne distribuční. Nicméně, všechny aplikace instalované pomocí Zero Install jsou uloženy ve vlastním podadresáři, takže nijak nezasahují do distribučních aplikací. Zero Install nevyžaduje žádný speciální formát pro distribuci. Umí rozbalit tarchívy, zipy, rpm soubory, deb balíčky a dokonce i autopackage balíky, pouze nespouští žádné pre- nebo post- instalační skripty, které by mohly být v těchto souborech přítomny.

# Používáme

Základem je stažení a instalace balíčku [zeroinstall-injector](http://0install.net/injector.html#packages) [\(376\)](#page-161-0). Autor poskytuje balíčky pro mnoho distribucí (zde vidíte přesně ty důsledky současného stavu, o kterých byla zmínka v [prvním díle](http://www.abclinuxu.cz/clanky/system/instalace-softwaru-v-linuxu-1-co-je-spatne) [\(377\)](#page-161-0)). Uživatelé 74

### SYSTÉM – Instalace softwaru v Linuxu – 4 (Zero Install)

distribuce Fedora jej mají přímo v Extras, uživatelé Ubuntu od Feisty Fawn ji mají v repozitáři Universe. Pro distribuci Debian autor momentálně [shání sponzora](http://thread.gmane.org/gmane.linux.debian.devel.mentors/19359/focus=19359) <sup>[\(378\)](#page-161-0)</sup>, zatím je dostupný ve formě zdrojových kódů v repozitáři [http://mentors.debian.net/](http://mentors.debian.net/debian/pool/main/z/zeroinstall-injector)  $^{\left(379\right)}$ .

Pokud používáte prostředí ROX desktop, můžete pro instalaci pomocí Zero Install použít program [AddApp](http://rox.sourceforge.net/desktop/AddApp) [\(380\)](#page-161-0). Pokud [Xfce,](http://www.abclinuxu.cz/software/pracovni-prostredi/desktop/xfce) pak můžete přetahovat odkazy [na lištu](http://rox.sourceforge.net/desktop/node/269) [\(381\)](#page-161-0), což spustí proces instalace. Uživatelé shellu mohou použít program Oalias, který jim vykoná podobnou službu, navíc ovšem nastaví alias na daný program. Instalace prostřednictvím Zero Install je jednoduchá. Následující příkaz, který spustíte jako normální uživatel, vám nainstaluje našeho pokusného králíka, editor [Inkscape.](http://www.abclinuxu.cz/software/grafika/vektory/inkscape)

0launch http://0install.net/2006/3rd-party/Inkscape.xml

Aplikace se nejprve zeptá na to, zda člověk důvěřuje některému z klíčů:

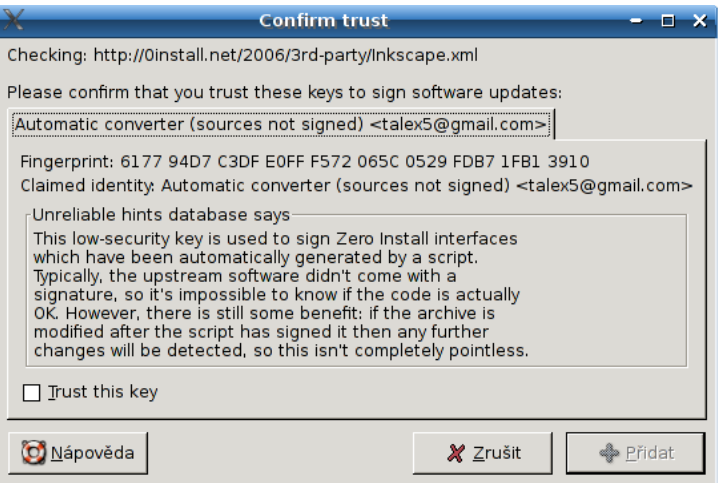

Zobrazí se hlavní obrazovka:

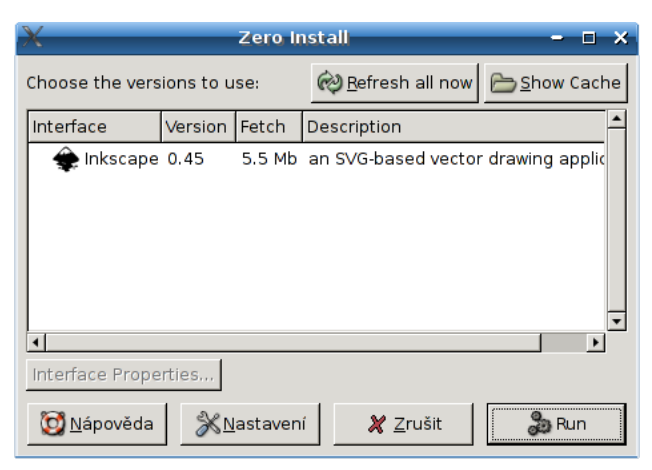

a občas také chyba, když nejsou v systému potřebné dekompresní nástroje (příkaz aptitude install lzma problém vyřešil):

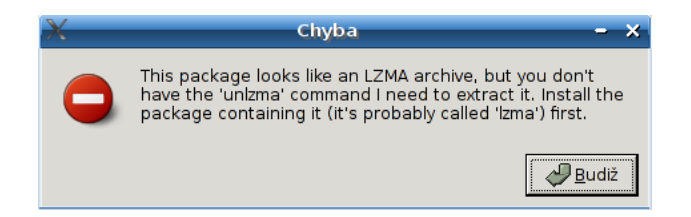

Po určité době potřebné ke stažení je aplikace automaticky spuštěna. Příkazem Oalias alias url si navíc můžeme nechat vygenerovat skript, kterým budeme aplikaci spouštět, takže není nutné pokaždé zadávat 0launch url .

Je také dobré vědět, že jsou konfigurační soubory systému uloženy v adresáři ˜/.config/0install.net a uložené soubory zase v ˜/.cache/0install.net. Odstranění programu se provádí vymazáním příslušného adresáře nebo graficky z cache programu 01 aunch.

### Pokročilé vlastnosti

V minulých dílech jsme si ukázali systémy Autopackage a Klik. Ovšem Zero Install se od nich v několika ohledech výrazně odlišuje. Se systémem autopackage má společnou myšlenku URL, které jednoznačně identifikuje balíček.

- Je napsaný v Pythonu, čili to není sada skriptů. Ačkoli to znamená, že nelze bez Pythonu Zero Install používat, pro typické použítí tohoto systému na desktopových stanicích to není žádná překážka.
- Je nepoměrně propracovanější, protože v něm člověk nenachází neustálé nedodělky jako u autopackage, má podporované binární balíky, . . .
- Přímo podporované podepisování balíčků pomocí gpg zvyšuje důvěryhodnost systému.
- Podpora pro sdílení. Zatímco v Kliku je nezbytné s sebou tahat polovinu vesmíru v závislostech, Zero Install znovuvyužívá již nainstalované balíky.
- Systém obsahuje i experimentální podporu pro sdílení mezi uživateli prostřednictvím adresáře /var/cache/0install.net.
- Automatická podpora updatů je možné periodicky kontrolovat, zda nevyšla novější verze.
- Paralelní instalace různých verzí (což Autopackage neumí).
- Podpora sandboxu; pomocí 01 aunch --download-onl 'url' se aplikace pouze stáhne a pomocí 0launch --offline 'url' + "/.cache "/.config nastaví.

Více je na [stránce projektu](http://0install.net/matrix.html) [\(382\)](#page-161-0). Je možné nastavit chování systému, jak ukazuje konfigurační dialog. První položkou je nastavení využití sítě. Možnosti jsou off-line, kdy se síť vůbec nepoužívá (ovšem také ne-

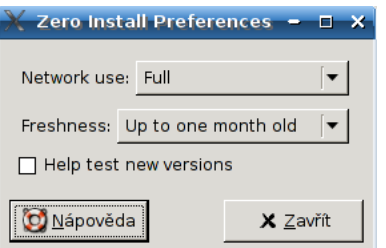

musí být možné spustit všechny programy). Při nastavení Minimal bude systém preferovat již stažené verze a minimalizovat využití připojení. Možnost Full potom způsobí, že aplikace bude stahovat vše, co bude moci. Také je možné nastavit kontrolu aktuálnosti nainstalovaného softwaru, kterou provede injektor automaticky při spuštění aplikace. Poslední možností je povolení instalace vývojových verzí.

# Překlad

Autor nezapomněl ani na podporu pro zdrojové balíky a podporu překladu. Na stránce projektu představuje nástroj [0compile](http://0install.net/0compile.html) [\(383\)](#page-161-0), který umožňuje překlad balíku ze zdrojových kódů. Prvním krokem je stažení nástroje pomocí injektoru:

```
0alias 0compile http://0install.net/2006/interfaces/0compile.xml
```
Dále je nutné stáhnout zdrojové kódy, na stránkách s dokumentací je použit [GNU Hello](http://www.gnu.org/software/hello/) <sup>[\(384\)](#page-161-0)</sup>:

```
0compile setup http://0install.net/tests/GNU-Hello.xml GNU-Hello
```
který pomocí Olaunch --source stáhne zdrojové kódy. V aktuálním adresáři se objeví GNU-Hello, který obsahuje pouze soubor 0compile-env.xml obsahující kompilační instrukce. Všechny příkazy je nutné provádět z tohoto adresáře. Příkaz Ocompile setup zobrazí klasický konfigurační dialog

### SYSTÉM – Instalace softwaru v Linuxu – 4 (Zero Install)

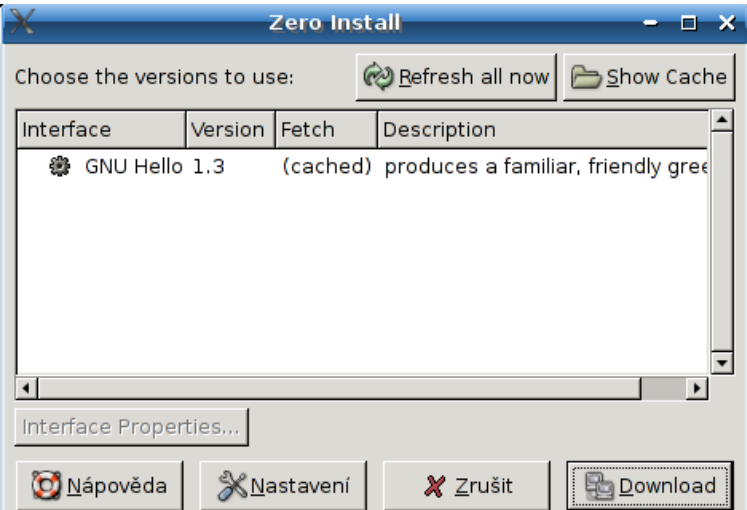

Příkaz Ocompile build potom software přeloží:

```
0compile build
Not using sandbox (plash not installed)
Executing: "$SRCDIR/configure" --prefix="$DISTDIR" && make install
```
Závislosti jako gcc nebo libc-dev je nutné nainstalovat klasickým způsobem, protože jejich Zero Install varianta (zatím) neexistuje. Příkazem

0launch gnu-hello-1.3/0install/GNU-Hello.xml

potom spustíte samotnou aplikaci. Zero Install toho dokáže daleko víc a vše je popsáno v [dokumentaci](http://0install.net/0compile.html) [\(385\)](#page-161-0) .

### Závěr

Zero Install mi osobně přišel jako zatím nejpropracovanější systém vůbec. Autor dbá na bezpečnost, nezapomíná na aktualizace a umožňuje výběr mezi stabilní a nestabilní verzí softwaru.

 $\blacksquare$ 

# Inkscape  $-5$  (přechody)

Přechody a podobné efekty, které dodávají grafice větší přesvědčivost, jsou velice populární. Předvedeme si tedy, jak nakreslit tabuli s označením ulice. Vítězslav Válka

# Výchozí prvky

Základem celé práce je vytvoření podkladového obdélníku červené barvy, což pomocí F4 určitě hravě zvládnete. Optimálně v poměru stran asi 16:10. Druhým základním prvkem je text "LINUXOVÁ" písmem, které bude odpovídat tomu na pouličních tabulích. Nemělo by jít o nijak náročný úkol. Přesto, pokud si nevíte rady, jak to zvládnout nejlépe, podívejte se na předchozí díl seriálu Inkscape – 4  $(\mathrm{text})^{\,(386)}$  $(\mathrm{text})^{\,(386)}$  $(\mathrm{text})^{\,(386)}$ .

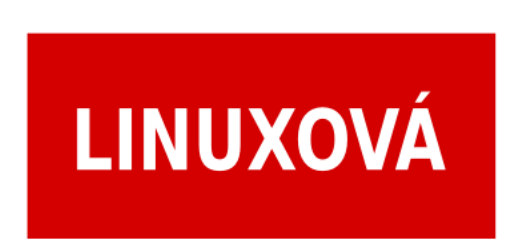

Ideálním písmem pro tento typ použití je jakékoliv zúžené a tučné bezpatkové písmo. V našem případě jsem použil naprosto standardní font DejaVu Sans Condensed Bold, které jsem mírně roztáhl na výšku (přestože to odporuje typografickým pravidlům). Když text vystředíte na červený obdélník pomocí  $|$ Ctrl+Shift+A, tak by výsledkem měl být níže uvedený obrazec.

Pokud budete chtít dosáhnout opravdu věrného vyobrazení, doporučuji některé z písem z databází písem, které uvádím na konci článku.

# Ornamentální rámeček

Dalším krokem je klasický rám uliční tabule. Inspiraci najdete kdekoliv na Internetu, já jsem se inspiroval na portálu [stock.xchng](http://www.sxc.hu/photo/416662) [\(387\)](#page-161-0). Předpokládám, že v tomto případě jde o pražskou variantu.

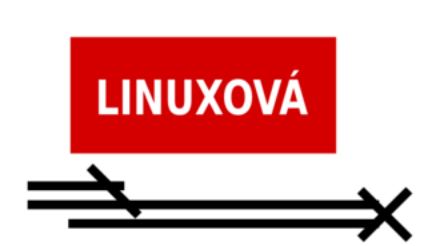

Ideální postup je rozdělit si grafiku na dílčí prvky a ty pak snadno duplikovat a zrcadlit, abyste dosáhli požadovaného výsledku. Nakreslíme si tedy jednu čtvrtinu rámečku pomocí jednoho obdélníku ( $|F4|$ ), který libovolně roztahujeme do délky tak, abychom nezměnili jeho šířku. V zásadě byste si měli vystačit s natahováním, duplikováním a otočením o 45 stupňů. Chce to trošku zručnosti a odhadu – také se mi to nepodařilo napoprvé. Několik experimentů jistě pomůže.

 $Tip - šablona pro kresbu v proporcích$ 

Můžete si pomoci vložením obrázku z tohoto návodu, ten bude fungovat jako šablona. Ideálně tak, že si otevřete okno s vrstvami  $(\text{Ctrl+Shift+L})$  a vytvoříte si pomocí ikony s obrázkem " $+$ " novou vrstvu. Do této vrstvy naimportujete obrázek, který jste nejsprve stáhli k sobě. No a pak tuto vrstvu jen posunete dospodu a zamknete. Ideální šablona je hotová, proporce pak snadno "obkreslíte".

Vytvořené pruhy označíte a pomocí  $|{\rm cr}_{1++}|$  je spojíte do jedné křivky metodou add/sčítání. Pak už jen pomocí nástroje Editace bodů (F2) jednotlivě odstraníte body, které tvoří přesahy původních pruhů. Celý objekt zduplikujete  $(\overline{(\text{Ctrl}+D)})$  a o 90 stupňů otočíte doleva. Takto vytvořený objekt pak ještě navíc zrcadlově převrátíte a vznikne vám základní stavební kámen rámování uliční tabule.

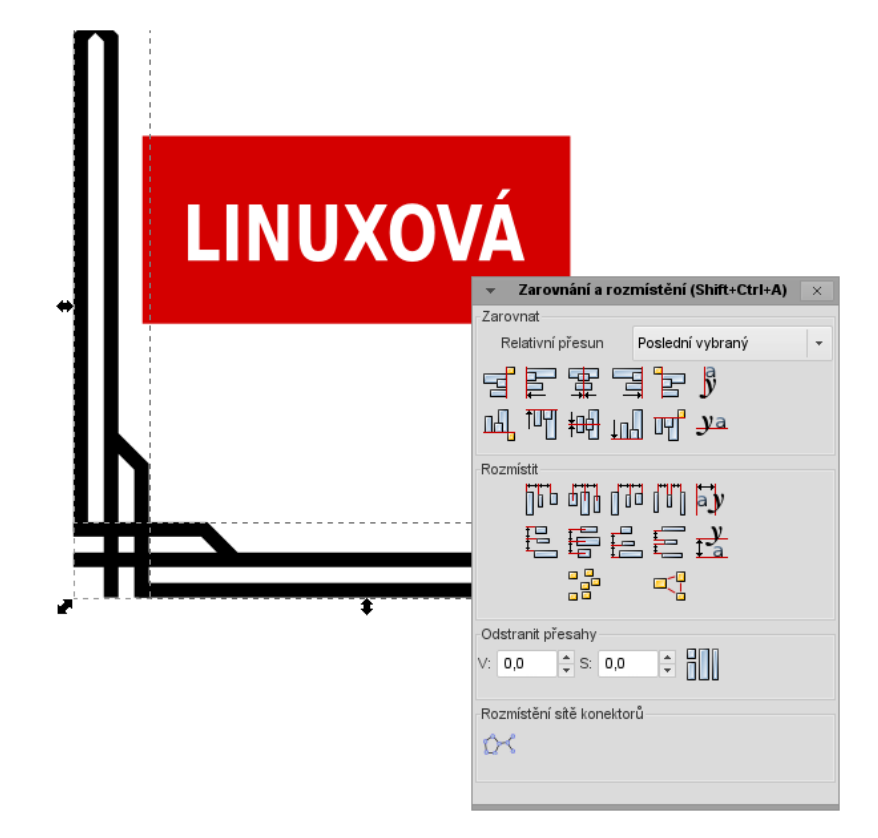

Aby rámeček respektoval proporce obdélníkové tabule, bude třeba opět pomocí nástroje pro editaci bodů

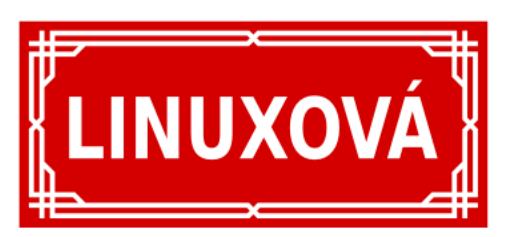

( F2 ) snížit výšku svislé části rámečku. Dejte si však pozor na to, že pomocí celkové deformace objektu by došlo ke zúžení vodorovných čar a deformaci šikmých, proto taková metoda není vhodná a je lépe použít editaci samotných bodů. Výsledkem pruhů obarvených na bílou barvu a několikrát zduplikovaných a zrcadlených bude obrázek vlevo.

# Přechody a virtuální prostorovost

Teď se konečně můžeme pustit k tomu nejzajímavějšímu. Přechodům a efektní "apple" grafice. Začínáme

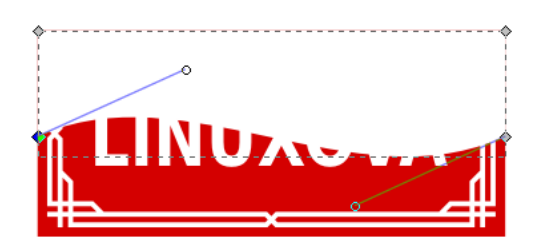

vytvořením duplikátu červeného pozadí. Následně snížíte jeho výšku na 50 % (uchopením spodní deformační kotvy/klíče/šipky). Převedete ho z obdélníku na křivku  $(|\text{Ctrl+Shift+C}|)$  a přebarvíte na bílo. Nástrojem pro editaci bodů chytnete a natáhnete spodní hranu tak, aby se z ní stal nejprve oblouk a později pomocí referenčních bodů vytvoříte libovolnou vlnovku.

Nakonec už jen nástrojem pro přechod ( $\overline{c_{\text{tr}}}$ 1+F1) vhodně táhnete ze spoda nahoru v rámci plochy zvlněného obdélníku. Jistotu, že jde o přesnou svislici, si zajístíte klávesou  $|i\rangle$ ri tažení. Potom spodní část přechodu doladíte tak, že ji stáhnete někde až pod celou tabuli. To aby přechod nebyl tak tvrdý.

Tip - zjemnění přechodu

Zjemnění přechodu můžete dosáhnout ještě jinou cestou – snížením průhlednosti celého objektu s přechodem. Panel s tímto nastavením zobrazíte pomocí kláves  $|$ Ctrl+Shift+F nebo dvojkliknutím na aktivní barvu objektu (v levém spodním rohu obrazovky, hned nad barvou okrajové linky). Pro efekt téměř doko-

nalý doporučuji do pozadí přidat modré orámování pod bílé linky. Toho snadno dosáhnete prořezáváním jednotlivých objektů do sebe a následně jejich vycentrováním.

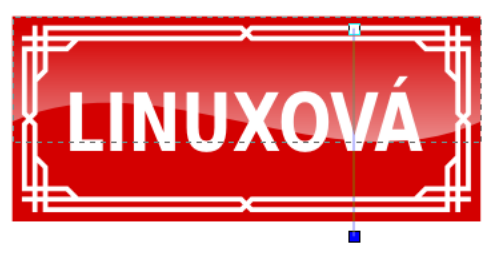

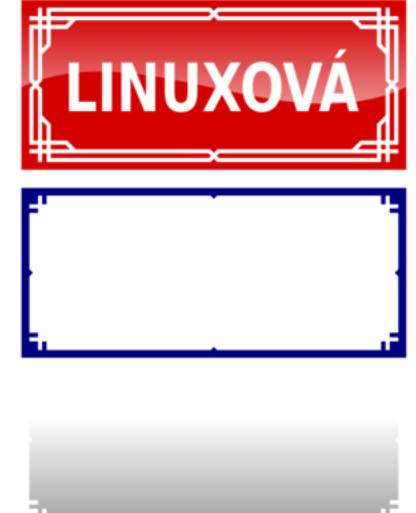

Tip - vzájemné prořezávání objektů

Vhodnými klávesami jsou zde zejména: Ctr1++ pro sčítání, Ctr1+- pro prořezávání jednoho objektu druhým (ten, který je vidět celý, prořezává do toho pod ním) a  $|$ Ctrl+ $*|$  čímž vznikne průsečík objektů.

### Výsledek

Myslím, že jste to s přehledem zvládli. Teď můžete zkušenosti snadno uplatnit při vytváření například webových ikon s efektním plastickým vzhledem.

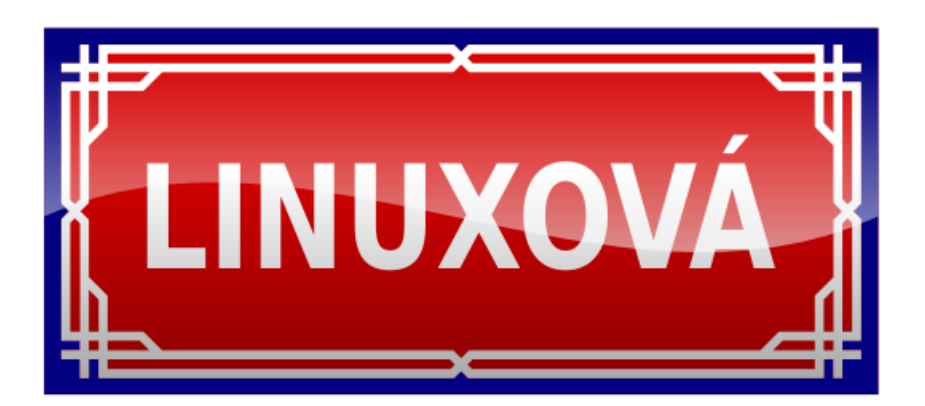

# Stellarium - nebo ako na dlani

Snívali ste niekedy mať aspoň na chvíľu poriadny teleskop, aby ste cez výkonnú optiku videli na oblohe objekty, ktoré voľným okom nevidno ani za najjasnejšej hviezdnatej noci? Alebo ho vlastníte a zišla by sa vám pomôcka pre galaktické potulky? Možno sa len radi občas pozriete na oblohu a chceli by ste vedieť viac o tom, čo vidíte. Kým mnohí vám sľubujú modré z neba, Stellarium bude fungovať ako skutočná interaktívna hvezdáreň. **Peter Tuharský** 

# Pozadie

[Stellarium](http://www.abclinuxu.cz/software/veda/stellarium) patrí do rodiny slobodného/open-source softvéru. Sloboda sa týka aj voľby operačného systému – Stellarium je dostupné pre Microsoft Windows, GNU/Linux a Apple Mac OSX. Popis programu sľubuje realistické, OpenGL akcelerované 3D zobrazenie oblohy a katalóg Hipparcos s vyše 120 000 objektami. Je súčasťou viacerých distribúcií Linuxu, inštalačné balíky pre ostatné systémy nájdete na [www.stellarium.org/cs](http://www.stellarium.org/cs/) [\(388\)](#page-161-0). Program rýchlo rozptýli všetky obavy zo zložitého systému a veľmi dobre funguje aj na staršom počítači (napr. AMD Duron 1100, VGA 8 MB Diamond Savage), kľúčovými sú však optimalizované ovládače grafickej karty.

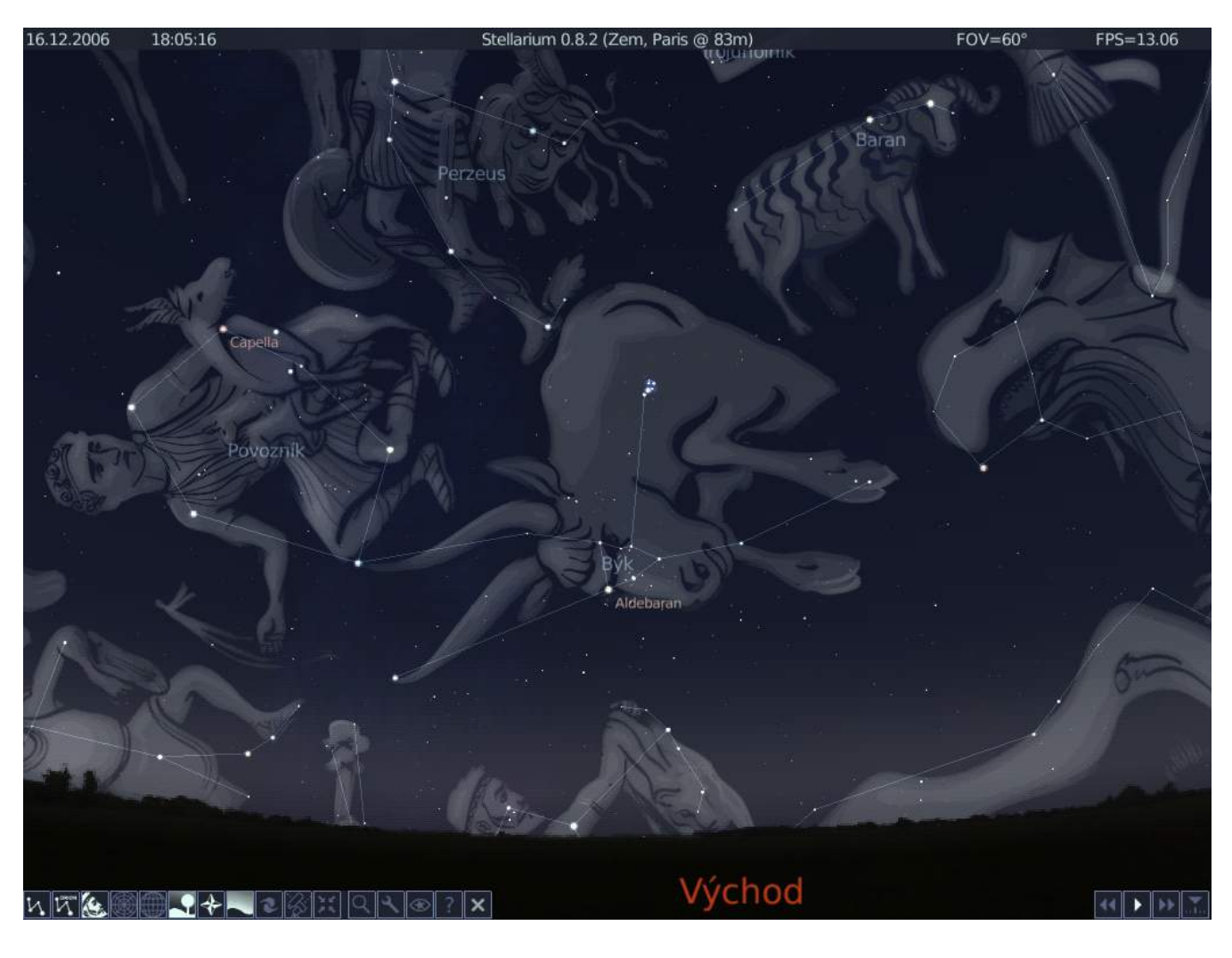

### Nech sa páči, vstúpte

Privíta vás priateľský, pokojný svet, kde sa nad krajinou živo jagá hviezdnatá obloha. Orientácia je jednoduchá – "chytíme" ju myšou a ľubovoľne sa otáčame. Skrolovacím tlačidlom ovládate zväčšovanie objektov. Svetové strany sú viditeľne označené, takže sa nestratíte. Na oblohe sú zobrazené názvy najdôležitejších objektov. Ovládacie prvky dole sú názorné, zobrazujú sa pomocné texty. Milo vás prekvapí, že program s vámi od začiatku komunikuje po slovensky. Funguje aj ovládanie klávesami a Nápoveď je vždy poruke, aby poradila, ako na to.

Zaujímají vás súhvezdia a ich názvy? – Na to stačia dva kliky myšou. Reakcie programu sú celkovo veľmi pokojné a elegantné, plné príjemných detailov. Ešte jeden klik a na oblohe sa objavia aj umelecké vyobrazenia súhvezdí. Je to síce efektné, ale postupne zistíte, že program toho dokáže oveľa viac. Nočný režim zmení farbu textov na červenú, ktorá je vhodnejšia pre skutočné nočné pozorovanie.

Po chvíli obdivovania vypínate súhvezdia a zapínate hmloviny. Kliknutím na objekt získate základné informácie, živo pulzujúci "zameriavač" svojím tvarom vypovedá o charaktere objektu. Pravé kliknutie zruší výber. Objekt môžete vyhľadať aj podľa názvu a k dispozícii máte viacero možností na jeho ďalšie sledovanie. Pre mnohé objekty má Stellarium realistické textúry a plynulé zväčšovanie napodobňuje prácu skutočného teleskopu.

## **Nastavenia**

Pohľad na zobrazené informácie prezrádza, že vás program umiestnil neďaleko Paríža, 83 m n.m. Krajina navôkol je skutočná dedinka Guéreins 50 km severne od Lyonu. Vo vŕškoch Baeujolais smerom na západ ležia vinice i mesto, kde sa zrodilo Stellarium.

Presná pozícia je pre astronomické pozorovanie dôležitá, a tak prišiel čas pozrieť sa na Nastavenia. Pohyb nad mapou sveta je intuitívny ako po oblohe. Možno budete trochu sklamaní z absencie Bratislavy. Zadajte teda aspoň približné geografické súradnice. Obloha sa prispôsobuje v reálnom čase, dokonca môžete po mape putovať myšou a sledovať, ako sa obraz oblohy mení! Efektné a názorné.

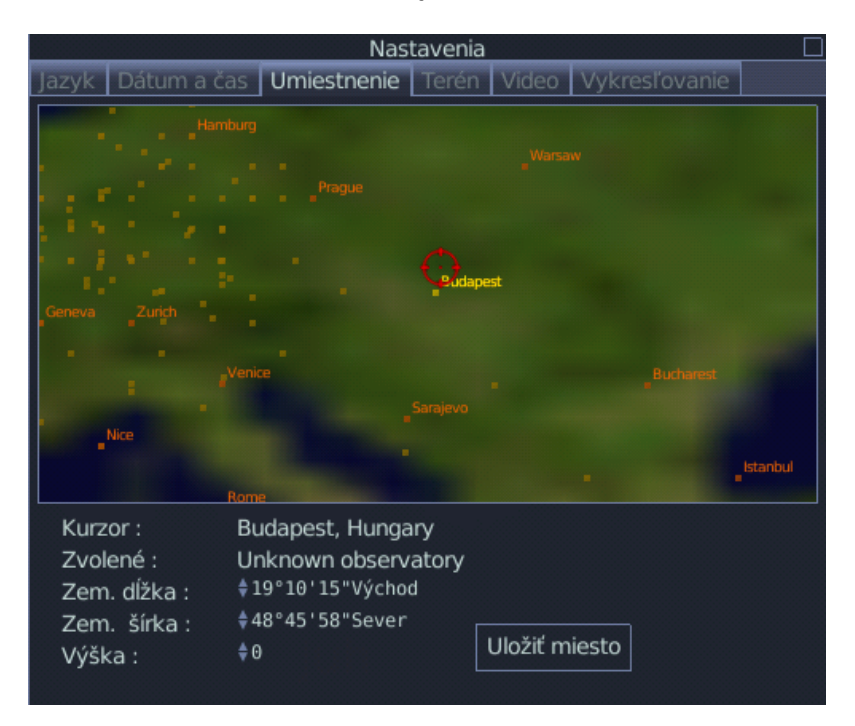

Databáza svetových miest by potrebovala doplnenie, očakávali by ste aj názvy a presné polohy hvezdárskych observatórií. Koniec koncov, svoju vlastnú polohu môžete presne zadať a uložiť. Bolo by však pekné, keby sa novozadané body objavili aj na mape a dalo sa k nim neskôr vrátiť.

### RECENZE – Stellarium – nebo ako na dlani

Dátum a čas je rovnako dôležitý. V nastaveniach sa nedajú hodnoty zadávať priamo editovaním, iba zvyšovať a znižovať. Program sa dá ovládať aj cez skript a cez konfiguračný súbor, čo tento hendikep čiastočne vyrovnáva a umožňuje dokonca vyššiu presnosť údajov.

Jazyk môžete nastaviť osobitne pre používateľské rozhranie a pre objekty. Môžete ich napríklad hľadať alebo sledovať podľa zahraničnej literatúry, a pritom sa vám program stále prihovára v rodnej reči. Alebo vyhľadáte nejaký cudzojazyčný objekt a prepnutím späť na slovenčinu zistíte, čo to je. Môžete si tiež zvoliť niektoré "exotické normy" súhvezdí.

Krajina (panoramatická tapeta), na ktorú sa pozeráte, sa samozrejme dá meniť. K dispozícii ich máte niekoľko a na webstránke programu sú k dispozícii ďalšie. Zobrazovanie krajiny môžete aj úplne vypnúť. Stratíte tak "zem pod nohami" a môžete pozorovať aj objekty, ktoré by ste v danom okamihu v našich zemepisných šírkach nemohli vidieť, pretože sú "niekde pod nami".

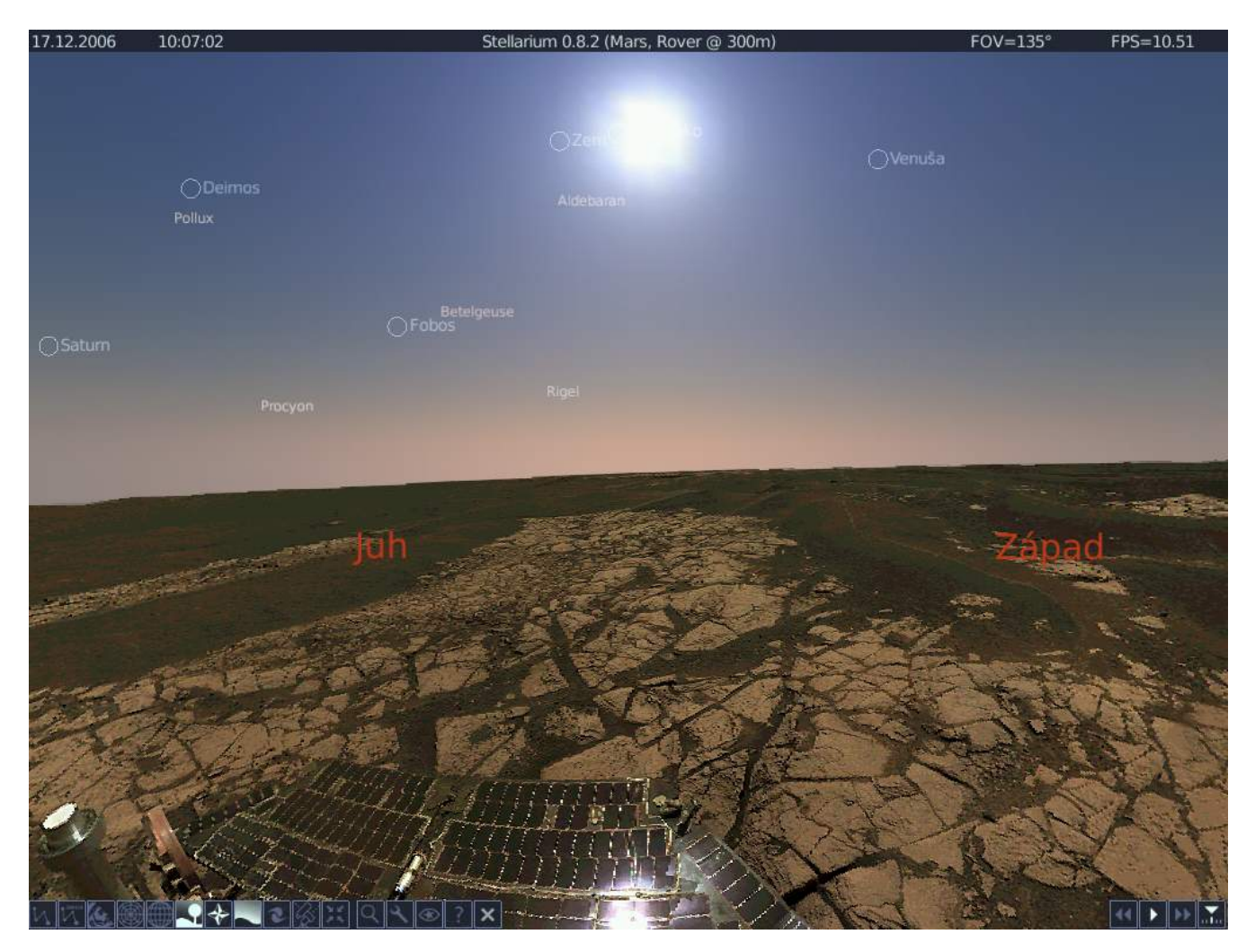

V konfiguračnom súbore config.ini môžete navoliť aj iné rozlíšenia, než sú k dispozícii vo Video nastaveniach. Na výber máte aj rôzne spôsoby zobrazenia. Napríklad "sférické zrkadlo" dovoľuje premietanie na kupolu v planetáriu. Na webstránke programu sa dokonca riešia aj možnosti stavby menších súkromných planetárií.

V menu Renderovanie vyberáte, čo a ako chcete na oblohe vidieť. Nastavujete viditeľnosť hviezd podľa magnitúdy, zobrazenie mesačnej škály, a pre romantické duše aj počet meteorov za minútu :-). Ak chcete lepšiu viditeľnosť, než by ste dosiahli v skutočnosti, môžete vypnúť vplyv atmosféry, prípadne aj prirodzenej prašnosti horizontu (hmla). Raz darmo, keby bolo všetko vidieť z pohodlia našich obývačiek, nikto by asi nestaval observatóriá na horských štítoch.

### RECENZE – Stellarium – nebo ako na dlani

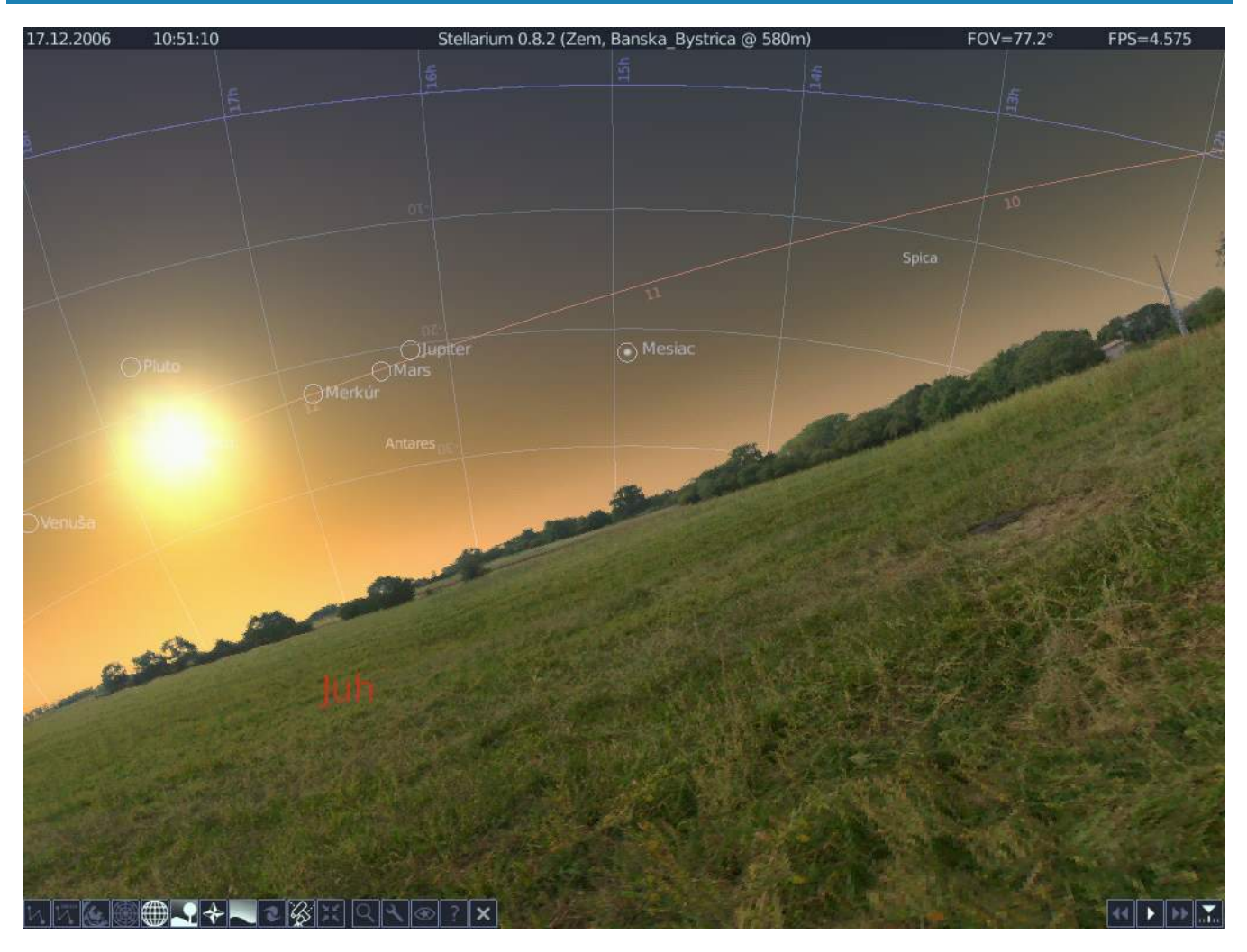

# **Orientácia**

Po úvodnom zorientovaní sa dostávate ďalej. Pre astronóma je nevyhnutná dobrá orientácia na oblohe. Zapnete teda azimutálnu a ekvatoriálnu mriežku. Môžete tiež znázorniť rovníkovú čiaru a čiaru ekliptiky, čím vytvoríte na oblohe "navigačný systém". Mimochodom, rovníková čiara – je zaujímavé vidieť, ako sme v našich zemepisných šírkach "šikmo" voči rovníku, nemyslíte? Ak chcete lepšie vidieť Mesiac, môžete si ho 4× zväčšiť, pretože voľným okom ho subjektívne vnímame väčší, než v skutočnosti je.

Po prečítaní informácií o niekoľkých známych objektoch som omylom klikol na naoko prázdnu časť oblohy, a aj tam sa našiel nejaký objekt, o ktorom mi program podal katalógové informácie. Bol to objekt HP 97033, vzdialený 146,72 svetelných rokov, atď. Až tu si človek uvedomí, ako málo vidíme z toho, čo nás obklopuje.

# Objavovanie pohybu

Zadaním presného dátumu, času a miesta sa možnosti realistického modelovania nekončia. S časom môžete aj manipulovať – zrýchliť ho, spomaliť, dokonca obrátiť pospiatky alebo zastaviť. Kedykoľvek sa však môžete vrátiť do reálneho času.

Zastavenie času môže astronómovi pomôcť nájsť ten najlepší okamih pre snímanie objektu cez skutočný teleskop, pretože pri zväčšení sa už prejavuje rotácia našej prekvapivo šikovnej planéty, i pohyb objektov samotných – nakoniec vôbec nie sú tak pevne "priklincované" na oblohe, ako sa zdá, a z objektívu dosť rýchlo utekajú. Môžete si to ešte lepšie predstaviť funkciou "výrez".

Spojením týchto možností dostávate silný nástroj pre modelovanie astronomických udalostí, ale aj pre názorné ukážky pohybu telies. Stačí zrýchliť čas a zapnúť ekvatoriálnu mriežku a máte úchvatnú simuláciu zemskej rotácie, ktorá aj úplným začiatočníkom predvedie skutočný pohyb "hviezdneho stroja". Stačí pár klikov a človek pochopí, ako je Zem súčasťou omnoho väčšieho priestoru, než si bežne uvedomujeme, a ako sa v tom priestore pohybuje. Vrele odporúčam na hodiny zemepisu. Ďalší rozmer do tohto dobrodružstva vnesie voľba ekvatoriálnej či paralaktickej montáže (klávesa  $|\text{Enter}|$ ).

Skripty dokonca umožňujú nahrať "hviezdne video" a vytvoriť tak prezentáciu skutočnej, historickej alebo budúcej hviezdnej udalosti. Cez konfiguračný súbor sú dostupné aj také možnosti, ktoré, čiastočne kvôli jednoduchosti ovládania, nie sú dostupné cez menu. Napríklad zobrazenie dráh pohybu planét, nastavenia farieb, ale aj miesta pozorovania. Nemusí to byť nutne na Zemi!

# Zadajte cieľ

Program dokonca dovoľuje, pomocou špeciálneho servera, prepojenie s niekoľkými modelmi teleskopov. Zatiaľ však poskromne. Informácie, spolu s prídavnými fotografiami hmlovín na výukové účely, panorámy, modely udalostí apod. nájdete na webstránke.

## Plány do budúcnosti

Tých je veľa. Samozrejmé sú snahy o rozšírenie katalógu objektov a ich realistických snímok, napríklad o kométy. Ďalej spomeňme napríklad oblaky. Tu by bolo iste zaujímavé, keby šlo nielen o bežnú tapetu, ale keby program dokázal získavať aktuálne meteo snímky a prognózy, čím by sa pre astronómov stal ešte cennejšou pomôckou. Efektnou "vychytávkou" by mohla byť aj polárna žiara.

Užitočné by mohlo byť prepojenie s databázou Google Earth, čo by znamenalo možnosť pozorovať oblohu s 3D zobrazením skutočného okolitého terénu. Panoramatická fotka určite vyzerá lepšie než model terénu a mnohí pri nej ostanú, avšak astronómovia by pomocou 3D modelu mohli aspoň zhruba zistiť, či im vo výhľade na pozorovaný objekt nebude v želanom čase zavadzať prekážka typu neďaleký kopec apod. Hoci v odhade menších prekážok (stĺpy, stromy, . . .) to nepomôže. Po priekoch ohľadne projektu Gaia je síce veľmi otázne, či bude možné použiť model z Google Earth, ale pokrok napreduje a možno bude čoskoro pre verejné použitie uvoľnená niektorá iná databáza.

Nuž, nechajme sa prekvapiť. Možno sa raz takýchto vymožeností skutočne dočkáme!

# Záver

Stellarium vo verzii 0.8.2 nie je ani zďaleka dokonalý program, je to však otvorený projekt, do ktorého môže každý prispieť. Svoje miesto už našiel v planetáriách i na školách. Hoci nie som ani len astronóm-amatér, jednoducho ma uchvátil. Autori dokázali spojiť množstvo súčastí – algoritmy, obrázky a 3D modely objektov, vývojové nástroje a dostupné knižnice – do nielen funkčného, ale aj intuitívneho, elegantného celku. Vidno, že do tohto projektu v Open Source štýle, bez nároku na odmenu, vložili veľa svojej pozornosti, času, a aj lásky. Už v súčasnej podobe, spolu s podrobným návodom (zatiaľ len anglickým), môže poslúžiť ako vstupná brána i silný nástroj pre amatérskych astronómov, alebo krásna a názorná pomôcka pre laikov. Profesionáli zrejme používajú výkonnejší (a drahší) softvér, ale mnohí sú zároveň nadšencami, ktorí sa snažia podchytiť amatérov. Algoritmy použité v programe Stellarium síce zaručujú presnosť len v rozsahu niekoľko tisíc rokov, avšak čo viac si môže amatérsky astronóm želať?

Pomerne nízke hardvérové nároky, dostupnosť pre všetky rozšírené platformy (GNU/Linux, Mac, Windows) a nulová cena z neho robia hviezdnu mapu dostupnú skutočne každému. Pre rodinu Open Source programov je cťou, že tento program patrí medzi ne.

### Ē

### ROZHOVORY – Alan Cox odpovídá

# [Alan Cox odpovídá](http://www.abclinuxu.cz/clanky/rozhovory/alan-cox)

Alan Cox odpovídal na otázky čtenářů abclinuxu.cz. Mluví se o kevents, novinkách v jádře, smlouvě Novellu s Microsoftem, spolupráci s výrobci hardwaru i volném čase. Robert Krátký

### $\star$  Otázka: Jaký je váš názor na mikrojádra vs. monolitická jádra?

 $\triangleright$  Odpověď: Moc mě ta debata netrápí. Když začnete mluvit o tom, jestli je lepší mikrokernel nebo monolitické jádro a berete to jako rozhodnutí typu buď-anebo, tak opomíjíte fakt, že obě varianty mají své výhody a existují alternativy, které si berou od každého trochu. Linux se vědomě snaží urvat to nejlepší z obou, ale vyhnout se při tom režii, kterou mnohá mikrojádra přinášejí.

 $\star$  Otázka: A co moderní mikrokernel L4 (viz jeho implementace L4Ka::Pistachio a Fiasco) a projekt L4Linux (Linux s jádrem L4)?

 $\triangleright$  Odpověď: Nejsem s vnitřnostmi projektu L4 seznámen natolik dobře, abych to mohl komentovat.

 $\star$  Otázka: V Minixu je systém na regeneraci (odstřel a restart) ovladačů. Jsou plány něco takového vytvořit i v Linuxu? Jde to vůbec?

 $\triangleright$  Odpověď: Už teď to u mnoha zařízení funguje. Pokud zařízení přestanete používat [unconfigure], odstraníte ovladač pomocí rmmod a pak ho zase nahrajete přes insmod zpátky, tak jste ho vlastně znovu natáhli a restartovali. Nemáte sice ochranu/kontrolu potřebnou k tomu, aby to šlo provést nuceně, nebo aby šlo zaručit, že bude takový restart vždy možný, ale to je velmi náročná [expensive] operace.

 $\star$  Otázka: Která část jádra je nejhůře a která nejlépe napsaná?

De Odpověď: Tohle se opakuje pořád dokola. Když je kód je upraven, hackuje se na něm a aktualizuje se, tak se zhoršuje. Pak je však pročištěn a přepsán, takže hacky a změny, které během času přibyly, se stanou součástí designu – přestanou to být jen dodatečné doplňky. Je však jeden kandidát na "nejhorší kód", který vydržel opravdu dlouho – floppy ovladač.

 $\star$  Otázka: Je nějaká technologie, kterou byste rád viděl jako součást Linuxu?

D Odpověď: V tuto chvíli ne, ale časem se něco určitě objeví. Jsou však věci, které bych rád viděl vyřešeny – především celá situace s X vs. framebuffer vs. konzole.

 $\star$  Otázka: Poslední dobou se na «[LKML](http://www.abclinuxu.cz/slovnik/lkml)  $^{(389)}$  $^{(389)}$  $^{(389)}$  (popř. na LWN) probírá téma asynchronních volání. Máme tu [fibrily](http://www.abclinuxu.cz/clanky/jaderne-noviny/jaderne-noviny-7.-2.-2007#jadro-fibriluje) <sup>[\(390\)](#page-161-0)</sup>, [syslety/threadlety](http://www.abclinuxu.cz/clanky/jaderne-noviny/jaderne-noviny-14.-2.-2007#alternativy-k-fibrilam) <sup>[\(391\)](#page-161-0)</sup> a [kevents](http://www.abclinuxu.cz/clanky/jaderne-noviny/jaderne-noviny-13.-12.-2006#kevent-pokus-c.-26) <sup>[\(392\)](#page-161-0)</sup>. Jakému řešení byste dal přednost? A proč se nedaří prosadit kevent, i když to vypadá jako zajímavé a komplexní řešení?

 $\triangleright$  Odpověď: Líbí se mi přístup se syslety/fibrily a mohlo by to být opravdu přínosné, pokud se dokážeme vyhnout tomu, aby ten paralelismus v budoucnu způsoboval více zbytečného načítání a ukládání [thrashing] a režie. Kevents se mi líbí daleko méně – prostě proto, že programování založené na událostech není způsob, který by lidé chtěli používat při psaní systémů. Místo toho by se samozřejmě všichni měli naučit pořádně používat korutiny 8).

 $\star$  Otázka: S kým se vám nejlépe spolupracuje (z vývojářů jádra)?

 $\triangleright$  Odpověď: Takhle to ve skutečnosti nefunguje. Jsou lidé, se kterými nevycházím, a lidé, se kterými se mi pracuje lépe - ale to samo o sobě může být nebezpečné. Lidé, se kterými dobře vycházíte, často sdílí vaše názory, takže vám mohou uniknout důležitá hlediska. Obecně to funguje velmi dobře, protože je v komunitě kolem jádra hodně chytrých lidí, díky čemuž je zajímavé tam pracovat, a člověk se může hodně naučit.

 $\star$  Otázka: Kteří výrobci hardwaru patří k těm lepším z hlediska vývojáře jádra – poskytují specifikace, spolupracují a podobně?

 $\triangleright$  Odpověď: Z velkých výrobců, se kterými pracuji, bych řekl, že nejvíce spolupracuje Intel. Poskytují dobrou dokumentaci a informace o objevených chybách a také pro svůj hardware sponzorují nebo sami píší důležité ovladače, například v oblastech 3D podpory (od Tungsten Graphics) a [bezdrátového síťování](http://www.abclinuxu.cz/clanky/jaderne-noviny/jaderne-noviny-21.-2.-2007) [\(393\)](#page-161-0). To se skutečně vyplatilo a jejich systémy jsou teď vybírány přednostně.

Mnoho dalších výrobců hodně pomáhá, zvláště někteří z těch menších, například Jmicron. Jiní se chovají trochu podivně – třeba firma AMD bývala velmi vstřícná, ale teď, když koupili ATI, dělají samé problémy. Je však nutné si pamatovat, že většina výrobců Linuxu pomáhá, protože v něm vidí možnost zisků, což může znamenat, že v některých oblastech pomáhat budou a v jiných ne. Například podpora Linuxu ze strany IBM se týká výhradně zájmů IBM – podobně jako u většiny ostatních.

Nepomáhají však jen specifikace. Prodejci jako Dell, kteří chtějí [dodávat systémy připravené pro Linux](http://www.abclinuxu.cz/clanky/ruzne/distribucni-novinky-18-2007#dell-bude-nabizet-predinstalovane-ubuntu)  $(394)$ , a jsou ochotni se zasadit o to, aby k tomu nakonec došlo, nemusejí zrovna poskytovat dokumentaci a psát kód (i když Dell to dělá). Ale dávají dalším výrobcům a prodejcům obchodní důvod jít do toho také, což je velmi užitečné.

 $\star$  Otázka: Budoucnost vývoje jádra v horizontu 5 let; na co se můžeme těšit? Jsou chystané nějaké þrevoluceÿ?

 $\triangleright$  Odpověď: Z těch velkých a viditelných věcí to bude asi škálování – především velikostí pamětí a úložných zařízení. To také přináší otázku spolehlivosti a počtů chyb, což znamená změny až na úroveň diskového rozhraní, z nichž některé vyžadují podporu operačního systému.

Lidé se také zajímají o nové souborové systémy – takové, u kterých je možné fsck jejich části, takže lze disk obnovit za přiměřenou dobu, a které umí lépe odhalovat a řešit poškození při přenosu nebo na disku.

 $\star$  Otázka: Nemohlo by plánované vydání Solarisu s GPLv3 oslabit pozici Linuxu (který zůstane pod GPLv2)? Nebojíte se odchodu některých vývojářů k práci na Solarisu?

D Odpověď: Ani ne. Vlastně doufám, že se dočkáme rozumných diskuzí o dualním licencování částí kódu, abychom z toho mohli všichni těžit.

 $\star$  Otázka: Co si myslíte o dohodě mezi Novellem a Microsoftem? Kdyby v budoucnu takovou dohodu podepsal i Red Hat, co by to pro vás znamenalo?

D Odpověď: Osobně si myslím, že to není dobrý nápad, a také si myslím, že GPLv3 Novell zabolí, což je jen správné. Ta licence je navržena tak, aby software udržovala svobodný – pokud se jí to nedaří, měla by být opravena, takže GPLv3 snad tuto chybu napraví. Pokud by s Microsoftem uzavíral dohody Red Hat, doufal bych, že se vymyslí lepší způsob, jak to provést – aby společnosti spolupracovaly na věcech, které pomáhají koncovým uživatelům, ale neohrožovaly svobodu kódu, ani nehrály podivné hry.

 $\star$  Otázka: Sdílíte obavy z výhrůžek (patenty a intelektuální vlastnictví) Microsoftu?

D Odpověď: Neřekl bych, že je to největší nebezpečí. Jak se Microsoft poslední dobou přesvědčil, tak největší hrozbou v USA jsou patentoví trollové a organizace s ukrytými patenty týkajícími se zajímavých oblastí. Skutečná odpověď na tento problém je však dostat USA zpátky na úroveň zbytku světa, který prostě neuznává patenty na software, ale respektuje je jako literární díla podléhající zákonu na ochranu autorských práv. Proto se také musíme snažit, aby byly odvráceny neustálé americké pokusy o rozšíření nesmyslných patentových zákonů do EU.

 $\star$  Otázka: Jak se žije vývojáři jádra a co to obnáší? Kolik času trávíte programováním (případně testováním) a kolik studiem. Jaké jsou vaše další koníčky (kromě velštiny). A co rodina? Dá se dělat tolik práce pro vývoj, a přitom se nestat workoholikem.

### ROZHOVORY – Alan Cox odpovídá

 $\triangleright$  Odpověď: Docela dobře. Většinu času pracuji na věcech, o kterých si myslím, že je potřeba je udělat, a někdy jsou to věci, o kterých si to myslí Red Hat (obyčejně se to překrývá, i když ne vždy). Snažím se dodržovat rozumný rozvrh, abych měl čas i na jiné věci, mezi které patří rodina, železnice (jak opravdová stará železnice, tak modely) a věci jako hodiny velštiny. Snažím se netrávit příliš času prací. Kromě toho je dost důkazů o tom, že příliš času stráveného prací nakonec způsobí méně udělané práce než při rozumném zatížení.

 $\star$  Otázka: Jaké pivo vám nejvíc chutnalo a kde?

De Odpověď: Dobrá otázka a předpokládám, že z .CZ jsem ji měl čekat. Ale nejsem moc velký fanda piva. Mám rád některá belgická světlá [blonde] a německá bílá piva (weißbier). Zkusil jsem pár českých piv, ale buď jim nesvědčí cestování, nebo nejsou moc dobrá ;)

Mnozí z těch, kdo pokládali otázky, by chtělo využít tuto příležitost a poděkovat za práci, kterou jste odvedl na linuxovém jádře. Já se připojuji s díkem za čas a ochotu poskytnout tento rozhovor.

 $\blacksquare$ 

# [Andy Ritger o vývoji ovladaèù NVIDIA](http://www.abclinuxu.cz/clanky/rozhovory/andy-ritger-nvidia)

Andy Ritger, ředitel oddělení pro unixový software ze společnosti NVIDIA, odpověděl na naše otázky ohledně proprietárních ovladačů pro Linux. Compositel v Christianus Compositely and Luboš Doležel

 $\star$  Otázka: Můžete nám říci alespoň něco o plánovaných vylepšeních ovladačů během – dejme tomu - příštích několika měsíců? Lidé mají pravděpodobně největší zájem o lepší 2D akceleraci, hardwarovou akceleraci MPEG-4/H.264 a paravirtualizovaný ovladač pro [Xen.](http://www.abclinuxu.cz/software/system/virtualizace/xen) Stabilní podpora suspend/resume je také často diskutovaným tématem.

### $\triangleright$  Odpověď: Díky za optání. Během nejbližších měsíců plánujeme například tato vylepšení:

- Zlepšení řešení nedostatku videopaměti v naší implementaci GLX EXT texture from pixmap (to způ-sobuje "chybu s černým oknem" při použití [Compizu](http://www.abclinuxu.cz/software/pracovni-prostredi/spravci-oken/compiz) nebo [Berylu](http://www.abclinuxu.cz/software/pracovni-prostredi/spravci-oken/beryl)).
- Podpora RandR 1.2; ta bude přidána jako vrstva nad stávající podporou dynamické konfigurace zobrazení, kterou provádí ovladač NVIDIA pro X.
- Lepší podpora pro mobilní zařízení se zaměřením na přepínání přes hotkeys a na správu výkonu.
- Různá vylepšení podpory akcelerace Render.
- Vylepšení pro mnoho našich desktopových produktů, včetně Quadro Plex, G-Sync a SDI.

 $\star$  Otázka: Lidé by rádi využili svá výkonná GPU pro své vlastní výpočetně náročné aplikace (např. kompresi videa nebo matematické výpočty). Můžeme očekávat nějaká SDK, která to umožní?

D Odpověď: Pro programování GPU od NVIDIE je několik možností: pro aplikace zaměřené na grafiku v rámci OpenGL podporuje NVIDIA pro vysokoúrovňové programování Cg a GLSL a pro nízkoúrovňové programování rozšíření jako GL NV gpu program4. Pro další informace se podívejte na [specifikace](http://developer.download.nvidia.com/opengl/specs/g80specs.pdf) <sup>[\(395\)](#page-162-0)</sup> (PDF). Pro výpočetně orientované programování GPU poskytujeme CUDA toolkit. Tým NVIDIA CUDA dělá na opravdu vzrušujících věcech: [vyzkoušejte to](http://developer.nvidia.com/object/cuda.html)  $^{(396)}$  $^{(396)}$  $^{(396)}$ .

 $\star$  Otázka: Proprietární ovladač NVIDIA pro Linux nyní podporuje pouze platformy x86 a x86-64. Má NVIDIA v plánu podporovat nějaké další platformy?

 $\triangleright$  Odpověď: Kromě Linuxu (x86 a x86-64) podporujeme také Solaris (x86 a x64) a FreeBSD (i386). Rádi bychom podporovali také FreeBSD na amd64, ale tomu stojí v cestě [několik technických problémů](http://lists.freebsd.org/pipermail/freebsd-hackers/2006-June/016995.html)  $(397)$ , které se nejprve musí vyřešit. Ale ve smyslu přidávání dalších hardwarových architektur jiných než x86 nebo x86-64 nemáme žádné plány.

 $\star$  Otázka: Máte v plánu změnu této situace, pokud Sony umožní Linuxu přístup k čipu RSX na PlavStation 3 založeném na Power-PC?

 $\triangleright$  Odpověď: V současnosti nemáme v plánu portovat náš linuxový ovladač na PS3.

 $\star$  Otázka: Poté, co byl linuxovými hackery vyvinut ovladač "forcedeth" [\(398\)](#page-162-0), NVIDIA zavrhla svůj vlastní ovladač nvnet a snad i trochu pomohla open source ovladač vylepšit. Můžete nám dát nějaké informace o tomto rozhodnutí (kdo ho učinil, apod.), a jestli je pravděpodobné, že se podobná věc stane v případě proprietárního grafického ovladače – když se nyní aktivně vyvíjí ovladač [Nouveau](http://www.abclinuxu.cz/clanky/jaderne-noviny/jaderne-noviny-17.-1.-2007#stav-projektu-nouveau) [\(399\)](#page-162-0)?

D Odpověď: Postojem NVIDIE je Nouveau nepomáhat ani nepřekážet. Jsme odhodláni Linux podporovat skrze a) open source 2D ovladač "nv" pro X, který inženýři NVIDIE aktivně udržují a vylepšují a b) náš plně vybavený proprietární linuxový ovladač, který využívá kód společný s ostatními platformami, jež NVIDIA podporuje.

 $\star$  Otázka: Linuxová komunita dlouho žádala beta ovladače, pak se jim přání splnilo. Byl to hlas komunity nebo potřeby vývojářů NVIDIE, co změnilo tuto situaci?

D Odpověď: Zpětná vazba od komunity je pro nás velmi hodnotná. Tým vývojářů linuxových ovladačů NVIDIA je velmi aktivní na fórech jako [nvnews.net](http://nvnews.net/vbulletin/forumdisplay.php?f=14) [\(400\)](#page-162-0) a bereme zpětnou vazbu od komunity velmi vážně. 89

Vědět, co je pro naše uživatele důležité, rozhodně pomáhá určovat priority při naší práci. A v případě našich veřejných beta ovladačů rozšíření testování v rámci linuxové komunity samozřejmě pomáhá zvýšit kvalitu vydávaných ovladačů.

 $\star$  Otázka: Jak vypadá vývojový cyklus v NVIDII? Je to něco jako "v příštích dvou měsících musí vyjít nová verze" nebo spíše "nová verze bude, až bude dokončeno [...]"?

 $\triangleright$   $\bigcirc$   $\bigcirc$ èasový plán. Například se snažíme koordinovat vydávání nových veřejných beta ovladačů s uvedením nových GPU.

 $\star$  Otázka: A konečně, obligátní otázka: Jste sám velkým uživatelem Linuxu? Jakou distribuci používáte pracovně, jakou doma atd.? Používáte i jiné operační systémy, kde?

⊳ Odpověď: Rozhodně; s Linuxem jsem se poprvé setkal na vysoké škole – byl to skvělý způsob, jak mít UNIXovou pracovní stanici v mém pokoji na koleji :). Dříve jsem používal Linux From Scratch s [evilwm,](http://www.abclinuxu.cz/software/pracovni-prostredi/spravci-oken/evilwm) ale poslední dobou používám na notebooku a na vývojových stanicích Gentoo s [Xfce](http://www.abclinuxu.cz/software/pracovni-prostredi/desktop/xfce).

V týmu vývojářů grafických ovladačů NVIDIA pro Linux má každý svou vlastní oblíbenou distribuci Linuxu jako svůj primární desktop: Debian, Gentoo, Ubuntu, RHEL, Fedora, SUSE (a Solaris, ačkoliv to samozřejmě není linuxová distribuce). Pochopitelně se snažíme testovat kompatibilitu ovladačů na širokém spektru distribucí. V NVIDII je také mnoho jiných skupin, které intenzivně používají Linux (i když třeba ne výhradně), například tým CUDA a naše skupiny pro digitální filmy a simulaci/ověřování architektur GPU. Dokonce znám inženýry NVIDIA ovladačů pro Windows, kteří na svých vlastních počítačích doma primárně používají Linux.

Kromě toho vidíme růst podílu zákazníků používajících Linux na pracovních stanicích NVIDIA, především v high-end oblastech trhu, jako je těžba zpracování ropy, grafika v oblasti zdravotnictví (Medical Imaging) a tvorba digitálního obsahu (Digital Content Creation). No a měl bych to také využít k malé reklamě: stále hledáme inženýry světové kvality, kteří se vášnivě zajímají o grafiku na Linuxu. Pokud má jakýkoliv z vašich čtenářů zájem, na fórech nvnews.net jsou nějaké pracovní nabídky –  $[1]^{(401)}$  $[1]^{(401)}$  $[1]^{(401)}$  $[1]^{(401)}$  a  $[2]^{(402)}.$  $[2]^{(402)}.$  $[2]^{(402)}.$  $[2]^{(402)}.$ 

– Díky za váš čas.

# $Privoxy - 2 (pozměňování obsahu)$

Druhý nášup informací o Privoxy se zaměřuje na samotný obsah webových stránek načítaných do našeho prohlížeče  $-$  pokud se nám cokoliv znelíbí nejenom na stránce samotné, ale též v hlavičkách protokolu HTTP, tak si to prostě změníme. Podívejme se, jak na to. Jiří Poláček

### Pozměňování obsahu stránek na základě sady definovaných pravidel

Toto je silná zbraň Privoxy, kterou ovšem pořádně využijí jen ti, kterým nejsou cizí regulární výrazy. Do souborů s filtry lze zapsat klasické nahrazovací příkazy typu s/najdi/nahraď/, sdružovat je do skupin jakožto pojmenované filtry a následně aplikovat na obsah vybraných stránek v souboru s akcemi. Vše nejlépe osvětlí příklady – autoři Privoxy nabízí například následující primitivní filtr k odstranění značek HTML pro blikající a jezdící text:

```
FILTER: html-annoyances
s-</?(blink|marquee).*>--sigU
```
V souboru s akcemi jej nyní můžeme použít:

```
{+filter{html-annoyances}}
/
```
Začátek filtru je indikován klíčovým slovem FILTER na začátku řádku, za dvojtečkou následuje název filtru, na který se potom lze odvolávat v souboru s akcemi (zapisuje se do složených závorek za volání akce filter). Lomítko jako vzorek vyhovuje všem doménám, filtr z příkladu se tedy bude aplikovat na veškerý načítaný webový obsah.

Jak již příklad ukazuje, oddělovacím znakem v nahrazovacím příkazu může být i jiný znak než lomítko (kterých je v HTML požehnaně), za posledním oddělovacím znakem mohou následovat modifikátory s následujícím významem:

- $i -$  nerozlišovat velikost písmen.
- <mark>s</mark> uchopení celého obsahu webové stránky jako jednořádkového řetězce.
- $\frac{1}{g}$  nahrazení všech výskytů vyhovujících vzorku.
- $\overline{u}$  vypnutí hledání nejdelší shody vzorku v řetězci (ungreedy matching).
- $\overline{r}$  zamezení vyhodnocování zpětných odkazů (backreferences) v substitucích.

Více se s regulárními výrazy můžete seznámit například na českém webu [www.regularnivyrazy.info](http://www.regularnivyrazy.info) [\(403\)](#page-162-0) . Jiný příklad – další jednoduchý filtr nabízený tvůrci Privoxy – mění veškerý výskyt slova Microsoft na MicroSuck:

### FILTER: fun

```
s/microsoft(?!.com)/MicroSuck/ig
```
I takovýto filtr by se dal aplikovat na širokou škálu webových stránek. Autoři Privoxy nám však nabízejí mnohem více mnohem užitečnějších filtrů, z nichž ty nejzajímavější má smysl zmínit:

- js-annoyances zamezení obtíží s javascriptem typu pevná velikost vyskakovacího okna, skrývání cíle odkazů ve stavové liště apod.
- refresh-tags zamezení automatickému obnovování stránky.

91

### SÍTĚ – Privoxy – 2 (pozměňování obsahu)

- banners-by-size odhalování reklamních obrázků na základě typických velikostí obrázků.
- $\bullet$  tiny-textforms zvětšení příliš malých textových polí na stránce.
- jumping-windows zamezení oknům samovolně měnit velikost a přesouvat se.
- quicktime-kioskmode dovolí ukládat videa ve formátu Quicktime.

Nejlepší na pozměňování obsahu stránek však je možnost napsat si filtr vlastní. Osobně například používám takovýto filtr pro automatické přihlašování se k některým webovým službám:

```
FILTER: prihlaseni
s/name="username" *value=""/name="username" value="muj_login"/
s/name="password"/name="password" value="moje_heslo"/
s%</body>%<script type="text/javascript">document.forms\[0\].submit();</script></body>%i
```
Kromě toho, že do patřičných formulářových polí doplní jméno a heslo, navíc na konec stránky přidá skript pro automatické odeslání formuláře. Výborné je, že toto automatické přihlašování funguje i na stránkách, kde si kontrolují "referery".

### Ostatní akce proxy-serveru

Akce block a filter se zajisté uplatní nejvíce, Privoxy však použitelných akcí nabízí mnohem více. Většinu z nich popisuje následující přehled, který jsem pro lepší přehlednost seskupil do několika celků. Akce označené hvězdičkou jsou dostupné až od verze Privoxy 3.0.5.

Nakládání s hlavičkami http

add-header{název: hodnota}

Přidává specifikovanou hlavičku, aniž by byla kontrolována její správnost.

crunch-client-header{řetězec}

```
crunch-server-header{řetězec} *
```
Smaže každou hlavičku zasílanou klientem či serverem, která obsahuje specifikovaný řetězec.

```
force-text-mode *
```
V případě chybějící hlavičky "Content-Type" nastaví typ obsahu na čistý text.

hide-accept-language{jazyk} \*

Nahradí hlavičku preferovaných jazyků klienta na specifikovaný jazyk; pokud se uvede klíčové slůvko block , bude hlavička smazána. Znám uživatele, kteří si v prohlížeči nastavují preferovaný jazyk na angličtinu jen proto, aby jim Google nevyhledával na českých stránkách – následující dva řádky v Privoxy to elegantně pořeší:

```
{+hide-accept-language{en,cs}}
.google.cz
```
hide-referer{block|forge|http://nejaka.adresa.cz}

Modifikuje hlavičku udávající, ze které stránky přichází uživatelův požadavek; hodnota block ji zcela smaže, forge nastaví jméno dotazované serveru, jiný řetězec se zašle tak, jak byl specifikován.

### hide-user-agent{typ-prohlížeče}

Změní identitu prohlížeče na daný řetězec; lze se tak maskovat vůči vybraným serverům, typicky internetovému bankovnictví. Alternativně – při serverovém nasazení Privoxy – můžeme zvyšovat podíl svého oblíbeného prohlížeče v návštěvnostech stránek, ať si uživatelé našeho proxy-serveru používají, co chtějí ;-).

#### Nakládání s obrázky

#### handle-as-image

Definovaná URL budou chápána jako obrázek – využívá se ve spojitosti s blokováním obrázku, aby se místo webové stránky informující o blokování zobrazilo to, co definuje akce set-image-blocker, obvykle neutrální obrázek.

#### set-image-blocker{blank|pattern|URL}

Specifikuje, co se má zobrazit namísto obrázků blokovaných sekvencí příkazů

{+block +handle-as-image} ; hodnota blank zašle průhledný obrázek velikosti 1×1; pattern vyústí v šedobílou šachovnici; jiný řetězec specifikuje adresu, odkud se má načítat náhradní obrázek.

#### inspect-jpegs \*

Prohledává hlavičky obrázků ve formátu JPEG pro chybné komentářové bloky a opravuje je.

#### deanimate-gifs{first|last}

Redukuje animované obrázky ve formátu GIF na první či poslední snímek.

Správa cookies

prevent-keeping-cookies

### session-cookies-only

Zajistí smazání cookies v případě restartu webového prohlížeče, čímž se stanou cookies určené pro ukládání profilů uživatelů bezpředmětné, nebrání to však přihlašování se k běžným webovým službám.

crunch-outgoing-cookies

#### crunch-incoming-cookies

Zabraňuje webovému serveru ve čtení/zapisování cookies.

#### send-wafer{název=hodnota}

Umožňuje přidat libovolnou cookie

### send-vanilla-wafer

Zasílá webovým serverům, od nichž je některá cookie zadržena ve "vězení" (tj. uložena v souboru specifikovaném volbou **jarfile**), speciální cookie se sdělením "nepřijímám cookies, které mi zasíláte, a rád bych, abyste mě přestali sledovat".

### Nejrůznější vychytávky

#### filter-client-headers

#### filter-server-headers \*

Ve výchozím nastavení se filtry uplatňují pouze na obsah načítané stránky, tyto akce rozšiřují platnost filtrů také na hlavičky zasílané klientem či serverem.

### prevent-compression

Zabraňuje webovému serveru zasílat data komprimovaná, neboť na taková nelze uplatnit některé filtry.

### redirect{adresa} \*

Přesvědčí prohlížeč, že požadovaný dokument se nachází na specifikované adrese a že by si jej měl načíst odtud. Pokud se nám například znelíbí logo jednoho vyhledávače, můžeme si pomoci následovně:

{+redirect{http://www.tucniak.sk/images/tucniak.gif}}

www.google.cz/intl/en\_com/images/logo\_plain.png

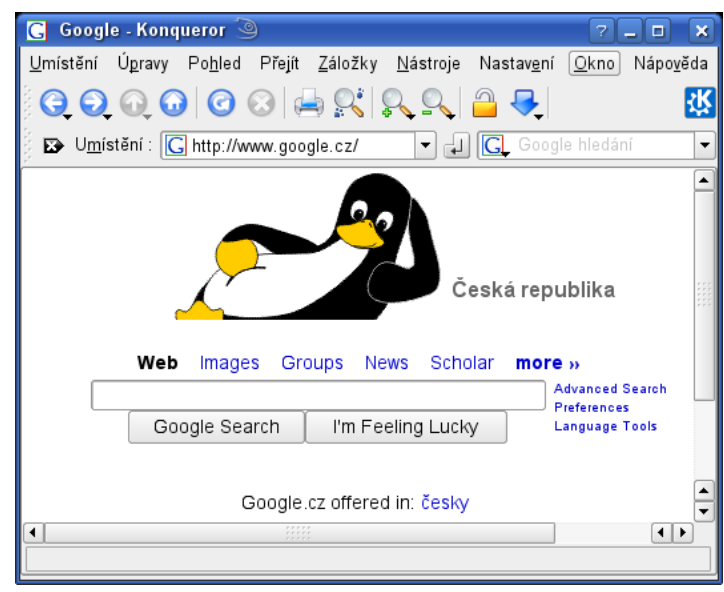

### fast-redirects{check-decoded-url|simple-check}

Formátuje odkazy na stránce na poslední platnou adresu – hodí se pro servery, které veškeré odkazy konstruují přes přesměrovávací skripty; tj. například z adresy

http://nejaka.domena/skript?cil=http://cilova.domena "vyzobne" http://cilova.domena.

Uplatní se u blokovaných stránek, když se namísto webové stránky s informací o blokování zašle prázdný dokument. Hodí se pro blokování souborů, které nejsou ani webovou stránkou ani obrázkem, tj. například javascripty v externích souborech, styly apod.

V souvislosti s pozměňováním obsahu je dobré také znát jednu volbu ze základního konfiguračního souboru – buffer-limit. Definuje maximální velikost paměti (v kilobajtech) pro filtrování obsahu, výchozí velikost je 4 MB. Pokud načítaný dokument přesáhne tuto velikost, další filtrování se již na zbytku dokumentu neprovádí.

handle-as-empty-document \*

# $Privoxy - 3$  (řízení přístupu)

V závěrečném díle popisujícím Privoxy se seznámíme s řízením přístupu klientů k serverům, směrováním požadavků nadřazeným proxy-serverům a s webovým uživatelským rozhraním. **Jiří Poláček** 

### Řízení přístupu na základě rozsahu IP adres

Nadešel čas seznámit se s dalšími dvěma direktivami primárního konfiguračního souboru – permit-access a deny-access – které, jak již názvy napovídají, povolují nebo naopak zakazují přístup. Obě direktivy mají stejné parametry – – zdrojovou a (nepovinnou) cílovou adresu. Ty se zadávají číselně nebo pomocí doménového jména, nepovinná maska (jakožto počet bitů) následuje za lomítkem. Nuže mějme příklad:

permit-access 192.168.0.0/24 deny-access 192.168.0.7 www.zakazane-ovoce.cz

Privoxy čte konfiguraci následovně: komukoliv z domácí sítě (tj. v podsíti 192.168.0.x) je povolen přístup kamkoliv (chybějící cílová adresa značí žádné omezení), výjimkou je počítač s IP adresou 192.168.0.7, který má zakázaný přístup na web www.zakazane-ovoce.cz. Jiný příklad:

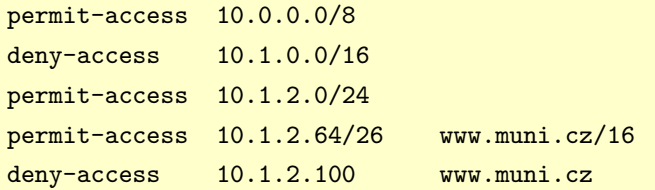

Komukoliv z privátní sítě třídy A (10.x.x.x) je povolen přístup kamkoliv s výjimkou podsítě třídy B (10.1.x.x), odkud je naopak zamezen přístup kamkoliv. Zde však platí další výjimka pro podsíť třídy C (10.1.2.x), odkud je opět povolen přístup kamkoliv, pouze v 26bitové podsíti (10.1.2.64 – 127) je přístup povolen pouze do sítě třídy B, ve které se nachází server www.muni.cz (což v reálu znamená libovolný počítač v doméně Masarykovy univerzity). I zde však platí ještě jedna výjimka – počítač s IP 10.1.2.100 může přistupovat k libovolnému počítači MU s výjimkou univerzitního webového serveru.

Tento vyumělkovaný příklad demonstruje možnost vícenásobného používání direktiv permit-access a deny-access a zároveň ukazuje způsob jejich vyhodnocování: Dokud není žádná direktiva řízení přístupu použita, je přístup k proxy-serveru omezen pouze parametrem listen-address. V případě použití (byť jediné) direktivy řízení přístupu je náhle vše zakázáno a Privoxy komunikuje pouze s těmi klienty, jejichž adresa vyhovuje alespoň jednomu pravidlu **permit-access** a zároveň již nevyhovuje žádnému následujícímu pravidlu deny-access (jinými slovy *poslední shoda* vyhrává).

Potěšující je, že změny v řízení přístupu lze aplikovat za běhu Privoxy, bez restartu programu. Díky tomu jsem mohl v naší instituci [připravit](http://www.econ.muni.cz/svi/proxy/) [\(404\)](#page-162-0) proxy-server, který obslouží jen autentizované klienty. Uživatelé zadají své přihlašovací údaje na zabezpečené webové stránce, ty jsou ověřeny vůči LDAP-serveru a v kladném případě je přidán do konfiguračního souboru Privoxy řádek permit-access s uživatelovou IP adresou. Od tohoto okamžiku mohou uživatelé začít proxy-server využívat.

### Směrování požadavků

Vybrané požadavky klienta lze v Privoxy též přesměrovat nadřazenému proxy-serveru, který se může starat o kešování stránek, skrývání identity uživatele či prostě jen o přístup k Internetu. Směrování požadavků lze v základním konfiguračním souboru definovat direktivou **forward**:

BEZPEČNOST – Privoxy – 3 (řízení přístupu)

forward / anon-proxy.example.org:8080 forward : 443

Příklad zkopírovaný z dokumentace snad nemůže být názornější – prvním parametrem je vzorek cíle, na který se má směrování uplatnit, druhým pak adresa a port nadřazeného proxy-serveru – tečka značí přímé připojení k požadovanému serveru.

Vícenásobné použití volby **forward** je povoleno s tím, že poslední shoda vyhrává, proto dle uvedeného příkladu budou všechny požadavky směrovány na anonymizující proxy-server s výjimkou zabezpečených spojení (SSL na standardním portu 443), které jsou směrovány přímo. Pro úplnost – pro směrování požadavků přes SOCKS-proxy lze použít direktivy forward-socks4 a forward-socks4a, podrobnosti viz dokumentace.

K řízení přístupu a směrování požadavků v Privoxy je vhodné poznamenat následující:

- Privoxy není firewall, a tudíž jej tak nelze chápat a používat.
- Adresy je vhodnější zadávat číselně, překlad z doménových jmen zdržuje.
- V případě serverové nasazení Privoxy je dobré omezit webové rozhraní (viz dále) a spouštět proxyserver v izolovaném prostředí (chroot).

## Webové rozhraní

Jak již bylo řečeno, Privoxy volitelně disponuje webovým rozhraním pro uživatelsky pohodlnější konfiguraci. Rozhraní je přístupné na adrese *config.privoxy.org* (též lze použít zkratku p.p) a globálně umožňuje následující úkony:

• zapínat a vypínat provádění akcí, tj. blokování a filtrování obsahu, hodí se například pro účely testování

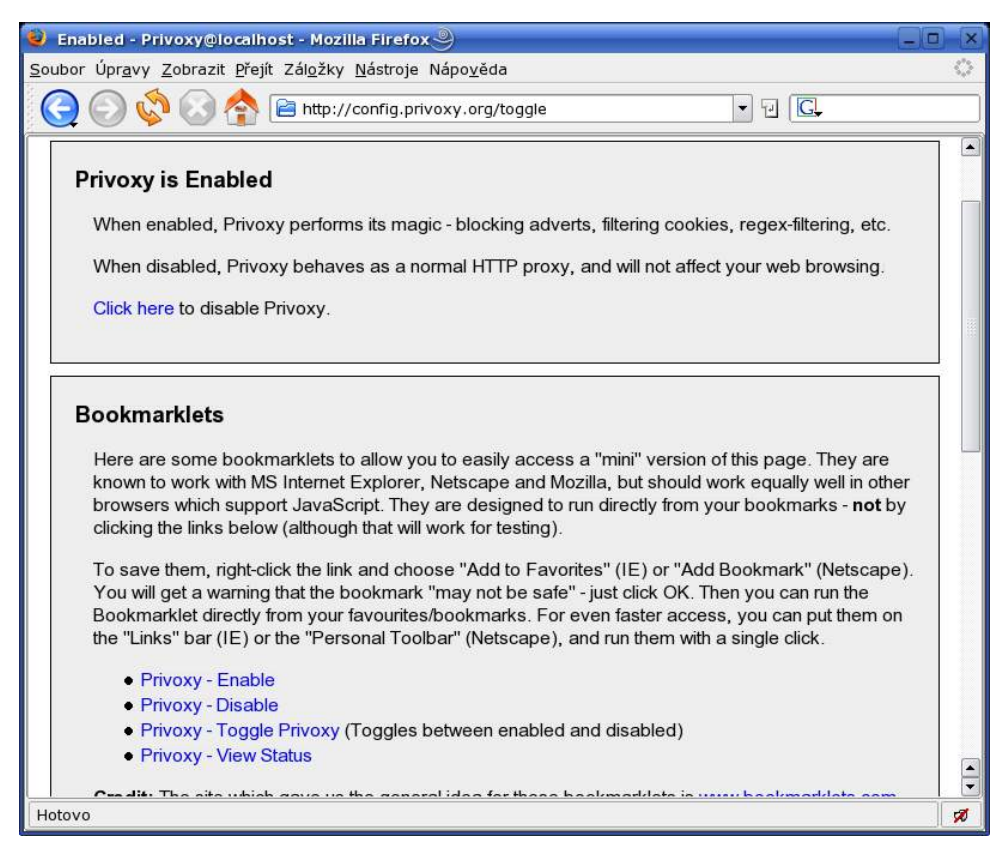

• informovat o zasílaných a modifikovaných hlavičkách – pro kontrolu funkčnosti akcí, které hlavičky pozměňují

### BEZPEČNOST – Privoxy – 3 (řízení přístupu)

• prohlížení konfiguračních souborů a výpis jednoduchých statistik

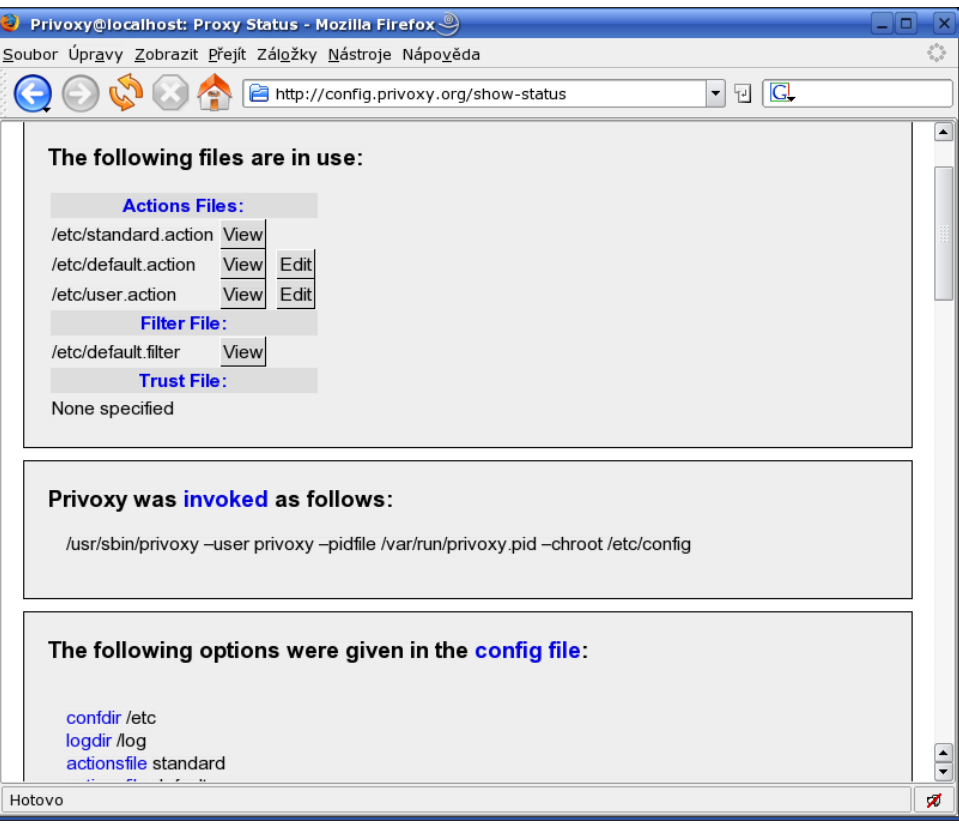

• editaci souborů s akcemi

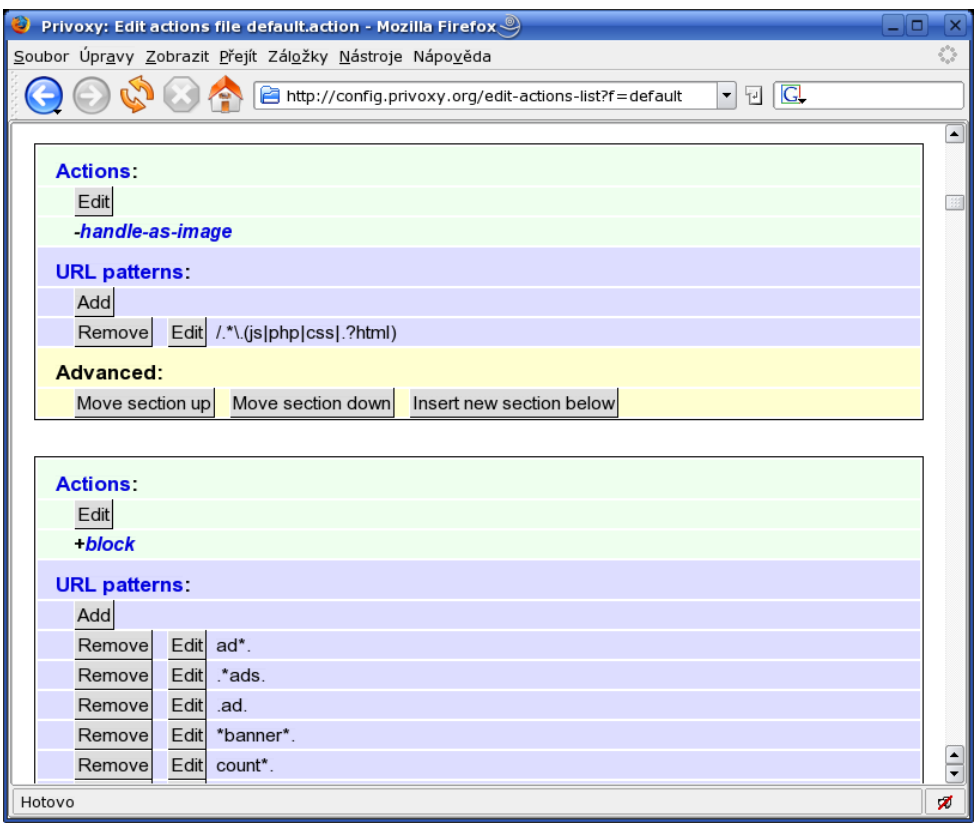

• výpis akcí, které se aplikují na zadanou doménu – lze tak kontrolovat správnost zápisů vzorků adres

Vypínání provádění akcí a editace konfiguračních souborů přes webové rozhraní nemusí být žádoucí v případě, že Privoxy neslouží jako osobní proxy-server jen jednomu uživateli. Proto lze v hlavním konfigurač-97

### BEZPEČNOST – Privoxy – 3 (řízení přístupu)

ním souboru nastavením parametrů enable-remote-toggle a enable-edit-actions na nulu tyto funkce vypnout, případně Privoxy kompilovat s volbami --disable-toggle a --disable-editor.

### Šablony webových stránek

Webové rozhraní nejde vypnout (respektive nevypátral jsem jak), nicméně je možné jej sprovodit ze světa hrubou silou – smazat. V adresáři specifikovaném direktivou confdir se nachází podadresář templates obsahující desítky šablon webových stránek, které se používají jak pro webovou administraci (výchozí je šablona default), tak pro generování chybových stránek při přístupu na blokovanou (šablona blocked) či nedůvěryhodnou (šablona natrusted) stránku apod. Při nahlédnutí do zdrojových textů si lze ověřit, že se jedná o HTML doplněné o speciální makra a proměnné, které jsou v šablonách dobře zdokumentovány. Nic nám tedy nebrání v úpravách, šablony si můžeme lokalizovat, přizpůsobit jejich vzhled atd.

Se šablonami také souvisí doposud nezmíněné volby základního konfiguračního souboru:

### user-manual

Lze specifikovat umístění manuálu k Privoxy, například pokud dáváte k dispozici lokalizovanou verzi. Výchozí hodnota samozřejmě směřuje k manuálu na webových stránkách Privoxy a používá se v šablonách k webové administraci.

### trust-info-url

Odkaz, který se (mimo jiného) zobrazí při pokusu vstoupit na nedůvěryhodnou stránku. Může například vést na stránku s vysvětlením, proč se blokuje a co je dovoleno.

admin-address

Kontaktní e-mailová adresa správce proxy-serveru, která se zobrazuje na chybových stránkách.

### proxy-info-url

Podobně jako v předchozím případě jsou šablony připraveny poskytovat tuto adresu na chybových stránkách s tím, že zde by měl klient nalézt informace o lokální instalaci Privoxy, pravidlech používání apod.

### Nechť dobře slouží

Tímto je téma Privoxy prakticky vyčerpáno. Více informací lze najít v dobře dokumentovaných konfiguračních souborech a pak samozřejmě na webových stránkách tohoto proxy-serveru – [www.privoxy.org](http://www.privoxy.org/) [\(405\)](#page-162-0) .

# [Penumbra: Overture Episode One](http://www.abclinuxu.cz/clanky/hry-a-zabava/penumbra-overture-episode-one)

Penumbra: Overture Episode One je první velká hra z dílny švédské firmy Frictional Games. Nás může potěšit to, že tato hororová adventura byla portována na Linux, a co je také pozitivní - dokončení portu netrvalo ani moc dlouho. Luboš Doležel

## Požadavky hry a instalace

Uváděné hardwarové nároky hry jsou procesor o taktu alespoň 1 GHz, 256 MB RAM a grafická karta typu GeForce 3/Radeon 8500 (pozor, karty řady GeForce 4 MX podporovány nejsou). Softwarové požadavky jsou jádro 2.6 (starší nebyla testována), glibc 2.3, X11R6, včetně funkční 3D akcelerace, a pro uživatele platformy x86-64 i 32bitové emulační knihovny. Budeme nedočkaví a přejdeme hned k prvnímu hernímu úkolu – tedy k instalaci. První věc, která vás po spuštění instalátoru překvapí, je fakt, že není použit tradiční Loki Installer, ale výtvor projektu [Nixstaller](http://nixstaller.berlios.de) [\(406\)](#page-162-0). Projekt je to poměrně mladý (rok 2006), ale důležité je, že svou práci splní na jedničku. Při instalaci budete potřebovat sériové číslo, které jste obdrželi při zakoupení (nesplést se stahovacím klíčem).

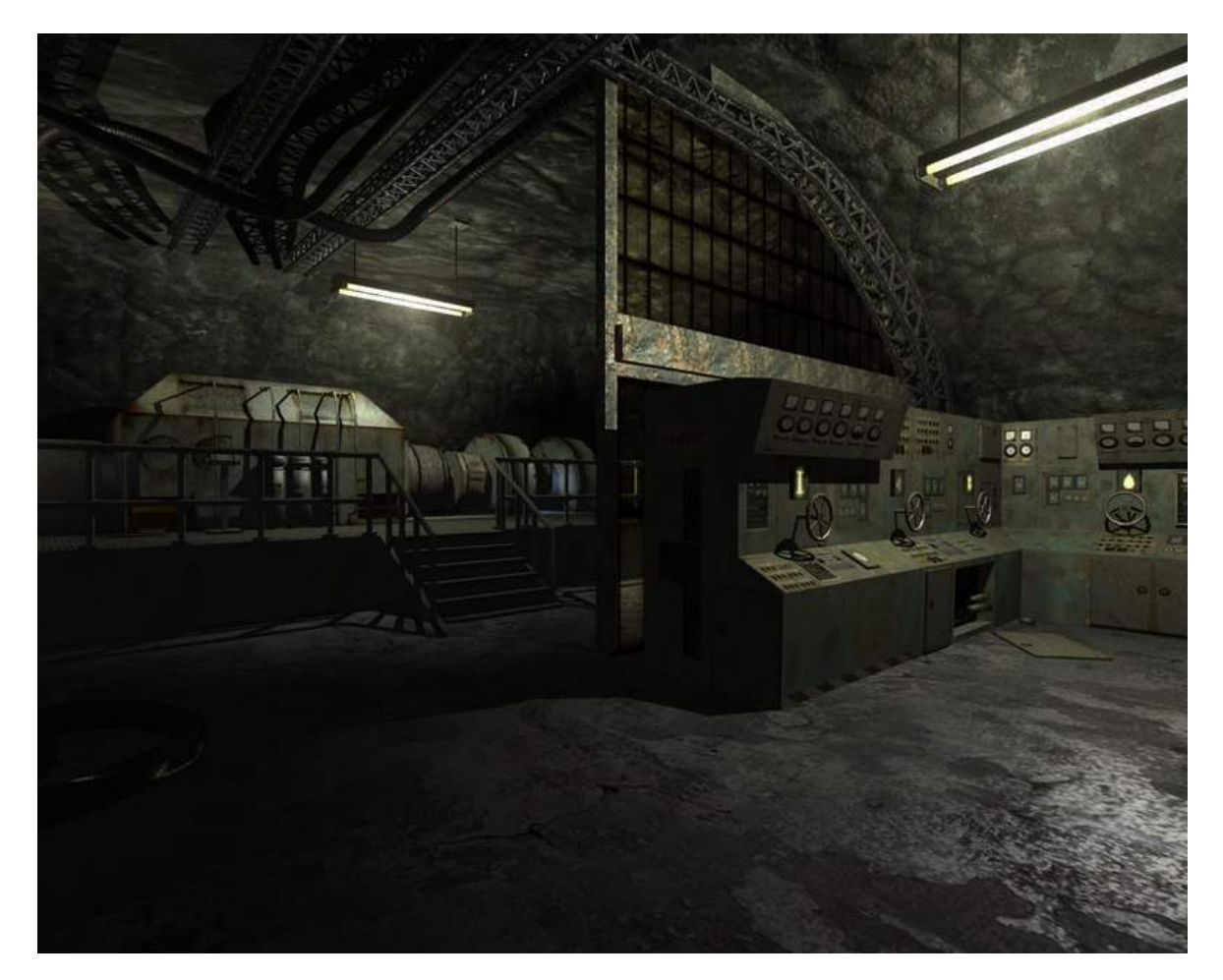

### Kam Philipa život zavede?

Co by to bylo za adventuru, kdyby na pozadí scházel nějaký příběh. Píše se rok 2000 a našemu hlavnímu hrdinovi Philipovi zemřela matka. Nedlouho po pohřbu však Philip obdrží dopis od svého otce Howarda,

### HRY A ZÁBAVA – Penumbra: Overture Episode One

který rodinu opustil ještě před Philipovým narozením. V dopisu je Philip žádán, aby vyzvedl obsah jisté bankovní schránky a zničil jej. Philipovi to však nedá a do knihy, kterou v bankovní schránce najde, nahlédne. Kniha nedává moc smysl, ale Philip se z poznámek dozví o podivných místech někde na severu Grónska, a protože se chce něco o svém otci dozvědět, opouští Londýn a do Grónska doplouvá na rybářské lodi. Krutost místního podnebí ho zažene až do bývalých dolů, které pravděpodobně hrály nějakou jinou roli během druhé světové války. Postupně však zjišťuje, že v podzemních prostorech asi není úplně sám. . .

# Vaše zbraň? Důvtip

V této hře nehledejte žádné zbraně, alespoň ne takové, které střílejí. Jestli si troufnete na psy a pavouky s krumpáčem nebo kladívkem, je už na vás. Přímým soubojům je lepší se vyhýbat: pokud se dostanete do přímého konfliktu se psem, je lepší rychle vyskočit na nějakou (pokud možno těžkou) bednu a doufat, že se vám podaří jej zneškodnit dříve, než si začne pochutnávat na vašem masu.

Důležité je sebrat a uschovat vše, co cestou naleznete, protože se vám to později může hodit. A věřte mi, vracet se není moc příjemné. Abyste se dostali dál, budete muset používat klíče, skládat bedny, používat výbušniny atd. Předměty se dají vzájemně kombinovat, a tak budete například vytvářet zápalnou šňůru. Starému známému «[RTFM](http://www.abclinuxu.cz/slovnik/rtfm) [\(407\)](#page-162-0) se nevyhnete: výrobu elektřiny nespustíte bez návodu a přístupový kód vyčtete z nalezených poznámek nebo také zjistíte poslechem morseovky. Poznámky však nejsou jen zdrojem informací pro další postup, ale dokreslují celou situaci – mezi dokumenty jsou interní směrnice a deníky lidí, jejichž osud je s těmito strašidelnými prostory svázán.

Je důležité zmínit, jak se celá hra ovládá. Veškeré pohyby nutné k otevření šuplíku, dveří atp. musíte opravdu myší vykonat. Nejsou zde tedy funkce jako "otevři šuplík" – namísto toho myší kliknete (tím šuplík uchopíte) a táhnete rukou. Tento "detail" podobu hry také do značné míry ovlivňuje a za okamžik se k němu vrátím.

# Herní atmosféra

Autoři se bezesporu snažili zajistit, aby hráč děj na obrazovce prožíval, aby cítil beznadějnost situace. Používají k tomu depresivně znějící hudbu, podivné zvuky, neznámý šepot a skromnost osvětlení. Sílu této kombinace ucítíte, až se budete krčit za bednami a budete se modlit, aby si vás kolemjdoucí vrčící pes nevšiml. Stín je však váš přítel – pustit se do přímého souboje se psem je riziko, takže vám často nezbývá než plížit se stínem a na svého nepřítele se ani nedívat: mohli byste svou herní postavu příliš vystrašit, což by vás mohlo prozradit. Ano je tomu tak: vyděsit se můžete nejen vy sami, ale i ten na obrazovce.

Samozřejmě nechodíte všude poslepu. Na cestu si můžete svítit baterkou, svítící tyčinkou nebo světlicí. Na některých místech můžete dodatečně rozsvítit lampu – pokud tedy máte čím. Pozor, baterka je energeticky omezená - naštěstí se všude možně nalézají náhradní baterie. Zajímavostí hry je automatická funkce maskování - stačí být skrčený a přestat se hýbat. V tomto stavu se stáváme pro nepřítele méně viditelnými, ale sami naopak vidíme lépe: prostor kolem nás jako by byl ozářen slabým modrým světlem.

# Grafika, ovládání a stabilita

Grafická stránka hry je velice vydařená a to se odráží na náročnosti – pokud si chcete vychutnat všechny detaily a možnosti, budete určitě potřebovat silnější stroj, než je uveden v minimálních požadavcích. Osvětlení vypadá poměrně realisticky a stíny fungují tak, jak by se od nich očekávalo. Obraz prochází dodatečným efektem připomínajícím filmový šum a při rychlém ohlédnutí si můžete všimnout motion blur efektů. Horší je to s animacemi zvířat, které příliš animovaně nepůsobí – tento neduh hry vypadá jako možný projev nedostatku času lidí z vývojářského týmu.

Fyzikální stránka hry vypadá velmi dobře, k té bych žádné připomínky neměl. Stejně tak umělá inteligence nepřátel je dobře propracovaná. Co je však velmi nepříjemné, jsou některé momenty, při kterých budete 100

mít problém myší udělat vytouženou "operaci": ať už je to jen točení s nějakým předmětem nebo otevírání dřevěných dveří – počítejte s tím, že občas budete muset hýbat s myší jako blázni, aby se vám kýžená operace podařila, a někdy se vám to nemusí povést vůbec. Aby se tento problém omezil, autoři zavedli režim interakce (Interact Mode), ve kterém se pohyb s předměty chová trochu odlišně – obtížně se to popisuje, ale manipulaci s menšími předměty to usnadňuje.

Každopádně nepočítejte s tím, že při napadení psem jen tak vytáhnete něco ze své výbavy a obratně se mu postavíte čelem – pravděpodobně jen začnete zmateně mávat okolo sebe a o pár momentů později už jen budete volit, zda se chcete vrátit na poslední uloženou pozici, což bude doplňovat zvuk psa trhajícího maso z postavy hráče. Nelze nezmínit další chybičku, kterou je občasný zásek hry během načítání – bohužel jsem na něj narazil i během hry: využití procesoru poklesne na nulu a budete muset hru ukončit např. signálem SIGKILL, protože SIGTERM hra tvrdohlavě ignoruje.

## Závěr

Už titulek této hry napovídá, že by se mohlo objevit i pokračování. Je tomu tak, autoři mají v plánu udělat z [Penumbra: Overture](http://www.abclinuxu.cz/software/hry/akcni/penumbra-overture-episode-one) herní trilogii. To je pro uživatele Linuxu zajisté dobrá zpráva, protože o žádném titulu obdobného provedení či kvality na Linuxu nevím. Můj závěr je tedy takový, že hra je velmi zdařilá a kromě několika věcí v minulém odstavci jí nemám co vytknout. Ostatně, vyzkoušet ji můžete hned sami díky [demoverzi](http://penumbra-overture.com/demo.php)  $^{(408)}$  $^{(408)}$  $^{(408)}$  (něco přes 100 MB). Na webu hry také naleznete [další screenshoty a videa](http://penumbra-overture.com/media.php)  $^{(409)}$  $^{(409)}$  $^{(409)}$ .

Krabicová verze hry vyšla pouze pro OS Windows – pokud se vám tedy demoverze zalíbila, budete se muset spokojit s [verzí pro stažení](http://www.penumbra-overture.com/buy.php) [\(410\)](#page-162-0) za přibližně 20 amerických dolarů (bez DPH). Platbu lze provést buď přímo platební kartou nebo přes PayPal. Ihned po potvrzení úhrady vám e-mailem přijde sériové číslo a stahovací klíč, se kterým dostanete přístup k instalačnímu balíčku o velikosti přibližně 300 MB.

# [Nevýhody ICQ](http://www.abclinuxu.cz/clanky/ruzne/nevyhody-icq)

ICQ je v ČR nejrozšířenější služba pro rychlou textovou komunikaci (Instant Messaging). Většina uživatelů IM v ČR na ní začínala. Bohužel má tato služba i své slabé stránky. Pavel Šimerda

Tím, že je celá postavená na neveřejném protokolu, není příliš vhodná pro veřejnou komunikaci, stejně jako třeba .doc formát není příliš vhodný pro veřejné texty.

### Jediný poskytovatel služeb

Když se rozhodnete připojit do ICQ sítě, nemáte možnost výběru poskytovatele služeb. Nezbývá vám nic jiného, než si zařídit účet (číslo) u společnosti AOL. Bez ztráty kontaktů nebudete moci přejít jinam.

Při [výpadcích a problémech serverů AOL](http://www.miranda.cz/forum/viewtopic.php?t=3106) <sup>[\(411\)](#page-162-0)</sup> přestane služba fungovat všem uživatelům. To je v kombinaci se ztíženým přechodem jinam dost nepříjemné. Jistě by bylo lepší mít možnost volně měnit poskytovatele podle kvality služeb, stability serverů a osobních preferencí.

Přes váš účet nemůžete psát uživatelům jiných služeb. Pokud používáte jenom ICQ, tak lidé z jiných služeb nemohou psát vám. V důsledku je tím nutíte, aby si na komunikaci s vámi pořídili ICQ účet a program a vystavili se stejným problémům.

### Bezpečnost a soukromí

ICQ nechrání vaše soukromí. Autorizace nefungují, spousta alternativních klientů je umí ignorovat. Stejným problémem trpí i invisible status. Navíc ICQ bez vašeho přičinění zveřejňuje váš status na webu (i když z oficiálního klienta by to mělo jít vypnout).

Přihlašování ani zprávy nejsou v ICQ dostatečně zabezpečené. Bezpečnější přihlášení se poprvé objevuje až u ICQ 6 (a zvládá ho Miranda, pokud ji tak nastavíte). Ostatní komunikace běží Internetem nešifrovaná.

### Komunita, integrace a vlastní služby

ICQ se nedá použít na vlastním (domácím, komunitním, firemním nebo veřejném) serveru. Také se s ním nedají propojit a integrovat další služby. Nemluvě o tom, že svoji komunikaci zbytečně posíláte napříč kontinenty.

Na otevřené protokoly najdete spoustu návodů, knihoven, programů a webových aplikací. Obecně se s nimi pracuje mnohem lépe, pokud žádáte víc než jen základní vestavěné funkce. Asi by bylo dost krkolomné snažit se na ICQ stavět portál s kontakty, webovým chatem přístupným z IM aplikace, možností psát jednotlivým uživatelům, přidávat články do blogu přímo z klienta, atd.

### Příliš restriktivní podmínky používání

Podle [podmínek používání](http://www.icq.com/legal/) [\(412\)](#page-162-0) ICQ služeb [nesmíte používat alternativní klienty](http://icq.xmpp.cz/#licence_alternativni_klienty) [\(413\)](#page-162-0). Na Linuxu byste asi museli na ICQ používat jejich [flashového klienta](http://lukas.faltynek.com/2007/05/16/icq-legalne-pod-linuxem/) [\(414\)](#page-162-0) nebo AIM klienta (pokud opravdu na ICQ funguje). Na jiném operačním systému to nemusí jít vůbec. I když používáte oficiálního klienta, [nesmíte nijak blokovat](http://icq.xmpp.cz/#licence_reklama) [zobrazovanou reklamu](http://icq.xmpp.cz/#licence_reklama) [\(415\)](#page-162-0) .

Rovněž [máte zakázáno používat ICQ pro firemní nebo komerční účely](http://icq.xmpp.cz/#licence_firemni) [\(416\)](#page-162-0). Navíc se podle licence [vzdáváte](http://icq.xmpp.cz/#licence_autorska_prava) [všech autorských a jiných práv](http://icq.xmpp.cz/#licence_autorska_prava) [\(417\)](#page-162-0) na cokoli, co na ICQ pošlete. Málem bych zapomněl, na používání ICQ vám musí být aspoň 13 let :).

Podmínky používání služeb nejsou v případě ICQ jen přehnaně dlouhé a nepřehledné. Zasahují do základních svobod, které by člověk od používání podobného softwaru očekával. Naštěstí si AOL tyto podmínky nevynucuje a nejspíše na našem území ani vynucovat nemůže. Přesto stojí za úvahu, jestli člověk vůbec chce takovou službu používat.

## AIM, MSN, Skype, . . .

AIM provozuje také AOL, tudíž na tom není o moc lépe. MSN je v mnoha ohledech lepší než ICQ (kvalita, služby a bezpečnost), ale zásadní problémy, které jsem popsal (uzavřenost, centralizace), platí i tam. Jako kuriozitu mohu uvést cenzuru zpráv, které obsahují download.php, gallery.php a možná ještě nějaké další.

Skype má [problémů víc](http://skype.xmpp.cz/) <sup>[\(418\)](#page-162-0)</sup>. Chybí alternativní aplikace a originální klient je podezřele velký a náročný. Navíc některé [bezpečnostní studie](http://www.ossir.org/windows/supports/2005/2005-11-07/EADS-CCR_Fabrice_Skype.pdf) [\(419\)](#page-162-0) (PDF) naznačují, že to má svůj důvod. Uživatelé AIM/ICQ, MSN, Skype a dalších si ani vzájemně nenapíší.

# Google Talk, LiveJournal Talk, Gizmo, Jabbim.cz, . . .

Na druhou stranu existují služby, jejichž provozovatelé se rozhodli komunikovat mezi sebou pomocí [XMPP](http://www.xmpp.org/)  $(420)$ , což je IETF standard pro instant messaging, známý rovněž pod starším názvem Jabber. To je pro uživatele obrovská výhoda. Může si přidat do kontaktů kohokoliv, kdo používá službu, která tento standard také podporuje. Nebýt jednotlivých uzavřených sítí, tak je situace stejná jako u e-mailu, kde také nepřemýšlíte nad tím, komu můžete poslat mail a komu ne.

Některé z nich nabízejí i transporty do uzavřených sítí, které mají uživatelům ulehčit práci, zvláště když využívají IM z více míst (např. v práci, doma a z mobilu/PDA). Více o XMPP a Jabberu se dozvíte v příštím článku.

# Jabber - otevřená komunikace

Jabber (XMPP) je otevřený komunikační protokol, který se používá především pro posílání "rychlých zpráv" (Instant Messaging). Přečtěte si o jeho výhodách a nevýhodách. Pavel Šimerda

Nedávno jste měli možnost si přečíst [článek o \(v místních podmínkách\) nejpoužívanější síti pro rychlou](http://www.abclinuxu.cz/clanky/ruzne/nevyhody-icq) [internetovou komunikaci a jejích úskalích](http://www.abclinuxu.cz/clanky/ruzne/nevyhody-icq) [\(421\)](#page-162-0). Většina problémů je společná všem uzavřeným sítím, je proto potřeba hledat alternativu mezi službami založenými na některém z otevřených protokolů. Při výběru protokolu je důležité dbát na propojení mezi různými poskytovateli, možnost propojení s dalšími sítěmi a atraktivitu služeb pro uživatele. Podíváme na jednu vcelku nadějnou alternativu k uzavřeným sítím – Jabber (standardizovaný pod názvem «[Extensible Messaging and Presence Protocol – XMPP](http://www.abclinuxu.cz/slovnik/xmpp) [\(422\)](#page-162-0)).

# Trocha historie

Jeremie Miller začal pracovat na Jabberu v roce 1998. Po čtyřech letech vývoje aplikací a protokolu (rok 2002) vznikla XMPP WG, která měla za úkol upravit původní Jabber protokol do podoby mezinárodního standardu IETF. Výsledkem práce této skupiny jsou specifikace RFC 3920 (XMPP Core) a RFC 3921 ([XMPP](http://www.abclinuxu.cz/slovnik/xmpp) Instant Messaging and Presence) z roku 2004. Většina práce na  $\delta X$ MPP [\(423\)](#page-162-0) v současné době probíhá v jednotlivých rozšířeních protokolu (XMPP Extensions). Připravuje se i upřesnění základního protokolu.

# Otevřenost, interoperabilita

Jako IETF standard má Jabber (XMPP) dobrou pozici jak v internetové komunitě, tak mezi společnostmi, které nepotřebují udržovat monopol udržováním svých zákazníků stranou od okolního světa. Za zmínku stojí například [Google Talk](http://www.google.com/talk/) [\(424\)](#page-162-0), [Gizmo Project](http://gizmoproject.com/) [\(425\)](#page-162-0), [Livejournal Talk](http://www.livejournal.com/chat/) [\(426\)](#page-162-0) a také český server [Jabbim](http://www.jabbim.cz/) [\(427\)](#page-162-0).

Jednou z nejzásadnějších vlastností Jabberu je automatické propojení serverů v případě, že spolu chtějí jejich uživatelé komunikovat. Provozovatelé serveru se nemusí na peeringu jednotlivě domlouvat, servery se vzájemně vyhledají pomocí [DNS](http://www.abclinuxu.cz/slovnik/dns) [\(428\)](#page-162-0), podobně jako v případě e-mailu.

# Architektura, decentralizace

Jednotlivé servery jsou připravené se mezi sebou v případě potřeby spojit. Každý z nich obhospodařuje své uživatelské účty a připojené uživatele. Pokud některý ze serverů ze sítě vypadne, ostatní fungují dál, stejně jako u mnoha jiných technologií na Internetu. Protože jsou vaše údaje a seznam kontaktů uložené jenom na serveru vašeho poskytovatele, musíte si při přechodu jinam znovu přidat své kontakty.

Některé služby na Jabberu nezajišťuje server sám. Službu má na starost externí komponenta, která není závisná na konkrétním použitém serveru. Uživatel může využívat služeb libovolného serveru nebo komponenty, pokud mu to daný server dovolí.

# Protokol, bezpečnost, spolehlivost

Protokol je založený na XML proudech (XML streams) a hojně využívá prostory jmen (XML namespaces). Tím usnadňuje tvorbu oficiálních i místních rozšíření. XML proud se běžně navazuje pomocí jednoho TCP spojení, které se udržuje, dokud je potřeba. Mezi alternativní možnosti patří přenos přes HTTP Polling (opakované HTTP dotazy) a HTTP Connect (dlouhodobé HTTP spojení). Ty se používají v případě, že z nějakého důvodu nelze použít běžné TCP.

V případě TCP spojení se datový tok zpravidla šifruje pomocí  $\circ$ [TLS](http://www.abclinuxu.cz/slovnik/tls)  $(429)$ , obsah komunikace znají v ideálním případě jenom uživatelé a servery. V případě, že chcete zabezpečit komunikaci více, můžete šifrovat zprávy pomocí «[PGP](http://www.abclinuxu.cz/slovnik/pgp)<sup>[\(430\)](#page-162-0)</sup>. Pak by měla být komunikace čitelná jenom oběma koncovým uživatelům. Mnoho klientů takto šifrovat zprávy umí.

Spolehlivost doručení zpráv není u komunikačních protokolů na bázi TCP běžná. Při pádu spojení se stává, že nevíte, jestli zpráva došla nebo nedošla. V případě Jabberu tento problém řeší nedávné (zatím experimentální) rozšíření pro potvrzování zpráv.

Kromě autorizací pomáhají vaše soukromí chránít seznamy blokovaných uživatelů (privacy lists), které vám umožňí vyladit nastavení soukromí podle vašich představ.

Některé z těchto funkcí s sebou pochopitelně přinášejí nárůst datového toku, což může být nepříjemné zvlášť pro uživatele, kteří platí přenesená data (například GPRS). To je možné řešit vypnutím některých funkcí nebo zapnutím komprese přenášených dat.

## Stabilita

Přestože decentralizovaná síť z principu nepadá, může mít uživatel problémy s nestabilitou serverů poskytovatele, kterého si vybral. Možnost vybrat si jiného poskytovatele nebo postavit vlastní server znovu ukazuje na výhody otevřené decentralizované sítě.

Jednou z nejstabilnějších IM služeb, které si můžete vybrat, je Google Talk. Bohužel mu chybí některé pokročilejší funkce Jabberu, ale třeba to časem napraví. Pro české uživatele je velmi zajímavý Jabbim, který je dlouhodobě stabilní. Nedávné výpadky byly pravděpodobně způsobené přetížením databáze ze strany ICQ transportu při výpadcích serverů AOL. Během přetížení byla vidět snaha provozovatele problém co nejrychleji vyřešit. Přesto se občas se člověk musí rozhodnout mezi špičkovou dostupností na jedné straně a bohatými službami, podporou v češtině a k tomu slušnou dostupností na straně druhé (Google Talk vs. Jabbim).

### Služby na Jabberu

Veřejné Jabber servery se liší rozšiřujícími službami, které nabízejí. Na vlastním serveru máte možnost přidávat služby instalací serverových komponent.

Nejčastější službou jsou konference (chatrooms) a brány do jiných sítí. Brány do uzavřených sítí vyžadují vaše přihlašovací údaje pro danou síť, aby se mohly vaším jménem připojit.  $\lozenge$ [IRC](http://www.abclinuxu.cz/slovnik/irc)  $(431)$  brána se používá stejným způsobem jako jiná konference. SMS brána umožňuje přidávat si do seznamu uživatele mobilů. [SMTP](http://www.abclinuxu.cz/slovnik/smtp) [\(432\)](#page-162-0) brána zpřístupní vaše Jabber ID jako e-mail, zprávy vám pak chodí na Jabber.

Další zajímavou službou je Jabber disk, který umožňuje – mimo jiné – publikování souborů na webu. Příjemné jsou i televizní programy, jízdní řády, předpovědi počasí a další rychlé informační zdroje. Zvlášťě se hodí při přístupu z mobilního telefonu. Uživatelům Jabberu můžete zpřístupnit vlastní služby bez ohledu na to, přes který server se připojují.

### Blízká budoucnost, P2P

Pro náročnější výměny dat mezi uživateli se více hodí přímé spojení, které si klientské aplikace přes server jenom domluví. K tomu slouží (zatím experimentální) rozšíření s názvem Jingle. Za pomoci Jingle se užitečnost Jabberu rozšíří na další sféry komunikace, včetně telefonování, videokonferencí a dalších datově náročnějších aplikací.

Jen si ještě budete muset počkat na jeho doladění a implementaci v rozšířených Jabber klientech. Zatím se hodí spíše na vyzkoušení a experimentování než nějaké velké nasazení.

## Aplikace

Jabber klienty najdete na všech běžných platformách a prostředích. Mezi desktopové klienty z grafickým rozhoraním patří například [Psi,](http://www.abclinuxu.cz/software/internet/im/psi) [Gajim,](http://www.abclinuxu.cz/software/internet/im/gajim) [Tkabber](http://www.abclinuxu.cz/software/internet/im/tkabber) nebo víceprotokolové [Kopete](http://www.abclinuxu.cz/software/internet/im/kopete) a [Pidgin](http://www.abclinuxu.cz/software/internet/im/pidgin) (dříve [Gaim](http://www.abclinuxu.cz/software/internet/im/gaim)). Na konzoli pustíte například [GNU Freetalk](http://www.gnu.org/software/freetalk/) [\(433\)](#page-162-0). Z webových stojí za zmínku [JWChat](http://jwchat.sourceforge.net/) [\(434\)](#page-162-0), [Muckl](http://zeank.in-berlin.de/2006/02/22/introducing-muckl/) [\(435\)](#page-162-0) (jen anonymní vstup do konference) a služba [Meebo](http://www.meebo.com/) [\(436\)](#page-162-0). Na mobilu můžete používat [Bombus](http://en.wikipedia.org/wiki/Bombus_(software)) [\(437\)](#page-162-0). Jen pro doplnění zmíním ještě [Mirandu](http://www.miranda-im.org/) [\(438\)](#page-162-0) a [Trillian](http://www.ceruleanstudios.com/) [\(439\)](#page-162-0), které si získaly oblibu u některých uživatelů Microsoft Windows.

Mezi oblíbené Jabber servery patří klasický [jabberd](http://www.abclinuxu.cz/software/server/im/jabberd14) <sup>[\(440\)](#page-162-0)</sup> a [jabberd2](http://www.abclinuxu.cz/software/server/im/jabberd2)<sup>[\(441\)](#page-162-0)</sup>, na velkých serverech oblíbený [ejabberd](http://ejabberd.jabber.ru/) [\(442\)](#page-162-0) a javovský [Openfire](http://www.abclinuxu.cz/software/server/im/wildfire-server) [\(443\)](#page-162-0) (dříve Wildfire). Všechny tyto servery se dají vylepšit externími komponentami.

# Problémy a nedostatky

Na drobné problémy jste mohli narazit v průběhu celého článku. Nic není dokonalé, Jingle mohl být dávno hotový, poskytovatelů by mohlo být více, s lepšími službami, stabilnějšími servery, atd. Přesto to nevypadá, že by Jabber v nějaké oblasti, kromě VoIP (kterou snad rychle dožene), výrazně pokulhával za ostatními. Spíše naopak.

Výraznější nevýhodou je snad jenom menší rozšířenost oproti ICQ v ČR nebo MSN ve světě, ale za to návrháři protokolu a tvůrci softwaru nemohou. Navíc to není nic, co by se nemohlo změnit.

# Balíčkovací systém Arch Linuxu – 4 (ABS, makeworld)

V posledním díle si vysvětlíme práci s ABS stromem a ukážeme, jak použít skript makeworld. Vojtěch Gondžala

# Úvod do ABS

ABS (The Arch Build System) není nic jiného než strom balíčků z repositářů Arch Linuxu, tedy přesněji řečeno PKGBUILDy, které slouží k sestavení balíčku. Běžně tento strom na svém počítači stažený nemáte; pokud jej chcete, je třeba spustit příkaz abs, který stáhne jeho aktuální podobu z cvs. Aby vám abs fungoval, musíte mít nainstalován balíček cvsup nebo csup. ABS strom je umístěn v adresáři /var/abs, strom vypadá nějak takto:

```
/var/abs/
|-- base
   | -- acl| |-- attr
...
| |-- xfsprogs
    '-- zlib
|-- community
    | |-- daemons
    | | |-- abyssws
| | |-- anacron
...
   | '-- unixodbc
|-- editors
    | -- ysim' -- joe
|-- extra
   | |-- daemons
| | | | - autofs
...
```
# K čemu využít strom ABS

Nejběžnějším použitím bude úprava parametrů při kompilaci, přidání nějaké vlastnosti či opatchování zdrojových kódů. Například pokud balíček je v repositáři zkompilovaný bez podpory OSS a vy ji vyžadujete, není nic jednoduššího, než si upravit PKGBUILD a balíček si znovu sestavit pomocí nakepkg.

Zde je třeba pamatovat na pořádek a vlastní upravené PKGBUILDy dávat někam stranou. Nejlépe si vytvořit adresář /var/abs/custom a do něj si vždy zkopírovat celý adresář s PKGBUILDem který chceme upravit. Často totiž bývají u PKGBUILDu i patche. O tom, jak psát (upravovat) a pracovat s PKGBUILDy byl [předchozí díl seriálu](http://www.abclinuxu.cz/clanky/system/balickovaci-system-arch-linuxu-3-pkgbuild-makepkg-aur) [\(444\)](#page-163-0).
### Síla optimalizace

V předchozím díle bylo také zmíněno, že v nastavení makepkg, který slouží k sestavování balíčku, lze nastavit optimalizaci pro procesor. Proto lze v extrémním případě zvažovat kompletní překompilování celého systému a tím dosáhnout optimalizace přímo na míru.

Právě k tomu slouží skript makeworld; spouští se:

/usr/bin/makeworld [volby] <cilovy\_adresar> <kategorie> [kategorie] ...

- volby předávají skriptu makepkg
- cilovy adresar adresář, kam se uloží sestavené balíčky
- kategorie odpovídá adresáři v ABS stromě

Potom je vhodné v adresáři, kam se zkopírovaly hotové balíčky, vytvořit lokální repositář a ten si přidat do pacmana. Zajistíte tím řešení závislostí.

Tento postup ale s sebou nese několik nepříjemností: musíte si sami hlídat aktualizace, a pokud nechcete míchat vlastní balíčky s balíčky z repositářů, je vhodné používat jen lokální repositář a zakázat oficiální. Potom je ale třeba také pamatovat na závislosti, tedy mít všechny potřebné balíčky v lokálním repositáři. Z těchto důvodů je makeworld vhodný, například pokud byste chtěli spravovat repositáře pro jinou než oficiálně podporovanou platformu. Pokud toužíte po optimalizovaném systému, Arch sice nabízí řešení, ale není tím pravým – je to sice možné, ale je třeba velké úsilí.

# Závěr

Balíčkovací systém Arch Linuxu má jednoduché základy, je přehledný a snadno pochopitelný. Pacman dokáže systém udržovat v aktuální podobě a čistý bez balíčků, které by zůstaly nainstalovány jako nepotřebné závislosti.

Jestliže vám některý balíček nevyhovuje, není problém si jej díky ABS stromu upravit. Pokud něco chybí, není problém si vytvořit balíček. PKGBUILDy mají jednoduchou a přehlednou strukturu (nezapomeňte PKGBUILD poskytnout ostatním).

Pokud tedy hledáte distribuci, která je rychlá a flexibilní a má skvělý balíčkovací systém přístupný uživatelům, potom je Arch Linux jasná volba.

Doufám, že vám seriál přinesl užitečné informace a pomohl poodkrýt roušku tajemství pacmana a balíčků pro Arch Linux.

# Když zachraňuje MondoRescue

Instalace, nejběžnější postupy při zálohování i obnově, nestandardní funkce a nejčastější problémy a jak je řešit. Velikování v vyháznik v Harčarik

# O co jde?

Většinu základních informací lze vyčíst už na webu [www.mondorescue.org](http://www.mondorescue.org) [\(445\)](#page-163-0). K čemu je to vlastně dobré? Existuje přece tolik možností, jak zálohovat počítač s Linuxem (vizte seriál [Zálohování v Linuxu](http://www.abclinuxu.cz/serialy/zalohovani-v-linuxu) [\(446\)](#page-163-0)). Ano, existuje mnoho způsobů, jak se vypořádat se zálohami, a každý si jistě vybere ten svůj oblíbený. Všechno záleží na tom, co všechno od záloh očekáváte.

Někomu stačí zálohovat data, někomu «[MBR](http://www.abclinuxu.cz/slovnik/mbr) [\(447\)](#page-163-0) a /etc, někomu stačí seznam instalovaných balíčků a /etc. Já jsem si zvolil MondoRescue, protože mi poskytuje vše, co potřebuji. Zálohuje on-the-fly (tzn. nemusím restartovat nebo přebootovávat), zálohuje MBR, rozdělení disků, LVM, SW RAID, [GRUB](http://www.abclinuxu.cz/software/system/boot/grub) nebo [LILO](http://www.abclinuxu.cz/software/system/boot/lilo), a to vše na CD/DVD, disk image, «[NFS](http://www.abclinuxu.cz/slovnik/nfs)<sup>[\(448\)](#page-163-0)</sup> nebo pásku. Ideální je samozřejmě také ke klonování instalací, ale hodí se také jako záchranné liveCD pro daný počítač.

Nehodí se k zálohování otevřených souborů, zejména velkých souborů např. databází, které pak většinou stejně nejdou obnovit, a na zálohování mají své utility. Takže data zálohuji jiným způsobem. K dospozici jsou jak zdrojáky, tak předkompilované binární balíčky pro vybrané distribuce (např. Red Hat, SUSE, Mandrake, Mandriva, Slackware, Fedora, Gentoo). Já osobně mám nejvíce zkušeností s mondorescue na CentOS, momentálně ve verzi 5. Pro něj má mondorescue svůj vlastní repozitář, takže je instalace o to snažší.

# Instalace

Co k tomu budete potřebovat? Libovolný počítač se svou oblíbenou distribucí (pokud pro ní existují balíčky, tím lépe, jinak budete muset kompilovat ze zdrojáků).

Před instalací doporučuji zkontrolovat některé nezbytné parametry v jádře. Pokud si kompilujete jádro sami, budete vědět, kam sáhnout. Pokud používáte jádro distribuční, většinou je již připraveno a není třeba nic měnit. Tady je výčet ovladačů, které budete potřebovat:

- stabilní loopfs, tzn, jádro minimálně 2.2.19 resp. 2.4.7 (nebo novější)
- CD-ROM zařízení
- ISO9660 FS
- initrd ramdisk (v jádře)
- virtuální FS (v jádře)
- floppy (v jádře)
- ext2 FS (v jádře)
- vfat (pro vytváření boot disket)
- zařízení, na která budete zálohovat (páska, CD, DVD, disk, NFS apod.)
- v případě, že bude zálohovacím médiem CD-RW, pak je ještě potřeba SCSI emulace

Pokud je vše zkontrolováno nebo se vám to nechce kontrolovat a čekáte, jak to dopadne, pokračujeme instalací. Máte-li distro, které nabízí mondorescue prostřednictvím repozitářů, pak stačí jednoduše přidat repozitář k ostatním. U mého CentOS 5 to je v souboru /etc/yum.repos.d/CentOS-Base.repo a přidáme tam toto:

#### [mondo]

name=mondo

baseurl=http://mondorescue.linjection.org/ftp/rhel/5/

Pak už jen stačí pomocí nějakého manažeru balíčků provést instalaci. U CentOS to je pomocí yum, spustím tedy vum install mondo. U jiných distribucí to bude podobné (urpmi, apt-get). Můžeme také instalovat pomocí RPM, ale v tom případě musíme nejprve stáhnout potřebné balíčky (mindi, mindi-busybox, mondo, afio, cdrecord, mkisofs, gzip, buffer). Instalaci pak provedeme příkazem  $\frac{rpm}{rpm}$  -ivh \*. $rpm$ .

Že je instalace v pořádku, můžeme ověřit spuštěním mondoarchive bez parametrů. Spustí se, resp. měla by se spustit, interaktivní část aplikace a hned na úvodní obrazovce se program ptá, kam si přejeme zálohovat. Pokud toto nevidíte, pravděpodobně něco chybí a většinou se to také rovnou dočtete z chybové hlášky na terminálu nebo v souborech /var/log/mondoarchive.log a /var/log/mindi.log. V dobách před YUMem se mi stávalo, že jsem zapomněl nějaký ten balíček nainstalovat, takže chyba se dala rychle odstranit dodatečnou instalací chybějícího balíčku.

# Začínáme

Pokud vše funguje a vy jste stále ještě v hlavním menu programu mondoarchive, můžete rovnou pokračovat a v menu si vybrat kam, co, jak atd. Slušelo by se však nejdříve popsat hlavní programy. Není totiž jeden a nejmenuje se mondorescue. Je jich více, vlastně dva hlavní: mindi a mondo.

Mindi nedělá v podstatě nic jiného než zálohu běžícího jádra, včetně potřebných modulů a samozřejmě tak, aby se dalo nabootovat, tzn. na disketu nebo disk (myšleno CD/DVD). Ideální jako záchranný disk. Pokud vám to stačí, dál nemusíte číst – spusťe si mindi a udělejte bootovací floppy nebo si nechte připravit mindi.iso. To vypalte a máte vystaráno. Pokud se vám smaže MBR nebo jádro, k disku se dostanete pomocí vypáleného média.

Mondo je souhrnný název pro dva programy. Jsou to **mondoarchive** a **mondorestore** (asi nemá smysl rozepisovat, co který dělá). Mondorestore asi nebudete nikdy pouštět, protože se spouští sám, pokud nabootujete ze záchranného CD/DVD. Naopak mondoarchive, to je základ. Jak jsme si už ukazovali, stačí jej spustit bez parametrů a interaktivně vybrat a nastavit vše potřebné, ale hlavní síla mondorescue je podle mě právě v neinteraktivním použití. Proto ani nebudu popisovat interaktivní menu (je sice anglicky, ale není tam co zkazit).

Mondoarchive můžeme spustit neinteraktivně s parametry třeba rovnou z cronu každou noc, jednou za týden, dle potřeby. Já osobně zálohuji pouze OS a jeho nastavení, data většinou ne, takže mám skriptem hlídány «[md5sumy](http://www.abclinuxu.cz/slovnik/md5sum) [\(449\)](#page-163-0) všech důležitých souborů. Pokud skript najde změnu, tak mne upozorní mailem, že je třeba udělat zálohu, nebo ji rovnou sám udělá. Asi si říkáte, kdo mění média v mechanice? Nikdo! Zálohuji totiž na disk do iso souboru(ů). V dobách CD to bylo hned několik CD, ale v současnosti to je jedno DVD. Program totiž data komprimuje. Na výběr je výchozí bzip2, gzip nebo lzo. Pak také můžeme určit úroveň komprese. Ale pojďme rovnou na praktický příklad.

# Zálohujeme

Samozřejmostí je pracovat jako root, jinak bychom nemuseli mít přístup k některým souborům. Takže pod rootem nebo v sudu napíšeme:

```
mondoarchive -Oi9F -d /iso -E "/data /dsk1 \\
 /var/log/httpd /tmp /public" -s 4200m
```
- $\bullet$  0 chceme zálohovat (pak existuje ještě  $-\mathbf{v}$  což je verifikace)
- $\frac{i}{\hbar}$  výstup do iso souboru (jinak bude rovnou smažit na média nebo na pásku)
- $\boxed{9}$  maximální komprese  $(0 9)$
- $\overline{F}$  jinak se na konci zálohování ptá, chceme-li navíc kromě bootovatelného média vytvořit i diskety, -F zruší vytváření bootovatelných disket
- $\bullet$  d kam chci výsledný iso soubor
- $\mathbf{E}$  které adresáře vynechat, nazálohovat
- <mark>s</mark> maximální velikost jednoho iso (lze zadat cokoli, 700m, 650m apod., podle toho, na jaké médium to hodláte posléze vypálit)

Po spuštění tohoto příkazu se na obrazovce budou vypisovat informace o průběhu zálohy, odhad zbávajícího času apod. Pokud se vám to nebude líbit a raději byste měli méně podrobné ale graficky hezčí výpisy, můžete použít parametr -g (gui). Na konci dostanete většinou informaci o tom, že záloha proběhla v pořádku. Výsledný iso soubor nebo soubory najdeme ve specifikovaném adresáři, v našem případě v /iso. Tady POZOR: pokud spustíte zálohu a v -a adresáři jsou nějaké \*.iso soubory (třeba předchozí záloha), budou bez oznámení smazány! (Stačí je přejmenovat třeba na \*.is.) ISO soubory můžeme zkontrolovat např. v [mc](http://www.abclinuxu.cz/software/soubory/sprava/midnight-commnader-mc) nebo zkusit připojit mount -o loop /iso/mondoarchive.iso /mnt/cdrom.

#### Co se děje za oponou?

Příkaz mondoarchive nejprve zavolá mindi, který, jak už jsem psal, udělá zálohu jádra, modulů, MBR, GRUB nebo LILO a v neposlední řadě také tabulku rozdělení disků, resp.  $\sqrt{\frac{e^2}{c^2}}$  [\(450\)](#page-163-0). Tady může nastat problém, pokud spustíte zálohu a máte připojený nějaký disk, resp. oddíl, který není ve fstab. Záloha se sice provede, ale při obnově se data obnoví do adresáře, nikoli na samostatný oddíl. Doporučuji zkontrolovat fstab i připojené oddíly (je jedno, jestli jsou LVM nebo SW RAID či fyzické).

Další věc, na kterou bych chtěl upozornit, je pořadí oddílů. V některé starší verzi mondorescue (konkrétně mindi) se mi stalo, že když jsem měl ve fstab oddíly napřeskáčku, tak se při obnově vyskytly problémy a musel jsem to řešit ručně. Podobně může vzniknout problém, pokud je mezi oddíly mezera, resp. čísla nenavazují. "Špatný" fstab:

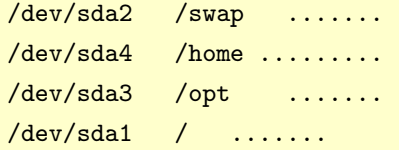

"Správný" fstab:

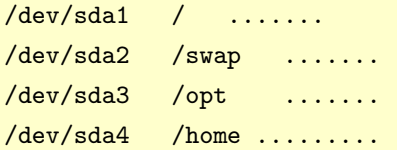

Rád bych také zmínil labely [označení]. V určité verzi s nimi byly problémy a já jsem všechny labely z fstabů dával pryč. Pak se situace zlepšila, ale občas se stane, že se při obnově oddíly "neolabelují" a je třeba to udělat ručně – buď přímo při obnově nebo později. Tolik program mindi.

Pak se do tmp adresáře (jeho umístění lze určit parametry  $\frac{-s}{s}$  a  $\frac{-r}{r}$ ) zapíše seznam všech souborů, které se následně rozdělí do tzv. setů. Tzn. do jednoho archivu se vejde vícero malých souborů a ty se teprve následně komprimují. Zajímavý je soubor biggielist.txt. Ano, jsou tam soubory, které jsou větší než velikost setů. Tyto soubory se naopak rozdělí a komprimují se jejich části. Často se mi stává, že spustím zálohování a zapomenu vyřadit nějaké velké soubory (typicky zálohy jiných počítačů nebo logy [Apache](http://www.abclinuxu.cz/software/server/http/apache)). Nic není ztraceno, velké soubory se zpracovávají úplně nakonec, takže mohu klidně editovat soubor biggielist.txt a něco nebo klidně i všechno vymazat, pěkně "zaživa". Pokud se blíží k velikosti, kterou jsme mu určili, spustí klasický [mkisofs](http://www.abclinuxu.cz/software/soubory/vypalovani/mkisofs), udělá první iso a pokračuje dál.

#### Obnovení

Obnovení doporučuji rozhodně vyzkoušet, ideálně po každé záloze, minimálně však jednou, třeba na podobném stroji. Pokud vše funguje, tak stačí nabootovat z média a při první nabídce napsat nuke a odentrovat. 111

Nuke znamená, že se na nic nebude ptát a pokusí se obnovit rozdělení disků, MBR, FS a data bez ptaní. Tady bych rád podotknul, že pokud narazí např. na to, že předtím byl disk SCSI a teď je SATA, tak se program přepne do interaktivního módu a bude chtít vědět, co dál. Stejné to je, pokud místo nuke stiskneme rovnou enter v hlavní nabídce. Volba expert není jen pro experty, je to vlastně na míru udělané rescue CD/DVD – nespustí se žádná obnova, pouze se načte jádro a initrd a dostaneme se do shellu. Volba compare provede porovnání zálohy s daty na disku.

Pokud jsme neměnili HW nebo provádíme obnovu na totožném HW, volba nuke je ideální. Program nejprve rozdělí disk(y) na oddíly, udělá na nich FS (windowsáci by řekli naformátuje), připojí je do /mnt/RESTORING a začne obnovovat data. Nakonci zapíše zavaděč, labely (viz výše) a skončí. Pokud vše proběhlo bez chyb, po stisku  $|$ Ctrl+Alt+Del nám nabootouje buď obnovený OS nebo jeho klon na jiném HW (pozor na stejnou IP). V ideálním případě to je vše, ale bohužel nežijeme v ideálním světě, a tak mohou sem-tam nastat komplikace

# Když je něco jinak

Typicky jinou věcí, která nám znemožní automatickou neinteraktivní obnovu, je jiný typ disku SATA/PATA/ SCSI. V přehledném editoru přepíšeme /dev/sda1 na /dev/hda1 nebo třeba /dev/cciss/c0d0p1 (dle HW) a pokračujeme. Program nám také nabídne úpravu «[zavaděče](http://www.abclinuxu.cz/slovnik/zavadec)  $(451)$  a fstab a bude chtít vědět, kam zapsat zavaděč. To je také občas kámen úrazu – zřídka (za určitých podmínek) se nezapíše nebo zapíše špatně zavaděč a systém nenabootuje. Toto je možné opravit např. v chrootnutém prostředí v módu expert nebo rovnou na konci obnovy.

Program nemá problém ani se SW RAID, akorát jedna taková nepříjemnost je, že dokud se neprovede rebuild (synchronizace) raidovaných disků, nebude pokračovat. Lze to řešit násilným rozbitím RAIDu (nikoli však RAID 0).

Nejčastějším problémem při obnově zálohy na úplně jiném HW je to, že nevidí disky. Zálohovali jsme PATA disky a v novém železe jsou už SATA, nebo dokonce SCSI. V některých BIOSech se dá u SATA nastavit, že se mají jevit jako PATA (jde patrně o nějakou emulaci, protože to je hodně pomalé) a pak už není problém obnovu udělat, nastartovat systém, překompilovat jádro nebo initrd, nastavit BIOS zpět a nastartovat už jako SATA. V případě SCSI toto možné asi není; pokud dělám zálohu, tak se snažím, aby jádro a hlavně initrd obsahoval ovladače pro zařízení, na kterém budu provádět obnovu (pokud to vím dopředu).

Občas se také stane, že záloha projde bez chyby, ale výsledek nejde nabootovat, resp. jde, ale jádro se zasekne nebo píše, že je corrupted. Sám nevím, čím to je; řeším to provedením zálohy s jiným jádrem (resp. v jiném jádře, což znamená restart serveru, případně rekompilaci jádra).

Docela velkým problémem jsou moduly, i když je použito jádro a moduly, které k sobě pasují. Při obnově se vypisují chyby při insmodech některých modulů (asi za to může mindi-busybox). Snažím se to důležité dávat rovnou do jádra při kompilaci (minimálně ovladače disků resp. řadičů), ale je to různé. Pokud máme ovladače USB v jádře, je také možné nabootovat a provést obnovu z externí mechaniky.

# Závěrem

Z toho výčtu by se mohlo zdát, že jde o problematický a nestabilní SW, ale opak je pravdou. Ještě se mi nestalo, že bych data nějak nevysekal ručně, i když se objevily dost těžké problémy (hlavně v Red Hat 6.2). Takže jsem s Mondo nadmíru spokojen. Používám jej aktivně k zálohování, klonování i instalaci serverů. Doporučuji vyzkoušet, možná přečíst man, případné dotazy zodpovím v diskuzi.

# Jaderné noviny – OLS: tři přednášky o správě napájení

Jak vyždímat co nejvíce z beztikového jádra. Mýty o ACPI. Jak uchopit Linux (spotřeba energie vs. odvod tepla). Robert Krátký

Len Brown má určitě sebemrskačské sklony; je totiž správcem linuxového ACPI subsystému. To není lehká pozice: ACPI znamená práci s BIOSem, což je oblast systémového softwaru, která se většinou ne-

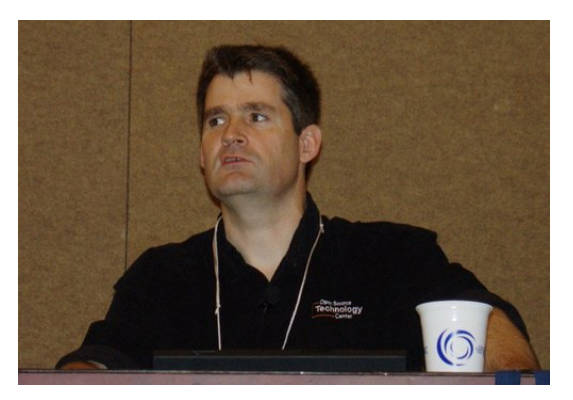

vyznačuje pečlivou a kvalitně odvedenou prací. Podpora ACPI je úkol, který – mimo jiné – vyžaduje vložení specializovaného interpreteru do jádra, a to není zrovna populární myšlenka. Přes to všechno je třeba se zamyslet nad tím, jak moc velká dávka masochismu je potřeba k tomu, aby člověk přednesl tři samostatné přednášky na linuxovém symposiu 2007 v Ottawě. Přesně to však Len udělal; výsledkem byl podrobný pohled na mnohé aspekty otázky správy napájení.

# Jak vyždímat co nejvíce z beztikového jádra

První řeč (o beztikovém jádře) měl původně přednést Suresh Siddha, který se však nakonec nemohl zúčastnit. [Patche implementující dynamický tik](http://www.abclinuxu.cz/clanky/jaderne-noviny/jaderne-noviny-21.-2.-2007#clockevents-a-dynamicky-cas) [\(452\)](#page-163-0) nejsou nijak nové. Přednáška nebyla ani tak o tom, jak tyto patche fungují, jako spíše o věcech, které zbývá dodělat, abychom mohli beztikový design plně využít. Vypadá to, že doposud odvedená práce je jen začátek.

Jedním z problémů je to, že na systému, který používá Suresh a spol., se průměrná doba spánku procesoru nedostala nad 1 ms, i když byl zapnut kód s dynamickým tikem. Vzhledem k tomu, že hlavní motivací pro dynamický tik je nechat procesor delší dobu spát – a tím ušetřit energii – je to mizerný výsledek. Je však hodně věcí, které by situaci mohly vylepšit.

Prvním krokem je vyřešit jeden jaderný problém: existuje hodně aktivních jaderných časovačů, které mají tendenci se časem rozbíhat od sebe. Kvůli tomu se jádro budí daleko častěji, než kdyby byly časovače dostatečně koordinované, aby co nejčastěji vypršely ve stejnou chvíli. Mnohé jaderné časovače totiž nevyžadují velkou přesnost; pokud časovač spustí o pár milisekund později, než jak byl nastaven, není to problém. Kdyby tedy jádro mohlo některé časovače pozdržet, aby spustily ve stejný okamžik jako jiné, snížil by se počet probuzení. Patch, který implementuje [odložitelné časovače](http://www.abclinuxu.cz/clanky/jaderne-noviny/jaderne-noviny-28.-3.-2007#odlozitelne-casovace) <sup>[\(453\)](#page-163-0)</sup>, přesně tohle umí; funkce round jiffies() (přidaná v 2.6.19) by jádru také mohla pomoci řadit události. Přidání tohoto kódu zvýšilo průměrnou dobu spánku na 20 ms, přičemž systém zpracovával 90 přerušení za vteřinu.

Další problém je s hardwarovými časovači. Na architektuře i386 se preferuje lokální APIC (LAPIC) časovač, který je zabudován do procesoru a lze jej naprogramovat velmi rychle. Jenže uspání procesoru uspí i LAPIC časovač, což Len přirovnal k vypnutí budíku než člověk usne. V obou případech může být nechtěným výsledkem zaspání. Programovatelný intervalový časovač [programmable interval timer (PIT)] sice zůstává vzhůru a je snadné jej použít, ale maximální doba, na kterou lze nastavit, je 27 ms. Pokud bychom chtěli, aby spal procesor déle, bude nutné najít jiné řešení. A tím je časovač událostí s vysokým rozlišením [highprecision event timer (HPET)], který má maximální interval alespoň tři vteřiny. Může být však obtížné získat k HPET přístup; dobrá podpora v BIOSu není moc častá a HPET je obvykle vypnutý. Pokud by však bylo možné vynutit zapnutí, mohla by se průměrná doba spánku zvýšit až na 56 ms, přičemž by zpracovával 32 přerušení za vteřinu.

Ještě lepší je vzít HPET z "legacy mode" [režim pro kompatibilitu se starším hardwarem/funkcemi], který teď Linux používá. Tento režim je snadno použitelný, ale vyžaduje přeposílání časovačových přerušení na víceprocesorových systémech. HPET však umí pracovat s kanály pro jednotlivé procesory, což tento problém odstraňuje. Výsledkem je nárůst průměrné doby spánku na 74 ms.

V tuto chvíli se věc přesouvá do uživatelského prostoru. Od vydání [powertop](http://www.linuxpowertop.org/) [\(454\)](#page-163-0) toho bylo v této oblasti spoustu uděláno; uživatelské aplikace, které mohou způsobovat zbytečně časté probouzení, jsou hned rozpoznány a mohou být opraveny. Ale, jak poznamenal Len, uživatelský prostor je furt na houby.

# Mýty o ACPI

Trochu to vypadá, že už Lena unavuje neustálé stěžování uživatelů na ACPI v Linuxu. Jeho odpovědí byla přednáška "Deset mýtů o ACPI" – i když se pak seznam rozrostl na dvanáct.

1. Zapnuté ACPI nepřináší žádné výhody. Lenova odpověď měla dvě části, z nichž ta první je, že už pomalu nejsou žádné alternativy. Rozhraní APM je zastaralé a Vista ho už nepodporuje vůbec. Takže brzy už nebude APM podporovat ani žádný hardware; je to mrtvý standard. Standard MPS (používaný pro nacházení procesorů) je také starý a pomalu odumírá. Ať se vám to líbí nebo ne, ACPI je potřeba, abyste mohli svůj hardware používat.

Pozitivní však je to, že používání ACPI vám zpřístupní různé funkce hardwaru, například softwarem ovládaná tlačítka na vypínání a uspávání. Budete mít k dispozici údaje o stavu baterie a také možnosti, jak snížit spotřebu a prodloužit baterii výdrž. S ACPI je také možné za běhu připojovat komponenty (hotplug) a dokovat.

- 2. Potíže s uspáváním na disk má na svědomí ACPI. Ve skutečnosti se jen malá část procesu uspávání na disk [suspend-to-disk] týká ACPI – všechno ostatní je v jiných částech jádra. Pokud máte problémy s uspáváním na disk, radí Len, stěžujte si Pavlu Machkovi, ne mně.
- 3. Když nefungují speciální tlačítka, je to chyba ACPI. V tomto případě je problém v tom, že podpora "hotkeys" není součástí specifikace ACPI. Všechny ty extra čudlíky na noteboocích jsou funkce, které přidali výrobci. Ovladače získané pomocí zpětného inženýrství, které jsou teď v jádře, jsou heroický výkon,

ale neměly by být potřeba. Výrobci by měli pro svůj hardware dodávat ovladače.

- 4. Problémy při bootu se zapnutým ACPI jsou chyba ACPI. Len připouští, že tohle by občas mohla být pravda. Ale vypnutí ACPI vypíná i jiné funkce hardwaru – především IO-APIC. Takže problémy související s těmi ostatními částmi systému budou vypnutím ACPI skryty. Vypadá to, že původní problém byl s ACPI, ale ve skutečnosti je to více komplikované.
- 5. Problémy s ACPI způsobuje nekvalitní BIOS platformy. Existují tři hlavní zdroje ACPI nekompatibilit. Jen jedna z nich je však BIOS, který porušuje specifikaci ACPI; nekompatibilní záležitosti, které nevadí Windows, často testováním proklouznou. Může s tím pomoci [kit pro vývojáře firmwaru](http://www.linuxfirmwarekit.org/) [\(455\)](#page-163-0) od Intelu. Dalším zdrojem problémů jsou odlišné interpretace specifikace, která je dlouhá a komplikovaná. Vývojáři linuxového ACPI pomáhají s vyjasňováním těchto záležitostí, když na nějaké narazí. A konečně poslední možnost – v linuxovém kódu prostě mohou být chyby.
- 6. Linuxová komunita nemůže pomáhat vylepšovat specifikaci ACPI. Ve skutečnosti ACPI tým posílá vylepšení, většinou formou "objasnění specifikace". Mnohé z nich byly zařazeny a objevily se v aktualizacích specifikace.
- 7. ACPI kód se hodně mění, ale ne k lepšímu. Intel sestavil sadu s více než 2000 testy; změny ACPI teď musí všemi testy projít, než jsou začleněny. Počet nových chyb se zmenšuje – i když možná pomaleji, než bychom si přáli.
- 8. ACPI je pomalé a škodlivé pro regulátory procesorů [CPU governor] zaměřené na vysoký výkon. ACPI interpreter se nepoužívá v situacích, kde by záleželo na výkonu, takže nemůže věci zpomalovat. ACPI je využíváno pro konfiguraci.
- 9. Regulátor speedstep-centrino je rychlejší než acpi-cpufreq. Acpi-cpufreq se dočkal mnoha vylepšení a umí teď přistupovat k MSR rychleji a snáze podporovatelným způsobem. Jeho výkon je tedy optimální a speedstep-centrino bude odstraněn.
- 10. U procesoru je lepší mít více stavů nečinnosti. To by mohla být pravda u kteréhokoliv procesoru, ale nejde na základě toho procesory porovnávat. Záleží pouze na tom, kolik energie tyto stavy ušetří.
- 11. Snižování frekvence procesoru [CPU throttling] ušetří energii. Tady je problém se záměnou termínů "příkon" a "energie". Procesor se sníženou frekvencí může šetřit mít menší příkon, ale je nutné ho mít puštěný déle, aby udělal svou práci. Takže přiškrcení procesoru (při zachování stejného napětí) může mít za následek více energie. Skoro vždy je lepší běžet s plnou frekvencí, jakou aktuální napětí povoluje, a dodělat práci rychleji; Len to popsal jako úprk k odpočinku.

Existují však druhotné účinky, které je možné vzít do úvahy. Především to, že baterie vydrží déle, pokud jsou vybity za delší dobu. Přiškrcený procesor může být také cladnější, což umožňuje vypnutí větráků. Přiškrcování může být nezbytné kvůli regulaci teploty. Ale z pohledu šetření energií jde skutečně jen o druhotné aspekty.

12. Nemohu přispívat ke zlepšení ACPI v Linuxu. Stejně jako každý další projekt, i ACPI by uvítalo nové vývojáře. A kromě toho lze testovat jádra a reportovat chyby. Ve skutečnosti existuje mnoho příležitostí ke zlepšování ACPI kódu.

# Jak uchopit Linux

Lenova poslední přednáška přešla od spotřeby energie k jejím účinkům – především vytváření tepla. Přebytečné teplo není vítáno v žádném zařízení, ale v handheldech [zařízení do ruky] dvojnásob. Zařízení, kvůli kterým se ruka potí, není moc příjemné používat; a ty, která jsou tak horká, že je nejde držet, mohou být zcela nepoužitelná. Správa teploty je tedy velmi důležitá. Jenže sama podstata těchto zařízení regulaci teploty velmi ztěžuje: v linuxovém mobilu není prostor pro větráky a odvádění tepla bývá všeobecně dost obtížné.

Specifikace ACPI 3.0 obsahuje komplikovaný teplotní model. Zařízení je rozděleno na zóny a všechny komponenty mají charakterizovaný svůj příspěvek každé zóně. Implementace této specifikace je složitá – do té míry, že vývojáři linuxového ACPI vůbec nepočítají s tím, že by to dělali. Místo toho se zaměří na něco jednoduššího.

To něco je teplotní model ACPI 2.0. Součástí jsou teplotní zóny, z nichž každá má teplotní senzory a několik spouštěcích stupňů [trip point]. Spouštěcí stupeň "kritické vypnutí" je nastaven těsně před tím, než se zařízení začne tavit; kdyby začalo být tak velké teplo, musí se zařízení co nejrychleji vypnout. Ještě předtím dojde na jiné spouštěcí stupně; měly by zařídit čím dál přísnější opatření pro omezení teploty. Může se jednat o zapnutí větráků (pokud jsou k dispozici), snížení frekvence nebo uspání zařízení na disk. ACPI 2.0 obsahuje řadič, který monitoruje teplotní senzory systému a posílá procesoru události, když se stane něco zajímavého.

Vyvíjený kód pro regulaci teploty zatím využívá stávající mechanismus pro kritické vypnutí, který je zabudován do ACPI. Existuje už také podpora pro některé pasívní spouštěcí stupně, které se starají o snižování frekvence procesoru. U teplotních zón, jež se netýkají procesoru, je však lepší nechat rozhodnutí o dalším postupu na uživatelském prostředí – takže to tak ACPI kód udělá. Bude připraveno netlink rozhraní, přes které bude možné posílat teplotní události a nastavovat sysfs adresáře pro čtení hodnot senzorů. Sysfs strom bude také obsahovat ovládací soubory, a ty bude moci využít uživatelský démon k přiškrcování různých zařízení na základě teplotních událostí.

Takže jádro bude nakonec jen spojka pro přenos událostí a ovládacích nastavení mezi komponenty zařízení a uživatelským prostorem. Objevily se otázky, jestli bude k dispozici standardizovaná sada sysfs čudlů pro ovládání každého zařízení; odpověď bude asi "ne". Každé zařízení je jiné, všechna mají své vlastní ovládací parametry; bylo by těžké vytvořit standardní sadu, která by je všechna popsala. Navíc jsou cílovou skupinou

#### RUBRIKA – Jaderné noviny – OLS: tři přednášky o správě napájení

embedded zařízení, z nichž každé je unikátní. Očekává se, že každé zařízení bude mít svého vlastního specializovaného démona, který bude napsán přímo pro něj, takže není důvod věci zevšeobecňovat.

Ze všech těchto přednášek to vypadá, že v oblasti správy napájení se toho děje docela dost, ačkoliv to po dlouhou dobu byla část Linuxu, která nedosahovala potřebné kvality. Narůstající využívání Linuxu v embedded zařízeních tomu může jen pomoci; je dost výrobců, kteří mají velký zájem na vylepšené podpoře inteligentního využívání energie. Dostane-li se správě napájení času a dalšího úsilí, přestane to být možná zanedlouho problém, který by bylo potřeba řešit.

# Jaderné noviny - 16. 5. 2007

Aktuální verze jádra: 2.6.22-rc1. Citát týdne: Alan Cox. 2.6 a ABI pro uživatelský prostor. LogFS. Řetězení scatterlistů. Ovladače pro Intel 965GM Express. The Contract Robert Krátký

# Aktuální verze jádra: 2.6.22-rc1

Aktuální předverze řady 2.6 je (k 16. 5. 2007) 2.6.22-rc1, [vydaná](http://lwn.net/Articles/234134/) <sup>[\(456\)](#page-163-0)</sup> 12. května. Od minulého týdne byly do 2.6.22 přidány následující věci: [systémová volání eventfd](http://www.abclinuxu.cz/clanky/jaderne-noviny/jaderne-noviny-14.-3.-2007#jaderne-udalosti-bez-kevents) <sup>[\(457\)](#page-163-0)</sup>, nový IEEE 1394 ("Firewire") stack, který je prý navržen tak, aby byl robustní a jednoduchý , ovladače pro KingSun DS-620 USB-IrDA, USB audio zařízení Native Instruments a audio kodeky WM8753 (používané v telefonu OpenMoko), velká sada oprav ovladače "libertas" a podpora několika nových ARM procesorů. Podrobnosti najdete [v krátkém](http://lwn.net/Articles/234135/) <sup>[\(458\)](#page-163-0)</sup> a [dlouhém](http://kernel.org/pub/linux/kernel/v2.6/testing/ChangeLog-2.6.22-rc1) [\(459\)](#page-163-0) changelogu.

Od vydání 2.6.22-rc1 bylo do hlavního repozitáře přidáno asi 100 dalších změn (skoro všechno opravy). Aktuální verze -mm stromu je [2.6.22-rc1-mm1](http://lwn.net/Articles/234565/) [\(460\)](#page-163-0). Mezi nedávné změny patří několik oprav ukládání [writeback] u souborových systémů, implementace CRC7 a vylepšená verze kódu pro přednatahování swapu.

# Citát týdne: Alan Cox

Je docela udivující, že ačkoliv je spousta lidí, kteří dávají na web šifrovací klíče navzdory USSA zákonům, najdou se i lidé z oblasti svobodného softwaru, kteří se snaží odstranit zmínku o softwaru, který není součástí jádra, i když jde o svobodný software.

 $-$  [Alan Cox](http://lwn.net/Articles/234652/)  $(461)$ 

## 2.6 a ABI pro uživatelský prostor

Jádro 2.6.22-rc1 je venku a už se začínají objevovat zprávy o regresích. Dvě z nich se týkají změn v binárním rozhraní pro uživatelský prostor: jedna v rozhraní [video4linux2](http://www.abclinuxu.cz/serialy/video4linux2) [\(462\)](#page-163-0) a druhá v kódu i2c (což se týká utilit pro monitorování hardwaru). Problém s V4L2 se týká změny ve struktuře, která je předávána z a do uživatelského prostoru; zdá se pravděpodobné, že to bude před vydáním finální verze 2.6.22 vráceno do původního stavu. Problém s i2c se dá prozatím "vyřešit" upgradem na verzi 2.10.3 balíku lm\_sensors.

Linus však z nuceného upgradování lm\_sensors [nemá radost](http://lwn.net/Articles/234358/) <sup>[\(463\)](#page-163-0)</sup>; požádal o nalezení způsobu, který by to nevyžadoval. Správce i2c Jean Delvare v reakci [zapochyboval](http://lwn.net/Articles/234359/) [\(464\)](#page-163-0) o stávajících pravidlech o zachovávání stabilního ABI:

Přestože úplně souhlasím s tím, že by věci měly být relativně stabilní, aby uživatelé nemuseli uživatelský prostor neustále upgradovat, jsem také přesvědčen, že vzhledem k současnému vývojovému tempu prostě nemůžeme slíbit nekonečně funkční uživatelská rozhraní. Mohli bychom zaručit výraznou časovou prodlevu, než se zbavíme kompatibility, ale "navždy" prostě není reálné.

Přesto se však Linuxu docela dobře daří udržovat kompatibilitu ABI pro uživatelský prostor už mnoho let. Existují sice výjimky, ale bylo jich málo a s velkými rozestupy, takže každá z nich je hned vidět. [Christoph](http://lwn.net/Articles/234364/) [Hellwig však poukazuje na to](http://lwn.net/Articles/234364/) <sup>[\(465\)](#page-163-0)</sup>, že situace není zrovna ideální:

Až na velmi ojedinělé případy (například podpora modulů) funguje kompatibilita systémových volání skvěle. Jenže to je proto, že systémová volání jsou velmi viditelnou součástí ABI, takže je nikdo nezmění omylem. Také nikdo nepřichází s bezva novým schématem, kterým by se všechna systémová volání musela řídit. Srovnejte to však se sysfs. . .

ABI pro uživatelský prostor už nejsou jen systémová volání. Obrovské rozhraní sysfs (4800 souborů na mém desktopu) je velkou částí uživatelského pohledu na systém a je to také část, kde se těžko vyhýbá problémům. Adresáře v sysfs odpovídají datovým strukturám v jádře; změny těchto struktur se často v sysfs projeví. Takže si vývojáři jádra mohou myslet, že pracují daleko od uživatelského prostoru, ale nakonec v něm stejně něco pokazí. Součástí ABI jsou i Netlink, /proc a ioct1() a i ty je snadné poškodit. Regrese týkající se V4L2 je výsledkem pokusu o rozšíření jednoho ioctl() volání, což poškodilo jiná.

Nový vývojový model také ztěžuje udržování kompatibility. Čtyři nebo pět velkých verzí ročně, každá s plnou náloží velkých nových funkcí, to je hodně změn kódu. Neexistuje však žádný jasný okamžik, který by šel využít k začlenění nezbytných změn tak, aby to uživatele nepřekvapilo. Kdyby vývojáři jádra na rok nebo dva zmizeli a vrátili se s verzí 3.0, nikoho by nepřekvapilo, že by se uživatelský prostor musel trochu přizpůsobit. Ale verze 2.6.22 – která obsahuje potřebné opravy a nové ovladače, ale také nové funkce – by neměla na fungujících systémech působit potíže.

Přesto je však těžké hledat argumenty pro návrat ke starému vývojovému modelu. I přes občasné chybky věci obecně fungují lépe než před vydáním 2.6. Tempo vývoje se pravděpodobně nezpomalí, takže problém s ojedinělými regresemi v ABI tu bude i nadále. A jak platí ve většině případů, nejlepším způsobem, jak se takovým problémům vyhnout – hned po dostatečné pozornosti vývojářů – je důkladné testování. Změny ABI pro uživatelský prostor, které jsou zachyceny během vývojového cyklu, se téměř jistě nedožijí finální verze – ale je těžké opravit problémy, o kterých nikdo neví. Automatické testování bývá často obtížné; nikdo nedokáže simulovat všechny kombinace hardwaru a softwaru, se kterými přijde jádro do styku. Takže záslužná práce spočívající v udržování stabilního uživatelského rozhraní bude i v dohledné budoucnosti vyžadovat nemalou dávku lidské pozornosti.

# LogFS

Technologie ukládání dat na otáčející se magnetické disky nám slouží už dlouho. Nabízí velkou kapacitu (přičemž pojem "velká" znamená čím dál více), relativně rychlé a rovnoměrné přístupové časy a relativně dobrou spolehlivost. Obecně se očekává, že otáčející se disky budou ještě nějakou dobu součástí našich systémů. U menších velikostí jsou disky stále častěji vytlačovány pevnou flash pamětí – a "menší" je také čím dál menší. Flash je kompaktnější, potřebuje méně energie a umožňuje opravdu náhodný přístup, takže není divu, že se nasazuje ve stále více situacích.

Flash však má i své nevýhody. Poměrně vysoká cena omezuje možnosti aplikace a kromě toho si s sebou nese vlastní sadu manýrů, kterým musí vývojáři souborových systémů rozumět, a připravit se na ně. Přesto už existují notebooky pro speciální účely, které spoléhají na flash pro ukládání dat, a mluví se i o dalších připravovaných systémech založených na flash. Nejzávažnější ze zmiňovaných "manýrů" jsou:

- Úložný prostor založený na flash není možné jen tak přepsat stejně jako magnetický; místo toho musí být flash blok nejprve vymazán a pak zapsán – ve dvou samostatných krocích. Velikost "vymazávacích bloků" nemusí odpovídat velikosti bloků, jak ji chápe souborový systém; často jsou vymazávací bloky dost velké.
- Počet výmazů a zapsání na blok flash paměti je omezen pak ztrácí schopnost spolehlivět udržovat data. Limit bývá kolem 100 000 cyklů.

Tyto vlastnosti hardwaru mají několik zajímavých dopadů. Například, co se stane, když se operační systém pokusí přepsat jediný blok v rámci většího vymazávacího flash bloku? Naivní implementace by načetla celý vymazávací blok, provedla výmaz a pak data zapsala zpátky i s novou částí. Pokud by systém uprostřed takové operace spadl, všechna data ve vymazávacím bloku by mohla být ztracena. Ignoruje-li operační systém otázku životnosti bloků, je pravděpodobné, že budou některé vymazávací bloky používány častěji než ostatní, což by výrazně zkracovalo životnost celého zařízení. Když jde o málo často vymazávané zařízení, jako USB klíčenka, nemuselo by ignorování limitů vadit. Jde-li však o hlavní úložné zařízení, vyžaduje to chytřejší přístup.

Chytřejší přístup většinou znamená použití souborového systému, který byl navržen přímo pro práci s flash hardwarem. Takové souborové systémy mohou zapomenout na starosti, které mají jiné souborové systémy s uspořádáním bloků – na flash jednotkách nejsou žádné problémy s vyhledávacími časy [seek time] nebo rotační latencí. Na druhou stranu musí souborové systémy pro flash pamatovat na vymazávací cykly; nesmí riskovat ztrátu dat a měly by se snažit rozložit zátěž na celou jednotku, aby se maximálně využila životnost.

Výsledkem je, že souborové systémy pro flash zařízení s nimi zacházejí jako s kruhovým bufferem – nová data jsou vždy zapisována na konec. Takový přístup zajišťuje rychlý zápis, ale čtení může být komplikovanější. Jeden způsob řešení je připojit ke každému vymazávacímu bloku metadata popisující, kterému souboru daný blok patří, a obsahují číslo verze. Když má být vymazávací blok přepsán, vytvoří se na konci nová kopie s vyšším číslem verze; přečtení souboru pak spočívá v nalezení vymazávacího bloku s nejvyšší verzí.

Nalezení bloku vyžaduje procházení disku – což pravděpodobně nechceme dělat při každém čtení. Souborový systém JFFS2 (součást jádra) tento problém řeší provedením prohlídky při připojení. Sestaví v paměti datovou strukturu, která další přístupy výrazně zrychlí. Není to však zadarmo: počáteční prohlížení může zpomalit mountování a strom v paměti může zabírat dost místa. Vzhledem k tomu, že souborové systémy pro flash jsou často používány na malých, embedded systémech – kde není času na bootování ani paměti nazbyt – mohou to být dost výrazné nepříjemnosti.

Jörn Engel si myslí, že našel lepší způsob: souborový systém [LogFS](http://lwn.net/Articles/234431/) [\(466\)](#page-163-0), který je navržen k začlenění do hlavního jádra. Hlavní myšlenkou LogFS je, že místo sestavování stromu souborového systému při připojení, by měl souborový systém ukládat strom přímo na zařízení, podobně jako tradiční souborové systémy. Přesun stromu na flash zařízení snižuje čas potřebný pro připojení (Jörn uvádí, že na OLPC to pak netrvá 3,3 vteřiny jako s JFFS2, ale 60 ms) a měl by výrazně snížit i paměťovou náročnost.

Strom na flash vypadá velmi podobně jako struktura, kterou používá ext2. Rozdíly jsou v tom, jak je spravován. Logová struktura souborového systému znamená, že bloky nelze přepsat na místě; kdykoliv je blok změněn, musí být přesunut a zapsán jinde. Pokud existují ukazatele na přesunutý blok (viz běžné nepřímé bloky používané k ukládání struktury větších souborů), musí být změněny (a tedy přesunuty) i bloky, které ukazatele obsahují. A to si vyžádá změny na vyšší úrovni stromu. Takže změny na konci stromu se projeví až v rootu. Říká se tomu algoritmus "stěhovavého stromu" [wandering tree]. Jednou z výhod je, že stará struktura souborového systému zůstává platná až do chvíle, kdy je přepsán root – pád by mohl způsobit ztrátu poslední operace, ale předchozí data a struktura souborového systému zůstanou nepoškozeny.

Správa celého adresářového stromu způsobem stěhovavého stromu by byla náročná; kromě toho, soubory s vícero pevnými linky [hard link] narušují strukturu stromu a implementaci velmi ztěžují. Takže vlastní strom, který implementuje LogFS, má úrovně jen dvě. "Inodový soubor" obsahuje inodové struktury každého souboru a adresáře v rámci souborového systému; každá inoda ukazuje na přiřazené bloky, které uchovávají data souboru. Adresářové položky obsahují obyčejný index (celé číslo), který udává offset inody v inodovém souboru. Změny inody tedy vyžadují pouze zápis samotné inody a inodového souboru; zbytek adresářové struktury zůstává netknutý.

Aby vše drželo pohromadě, vyčleňuje LogFS skupinu bloků ("záchytná oblast" [anchor area]), kde se nacházejí verzované ukazatele na root inodu. Připojení souborového systému vyžaduje prohlédnutí této záchytné oblasti, aby byla nalezena aktuální verze root inody – v tu chvíli je zpřístupněn zbytek souborového systému. Takový mechanismus umožňuje rychlé nalezení rootu, aniž by bylo nutné prohledávat celé zařízení. LogFS už prošlo pár koly kontrol, přičemž pokaždé z toho byly výrazné změny. Nedojde-li k nějakým zásadním problémům, bude už pomalu hotový – možná se dočká začlenění v 2.6.23.

(Vizte také pojednání o LogFS od Jörna [\(467\)](#page-163-0) (PDF), ze kterého je obšlehnuta většina tohoto článku.) 119

### Řetězení scatterlistů

I/O operace náročné na výkon obyčejně využívají přímý přístup k paměti (DMA – direct memory access). S DMA přenáší I/O zařízení data přímo z a do hlavní paměti, bez zásahu procesoru. Při nejjednodušší formě DMA je řadiči předán ukazatel na oblast paměti, určena velikost a je mu řečeno, ať se činí. Procesor pak může na celou operaci zapomenout – dokud zařízení nesignalizuje, že je práce hotova.

Tento jednoduchý pohled má však jedno mínus. Předpokládá totiž, že data, která mají být přenesena, jsou v paměti uložena souvisle. Když je I/O buffer v jádře, může se jádro často postarat o to, aby byl fyzicky souvislý – i když čím větší buffer, tím je to složitější. Je-li však buffer v uživatelském prostoru, je jisté, že bude po fyzické paměti roztroušen. Bylo by tedy fajn, kdyby mohly DMA operace fungovat s buffery, které jsou rozděleny na několik kusů.

Pokud je periferní zařízení rozumně schopné, je možné buffery rozdělit. Operace s takovými buffery se nazývají "scatter/gather I/O" [rozhodit/posbírat]; scatter/gather je v Linuxu už nějakou dobu dobře podporováno. Kapitola o DMA v knize [Linux Device Drivers](http://lwn.net/Kernel/LDD3/)<sup>[\(468\)](#page-163-0)</sup> mluví o scatter/gather docela podrobně. Ve zkratce jde o to, že ovladač začne vyplněním polí struktur scatterlist, které (na architektuře i386) vypadají takto:

```
struct scatterlist {
    struct page *page;
 unsigned int offset;
 dma_addr_t dma_address;
 unsigned int length;
};
```
Ukazatel **page** u každého segmentu říká, kde lze daný segment v paměti nalézt, offset popisuje, kde data (v rámci stránky) začínají, a **length** je délka segmentu. Jakmile je seznam naplněn, ovladač zavolá:

int dma\_map\_sg(struct device \*dev, struct scatterlist \*sg, int nents, enum dma\_data\_direction direction);

Tato operace (přinejmenším) vyplní pole dma address u každé položky scatterlistu adresou, kterou lze předat periférii. Může však udělat více: fyzicky souvislé stránky mohou být sjednoceny do jediné položky v scatterlist nebo může být systémová jednotka pro správu I/O paměti naprogramována, aby zařídila, že budou části seznamu (nebo celý) z hlediska zařízení virtuálně souvislé. To vše – včetně přesné podoby struct scatterlist – je závislé na architektuře, ale rozhraní scatter/gather je připraveno tak, že se o detaily architektur ovladače nemusejí starat.

Nedávno se vynořil jeden konkrétní nedostatek scatter/gather rozhraní. Z různých důvodů je třeba, aby se scatterlisty vešly na jedinou stránku; to omezuje horní hranici počtu reprezentovatelných segmentů. Na architektuře i386 se zapnutou vyšší pamětí [high memory] vyžaduje struct scatterlist 20 bajtů, což scatterlist limituje na 204 položek. Pokud každá položka scatterlistu ukazuje na plnou stránku, bude maximální velikost pro DMA přenos přibližně 800 kB. Na x86-64 je situace horší: struktura zabírá 40 bajtů, takže je maximum poloviční.

Existují situace, ve kterých se větší I/O operace hodí. Blokový I/O subsystém je jednou z nich, ale jsou i jiné: příkladem může být třeba zařízení, které zachytává video s vysokým rozlišením. Omezení délky scatterlistu je jedním z motivačních faktorů pro vývojáře, kteří pracují na [podpoře velkých bloků](http://www.abclinuxu.cz/clanky/jaderne-noviny/jaderne-noviny-2.-5.-2007#podpora-velkych-bloku) $^{(469)}$  $^{(469)}$  $^{(469)}$ . Zvětšení velikosti stránky umožňuje navýšit maximum pro velikost I/O operací.

Ale zvětšní velikosti stránky není jediný možný přístup; také by šlo prostě prodloužit scatterlisty. Vícestránkové souvislé scatterlisty nejsou moc pravděpodobné, ale zřetězení jednostránkových scatterlistů je možné. Pracuje na tom Jens Axboe; jeho [patch pro řetězení scatterlistů](http://lwn.net/Articles/234605/) [\(470\)](#page-163-0) je teď v šesté verzi.

Zřetězování se provádí dalším natažením [overloading] ukazatele page v poslední položce scatterlistu na stránce. Nejméně významný bit je nastaven tak, aby ukazoval, že je položka ve skutečnosti spojovacím dílkem řetězu - ne dalším segmentem k přenosu. Z hlediska ovladačů jde o téměř transparentní změnu. V současných jádrech vypadá kód, který prochází scatterlisty, asi takto:

```
struct scatterlist *sg = &the_scatterlist[0];
    for (i = 0; i < nentries; i^{++}) {
program_io_operation(sg);
s<sub>g</sub>++;
    }
```
Když se použije zřetězování, nestačí už obyčejné procházení polem. Jens tedy přidal jednoduché macro  $\frac{1}{\sqrt{2}}$ sg next(), které – v případě potřeby – následuje dílky řetězu. Řádek  $\frac{1}{\sqrt{2}}$ se změní na něco jako:

 $sg = sg_{next}(sg);$ 

Protože je potřeba změnit ovladače, neměly by se zřetězené scatterlisty používat, nejste-li si jisti, že je na ně ovladač připraven. Jensův patch opravuje několik ovladačů, především v blokovém subsystému. I tak však musí administrátor ručně zvýšit maximální velikost I/O (přes sysfs soubor), než může být zřetězování zapnuto. Jakmile je však povoleno, začne být možné provádět mnohamegabajtové I/O operace. Nejsou potřeba žádné rušivé změny ve správě paměti.

Následující obsah je ©KernelTrap

# Ovladače pro Intel 965GM Express

#### 10. kvě, [originál](http://kerneltrap.org/node/8185) [\(471\)](#page-163-0)

Keith Packard oznámil, že jsou k dispozici ovladače pro čipset 965GM Express od Intelu. Jeff Garzik reagoval: Skvělá zpráva. Doufejme, že Intel nakonec vyrobí samostatnou kartu, aby se ještě ukouslo z koláče konkurentům s uzavřenými ovladači.

Keith v oznámení vysvětlil:

Čipset Intel 965GM Express je první mobilní produkt, který implementuje čtvrtou generaci intelské grafické architektury. Je navržen tak, aby podporoval pokročilé renderovací funkce v moderních grafických API. Obsahuje podporu pro programovatelné vertex, geometry a fragment shadery.

V rámci stupňování intelského odhodlání spolupracovat s komunitami X.org a Mesa na neustálém zlepšování ovladačů je podpora pro tento nový čipset poskytována prostřednictvím ovladače Intel v X.org 2.0 a Mesa 6.5.3. Tyto ovladače představují hodně práce, kterou odvedl jak Intel, tak širší open source komunita.

# Jaderné noviny - 23. 5. 2007

Aktuální verze jádra: 2.6.22-rc2. Přednačítání na vyžádání [Ondemand readahead]. Sledování regresí. Grafický subsystém v jádře. Soubory jako adresáře. Komedia a strony na nemecký kontrol Robert Krátký

# Aktuální verze jádra: 2.6.22-rc2

Aktuální předverze řady 2.6 je (k 23. 5. 2007) 2.6.22-rc2, [vydaná](http://lwn.net/Articles/235086/) [\(472\)](#page-163-0) 18. května. Všelijaké opravy všude možně – připojený krátký changelog je docela dobře čitelný. Nejvýznamnější jsou asi další opravy [SLUB](http://www.abclinuxu.cz/clanky/jaderne-noviny/jaderne-noviny-11.-4.-2007#slub-alokator)  $(473)$  a optimalizace epoll. [Dlouhý changelog](http://kernel.org/pub/linux/kernel/v2.6/testing/ChangeLog-2.6.22-rc2)  $(474)$  obsahuje všechny podrobnosti.

Aktuální verze -mm stromu je 2.6.22-rc2-mm $1^{\,(475)}$  $1^{\,(475)}$  $1^{\,(475)}$ . Mezi nedávné změny patří přidání [CFS plánovače](http://www.abclinuxu.cz/clanky/jaderne-noviny/jaderne-noviny-18.-4.-2007)  $^{(476)}$  $^{(476)}$  $^{(476)}$ , velká aktualizace [Xen,](http://www.abclinuxu.cz/software/system/virtualizace/xen) aktualizace rozhraní [signalfd\(\)](http://www.abclinuxu.cz/clanky/jaderne-noviny/jaderne-noviny-14.-3.-2007#jaderne-udalosti-bez-kevents) <sup>[\(477\)](#page-163-0)</sup>, která umožňuje přijetí více signálů v rámci jediného systémového volání, nový patch pro vyžádané přednačítání [on-demand readahead] (vizte níže) a systémové volání [fallocate\(\)](http://www.abclinuxu.cz/clanky/jaderne-noviny/jaderne-noviny-21.-3.-2007#fallocate) <sup>[\(478\)](#page-163-0)</sup>.

# Přednačítání na vyžádání [On-demand readahead]

"Přednačítání" znamená spekulativní načítání části souboru do paměti v očekávání, že proces, který s daným souborem pracuje, ta data bude brzy chtít. Když přednačítání funguje dobře, bude mít proces, který je náročný na data, k dispozici potřebné informace, kdykoliv si o ně řekne – takže pak není nutné čekat na diskové I/O. Linuxové jádro už přednačítání provádí dlouho, ale to neznamená, že by to nešlo vylepšit. Fengguang Wu proto už pár let pracuje na sadě patchů pro podporu "přizpůsobivého přednačítání" [\[adaptive readahead\]](http://www.abclinuxu.cz/clanky/jaderne-noviny/jaderne-noviny-31.-5.-2006#prizpusobive-prednacitani)<sup>[\(479\)](#page-163-0)</sup>.

Patche zůstávají v -mm z jednoduchého důvodu: jsou tolik komplexní, že není moc lidí, kteří by je dokázali pořádně zkontrolovat. Nový [patch s přednačítáním na vyžádání](http://lwn.net/Articles/234784/) <sup>[\(480\)](#page-163-0)</sup> je reakcí na požadavek Andrew Mortona na jednodušší patch, který by mohl proces začleňování rozhýbat. Nový kód je skutečně jednodušší, protože se zbavil většiny logiky, kterou obsahuje kompletní mechanismus přizpůsobivého přednačítání.

Patch s "on-demand" do velké míry reimplementuje to, co už teď dělá linuxové přednačítání, ale jednodušším, pružnějším způsobem. Stejně jako stávající kód, i on-demand patch udržuje "přednačítací okno", které sestává z části souboru začínající v místě, odkud aplikace naposledy četla. Stránky uvnitř přednačítacího okna by už měly být v keši stránek – a nebo aspoň předmětem I/O, aby se tam co nejdříve dostaly. Okno se posunuje kupředu souběžně s tím, jak aplikace data načítá.

Stávající kód vlastně implementuje okna dvě: "aktuální okno" (sada stránek v keši, mezi nimiž je i aktuální pozice aplikace) a "okno vpředu" [ahead window], což jsou nejčerstvější stránky, které právě jádro načetlo. Jakmile se pozice aplikace přesune z aktuálního okna do okna vpředu, je započata nová I/O operace, která vytvoří nové okno vpředu. Tímto způsobem se jádro snaží neustále držet dostatečný náskok před aplikací, aby byla data k dispozici, když jsou potřeba.

Patch s on-demand má okno jen jedno. Místo udržování samostatného "okna vpředu" říká nový kód o stránce (pomocí příznaku ve struktuře page), že je na "předvídacím indexu" [lookahead index]. Když se aplikace k označené stránce dostane, dojde k rozšíření přednačítacího okna a začne nová I/O operace. Proti používání příznaku se objevil určitý odpor, protože je těchto bitů neustále málo. Andrew Morton [navrhl](http://lwn.net/Articles/235175/) [\(481\)](#page-163-0) využít k tomu účelu heuristiku. Takový přístup by možná způsobil občasné špatné rozhodnutí, ale nic hrozného by se nestalo a na správný chod systému by to nemělo vliv.

Ačkoliv to vypadá, že patch on-demand toho moc nedělá, spočívá jeho výhoda v odstranění spousty komplikovaných záležitostí z aktuálního přednačítacího kódu. Je např. schopen se rozhodovat bez nutnosti 122

se snažit o sledování událostí typu "pokus o přednačtení stránek, které jsou už v keši". Také kontroly sekvenčního přístupu nejsou tolik striktní, takže přednačítání zůstává aktivní i v situacích, kdy by jej stávající kód vypnul. Podle [výsledků testů](http://lwn.net/Articles/235181/) [\(482\)](#page-163-0), které doprovázely patch, je dosaženo zrychlení aplikací o 0,1 až 8 % – i když v některých případech bylo naměřeno i zpomalení. Zajímavé je, že některé z nejlepších výsledků se projevily při běhu databáze [MySQL,](http://www.abclinuxu.cz/software/server/databaze/mysql) což není aplikace, u které by člověk očekával hodně sekvenční aktivity.

Tento patch je určitě dost jednoduchý na to, aby mohl být zkontrolován; pokud se neobjeví vážné výhrady, mohl by být připraven do 2.6.23. Pak by třeba Fengguang mohl začít pracovat na přidávání komplexnější logiky, která tvoří mechanismus přizpůsobivého přednačítání.

Následující obsah je ©KernelTrap

#### Sledování regresí

#### 21. kvě, [originál](http://kerneltrap.org/node/8241) <sup>[\(483\)](#page-163-0)</sup>

Sledování regresí v nových verzích jádra se ujal Michal Piotrowski, který spravuje na Kernel Newbies wiki stránku "[known regressions](http://kernelnewbies.org/known_regressions) <sup>[\(484\)](#page-163-0)</sup>" [známé regrese]. Seznam je rozdělen na sekce a po každém vydání (release candidate) odesílán do  $\diamond$ [LKML](http://www.abclinuxu.cz/slovnik/lkml)  $^{(485)}$  $^{(485)}$  $^{(485)}$ .

### Grafický subsystém v jádře

#### 21. kvě, [originál](http://kerneltrap.org/node/8242)  $(486)$

Jesse Barnes poslal shrnutí probíhajího úsilí o vylepšení jaderné podpory grafiky: Ve spolupráci s vývojáři framebufferu pracujeme na vylepšení grafického subsystému, abychom do světa linuxové grafiky vnesli trochu pořádek a zbavili se současné situace, při které o kontrolu grafických zařízení bojuje několik jaderných a uživatelských ovladačů.

A vysvětlil: Je hned několik důvodů, proč přidat nastavování režimů a podporu více monitorů [multihead] přímo do jádra: suspend/resume [uspávání/probouzení], debugování (např. panic), využití mimo X a spolehlivější přepínání VT.

Jesse přidal i podrobnosti o každém z těchto důvodů a nastínil aktuální stav kódu:

Současný kód je v mnoha ohledech nekompletní: je třeba (znovu) přidat zamykání u částí, které manipulují se seznamy, potřebujeme lepší logiku pro počáteční konfiguraci, podpora je zatím dostupná jen pro ovladač Intelu (a i tak chybí funkce pro suspend/resume a akcelerovaný FB), musíme kontrolovat, jestli režim odpovídá možnostem monitoru (které získáme buď z EDID nebo od uživatele), kód pro nastavování DRM režimu stále nepoužívá generování módu založené na CVT a GTF a ještě mnohem více věcí. Doufám, že díky vystavení kódu zjistíme, jaké mají lidé představy nebo požadavky na linuxovou grafiku, takže si budeme moci stanovit priority.

### Soubory jako adresáře

#### 23. kvě, [originál](http://kerneltrap.org/node/8250) [\(487\)](#page-163-0)

Miklos Szeredi poslal patch, který umožňuje přistupovat k souborům jako k adresářům. Jako příklad nabídl třeba přístup k obsahu zkomprimovaného tarballu jako k obyčejnému adresáři. Poznamenal, že to nemusí být jediný způsob využití patche: Někdo by mohl navrhnout využití rozhraní třeba pro přístup ke streamům, větvím zdrojů nebo rozšířeným atributům. Patch se však zabývá pouze neadresáři, takže adresáře by z takového rozhraní byly vyloučeny. Jinak však kód nijak neomezuje koncept 'soubor jako adresář' – jen přidává infrastrukturu, která by ty šílenosti podporovala.

Al Virovi se patch zalíbil a řekl: Večer se na to podívám; zní to zajímavě – za předpokladu, že nenarazíme na nějaké vážné problémy se zamykáním a revalidační logikou.

Miklos a Al pak probírali implementační detaily.

Miklos dále vysvětlil, že to funguje pomocí připojování [mount] se speciálními vlastnostmi: Je-li k neadresářovému objektu přistupováno s koncovým lomítkem, může se souborový systém rozhodnout umožnit k souboru přístup jako k adresáři. V takovém případě je 'něco' (což dodá souborový systém) připojeno nad neadresářový objekt. Pokud za názvem souboru není lomítko, připojení se neprovede. Připojení zůstane, pouze pokud na něj odkazuje nějaký externí objekt – např. pwd nebo otevřený soubor. Když odkaz zmizí, dojde k automatickému odpojení. Na rozdíl od 'skutečných' připojení to nezablokuje unlink(2) nebo rename(2) na původním objektu.

 $\blacksquare$ 

# Jaderné noviny - 30. 5. 2007

Aktuální verze jádra: 2.6.22-rc3. Citát týdne: Linus Torvalds. Návrat sysletù. Defragmentace slabu. Kontejnery procesù. Proè se zbavit "crash dumpů". Co bude se suspend a resume. Robert Krátký

# Aktuální verze jádra: 2.6.22-rc3

Aktuální předverze řady 2.6 je (k 30. 5. 2007) 2.6.22-rc3, [vydaná](http://lwn.net/Articles/235857/) <sup>[\(488\)](#page-163-0)</sup> 25. května. Geekové s embedded hardwarem se mohou cítit dvojnásob polichoceni (a ne jenom proto, že je chválily maminky), jelikož tu máme aktualizace ARM, SH a Blackfin. Co víc byste si ještě mohli přát? Pár aktualizací ATA? Řešení problému s USB při suspend? Infiniband? Aktualizace DVB a MMC? Síťové ovladače a několik oprav hloupých síťovacích chyb? Všechno máme!

Podrobnosti najdete [v dlouhém changelogu](http://kernel.org/pub/linux/kernel/v2.6/testing/ChangeLog-2.6.22-rc3) [\(489\)](#page-163-0).

Aktuální stabilní verze 2.6 je 2.6.21.3, [vydaná](http://lwn.net/Articles/235712/) <sup>[\(490\)](#page-163-0)</sup> 24. května s jediným patchem: oprava bezpečnostní chyby v ovladači geode-aes. [2.6.21.2](http://lwn.net/Articles/235697/) [\(491\)](#page-164-0) vyšla 23. května a obsahovala větší dávku oprav.

Starší jádra: [2.6.20.12](http://lwn.net/Articles/235711/) <sup>[\(492\)](#page-164-0)</sup> bylo vydáno 24. května se zmiňovanou opravou ovladače geode-aes. [2.6.16.52](http://lwn.net/Articles/235814/) [rc1](http://lwn.net/Articles/235814/) [\(493\)](#page-164-0) se objevilo 25. května s několika dalšími opravami.

### Citát týdne: Linus Torvalds

Během let jsme napsali spoustu pěkných "rozšířených funkcí". Nikdo je však nepoužívá. Lidé používají jen standardní věci, které mají i všichni ostatní.

 $-$  [Linus Torvalds](http://lwn.net/Articles/236222/)  $(494)$ 

### Návrat sysletů

Na frontě [sysletů/threadletů/fibril](http://www.abclinuxu.cz/clanky/jaderne-noviny/jaderne-noviny-14.-2.-2007#alternativy-k-fibrilam) [\(495\)](#page-164-0) byl nějakou dobu klid. Zdá se, že je to částečně kvůli práci Ingo Molnara na [completely fair scheduleru](http://www.abclinuxu.cz/clanky/jaderne-noviny/jaderne-noviny-18.-4.-2007) [\(496\)](#page-164-0), takže neměl čas se vrátit k tomuto menšímu projektu. Mrtvo však není; práci se začal věnovat Zach Brown (který přišel s původním konceptem fibril). Zach vydal [aktualizovaný patch](http://lwn.net/Articles/236151/) [\(497\)](#page-164-0), ve kterém sice není nějak hodně změn, ale to neznamená, že by nebyl zajímavý.

Zachovou motivací bylo, jak si jistě vzpomínáte, zjednodušit implementaci a správu řádné podpory asynchronního I/O (AIO) v jádře. Současná práce pokračuje se [stejným cílem](http://lwn.net/Articles/236207/) [\(498\)](#page-164-0):

Prozatím se zaměřuji na zjednodušení mechanismů, které podporují rozhraní sys\_io\_\*(), abych už nikdy nemusel debugovat fs/aio.c (ti z nás, kteří už mají šrámy, tomu také říkají kousání skla).

Jedna [část nového patche](http://oss.oracle.com/{accent "7E }zab/syslets/v6/aio-issue-syslets.patch) <sup>[\(499\)](#page-164-0)</sup> je náhradou za systémové volání **io submit()**, které je jádrem současné implementace AIO. Místo aby začalo I/O a skončilo, používá nové io submit() mechanismus sysletů, což odstraňuje spoustu jednoúčelového AIO kódu. Zach má v plánu se interní struktury kioch zbavít úplně. Aktuální kód je však spíše potvrzením konceptu, protože množství detailů musí být ještě doplněno. Byly představeny i nějaké [výkonnostní testy](http://lwn.net/Articles/236212/) [\(500\)](#page-164-0), ale sám Zach říká: Neobjevily se šílené regrese, ale to je asi tak vše, co o tom lze v tuhle chvíli upřímně říct.

Stojí za zmínku, že s tímto patchem dokáže jádro provádět asynchronní bufferované I/O přes **io submit()**, což ještě nikdy předtím nebylo možné.

Nejvíce se však diskutovalo o tom návrhu Jeffa Garzika, který řekl, že by kód [kevent](http://www.abclinuxu.cz/clanky/jaderne-noviny/jaderne-noviny-9.-5.-2007#navrat-kevent) [\(501\)](#page-164-0) měl být integrován se syslety. Některým lidem se takový nápad líbí, ale jiní, [včetně Inga](http://lwn.net/Articles/236216/) [\(502\)](#page-164-0), si myslí, že kevent nenabízí ve 125

srovnání se stávající rozhraním epoll žádné hmatatelné zlepšení. Ulrich Drepper, správce glibc, s tímto tvrzením [nesouhlasil](http://lwn.net/Articles/236220/) [\(503\)](#page-164-0) a prohlásil, že rozhraní kevent je krok správným směrem – i když nemá vyšší výkon.

Zdůvodnění tohoto postoje si zaslouží bližší pohled. Používání rozhraní epoll vyžaduje vytvoření popisovače souboru. To je fajn, používají-li aplikace epoll přímo, ale může to vést k problémům, pokud se na události (dejme tomu dokončení I/O), které aplikace přímo nevidí, ptá glibc. Pro popisovače souborů je jediné místo a aplikace se často myslí, že vědí nejlépe, co by se s každým popisovačem na tomto místě měly provést. Pokud by glibc začala vytvářet vlastní soukromé popisovače souborů, byla by vystavena na milost i nemilost každé aplikaci, která zavírá náhodné popisovače, používá neuváženě dup() atd. Takže neexistuje způsob, jak by glibc mohla využívat popisovače souborů nezávisle na aplikaci.

Mohlo by se to řešit třeba tak, že by glibc dostala sadu soukromých, ukrytých popisovačů. Ale Ulrich by raději zvolil rozhraní založené na paměti, které se problému úplně vyhýbá. A Linus [by byl úplně nejradši,](http://lwn.net/Articles/236222/) [kdyby se žádná nová rozhraní nevytvářela](http://lwn.net/Articles/236222/) [\(504\)](#page-164-0). Každopádně to vypadá jako nedokončená diskuze; zase na ni dojde.

### Defragmentace slabu

[Defragmentace paměti](http://www.abclinuxu.cz/clanky/jaderne-noviny/jaderne-noviny-280#defragmentace-pameti) [\(505\)](#page-164-0) je téma, o kterém se mluví často – ačkoliv se ještě žádnému řešení nepodařilo dostat do jádra. Většina defragmentačních přístupů funguje na úrovni stránek, protože cílem je snaha o spolehlivé pokrytí vícestránkových alokací. Existuje však ještě jiný typ fragmentačního problému, který může jadernou správu paměti také komplikovat: fragmentace v rámci slab stránek.

[Slab alokátor](http://www.abclinuxu.cz/clanky/jaderne-noviny/jaderne-noviny-11.-4.-2007#slub-alokator) [\(506\)](#page-164-0) zabírá celé stránky a rozděluje je na alokace stejné velikosti. Například jaderný kód, který často alokuje specifický typ struktury, si pro ten typ vytvoří slab, aby mohly být alokace vyřízeny rychle a efektivně. Slab alokátor může stránky vrátit jádru, pokud byly uvolněny všechny objekty z daných stránek. V reálu však bývají objekty roztahány přes mnoho stránek, což alokátoru dává hromadu částečně využitých stránek a žádný způsob, jak paměť vrátit systému. Tento druh interní fragmentace může vést k neefektivnímu využívání paměti a nemožnosti získat zpět paměť, když je potřeba.

Christoph Lameter napsal [patch pro defragmentaci slabu](http://lwn.net/Articles/235122/) [\(507\)](#page-164-0), který se pokouší problém řešit snahou o přinucení uživatelů slabu ke spolupráci při uvolňování konkrétních stránek. Uživatel slabu, který si na defragmentaci dává pozor, začne vytvořením struktury nového typu kmem cache ops:

```
struct kmem_cache_ops {
void *(*get)(struct kmem_cache *cache, int nr, void **objects);
void (*kick)(struct kmem_cache *cache, int nr, void **objects,
                     void *private);
   };
```
Ve struktuře jsou dvě metody, které musí uživatel slabu definovat. Když si kód slabu vybere konkrétní stránku pro pokus o uvolnění (obyčejně stránku s relativně nízkým počtem alokovaných objektů), vytvoří z objektů pole a předá ho metodě <u>get()</u>. Ta má zaručeno, že v době volání jsou všechny objekty alokovány; jejím účelem je zvýšit referenční počet každého objektu, aby se zabránilo uvolnění, zatímco se dějí jiné věci. Návratová hodnota je privátní ukazatel, který bude využit později.

Všimněte si, že metoda get() je volána způsobem, který připomíná přerušení – všechny zámky slabu jsou drženy. Nemůže toho moc dělat a především nemůže volat žádné operace se slabem.

Po ukončení  $get()$  předá kód slabu stejné parametry metodě  $kick()$  – včetně hodnoty, kterou vrátila get(). Podle situace může být hodnota private ukazatel na interní úklid nebo prostě příznak, který říká, že nebude možné všechny objekty uvolnit. Pokud to možné je, pokusí se kick() uvolnit každý objekt z pole objects. Operace se slabem jsou v rámci kick() povolené a vůbec nevadí, když funkce objekty 126

realokuje a přesouvá. Realokace umožní uvolnění cílové stránky a sjednocení objektů na menším počtu plně využitých stránek.

kick() nemá žádnou návratovou hodnotu; kód slabu prostě prověří, jestli na stránce ještě nejsou nějaké zbývající objekty, a podle toho zjistí, jestli operace uspěla nebo ne. Není nic špatného, když operace selže; to se stane, například pokud kód v jiných částech jádra odkazuje na cílové objekty.

Funkce pro vytváření slabu má změněné API, aby umožňovala přiřazení sady operací k dané keši:

```
struct kmem_cache *kmem_cache_create(const char *name, size_t size,
        size_t align, unsigned long flags,
 void (*ctor)(void *, struct kmem_cache *, unsigned long),
const struct kmem_cache_ops *ops);
```
Destruktor už se nepoužívá, takže byl odstraněn ze seznamu parametrů **kmem cache create()** a nahrazen strukturou ops . Patch obsahuje kód pro přidání defragmentace inodových a dentry keší – často jde o dvě největší slab keše v systému. Přibyla také nová funkce:

```
int kmem_cache_vacate(struct page *page);
```
Ta se pokusí přesunout všechny slab objekty z page, což by vlastně měla být stránka spravovaná slab alokátorem; nenulová návratová hodnota značí úspěch. Kromě jiného lze tuto funkci použít k vyčištění konkrétních stránek, což by pomohlo s dokončení alokace vyšší úrovně.

O této sadě patchů se moc nediskutovalo; hlavní koncept pravděpodobně není moc kontroverzní. Vypadá to jako způsob vylepšení jaderného využití paměti, který není zatížen příliš velkou režií; s tím je těžké nesouhlasit.

## Kontejnery procesů

V září minulého roku jsme se podívali na [kontejnerový patch, který připravil Rohit Seth](http://www.abclinuxu.cz/clanky/jaderne-noviny/jaderne-noviny-20.-9.-2006#dalsi-implementace-kontejneru) [\(508\)](#page-164-0). Od té doby se vývoji kontejnerů věnoval Paul Menage, který, stejně jako Rohit, používá adresu google.com. Patch se hodně vyvíjel, takže Rohitovo jméno už v něm ani není uváděno. S nedávno vydanou verzí [V10](http://lwn.net/Articles/236032/) [\(509\)](#page-164-0) se tento mechanismus dostává do rozumně stabilní podoby.

Patch do jádra zavádí dva nové koncepty. První má staré jméno: "subsystém". Naštěstí byl koncept "subsystém" právě odstraněn z ovladačového kódu, takže je termín volný. V kontejnerovém patchi znamená subsystém část jádra, která by se mohla zajímat o to, co dělají skupiny procesů. Je dost pravděpodobné, že se většina subsystémů bude zabývat správou zdrojů; například mechanismus cpuset (který váže procesy ke konkrétním skupinám procesorů) je kontejnerovým patchem změněn na subsystém.

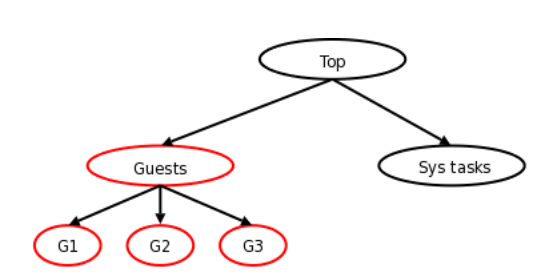

"Kontejner" je skupina procesů, která sdílí sadu parametrů používaných jedním nebo více subsystémy. V příkladu s cpuset by měl kontejner sadu procesorů, které by byl oprávněn využívat; všechny procesy v kontejneru zdědí stejnou sadu. Další (zatím neexistující) subsystémy by mohly využívat kontejnery k prosazení limitů procesorového času, využití I/O šířky pásma, využití paměti, viditelnosti souborových systémů atd. Kontejnery jsou hierarchické, takže jeden kontejner může obsahovat další.

Jako příklad vezměme jednoduchou hierarchii vpravo. Server používaný k hostování kontejnerovaných hostů by mohl založit dva vrchní kontejnery, které by ovládaly využití procesorového času. Hostům by například mohlo být poskytnuto 90 % procesoru, ale administrátor by mohl vložit systémové úlohy do samostatného kontejneru, který by vždy dostal alespoň 10  $\%$  – tak by bylo zaručeno doručování pošty bez 127

ohledu na to, co hosté dělají. V rámci kontejneru "Guests" [hosté] by měl každý host svůj vlastní kontejner se specifickými pravidly pro využití procesoru.

Mechanismus kontejnerů není omezen na jedinou hierarchii; administrátor jich může vytvořit, kolik se mu zamane. Takže například administrátor zmíněného systému by mohl vytvořit úplně jinou hierarchii pro ovládání využití šířky pásma sítě. Ve výchozím nastavení by byly všechny procesy ve stejném kontejneru, ale je možné nastavit pravidlo, které proces přesune do jiného kontejneru, když je spuštěna určitá aplikace. Takže prohlížeč webu by mohl být přesunut do kontejneru s relativně velkým přídělem, kdežto klienty BitTorrentu by se mohly ocitnout ve smutném a přiškrceném kontejneru.

Různé kontejnerové hierarchie se navzájem vůbec nemusejí podobat. Každá hierarchie má přiřazen jeden nebo více subsystémů; subsystém lze připojit jen k jedné hierarchii. Pokud je hierarchií více, bude každý proces ve více kontejnerech – jeden v každé hierarchii.

Administrace kontejnerů se provádí prostřednictvím speciálního virtuálního souborového systému. Dokumentace naznačuje, že by mohl být připojen k /dev/container, což je trochu podivné; se zařízeními to nijak nesouvisí. Pro každou vytvořenou hierarchii bude připojen jeden kontejnerový souborový systém. Přiřazení subsystémů k hierarchiím se provádí ve chvíli připojení podle mountovacích parametrů. Ve výchozím nastavení jsou s hierarchií propojeny všechny známé subsystémy, takže příkaz

```
mount -t container none /kontejnery
```
by vytvořil jednu hierarchii kontejnerů se všemi známými subsystémy v /kontejnery. Výše popisovaný systém by mohl být vytvořen třeba takto:

mount -t container -o cpu cpu /kontejnery/cpu mount -t container -o net net /kontejnery/net

Požadované subsystémy pro každou hierarchii kontejnerů jsou prostě zadány jako parametry při připojování. V aktuální verzi kontejnerového patche však uváděné subsystémy "cpu" a "net" neexistují.

ro vytváření nových kontejnerů stačí na požadovaném místě v hierarchii vytvořit nový adresář. Kontejnery obsahují soubor pojmenovaný tasks, ve kterém najdete seznam všech procesů, které jsou právě v kontejneru. Zapsáním ID procesu do souboru **tasks** lze proces do kontejneru přidat. Takže jednoduchý způsob, jak vytvořit kontejner a vložit do něj shell, by byl:

```
mkdir /kontejnery/nový_kontejner
echo $$ > /kontejnery/nový_kontejner/tasks
```
Subsystémy mohou do kontejnerů přidávat soubory, které využijí při nastavování limitů zdrojů nebo jiném ovládání způsobu funkce subsystému. Například subsystém cpuset (který skutečně existuje) přidá soubor cpus, který obsahuje seznam procesorů určených pro daný kontejner; přidává se ještě několik dalších souborů.

Stojí za zmínku, že kontejnerový patch nepřidává jediné systémové volání; veškerá správa se provádí přes virtuální souborový systém.

Když je teď základní kontejnerový mechanismus hotov, bude se pravděpodobně další úsilí zaměřovat na vytváření nových subsystémů. Vytvoření subsystému je poměrně jednoduché; kód subsystému začne vytvořením a zaregistrováním struktury container subsys . Ta obsahuje celočíselné pole subsys id, ve kterém by mělo být ID číslo subsystému; ta jsou nastavována staticky v  $\langle$ linux/container\_subsys.h>. Vyplývá z toho, že subsystémy musí být zabudovány do jádra; neexistuje způsob pro přidávání subsystémů jako natahovatelných modulů. Každý subsystém definuje sadu metod, které budou použity kontejnerovým kódem:

```
int (*create)(struct container_subsys *ss, struct container *cont);
int (*populate)(struct container_subsys *ss, struct container *cont);
```
void (\*destroy)(struct container\_subsys \*ss, struct container \*cont);

Tyto tři jsou volány při každém vytvoření nebo likvidaci kontejneru; v tu chvíli má subsystém šanci připravit administrativu, kterou bude pro nový kontejner potřebovat (nebo uklidit po rušeném kontejneru). Metoda populate() je volána po úspěšném vytvoření nového kontejneru; účelem je umožnit subsystému přidat do kontejneru soubory pro správu. Čtyři metody pro přidávání a odebírání procesů:

```
int (*can_attach)(struct container_subsys *ss, struct container *cont,
                   struct task_struct *tsk);
void (*attach)(struct container_subsys *ss, struct container *cont,
struct container *old_cont, struct task_struct *tsk);
void (*fork)(struct container_subsys *ss, struct task_struct *task);
void (*exit)(struct container_subsys *ss, struct task_struct *task);
```
Je-li proces do kontejneru přidáván ručně po vytvoření, zavolá kontejnerový kód can attach(), aby zjistil, jestli by přidání mělo být úspěšné. Pokud subsystém akci povolí, měl by provést veškeré potřebné alokace, aby se zajistilo, že bude úspěšné i následné volání attach(). Při rozdělení [fork] procesu bude zavolána fork() , aby do kontejneru přidala nového potomka. Končící procesy volají exit() , což subsystému umožní po nich uklidit.

Rozhraní je samozřejmě bohatší než by to z popisu mohlo vypadat; vizte [podrobný dokumentační soubor](http://lwn.net/Articles/236078/) [\(510\)](#page-164-0), který je přibalen. Je obtížné hádat, kdy by mohl být kód začleněn, ale vypadá to, že jde o mechanismus, který se kontejnerová komunita rozhodla prosazovat. Dříve nebo později se tedy pravděpodobně v hlavním jádře objeví.

Následující obsah je ©KernelTrap

## Proč se zbavit crash dumpů

#### 25. kvě, [originál](http://kerneltrap.org/node/8261) <sup>[\(511\)](#page-164-0)</sup>

V nedávné diskuzi se probíral koncept vypisování [dumping] obrazu paměti jádra do swapu, když jádro narazí na chybu. Linus Torvalds poukázal na to, že taková funkce není pro operační systém jako je Linux, který může běžet na tolika odlišných počítačích, vůbec užitečná: Ano, v regulovaném prostředí může být vypsání paměti na disk správné řešení. ALE: v regulovaném prostředí systém nikdy nebude využíván tak, jak je využíván Linux. Proč myslíte, že Linux (a Windows, když jsme u toho) tolik ukousl z tradičního unixového trhu?

Pokračoval vysvětlením, že existují systému, u kterých není swap větší než velikost jádra, takže uložení crash dumpu by nebylo možné. A že Linux se snaží chyby přiznat, aniž by spadl. Navíc je chyba často v ovladači. Zapisování na disk, když je největší problém v ovladači, je UJETÝ.

A pokračoval srovnáním Linuxu se Solarisem: Takže skutečnost je taková, že Solaris je srágora, a z velké části je srágora právě proto, že předpokládá běh v 'regulovaném prostředí'.

Alan Cox připomněl, že tu je také otázka soukromí: Je tu další faktor – dumpy obsahují data, která mohou být copyrightovaná třetími stranami, spadat pod zákony na ochranu soukromí, prostě osobní a soukromá, citlivá z hlediska bezpečnosti (např. historie webových prohlížečů) a tak dále. Jediný důvod, proč je možné přenechat dumpy výrobcům, je ten, že existují silné formální dohody, které určují, kam se podějí, a co je s nimi prováděno.

Podotkl také, že dumpové utility nejsou zrovna uživatelsky přívětivé: diskdump (a netdump ještě více) je, stejně jako kgdb, užitečný v rukách vývojáře, který úmyslně shazuje svůj stroj, ale ne v případě normální a racionální uživatelské reakce 'nefunguje to, stiskni reset'

Linus souhlasil a připojil, že když chce někdo používat dumpy jádra, bude se mu lépe pracovat přes FireWire: Pokud jste se někdy probírali dumpem jádra po akci, vsadím se, že byste stejně dobře pořídili s FireWire a na váš obraz jádra by to nemělo žádný efekt. A teď si to srovnejte s kdump a položte si otázku: kterému je lepší se věnovat?

#### Co bude se suspend a resume

#### 26. kvě, [originál](http://kerneltrap.org/node/8267) [\(512\)](#page-164-0)

Co začalo jako kontrola hlášení o chybě, se rozrostlo v zajímavou diskuzi, když se Linus Torvalds obul do současného designu suspend a resume [uspávání a probouzení]: Proč si SAKRA nedokážete uvědomit, že jaderná vlákna jsou jiná? Správně je a vždycky bylo začínat i ukončovat uživatelská vlákna kolem celé té věci. Na jaderná vlákna nesahejte. Přestaňte je zmrazovat.

Později doplnil, že o suspend to disk (STD) [uspání na disk] vůbec nemá zájem – chtěl by pouze funkční implementaci suspend to ram (STR) [uspání do paměti].

Poznamenal, že se komplikovanost STD projevuje i v STR, takže by tyto dvě funkce měly být zcela odděleny: Rozčiluje mě, že STR tou chybou vlastně vůbec nemělo být ovlivněno. Jediný důvod, proč mělo STR stejnou chybu jako STD, je právě to, že jsou ty dvě funkce v jádře příliš úzce propojeny. To mě vážně štve. Řešili jsme chybu, která vůbec neměla existovat!

Připojil, že notebooky sice moc nepoužívá, ale vyhovuje mu STR na desktopu: Díky STR jsou tiché a neplýtvají elektřinou, když je nepoužívám, ale když je potřebuji, mám je hned k dispozici.

 $\blacksquare$ 

# Jaderné noviny – 6. 6. 2007

Aktuální verze jádra: 2.6.22-rc4. Citáty týdne: Dave Jones, Andrew Morton. Zábava s popisovači souborů. kmalloc $(0)$  – ošemetná záležitost. Dodržování regulací při bezdrátovém síťování. Robert Krátký

# Aktuální verze jádra: 2.6.22-rc4

Aktuální předverze je (k 6. 6. 2007) 2.6.22-rc4, [vydaná](http://lwn.net/Articles/236895/) [\(513\)](#page-164-0) 4. června. Přidává několik stovek oprav zaměřených na další stabilizaci 2.6.22. Vizte podrobnosti v [dlouhém changelogu](http://kernel.org/pub/linux/kernel/v2.6/testing/ChangeLog-2.6.22-rc4) [\(514\)](#page-164-0). Od vydání -rc4 se do hlavního jádra žádné další patche nedostaly.

Aktuální verze -mm stromu je [2.6.22-rc4-mm1](http://lwn.net/Articles/237082/) [\(515\)](#page-164-0). Mezi nedávné změny patří operace pro vypnutí veškerých I/O přístupů (pro virtualizované hosty), dlouhý patch opravující zásek při selhání stránky, další práce na uspávání/hibernaci, patch **O CLOEXEC** (vizte níže), kód pro podporu [Xen](http://www.abclinuxu.cz/software/system/virtualizace/xen) na architektuře x86-64, podpora v ext4 pro nové systémové volání [fallocate\(\)](http://www.abclinuxu.cz/clanky/jaderne-noviny/jaderne-noviny-21.-3.-2007#fallocate) [\(516\)](#page-164-0) a sada [kontejnerových](http://www.abclinuxu.cz/clanky/jaderne-noviny/jaderne-noviny-30.-5.-2007#kontejnery-procesu) [\(517\)](#page-164-0) patchů.

Starší jádra: [2.6.16.52](http://lwn.net/Articles/236392/)<sup>[\(518\)](#page-164-0)</sup> bylo vydáno 31. května a obsahuje hrstku oprav.

### Citáty týdne: Dave Jones, Andrew Morton

Jsem přesvědčen, že probíhá nějaká soutěž o vytvoření nejhoršího grafického poštovního klienta pro Linux. Nejsem si jistý, jaká je první cena, ani kdo vyhrává, ale všichni soutěžící jsou strašní.

– [Dave Jones](http://lwn.net/Articles/237118/) [\(519\)](#page-164-0)

Lotus Notes nemá vážnou konkurenci.

Andyho skript pro kontrolu patchů rozpozná (tedy měl by) zalamování slov, roztahování tabů a snad i vyplňování volným místem. Až to uvedeme do chodu, měli by všichni, kdo pošlou vadné patche, dostat za pár minut od robota odpověď, která jim řekne, co udělali špatně – a tak se věci z velké části napraví samy.

Už se na to táááák těším. (Posílá zmínku komisi pro Nobelovu cenu)

– [Andrew Morton](http://lwn.net/Articles/237119/) [\(520\)](#page-164-0)

### Zábava s popisovači souborů

[Článek o sysletech](http://lwn.net/Articles/236206/) [\(521\)](#page-164-0) stručně zmínil problém s používáním popisovačů souborů k nízkoúrovňové komunikaci s jádrem. Pro popisovače souborů je vyhrazen jediný jmenný prostor a na alokaci těchto popisovačů se vztahují přísná pravidla. Dokud má aplikace daný prostor plně pod kontrolou, funguje všechno dobře a je možné se spolehnout na pravidlo o "nejnižším dostupném popisovači". Jakmile však začnou popisovače pro své vlastní účely používat i skryté úrovně (především knihovna C), zvyšuje se pravděpodobnost konfliktů a zmatků na úrovni aplikací. Aplikace, která chybně odhadne, kde bude popisovač souboru alokován, nebo bez okolků "vyčistí" otevřené popisovače knihoven, selže. Je to evidentně dost reálný problém – do té míry, že se glibc snaží seč může, aby interní popisovače souborů nepoužívala vůbec pro nic.

Je to také problém pro vývojáře jádra. Nechce se jim vytvářet nové služby založené na popisovačích souborů (například události signalizující dokončení u asynchronního I/O založeného na sysletech), pokud je glibc nebude používat. Hledají se tedy alternativy, z nichž většina spočívá ve vytvoření samostatného prostoru pro "systémové" popisovače souboru. Jeden způsob [navrhl](http://lwn.net/Articles/236844/) [\(522\)](#page-164-0) Linus:

Což by \*mohlo\* být něco tak jednoduchého jako určení, že "bit 30 v popisovači souborů označuje samostatný fd prostor", plus nějaké příznaky, aby open a spol. vracely tyto samostatné fd. Pro "select()" by pak byly k ničemu (samozřejmě za předpokladu plochého adresního prostoru), ale všemu ostatnímu by přišly vhod.

Davide Libenzi ten nápad rozvinul a poslal [patch pro vytvoření nesekvenční oblasti pro popisovače souborů](http://lwn.net/Articles/236724/) <sup>[\(523\)](#page-164-0)</sup>. Aktuální jádro popisovače sleduje v lineárním poli – technika, která funguje správně, dokud platí pravidlo o "nejnižším dostupném popisovači". Jakmile však začneme v číslech popisovačů nastavovat bity vyššího řádu, přestane být lineární pole praktické. Takže Davidův patch vytváří samostatnou datovou strukturu ve formě spojového seznamu, která se používá pro ten nesekvenční rozsah popisovačů souborů. [Druhá část sady patchů](http://lwn.net/Articles/236725/) <sup>[\(524\)](#page-164-0)</sup> opravuje systémové volání dup2(), aby používalo nový rozsah popisovačů. Běžné chování dup2() se nezměnilo, ale pokud je cílový popisovač souboru předán jako FD UNSEQ ALLOC, bude z nesekvenční oblasti alokován náhodný popisovač souboru. Specifický popisovač z této oblasti lze vyžádat předáním čísla vyššího než FD UNSEQ BASE.

Takový přístup má výhodu v tom, že nevyžaduje žádná nová systémová volání nebo změnu výchozího uživatelského binárního rozhraní. Ale [podle Ulricha Dreppera](http://lwn.net/Articles/236847/) [\(525\)](#page-164-0) není takový atribut žádná výhoda. Protože využívání této možnosti stejně vyžaduje změny v aplikacích, tak už by Ulrich raději viděl nové systémové volání. Navrhuje:

int nonseqfd(int fd, int flags);

Toto systémové volání by duplikovalo otevřený popisovač souboru **ta** do nesekvenčního prostoru, volitelně by bylo možné při té příležitosti *t*d zavřít. Parametr flags by umožňoval kontrolu nad dalšími atributy nového popisovače. Obzvláště důležité je, jestli se popisovač objeví v adresáři <mark>/proc/*pid*/fd</mark>. Optimálním způsobem zavírání všech otevřených popisovačů souborů je totiž prosté přečtení tohoto adresáře, což ukáže, které popisovače jsou otevřené. Budou-li speciální popisovače drženy mimo tento adresář (například by mohly být přesunuty do paralelního adresáře private-fd), zabrání to aplikacím, aby, byť v dobrém úmyslu, uzavřely popisovače knihovny.

Bylo také navrženo, že by systémové volání open() mohlo mít příznak, který by způsobil zvolení nesekvenčního popisovače už od začátku, takže by nebylo nutné mít samostatné volání nonsegfd(). Existuje však dost systémových volání, která vytvářejí popisovače souborů, ale nemají parametr pro příznaky, takže by nebyla schopna vracet nesekvenční popisovače; klasickým příkladem je socket(). Bude tedy potřeba mít systémové volání, které dokáže popisovač nakopírovat do nového prostoru.

Ulrich navrhl, aby byly všechny popisovače souborů v nesekvenčním prostoru alokovány náhodně. Nerad by se dočkal situace, kdy si budou vývojáři aplikací myslet, že se mohou spolehnout na jakékoliv specifické chování při využívání tohoto prostoru. Objevily se také návrhy, že by nesekvenční prostor mohl být užitečný pro vysoce výkonné aplikace, které drží velká množství otevřených popisovačů souborů – například webové servery. Takové aplikace většinou nepotřebují záruku "nejnižšího dostupného popisovače" a s radostí by se obešly bez režie, kterou implementace této záruky přináší. Nevypadá to však, že by byla aktuální Davidova implementace psána s ohledem na tisíce nesekvenčních popisovačů.

Ulrich také pracoval na vyřešení souběhu [race condition], který se projevoval u určitých druhů aplikací. Pokud proces provede exec(), je možné požadovat automatické uzavření popisovače; k tomu se používá systémové volání **fcnt1()**. Potíž je v tom, že mezi vytvořením popisovače (třeba pomocí volání open()) a následným voláním  $\frac{\mathbf{f} \cdot \mathbf{c} n \cdot \mathbf{L}}{2}$ uplyne nějaký čas. Pokud se jiné vlákno rozdělí a spustí nový program v době mezi těmito dvěma voláními, nebude mít jeho kopie nového popisovače nastaven příznak zavřít-při-exec, a ten tedy zůstane otevřen.

Obecné řešení problému chvíli potrvá, ale oprava případu s open je poměrně jednoduchá. Ulrich pro tento účel [navrhuje](http://lwn.net/Articles/236486/) <sup>[\(526\)](#page-164-0)</sup> nový příznak O CLOEXEC. Nezdá se, že by byl někdo proti, takže se nový příznak možná objeví v 2.6.23.

## kmalloc(0) – ošemetná záležitost

Uživatelé jader 2.6.22-rc si pravděpodobně všimli občasných varování a tracebacků souvisejících s alokacemi nulové délky. V jádře je totiž kód, který po **kmalloc()** požaduje alokace objektů s nulovou velikostí. Nikdo pořádně nevěděl, jak často se to stává, dokud nebylo začleněno varování (jako součást sady patchů se [SLUB alokátorem](http://www.abclinuxu.cz/clanky/jaderne-noviny/jaderne-noviny-11.-4.-2007#slub-alokator) [\(527\)](#page-164-0)); když se teď ty případy ukazují, tak to vypadá, že rozhodování o tom, co s tím, bude těžší, než by si kdo myslel.

Jednou možností je vracet **NULL**. Na první pohled by to dávalo smysl; volající požadoval, aby nebyla alokována žádná paměť, a kmalloc() mu vyhověl. Problém je s tím, že ukazatel NULL už má spoustu významů. Říká, že alokace selhala (což se nestalo – vždycky zbývá dost paměti na to, aby se dalo alokovat dalších nula bajtů), a často se používá pro označení faktu, že nějaká konkrétní struktura nebo subsystém nebyly inicializovány. Kromě toho to vypadá, že se občas vyskytne situace, při které by alokace nulové délky nemusela být nutně chybná; vezměme si například alokaci struktury, která byla v důsledku jaderných konfiguračních voleb optimalizována až na nula členů. Takové případy by šlo obcházet, ale není jisté, že by přidávání dalších kliček a výhybek stálo za tu námahu, když je možné nulové alokace řešit v rámci kmalloc() .

Další možností je vracet nejmenší objekt, jaký **kmalloc()** zvládne – v současné době osm bajtů. Tak to ostatně **kmalloc()** potichu dělalo roky. Takové řešení sice patrně funguje, ale má tu nevýhodu, že vrací paměť, do které lze zapisovat. Ačkoliv jsou nulové alokace zjevně korektní, těžko hledat někoho, kdo by si myslel, že dává smysl ukládat do nulových kousků paměti. Ve většině případů by se tam nevešla ani vysoce zkomprimovaná data. Lidé, kteří se zabývají odhalováním chyb, by byli raději, kdyby jádro při každém pokusu o zápis do paměti alokované pomocí **kmalloc(0)** hlasitě protestovalo.

Což nás přivádí ke třetí možnosti: [patch od Christoph Lametera](http://lwn.net/Articles/236809/) [\(528\)](#page-164-0), který nutí kmalloc(0) vracet speciální hodnotu ZERO SIZE PTR. Jde o ne- NULL hodnotu, která se tváří jako normální ukazatel, ale způsobuje chybu při každém dereferencování [použití odkazované hodnoty]. Při **kfree()** s touto speciální hodnotou bude samozřejmě provedena správná akce.

Vypadá to, že poslední možnost míří tím správným směrem, protože umožňuje alokace s nulovou délkou, aniž by se snažila maskovat nějaké pozdější nesprávné chování. Překvapivě se však objevila stížnost i v tomto případě: každé volání kmalloc(0) pak vrací stejnou hodnotu. Člověk by myslel, že to nebude problém; následné nulové alokace budou od sebe vzdáleny nula bajtů, přesně jak to říká C standard. Jenže někteří vývojáři mají obavy, aby to nezmátlo kód, který porovnává ukazatele, aby zjistil, jestli jsou dva objekty totožné. Navíc je zjevně v uživatelském prostoru běžné, že se nulové alokace používají jako způsob generování unikátních hodnot cookies. Pokud by všechny nulové alokace vracely stejný ukazatel, přijdou tyto cookies o svou unikátnost.

Nevypadá to však, že by si kvůli tomuto problému někdo dělal vrásky; [Linus píše](http://lwn.net/Articles/236921/) [\(529\)](#page-164-0):

Když už jsou líní si vytvořit "generátor náhodných ID", tak by se aspoň ksakru mohli naučit používat "kmalloc(1)" místo "kmalloc(0)", aby dostali svoje unikátní cookie. Chtít po alokátoru, aby dělal idiotské věci jen proto, že si nějaký idiot myslí, že alokátor paměti je alokátor cookies, to je prostě ujetý.

Dokáži pochopit, že u věcí, jako jsou uživatelské knihovny, je potřeba brát ohledy na bláznivé lidi – ale u interních jaderných knihoven to tedy určitě nutné není.

Přičtěte si k tomuto komentáři skutečnost, že v rámci jádra ještě nikdo takové využití kmalloc() nevymyslel, a argumentaci s "unikátním cookie" dojde dech. Patch s ZERO SIZE PTR a bez varování se tedy v nějaké podobě pravděpodobně dostane do jádra, ale asi ne dříve než v 2.6.23.

# Dodržování regulací při bezdrátovém síťování

Výrobci hardwaru pro bezdrátové síťování si během let vymysleli velkou a nápaditou hromadu důvodů, proč odmítají dávat k dispozici svobodné ovladače a hardwarové informace o svých produktech. Jedním z těchto důvodů je i dodržování regulací; kdyby mohly nedůvěryhodné třetí strany upravovat ovladače pro bezdrátová zařízení, mohly by také (nevědomky nebo úmyslně) zařízení naprogramovat tak, aby fungovalo mimo rámec frekvencí a úrovní výkonu povolených v dané oblasti. Někteří výrobci zjevně věří, že by mohli být viněni z toho, co lidé s jejich hardwarem dělají – zvláště v těch částech světa, kde jsou regulace pro využití spektra poměrně přísně prosazovány. Ačkoliv jsou v této souvislosti často zmiňovány Spojené státy, lidé z oboru se více obávají Japonska. Každopádně tyto regulace existují na celém světě (různé regulace) – a od linuxového systému s radiovými vysílači se očekává, že je bude dodržovat.

Proto Larry Finger nedávno [představil novou verzi svého návrhu](http://lwn.net/Articles/237106/)<sup>[\(530\)](#page-164-0)</sup> na mechanismus, který by Linuxu umožnil provozovat bezdrátové adaptéry v souladu s právními požadavky. Schéma je založeno na vytvoření databáze popisující regulační režimy v různých částech světa. Při startu systému by uživatelský démon (nějak) zjistil, kde se systém nachází, získal by z databáze příslušné parametry a nakrmil jimi subsystém [mac80211](http://www.abclinuxu.cz/slovnik/mac80211) [\(531\)](#page-164-0), který by instruoval ovladače, jak zařízení naprogramovat. Pokud by nebyly požadované informace získány z uživatelského prostoru, využilo by jádro minimální konfiguraci, o které by se vědělo, že je povolena všude – za předpokladu, že taková existuje.

Objevilo se několik zajímavých reakcí, počínaje připomínkou, že vrstva mac80211 není vhodným místem pro regulační modul. Existují bezdrátové adaptéry pln kompatibilitou s MAC, které mac80211 nevyužívají, i když se jich otázka regulace týká také. Kromě toho mohou linuxové systémy obsahovat i jiné vysílače, například Bluetooth atd. Pokud bude do jádra přidán takovýto způsob pojistky pro dodržování regulací (a odstraněn z různých ovladačů, ve kterých už je), bylo by lepší ho přidat jen jednou tak, aby fungoval ve všech situacích. Ukázalo se, že podobné cíle měl modul "frequency broker" [\(532\)](#page-164-0) [vyjednavač frekvence], ale jeho vývoj se moc daleko nedostal.

Pro některé uživatele je příliš horlivé vynucování regulací starostí navíc. Mezi uživateli Linuxu jsou i lidé, kteří mají licence umožňující širší využití spektra. Je pochopitelné, že by rádi využívali svůj hardware (je-li takového využití schopen) způsobem, který by jim umožňoval vytěžit z volnějších limitů maximum. Pokud by jádro nakonec obsahovalo regulační mechanismus, který by nešlo přenastavit, bránilo by to některým uživatelům v něčem, na co mají právní nárok. Aspoň do chvíle, než by se ponořili do kódu a regulační mechanismus vypnuli.

Samozřejmě, pokud mohou regulační mechanismus obejít ti, kteří smějí, pak to mohou udělat i ostatní. Což vede k otázce, jestli je vůbec možné, aby byl regulační režim implementovaný ve svobodném softwaru vůbec kdy z hlediska úřadů dostatečný. Luis Rodriguez poukázal na [dubnové rozhodnutí \(PDF\)](http://hraunfoss.fcc.gov/edocs_public/attachmatch/FCC-07-66A1.pdf) [\(533\)](#page-164-0) Federální komise pro komunikaci [U.S. Federal Communications Commission], které napovídá, že by s tím mohly být problémy:

Komise se nezabývala možností, že by výrobci pro implementaci bezpečnostních opatření používali open source software. Připouštíme však, že hardwarová a softwarová bezpečnostní opatření, která spolupracují s open source softwarem, nemusejí být vázána open source smlouvou. V souladu se záměry Cognitive Radio Report and Order [Zpráva a nařízení týkající se poznávacího radia] a žádosti firmy Cisco tímto stanovujeme, že by výrobci neměli záměrně zveřejňovat charakteristické prvky používané pro implementaci bezpečnostních opatření v softwarem definovaném rádiu, pokud by to zvýšilo riziko proražení nebo jiného obcházení, které by umožnilo provoz rádia způsobem porušujícím pravidla Komise. Systém, který je zcela závislý na open source prvcích, bude jen velmi těžko prokazovat, že je dostatečně bezpečný na to, aby mohl být autorizován jako softwarem definované rádio.

(Zvýraznění doplněno.)

#### JADERNÉ NOVINY – Jaderné noviny – 6. 6. 2007

Nebude-li pro regulační úřady svobodný svobodný regulační mechanismus nikdy dost dobrý, stojí za to si položit otázku, jestli má vůbec cenu, aby vývojáři linuxového jádra na implementaci takového modulu vynakládali úsilí. Dalo by se argumentovat tím, že prvozování vysílačů v souladu s jejich licencováním je správná věc, bez ohledu na to, jestli to státní orgány považují za dost bezpečné. Jenže hlavním cílem je snaha uchlácholit státní orgány, takže jediným možným způsobem bude asi provést to, co už udělal Intel – přesunout regulační kód zpět do firmwaru zařízení, tj. zcela mimo hostitelský operační systém. Tento přístup přináší další výhodu v tom, že odstraňuje jednu z výmluv, proč nevydávat svobodné ovladače.

 $\blacksquare$ 

# Jaderné noviny - 13. 6. 2007

Aktuální verze jádra: 2.6.22-rc4. Citáty týdne: Dave Jones, Paul Mackerras, Rusty Russell. Linus o GPLv3 a ZFS. První vydání ovladače pro ATI R500. Kdo napsal a schválil 2.6.22. Další zábava s popisovači souborů. Překládání dokumentace k jádru. Robert Krátký

### Aktuální verze jádra: 2.6.22-rc4

Aktuální předverze je (k 13. 6. 2007) i nadále 2.6.22-rc4. Do hlavního repozitáře proudí nové patche, většinou opravy; začleněn však byl i ZERO SIZE [PTR patch](http://lwn.net/Articles/236920/) [\(534\)](#page-164-0) pro [SLUB alokátor](http://www.abclinuxu.cz/clanky/jaderne-noviny/jaderne-noviny-11.-4.-2007#slub-alokator) [\(535\)](#page-164-0) .

Aktuální verze -mm stromu je [2.6.22-rc4-mm2](http://lwn.net/Articles/237303/) [\(536\)](#page-164-0). Změny z poslední doby jsou všechny zaměřeny na opravy chyb a stabilizaci.

Aktuální stabilní jádro řady 2.6 je 2.6.21.5, [vydané](http://lwn.net/Articles/237804/) <sup>[\(537\)](#page-164-0)</sup> 11. června; obsahuje dost dlouhý seznam oprav. [2.6.21.4](http://lwn.net/Articles/237444/)<sup>[\(538\)](#page-164-0)</sup> vyšlo 8. června a přineslo sadu bezpečnostních oprav: Oprava /dev/[u]random je důležitá zvláště pro systémy, které nemají žádný zdroj entropie (např. klávesnice, myš nebo disk) ani realtimové hodiny, protože po sobě jdoucí restarty by mohly z RNG [random number generator = generátor náhodných čísel] vygenerovat stejný výstup. Chyba v cpuset se týká možného úniku informací při čtení z /dev/cpuset/tasks (za předpokladu, že je podpora cpusetů zakompilována a cpuset fs připojen na /dev/cpuset). SCTP bug lze vzdáleně spustit při použití SCTP conntrack.

Starší jádra: [2.6.20.13](http://lwn.net/Articles/237443/)<sup>[\(539\)](#page-164-0)</sup> bylo vydáno 8. června se stejnými bezpečnostními opravami; následovalo jej [2.6.20.14](http://lwn.net/Articles/237803/) [\(540\)](#page-164-0) (11. června), které obsahuje další velkou dávku patchů.

 $2.4.34.5^{\,(541)}$  $2.4.34.5^{\,(541)}$  $2.4.34.5^{\,(541)}$  $2.4.34.5^{\,(541)}$  vyšlo 6. června s několika opravami a přípravy na 2.4.35 pokračují vydáním [2.4.35-pre5](http://lwn.net/Articles/237299/) $^{\,(542)}$  $^{\,(542)}$  $^{\,(542)}$ , které také vyšlo 6.

### Citáty týdne: Dave Jones, Paul Mackerras, Rusty Russell

Celková kvalita 2.6.21 je dost děsivá. Přibylo hodně nového kódu, který je důležitý pro správnou funkci jádra (např. beztikové věci), velké aktualizace oblastí jako ACPI a, aby to nebyla moc nuda, tak jsme přešli z IDE systému (věděli jsme, že je děsný, ale byl odzkoušený a prověřený) na systém založený na libata (úplně nový, ale vypadá slibně). Spousta změn = spousta potíží při prvním nasazení v produkčním systému.

 $-$  [Dave Jones](http://kernelslacker.livejournal.com/79957.html)  $(543)$ 

Nelíbí se mi, když si hodně vývojářů jádra myslí, že jakmile se objeví nějaká věc v jaderném/uživatelském API, která je trochu obtížná na implementaci, tak můžeme vinu svalit na aplikace, které na dané věci závisejí. Budeme o nich říkat, že jsou "zastaralé" [legacy], koncepčně chybné, vadné, zneužívají ABI [abuser] atd., a nakonec si ospravedlníme poškození ABI – protože se to stejně dotkne jen těch aplikací, které jsme už pomluvili.

– [Paul Mackerras](http://lwn.net/Articles/237862/) [\(544\)](#page-164-0)

/\* Slyšel jsem, že na světě existují jen dva příběhy,

- \* které stojí za vyprávění: láska a~nenávist. Takže tady
- \* bývala scéna podobná této:
- \*

```
Launcher: Mohli bychom spolu dělat krásné I/O.
```

```
Host: Páni, to je ale velký disk!
*
* Bohužel to bylo až příliš hříšné pro náš jinak
* jemný příběh.
*/
```
– [Rusty Russell](http://lwn.net/Articles/237683/) [\(545\)](#page-164-0)

# Linus o GPLv3 a ZFS

Takže Sun by nakonec vypadal dobře, kdyby Solaris vydal pod GPLv3. Ale přitom by Linuxu zamezil převzít zajímavé části, zatímco oni by si mohli přinejmenším některé části Linuxu vzít, aniž by dali něco nazpět (ach, to jsou ty radosti fragmentace licencí). To oni samozřejmě vědí. A ano, ZFS by možná stálo za to, abych byl ochoten vynaložit úsilí na pokus o přelicencování jádra. Ale upřímně řečeno, můžu téměř garantovat, že Sun nevydá ZFS pod GPLv3 – i když jiné části třeba ano. Protože kdyby to udělali, přišli by o patentovou ochranu.

# První vydání ovladače pro ATI R500

Podpora grafických čipsetů ATI R500 je jedním z největších chybějících dílů ve sbírce svobodných linuxových ovladačů. Situace se změnila s vydáním ovladače, který byl napsán s pomocí specifikací získaných reverse-engineeringem. Prozatím ovladač podporuje pouze 2D, ale na 3D se pracuje. Není překvapující, že vývojový tým by uvítal pomoc s přípravami na vydání verze vhodné pro produkční nasazení. Současná verze je velkým krokem vpřed; vývojáři, kteří práci dotáhli takhle daleko, si zaslouží gratulaci.

## Kdo napsal a schválil 2.6.22

Blíží se oficiální vydání jádra 2.6.22. Do hlavního repozitáře stále přicházejí patche, ale všechno už je natolik stabilizováno, že se můžeme podívat, kde se kód vzal. Jonathan Corbet aktualizoval své skripty a prohrabal se všemi seznamy změn v tomto vývojovém cyklu.

Do této chvíle bylo do 2.6.22 přijato mírně přes 6 000 sad patchů. Přispělo 885 vývojářů, kteří přidali 494 000 řádků a smazali 241 000 jiných (nepočítá se přejmenovávání, které by obě čísla zvýšilo o přibližně 60 000 řádků). To z 2.6.22 dělá, ve srovnání s nedávnými předchůdci, velkou změnu:

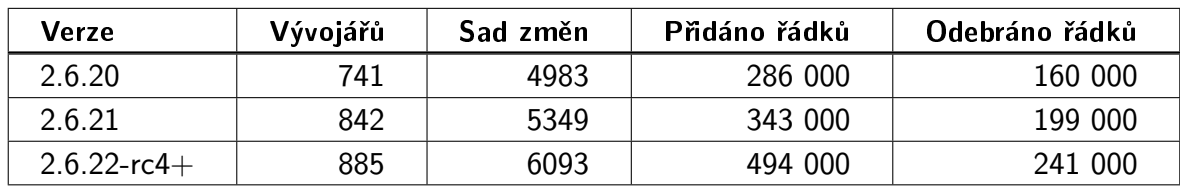

Nejaktivnější přispěvatelé:

#### JADENRÉ NOVINY – Jaderné noviny – 13. 6. 2007

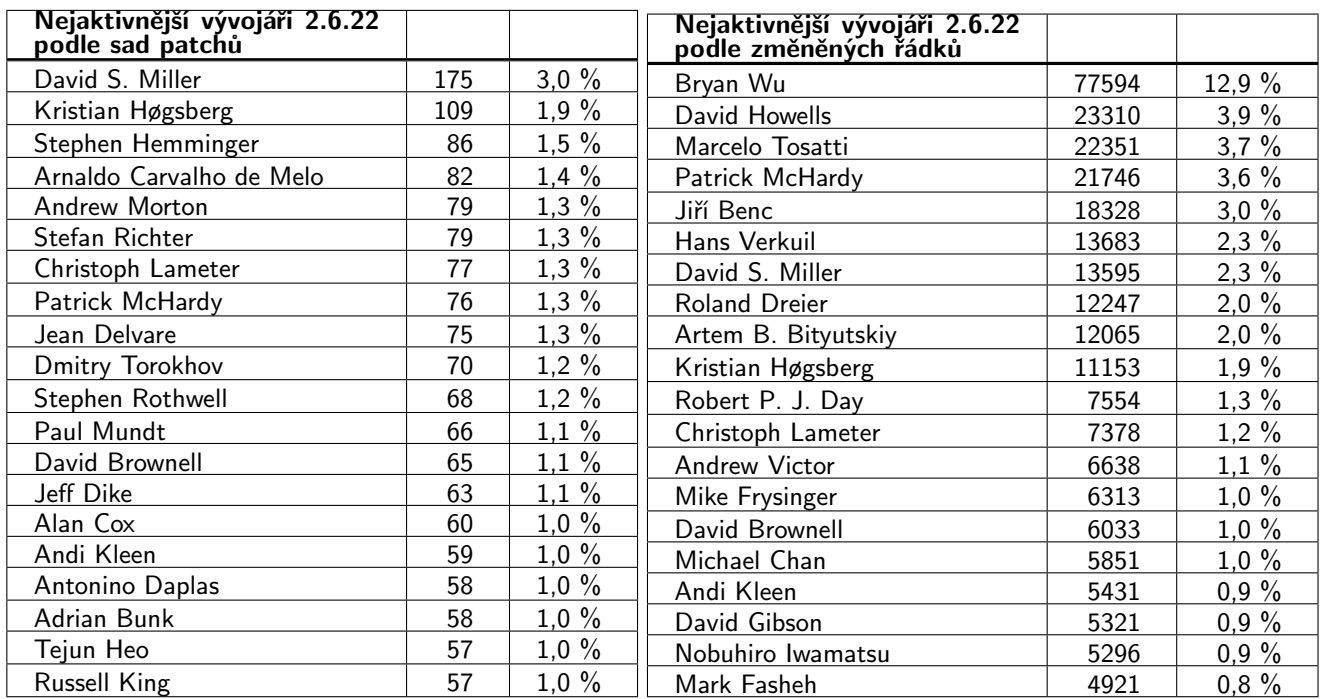

Bryan Wu se vytáhl na čelo seznamu přispěvatelů (podle počtu změněných řádků) kvůli tomu, že přispěl podporou pro architekturu [Blackfin](http://www.analog.com/processors/blackfin/) [\(546\)](#page-164-0). David Howells přispěl prací na AF RXRPC a souborovém systému AFS; Marcelo Tosatti napsal ovladač pro bezdrátové zařízení OLPC "Libertas" a jméno [Jiřího Bence](http://www.abclinuxu.cz/Profile/3083) [\(547\)](#page-164-0) je na stacku «[mac80211](http://www.abclinuxu.cz/slovnik/mac80211) [\(548\)](#page-164-0). Když se to rozdělí podle zaměstnavatele, vypadají (přibližná) čísla takto:

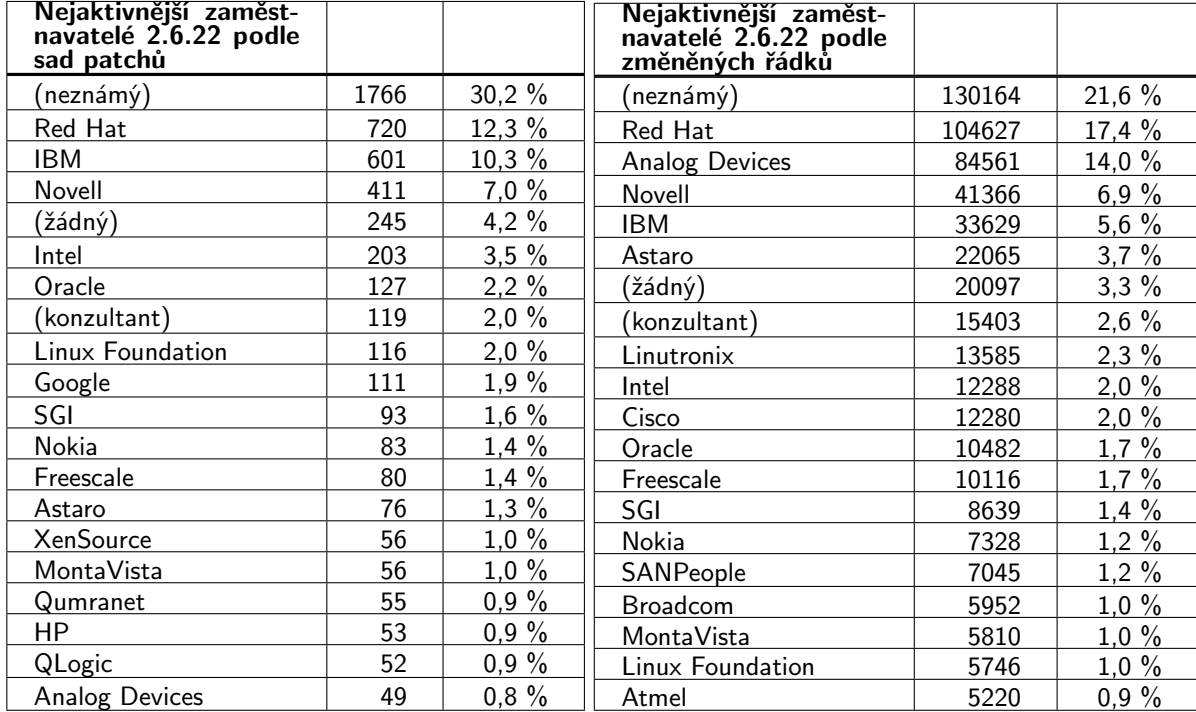

Jedna z věcí, která je hned vidět, je to, že množství kódu, kterým přispěli vývojáři pracující ve svém vlastním čase, pokleslo; 2.6.22 bude jedno z "nejfiremnějších" jader v historii.

Zajímavé výsledky nabízí také pohled na vývojáře, kteří přidali řádky "Signed-off-by" [odsouhlasil, podepsal]. Dáme-li do tabulek všech 12 678 podepsání v 2.6.22, dostaneme tohle:

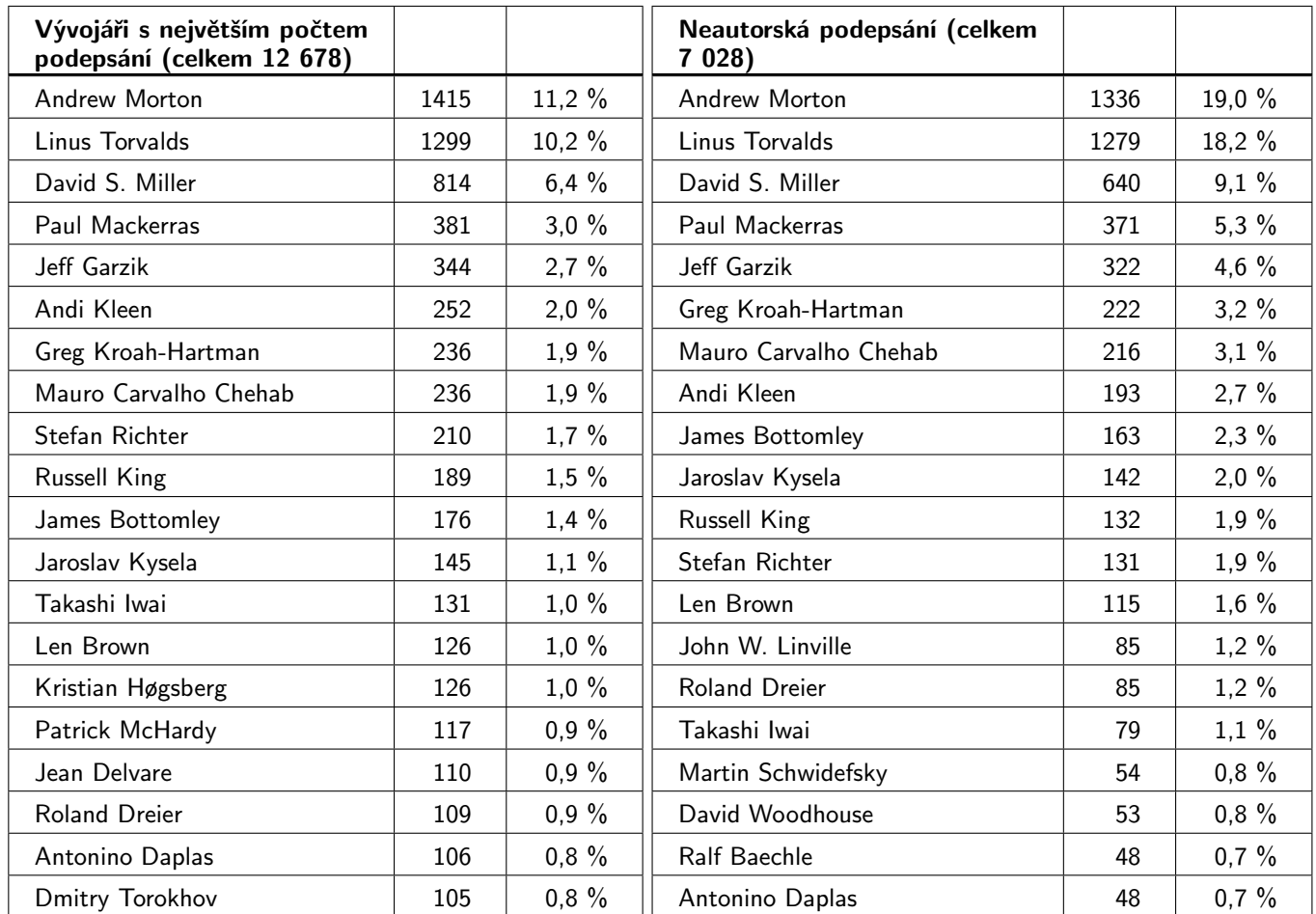

Všichni autoři musejí svůj kód podepsat. Kromě toho přidává podepsání každý správce, který kód předává výše na cestě k hlavnímu stromu, čímž dává najevo, že kód považuje za legitimní a vhodný k začlenění. Vynecháme-li podepsání patchů jejich autory, je zbývajících 7 000 podepsání od lidí, přes které kód přešel (několik z nich jsou dodateční autoři). Ti, kteří přidávají svá podepsání, mohou být tedy považováni za strážce, přes něž musejí všechny patche přejít. Neautorská podepsání vypadají takto (tabulka vpravo).

80 % patchů začleněných do hlavního jádra prošlo přes těch dvacet vývojářů uvedených v tabulce. Můžeme jít ještě o krok dále a podívat se na počet neautorských podepsání podle zaměstnavatele:

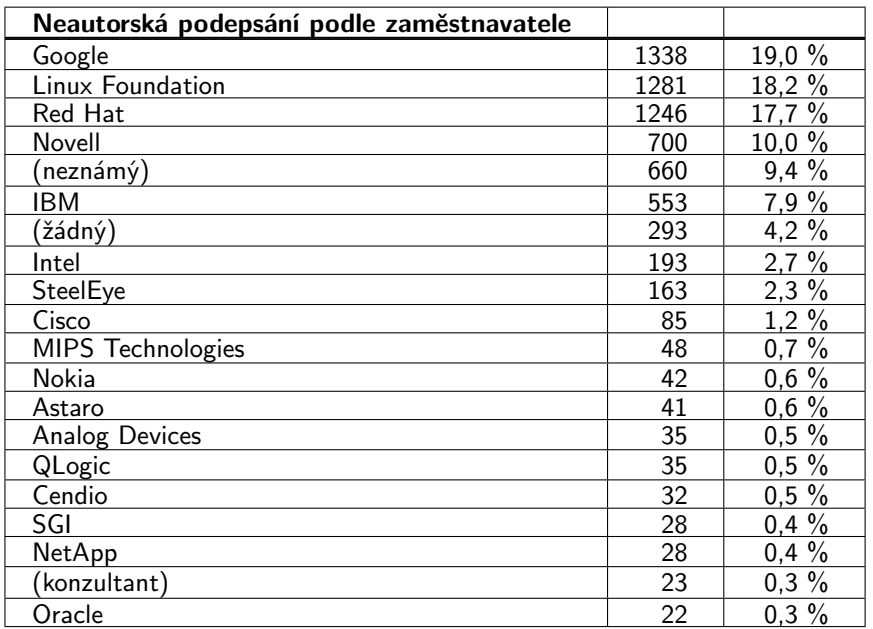

Podtrženo sečteno: ačkoliv je vývoj Linuxu vysoce distribuovaná činnost, prochází práce několika stovek vývojářů na cestě do hlavního jádra rukama překvapivě malého množství jednotlivců a ještě menším počtem společností.

#### Další zábava s popisovači souborů

[Minulý týden](http://www.abclinuxu.cz/clanky/jaderne-noviny/jaderne-noviny-6.-6.-2007#zabava-s-popisovaci-souboru) <sup>[\(549\)](#page-164-0)</sup> vývojáři uvažovali o přidání dvou příznaků k systémovému volání open(); aplikacím by to umožnilo zvolit dříve nedostupné funkce, např. nesekvenční rozsah popisovačů souborů nebo okamžité uzavření při spuštění [close-on-exec]. Problém je v tom, že open() je jen jedno z mnoha systémových volání, která vytvářejí popisovače souborů; většina ostatních nemá parametr, který by aplikacím umožňoval předat doprovodné příznaky. Takže nesekvenční chování není možné požadovat, je-li popisovač získán např. pomocí socket(), pipe(), epoll\_create(), timerfd(), signalfd(), accept() a tak dále.

V [druhé verzi patche s nesekvenčními popisovači souborů](http://lwn.net/Articles/237301/) [\(550\)](#page-164-0) se Davide Libenzi pokusil část problému řešit přidáním systémového volání [socket2\(\)](http://lwn.net/Articles/237727/) [\(551\)](#page-165-0) s doplněným parametrem "flags" [příznaky]. To stačilo k vyděšení většiny vývojářů; nikdo nechce mít na krku masívní rozšíření počtu systémových volání kvůli přidávání variant všech volání, která vytvářejí popisovače. Vypadá to, že bude nutné najít jiný přístup, což však není zrovna snadné.

Jednou možností je prostě problém ignorovat; ne každý je přesvědčen o nezbytnosti nesekvenčních popisovačů souborů nebo okamžitého close-on-exec. Je však dost těch, kteří v tom spatřují problém, takže motivace k hledání řešení existuje. Ulrich Drepper, správce glibc, už viděl dost aplikací na to, aby došel k názoru, že je to skutečně potřeba řešit.

Alan Cox navrhl [alternativní přístup](http://lwn.net/Articles/237731/) [\(552\)](#page-165-0), který spočívá ve vytvoření příznaku stavu procesu, pomocí něhož by šlo tyto funkce ovládat. Takže volání

prctl(PR\_SPARSEFD, 1);

by zapnulo nesekvenční alokaci popisovačů souborů pro všechna systémová volání provedená volajícím procesem. Potíž je v tom, že princip nejnižšího dostupného popisovače je dokumentovanou částí POSI-Xového binárního rozhraní. Proces by se této záruky sám za sebe mohl vzdát, ale těžko předvídat, jestli by při absenci tohoto chování správně fungovaly i všechny používané knihovny. Jedna knihovna by mohla chtít využít nesekvenční popisovače souborů, ale nemohla by je bezpečně zapnout pro celý proces, aniž by riskovala výskyt složitých chyb na podivných místech. Starým knihovnám by se mohlo dát vyhnout kouzlením s linkerem, ale Ulrich [má pocit](http://lwn.net/Articles/237734/) [\(553\)](#page-165-0), že by lidé reagovali obyčejným překompilováním starších knihoven a potenciální chyby by v nich zůstaly.

Linus [se do diskuze zapojil](http://lwn.net/Articles/237737/) [\(554\)](#page-165-0) prohlášením, že přijatelné není ani přidávání hromady nových systémových volání, ani globální příznak. Místo toho přišel s úplně jiným nápadem: vytvořit mechanismus, který by jednotlivým systémovým voláním umožňoval spuštění s určitou sadou příznaků. Navrhované rozhraní vypadá takto:

```
int syscall_indirect(unsigned long flags, sigset_t sigmask,
                     int syscall, unsigned long args[6]);
```
Výsledkem by bylo volání daného systémového volání s požadovanými parametry. Po dobu průběhu volání by platily předané *flags* a zároveň by byly blokovány signály v sigmask. Tento mechanismus by mohl být využit i pro implementaci série systémových volání (například pselect()), která existuje jen kvůli přidání signální masky k dřívější verzi volání. Nesekvenční popisovače souborů a close-on-exec by pak mohly být vyžádány pomocí parametru *flags*. Kromě toho by bylo možné přidat příznaky pro ovládání symbolických odkazů a různých dalších věcí. Matt Mackall navrhl, že by mechanismus [sysletů](http://www.abclinuxu.cz/clanky/jaderne-noviny/jaderne-noviny-30.-5.-2007#navrat-sysletu) [\(555\)](#page-165-0) mohl být implementován coby příznak "spusť toto volání asynchronně".

I s tímto přístupem by mohly být problémy. Objevily se obavy, že by bity flags mohly rychle dojít, což by znovu ztížilo přidávání parametrů k existujícím systémovým voláním. Linus [navrhl](http://lwn.net/Articles/237745/) [\(556\)](#page-165-0) přetížení [overload] 140

#### JADENRÉ NOVINY – Jaderné noviny – 13. 6. 2007

bitů příznaků, aby vydržely déle. Existuje však nebezpečí, že by se vývojáři aplikací pokusili aplikovat na dané systémové volání špatné příznaky – nebylo by možné takové chyby automaticky zachytit. Je však nepravděpodobné, že by aplikace samy volaly syscall indirect(), takže jde o poměrně malé riziko. Je však na místě si dělat starosti, jestli toto rozhraní pokrývá veškeré představitelné a smysluplné úpravy chování, nebo jestli potřebuje jinou sadu parametrů. Navíc je možné, že za pár let bude velké procento systémových volání prováděno přes syscall indirect().

Toto nové systémové volání má však ještě jeden nedostatek: neexistuje žádná funkční implementace. Až nějaká bude, povede to patrně k širší diskuzi o navrhovaném rozhraní. Pokud to i pak bude bráno jako dobrý nápad, mohli bychom se dočkat způsobu, jak ke starým funkcím přidávat nové možnosti bez zvýšení počtu systémových volání. Někdy možná opravdu platí, že je nejlepší počítačové problémy řešit další úrovní [level of indirection].

Následující obsah je ©KernelTrap

# Překládání dokumentace k jádru

#### 11. čer, [originál](http://kerneltrap.org/node/8365)  $<sup>(557)</sup>$  $<sup>(557)</sup>$  $<sup>(557)</sup>$ </sup>

Překlady částí dokumentace k Linuxu do japonštiny vedly k diskuzi o tom, jestli je nebo není vhodné zařazovat přeloženou dokumentaci ke zdrojovým kódům jádra. Proti mluví fakt, že s rostoucím počtem zařazených překladů bude růst i velikost jádra. Navíc je pravděpodobné, že by jednotlivé překlady časem přestaly být aktuální. Jesper Juhl navrhl jiné řešení: Protože je angličtina společným jazykem většiny přispěvatelů, řekl bych, že bychom se v rámci stromu měli držet jen tohoto jednoho jazyka a překlady nechat někde na webu.

Greg KH poznamenal, že je v jádře několik souborů, které jsou měněny jen velmi zřídka, a jejichž překlady by rád ke zdrojovým kódům přidal: Opravdu bych v jádře rád viděl přeložené HOWTO, stable-api-nonsense.txt a možná ještě pár dalších souborů (SubmittingPatches, CodingStyle a SubmittingDrivers). Jde o soubory, které jsou měněny poměrně málo často (soubor HOWTO zaznamenal pouze 7 změn za rok a půl, většinou jen drobné úpravy), takže by překladatelům nemělo činit potíže je udržovat aktuální.

# Jaderné noviny - 20. 6. 2007

Aktuální verze jádra: 2.6.22-rc5. Citáty týdne: Con Kolivas, Bartlomiej Zolnierkiewicz. Další citáty týdne - obrazy z války (slov). btrfs a NILFS. Jak získat zprávy z jádra. Robert Krátký

# Aktuální verze jádra: 2.6.22-rc5

Aktuální předverze je 2.6.22-rc5, [vydaná](http://lwn.net/Articles/238648/) [\(558\)](#page-165-0) 16. června. Obsahuje hodně oprav – takže si Linus trochu postěžoval, že je i takto pozdě ve vývojovém cyklu začleňováno tolik věcí. Vizte [podrobnosti v dlouhém](http://kernel.org/pub/linux/kernel/v2.6/testing/ChangeLog-2.6.22-rc5) [changelogu](http://kernel.org/pub/linux/kernel/v2.6/testing/ChangeLog-2.6.22-rc5) [\(559\)](#page-165-0) .

Od vydání -rc5 bylo do hlavního git repozitáře přidáno jen několik patchů. Během minulého týdne nevyšla žádná nová verze stromu -mm ani starších jader. Všichni měli zjevně plné ruce práce s "diskuzí" o GPLv3.

# Citáty týdne: Con Kolivas, Bartlomiej Zolnierkiewicz

Takže mám dost. Končím tady provždycky. Chci odsud vypadnout dřív, než mě to natolik otráví, že bych nakonec začal používat Windows. Občas si možná trochu pohraju s kódem v uživatelském prostoru, ale jádro je pro mě černá díra, do jejíhož horizontu událostí už nechci nikdy vstoupit.

– [Con Kolivas](http://bhhdoa.org.au/pipermail/ck/2007-June/007893.html) [\(560\)](#page-165-0)

Z toho příběhu plyne poučení, že se v současné době prostě nevyplatí kontrolovat cizí kód [code review]. Z osobního hlediska je výhodnější počkat, až se do jádra dostane patch plný chyb, a pak ty problémy opravit (aspoň si vás někdo všimne). Aby se to změnilo, měli bychom klást větší důraz na důležitost kontroly kódu tím, že budeme "odměňovat" lidi, kteří tomu věnují svůj čas, a "odměňovat" vývojáře/správce, kteří budou brát kontroly kódu vážně.

– [Bartlomiej Zolnierkiewicz](http://lwn.net/Articles/238968/) [\(561\)](#page-165-0)

# Další citáty týdne – obrazy z války (slov)

Jak je vidět, v nedávném GPLv3 flamewaru o 1000 zprávách je jen málo věcí, které by ospravedlnily tak velké plýtvání bity. Tady je pár ukázek.

Myslím, že Open Source komunita (a FSF také) by udělala mnohem lépe, kdyby se \*nezaměřovala\* na "právní pravidla" ohledně toho, co se smí a nesmí dělat, a raději vynaložila větší úsilí na ukazování lidem, že celá ta "Open Source" věc vlastně funguje. A já jsem přesvědčen, že právě to Linux posledních deset let dělá!

– [Linus Torvalds](http://lwn.net/Articles/238971/) [\(562\)](#page-165-0)

Ale pokud tou otázkou myslíš "řekl bys, že je GPLv3 v pohodě bez toho nového povídání v sekci 6 o 'spotřebitelských zařízeních'?", pak by odpověď byla ano, myslím, že současný návrh GPLv3 vypadá, až na tu drobnost, dobře.

– [Linus Torvalds](http://lwn.net/Articles/238973/) [\(563\)](#page-165-0)

Nerozumím tomu, jak můžeš tvrdit, že výrobce omezuje tvoje svobody. Ty jsi se rozhodl, že půjdeš a produkt si koupíš, i když jsi věděl, že se výrobce nepřetrhne, aby ti usnadnil zařízení hacknout. V mnoha případech ani výrobce nemá na vybranou (napadají mě třeba kanály a certifikace 802.11b, GSM atd.), jestli věci uživatelům otevřít. A změna licence s tím nic nevykouzlí.

```
– Paul Mundt (564)
```
V tom, co dělá TiVo, vidím daleko více zákazů než svobod. Je důležitější umožnit jediné firmě kvůli jejímu obchodnímu modelu vydávat zákazy, nebo zachovat ducha hackování a sdílení, díky kterému se daří svobodnému softwaru a Linuxu? Copak myslíš, že by byl Linux úspěšný, kdyby měly počítače zámky, které by lidem bránily, aby na nich Linux upravovali?

– [Alexandre Oliva](http://lwn.net/Articles/238978/) [\(565\)](#page-165-0)

Takže místo abych TiVo považoval za "zlo", beru ho jako včelu dělnici, která sice nikdy nikomu své geny nepředá, ale stejně pomůže lidem, kteří ty geny předají: jádru (do jisté míry – ani ne kvůli samotným patchům, ale kvůli rozšíření obzorů v oblasti PVR) a projektům jako MythTV (opět ne kvůli patchům, ale protože lidem pomohl lépe chápat dané problémy).

– [Linus Torvalds](http://lwn.net/Articles/238975/) [\(566\)](#page-165-0)

Myslím, že RMS by měl akceptovat skutečnost, že většina kódu byla napsána, aniž by lidé souhlasili s jeho ideologií. A měl by přijmout zodpovědnost, kterou svým géniem nebo náhodou (vyberte si) získal, a pokusit se pochopit, jak ti lidé uvažují – místo aby se snažil prosadit vlastní plány.

– [Ingo Molnar](http://lwn.net/Articles/238974/) [\(567\)](#page-165-0)

Dovolím si nesouhlasit. Přijetím *jeho* licence jsi přijal i jeho postoj. Pokud se ti to nelíbí, vyber si jinou licenci (což samozřejmě můžeš).

– [Michael Gerdau](http://lwn.net/Articles/238976/) [\(568\)](#page-165-0)

GPLv2 neříká, že se máš stát otrokem RMS a ve všem jej následovat a se vším souhlasit. Fakt. Musel jsi číst nějakou jinou verzi (třeba nějaký počáteční nevydaný návrh?).

– [Linus Torvalds](http://lwn.net/Articles/238979/) [\(569\)](#page-165-0)

Co je tady, kruci? Konference linux-kernel nebo Nikajský koncil?

```
-Al Viro(570)
```
# btrfs a NILFS

Skoro přesně před rokem, zatímco vývojáři diskutovali o změnách souborového systému ext $3^{\,(571)}$  $3^{\,(571)}$  $3^{\,(571)}$ , [napsal](http://lwn.net/Articles/187346/) [\(572\)](#page-165-0) Andrew Morton:

Přesto je pravda, že linuxové souborové systémy začínají být trošku rozvrzané a blížíme se k okamžiku, kdy bychom mohli těžit z nového, který začne na zelené louce. Mohl by být založen třeba na reiser4 – nedíval se na něj někdo? Už tu leží pár let.

Reiser4 asi ještě bude nějakou dobu ležet bude. Ale to neznamená, že by nebyl zájem o vytváření zajímavých nových souborových systémů. V květnu jsme [mluvili o LogFS](http://www.abclinuxu.cz/clanky/jaderne-noviny/jaderne-noviny-16.-5.-2007#logfs)<sup>[\(573\)](#page-165-0)</sup>, ale není to jediný nováček na scéně.

Asi nejzajímavější účastník je btrfs, který Chris Mason [oznámil](http://lwn.net/Articles/237904/) [\(574\)](#page-165-0) 12. června. Jde o úplně nový souborový systém určený pro standardní rotační ukládání s několika zajímavými funkcemi:

- Btrfs je plně založen na rozsazích [extents], což znamená, že může velké soubory ukládat daleko efektivněji než ext3 (vyvíjený [souborový systém ext4](http://www.abclinuxu.cz/clanky/jaderne-noviny/jaderne-noviny-14.-6.-2006#cas-na-ext4)<sup>[\(575\)](#page-165-0)</sup> podporu rozsahů má). Souborový systém založený na rozsazích nepotřebuje ty dlouhé seznamy ukazatelů na jednotlivé bloky obsažené v souboru; místo toho jsou dohromady sledovány skupiny po sobě jdoucích bloků ("rozsahů"). U velmi malých souborů uloží btrfs přímo obsah souboru v rámci struktury rozsahů, takže není nutné samostatně alokovat blok.
- Souborové systémy mohou být rozděleny na "podsvazky" [subvolumes], z nichž každý má vlastní adresářovou strukturu a diskovou kvótu. Podsvazky lze použít k členění oddílu s btrfs, ale mají ještě jedno zajímavé využití. . .
- Btrfs umí pořizovat snímky [snapshotting] zmrazení stavu souborového systému v daný okamžik. Snímky jsou podsvazky; může z nich být vytvořena samostatná a nezávislá adresářová struktura, kterou lze procházet nezávisle na "živém" souborovém systému. Zajímavé je, že i snímky jsou živé – mohou být upravovány a lze z nich vytvářet další snímky.
- Podpora podsvazků a snímků si v btrfs vynucuje strukturu copy-on-write [kopie při zápisu]. Je-li do daného rozsahu zapisováno, bude zkopírován a nová data budou zapsána do kopie. Rozsahy mají referenční čísla; například vytvoření snímku způsobí navýšení referenčního čísla. Když je upraven rozsah, který je jak ve snímku, tak v "opravdovém" souborovém systému, bude zkopírován pro měněný podsvazek, ale pro ten druhý zůstane na místě a nezměněn. Pokud je rozsah nakonec odstraněn, dojde ke snížení všech příslušných referenčních čísel a nevyužité rozsahy budou vzaty zpět.
- Díky mechanismu podsvazků a snímků není potřeba samostatná žurnálovací funkce. Změny souborového systému lze změnit na transakční pouhým vytvořením snímku, který existuje jen do chvíle, kdy je transakce dokončena.
- Tento souborový systém provádí kontrolní součty úplně všeho dat i metadat. Může tedy za běhu odhalit mnoho druhů poškození.

Rychlá kontrola souborového systému je pro btrfs důležitým designovým cílem. Data a metadata jsou uspořádána způsobem, který offline checkeru [kontrolnímu programu] umožňuje číst disk téměř sekvenčním způsobem. To by mělo proces výrazně urychlit; kontrola souborového systému obvykle znamená velké množství vyhledávacích operací. V plánu je i online kontrola, která však zatím nebyla implementována; jakmile bude fungovat, mohlo by se úplně zrušit kontrolování při připojování.

Tento souborový systém je zatím v rané fázi vývoje – nedoporučuje se pro data, která byste si chtěli ponechat. Zatím nebylo provedeno moc výkonnostních testů a je pravděpodobné, že ještě dojde k mnoha optimalizacím. Celý souborový systém je například v tuto chvíli chráněn jediným mutexem, což je řešení, které by si pravděpodobně na moderních systémech se 4096 procesory moc dobře nevedlo. Také je potřeba se postarat o několik detailů – třeba by neměl "oopsovat", když dojde místo, je potřeba přidat podporu přímého I/O, zápisu přes mmap(), rozšířených atributů atd. Ale btrfs se podařilo upoutat pozornost, takže pokud dostojí nadějím, které jsou do něj vkládány, mohli bychom v budoucnu používat btrfs systémy. (Další informace na [stránce projektu btrfs](http://oss.oracle.com/projects/btrfs/) [\(576\)](#page-165-0).)

Druhý nedávno představený souborový systém je [NILFS](http://lwn.net/Articles/238891/) [\(577\)](#page-165-0), který je teď ve druhé verzi. NILFS (New Implementation of a Log-structured Filesystem) je souborový systém strukturovaný jako log – úložné médium je bráno jako kruhový buffer a nové bloky jsou vždy zapisovány na konec. Tyto souborové systémy obvykle dosahují dobrých výsledků v testech, které měří výkon při zápisu, protože všechny zápisy jsou prováděny na souvislé bloky; výkon při čtení už tak dobrý není. Souborové systémy strukturované jako log se často používají na flash zařízeních, protože přirozeně zajišťují rovnoměrné opotřebení. Vypadá to však, že NILFS není určen pro flash.

Místo toho klade NILFS důraz na snímky. Přístup, který využívá strukturu jako log, je specifickou formou copy-on-write, takže se nabízí vytváření snímků. Vývojáři NILFS [mluví](http://lwn.net/Articles/238928/) <sup>[\(578\)](#page-165-0)</sup> o vytváření "souvislých snímků", které lze použít pro záchranu při problémech způsobených uživatelem – typu **rm -r** . NILFS je prý škálovatelný díky 64bitovým datovým strukturám, ale podpora architektury x86 64 je kupodivu na seznamu zatím nesplněných úkolů. Zatím také nepodporuje rozsahy.

(Další informace na [nilfs.org](http://www.nilfs.org/en/index.html) [\(579\)](#page-165-0).)

## Jak získat zprávy z jádra

Obecně platí, že uživatelé Linuxu o jádře spíše nechtějí vědět. Pokud je všechno v pořádku, tak fungují připojená zařízení, běží programy a jádro to všechno potichu zařídí. Když se však vyskytne problém, bývá nutné pročítat zprávy, které jádro posílá. Tyto zprávy dávají smysl vývojářům, kteří je napsali, ale pro zbytek světa už tak zřejmé nebývají. Neal Stephenson ve svém příběhu [Na počátku byla příkazová řádka](http://project.cyberpunk.ru/lib/in_the_beginning_was_the_command_line/)  $(580)$  říká, že jaderné zprávy jsou stejně "zlověstně nečitelné jako graffiti tagy". Pro vývojáře jádra je nejčastěji hodnota jaderné zprávy v tom, že může určit, která část kódu si stěžuje – a z toho lze odvodit samotný problém.

Pro běžné uživatele je však těžší jaderné zprávy takto používat – a ti, kteří nemluví anglicky, to mají ještě horší. Není tedy překvapivé, že se čas od času objeví diskuze na téma vylepšení zpráv. Reformátoři zpráv mají většinou dva cíle:

- Chtěli by, aby měla každá zpráva přiřazen unikátní identifikátor. Připomíná to VMS nebo operační systémy IBM, které identifikátory zpráv používaly desítky let. Hlavním smyslem identifikátorů zpráv je to, že administrátor systému (nebo člověk z podpory, kterému zavolal) může identifikátor vyhledat v manuálu a zjistit, co ta zpráva doopravdy znamená. Různé starší operační systémy byly dodávány s příručkami o zprávách, které na polici zabíraly pořádný kus místa; obsahovaly (poměrně) podrobná vysvětlení problémů a návrhy řešení.
- Je mnohem jednodušší spravovat překlady zpráv, které mají unikátní identifikátory. Linuxový systém, který by uměl podávat zprávy v různých jazycích, by byl pro potenciální uživatele přístupnější.

Potíž je samozřejmě v tom, že přiřazení identifikátorů ke zprávám je pořádný kus práce. V jádře jsou desítky tisíc volání **printk()**; každému z nich je potřeba přiřadit identifikátor a změnit kód. S každou novou verzí jádra přibývají – ve velkých počtech – nové zprávy. Snadno si lze představit, jak rychle by vývojáře začalo otravovat přiřazování identifikátorů. Z těchto důvodů Linus dříve návrhy na vylepšení zpráv [odmítal](http://lwn.net/Articles/28917/) [\(581\)](#page-165-0) .

Ale je to stejně zpátky. Japonští uživatelé, kteří mají potíže s podporou Linuxu, navrhli [nový přístup](http://lwn.net/Articles/238961/) [\(582\)](#page-165-0) . Každá jaderná zpráva by měla přiřazeno jméno komponenty a číslo. Komponenta by byla určena definicí v souboru:

```
#define KMSG_COMPONENT "railgun"
```
Volání **printk** by pak byla upravena tak, aby obsahovala číslo zprávy:

printk(KMSG\_ERR(100) "Railgun omylem vystřelila -- pardón\n")

Výsledkem by byla zpráva, které by předcházel řetězec railgun.100:, což by umožnilo přeložení zprávy a také vyhledání v manuálu. Aby se zaručilo, že bude nějaká dokumentace opravdu k dispozici, vyžaduje návrh dokumentaci přímo ve zdrojovém kódu; asi takto:

```
/**
* message
* @100:
*
* Popis:
* Railgun omylem vystřelila, protože uživatel
* nespecifikoval žádnou akci.
*
* Uživatelská reakce:
* Obsluha by si měla dávat pozor, aby stála bokem.
*/
```
Skripty kerneldoc by byly aktualizovány, aby posbíraly všechny tyto zprávy a vyrobily z nich tisknutelnou příručku. Další nástroj by kontroloval zdrojové soubory a upozorňoval na zprávy, u kterých by chyběl popis. Podobná schémata byla již v minulosti kritizována a totéž se stalo i tentokrát. Přidaná práce, která vyplývá z takového dokumentování zpráv, je pro některé vývojáře příliš; David Miller [to vyjádřil trefně](http://lwn.net/Articles/238962/) [\(583\)](#page-165-0):

Řekl bych, že moje reakce na něco takového, pokud by se to do jádra dostalo, by byla asi taková, že bych přestal psát kód, který podává užitečné zprávy, protože muset ho ještě takto dokumentovat je příliš práce, takže by mi to ani nestálo za to.

Obtížné by bylo také aktualizování zpráv – kód se často mění, aniž by byly změněny i okolní komentáře; není důvod se domnívat, že by jaderné zprávy byly výjimkou.

Andrew Morton místo toho [navrhl](http://lwn.net/Articles/238963/) [\(584\)](#page-165-0) řešení, které by vývojáři mohli spíše akceptovat. Přidala by se nová podoba **printk()**, která by pracovala s ID zpráv (v zatím neurčeném formátu). ID by bylo vypsáno společně se zprávou, ale všechno ostatní – překlady, popisy, upřímné soustrasti atp. – by bylo v databázi mimo jádro.

Klíčové je, že by se od vývojářů neočekávala jakákoliv práce s touto databází – dokonce ani s jadernými zprávami. Místo toho by byl "tým pro jaderné zprávy", který by měl za úkol tyto informace udržovat. Čas od času by se někdo z týmu podíval na nový kód, přidal potřebná ID a poslal správci patch. Pokud by o to sami neměli zájem, nemuseli by se tohoto procesu vývojáři vůbec účastnit.

I tento návrh má své nedostatky; jedním z nich je to, jak by byl tým starající se o zprávy financován (nebo jinak motivován). Dopad by však mohl být tak malý, že by to komunita mohla přijmout. Jednoho dne si možná i uživatelé Linuxu budou muset na poličkách vyhradit místo na pořádné manuály o zprávách.

# Jaderné noviny - 27. 6. 2007

Aktuální verze jádra: 2.6.22-rc6. Citáty týdne: Linus Torvalds, Randy Dunlap. Odstranění taskletů. Linuxové bezpečnostní nemoduly a AppArmor. Shrnutí změn v interním API v jádře 2.6.22. Robert Krátký

## Aktuální verze jádra: 2.6.22-rc6

Aktuální předverze je (27. 6. 2007) 2.6.22-rc6, [vydaná](http://lwn.net/Articles/239700/) <sup>[\(585\)](#page-165-0)</sup> 24. června. Těší mě, že se po vydání -rc5 věci zklidnily, takže tu máme skutečně jen opravy chyb a zvláště regresí. Vypadá to, že tento vývojový cyklus už se blíží ke konci; [seznam známých regresí](http://kernelnewbies.org/known_regressions) [\(586\)](#page-165-0) se zkracuje. Jako vždy najdete spoustu podrobností v [dlouhém changelogu](http://kernel.org/pub/linux/kernel/v2.6/testing/ChangeLog-2.6.22-rc6) [\(587\)](#page-165-0).

Od vydání 2.6.22-rc6 bylo do hlavního git repozitáře začleněno asi 30 patchů; jsou to všechno opravy, většinou v kódu USB pro jednotlivé architektury. Minulý týden nevyšly žádné nové -mm verze ani starší jádra.

## Citáty týdne: Linus Torvalds, Randy Dunlap

Upřímně řečeno, osobně uvažuji o odstranění "checkpatch.pl". Je to jen náckovské snění. Třeba ten natvrdo vyžadovaný 80znakový limit, to prostě není správné.

– [Linus Torvalds](http://lwn.net/Articles/239640/) [\(588\)](#page-165-0)

Potíž je podle mne v tom, že jsou patche čím dál tím méně kontrolovány, ačkoliv by bylo potřeba je kontrolovat více a více. Andrew je jeden z mála, kdo kontroluje spousty patchů. Neměl by to však mít na krku jen on. Takže pokud by Andrewovi pomohlo trochu automatizace, bylo by to fajn. Tedy, dokud se lidé nevzbouří.

– [Randy Dunlap](http://lwn.net/Articles/239641/) [\(589\)](#page-165-0)

## Odstranění taskletů

Tasklety jsou metodou pro pozdržené spouštění úloh v jádře; byly přidány během vývojové řady 2.3, aby mohly zpracovávače přerušení [interrupt handlers] plánovat práci, která má být provedena v blízké budoucnosti. Tasklet je v podstatě funkce, která má být zavolána (s datovým ukazatelem) v softwarovém přerušení, jakmile je to možné. V praxi bude naplánovaný tasklet (pravděpodobně) spuštěn, když jádro 1) dokončí běh zpracovávače přerušení nebo 2) přepne zpět do uživatelského prostoru. Protože tasklety běží v režimu softwarového přerušení, musí být atomické – žádné spaní nebo reference na uživatelské prostředí atd. Práce, kterou lze provádět v taskletech, je tedy dost omezena, ale i tak jsou v jádře velmi používány.

A s tasklety je ještě jeden problém: protože běží jako softwarová přerušení, mají vyšší prioritu než kterýkoliv jiný proces v systému. Tasklety tedy vytvářejí neomezené latence, což se vývojáři, kteří se snaží latence snižovat, už dlouho pokoušejí odstranit. Objevily se pokusy, jak problém zmírnit; pokud jádro se softwarovými přerušeními neudrží krok, vyhodí je nakonec do procesu ksoftirga a nechá je, ať se porvou v plánovači. Specifické tasklety, u kterých bylo zjištěno, že způsobují latenční problémy – například zpracovávač zpětného volání RCU – byly trochu umravněny. A realtimový strom tlačí veškeré zpracovávání softwarových přerušení do samostatných procesů, které lze plánovat (a využít na ně preempci) jako všechno ostatní.

Steven Rostedt nedávno navrhl [jiný přístup](http://lwn.net/Articles/239484/) [\(590\)](#page-165-0): proč se těch taskletů nezbavit úplně? Od doby, kdy byly tasklety vyvíjeny, už jádro získalo jiné a pružnější způsoby odkládání práce; konkrétně [pracovní fronty](http://www.abclinuxu.cz/clanky/jaderne-noviny/jaderne-noviny-29.-11.-2006#prepracovani-pracovnich-front) [\(591\)](#page-165-0) fungují velmi podobně jako tasklety, ale bez mnoha nevýhod, které jsou s tasklety spojeny. Protože pracovní fronty používají dedikované pracovní procesy, může na ně být uplatněna preempce a nemají stejné latenční problémy jako tasklety; jako bonus poskytují kontext procesů, který pracovním funkcím umožňuje (v případě potřeby) spát. Steven tvrdí, že pracovní fronty jsou natolik schopné, že tasklety už nejsou potřeba.

Stevenův patch tedy rozhraní pročišťuje a z RCU taskletu dělá samostatné softwarové přerušení nezávislé na mechanismu taskletů. Pak je vyhozen kód taskletů a nahrazen obalovým rozhraním [wrapper interface], které pod sebou schovává pracovní fronty. Výsledkem je jádro bez taskletů, aniž by bylo nutné přepisovat všechen kód, který tasklety používá.

Proti odstranění taskletů se nikdo moc nebouří, i když je jasné, že před zařazením takové změny bude nutné provést hodně výkonnostních testů. Skoro nikomu se však nelíbí obalové rozhraní; je to přesně takový způsob poslepování věcí kvůli kompatibilitě, kterému se snaží zabránit pravidlo "žádné stabilní interní API". Je tedy vyvíjen tlak na zahození obalu a převedení všech uživatelů taskletů na pracovní fronty. Není třeba říkat, že jde o velký kus práce; a není také žádné překvapení, že by se mohl najít někdo, kdo by byl v pokušení se tomu vyhnout. Ať tak či tak, současnou podobu patche je možné testovat; pokud by nahrazení taskletů způsobovalo problémy, tento patch je odhalí, než si někdo dá tu práci a převede všechny uživatele taskletů.

Další otázka, na kterou je nutné mít odpověď, zní: přinese převod taskletů na pracovní fronty lepší zpracovávání přerušení, nebo by se mělo uvažovat o širších změnách? Místo přepínání kontextu do procesu pracovní fronty by možná systém vytěžil lepší výkon, kdyby prostě zpracovávač přerušení spustil jako vlákno. Realtimový strom to přesně takhle dělá už dlouho: všechny (OK, skoro všechny) zpracovávače přerušení běží ve vlastních vláknech. Vývojáři realtime plánují tento kód začlenit během následujících několika vývojových cyklů.

Podle současných plánů by vláknové zpracovávače přerušení pravděpodobně byly konfigurovatelné při kompilaci. Ale kdyby vývojáři věděli, že zpracovávače přerušení poběží v kontextu procesů, mohli by prostě potřebné zpracování provést v rámci zpracovávače a mechanismu pro pozdržení práce se zbavit úplně. Takový přístup by nemusel fungovat s každým ovladačem – u některých zařízení by bylo riziko příliš velké latence při reakci na přerušení – ale v mnoha případech se nabízí možnost situaci výrazně zjednodušit a zpřehlednit. Kód by nebyl jen jednodušší, ale dokonce i výkonnější.

Zdá se tedy, že na odstranění taskletů se skutečně pracuje. V rámci příprav se Ingo Molnar [zaměřil na](http://lwn.net/Articles/239637/) [možné výkonnostní problémy](http://lwn.net/Articles/239637/) [\(592\)](#page-165-0):

Takže k tomu následujícímu odlišnému přístupu: všichni, kdo máte tasklet v kódu, u kterého je důležitý výkon, se prosím ozvěte. Sami taková místa budeme aktivně hledat. Můžeme je buď převést na softwarová přerušení, nebo je přesunout zpátky do kontextu hardwarových přerušení. Jakmile to bude hotovo – a pochybuji, že to bude více než 1 – 2 místa – tak můžeme najednou převést všech těch dalších 110 míst na nudné, ale kompatibilní řešení, při kterém jsou prováděny v globálním kontextu vláken.

To je docela jasná výzva k činu pro každého, komu záleží na možných výkonnostních dopadech této změny na nějakou konkrétní část jádra. Pokud myslíte, že nějaký kód potřebuje rychlejší reakci na pozdrženou práci, než může poskytnout mechanismus založený na pracovních frontách, teď je ta pravá chvíle neodkládat odpověď na Ingovu žádost.

## Linuxové bezpečnostní ne-moduly a AppArmor

Pokud již dění kolem vývoje jádra nějakou chvíli sledujete, budete vědět, že [LSM API](http://www.abclinuxu.cz/clanky/jaderne-noviny/jaderne-noviny-19.-4.-2006#budoucnost-api-pro-lsm) <sup>[\(593\)](#page-165-0)</sup> (Linux security module API – rozhraní pro linuxové bezpečnostní moduly) je přinejmenším kontroverzní. Mnozí si myslí,

že nesplnilo svůj úkol – umožnit vývoj konkurenčních přístupů k zabezpečení linuxového systému; jediný významný bezpečnostní modul v jádře je SELinux. Přitom však lze rozhraní LSM snadno zneužívat; protože umožňuje vložení háčků [hooks] do téměř libovolné systémové operace, může být jinými moduly využíváno k poskytování funkcí, které s bezpečností nesouvisejí. LSM symboly jsou většinou exportovány jako pouze-GPL, ale i tak je možné, aby binární moduly LSM operace zneužívaly – a zjevně už to některé dělají.

SELinux hacker James Morris o tomto problému přemýšlel a také si všiml, že bezpečnostní moduly, které jsou součástí jádra (SELinux a ten malý modul, který implementuje kvalifikace [capabilities]), není možné z běžícího jádra vyjmout. Takže položil otázku, proč mít vůbec modulární rozhraní? Poslal [patch](http://lwn.net/Articles/239697/) [\(594\)](#page-165-0) , který z LSM dělá statické API, jež neexportuje žádné symboly. Je-li tento patch aplikován, musejí být potřebné bezpečnostní "moduly" zakompilovány přímo do jádra; už neexistuje způsob, jak je přidat za běhu.

Objevilo se pár nesouhlasných názorů, ale nevypadá to, že by někdo přišel s opravdu vážným důvodem, proč by mělo být možné bezpečnostní moduly odstraňovat za běhu. Naopak někdo poukázal na to, že snažit se udržovat rozumnou bezpečnost na systému, kde jdou odstraňovat moduly, je skoro nemožné. Tento patch má tedy slušnou šanci se do jádra dostat. Jedinou otázkou tak je, jestli mají vývojáři pocit, že je nutné poskytnout dlouhou dobu před začleněním jako varování vývojářům a uživatelům bezpečnostních modulů, jež nejsou součástí jádra.

Jeden takový modul je AppArmor – bezpečnostní mechanismus licencovaný GPL, který je distribuován Novellem. AppArmor zůstává mimo jádro, zatímco se jeho vývojáři snaží reagovat na připomínky, které byly během let vzneseny. Byl představen [nový AppArmor patch](http://lwn.net/Articles/239951/) [\(595\)](#page-165-0); v němž byla spousta věcí opravena, ale jeden ze zásadních bodů zůstává: AppArmor pro prosazování pravidel stále používá mechanismus založený na názvech cest. Takový přístup se vývojářům nelíbí – hlavně těm z tábora SELinuxu – protože jsou přesvědčeni, že názvy cest jsou ze své podstaty nebezpečná metoda. Z jejich pohledu je jediný bezpečný způsob kontroly přístupu k objektům přidání značek přímo na objekty.

Už to vypadalo, že byl tento spor vyřešen na [jaderném summitu v roce 2006](http://www.abclinuxu.cz/clanky/jaderne-noviny/jaderne-noviny-19.-7.-2006#linux-kernel-summit-2006) [\(596\)](#page-165-0), kde bylo rozhodnuto, že používání názvů cest není dostatečný důvod pro odmítání AppArmor. To však lidem nezabránilo ve stěžování, když se nedávno objevil nový přístup založený na názvech cest (TOMOYO Linux). Pokud se AppArmor do hlavního jádra dostane, bude to přes námitky vývojářů, kteří tvrdí, že uživatelům poskytuje falešný pocit bezpečí.

Andrew Morton by tuto záležitost chtěl dohodnout mimo konferenci; [napadají ho dvě alternativy](http://lwn.net/Articles/239964/)  $(597)$ :

a) nechat stranou technické otázky a překousnout začlenění jako službu SUSE a jejich uživatelům (obě skupiny jsou pro nás důležité); nechali bychom to jako konkrétní lekci z kapitoly "jak nevyvíjet jaderné funkce" $[...]$ 

b) nechat to venku a vyžadovat od SUSE, ať nese nákladové a kvalitativní důsledky správy mimo jádro. I tak to bude dobrá lekce o tom, "jak nevyvíjet jaderné funkce".

Andrew však pravděpodobně nechce dávat konkrétní lekce k vývoji jaderného kódu žádným z těchto způsobů; uzavřel tedy žádostí:

Ach jo. Nestavte nás už prosím do této situace. Než něco začnete prodávat zákazníkům, dostaňte to nejdřív do jádra, OK? Není to žádná velká věda.

Na summitu v roce 2006 se Linus jasně vyjádřil, že používání názvů cest mu připadá rozumné. To, společně s faktem, že je AppArmor široce distribuován, napovídá, že dříve či později si tento modul cestu do jádra najde – i kdyby už to nebylo ve formě modulu.

## Shrnutí změn v interním API v jádře 2.6.22

Vývojový cyklus 2.6.22 se pomalu blíží ke svému závěru, což znamená, že už by mělo být bezpečné se pokusit vyjmenovat významné změny interního API.

- Byl začleněn bezdrátový stack «[mac80211](http://www.abclinuxu.cz/slovnik/mac80211) [\(598\)](#page-165-0) (dříve [Devicescape](http://www.abclinuxu.cz/clanky/jaderne-noviny/jn-reportaz-wireless-networking-summit-2006#devicescape) [\(599\)](#page-165-0)), takže je k dispozici kompletně nové API pro vytváření bezdrátových ovladačů – především těch, které vyžadují podporu MAC.
- Funkce eth type trans() teď nastavuje pole skb→dev, což je stejný postup, jaký používají podobné funkce pro jiné typy linků. Kvůli tomu byla změněna spousta ethernetových ovladačů – bylo odstraněno (teď již) zbytečné přiřazení.
- Hlavičková pole ve struktuře sk buff byla přejmenována a už nejsou typu union. Síťovací kód a ovladače teď mohou používat skb→transport header, skb→network header a skb→skb mac header. Pro vyhledání specifických hlaviček v paketech jsou k dispozici nové funkce: tcp hdr(), udp hdr(), ipip hdr() a ipipv6 hdr() .
- Ještě z oblasti síťování: paketový plánovač byl přepracován, aby používal hodnoty ktime místo jiffies .
- [SLUB alokátor](http://www.abclinuxu.cz/clanky/jaderne-noviny/jaderne-noviny-11.-4.-2007#slub-alokator) [\(600\)](#page-165-0) byl začleněn jako experimentální (prozatím) alternativa ke kódu slab. SLUB API obecně odpovídá slabu, ale trochu se změnil způsob řešení [nulových alokací](http://www.abclinuxu.cz/clanky/jaderne-noviny/jaderne-noviny-6.-6.-2007#kmalloc-0-osemetna-zalezitost) [\(601\)](#page-165-0) .
- $\bullet$  Další změny již byly uvedeny v souhrnu, který se objevil v článku [Jaderné noviny 9. 5. 2007](http://www.abclinuxu.cz/clanky/jaderne-noviny/jaderne-noviny-9.-5.-2007#dalsi-veci-pro-2.6.22) [\(602\)](#page-165-0).

# Jaderné noviny - 4. 7. 2007

Aktuální verze jádra: 2.6.22-rc7. Citát týdne: Alan Cox. CFS a skupinové plánování. Pokračující příběh fallocate(). Zanášení chyb do jádra. Přepis bufferové vrstvy. Projekt Suspend2 přejmenován na TuxOnIce. Komedy a strony na Robert Krátký

## Aktuální verze jádra: 2.6.22-rc7

Aktuální předverze je (ke 4. 7. 2007) 2.6.22-rc7, [vydaná](http://lwn.net/Articles/240379/) <sup>[\(603\)](#page-165-0)</sup> 1. července: Máme tu snad (téměř určitě) poslední -rc před vydáním 2.6.22 a jsme na tom docela dobře. Přísun patchů se velmi zpomalil a seznam regresí je o mnoho kratší. Poslední šance otestovat 2.6.22 a objevit chyby dřív, než proklouznou do finální verze. Od vydání -rc7 bylo do hlavního git repozitáře začleněno asi 60 patchů. Šlo především o opravy, ale byla také odstraněna velká skupina soukromých **ioctl()** funkcí z bezdrátového ovladače libertas (OLPC). Aktuální verze -mm stromu je [2.6.22-rc6-mm1](http://lwn.net/Articles/240075/) [\(604\)](#page-165-0). Zájemci o kompilaci a testování by si rozhodně měli přečíst Andrewovy poznámky v oznámení. Mezi nedávné změny patří podpora kgdb pro několik architektur, podpora beztikového provozu pro architekturu x86<sub>-</sub>64, možnost vynutit zapnutí HPET časovače, i když ho BIOS nechá vypnutý, aktualizovaný patch se souborovými POSIX kvalifikacemi a podpora Intel IOMMU.

## Citát týdne: Alan Cox

SELinux si objedná objekt fernet. AppArmor si objedná /fernet.

Barmanka na to: "Oběma je vám míň než 21, nemůžete pít."

SELinux si objedná objekt bavorák. AppArmor si objedná /bavorák.

SELinux nic nedostane, protože barmanka při míchání bavoráka otevřela objekt fernet a bavorák tak zdědil i typ fernet.

AppArmor se opije, protože /bavorák a /fernet jsou jasně jiné.

– [Alan Cox](http://lwn.net/Articles/240628/) [\(605\)](#page-165-0)

## CFS a skupinové plánování

[Completely fair scheduler](http://www.abclinuxu.cz/clanky/jaderne-noviny/jaderne-noviny-18.-4.-2007) [\(606\)](#page-165-0) (CFS) od Ingo Molnara pokračuje ve vývoji; v tuto chvíli je aktuální verze [v18](http://lwn.net/Articles/239553/) [\(607\)](#page-166-0). Jedna z vlastností CFS je však mnoha potenciálními uživateli považována za vážný nedostatek: implementuje férovost pouze mezi jednotlivými procesy. Pokud se v jednu chvíli snaží běžet 50 procesů, CFS zařídí, že každý z nich dostane přesně 2 % procesoru. Mohlo by se však stát, že jeden z těch procesů je Alenin X server, zatímco těch 49 je součástí rozsáhlé kompilace jádra, kterou spustil Karel, ten vychytralý programátor jádra připojený přes net, když se snažil využít trochu volného procesorového času. Pokud už to bereme tak, že je fér, aby byl Karel na systému, tak se zdá také rozumné, že by skupina jeho 49 procesů měla sdílet procesor s Aleniným X serverem. Jinými slovy, X by měly dostat 50 % procesoru (pokud je to potřeba) a všechny Karlovy procesy těch zbývajících 50 %.

Tomuto druhu plánování se říká "skupinové" [group scheduling]; Linux ho s žádným z plánovačů nikdy pořádně nepodporoval. Bylo by fajn, kdyby "zcela férový plánovač", pokud by byl v budoucnu začleněn, měl možnost být zcela férový i v tomto ohledu. Díky práci Srivatsa Vaddagiriho a dalších by se to mohlo podařit.

První část Srivatsovy práce byla začleněna do patche v17 CFS. Vytváří koncept "plánovací entity" – něco, co má být naplánováno, ale nemusí to být proces. Kód bere plánovací informace procesů a balí je do 151

struktury sched entity. V této podobě je to vlastně jen pročištění kódu – shrnuje relevantní informace (což je samo o sobě užitečné), aniž by se měnila funkce CFS.

Skupinové plánování je implementováno v [samostatné sadě patchů](http://lwn.net/Articles/239619/) [\(608\)](#page-166-0), která ještě není součástí kódu CFS. Tyto patche mění plánovací entitu na hierarchickou strukturu. Je tak možné mít plánovací entity, které nejsou přímo spojeny s procesy; místo toho reprezentují určitou skupinu procesů. Každá plánovací entita tohoto typu má v sobě svou vlastní spouštěcí frontu [run queue]. Všechny plánovací entity mají také ukazatel parent a ukazatel na spouštěcí frontu, do které mají být naplánovány.

Ve výchozím stavu jsou procesy na vrchu hierarchie a každý je plánován nezávisle. Ale takový proces může být přesunut pod jinou plánovací entitu, což jej v podstatě odstraňuje z primární spouštěcí fronty. Jakmile je možné proces spustit, je vložen do spouštěcí fronty přiřazené k nadřazené plánovací entitě.

Když si plánovač vybírá, kterou úlohu spustit, podívá se na všechny plánovací entity na vrchní úrovni a vezme tu, o které se domnívá, že si procesor nejvíce zaslouží. Pokud ta entita není proces (jde o plánovací entitu vyšší úrovně), podívá se plánovač na spouštěcí frontu v rámci dané entity a začne znovu. Takhle to pokračuje dolu hierarchií, dokud není nalezen proces – a ten je v tu chvíli spuštěn. Za běhu procesu jsou jako obvykle zaznamenávány jeho runtime [běhové] charakteristiky, ale zároveň jsou tyto informace šířeny hierarchií zpátky nahoru, takže se užití procesoru řádně odrazí na všech úrovních.

Takže teď může administrátor systému vytvořit jednu plánovací entitu pro Alenu a druhou pro Karla. Všechny Aleniny procesy budou umístěny v rámci její plánovací entity; podobné to bude se všemi procesy Karlovy kompilace jádra. CFS plánovač zaručí férové rozdělení;jakmile se rozhodne, komu zrovna náleží procesor, sejde o úroveň níže a provede férové plánování na procesech dotyčného uživatele. Vytváření procesové hierarchie však nemusí být modelované podle uživatelů; mohou být organizovány, jakkoliv se administrátorovi zlíbí. Seskupování může mít širší pravidla – například na univerzitním stroji by mohli být všichni studenti zařazeni do jedné skupiny a učitelé do druhé. Nebo to může být založeno na druhu procesu: můžeme mít třeba plánovací entity pro systémové démony, interaktivní nástroje, super žravé drtiče procesoru atd. Patch nikterak neomezuje způsoby seskupování procesů.

Zůstává jedna otázka: jak vlastně administrátor tohle seskupování zařídí? Odpověď je ve druhé části patche se skupinovým plánováním, která integruje plánovací entity do mechanismu [kontejnerů procesů](http://www.abclinuxu.cz/clanky/jaderne-noviny/jaderne-noviny-30.-5.-2007#kontejnery-procesu) <sup>[\(609\)](#page-166-0)</sup>. Administrátor připojí kontejnerový souborový systém s parametrem c**puct1**; v tomto souborovém systému pak mohou být vytvářeny plánovací skupiny jako adresáře. Procesy lze do (a ze) skupin přesouvat pomocí běžného kontejnerového rozhraní. Takže jakoukoliv sadu pravidel je možné implementovat prostřednictvím jednoduchého uživatelského démona, který bude reagovat na vytváření procesů umístěním nově vytvořených procesů do správné skupiny.

V současné podobě podporuje kontejnerový kód jen jedinou úroveň hierarchie skupin, takže není možné implementovat dvojúrovňové schéma (rozděl uživatele na administrátory, zaměstnance a hosty a pak vynuť férovost mezi uživateli v každé skupině). Zdá se však, že je jen otázkou času, než bude toto omezení odstraněno. Po přidání této funkce začne být CFS pro mnohé potenciální uživatele o dost zajímavější. Budou si však muset ještě chvilku počkat. Období pro začleňování do 2.6.23 začne brzy, ale nevypadá to, že by v tu chvíli již byla práce připravena jít do jádra. 2.6.24 by mohla být ta správná verze pro lidi, kteří chtějí zbrusu nový plánovač, který myslí i na skupiny.

## Pokračující příběh fallocate()

V březnu jsme mluvili o navrhovaném [systémovém volání](http://www.abclinuxu.cz/clanky/jaderne-noviny/jaderne-noviny-21.-3.-2007#fallocate) **fallocate()** <sup>[\(610\)](#page-166-0)</sup>, které má za účel aplikacím umožnit prealokovat bloky pro soubor. Od té doby se o věci docela dost diskutovalo, ale fallocate() zatím v hlavním jádře není – a není ani jasné, jestli bude v 2.6.23. V oběhu je však [nová verze](http://lwn.net/Articles/239738/) fallocate() [patche](http://lwn.net/Articles/239738/) [\(611\)](#page-166-0), takže se zdá, že je načase se podívat, co nového. V březnu vypadalo navrhované rozhraní takto:

long fallocate(int fd, int mode, loff\_t offset, loff\_t len);

Ale ukázalo se, že na některých architekturách by bylo obtížné takovou sadu parametrů podporovat – především jde o architekturu S/390. Bylo navrženo několik alternativ, ale zdá se dost obtížné najít něco, co by se líbilo všem. Nakonec se stále používá výše uvedený prototyp, ačkoli kód pro architekturu S/390 s tím bude muset ještě trochu zamíchat – ale asi je to nejschůdnější cesta.

To však neznamená, že by byl debatám o rozhraní konec. Aktuální verze patche má čtyři možnosti pro mode :

- **FA ALLOCATE** alokuje požadovaný prostor na daném offset. Pokud takové volání soubor zvětší, zvětší se podle toho i hlášená velikost souboru, takže se alokované bloky stanou okamžitě součástí souboru.
- **FA RESV SPACE** prealokuje bloky, ale nezmění velikost souboru. Takže pokud budou nově alokované bloky za koncem souboru, nebude to vypadat, že tam jsou, dokud do nich aplikace nezapíše (nebo jinak nezvětší velikost souboru).
- **FA DEALLOCATE** vrátí do systému dříve alokované bloky. Velikost souboru se změní, pokud jsou dealokované bloky na jeho konci.
- **FA UNRESV SPACE** vrátí bloky do systému, ale nezmění velikost souboru.

Jako příklad rozdílnosti posledních dvou operací si představte, co se stane, použije-li aplikace fallocate() pro odstranění posledního bloku ze souboru. Pokud byl odstraněn pomocí FA DEALLOCATE, nevrátí následný pokus o přečtení bloku žádná data – offset, kde byl blok, je teď za koncem souboru. Pokud je však blok odstraněn pomocí FA UNRESV SPACE, vrátí pokus o přečtení blok plný nul.

Vypadá to však, že existují rozdílné názory na to, jak by mělo rozhraní fungovat. Byla požadována triviální změna, která spočívala v náhradě prefixu  $FA$  na  $FALLOC$  – této žádosti bude pravděpodobně vyhověno. Lidé by však rádi zařadili ještě několik dalších příznaků:

- FALLOC ZERO SPACE by do požadovaného rozsahu zapsal nuly i kdyby už byl rozsah alokován pro soubor. Taková funkce by byla užitečná, protože některé souborové systémy mohou příslušný rozsah rychle označit jako neinicializovaný, místo aby do všech těch bloků zapsaly nuly.
- **FALLOC MKSWAP** by alokoval prostor, označil ho jako inicializovaný, ale nuly by do bloků nezapsal. Nově alokvané bloky by tím pádem stále obsahovaly data, která tam zanechal předchozí uživatel. Tato operace, pro kterou by zjevně bylo zapotřebí větších práv, je určena pro velmi rychlé vytváření swap souborů. Nevyžadovalo by to moc práce v oblasti jaderné alokace paměti, takže by se to hodilo jako užitečný způsob pro přidání swap souboru v kritických okamžicích, kdy systému dojde paměť.
- **FALLOC FL ERR FREE** by byl dodatečný příznak pro zpracovávání chyb; konkrétně by se staral o chování ve chvíli, kdy souborovému systému dojde místo během alokačního procesu. Pokud by byl příznak nastaven, byly by úspěšně prealokované bloky uvolněny – jinak by byly ponechány na místě. Ne všichni však s tímto příznakem souhlasí; možná bude vynechán a místo něj se pro prealokace zavede oficiální pravidlo "všechno nebo nic".
- FALLOC FL NO MTIME a FALLOC FL NO CTIME by souborovému systému zabránily aktualizovat čas modifikace souboru.

Je to slušná řádka nových funkcí – dost na to, aby někteří vývojáři začali uvažovat o tom, jestli je fallocate() ten správný přístup. Především Christoph Hellwig si začal stěžovat; navrhuje přidání něčeho malého, co by umělo implementovat posix fallocate() a nic víc. Mazání bloků je podle něj jiná funkce a mělo by se o ni starat jiné systémové volání. Ostatní funkce by potřebovaly lépe promyslet (a bez milosti probrat). Není tedy jasné, co tento patch čeká, a jestli se o něm bude uvažovat pro 2.6.23.

Následující obsah je ©KernelTrap

## Zanášení chyb do jádra

## 20. čer, [originál](http://kerneltrap.org/node/8414)  $^{(612)}$  $^{(612)}$  $^{(612)}$

Během diskuze o sledování regresí jádra Linus Torvalds poznamenal, že vzhledem k rychlosti vývoje jádra je zanášení chyb nevyhnutelné. Použil git k tomu, aby zjistil, že každý den je začleněno více než 65 patchů: To znamená 500 commitů za týden, dva tisíce commitů měsíčně a 25 tisíc commitů ročně. Docela rovnoměrný proud. Najdou se v tom i chyby? No jasně!

A doplnil: A tvrdím, že jakýkoliv postup, který se snaží 'zaručit' bezchybný průběh, je vadný. Je to ideální způsob jak otrávit lidi, protože to prostě od vývojářů a správců vyžaduje úroveň dokonalosti, která není možná.

Připojil pak ještě pár výpočtů o kódu přidaném za posledních sto dní:

I při nejpřísnějších opatřeních přidáme každé čtyři dny chybu. To je prostě fakt, který je nutné akceptovat. Když někdo říká, že nesmíme připustit regrese, nežije na planetě Zemi, ale v pohádkovém světě, kde neexistují chyby, vývojáři jsou tam dokonalí, hardware je také dokonalý a správci všechny problémy zachytí.

## Přepis bufferové vrstvy

## 24. čer, [originál](http://kerneltrap.org/node/8434) <sup>[\(613\)](#page-166-0)</sup>

V komentáři k sérii tří patchů Nick Piggin uvedl, že pracuje na přepisu bufferové vrstvy: Říkám tomu fsblock, protože to vlastně váže vrstvu souborových systémů k blokové vrstvě.

Bufferovou vrstvu Nick vysvětlil takto: Jde o vrstvu mezi keší stránek a blokovým zařízením pro souborové systémy založené na blocích. Uchovává překlad mezi logickým offsetem a číslem fyzického bloku a také meta informace jako zámky, čistotu a IO stav každého bloku. Informace jsou sledovány pomocí struktury buffer head.

Ještě než vyjmenoval vylepšení, která přináší přepis vrstvy, nabídl také důvod celého snažení:

Proč přepisovat bufferovou vrstvu? Dost lidí si přálo tu vrstvu úplně vyhodit, ale to nemůžeme, protože má ve skutečnosti užitečné poslání. Tak proč má tak špatnou pověst? Kód je starý a kostrbatý a buffer head je děsný název. Patří pravděpodobně k nejstarším kusům kódu ve FS/VM – důvodem je nevole ke změně tolika komplikovaných souborových systémů.

## Projekt Suspend2 přejmenován na TuxOnIce

## 3. črc, [originál](http://kerneltrap.org/node/8476)  $(614)$

Nigel Cunningham v LKML oznámil, že projekt 'Suspend2' byl přejmenován na 'TuxOnIce': Má to několik důvodů: v diskuzích bylo poukazováno na to, že slovo 'Suspend' je matoucí. Používá se k označování uspávání na disk i do RAM, a proto bude jednodušší, když to trochu rozlišíme. Název Suspend2 se objevil, když jsme před pár lety vydali verzi 2.0 a přesunuli web na vlastní doménu. Pokud bychom se někdy dostali k 3.0, bylo by to ještě zmatenější (už teď si to jméno lidé pletou se swsusp o a uswsusp mluví jako o verzi 3).

Objevily se obavy, že by tento krok mohl naznačovat konec snahy o začlenění přepsané uspávací infrastruktury do hlavního jádra. Nigel vysvětlil: Pokud vím, tak já i Rafael i nadále plánujeme pokusit se o začlenění alespoň části tohoto kódu. Zatím se tak neděje pouze proto, že máme oba dost práce s jinými věcmi, které je potřeba dokončit. Rafael se zaměřil na otázky infrastruktury a já na minimalizaci diffu a dokončení pročišťování kódu a přidávání komentářů k funkcím.

Rafael Wysocki souhlasil: Mým prvním cílem je doplnění systému, který by ovladačům umožňoval používat jiná zpětná volání pro hibernaci a uspávání. Bohužel se ukázalo, že s tím bude hodně práce, která zabere dost času.

## **Odkazy**

## Distribuční novinky - 22/2007

- [1]<http://sidux.com/Article236.html><br>[2] http://www.abclinuxu.cz/clanky/
	- http://www.abclinuxu.cz/clanky/recenze/fedora-7-moonshine
	- [3]<http://lists.rpath.org/pipermail/foresight-distro/2007-May/000136.html>
	- [4]<http://www.abclinuxu.cz/zpravicky/tux-500-reklama-na-linux-na-zavodnim-voze>
	- [5]<http://www.indy500.com/>
	- [6] [http://news.com.com/8301-10784](http://news.com.com/8301-10784unhbox voidb@x kern .06em vbox {hrule width.3em}3-9723221-7.html) 3-9723221-7.html
- [7] [http://cs.wikipedia.org/wiki/Race](http://cs.wikipedia.org/wiki/Raceunhbox voidb@x kern .06em vbox {hrule width.3em}condition) condition
- [8]<http://www.abclinuxu.cz/clanky/ruzne/distribucni-novinky-21-2007#novell-microsoft-a-patenty-vec-pokracuje>
- [9]<http://www.abclinuxu.cz/clanky/ruzne/distribucni-novinky-7#novell-uzavrel-smluvu-s-microsoftem>
- [10]<http://www.abclinuxu.cz/clanky/ruzne/gnu-gpl-v3>
- [11]<http://www.informationweek.com/news/showArticle.jhtml?articleID=199703594&subSection=News>
- [12]<http://linuX-gamers.net>
- [13]<http://www.abclinuxu.cz/zpravicky/linuxtag-2007-berlin>
- [14]<http://www.linux-gamers.net/modules/news/article.php?storyid=2196>
- [15]<http://listserv.fnal.gov/scripts/wa.exe?A2=ind0705&L=scientific-linux-announce&P=297>
- [16]<http://www.abclinuxu.cz/slovnik/nfs>
- [17]<http://www.abclinuxu.cz/zpravicky/vectorlinux-5.8-live-cd>
- [18]<http://www.abclinuxu.cz/zpravicky/linux-mint>
- [19]<http://www.linuxmint.com/software/>

## Distribuční novinky - 23/2007

- [20]<http://www.sam-linux.org/>
- [21]<z/software/kancelar/baliky/openoffice.org>
- [22]<www.whatwouldjesusdownload.com/christianubuntu/news/2007/05/ubuntu-ce-v32-feisty-released-june-1.html>
- [23] [http://cyti.latgola.lv/ruuni/index](http://cyti.latgola.lv/ruuni/indexunhbox voidb@x kern .06em vbox {hrule width.3em}en.html) en.html
- [24]<http://www.bluewhite64.com/news.php>
- [25] [http://www.tapioneer.com/press/060107](http://www.tapioneer.com/press/060107unhbox voidb@x kern .06em vbox {hrule width.3em}Rel.htm)\_Rel.htm
- [26]<http://www.yoper.com/announcements/yoper-3.0-rc2/>
- [27]<http://www.mepis.org/node/13723>
- [28]<http://www.catix.cat/catix-1.3.html>
- [29]<http://article.gmane.org/gmane.comp.t2.devel/3042>
- $\left[30\right]$  [http://geexbox.org/en/index.html#geexbox](http://geexbox.org/en/index.html#geexboxunhbox voidb@x kern .06em vbox {hrule width.3em}1.1unhbox voidb@x kern .06em vbox {hrule width.3em}rc3)\_1.1\_rc3
- [31]<http://www.parsix.ir/html/index.php?name=News&file=article&sid=53>
- [32]<http://www.abclinuxu.cz/zpravicky/xandros-spolupracuje-s-microsoftem>
- [33]<http://www.xandros.com>
- [34] [http://www.xandros.com/news/press](http://www.xandros.com/news/pressunhbox voidb@x kern .06em vbox {hrule width.3em}releases/xandrosunhbox voidb@x kern .06em vbox {hrule width.3em}microsoftunhbox voidb@x kern .06em vbox {hrule width.3em}collaborate.html) releases/xandros microsoft collaborate.html
- [35]<http://www.abclinuxu.cz/slovnik/odf>
- [36]<http://www.abclinuxu.cz/clanky/ruzne/gnu-gpl-v3>
- [37]<http://www.abclinuxu.cz/zpravicky/xandros-plus-microsoft-rozdily-oproti-novellu>
- [38]<http://www.abclinuxu.cz/zpravicky/eben-moglen-v-gplv3-nejde-jen-o-novell-ms>
- [39]<http://www.abclinuxu.cz/slovnik/drm>
- [40]<http://www.abclinuxu.cz/zpravicky/tivo-varuje-investory-pred-riziky-gnu-gplv3>
- [41]<http://www.abclinuxu.cz/zpravicky/fsf-uvolnila-posledni-navrh-gnu-gplv3>
- [42]<http://gplv3.fsf.org/rms-why.html>
- [43]<http://www.abclinuxu.cz/zpravicky/creative-commons-rusi-dve-licence>
- [44]<http://creativecommons.org/license/sampling>
- [45]<http://musix.org.ar/en/index.html>
- [46]<http://www.musix.org.ar/en/download.html>
- [47] [http://myah.org/index.php?option=com](http://myah.org/index.php?option=comunhbox voidb@x kern .06em vbox {hrule width.3em}content&task=view&id=18&Itemid=1) content&task=view&id=18&Itemid=1
- [48]<http://www.abclinuxu.cz/clanky/recenze/sunbird>
- [49]<http://www.zenwalk.org/modules/news/article.php?storyid=53>
- [50]<http://www.abclinuxu.cz/slovnik/kvm>
- [51]<http://www.gpstudio.com/stux/>
- [52]<http://www.gpstudio.com/stux/news.html>
- [53]</ovladace/nvidia>

## Distribuční novinky - 24/2007

- [54]<http://www.abclinuxu.cz/zpravicky/ubuntu-7.10-gutsy-gibbon-alpha-1-tribe-1>
- [55]<http://liste.pardus.org.tr/pardus-announce/2007-June/000029.html>
- 155

- [56]<http://www.molinux.info/>
- [57] [http://cs.wikipedia.org/wiki/Kastilie-La](http://cs.wikipedia.org/wiki/Kastilie-Launhbox voidb@x kern .06em vbox {hrule width.3em}Mancha) Mancha
- [58] [http://people.debian.org/˜terpstra/message/20070609.214327.3a210a8f.en.html](http://people.debian.org/{accent "7E t}erpstra/message/20070609.214327.3a210a8f.en.html)
- [59]<http://yui.mine.nu/berry/>
- [60]<http://www.abclinuxu.cz/zpravicky/linspire-uzavrelo-smlouvu-s-microsoftem>
- [61]<http://www.abclinuxu.cz/clanky/ruzne/distribucni-novinky-23-2007#dalsi-pritel-microsoftu-xandros>
- [62]<http://www.abclinuxu.cz/clanky/jaderne-noviny/jaderne-noviny-27.-9.-2006#postoj-vyvojaru-jadra-k-gplv3>
- [63]<http://www.abclinuxu.cz/zpravicky/linus-k-linuxu-pod-gplv2-i-gplv3-a-opensolarisu>
- [64] [http://blogs.sun.com/jonathan/entry/one](http://blogs.sun.com/jonathan/entry/oneunhbox voidb@x kern .06em vbox {hrule width.3em}plusunhbox voidb@x kern .06em vbox {hrule width.3em}oneunhbox voidb@x kern .06em vbox {hrule width.3em}isunhbox voidb@x kern .06em vbox {hrule width.3em}fifty) plus one is fifty
- [65]<http://www.abclinuxu.cz/zpravicky/tom-hanrahan-microsoft-najal-linuxoveho-inzenyra>
- [66]<http://www.linux-foundation.org/>
- [67]<http://www.desktoplinux.com/news/NS6610222894.html>
- [68]<http://www.granular-linux.com/?q=node/3>
- [69] [http://www.linuxgfx.co.uk/karoshi/mambo/dev/index.php?option=com](http://www.linuxgfx.co.uk/karoshi/mambo/dev/index.php?option=comunhbox voidb@x kern .06em vbox {hrule width.3em}wrapper&Itemid=127) wrapper&Itemid=127
- [70]<http://www.zenwalk.org/modules/news/article.php?storyid=57>
- [71]<http://www.abclinuxu.cz/zpravicky/opensuse-10.3-alpha-5>
- [72]<http://www.abclinuxu.cz/zpravicky/glibc-2.6>
- [73]<http://www.abclinuxu.cz/zpravicky/emacs-22-je-na-svete>

#### Distribuční novinky - 25/2007

- [74]<http://www.linuxmint.com/cassandra-light.html>
- [75]<http://www.linux-educd.pl/>
- [76]<http://www.yoper.com/announcements/yoper-3.0/>
- [77] [http://www.tapioneer.com/press/061807](http://www.tapioneer.com/press/061807unhbox voidb@x kern .06em vbox {hrule width.3em}Rel.htm)\_Rel.htm
- [78]<http://damnsmalllinux.org/cgi-bin/forums/ikonboard.cgi?;act=ST;f=36;t=18625>
- [79]<http://www.abclinuxu.cz/zpravicky/slax-6.0.0-rc4>
- [80]<http://corp.mandriva.com/webteam/2007/06/19/we-will-not-go-to-canossa/>
- [81]<http://www.abclinuxu.cz/slovnik/fud>
- [82]<http://www.abclinuxu.cz/zpravicky/microsoft-chceme-smlouvu-s-red-hatem>
- [83]<http://www.abclinuxu.cz/zpravicky/mark-shuttleworth-k-patentovym-dohodam-s-ms>
- [84]<http://www.abclinuxu.cz/zpravicky/co-bylo-na-linux-foundation-collaboration-summitu>
- [85]<http://www.linuxdriverproject.org>
- [86]<http://www.abclinuxu.cz/zpravicky/open-sound-system-je-open-source>
- [87]<http://www.abclinuxu.cz/slovnik/gnu-gpl>
- [88]<http://developer.opensound.com>
- [89]<http://www.abclinuxu.cz/zpravicky/novinky-v-ubuntu-7.10-gutsy-gibbon-oznameny>
- [90]<http://www.abclinuxu.cz/zpravicky/spojenie-compiz-a-beryl>
- [91]<https://wiki.ubuntu.com/GutsyReleaseSchedule>
- [92]<http://www.abclinuxu.cz/zpravicky/suse-linux-enterprise-10-sp1-a-vm-driver-pack>
- [93]<http://www.monotypefonts.com>
- [94]<http://www.molinux.info/>
- [95]<http://www.abclinuxu.cz/clanky/recenze/kanotix>
- [96]<http://www.xfardic.org/>
- [97]<http://parsix.org/html/index.php?name=News&file=article&sid=55>
- [98]<http://www.slackware.com/changelog/current.php?cpu=i386>
- [99]<http://www.bluewhite64.com/page.php?4>
- [100]<http://slackware.osuosl.org/slackware-current/isolinux/README.TXT>
- [101]<http://mirror.inode.at/data/bluewhite64/bluewhite64-12.0-rc1/>
- [102]<http://linuxtracker.org/torrents-details.php?id=4256>
- [103]<http://www.linux-gamers.net/modules/news/article.php?storyid=2219>
- [104]<http://lists.terrasoftsolutions.com/pipermail/yellowdog-announce/2007-June/000157.html>
- [105]<http://www.terrasoftsolutions.com/store/index.php?submit=software>
- [106]<http://colordiff.sourceforge.net/colordiff.html>

## Distribuční novinky - 26/2007

- [107]<https://www.scientificlinux.org/news/sl45.i386>
- [108]<http://beau.org/pipermail/whitebox-announce/2007-June/000080.html>
- [109] [http://www.tapioneer.com/press/062807](http://www.tapioneer.com/press/062807unhbox voidb@x kern .06em vbox {hrule width.3em}Rel.htm)\_Rel.htm
- [110]<http://www.abclinuxu.cz/zpravicky/mandriva-corporate-desktop-4.0>
- [111]<http://liste.pardus.org.tr/pardus-announce/2007-June/000030.html>
- [112]<http://lists.debian.org/debian-edu/2007/06/msg00314.html>
- [113]<http://www.pcbypaul.com/absolute/packages/index.html>
- [114]<http://www.slackware.com/changelog/current.php?cpu=i386>

- [115]<http://www.sabayonlinux.org/tag/altro/news/00015/sabayon-linux-34-loop3-released.html>
- [116]<http://www.sol-linux.com/>
- [117]<http://www.linuxinsider.com/rsstory/58005.html>
- [118]<http://www.abclinuxu.cz/zpravicky/zelenym-se-nelibi-berlinske-ne-pro-open-source>
- [119]<http://www.abclinuxu.cz/zpravicky/prubeh-setkani-debconf-7-v-edinburghu>
- [120]<http://www.blagblagblag.org>
- [121]<http://lists.autistici.org/message/20070627.033406.27b220d1.en.html>
- [122]<http://www.abclinuxu.cz/clanky/recenze/fedora-7-moonshine>
- [123]<http://www.linuxconsole.org/>
- [124]</faq/souborove-systemy/ntfs-pod-linuxem>
- [125]<http://linuxconsole.org/1.0/2007/>
- [126]<http://wolvix.org/>
- [127]<http://wolvix.org/node/612>
- [128]<http://wolvix.org/node/613>
- [129]<http://wolvix.org/node/614>
- [130]<http://nepalinux.org/>
- [131]<http://tuquito.org.ar/tukipedia/>
- [132]<http://tuquito.org.ar/olpc/>
- [133]<http://www.lightandmatter.com/when/when.html>

## Distribuční novinky - 27/2007

- [134]<http://www.abclinuxu.cz/zpravicky/ubuntu-7.10-alpha-2>
- [135]<http://www.epron.com.br/ingles/viewtopic.php?t=1262>
- [136]<http://www.linuxmint.com/cassandra-xfce-beta003.html>
- [137]<http://pfsense.blogspot.com/2007/07/12-beta-2-released.html>
- [138]<http://damnsmalllinux.org/cgi-bin/forums/ikonboard.cgi?;act=ST;f=4;t=18678>
- [139]<http://www.abclinuxu.cz/zpravicky/geexbox-1.1>
- [140]<http://www.abclinuxu.cz/zpravicky/red-hat-chce-s-microsoftem-jednat-ne-vsak-o-ip>
- [141]<http://www.abclinuxu.cz/zpravicky/co-bylo-na-linux-foundation-collaboration-summitu>
- [142]<http://www.abclinuxu.cz/zpravicky/eclipse-se-stane-oficialnim-ide-pro-linux>
- [143]<http://www.linuxworld.com/news/2007/070407-denmark-to-test-open-xml.html>
- [144]<http://www.abclinuxu.cz/slovnik/odf>
- [145]<http://www.abclinuxu.cz/slovnik/odf>
- [146]<http://www.abclinuxu.cz/zpravicky/slackware-12.0>
- [147]<http://www.abclinuxu.cz/slovnik/hal>
- [148]<http://www.slackware.com/getslack/>
- [149]<http://www.slackware.com/getslack/torrents.php>
- [150]<http://www.elivecd.org/>
- [151]<http://www.abclinuxu.cz/zpravicky/elive-1.0-gem>
- [152] [http://elivecd.org/gb/Main/News/](http://elivecd.org/gb/Main/News/unhbox voidb@x kern .06em vbox {hrule width.3em}articles/64.html) articles/64.html
- [153]<http://www.granular-linux.com/>
- [154]<http://www.biglinux.com.br/>
- [155]<http://www.abclinuxu.cz/ovladace/ati>
- [156]<http://www.abclinuxu.cz/ovladace/nvidia>
- [157]<http://www.abclinuxu.cz/clanky/ruzne/distribucni-novinky-15-2007#debian-gnu-linux-4.0-etch>
- [158]<http://www.abclinuxu.cz/zpravicky/knoppix-5.1.1>
- [159]<http://linucie.net>
- [160]<http://etree.org/shnutils/shntool/>

## Distribuční novinky - 28/2007

- [161]<http://www.engardelinux.org/modules/index/releases/3.0.15.cgi>
- [162]<http://yui.mine.nu/berry/changelog.php>
- [163]<http://www.abclinuxu.cz/clanky/recenze/fedora-7-moonshine>
- [164]<http://www.abclinuxu.cz/zpravicky/bluewhite64-12.0>
- [165]<http://www.freelists.org/archives/slackintosh-users/07-2007/msg00004.html>
- [166]<http://www.ultimalinux.com/release-announce-8.2.html>
- [167] [http://jacklab.net/jacklaborg/english/?Releases:JAD](http://jacklab.net/jacklaborg/english/?Releases:JADunhbox voidb@x kern .06em vbox {hrule width.3em}1.0unhbox voidb@x kern .06em vbox {hrule width.3em}beta2unhbox voidb@x kern .06em vbox {hrule width.3em}released)\_1.0\_beta2\_released
- [168]<http://lists.debian.org/debian-edu/2007/07/msg00161.html>
- [169]<http://www.zenwalk.org/modules/news/article.php?storyid=59>
- [170]<http://www.rocksclusters.org/wordpress/?p=61>
- [171]<http://www.abclinuxu.cz/zpravicky/canonical-uvolnil-storm-pod-gnu-lgpl-v2.1>
- [172]<https://storm.canonical.com/>
- [173]<http://www.abclinuxu.cz/zpravicky/dell-s-linuxem-i-mimo-usa-a-pro-firmy>

157

- [174]<http://www.eweek.com/article2/0,1895,2156607,00.asp>
- [175]<http://www.linux-watch.com/news/NS3755005405.html>
- [176]<http://www.abclinuxu.cz/zpravicky/pristi-samba-vyjde-pod-gplv3>
- [177]<http://www.abclinuxu.cz/zpravicky/centos-5.0-live-cd>
- [178]<http://www.abclinuxu.cz/slovnik/gui>
- [179]<http://antix.mepis.org>
- [180]<http://www.mepis.org/node/13830>
- [181]<http://www.pardus.org.tr/>
- [182]<http://www.pardus.org.tr/eng/>
- [183]<http://www.gebruiktelaptop.nl/compaq-evo-n1020v-2000-mhz-p-258.html>
- [184]<http://eix.sourceforge.net/>

## Distribuční novinky - 29/2007

- [185]<http://supergamer.org>
- [186]<http://www.linux.com/feature/118054>
- [187] [http://netsecl.myfreeforum.org/NetSecL](http://netsecl.myfreeforum.org/NetSecLunhbox voidb@x kern .06em vbox {hrule width.3em}2unhbox voidb@x kern .06em vbox {hrule width.3em}1unhbox voidb@x kern .06em vbox {hrule width.3em}isunhbox voidb@x kern .06em vbox {hrule width.3em}outunhbox voidb@x kern .06em vbox {hrule width.3em}unhbox voidb@x kern .06em vbox {hrule width.3em}about113.html)\_2\_1\_is\_out\_about113.html
- [188]<http://www.pcbypaul.com/absolute/packages/index.html>
- [189]<http://www.freelists.org/archives/slackintosh-users/07-2007/msg00011.html>
- [190] [http://www.genunix.org/distributions/belenix](http://www.genunix.org/distributions/belenixunhbox voidb@x kern .06em vbox {hrule width.3em}site/?q=node/51) site/?q=node/51
- [191]<http://wolvix.org/node/637>
- [192]<http://wolvix.org/node/613>
- [193]<http://wolvix.org/node/614>
- [194]<http://www.e-fense.com/helix/forum/viewtopic.php?t=778>
- [195]<http://damnsmalllinux.org/cgi-bin/forums/ikonboard.cgi?;act=ST;f=36;t=18732>
- [196]<http://www.abclinuxu.cz/zpravicky/sabayon-linux-x86-x86-64-1.0>
- [197]<http://lists.debian.org/debian-edu/2007/07/msg00449.html>
- [198]<http://www.abclinuxu.cz/zpravicky/iniciativa-podporte-otevrene-standardy-v-eu>
- [199]<http://www.abclinuxu.cz/zpravicky/moblin-iniciativa-od-intelu-pro-mobilni-zarizeni>
- [200]<http://www.abclinuxu.cz/slovnik/git>
- [201]<http://www.moblin.org/>
- [202]<http://www.laptop.org>
- [203]<http://www.abclinuxu.cz/zpravicky/intel-classmatepc-levny-notebook-s-linuxem>
- [204]<http://www.abclinuxu.cz/zpravicky/intel-se-pripojil-k-iniciative-olpc>
- [205]<http://www.abclinuxu.cz/zpravicky/debaty-o-softwarovych-patentech-nebudou-obnoveny>
- $[206]$ <http://www.arklinux.org/>
- [207] [http://wiki.arklinux.org/index.php/Ark](http://wiki.arklinux.org/index.php/Arkunhbox voidb@x kern .06em vbox {hrule width.3em}Securityunhbox voidb@x kern .06em vbox {hrule width.3em}System)\_Security\_System
- [208]<http://forum.arklinux.org/viewtopic.php?t=1605>
- [209]<http://www.ipcop.org>
- [210]<http://www.abclinuxu.cz/slovnik/dhcp>
- [211]<http://www.abclinuxu.cz/slovnik/dns>
- [212]<http://www.ipcop.org/index.php?module=pnWikka&tag=IPCopAddons>
- [213]<http://www.ipcop.org/index.php?name=News&file=article&sid=37>
- [214]<http://www.freenas.org/>
- [215]<http://www.abclinuxu.cz/slovnik/ftp>
- [216]<http://www.abclinuxu.cz/slovnik/nfs>
- [217] [http://sourceforge.net/project/shownotes.php?release](http://sourceforge.net/project/shownotes.php?releaseunhbox voidb@x kern .06em vbox {hrule width.3em}id=523100) id=523100
- [218]<http://www.maier-komor.de/xjobs.html>

## Distribuční novinky - 30/2007

- [219]<http://www.abclinuxu.cz/zpravicky/ubuntu-7.10-gutsy-gibbon-tribe-3>
- [220]<http://www.puppylinux.com/download/release-2.17.htm>
- [221]<http://sidux.com/Article260.html>
- [222]<http://forums.contribs.org/viewtopic.php?t=37872>
- [223]<http://www.abclinuxu.cz/zpravicky/sabayon-linux-3.4>
- [224]<http://www.linuxmint.com/forum/viewtopic.php?t=4066>
- [225]<ftp://ftp.slax.org/SLAX-6.x/rc5/README>
- [226]<http://partedmagic.com/news.html>
- [227]<http://www.ubuntulive.com/>
- [228]<http://www.abclinuxu.cz/zpravicky/ubuntu-lts-8.04-planovano-na-duben-2008>
- [229]<http://www.abclinuxu.cz/zpravicky/dalsi-firmou-s-linuxem-na-desktopu-bude-asi-hp>
- [230]<http://www.abclinuxu.cz/zpravicky/landscape-sprava-systemu-s-ubuntu-pres-web>
- [231]<https://launchpad.net/ubuntu/+ppas/>
- [232] [http://cs.opensuse.org/Build](http://cs.opensuse.org/Buildunhbox voidb@x kern .06em vbox {hrule width.3em}Service) Service

- [233]<http://www.abclinuxu.cz/zpravicky/kam-chce-zamirit-dell-na-linuxu>
- [234]<http://www.abclinuxu.cz/zpravicky/linux-foundation-novy-technologicky-reditel>
- http://www.abclinuxu.cz/slovnik/nda
- [236]<http://www.abclinuxu.cz/zpravicky/the-openbsd-foundation>
- [237]<http://www.openbsdfoundation.org/>
- [238]<http://www.abclinuxu.cz/zpravicky/debian-edu-skolelinux-3.0>
- [239]<http://www.abclinuxu.cz/slovnik/lsb>
- [240]<http://www.linex.org/>
- [241]<http://cs.wikipedia.org/wiki/Extremadura>
- [242]<http://www.abclinuxu.cz/zpravicky/pc-bsd-1.4-beta>
- [243]<http://pcbsd.org/?p=download14>
- [244]<http://www.pbidir.com/>
- [245]<http://www.abclinuxu.cz/zpravicky/desktopbsd-1.6-rc3>

## Mandriva Linux 2007.1 CZ

- [246]<http://www.abclinuxu.cz/slovnik/repozitar>
- [247]<http://www.abclinuxu.cz/clanky/recenze/velka-recenze-linuxexpres>
- [248]<http://www.abclinuxu.cz/clanky/recenze/-3d-desktop-metisse>
- [249]<http://www.abclinuxu.cz/slovnik/rpm>
- [250]</Profile/827>

#### Hudební přehrávače pro Qt a KDE

- [251]<http://www.abclinuxu.cz/clanky/recenze/amarok-prehravac-hudby-nove-generace>
- [252]<http://www.abclinuxu.cz/clanky/recenze/co-prinasi-kde-4-alfaverze-porty-a-d-bus#amarok2>
- [253]<http://www.abclinuxu.cz/slovnik/kde4>
- [254]<http://falf.sourceforge.net/>

#### XDM a TWM

- [255]<http://www.abclinuxu.cz/clanky/tipy/nastaveni-vzhledu-xdm>
- [256]<http://www.abclinuxu.cz/clanky/tipy/snimani-obrazovky-aneb-vyfotte-si-okno>

#### Magická klávesa SysRQ

- [257]<http://www.abclinuxu.cz/slovnik/sysrq>
- [258]<http://www.abclinuxu.cz/clanky/system/adresar-proc-brana-do-jadra>

## Virtualizace na úrovni jádra operaèního systému

- [259]<http://linux-vserver.org>
- [260]<http://openvz.org>
- [261]<http://www.planet-lab.org/>
- [262]<http://en.wikipedia.org/wiki/Virtualization>
- [263]<http://www.abclinuxu.cz/clanky/jaderne-noviny/jaderne-noviny-28.-2.-2007#kvm-15>

## Co přináší  $KDE$  4 – (technologie)

- [264]<http://www.abclinuxu.cz/clanky/multimedia/kde-4.0-plasma>
- [265]<http://www.abclinuxu.cz/clanky/recenze/novinky-v-kde-4>
- [266]<http://www.abclinuxu.cz/slovnik/Qt>
- [267]<http://www.trolltech.com>
- [268]<http://www.abclinuxu.cz/slovnik/arthur>
- [269]<http://doc.trolltech.com/4.0/qt4-arthur.html>
- [270]<http://doc.trolltech.com/4.3/qt4-intro.html>
- [271]<http://www.abclinuxu.cz/slovnik/Plasma>
- [272]<http://www.abclinuxu.cz/slovnik/api>
- [273]<http://www.abclinuxu.cz/clanky/multimedia/kde-4.0-plasma>
- [274]<http://www.abclinuxu.cz/slovnik/aaron-j.-segio>
- [275]<http://www.abclinuxu.cz/zpravicky/plasma-sa-stava-realitou>
- [276]<http://commit-digest.org/issues/2007-05-27/>
- [277]<http://plasma.kde.org>
- [278]<http://plasma.kde.org/media/>
- [279]<http://www.abclinuxu.cz/slovnik/phonon>

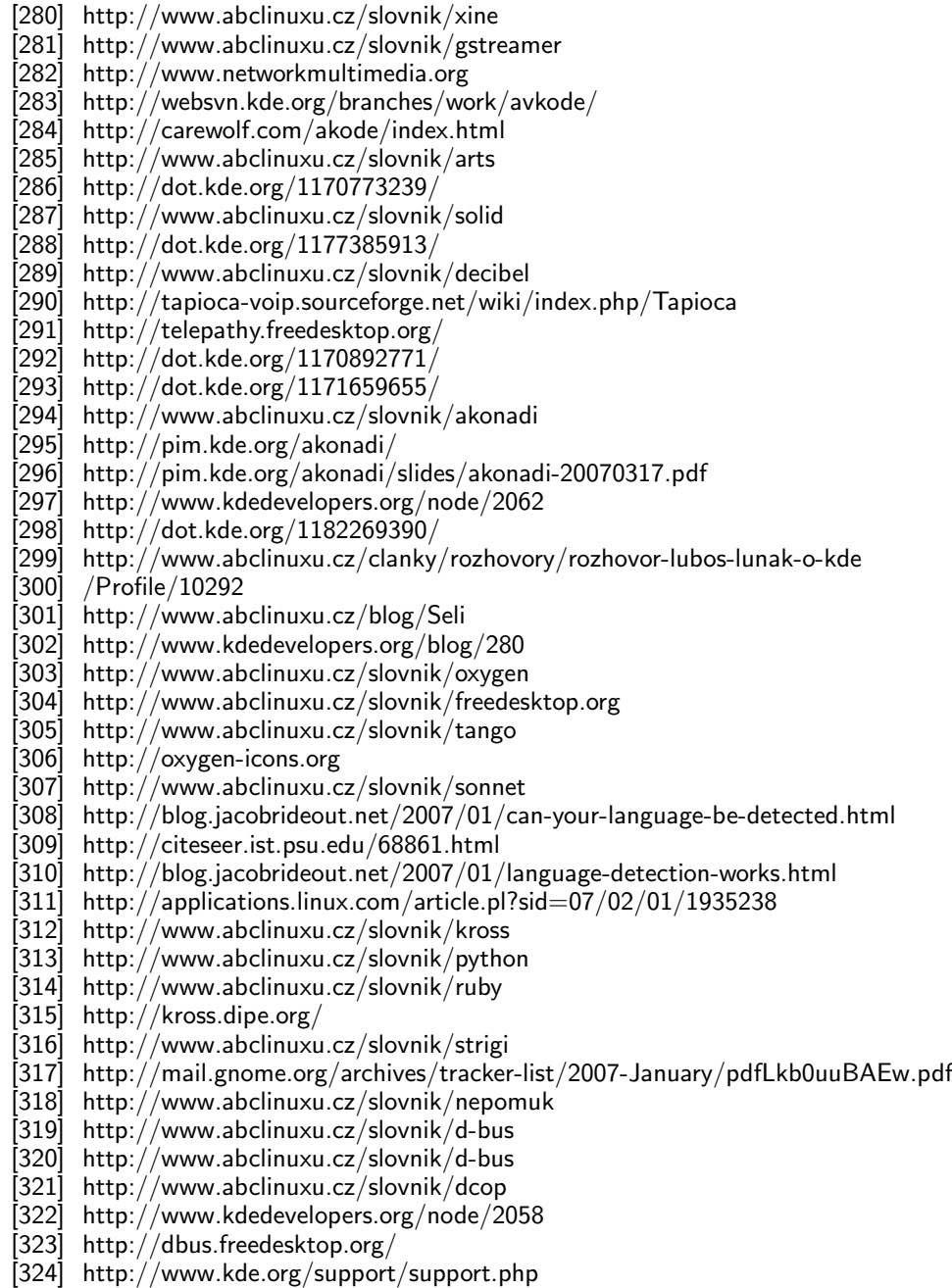

## Co přináší  $KDE$  4 – (alfaverze, porty a D-BUS)

[325]<http://www.abclinuxu.cz/slovnik/solid>

- [326]<http://www.abclinuxu.cz/slovnik/phonon>
- [327]<http://www.abclinuxu.cz/zpravicky/zive-cd-kde-4>
- [328]<http://www.abclinuxu.cz/clanky/recenze/opensuse-10.2>
- [329]<http://kubuntu.org/announcements/kde4-alpha1.php>
- [330]<http://en.opensuse.org/kde4>
- [331]<http://overlays.gentoo.org/proj/kde>
- [332]<http://ranger.users.finkproject.org/kde/index.php/Home>
- [333]<http://kde.org/info/3.90.1.php>
- [334]<http://www.kde.org/mirrors/ftp.php>
- [335] [http://techbase.kde.org/Getting](http://techbase.kde.org/Gettingunhbox voidb@x kern .06em vbox {hrule width.3em}Started/Build/KDE{accent "7E }4unhbox voidb@x kern .06em vbox {hrule width.3em}Alphaunhbox voidb@x kern .06em vbox {hrule width.3em}1)\_Started/Build/KDE~4\_Alpha\_1
- [336]<http://www.kde-apps.org/content/show.php?content=61435>
- [337]<http://www.abclinuxu.cz/slovnik/qt>
- [338]<http://dot.kde.org/1167723426/>
- [339]<http://kpdf.kde.org/okular/formats.php>
- [340]<http://www.abclinuxu.cz/slovnik/odf>
- [341]<http://kpdf.kde.org/okular/screenshots.php>
- [342]<http://dot.kde.org/1168220919/1168284388/>
- 160

- [343]<http://api.kde.org/3.5-api/kdegraphics-apidocs/kviewshell/html/>
- [344]<http://dot.kde.org/1171453163/>
- $[345]$  http://dot.kde.org/ $1173761811\nu$
- $[346]$ <http://dot.kde.org/1174518648/>
- $[347]$  http://dot.kde.org/ $1179921215/$
- [348]<http://dot.kde.org/1170113778/>
- [349]<http://dot.kde.org/1172083974/>
- [350]<http://www.abclinuxu.cz/clanky/programovani/cmake-zjednodus-si-zivot>
- [351]<http://dot.kde.org/1168284615/>
- [352]<http://www.abclinuxu.cz/zpravicky/portovani-amaroku-a-kde-4-na-windows-duvodem-sporu>
- [353]<http://www.abclinuxu.cz/ankety/portovani-linuxovych-aplikaci-na-windows>
- [354]<http://www.abclinuxu.cz/slovnik/frontend>
- [355]<http://dot.kde.org/1168899755/>
- [356]<http://commit-digest.org/issues/2007-01-14/>
- [357]<http://download.cegit.de/kde-windows/installer/>
- [358]<http://www.abclinuxu.cz/slovnik/aaron-j.-segio>
- [359]<http://aseigo.blogspot.com/2004/12/how-to-kill-open-source-on-desktop.html>
- [360]<http://www.abclinuxu.cz/ankety/portovani-linuxovych-aplikaci-na-windows>
- [361]<http://www.abclinuxu.cz/clanky/tipy/kde-tipy-a-triky-iii-dcop-a-kdialog>
- [362]<http://www.abclinuxu.cz/slovnik/dcop>
- [363]<http://www.abclinuxu.cz/slovnik/d-bus>
- [364]<http://www.abclinuxu.cz/slovnik/hal>
- [365]<http://www.abclinuxu.cz/slovnik/dns>
- [366]<http://www.abclinuxu.cz/slovnik/proces>
- [367]<http://www.abclinuxu.cz/zpravicky/kde-4.0-alpha-2>
- [368]<http://www.abclinuxu.cz/slovnik/plasma>
- [369]<http://www.abclinuxu.cz/zpravicky/plasma-sa-stava-realitou>
- [370]<http://www.abclinuxu.cz/zpravicky/system-settings-v-kde-4-nahrazuje-kcontrol>
- [371]<http://www.abclinuxu.cz/slovnik/api>

## Instalace softwaru v Linuxu  $-$  4 (Zero Install)

- [372]<http://www.abclinuxu.cz/clanky/system/instalace-softwaru-v-linuxu-2-autopackage>
- [373]<http://www.abclinuxu.cz/slovnik/gnu-lgpl>
- [374]<http://www.abclinuxu.cz/clanky/bezpecnost/instalace-softwaru-v-linuxu-klik>
- [375]<http://www.abclinuxu.cz/slovnik/root>
- [376]<http://0install.net/injector.html#packages>
- [377]<http://www.abclinuxu.cz/clanky/system/instalace-softwaru-v-linuxu-1-co-je-spatne>
- [378]<http://thread.gmane.org/gmane.linux.debian.devel.mentors/19359/focus=19359>
- [379]<http://mentors.debian.net/debian/pool/main/z/zeroinstall-injector>
- [380]<http://rox.sourceforge.net/desktop/AddApp>
- [381]<http://rox.sourceforge.net/desktop/node/269>
- [382]<http://0install.net/matrix.html>
- [383]<http://0install.net/0compile.html>
- [384]<http://www.gnu.org/software/hello/>
- [385]<http://0install.net/0compile.html>

## $Inkscape - 5 (přechody)$

- [386]<http://www.abclinuxu.cz/clanky/navody/inkscape-4-text>
- [387]<http://www.sxc.hu/photo/416662>

#### Stellarium - nebo ako na dlani

[388]<http://www.stellarium.org/cs/>

#### Alan Cox odpovídá

- [389]<http://www.abclinuxu.cz/slovnik/lkml>
- [390]<http://www.abclinuxu.cz/clanky/jaderne-noviny/jaderne-noviny-7.-2.-2007#jadro-fibriluje>
- [391]<http://www.abclinuxu.cz/clanky/jaderne-noviny/jaderne-noviny-14.-2.-2007#alternativy-k-fibrilam>
- [392]<http://www.abclinuxu.cz/clanky/jaderne-noviny/jaderne-noviny-13.-12.-2006#kevent-pokus-c.-26>
- [393]<http://www.abclinuxu.cz/clanky/jaderne-noviny/jaderne-noviny-21.-2.-2007>
- [394]<http://www.abclinuxu.cz/clanky/ruzne/distribucni-novinky-18-2007#dell-bude-nabizet-predinstalovane-ubuntu>

## Andy Ritger o vývoji ovladaèù NVIDIA

- [395]<http://developer.download.nvidia.com/opengl/specs/g80specs.pdf>
- [396]<http://developer.nvidia.com/object/cuda.html>
- [397]<http://lists.freebsd.org/pipermail/freebsd-hackers/2006-June/016995.html>
- [398]<http://www.abclinuxu.cz/clanky/jaderne-noviny/jaderne-noviny-241#forcedeth>
- [399]<http://www.abclinuxu.cz/clanky/jaderne-noviny/jaderne-noviny-17.-1.-2007#stav-projektu-nouveau>
- $[400]$ <http://nvnews.net/vbulletin/forumdisplay.php?f=14>
- [401]<http://www.nvnews.net/vbulletin/showthread.php?t=61644>
- [402]<http://www.nvnews.net/vbulletin/showthread.php?t=84873>

## $Privoxy - 2 (pozměňování obsahu)$

[403]<http://www.regularnivyrazy.info>

## Privoxy  $-3$  (řízení přístupu)

- [404]<http://www.econ.muni.cz/svi/proxy/>
- [405]<http://www.privoxy.org/>

## Penumbra: Overture Episode One

- [406]<http://nixstaller.berlios.de>
- [407]<http://www.abclinuxu.cz/slovnik/rtfm>
- [408]<http://penumbra-overture.com/demo.php>
- [409]<http://penumbra-overture.com/media.php>
- [410]<http://www.penumbra-overture.com/buy.php>

## Nevýhody ICQ

- [411]<http://www.miranda.cz/forum/viewtopic.php?t=3106>
- [412]<http://www.icq.com/legal/>
- [413] [http://icq.xmpp.cz/#licence](http://icq.xmpp.cz/#licenceunhbox voidb@x kern .06em vbox {hrule width.3em}alternativniunhbox voidb@x kern .06em vbox {hrule width.3em}klienty) alternativni klienty
- [414]<http://lukas.faltynek.com/2007/05/16/icq-legalne-pod-linuxem/>
- [415] [http://icq.xmpp.cz/#licence](http://icq.xmpp.cz/#licenceunhbox voidb@x kern .06em vbox {hrule width.3em}reklama) reklama
- [416] [http://icq.xmpp.cz/#licence](http://icq.xmpp.cz/#licenceunhbox voidb@x kern .06em vbox {hrule width.3em}firemni) firemni
- [417] [http://icq.xmpp.cz/#licence](http://icq.xmpp.cz/#licenceunhbox voidb@x kern .06em vbox {hrule width.3em}autorskaunhbox voidb@x kern .06em vbox {hrule width.3em}prava)\_autorska\_prava
- [418]<http://skype.xmpp.cz/>
- [419] [http://www.ossir.org/windows/supports/2005/2005-11-07/EADS-CCR](http://www.ossir.org/windows/supports/2005/2005-11-07/EADS-CCRunhbox voidb@x kern .06em vbox {hrule width.3em}Fabriceunhbox voidb@x kern .06em vbox {hrule width.3em}Skype.pdf) Fabrice Skype.pdf
- [420]<http://www.xmpp.org/>

## Jabber - otevřená komunikace

- [421]<http://www.abclinuxu.cz/clanky/ruzne/nevyhody-icq>
- [422]<http://www.abclinuxu.cz/slovnik/xmpp>
- [423]<http://www.abclinuxu.cz/slovnik/xmpp>
- [424]<http://www.google.com/talk/>
- [425]<http://gizmoproject.com/>
- [426]<http://www.livejournal.com/chat/>
- [427]<http://www.jabbim.cz/>
- [428]<http://www.abclinuxu.cz/slovnik/dns>
- [429]<http://www.abclinuxu.cz/slovnik/tls>
- [430]<http://www.abclinuxu.cz/slovnik/pgp>
- [431]<http://www.abclinuxu.cz/slovnik/irc>
- [432]<http://www.abclinuxu.cz/slovnik/smtp>
- [433]<http://www.gnu.org/software/freetalk/> [434]<http://jwchat.sourceforge.net/>
- [435]<http://zeank.in-berlin.de/2006/02/22/introducing-muckl/>
- [436]<http://www.meebo.com/>
- [437] [http://en.wikipedia.org/wiki/Bombus](http://en.wikipedia.org/wiki/Bombusunhbox voidb@x kern .06em vbox {hrule width.3em}(software))\_(software)
- [438]<http://www.miranda-im.org/>
- [439]<http://www.ceruleanstudios.com/>
- [440]<http://www.abclinuxu.cz/software/server/im/jabberd14>
- [441]<http://www.abclinuxu.cz/software/server/im/jabberd2>
- [442]<http://ejabberd.jabber.ru/>

[443]<http://www.abclinuxu.cz/software/server/im/wildfire-server>

## Balíčkovací systém Arch Linuxu  $-4$  (ABS, makeworld)

[444]<http://www.abclinuxu.cz/clanky/system/balickovaci-system-arch-linuxu-3-pkgbuild-makepkg-aur>

## Když zachraňuje MondoRescue

- [445]<http://www.mondorescue.org>
- [446]<http://www.abclinuxu.cz/serialy/zalohovani-v-linuxu>
- [447]<http://www.abclinuxu.cz/slovnik/mbr>
- [448]<http://www.abclinuxu.cz/slovnik/nfs>
- [449]<http://www.abclinuxu.cz/slovnik/md5sum>
- [450]<http://www.abclinuxu.cz/slovnik/soubor-etc-fstab>
- [451]<http://www.abclinuxu.cz/slovnik/zavadec>

## Jaderné noviny – OLS: tři přednášky o správě napájení

- [452]<http://www.abclinuxu.cz/clanky/jaderne-noviny/jaderne-noviny-21.-2.-2007#clockevents-a-dynamicky-cas>
- [453]<http://www.abclinuxu.cz/clanky/jaderne-noviny/jaderne-noviny-28.-3.-2007#odlozitelne-casovace>
- $[454]$ <http://www.linuxpowertop.org/>
- [455]<http://www.linuxfirmwarekit.org/>

## Jaderné noviny – 16. 5. 2007

- [456]<http://lwn.net/Articles/234134/>
- [457]<http://www.abclinuxu.cz/clanky/jaderne-noviny/jaderne-noviny-14.-3.-2007#jaderne-udalosti-bez-kevents>
- [458]<http://lwn.net/Articles/234135/>
- [459]<http://kernel.org/pub/linux/kernel/v2.6/testing/ChangeLog-2.6.22-rc1>
- [460]<http://lwn.net/Articles/234565/>
- [461]<http://lwn.net/Articles/234652/>
- [462]<http://www.abclinuxu.cz/serialy/video4linux2>
- [463]<http://lwn.net/Articles/234358/>
- [464]<http://lwn.net/Articles/234359/>
- [465]<http://lwn.net/Articles/234364/>
- [466]<http://lwn.net/Articles/234431/>
- [467] [http://lazybastard.org/˜joern/logfs1.pdf](http://lazybastard.org/{accent "7E }joern/logfs1.pdf)
- [468]<http://lwn.net/Kernel/LDD3/>
- [469]<http://www.abclinuxu.cz/clanky/jaderne-noviny/jaderne-noviny-2.-5.-2007#podpora-velkych-bloku>
- [470]<http://lwn.net/Articles/234605/>
- [471]<http://kerneltrap.org/node/8185>

## Jaderné noviny - 23. 5. 2007

- [472]<http://lwn.net/Articles/235086/>
- [473]<http://www.abclinuxu.cz/clanky/jaderne-noviny/jaderne-noviny-11.-4.-2007#slub-alokator>
- [474]<http://kernel.org/pub/linux/kernel/v2.6/testing/ChangeLog-2.6.22-rc2>
- [475]<http://lwn.net/Articles/235454/>
- [476]<http://www.abclinuxu.cz/clanky/jaderne-noviny/jaderne-noviny-18.-4.-2007>
- [477]<http://www.abclinuxu.cz/clanky/jaderne-noviny/jaderne-noviny-14.-3.-2007#jaderne-udalosti-bez-kevents>
- [478]<http://www.abclinuxu.cz/clanky/jaderne-noviny/jaderne-noviny-21.-3.-2007#fallocate>
- [479]<http://www.abclinuxu.cz/clanky/jaderne-noviny/jaderne-noviny-31.-5.-2006#prizpusobive-prednacitani>
- [480]<http://lwn.net/Articles/234784/>
- [481]<http://lwn.net/Articles/235175/>
- [482]<http://lwn.net/Articles/235181/>
- [483]<http://kerneltrap.org/node/8241>
- [484] [http://kernelnewbies.org/known](http://kernelnewbies.org/knownunhbox voidb@x kern .06em vbox {hrule width.3em}regressions) regressions
- [485]<http://www.abclinuxu.cz/slovnik/lkml>
- [486]<http://kerneltrap.org/node/8242>
- [487]<http://kerneltrap.org/node/8250>

## Jaderné noviny – 30. 5. 2007

- [488]<http://lwn.net/Articles/235857/>
- [489]<http://kernel.org/pub/linux/kernel/v2.6/testing/ChangeLog-2.6.22-rc3>

163

- [490]<http://lwn.net/Articles/235712/>
- [491]<http://lwn.net/Articles/235697/>
- [492]<http://lwn.net/Articles/235711/>
- [493]<http://lwn.net/Articles/235814/>
- [494]<http://lwn.net/Articles/236222/>
- [495]<http://www.abclinuxu.cz/clanky/jaderne-noviny/jaderne-noviny-14.-2.-2007#alternativy-k-fibrilam>
- [496]<http://www.abclinuxu.cz/clanky/jaderne-noviny/jaderne-noviny-18.-4.-2007>
- [497]<http://lwn.net/Articles/236151/>
- [498]<http://lwn.net/Articles/236207/>
- [499] [http://oss.oracle.com/˜zab/syslets/v6/aio-issue-syslets.patch](http://oss.oracle.com/{accent "7E }zab/syslets/v6/aio-issue-syslets.patch)
- [500]<http://lwn.net/Articles/236212/>
- [501]<http://www.abclinuxu.cz/clanky/jaderne-noviny/jaderne-noviny-9.-5.-2007#navrat-kevent>
- [502]<http://lwn.net/Articles/236216/>
- [503]<http://lwn.net/Articles/236220/>
- [504]<http://lwn.net/Articles/236222/>
- [505]<http://www.abclinuxu.cz/clanky/jaderne-noviny/jaderne-noviny-280#defragmentace-pameti>
- [506]<http://www.abclinuxu.cz/clanky/jaderne-noviny/jaderne-noviny-11.-4.-2007#slub-alokator>
- [507]<http://lwn.net/Articles/235122/>
- [508]<http://www.abclinuxu.cz/clanky/jaderne-noviny/jaderne-noviny-20.-9.-2006#dalsi-implementace-kontejneru>
- [509]<http://lwn.net/Articles/236032/>
- [510]<http://lwn.net/Articles/236078/>
- [511]<http://kerneltrap.org/node/8261>
- [512]<http://kerneltrap.org/node/8267>

#### Jaderné noviny – 6. 6. 2007

- [513]<http://lwn.net/Articles/236895/>
- [514]<http://kernel.org/pub/linux/kernel/v2.6/testing/ChangeLog-2.6.22-rc4>
- [515]<http://lwn.net/Articles/237082/>
- [516]<http://www.abclinuxu.cz/clanky/jaderne-noviny/jaderne-noviny-21.-3.-2007#fallocate>
- [517]<http://www.abclinuxu.cz/clanky/jaderne-noviny/jaderne-noviny-30.-5.-2007#kontejnery-procesu>
- [518]<http://lwn.net/Articles/236392/>
- [519]<http://lwn.net/Articles/237118/>
- $[520]$  http://lwn.net/Articles/237119 $_{\rm s}$
- [521]<http://lwn.net/Articles/236206/>
- [522]<http://lwn.net/Articles/236844/>
- $[523]$  http://lwn.net/Articles/236724 $\overline{^{\prime}}$
- [524]<http://lwn.net/Articles/236725/>
- [525]<http://lwn.net/Articles/236847/>
- [526]<http://lwn.net/Articles/236486/>
- [527]<http://www.abclinuxu.cz/clanky/jaderne-noviny/jaderne-noviny-11.-4.-2007#slub-alokator>
- [528]<http://lwn.net/Articles/236809/>
- [529]<http://lwn.net/Articles/236921/>
- [530]<http://lwn.net/Articles/237106/>
- [531]<http://www.abclinuxu.cz/slovnik/mac80211>
- [532]<http://linuxwireless.org/en/developers/FrequencyBroker>
- [533] http://hraunfoss.fcc.gov/edocs [public/attachmatch/FCC-07-66A1.pdf](http://hraunfoss.fcc.gov/edocsunhbox voidb@x kern .06em vbox {hrule width.3em}public/attachmatch/FCC-07-66A1.pdf)

#### Jaderné noviny – 13. 6. 2007

- [534]<http://lwn.net/Articles/236920/>
- [535]<http://www.abclinuxu.cz/clanky/jaderne-noviny/jaderne-noviny-11.-4.-2007#slub-alokator>
- [536]<http://lwn.net/Articles/237303/>
- [537]<http://lwn.net/Articles/237804/>
- [538]<http://lwn.net/Articles/237444/>
- [539]<http://lwn.net/Articles/237443/>
- [540]<http://lwn.net/Articles/237803/>
- [541]<http://lwn.net/Articles/237300/>
- [542]<http://lwn.net/Articles/237299/>
- [543]<http://kernelslacker.livejournal.com/79957.html>
- [544]<http://lwn.net/Articles/237862/>
- [545]<http://lwn.net/Articles/237683/>
- [546]<http://www.analog.com/processors/blackfin/>
- [547]<http://www.abclinuxu.cz/Profile/3083>
- [548]<http://www.abclinuxu.cz/slovnik/mac80211>
- [549]<http://www.abclinuxu.cz/clanky/jaderne-noviny/jaderne-noviny-6.-6.-2007#zabava-s-popisovaci-souboru>
- <span id="page-165-0"></span>[550]<http://lwn.net/Articles/237301/>
- [551]<http://lwn.net/Articles/237727/>
- $[552]$  http://lwn.net/Articles/23773 $1/$
- [553]<http://lwn.net/Articles/237734/>
- [554]<http://lwn.net/Articles/237737/>
- [555]<http://www.abclinuxu.cz/clanky/jaderne-noviny/jaderne-noviny-30.-5.-2007#navrat-sysletu>
- [556]<http://lwn.net/Articles/237745/>
- [557]<http://kerneltrap.org/node/8365>

## Jaderné noviny - 20. 6. 2007

- [558]<http://lwn.net/Articles/238648/>
- [559]<http://kernel.org/pub/linux/kernel/v2.6/testing/ChangeLog-2.6.22-rc5>
- [560]<http://bhhdoa.org.au/pipermail/ck/2007-June/007893.html>
- [561]<http://lwn.net/Articles/238968/>
- [562]<http://lwn.net/Articles/238971/>
- [563]<http://lwn.net/Articles/238973/>
- [564]<http://lwn.net/Articles/238970/>
- [565]<http://lwn.net/Articles/238978/> [566]<http://lwn.net/Articles/238975/>
- [567]<http://lwn.net/Articles/238974/>
- [568]<http://lwn.net/Articles/238976/>
- 
- [569]<http://lwn.net/Articles/238979/>
- [570]<http://lwn.net/Articles/238972/>
- [571]<http://www.abclinuxu.cz/clanky/jaderne-noviny/jaderne-noviny-14.-6.-2006#ext3-pro-velke-souborove-systemy>
- [572]<http://lwn.net/Articles/187346/>
- [573]<http://www.abclinuxu.cz/clanky/jaderne-noviny/jaderne-noviny-16.-5.-2007#logfs>
- [574]<http://lwn.net/Articles/237904/>
- [575]<http://www.abclinuxu.cz/clanky/jaderne-noviny/jaderne-noviny-14.-6.-2006#cas-na-ext4>
- [576]<http://oss.oracle.com/projects/btrfs/>
- $[577]$  http://lwn.net/Articles/23889 $1/$
- $[578]$ <http://lwn.net/Articles/238928/>
- [579]<http://www.nilfs.org/en/index.html>
- [580] [http://project.cyberpunk.ru/lib/in](http://project.cyberpunk.ru/lib/inunhbox voidb@x kern .06em vbox {hrule width.3em}theunhbox voidb@x kern .06em vbox {hrule width.3em}beginningunhbox voidb@x kern .06em vbox {hrule width.3em}wasunhbox voidb@x kern .06em vbox {hrule width.3em}theunhbox voidb@x kern .06em vbox {hrule width.3em}commandunhbox voidb@x kern .06em vbox {hrule width.3em}line/) the beginning was the command line/
- [581]<http://lwn.net/Articles/28917/>
- [582]<http://lwn.net/Articles/238961/>
- [583]<http://lwn.net/Articles/238962/>
- [584]<http://lwn.net/Articles/238963/>

### Jaderné noviny – 27. 6. 2007

- [585]<http://lwn.net/Articles/239700/><br>[586] http://kernelnewbies.org/known.
- $http://kernelnewbies.org/known-regressions$
- [587]<http://kernel.org/pub/linux/kernel/v2.6/testing/ChangeLog-2.6.22-rc6>
- [588]<http://lwn.net/Articles/239640/>
- [589]<http://lwn.net/Articles/239641/>
- [590]<http://lwn.net/Articles/239484/>
- [591]<http://www.abclinuxu.cz/clanky/jaderne-noviny/jaderne-noviny-29.-11.-2006#prepracovani-pracovnich-front>
- [592]<http://lwn.net/Articles/239637/>
- [593]<http://www.abclinuxu.cz/clanky/jaderne-noviny/jaderne-noviny-19.-4.-2006#budoucnost-api-pro-lsm>
- [594]<http://lwn.net/Articles/239697/>
- [595]<http://lwn.net/Articles/239951/>
- [596]<http://www.abclinuxu.cz/clanky/jaderne-noviny/jaderne-noviny-19.-7.-2006#linux-kernel-summit-2006>
- [597]<http://lwn.net/Articles/239964/>
- [598]<http://www.abclinuxu.cz/slovnik/mac80211>
- [599]<http://www.abclinuxu.cz/clanky/jaderne-noviny/jn-reportaz-wireless-networking-summit-2006#devicescape>
- [600]<http://www.abclinuxu.cz/clanky/jaderne-noviny/jaderne-noviny-11.-4.-2007#slub-alokator>
- [601]<http://www.abclinuxu.cz/clanky/jaderne-noviny/jaderne-noviny-6.-6.-2007#kmalloc-0-osemetna-zalezitost>
- [602]<http://www.abclinuxu.cz/clanky/jaderne-noviny/jaderne-noviny-9.-5.-2007#dalsi-veci-pro-2.6.22>

## Jaderné noviny - 4. 7. 2007

- [603]<http://lwn.net/Articles/240379/>
- [604]<http://lwn.net/Articles/240075/>
- [605]<http://lwn.net/Articles/240628/>

- <span id="page-166-0"></span>[606]<http://www.abclinuxu.cz/clanky/jaderne-noviny/jaderne-noviny-18.-4.-2007>
- [607]<http://lwn.net/Articles/239553/>
- [608]<http://lwn.net/Articles/239619/>
- [609]<http://www.abclinuxu.cz/clanky/jaderne-noviny/jaderne-noviny-30.-5.-2007#kontejnery-procesu>
- [610]<http://www.abclinuxu.cz/clanky/jaderne-noviny/jaderne-noviny-21.-3.-2007#fallocate>
- [611]<http://lwn.net/Articles/239738/>
- [612]<http://kerneltrap.org/node/8414>
- [613]<http://kerneltrap.org/node/8434>
- [614]<http://kerneltrap.org/node/8476>

# Zprávičky

## GNOME 2.18.2

Vyšlo GNOME 2.18.2. Změn je opět mnoho – například Ekiga podporuje MJPEG. Dále byly opraveny různé chyby a také aktualizovány překlady. Luboš Doležel 1.6.2007

## Fedora 8: předběžný časový plán

Vývojáři Fedory opravdu nelení – už připravili vývojový plán pro Fedoru 8. První testovací verze je plánována na první srpen a konečná verze na konec října. Tato data se ještě mohou změnit. Luboš Doležel 1.6.2007

## Ovladaèe AMD/ATI 8.37.6

Ovladače grafických karet ATI/AMD vyšly ve verzi 8.37.6. Obsahují pouze opravy některých chyb – TV-Out se zapnutým X-Video by měl být v pořádku, byly upraveny překlady v AMD Catalyst Control Centeru a byla do něj přidána záložka "3D", kde je možné nastavit Anti-aliasing (2x, 4x, 6x) a Anisotropic Filtering (2x, 4x, 8x, 16x). Ještě přibyla oficiální podpora pro RHEL5. Bohužel jsem se opět nedočkali podpory AIGLX, přepracované OpenGL části (kterou obsahují ovladače pro Windows), ani podpory karet řady R600. Výkon se nezvýšil – viz článek na serveru Phoronix.com. Jiří Hlinka 1.6.2007

## Vývojový cyklus AMD/ATI

Na Phoronixe sa objavil dlhopripravovaný, dlhoschvalovaný a bezprecedentný článok o modeli vývoja linuxových ovládačov pre AMD/ATI zariadenia. Andreeee :-) 1.6.2007

Nexuiz 2.3

Nexuiz 2.3 je nová velká verze této hry. Má vylepšený engine, nové mapy a přepracované texturovací efekty. Dále má vylepšenou singleplayer kampaň a více realisticky se chovající boty.

Luboš Doležel 1.6.2007

Veřejná přednáška Iva Lukačoviče v Brně

První veřejná přednáška zakladatele portálu Seznam.cz Iva Lukačoviče se uskuteční ve středu 6. června 2007 od 12.00 do 14.00 hodin v posluchárně D1, Fakulty informatiky MU v Brně, Botanická ul. 68a. Tématem bude historie i současnost nejnavštěvovanějšího českého vyhledávače, diskuse se studenty i témata o technologickém vývoji internetu. Vstup pro veřejnost je volný. Reklama 1.6.2007

Wine 0.9.38

Vyšlo Wine 0.9.38. Obsahuje začátky podpory jaderných ovladačů pro kopírovací ochrany, větší podporu automatizace MSI, mnoho oprav OLE a kompilace na 64bit systémech plus byly vyřešeny různé další chyby. Luboš Doležel 1.6.2007

## Gran Paradiso Alpha 5

Včera měl vyjít Gran Paradiso Alpha 5, budoucí Mozilla Firefox 3. Má nový systém nahlašování pádů, nového správce hesel, aktualizaci javascriptové knihovny FUEL a opravy v Gecko 1.9.

Luboš Doležel 2.6.2007

## KDE 3.5 konèí

KDE radu 3.5 končí a posledné vydanie (3.5.8) bude obsahovať už len bug-fixy. Je čas pozrieť sa, čo je nové v KDE4! Milan Lajtoš 3.6.2007

## TiVo varuje investory před riziky GNU GPLv3

TiVo varovalo své investory před riziky, která může pro firmu přinést GNU GPLv3. Pokud se GPLv3 rozšíří, TiVo nemusí mít možnost přijímat aktualizace programů do svých produktů. TiVo je známé uvalením DRM na své produkty – právě kvůli němu se omezením ve formě DRM tato licence brání. Více píše InformationWeek. Luboš Doležel 4.6.2007

## Zenwalk Linux 4.6

Zenwalk Linux 4.6 dokončen. Nabízí jádro 2.6.21.3 s KVM, nové init skripty, Xfce 4.4.1 s upozorňováním na nově připojená zařízení a správce souborů Thunar s náhledy videa. Luboš Doležel 4.6.2007

## Jak funguje řazení výsledků na Google?

Na The New York Times vyšel zajímavý článek o principech, na kterých funguje řazení výsledků na vyhledávači Google. Dozvíte se například to, že pokud zaměstnanec Google narazí na nevhodné výsledky vyhledávání, jsou nahlášeny a algoritmus je dále dolaďován. Dále o principu "query deserves freshness", který úpravuje výsledky podle aktuální popularity tématu vyhledávání.

Luboš Doležel 4.6.2007

## Seamless virtualizácia

Integrácia grafického rozhrania virtualizovaného hostovaného systému do hostitele (už) nie je len výsada Parallels coherence. Obdobne je možné nastaviť aj voľné virtualizačné nástroje (qemu, VirtualBox) a systémy v nich. Podrobné návody existujú napr. pre Ubuntu a OpenSUSE. Andreeee :-) 4.6.2007

## Xandros spolupracuje s Microsoftem

Firmy Microsoft a Xandros (společnost za stejnojmennou distribucí) oznámily právní a technickou spolupráci. V příštích pěti letech budou spolupracovat na interoperabilitě mezi svými serverovými produkty. Xandros bude navíc dodávat software pro převod mezi ODF a OpenXML. Více News.com. Luboš Doležel 4.6.2007

### Emacs 22 je na světě

Po mnoha letech vývoje byla 2. června konečně vydána nová hlavní verze textového editoru GNU Emacs, verze 22.1. Obsahuje podporu Gtk+, vylepšenou podporu myši, klávesových maker, grafické rozhraní k debuggeru GDB a mnoho dalších větších a menších vylepšení, která naleznete v rozsáhlém changelogu.

Jakub Hegenbart 4.6.2007

## Srovnání distribucí Xandros a PCLinuxOS

Komunitní distribuce PCLinuxOS se dostává na přední místa na Distrowatch, komerční Xandros se spojuje s MS. Která z nich je lepší volbou, se snaží zodpovědět srovnání na polishlinux.org. Otakar 4.6.2007

#### Jižní Afrika: 12 000 desktopů přechází na Linux

12 000 desktopů jihoafrické First National Bank přechází na Linux, konkrétně se jedná o řešení od Novellu. FNB si vychvaluje otevřenost kódu a dodržování standardů, což umožnilo přizpůsobení produktů potřebám banky. Více čtěte na Tectonic.co.za. Luboš Doležel 5.6.2007

## Sun Studio 12

Sun podle RegDeveloper uvolnil Sun Studio 12 – vývojové prostředí pro jazyky C, C++ a Fortran. Software je k dispozici pro Linux a Solaris. Sun říká, že nová verze se bude hodně hodit autorům programů, které používají více vláken. Luboš Doležel 5.6.2007

## Wizpy: multimediální přehrávač už v červnu

LinuxWorld píše o chystaném multimediálním přehrávači TurboLinux Wizpy. Ten v sobě bude obsahovat Linux (po připojení nabootovatelný i na PC) s přehrávači, webovým prohlížečem, poštovním klientem a kancelářským softwarem. Na trh přijde už v červnu, dostane se i do Evropy. Luboš Doležel 5.6.2007

## Eric4 verze 4.0.0

Byla uvolněna nová hlavní verze známého IDE pro Python Eric3. Nový Eric4 je postaven na Qt verze 4. Seznam změn je v Changelogu. Michal Vyskočil 5.6.2007

Creative Commons ruší dvě licence

Creative Commons ruší dvě své licence: Developing Nations a jednu ze tří Sampling licencí. Důvodem je jejich extrémně nízká používanost a některá nevhodná omezení volnosti použití.

Luboš Doležel 5.6.2007

Dell pro Linux nenabízí hardwarovou záruku

Slashdot píše, že Dell na svých počítačích s předinstalovaným Ubuntu přestal nabízet hardwarovou záruku. Problém se nyní dostal i na web Dell IdeaStorm, kde zákazníci požadují změnu situace. Dell na věc zareagoval a slibuje brzkou nápravu. Luboš Doležel 5.6.2007

## Out $K$ afe 5.1.0 – správa internetové kavárny

Server Tectonic.co.za oznamuje, že vyšla nová verze OutKafe (5.1.0). OutKafe je sada programů pro správu internetové kavárny licencovaná pod GNU GPL. Hlavním autorem je jihoafrický programátor AJ Venter. Poslední verze programu zlepšuje kompatibilitu a opravuje chyby. Luboš Doležel 5.6.2007

#### WinMagic nabídne své šifrování dat i na Linuxu

Společnost WinMagic nabídne svůj produkt SecureDoc (šifrování disků) i pro Linux již v září tohoto roku. Tento software je právě předváděn na Gartner Security Summitu v americkém Washingtonu. Luboš Doležel 5.6.2007

## Xandros + Microsoft: rozdíly oproti Novellu

Spolupráce Xandrosu a Microsoftu pravděpodobně není tak podobná dohodě mezi Novellem a Microsoftem. Podle Groklaw se skoro zdá, že se svým zněním snaží licenci GNU GPLv3 obejít – ale pozor: vše jsou jen dohady. K velkým obavám však není důvod – tato distribuce není populární v ČR, ale ani na americkém serverovém trhu.

Luboš Doležel 6.6.2007

#### Výnosy z open source na 5,8 mld. USD v roce 2011

Podle zprávy od IDC dosáhnou roční výnosy z čistého open source 5,8 miliardy dolarů už v roce 2011. Toto zajímavé číslo by znamenalo 26% růst oproti roku 2006. Další informace týkající se i možných obchodních modelů u open source čtěte na LinuxInsider. Luboš Doležel 6.6.2007

## Red Hat pomůže v Indii nasadit open source

Red Hat pomůže v indickém státě Kerala přejít na open source. Tento stát bude open source nejen používat, ale i sám vyvíjet a bude propagovat jeho použití ve vzdělávání. Čtěte článek od LinuxWorld. Luboš Doležel 6.6.2007

## Netscape Navigator 9 beta 1

Vyšel Netscape Navigator 9 beta 1 s kompatibilitou s rozšířeními pro Mozilla Firefox 2. Nabízí opravování URL, postranní panel s informacemi (sidebar), uchovávání odkazů v Link Padu, měnitelnou velikost textových polí, podporu OPML a jiné novinky. Luboš Doležel 6.6.2007

## Abclinuxu.cz na titulke Slashdot.org

Whoa! Slashdot.org prijal odkaz na rozhovor s Andy Ritgerom o vývoji ovladačů NVIDIA. Gratulujem teamu Abíčka a dúfam, že servery prežijú Slashdot effect. Rastislav Stanik 6.6.2007

## VirtualBox 1.4.0

Vyšel VirtualBox 1.4.0. Nová verze podporuje diskové obrazy z VMware, nabízí možnost přímého přístupu k diskům z hosta, plnou podporu 64bitových systémů, RDP, synchronizaci schránky, snazší síťování atd. Novinky shrnuje Linux.com.

Luboš Doležel 6.6.2007

## JPM používá Linux v herním automatu

Britská firma JPM, výrobce výherních automatů, zvolila pro svůj první videoautomat Cyclone Games operační systém Linux.

Honza 6.6.2007

## Affero GPL verze 3 návrh první

Vyšla licence Affero GPL verze 3 návrh první. V zásadě se jedná o GNU GPLv3 s přidanou klauzulí o povinnosti poskytnutí upraveného zdrojového kódu u webové služby. Luboš Doležel 6.6.2007

## Java API pro Qt od Trolltechu: Jambi TP3

LinuxDevices.com oznamuje, že Trolltech vytvořil "Qt Jambi" ve verzi Technology Preview 3 – Java API pro známou multiplatformní knihovnu Qt. Qt Jambi nabízí funkce knihovny Qt a navíc umožňuje míchání kódu Javy s kódem v C++. Luboš Doležel 7.6.2007

## Eee PC: levný linuxový notebook od Asusu

Asus představil svůj levný notebook s Linuxem: Eee PC. Stojí 190 dolarů, má 2GB flashdisk a nabootuje za 15 sekund. Nabízí 100Mbit síťové rozhraní, WiFi, vestavěné stereo reproduktory a malou videokameru. Předpokládaná doba běhu z baterií jsou 3 hodiny. Čtěte LinuxDevices.com. Luboš Doležel 7.6.2007

#### **BMW používá SUSE Linux Enterprise Server** a Xen

Novell vydal tiskové oznámení, že BMW Group používá SUSE Linux Enterprise Server 10 a na něm virtualizační software Xen. Kromě finančních úspor to přinese usnadnění rozdělení využití hardwarových prostředků a snazší správu životního cyklu serverů. Luboš Doležel 7.6.2007

#### Další firma uzavřela smlouvu s MS: LG Electronics

Jako by celá věc neměla konce, další firma uzavřela patentovou dohodu se společností Microsoft: LG Electronics. Tentokrát je to dohoda vzájemná, takže LG "zabezpečuje" použití Linuxu ve svých zařízeních a Microsoft má zase přístup k patentům LG. LG se podle LinuxWorld nevyjádřilo, zda Linux opravdu nějaké patenty porušuje. Luboš Doležel 7.6.2007

### Canonical řekl více o Ubuntu Mobile

Canonical řekl více o svém projektu Ubuntu Mobile. Velikostně má být velmi malé s nízkou paměťovou náročností. Bude se rychle spouštět nebo obnovovat z úsporného režimu, přičemž nabídne možnost brouzdání po webu a přehrávání multimédií. První verze softwaru se objeví v říjnu. Více na News.com.

Luboš Doležel 7.6.2007

#### Amer. námořnictvo musí zvažovat open source

Americké námořnictvo zavedlo pravidlo, že při nákupu softwaru vždy musejí být zvažovány open source alternativy. Více píše Linux.com. Luboš Doležel 7.6.2007

## Open Sound System bude mít otevřený kód

V den výročí OpenSolarisu přibude do světa otevřeného zdrojového kódu Open Sound System. Milan Jurik 7.6.2007

## Kate – nové konfigurační dialogové okno

V rámci příprav pro KDE4 pracuje Rafael Fernandez Lopez na vylepšení konfiguračního dialogového okna textového editoru Kate. Podívejte se na demonstrační video (MPEG). Robert Krátký 8.6.2007

## Ubuntu 7.10 (Gutsy Gibbon) Alpha 1/Tribe 1

Je k dispozici první alfaverze (Tribe 1) distribuce Ubuntu 7.10 (Gutsy Gibbon). Přečtěte si oznámení a poznámky k vydání. Robert Krátký  $8.6.2007$ 

## Openbox 3.4

Verze 3.4 správce oken Openbox je venku. Změn a vylepšení je velká spousta, takže se uživatelům dřívějších verzí bude hodit průvodce upgradem na 3.4. Robert Krátký 8.6.2007

 $Xen 3.1 - co$  je nového?

Článek na SearchEnterpriseLinux popisuje nové fce a vlastnosti virtualizačního systému Xen 3.1, který vyšel koncem května. Zmiňuje také, že bude součástí již první aktualizace RHEL 5, i když ještě bez paravirtualizovaných ovladačů pro Windows. Robert Krátký a stal a stal 8.6.2007

## Linux 2.6.21.4

Čtvrtá aktualizace Linuxu 2.6.21 opravuje sledování spojení protokolu SCTP, únik dat z prostoru jádra při zjišťování informací o cpusetech (víceprocesorové systémy) a chybu při generování náhodných čísel bez podpory hardwaru. petr\_p 8.6.2007

## Ovladaèe nVIDIA 100.14.09, test na Phoronix

Phoronix otestoval novou verzi (100.14.09) linuxových ovladačů pro grafické karty nVIDIA. Kromě podpory nových karet (Quadro a chystaná GeForce 8) byla zlepšena spolupráce s novými jádry (2.6.21 a předverze 2.6.22). "Chyba s černým oknemÿ, která se projevuje při použití Compizu nebo Berylu, opravena zatím nebyla. Robert Krátký 9.6.2007

### Netscape Navigator 9.0b1

Netscape uvolnil první betaverzi balíku Navigator 9.0. Prohlížeč je založen na Firefoxu a přidává několik vylepšení (například automatická oprava překlepů v často zadávaných adresách). Robert Krátký 9.6.2007

## Firefox 3 Alpha 5 (Gran Paradiso)

Ars technica představuje (tentokrát doopravdy :-)) vydanou testovací verzi prohlížeče Firefox 3 Alpha 5 (Gran Paradiso). Kromě jiného obsahuje například nového správce hesel. Robert Krátký 10.6.2007

## Nové GTK+ widgety: GtkAssistant

Andrew Krause na LinuxQuestions.org vydal výňatek ze své knihy Foundations of GTK+ Development. Zveřejněná kapitola se věnuje novému widgetu z GTK+ 2.10: GtkAssistent pro vytváření průvodců (wizard). Robert Krátký 10.6.2007

### Tom Hanrahan { Microsoft najal linuxového inženýra

Microsoft najal linuxového inženýra Toma Hanrahana, který byl dříve jednou z vůdčích osobností Linux Foundation. Podle Linux-Watch bude vést tým pro interoperabilitu produktů Novellu a Microsoftu. Bude se starat o virtualizaci, spolupráci ODF a OpenXML, interoperabilitu správy a spolupráci adresářových služeb (directory federation). Luboš Doležel 10.6.2007

KOffice 1.6.3

Vyšlo KOffice 1.6.3. Mezi změnami jsou vylepšení importu HTML do KWord, copy&paste obrázků v KPresenter, vylepšení náhledu filtrů v Krita a další změny. Luboš Doležel 10.6.2007

## Èistíme registr GNOME s GConf Cleaner

Registr GNOME sice nedosahuje velikosti registru Windows, ale i tak se v něm mohou vyskytovat přebytečné položky. LinuxInsight předvádí program GConf Cleaner, který umožňuje registr pročistit. Zatím je v alfaverzi: je velmi vhodné dávat pozor, co necháte odstranit. Luboš Doležel 11.6.2007

## Hra Ballistics v prodeji

Linux Game Publishing dává vědět, že hra Ballistics je v prodeji za 46 dolarů. Ballistics je relativně nenáročná 3D závodní arkáda – vyzkoušejte demoverzi. Luboš Doležel 11.6.2007 Další šance pro ODF tentokrát v New Yorku

Open Document Format má šanci pro použití ve státní správě v New Yorku (ačkoliv není konkrétně jmenován). Zatím prohrál v šesti amerických státech, patřičný zákon prošel jen ve státě Massachusetts. Nutno však dodat, že někde se pohled politiků na zákon změnil až po návštěvě z Microsoftu. Luboš Doležel 11.6.2007

## Linux Party Teplice 7

V Teplicích se bude opět konat naše pravidelná akce Linux Párty Teplice, tentokráte s pořadovým číslem 7. Vítáni jsou všichni Linuxáři/BSDčkaři z Teplic a okolí. MaReK Olšavský 11.6.2007

## Mutt 1.5.16

Vyšla vývojová verze 1.5.16 poštovního klientu Mutt. Kromě mnoha drobných oprav přidává možnost přepnutí do další schránky s novou poštou a výmaz zbytečných záznamů z keše při synchronizaci se schránkou.

petr\_p 11.6.2007

## Mark Shuttleworth o Croquetu

Mark Shuttleworth se v rozhovoru pro The Economist mimo jiné zmínil, že Canonical začal využívat 3D kolaborativní prostředí Croquet pro plánování a vývoj Ubuntu. Pavel Křivánek 11.6.2007

#### První specikace od Linux Phone Standards Forum

Linux Phone Standards Forum dnes uvolní první část specifikací LiPS Release 1.0. Účelem těchto specifikací je podpořit vývoj mobilních aplikací pro Linux vytvořením standardizované vrstvy, díky které by aplikace mohly snáze běžet na všech zařízeních. Více i na Tectonic.co.za. Luboš Doležel 11.6.2007

## Linux 2.6.21.5

Byla oznámena 5. sada záplat pro Linux 2.6.21. Dlouhý seznam změn zmiňuje správu paměti na Sparc64, alokaci paměti na systémech s opravdu velkou fyzickou pamětí, souběh odebírání a přidávání síťových rozhraní, IPsec na loopbacku, rozebírání IPv4 transportní adresy, UNIX sockety vs. SELINUX, USB, Bluetooth, e1000, tg3, rádio AL2230, eth1394, statistiku časovače, MSI na vt3351, vypínání Dell E520, ACPI, virtuální unicodové konzole, touchpad na HP500 /HP510, zvuk na QuickCam a Toshiba A100, FUSE, aacraid, md, NTFS. petr\_p 11.6.2007

#### Podrobné porovnání ODF a OpenXML

Sam Hiser připravil stránku, kde jsou podrobně porovnávány formáty Open Document Format a Microsoft OpenXML. Luboš Doležel

#### Názor Linuse na poslední návrh GNU GPLv3

Linus Torvalds se vyjádřil k poslednímu návrhu GNU GPLv3. Stále považuje GPLv2 za lepší licenci a licencování Linuxu

pod GPLv3 označuje za nepravděpodobné, avšak nyní alespoň jako teoreticky možné. Více na Linux.com. Luboš Doležel 12.6.2007

#### Peach a Apricot: nové projekty Blender Foundation

Peach a Apricot jsou jména dvou nových projektů Blender Foundation. První bude film jdoucí ve stopách Elephant's Dream a to druhé bude open source hra používající knihoven Crystal Space. Luboš Doležel 12.6.2007

## Gnash 0.8.0

Byl dokončen Gnash 0.8.0 s podporou streamování videa (YouTube, Lulu.tv!), mnoha vylepšeními VM, jednoduchým ladícím nástrojem Flashe, podporou GUI FLTK2 a rozšířeními pro Flash skrze pluginy. Luboš Doležel 12.6.2007

#### GIMP 2.3.18

Vyšla vývojová verze 2.3.18 programu GIMP, ve níž by měly být odstraněny chyby způsobující časté pády verze 2.3.17. Kromě toho byla také vylepšena kvalita zobrazení při zoomování a vylepšen výkon při práci s velkými obrázky. 12.6.2007

## Český pastebin včetně propojení na Jabber

Zajímavá funkce (hlavně pro vývojáře) se nalézá na adrese paste.jabbim.cz. Pokud často někomu posíláte kusy zdrojového kódu, chcete aby vám někdo s kódem pomohl a zároveň používáte Jabber/XMPP, může to být pohodová služba právě pro vás. Robot je na adrese paste@jabbim.cz. Jan Pinkas 12.6.2007

## Počáteční otevřený ovladač ATI R500

Skupina lidí pracuje na reverzním inženýrství grafických karet AMD/ATI řady R500. Jejich práce přinesla první plody – vyšel počáteční ovladač, který dokáže provést inicializaci karty a nastavení videorežimu. Plány vývojářů čtěte v oznámení. Luboš Doležel 13.6.2007

## Co přináší VMware Workstation 6

Přibližně před měsícem vyšel VMware Workstation 6.0 – pokud jste jej nevyzkoušeli a zajímají vás nové funkce této verze, čtěte Linux.com. Nové možnosti jsou popisovány textem i obrázky. Luboš Doležel 13.6.2007

## Nové fórum pro uživatele Inkscape

Komunita Inkscapers oznamuje, že bylo spuštěno nové fórum pro uživatele vektorového editoru Inkscape: www.inkscapeforum.com. Přestože je fórum neoficiální, několik vývojářů programu se tam již pohybuje a jsou připraveni zodpovědět vaše dotazy.

Daniel Kvasnička ml. 13.6.2007

## ID software vyvíjí nový engine: Id Tech 5

ID software, tvůrce her jako Wolfenstein 3D nebo Doom, vyvíjí nový engine s názvem Id Tech 5. Oznámil to John Carmack na Apple's Worldwide Developers Conference 2007 (záznam). O podpoře Linuxu se nevyjádřil. Jakub Lužný 13.6.2007

#### Linus k Linuxu pod GPLv2 i GPLv3 a Open-Solarisu

Linus Torvalds zaslal do LKML e-mail kritizující Sun Microsystems v souvislosti s jejich open source strategií okolo Open-Solarisu – nečeká nic dobrého, pokud by Linux byl pod GPLv2 i GPLv3. OpenSolaris by si mohl brát kód Linuxu, ale naopak by to nefungovalo. Jonathan Schwartz ze Sunu mu už odpověděl. Luboš Doležel 13.6.2007

#### Brian Aker: rozhovor o MySQL

LinuxWorld připravil rozhovor s Brianem Akerem, který je architektem pro MySQL. Mluví o nezvyklých databázových enginech, vývoji společnosti, ekonomických výhodách open source softwaru a dalších věcech. Luboš Doležel 13.6.2007

## KTorrent 2.2rc1

Vyšel program KTorrent 2.2rc1 přinášející opravy chyb z předchozí betaverze. Kromě čistšího GUI má program nový dialog pro výběr souborů, plugin pro statistiky, monitorování volného místa na disku či neomezené otevírání nových tabů. Luboš Doležel 14.6.2007

## LSB DDK pro ovladače tiskáren předváděno

Linux Foundation vytvořilo Linux Standard Base Driver Development Kit pro ovladače tiskáren. Je to výsledek spolupráce týmů LSB a OpenPrinting, který umožní výrobcům snadnou distribuci ovladačů, které budou fungovat na různých distribucích GNU/Linuxu. Toto DDK je nyní předváděno na Collaboration Summitu v prostorách Google. Luboš Doležel 14.6.2007

## Linspire uzavřelo smlouvu s Microsoftem

Společnost Linspire (dříve Lindows) dnes oznámila partnerství s Microsoftem. Smlouva je zaměřena především na podporu proprietárních formátů, uživatelé by z ní měli těžit již v Linspire 6.0, které má vyjít začátkem července. Uživatelům Freespire by měla přinést lepší integraci OpenOffice.org a MS Office.

kavol 14.6.2007

## Je Mitchell: rozhovor o Amarok 2.0

Na webu dot.kde.org vyšel rozhovor s Jeffem Mitchellem o hudebním přehrávači Amarok 2.0. Týká se budoucích funkcí i portování na Qt 4. Luboš Doležel 14.6.2007

## Červnové LVB (2007)

Zveme vás na červnové setkání LVB, které se koná zítra od 18.00. Očekáváme teplé počasí, a proto se sejdeme ve Grill baru Tenis na Staré Osadě, kde jsme ostatně zakotvili přes léto i vloni. David Jaša 14.6.2007

### openSUSE 10.3 Alpha 5

Vyšlo openSUSE 10.3 Alpha 5. Má pročištěné závislosti balíčků a některé balíčky byly také rozděleny do menších, aby byla možná instalace z 1 CD (nyní ve variantách s KDE a s GNOME). Dále přináší glibc 2.6 a OpenOffice.org 2.2.1rc3. Luboš Doležel 14.6.2007

## OpenOffice.org 2.2.1

Předevčírem vyšlo OpenOffice.org 2.2.1. Nepřidává žádné nové funkce, ale opravuje chyby, mezi nimiž jsou i chyby bezpečnostní – aktualizace je tedy doporučována. Opraven je například import proměnných z dokumentu Wordu.<br>Luboš Doležel 14.6.2007 Luboš Doležel

## Šifrujeme data s EncFS s dvěma různými hesly

V Red Hat Magazine vyšel úvod do používání EncFS pro šifrování dat. Zvláštností tohoto návodu je používání dvou různých hesel, což dle článku za určitých okolností vede k vyšší bezpečnosti dat.

Luboš Doležel 15.6.2007

#### Novell Open Workgroup Suite SMB v září

Novell uvolní v září tohoto roku Novell Open Workgroup Suite Small Business Edition. Bude se zakládat na SUSE Linuxu a zahrne Open Enterprise Server pro datová úložiště, správu uživatelů, clusterování a další funkce. Novell chce tímto produktem zaujmout zákazníky, což se od přechodu od NetWare až tolik nedařilo. Luboš Doležel 15.6.2007

## Workshop k projednání MS Open XML

V úterý 19. června se na Českém normalizačním institutu koná další workshop k projednání formátu MS Open XML, tentokrát je pořádán ve spolupráci s OSS Alliance. Dan Ohnesorg

## Slackware Linux 12.0 RC1

Vyšel Slackware Linux 12.0 RC1 – je to první verze, kde je jádro řady 2.6 jako výchozí. Systém je kompilován pomocí GCC 4.1.2 a nabízí aktuální software včetně X.Org 7.2, KDE 3.5.7 a Xfce 4.4.1. Luboš Doležel 15.6.2007

#### Open Sound System je open source

Jak bylo slibováno, Open Sound System byl uvolněn jako open source. Je dostupný pod licencemi GNU GPLv2, CDDL a komerční licencí. Důvodem pro uvolnění kódu je možnost spolupráce různých komunit a nahrazení zastaralých či nekompatibilních implementací. Luboš Doležel 15.6.2007

## Wine 0.9.39

A je tu Wine 0.9.39. Má mnoho vylepšení MSHTML, několik dalších v podpoře zvuku, dále opravy ve Winsocku a také v Direct3D při použití vláken. Kromě opravení jiných chyb byl navíc vylepšen IDL kompilátor. Luboš Doležel 15.6.2007

## Shuttleworth vyzývá k širší spolupráci vývojářů

Mark Shuttleworth se účastnil Linux Foundation Collaboration Summitu a svou řeč plně věnoval výzvám k širší spolupráci ve světě open source. Mezi vývojáři distribucí a upstream vývojáři je nedostatek komunikace, takže stejné problémy jsou často opravovány vícekrát – to samé se týká i překladů. Chce, aby si Bugzilly předávaly informace. Více Linux-Watch.

Luboš Doležel 17.6.2007

#### Microsoft: Chceme smlouvu s Red Hatem

Tom Robertson, hlavní manažer interoperability a standardů v Microsoftu, se podle LinuxWorld nechal slyšel, že by byl rád, aby Red Hat uzavřel s MS podobnou smlouvu jako Novell, Xandros nebo Linspire. Red Hat o to nemá zájem – open source a s tím spojená inovace by se prý neměla stát předmětem neopodstatněných poplatků, které pozbývají průhlednosti. Luboš Doležel 17.6.2007

## Anarchistický InstallFest 29. 6. 2007

Text z http://kk.czechcore.cz/: "Palash kompjutrs pořádají první ze série Installfestů (leták). Účast přislíbili "guru" Vitex & Drudriger. [...] Program bude do jisté míry odvozen od vašich přání. Nicméně určitě uvidíte instalace svobodného (rozuměj neplaceného a otevřeného) operačního systému Linux na PC, základy práce na PC s Linuxem a kryptování (zabezpečení).ÿ

Michal Bořek 17.6.2007

## $X3:$  Reunion – Special Edition v předprodeji

Linux Game Publishing rozeslalo upozornění, že hru X3: Reunion – Special Edition je možno předobjednat. Práce na hře ještě nejsou dokončené, ale mnoho lidí mělo o objednání předem zájem. Ve speciální edici omezené na 500 kusů navíc získáváte tričko X3 a knihu Farnhams Legend. Luboš Doležel 18.6.2007

## Čtyři nové modely linuxových PC ve Venezuele

Vláda ve Venezuele oznámila uvedení čtyř modelů počítačů, které jsou poháněné Linuxem. Jsou to tři typy desktopů a jeden typ notebooku pod značkou "Bolivarian Computers" vyráběné ve spolupráci s čínskou firmou Lang Chao. O novince píše Venezuelanalysis.com. Luboš Doležel 18.6.2007

#### M. Shuttleworth k patentovým dohodám s MS

Mark Shuttleworth se ve svém blogu vyjádřil k postoji Canonicalu a Ubuntu k dohodám s Microsoftem. Odmítají uzavřít

#### ZPRÁVIČKY – Zprávičky

patentové dohody s MS, protože o údajných porušeních patentů nebyly zveřejněny žádné podrobnosti. Dále se Shuttleworth vyjadřuje ke kvalitě a smysluplnosti OpenXML. Luboš Doležel 18.6.2007

## Èlánek o PCLinuxOS (slovensky)

Na webu LinuxOS.sk vyšel článek o distribuci PCLinuxOS 2007. Popisuje instalaci, lokalizaci a samotné používání distribuce, včetně výčtu výhod a nevýhod dle autora. filo 18.6.2007

## Co to Google chystá pro Linux?

Server Phoronix ukazuje slidy z Linux Foundation Collaboration Summitu, který se konal v prostorách Google. Tým vývojářů linuxových klientů v Google by měl tento rok představit nové programy pro Linux a některé z nich budou open source. Co by to mohlo být? Luboš Doležel 18.6.2007

#### AbcHost.cz: HP blade servery za neuvěřitelné ceny

AbcHost.cz pro vás připravil atraktivní letní akci. HP blade servery za velmi zajímavé ceny spolu s 1 měsícem vzdáleného managementu zdarma! Reklama 18.6.2007

## RH Enterprise Linux 5 certikován EAL4+

Red Hat Enterprise Linux 5 získal certifikát úrovně EAL4+ podle Common Criteria v profilech ochrany CAPP (Controlled Access), LSPP (Labeled Security) a RBACPP (Role-Based Access Control). Dříve byl takto certifikován specializovaný Trusted Solaris. Nyní však stejné úrovně dosahuje běžný komerční systém již v základní výbavě. Michal Schmidt 18.6.2007

## Vývoj zfs-fuse pro Linux pokračuje kupředu

Vývoj zfs-fuse (ovladač souborového systému ZFS pro Linux) pokračuje stále kupředu a LinuxWorld píše o současném stavu a problémech. Výkon je oproti XFS poloviční a jsou zde i paměťové problémy. Už se však najdou uživatelé, kteří zfs-fuse na svém počítači opravdu používají. Luboš Doležel 18.6.2007

#### SUSE Linux Enterprise 10 SP1 a VM Driver Pack

Novell uvolnil SUSE Linux Enterprise 10 Service Pack 1 rozšiřující možnosti virtualizace, zabezpečení, interoperability a použití při náročných výpočtech. Zároveň podle Linux-Watch oznámil uvolnění Virtual Machine Driver Pack – jsou to prarvirtualizované ovladače pro běh neupravených Windows pod Xenem.

Luboš Doležel 18.6.2007

## Konec podpory pro SUSE Linux 9.3

Pokud stále používáte SUSE Linux 9.3, tak vězte, že byla ukončena podpora – dalších bezpečnostních oprav už se nedočkáte. Tato verze distribuce byla uvolněna na začátku dubna 2005.

Luboš Doležel 19.6.2007

#### VLC Media Player 0.8.6c

Vyšel VLC Media Player 0.8.6c – tato verze je důležitá opravami bezpečnostních chyb, které byly nalezeny v pluginech CDDA, Vorbis, Theora a SAP (Service Announce Protocol). Vše shrnuje Linux.com. Luboš Doležel 19.6.2007

### Wind River Linux přispěje k vesmírným misím

Wind River Carrier-Grade Linux pomůže při vývoji nového procesoru pro NASA, který bude použit ve vesmírných misích (inteligentní plavidla a roboty). Je to poprvé, co společnost Honeywell Aerospace pro tento úkol zvolila Linux. Luboš Doležel 19.6.2007

#### Shrnutí změn v Python 3000

Guido van Rossum na svém blogu zveřejnil pěkné shrnutí změn v připravovanému Pythonu 3.0 (Python 3000, Py3k). Alfa verze Py3k by měla vyjít ještě v první polovině roku 2007, finální verze o rok později. Narozdíl od souběžně plánované verze 2.6 nebude Python 3000 zpětně kompatibilní. Věroš Kaplan 19.6.2007

#### Mandriva se vysloví proti patentovým ochranám

Mandriva se vysloví proti patentovým ochranám – považuje výhrůžky za FUD. V blogu na OpenSourceLearning.info si můžete přečíst možný návrh prohlášení. Luboš Doležel 19.6.2007

## Linux Foundation Collaboration Summitu

Linux Foundation seznamuje s průběhem vůbec prvního LF Collaboration Summitu, který probíhal od 13. do 15. června. Na summitu se mluvilo o přístupnosti, ovladačích, správě výkonu, tisku a testování LSB. Luboš Doležel 20.6.2007

## KDE 4: knihovny PIM a související technologie

Dot.kde.org přichází s dalším článkem o KDE 4 – dnes se můžete dočíst o nových knihovnách pro PIM. Dozvíte se něco o Akonadi (backend pro úložiště), Khalkhi (správa kontaktů), KitchenSync (synchronizace dat), Mail Transport a dalších. Luboš Doležel 20.6.2007

## Dell firmám PC s Ubuntu neprodá

Jeden uživatel se na fórech Ubuntu svěřil, jak pohořel při nákupu počítače s Ubuntu od Dellu. Počítač totiž měl být pro neziskovou společnost a Dell počítače s Ubuntu prodává výhradně pro domácí použití. Povolili by mu pouze platbu vlastní kartou, při které by musel navíc zaplatit státu daň 10  $\frac{0}{6}$ .

Luboš Doležel 20.6.2007

#### Mono projekt předvede Silverlight plugin pro Linux

Mono projekt zítra v Paříži předvede Silverlight plugin pro Linux. Silverlight je technologie Microsoftu založená na .NET, která má konkurovat Flashi. Vytvoření portu trvalo podle LinuxWorld tři týdny. Luboš Doležel 20.6.2007

## Zero Install 0.28

Dr. Thomas Leonard, autor nezávislého balíčkovacího systému Zero Install, představil ve verzi 0.28 způsob integrace se stávajícími balíčkovacími systémy. Zatím je podporován pouze apt-get, nicméně autor ujišťuje, že podpora dalších systémů je plánována a díky hotovému frameworku by neměla být problémem. Michal Vyskočil 20.6.2007

## Novinky v Ubuntu 7.10 Gutsy Gibbon oznámeny

Byl zhotoven seznam plánovaných funkcí v Ubuntu 7.10 Gutsy Gibbon. Těšte se na jádro 2.6.22, X.org 7.3 (RandR 1.2 a xserver 1.4), lepší konfiguraci grafického hardwaru, podporu některých winmodemů, lepší řešení problémů se zápisem na disk, chytřejší hlášení chyb přes apport a další novinky. Luboš Doležel 21.6.2007

## Massachusetts přijímá ODF velmi pomalu

Ve státě Massachusetts byl přijat zákon přikazující používání otevřených formátů dokumentů. Ačkoliv byl termínem pro připravení potřebných technologií červen, pouze 250 z 50 000 počítačů je zatím na Open Document Format připraveno. Podpora ODF je řešena pluginem z dílny Sun Microsystems. Více uvádí LinuxInsider. Luboš Doležel 21.6.2007

#### Joomla! nebude povolovat proprietární rozšíření

Projekt Joomla! (open source CMS) dal najevo svůj současný postoj k proprietárním rozšířením. Autoři se shodli, že zdrojový kód je uvolněn pod čistou licencí GNU GPLv2 a prodej proprietárních rozšíření tedy není možný; nebude tolerován. To pochopitelně rozčílilo některé, kteří do vývoje takového kódu investovali. Čtěte také Linux.com. Luboš Doležel 21.6.2007

## SLAX 6.0.0 RC4

Testujte SLAX 6.0.0 RC4 s poslední verzí prostředí KDE, aktuálními novinkami z Linux-Live a nyní pěkně vypadajícími programy z dílny Mozilly. Luboš Doležel 21.6.2007

## Perl 6 na Parrotu, sanity tests passed

Červnové vydání Parrotu, tj. verze 0.4.13, která vyšla v úterý, již zvládá sanity testy Perlu 6. Michal Jurosz 21.6.2007 DigiKam 0.9.2

Vyšla nová verze programu DigiKam, softwaru pro správu fotografií. Přináší opravy chyb a několik nových nebo vylepšených funkcí.<br>D-Evil

21.6.2007

#### evilwm 1.0.0

Minimalistický správce oken evilwm vyšel ve verzi 1.0.0, která přidává základní podporu Xrandr, a opravuje drobnosti v chování.

Přemek Vyhnal 21.6.2007

#### KDE 4: Plasma se zahřívá

Na serveru linux.com vyšel článek o nové Plasmě pro KDE4. Dočíst se můžete o integraci SuperKaramby, ZUI (Zooming User Interface) a plno dalších novinkách. okias 21.6.2007

SpreadKDE v novém kabátu

Projekt SpreadKDE, který je zaměřen na propagaci prostředí KDE, se dočkal nových internetových stránek. Hlavní implementovanou funkcí je systém pro organizaci lidských zdrojů a týmů pro propagační a informační akce na podporu KDE. Jindřich Pozlovský 22.6.2007

## OO XML není připravené pro ISO standard

Formát Office Open XML vytvořený Microsoftem má v současnosti tolik chyb a nedostatků, že nesplňuje ani základní požadavky na otevřený formát natož standardu pro dokumenty. To je závěr OSS Alliance, která tak důrazně nedoporučila jeho zařazení mezi ISO standardy. Martin Chlouba 22.6.2007

## Linux.com - modrá místo oranžové

Oblíbený portál linux.com má po dlouhé době zcela nový vzhled (vyměnil oranžovou za modrou) i back-end s mnoha novými funkcemi. Robert Krátký 22.6.2007

#### Amarok 1.4.6

Byla vydána verze 1.4.6 hudebního přehrávače Amarok. Obsahuje kolekci ikon Oxygen, byla zrychlená práce s výchozí databází (SQLite), přibyla podpora rockbox pro iPod a byla opravena spousta chyb. Oficiální oznámení, seznam nových funkcí a opravených chyb naleznete na amarok.kde.org. Jiří Hlinka

#### Seriál o hrách na Linuxu

Na blogu kahvipapu.com vyšel včera (21.6.) již třetí díl seriálu o hrách na Linuxu. Zmíněny jsou jak hry volně stažitelné s otevřeným kódem i bez něho, tak i hry čistě komerční. Hry nativní i ty hrané pomocí Cedega. V prvním dílu se autor věnoval FPS a v dalších dvou strategiím. V komentářích přislíbil další díly o arkádách nebo mmorpg. Jakub Pavlista 22.6.2007

#### Microsoft (nevědomky?) distribuoval Ubuntu Linux

Na www.WindowsMarketplace.com bylo načas možno stáhnout Ubuntu Linux – a skoro 11000 lidí tak i učinilo. Stránka již není dostupná, avšak ještě nyní si lze celou "srandu" prohlédnout díky Google Cache. Zdroj: slashdot.org. martyone 22.6.2007

## Ovladaèe NVIDIA 100.14.11

21.6. přišly na svět proprietární ovladače NVIDIA 100.14.11 pro platformy x86 a x86-64. Přidávají podporu pro nová integrovaná GPU, lépe spolupracují s ACPI démonem a opravují chyby s obnovením konzole při určitých konfiguracích. Dále řeší problém s kompatibilitou s deskami ATi RS480/482. Luboš Doležel 23.6.2007

## Mandriva Corporate Desktop 4.0

Vyšla Mandriva Corporate Desktop 4.0. Usnadňuje konfiguraci vzdáleného přístupu (přes DrakVPN), umí šifrovat data na disku, umožňuje používat různé způsoby přihlášení (např. přes čtečku otisků), nabízí akcelerovaný desktop a rozšiřuje možnosti nástrojů pro adresářové služby LDAP. Luboš Doležel 23.6.2007

#### Portování Amaroku a KDE 4 na Windows dùvodem sporù

Portování Amaroku a KDE 4 na Windows vyvolává v komunitě rozpory. Sérii diskuzí a blogových zápisků zahájil pozitivně naladěný text na amarok.kde.org, na který reagoval vývojář KDE Aaron Seigo negativně. Aaronovi odpověděl další člověk a kolotoč se roztáčí. Někdo si myslí, že Linux přijde o "killer apps", někdo v tom vidí popularizaci alternativního softwaru. Luboš Doležel 23.6.2007

## K3b 1.0.2

Nový K3b 1.0.2 správně určuje kapacitu kompletních CD-R(W) médií, do uvítacího okna umožňuje přidání všech akcí, opravuje detekci rychlosti zápisu některých vypalovaček, ruší znovunačítání médií v některých situacích a řeší další drobnosti. Luboš Doležel 24.6.2007

## Nové webové stránky NetBSD

Operační systém NetBSD se dočkal nových webových stránek. Nové stránky byly spuštěny již 12.6.2007. Jiri Krc 24.6.2007

## Vimperator: Mozilla Firefox ovládaný jako Vim

Linux.com seznamuje s rozšířením Vimperator pro Mozilla Firefox. Toto rozšíření odstraní některé běžné součásti GUI Firefoxu (menu, pole s umístěním) a přidá svou vlastní náhradu: stavový řádek, který přijímá příkazy jako editor Vim. Luboš Doležel 24.6.2007

#### Objevují se hybridy GNU Classpath a Open-JDK

InfoQ.com píše o tom, že se začaly objevovat první hybridy GNU Classpath a nově otevřeného OpenJDK. Části kódu z GNU Classpath jsou používány k odstranění binárních zbytků v OpenJDK. Jedním ze zajímavých projektů, které toto dělají, je IcedTea zahájený Red Hatem. Luboš Doležel 24.6.2007

## Mark Shuttleworth o Thawte, Ubuntu a budoucnosti

LinuxInsider připravil rozhovor s M. Shuttleworthem o jeho začátcích podnikání, vztahu ke svobodnému softwaru, rozšiřování Ubuntu, představách do budoucna, ale i hardwaru od Apple. Nyní máte navíc možnost se Marka na něco zeptat i vy sami, zde na AbcLinuxu. Luboš Doležel 25.6.2007

### Německý Gmail možná skončí kvůli tamním zákonùm

Německá varianta služby Gmail.com možná skončí kvůli připravovaném zákonu o sledování Internetu. Podle zákona se budou ukládat data o používání Internetu a telefonu po dobu 6 měsíců a sítě jako Tor budou postaveny mimo zákon. Podle Newlaunches.com Google vadí to, že se bude jednat o obrovský zásah do soukromí. Luboš Doležel 25.6.2007

## Drobné tipy pro lepší propustnost sítě na Linuxu

Na indickém ZDNetu vyšlo několik tipů pro zvýšení síťové propustnosti na Linuxu. Zabývají se nastavením velikosti bufferů nebo povolením zvětšování TCP okna. Luboš Doležel 25.6.2007

## iptables 1.3.8

Vyšly iptables ve verzi 1.3.8. Oznámení zmiňuje podporu IPv6 multihop, přepisování TCP6-MSS, přesměrování na náhodný port, aktualizaci manuálových stránek a mnoho dalších oprav.<br>petr\_p

petr p 25.6.2007

## Stav vývoje ET: Quake Wars pro Linux

Na LinuxGames.com vyšly informace o stavu vývoje linuxové verze hry Enemy Territory: Quake Wars. U verze pro Windows již byl zahájen beta test, pro Linux beta nevyjde. Konečná linuxová verze na prodávaných DVD nebude, ale firmy NVIDIA a ATI projevily zájem o testovací verzi, aby doladily ovladače. Luboš Doležel 25.6.2007

ATI Display Driver 8.38.6

#### Vyšel proprietární ovladač graf. karet ATI ve verzi 8.38.6. Přináší podporu pro RHEL 5, přesunutí videa mezi obrazovkami v režimu "big desktop" nezpůsobuje pád a přehrávání více videí najednou přes textury už nevede k poškození obrazu. V poznámkách k vydání je zmíněno několik známých chyb v této verzi.

Luboš Doležel 25.6.2007

# 176

ZPRÁVIČKY – Zprávičky

## Zeleným se nelíbí berlínské NE pro open source

Zeleným se nelíbí berlínské NE pro open source. Ti poukazují na to, že město nemá ani patřičná data, kterými by mohlo open source správně posoudit. Za připomenutí stojí, že nasazení open source by podle Zelených snížilo náklady na IT infrastrukturu o 50 %. Čtěte LinuxWorld. Luboš Doležel 26.6.2007

## Průběh setkání DebConf 7 v Edinburghu

Na Linux.com vyšel článek o setkání DebConf 7 pořádaném v Edinburghu. Vývojáři Debianu spolu diskutovali o různých problémech, některé na místě hned vyřešili, nový vedoucí Sam Hocevar přednesl svou představu o změnách v Debianu, proběhly různé přednášky a tak dále. Příště se bude DebConf konat v Argentině. Luboš Doležel 26.6.2007

## Anjuta DevStudio 2.2.0

Vyšla stabilní verze Anjuta DevStudio 2.2.0. Má uživatelské rozhraní s dokovatelnými panely, dá se rozšiřovat pomocí pluginů, je vybavena pokročilým editorem zdrojového kódu, integruje návrhář UI Glade, debugger GDB a prohlížeč dokumentace k API. Seznam posledních vylepšení a oprav najdete v oznámení.

Luboš Doležel 26.6.2007

## Vězeň BFP563, Hans Reiser: jeho život

Na WIRED vyšel dlouhý článek o vězni BFP563, tedy o Hansu Reiserovi – je o jeho životě, přínosech open source komunitě, zmizení jeho ženy, vyšetřování a současnosti. Luboš Doležel 26.6.2007

## Trolltech: programátorùm Greenphony zdarma

Trolltech nabízí blíže neurčené množství telefonů Qtopia Greenphone zdarma. Do 29. června máte šanci popsat program, který budete pro platformu Qtopia vyvíjet, a pokud bude projekt uznán jako dostatečně zajímavý, telefon je váš. Více na LinuxDevices.com. Luboš Doležel 27.6.2007

## Apache Maven 1.1

Vyšel Apache Maven 1.1. Apache Maven je open source nástroj pro správu projektů určený pro vývojáře v Javě. Verze 1.1 opravuje chyby, efektivněji využívá paměť a je výkonnější. Dále obsahuje technologie z řady Maven 2.x. Více zmiňuje Linux.com.

Luboš Doležel 27.6.2007

## Zhabané servery Websupport.sk

Slovenská polícia dnes ráno bez upozornenia a udania akéhokoľvek dôvodu zhabala servery hostingovej spoločnosti websupport.sk. Podľa oznámenia na portály blackhole.sk to môže mať niečo spoločné s kauzou hacknutia NBÚ. Krtko 27.6.2007

DokuWiki 2007-06-26

Vyšla nová verze DokuWiki (2007-06-26), jednoduchého wiki systému, který pro svůj běh nepotřebuje databázi, jen samotné PHP. DokuWiki se vyznačuje jednoduchým ovládáním a čistým návrhem kódu, díky kterému existuje spousta pluginů.

Lukáš Zapletal 27.6.2007

## Dva nové souborové systémy pro Linux

Server LinuxWorld píše o dvou nových souborových systémech, kterých se dočkáme na Linuxu. Prvním je btrfs, který dobře zvládá ukládání velkých souborů a podporuje podsvazky (subvolumes), díky kterým zvládá i snapshoty. Za běhu detekuje poškození dat. Druhým je NILFS, kde se nová data zapisují na konec – médium je považováno za cyklický buffer.

Luboš Doležel 27.6.2007

## Gwyddion 2.7

Včera byla vydána nová verze programu Gwyddion 2.7, která přináší velmi mnoho vylepšení a oprav. Do této verze se dostalo i sedm nových modulů. fx-95 27.6.2007

## Dell rozšiřuje nabídku počítačů s Ubuntu

Dell podle serveru DesktopLinux.com rozšiřuje nabídku počítačů s Ubuntu. Novinkou je notebook Inspiron 1420 a desktop Dimension E520 je nahrazen Inspironem 530.

Luboš Doležel 27.6.2007

#### Sun věnuje komunitě OpenSolarisu clusterovací kód

Sun Microsystems dá komunitě OpenSolarisu kód z Open High Availability Cluster. K uvolnění bude docházet po dobu 18 měsíců přes web komunity HA Clusters. Kód bude zatím pod licencí CDDL; GNU GPL není v plánu, ale nelze ji někdy v budoucnu vyloučit. Další podrobnosti hledejte na LinuxWorldu.

Luboš Doležel 27.6.2007

## Eclipse vydává největší balík softwaru všech dob

Eclipse Foundation dnes oznámila vydání dosud největšího balíku vývojářského software – projektu Europa, nástupce Callista z loňského roku. Jedná se o souborné vydání 21 projektů bežících na platformě Eclipse a ke stažení bude od 29.6.2007. Více v tiskové zprávě na Eclipse.org. Daniel Kvasnička ml. 27.6.2007

Novell poøádá týden hackování

Zajímavá akce se tento týden koná v pražské (a v ostatních) pobočkách firmy Novell. Na jeden týden se všichni zaměstnanci stali vývojáři s oprávněním pracovat na jakémkoli projektu, který si vyberou či vymyslí. Na stránkách projektu je seznam všech nápadů, ať už byly či nebyly realizovány, a rovněž fotodokumentace z akce. Jiří Dluhoš 27.6.2007

## Anime Studio Pro  $5 - u$ chytí se na Linuxu?

Linux.com představuje komerční program Anime Studio Pro 5. Ten slouží pro tvorbu 2D grafiky – ve výsledku z něj může vylézt komiks, Flash animace nebo nějaký animovaný filmeček. Zajímavostí projektu je, že software byl ze začátku vyvíjen pro BeOS. Luboš Doležel 28.6.2007

## Otevřený dopis pro ATI/AMD

Počítačový veterán, který má rád produkty firem AMD i ATI, napsal otevřený dopis, ve kterém dává jisté ultimátum. Už ho nebaví zápasit s proprietárním ovladačem a tak oznamuje, že pokud do září nebude k dispozici výkonný svobodný ovladač, zvolí náhradní řešení od Intelu. Dopis najdete na Phoronix.com.

Luboš Doležel 28.6.2007

#### Abclinuxu.cz: diskuze o nových funkcích Poradny

Abclinuxu.cz plánuje podstatná vylepšení Poradny (diskuzních fór). Zapojte se do diskuze o nových funkcích a způsobu jejich nasazení. Robert Krátký 28.6.2007

## Google Desktop je už i pro Linux

Google Desktop vyšel nativně i pro Linux, zatím jako beta. Umožňuje kombinovat prohledávání vašich dokumentů, lokálně uložených e-mailů, webu včetně historie prohlížení a schránky na Gmail.com. Zatím scházejí postranní panely a další drobnosti, základní funkčnost je však přítomna. Více na DesktopLinux.com.

Luboš Doležel 28.6.2007

## Neo1973 již 9. července

Projekt OpenMoko se snaží vytvořit mobilní open source platformu založenou na Linuxu. Ve spolupráci se společností FIC vyvíjí první mobilní zařízení, na kterém nativně poběží. Ve vývoji Neo1973, se však vyskytlo mnoho hardwarových problémů, které způsobily několikaměsíční zpoždění jeho vydání. Nyní jsou všechny problémy HW charakteru vyřešeny. Je připraveno cca 1000 ks Neo1973 verze GTA01Bv4, které se začnou prodávat 9. 7. 2007. Cena byla stanovena na 300 USD za "base" verzi a 450 za verzi "advanced", která přídává hackerské vybavení. Mikesh 28.6.2007

## Skype pro Linux 1.4 Beta

Skype 1.4 se dostává do betaverze. Vývojáři přepsali aplikaci pro Qt 4.3.0 a slibují zlepšení kvality přenosu. Verze se jmenuje "Skvělá okurka" (The Great Cucumber). Zdeněk Molík 28.6.2007

## Závažné chyby v procesorech Intel Core 2

Intel nedávno vydal opravu pro svoje procesory Intel Core 2 pro platformu Windows. Theo de Raadt (OpenBSD) se na chyby podíval a je zděšen. Některé chyby nejsou jen příčinou problémů při vývoji, ale zcela rozhodně mohou být zneužity a nemusí existovat způsob, jakým by se daly vyřešit (obejít). Intel při řešení svých chyb svobodným OS podporu neposkytuje.

Luboš Doležel 28.6.2007

## TestDisk & PhotoRec 6.7

Někdy se stane, že potřebujeme obnovit poškozený diskový oddíl nebo smazaná data. K tomu můžeme třeba použít Test-Disk & PhotoRec 6.7. TestDisk lze spustit z DOSu, Windows, Linuxu nebo BSD a nabízí podporu mnoha souborových systémů, vč. disků zapojených do RAIDu. S PhotoRec lze obnovit velké množství nejrůznějších souborů. Alois Nešpor 28.6.2007

Kam se OLPC zatím nedostane

Projekt OLPC (stodolarové notebooky) vyžaduje, aby všechny příspěvky procházely přes servery Fedory. To znamená nutnost potvrdit patřičné licenční ujednání, které vede podle Slashdotu k faktu, že OLPC se do některých států světa nedostane. Jde konkrétně o země, na které Spojené státy uvalily exportní embargo (Kuba, Sýrie a další). Luboš Doležel 28.6.2007

## Přes 5500 projektů plánuje GNU GPLv3

Společnost Palamida podle serveru InternetNews odhaduje, že licenci GNU GPLv3, která vyjde v konečné verzi už zítra, plánuje nasadit více než 5500 open source projektů. Programů pod GPLv2 je však nyní řádově více. Palamida se zabývá vývojem aplikace pro detekci licence a možných licenčních problémů. Luboš Doležel 28.6.2007

## Videa z Ostrava on Rails + pražské setkání

Videa z první české Ruby on Rails konference jsou ke stažení na rails.cz. Pražské setkání uživatelů bude ve středu 19:00 na Letné. Daeltar 28.6.2007

## Mozilla Sunbird 0.5

Vyšel Mozilla Sunbird 0.5, multiplatformní kalendář. Tato verze je stabilnější, lépe se používá, podporuje synchronizaci s Google Calendar (přes rozšíření) a má zlepšenou podporu tisku. Kalendář vyšel i v podobě rozšíření pro Mozilla Thunderbird: Lightning 0.5. Luboš Doležel 29.6.2007

## SourceKibitzer Bio: online profil vývojáře

SourceKibitzer Bio je bezplatná služba pro vývojáře Javy, která tvoří online "resumé" příspěvků konkrétního člověka k open source. Analyzuje kód vývojáře a podle toho počítá skóre, čímž tvoří kvalitní a prověřitelný profil – ten se později může hodit při hledání nového zaměstnání. Více o projektu na TheServerSide.com. Luboš Doležel 29.6.2007

## Ubuntu 7.10 Alpha 2

Vyšla druhá alfaverze Ubuntu, Kubuntu, Edubuntu a Xubuntu 7.10 Gutsy Gibbon (označovano také jako Tribe 2).

#### ZPRÁVIČKY – Zprávičky

Mezi novinkami stojí za zmínku GNOME 2.19.4, Xfce 4.4.1, Mozilla Firefox 3 Alpha, Amarok 1.4.6, KOffice 1.6.3 nebo Gnash. Ve výchozím stavu je povolen Compiz Fusion přinášející 3D efekty.

Luboš Doležel 29.6.2007

#### MondoRescue 2.2.4 - online zálohování

Ve středu vyšla po cca dvou měsících nová verze skvělého programu na online zálohování (tvorba bootovatelných ISO záloh on-the-fly). Aktuální verze mondo je 2.2.4 a mindi 1.2.4. (hlavní stránka www.mondorescue.org z nějakého důvodu neobsahuje nové informace, nicméně na ftp.mondorescue.org jsou jak zdrojáky, tak binárky). tlamik 29.6.2007

#### Mesa 7.0

Vyšla Mesa 7.0, svobodná implementace specifikace OpenGL. Tato verze přináší podporu API OpenGL 2.1 a od minulé verze navíc opravuje různé chyby. Příští měsíc čekejte příchod nové specifikace z řady OpenGL 2.x (Longs Peak) a o tři měsíce později OpenGL 3.0 (Mount Evans). Luboš Doležel 29.6.2007

GNU GPLv3 přichází

Dnes vyšla licence GNU GPLv3. Vydání předcházely čtyři koncepty, přičemž první byl zveřejněn už v lednu 2006. Zároveň se změnil vzhled webu Free Software Foundation, na kterém probíhal přibližně čtvrthodinový přímý přenos Richarda Stallmana ohlašujícího novou licenci. Luboš Doležel 29.6.2007

#### Celosvětový tržní podíl prohlížeče Firefox je 25  $\frac{6}{2}$

Jak vyplývá z nejnovějších statistik služby W3Counter, celosvětový tržní podíl všech verzí prohlížeče Mozilla Firefox je 25,06 %. Téměř 60 % uživatelů Firefoxu používá nejnovější verzi (2.0). Měření proběhlo na vzorku 4817 webových stránek.

Jindřich Pozlovský 29.6.2007

## Wine 0.9.40

Vyšlo Wine 0.9.40. Má mnoho oprav v podpoře Direct3D, zvuku a v jiných oblastech. Dále byla vylepšena implementace MSHTML. Luboš Doležel 29.6.2007

#### 10 nápadů na vylepšení GNOME

V blogu VentureCake vyšlo deset nápadů, jak zajímavě vylepšit prostředí GNOME, přičemž by nemuselo být až tak složité je naprogramovat. Některé věci se týkají jen vzhledu, ostatní jsou většinou návrhy na funkce. Luboš Doležel 29.6.2007

## Fonty DejaVu 2.18

Vyšly fonty DejaVu 2.18. Přidávají a opravují mnoho znaků a došlo k "italizaci" některých znaků ve fontech Serif Oblique.

Čtěte kompletní seznam změn. Luboš Doležel 2.7.2007

Xvid 1.1.3

Vyšel Xvid 1.1.3, který opravuje bezpečnostní chybu při zpracovávání AVI souborů, na kterou upozornila Secunia.com. Aktualizace je doporučena. Luboš Doležel 2.7.2007

SWSoft stále porušuje GNU LGPL

Společnost SWSoft používá ve svém softwaru části kódu Wine. Wine je pod licencí GNU LGPL 2.1 a SWSoft použití kódu nezatajuje, avšak firma i přes předchozí sliby dosud nezveřejnila možné změny v použitém kódu. Výmluvou je čekání na právní oddělení. Luboš Doležel 2.7.2007

## Jonathan Schwartz k open source licencím

Jonathan Schwartz ze Sun Microsystems se vyjadřoval k open source licencím. Úryvky vyšly na LinuxWorld.com – chce, aby open source licence byly jednoduché a mezinárodně použitelné. Zároveň je jeho snem, aby se počet lidí vyjadřujících svůj názor na open source licence přiblížil počtu lidí, kteří je doopravdy četli. Luboš Doležel 2.7.2007

#### Slackware 12.0

Dne 2.7.2007 byla vydána nová velká verze oblíbené distribuce Slackware GNU/Linux. Mezi hlavní novinky a změny patří přechod a výhradní podpora jader řady 2.6 (obsahuje verzi 2.6.21.5), GNU C knihovna řady 2.5, GNU kompilery řady 4.1, Apache řady 2.2 a X11 řady 7.2. Stahovat je možné přes torrenty, oficiální ISO obrazy jsou už na hlavních mirrorech. Pokud můžete, podpořte vývoj této nejdéle fungující distribuce koupí CD setu nebo jiných produktů na Slackware Store. Dunric 3.7.2007

#### Správa diskových oddílù s GParted-Clonezilla CD

Článek na linux.com popisuje práci s diskovými oddíly pomocí GParted-Clonezilla live CD. Program Clonezilla umožňuje snadné klonování a duplikování oddílů různých druhů a velikostí. Živé CD je založeno na Gentoo Catalyst. Robert Krátký 3.7.2007

## Massachusetts přidává k ODF i Open XML

Stát Massachusetts změnil dřívější rozhodnutí, které od orgánů státní správy vyžadovalo používání OpenDocument formátu. Na seznam povolených formátů byl přidán i microsoftí Open XML, který v současné době prochází schvalovacím řízením ISO. Píše eWeek. Robert Krátký 3.7.2007

## GeeXboX 1.1

Více než rok uplynul od posledního vydání živé distribuce GeeXboX – systému pro snadné přehrávání filmů a hudby.

Verze 1.1, která vyšla 1. 7., přináší spoustu vylepšení (nové verze programů, nové ovladače hardwaru, lepší výkon atd.). Robert Krátký 3.7.2007

## KTorrent 2.2

Vyšel KTorrent 2.2. Mezi hlavní novinky patří: vylepšené GUI, omezení rychlosti pro každý torrent zvlášť, automatická rotace logů, pokud dosáhnou 10 MB, a mnoho dalšího. Stahovat můžete z ktorrent.org. okias 4.7.2007

Firefox 3 Alpha 6 (Gran Paradiso)

Šestá alfaverze Firefoxu 3 (Gran Paradiso) vylepšuje práci s cookies a přidává například podporu nastavení velikostí písem pro různé weby. Robert Krátký 4.7.2007

#### Red Hat chce s Microsoftem jednat, ne však o IP

Paul Cormier z Red Hatu se nechal slyšet, že RH má zájem spolupracovat s Microsoftem na podpoře interoperability mezi systémy (Red Hat) Linux a Windows. Otázka duševního vlastnictví s těmito věcmi podle Cormiera nijak nesouvisí, což však MS odmítá. Více na eWeek. Robert Krátký 4.7.2007

## GPL  $v3$  – pro a proti

Na opensourcelearning.info vyšel článek, který shrnuje některé výtky na adresu GPL v3 a odpovídá na ně: I happen to appreciate GPL v3. Robert Krátký 4.7.2007

#### Konec softwaru pro editaci videa MainActor?

Společnost MainConcept, tvůrce video editačního softwaru Main Actor, oznámila ukončení distribuce. Firma se prý chce věnovat licencování kodeků. Zákaznická podpora bude k dispozici po dobu následujících 3 měsíců.  $Jix0$  4.7.2007

KDE 4.0 alpha 2

Priamo z konferencie KDE vývojárov aKademy nám prišiel darček v podobe druhej alfa verzie KDE4, ktorý môžete skúsiť v podobe KDE Four Live CD. Milan Lajtoš 4.7.2007

TaskJuggler 2.4.0

Vyšla verze 2.4.0 správce projektů TaskJuggler. Dle Changelogu tato verze přináší především opravy nejrůznějších chyb. Michal Vyskočil 5.7.2007

## Elive 1.0 Gem

Světlo světa spatřila nová verze Elive 1.0 s kódovým názvem Gem. Tvůrci slibují, že tato verze je už opravdu použitelná i pro obyčejné uživatele. Na YouTube se můžete podívat na prezentační video. Stahujte Elive\_1.0\_Gem.iso. Mirek 6.7.2007

## Mandriva představuje NEPOMUK pro KDE 4

U příležitosti konference aKademy 2007 vydala Mandriva tiskovou zprávu o vlastnostech a výhodách systému NEPO-MUK, jehož vývoj vede. Vizte také článek o nových technologiích v KDE 4. Robert Krátký **6.7.2007** 

## OSS ve školách na Šumpersku

Na Šumperském portále Rej.cz se objevil článek o nasazení OSS a Linuxu v místních školách. Dočtete se tam, jak škola ušetřila díky tenkým klientým tisíce korun, a že největším problémem pro nasazení Linuxu do škol je neochota učitelů se vzdělávat.

Daniel Kozák 6.7.2007

#### Snižování spotřeby laptopů

Arjan van de Ven si na lkml.org pochvaluje, jak netikající jádro a další nedávná vylepšení pomáhají ke snížení spotřeby laptopů. Dosud dosažené výsledky prezentuje na pěkném grafu. Michal Schmidt 6.7.2007

## Prohlášení Microsoftu k GPLv3

LWN.net si všímá prohlášení Microsoftu o GPLv3. Microsoft se necítí být vázán jakoukoliv verzí GPL, ale pro jistotu dává vědět, že certifikáty na software Novellu, které distribuuje, nebudou příjemce opravňovat k přístupu k podpoře ani aktualizacím na žádný software pod GPLv3. Michal Schmidt 6.7.2007

## Xmoto má více než 1000 levelů!

Oblíbená linuxová hra XMoto dnes večer překročila hranici 1000 levelů. Gratulujeme! dum8d0g 6.7.2007

## AMD investuje do firmy Transmeta

AMD investuje 7,5 mil. USD do Transmety, výrobce úsporných procesorů. Firma má velké finanční potíže a hrozilo jí dokonce vyřazení z burzy Nasdaq. Transmeta dlouhou dobu zaměstnávala Linuse Torvaldse. Robert Krátký 7.7.2007

## System Settings v KDE 4 nahrazuje KControl

Součástí oznámení o vydání KDE 4.0 alpha 2 byla i zmínka o nahrazení konfiguračního nástroje KControl novým programem System Settings (převzato z Kubuntu). Mluvil o tom také Jonathan Riddell na aKademy 2007. Robert Krátký **7.7.2007** 

## Rozhovor: Georg C. F. Greve, prezident FSFE

Groklaw nabízí rozhovor (ogg i přepis) s prezidentem FSFEurope, Georgem C. F. Grevem. Mluví se o GPLv3, Open XML
180

ZPRÁVIČKY – Zprávičky

a také stížnosti ECIS (European Committee For Interoperable Systems) k Evropské komisi. Robert Krátký 7.7.2007

# Eclipse se stane oficiálním IDE pro Linux

Na nedávném Linux Foundation Collaboration Summitu padlo rozhodnutí, že Eclipse se stane oficiálním IDE pro vývoj Linuxu, přičemž hlavním impulsem bylo přání vývojářů nějaké IDE mít. Prvním krokem je plugin pro LSB, na kterém pracují vývojáři z ruské Akademie věd. Eclipse je již dnes druhým nejpopulárnějším vývojovým prostředím na světě a mimo severoamerický trh rychle získává příznivce na úkor vedoucího Visual Studia od Microsoftu. Daniel Kvasnička ml. 8.7.2007

# OpenArena 0.7.0

V pátek vyšla nová verze open source klonu Quake 3 Areny. Přináší vylepšení modelů zbraní a hlavně mnoho nových postav a map. Více na oficiálních stránkách. Michal Smrž 8.7.2007

# GIMP 2.2.16

Vyšla nová verze stabilní řady grafického editoru GIMP opravující několik chyb, například zlepšuje chování při načítání poškozených nebo neplatných XFC souborů. Jakub Friedl 9.7.2007

Jádro 2.6.22

Vyšla nová verze linuxového jádra 2.6.22. Mezi novinky patří: nový slab alokátor, reimplementace bezdrátového síťování a podpory firewire a další. Ondřej Kubečka 9.7.2007

Soutěž v tvorbě znělky pro Amarok 2.0

Byla zahájena soutěž v tvorbě třicetisekundové znělky pro první spuštění hudebního přehrávače Amarok 2.0. Šanci zařadit svůj výtvor do soutěže máte do prvního října tohoto roku. Vybraná znělka bude oceněna 100 dolary a zbožím s tématikou Amaroku. Luboš Doležel 9.7.2007

Dell s Linuxem i mimo USA a pro firmy

Počítače značky Dell s předinstalovaným Linuxem budou nabízeny i mimo USA. To stojí v prohlášení uvedeném na webu Direct2Dell, ve kterém se dále uvádí, že je v plánu výrobky s Linuxem prodávat i firmám. Podle DesktopLinux.com se objevily informace, že toto rozšíření bude oznámeno na LinuxWorldu, jenž se koná počátkem srpna. Luboš Doležel 9.7.2007

# Intel a Novell patrony KDE

Dot.kde.org uvádí, že společnosti Intel a Novell se staly patrony prostředí KDE. Toto označení získaly díky dlouhodobému podporování projektu. U Novellu je vyzdvižen fakt, že zaměstnává mnoho vývojářů KDE a podporuje různé akce. Luboš Doležel 9.7.2007

#### Objednavka Neo1973 online

Po dlhej dobe čakania a značnom oneskorení sa konečne (testovacia) verzia "Phase 1" (GTA01Bv4) linuxového telefónu Neo1973 dá objednať prostednícvom e-shopu. Verzia 2 (určená pre komerčný masový predaj) bude mať navyše 2D/3D akcelerátor, rýchlejší CPU, väčšiu FLASH pamäť, dva akcelerometre a wifi. Miroslav Prašil 9.7.2007

# GPG pod GPL verze 3

V pátek vyšlo GPG 2.0.5. Kromě několika oprav je asi nejvýznamnější změnou přechod na GNU GPL verze 3. Oznámení o vydání na lists.gnupg.org. Michal Růžička 9.7.2007

# Recenze Intel ClassMatePC

Intel ClassMatePC – levný notebook ve variantě i s Mandriva Linuxem – se dočkal recenze na Ars Technica. Displej zařízení má nízké rozlišení, které může být nepříjemné při používání webu, ale postačující například pro práci s textovým procesorem. Autora článku výrobek celkově zaujal, jen se mu obtížně pracovalo s klávesnicí o rozměrech vhodných pro dětské ruce. Luboš Doležel 9.7.2007

# Příští Samba vyjde pod GPLv3

Příští verze síťového serveru Samba vyjde pod licencemi GNU GPLv3 a LGPLv3. Toto rozhodnutí týmu Samby oznámil Jeremy Allison, jeden z autorů. Všechny verze 3.2 budou pod GPLv3, řady 3.0.x a starší zůstávají pod GPLv2. Původně plánovaná verze 3.0.26 bude tedy mít označení 3.2.0. Více na SearchEnterpriseLinux. Luboš Doležel 9.7.2007

# Linux na Palmu už snad příští rok

Pokud stále věříte slibům o Palmech s Linuxem, vězte, že nepřijdou dříve než příští rok. Tímto byla popřena všechna předchozí tvrzení (poslední z nich) o dřívějším uvolnění na trh. Tento rok pouze vyjdou nové chytré telefony s Windows Mobile a PalmOS. Zdrojem informací je LinuxInsider. Luboš Doležel 9.7.2007

#### iPhone neodolal

Po nedávných zprávách, že DVD Jon prolomil AT&T aktivaci iPhone tak, že jde používat bez telefonu jako luxusní (a poněkud drahý) video iPod, se nyní šikovným hackerům podařilo i získat hesla na běžného uživatele i roota. Chyběl však přístup k terminálu. Nicméně i to je již vyřešeno: interaktivní shell na Apple iPhone. Jirka Cech 9.7.2007

# Linux jako cílová platforma vývoje roste

Před týdnem vydala společnost Evans Data Corporation aktuální výsledky statistiky operačních systémů jako cílových platforem při vývoji softwaru v severní Americe. Čísla jsou pozitivní: Linuxu patří 11,8 %, což je o 3 procentní body více než před rokem. Windows za uplynulý rok ztratil celkem  $10 \frac{9}{6}$ Luboš Doležel 10.7.2007

#### Bude někdy možné změřit rozšířenost Linuxu?

Článek na serveru Earthweb.com se zabývá tématem měření rozšířenosti Linuxu. V uplynulých letech se už uskutečnily různé pokusy o počítání uživatelů Linuxu – často se například využívá statistik různých webů. Ve článku se dozvíte, proč tato metoda není spolehlivá a jaké jiné způsoby se používají. Luboš Doležel 10.7.2007

# Plánovaè CFS se dostal do jádra

Plánovač CFS byl zařazen do hlavní větve jádra, těšit se na něj můžeme ve verzi 2.6.23. CFS nahrazuje novým přímočarým postupem starý kód používající komplikovanou heuristiku pro zjišťování interaktivity programu. Zatím ještě nebylo zařazeno skupinové plánování (group scheduling), ale to se může změnit. Luboš Doležel 10.7.2007

#### Canonical uvolnil Storm pod GNU LGPL v2.1

Firma Canonical uvolnila mapovač objektů do relační databáze (ORM) pro Python nazvaný Storm pod licencí GNU LGPL verze 2.1. Storm byl více než rok používán v projektech Canonicalu, například v Launchpadu. Nějaké podrobnosti uvádí ddj.com. Luboš Doležel 10.7.2007

# CentOS 5.0 Live CD

Vyšlo CentOS 5.0 Live CD. Může být použito jako pracovní stanice se základním softwarem, nebo jako záchranné CD vybavené nástroji pro RAID a LVM, grafickým traceroute, Nmapem s GUI, Sambou a vybavením pro práci s diskovými oddíly.

Luboš Doležel 10.7.2007

#### Vývojový plán milníkù Mozilla Firefoxu 3

Mike Schroepfer, vicepresident vývoje v Mozille, publikoval nový plán vývoje Mozilla Firefoxu 3. Zmiňuje v něm požadavky pro kvalitu softwaru a plánované milníky ve vývoji (zmrazení přípravy nových funkcí platformy a Firefoxu). Betaverze začnou vycházet později, než bylo původně v plánu, podle LinuxWorldu dojde k posunu alespoň o 6 týdnů. Luboš Doležel 10.7.2007

# 2.6.22.1: první aktualizace jádra 2.6.22

Vzápětí po vydání jádra 2.6.22 byla vydána jeho aktualizace 2.6.22.1, přinášející opravu bezpečnostní chybky související s protokolem SCTP. Tato oprava zřejmě nebyla v původním jádře začleněna pouze nedopatřením. Ondřej Kubečka 11.7.2007

#### Analýza použitelnosti GUI GIMPu: Instrumented GIMP

Slashdot píše o programu Instrumented GIMP (ingimp). Ten představuje upravenou verzi editoru obrázků GIMP, která shromažďuje informace o používání GUI programu. Cílem je vyřešit nalezené problémy s použitelností uživatelského rozhraní.

Luboš Doležel 11.7.2007

# Video z ohlášení vydání GNU GPLv3

Přenos z ohlášení vydání licence GNU GPLv3, který byl živě streamován, je nyní k dispozici ke stažení ve třech úrovních kvality. Stahovat lze přímo nebo přes BitTorrent. Luboš Doležel 11.7.2007

#### NTFS-3G 1.710

Vyšla další verze podpory zápisu na NTFS na Linuxu: NTFS-3G 1.710. Opravuje situaci, kdy některé operace s pevnými odkazy mohly skončit s chybou, lépe loguje, lépe radí při nemožnosti připojit souborový systém a opravuje další chyby. Luboš Doležel 11.7.2007

#### IBM slíbilo volný přístup k některým svým patentùm

IBM slíbilo bezplatný přístup ke svým patentům, které jsou potřebné pro nasazení více než 150 standardů používaných pro zajištění interoperability softwaru. Přístup je zaručován trvale – jedinou podmínkou je, že se implementující strana nebude s nikým kvůli patentům (souvisejícím s dotyčným standardem) soudit. Luboš Doležel 11.7.2007

#### Turbolinux spolupracuje na překladači ODF-OpenXML

Turbolinux se přidal k projektu na tvorbu překladače mezi Open Document Format a OpenXML. Toto partnerství s MS se však podle Linux-Watch obešlo bez jakýchkoliv patentových nebo technologických dohod. Turbolinux uzavřel jednu smlouvu s MS už v roce 2004: šlo o licencování formátů Windows Media. Luboš Doležel 11.7.2007

# Nová èeská burza projektù

Začala vznikat česká burza projektů (burza.m4r3k.org). Jestli se ptáte, k čemu má sloužit, tak ji využijí převážně ti, kdo chtějí, aby jim za úplatu někdo něco malého naprogramoval, nebo ti, kdo chtějí za úplatu něco naprogramovat. Více se toho můžete dozvědět v readme. Marek Stopka 12.7.2007

# Benjamin Mako: nový člen rady FSF

Benjamin Mako se stal novým členem rady Free Software Foundation, kde nahradil Ebena Moglena. Je zároveň členem Ubuntu Community Council a pomáhá projektu One Laptop Per Child. Linux.com o něm píše – Mako vyjadřuje podporu kampaním jako DefectiveByDesign a cítí se být svým předchůdcem inspirován. Luboš Doležel 12.7.2007

#### Svobodná distribuce Gobuntu se rozjíždí

Mark Shuttleworth dává vědět, že distribuce Gobuntu má nyní každý den generovány instalační obrazy. Cílem Gobuntu je poskytnout čistší základ pro vytváření distribucí jako gNew-Sense, které obsahují výhradně svobodný software. Luboš Doležel 12.7.2007

# Bluewhite64 12.0

Neoficiální port Slackwaru na architekturu x86-64 – Bluewhite64 – dokončil své práce na verzi 12.0. Nabízí jádro 2.6.21.5 a volitelně 2.6.22 s podporou pro Software RAID, LVM2, KVM, šifrování dat a také další novinky. Luboš Doležel 12.7.2007

# Oracle 11g pravděpodobně v srpnu

Databázový systém Oracle 11g vyjde pro Linux v tomto čtvrtletí, pravděpodobně v srpnu – dosud není časový odhad pro verze pro ostatní platformy. Zatím také zůstává nejisté, jaké novinky se v této verzi objeví, ale podle LinuxWorldu budou tyto informace také uvolněny někdy během sprna. Luboš Doležel 12.7.2007

# Brasero 0.6

Včera (11. 7. 2007) vyšla nová verze vypalovacího softwaru pro GNOME Brasero. Mezi novinky patří například podpora libdvdcss pro kopírování chráněných DVD, nové ikony nebo import sezení (session). Byla také změněna domovská stránka projektu na gnome.org/projects/brasero. Více na Brasero 0.6 NEWS.

Martin Sourada 12.7.2007

#### IRC stretnutie slovenského lokalizaèného teamu KDE

Dňa 14. júla 2007 (sobota) od 19 do 21 hod. sa uskutoční IRC stretnutie prekladateľov slovenského lokalizačného teamu KDE na irc.i.cz, #kde-sk. Vítaní sú všetci, ktorí chcú pomôcť s prekladom KDE. Peter Štrba 12.7.2007

# Apple koupil CUPS

Firma Apple koupila zdrojový kód tiskového serveru CUPS a najala hlavního/zakládajícího vývojáře tohoto softwaru. K tomuto došlo už v únoru 2007, ale informace byly zveřejněny až včera. CUPS bude prý i nadále vyvíjen a vydáván pod stejnou licencí (GPLv2/LGPLv2). Luboš Doležel 12.7.2007

#### Vývojáři diskutují o zařazení dynticks pro x86-64

Vývojáři diskutují o zařazení podpory dynticks pro x86-64 do jádra. Zařazování podpory na platformě x86 do 2.6.21 způsobilo nepříjemné regrese a proto nikdo nechce, aby se podobná věc opakovala. Dynticks na x86-64, představující velký zásah do existujícího kódu, se tedy určitě neobjeví v jádře 2.6.23. Luboš Doležel 12.7.2007

# BBC Trust se setká se zástupci OSS kvùli DRM

BBC Trust projevilo zájem se setkat se zástupci Open Source Consortium kvůli službě iPlayer nabízející video na požádání. Video je totiž zatížené DRM funkčním jen na Windows. Stalo se tak 48 hodin poté, co se zástupci konsorcia setkali s lidmi z Ofcom (britský regulační úřad). Více píše The Register. Luboš Doležel 12.7.2007

#### Sun chce OpenSolaris přiblížit Linuxu

InfoWorld píše o snaze Sun Microsystems získat nové uživatele pro OpenSolaris tím, že jej více přiblíží Linuxu. Součástí těchto snah je projekt Indiana – ten se postará o vytvoření binární distribuce OpenSolarisu podobné distribucím GNU/Linuxu. Ian Murdock připodobňuje způsob (zdravého) soupeření mezi Solarisem a Linuxem ke vztahu mezi Red Hatem a Debianem. Luboš Doležel 13.7.2007

# Italský parlament pøechází na SUSE Linux

Italský parlament jako druhý v Evropě od září přechází na Linux, konkrétně půjde o SUSE. Přechod se dotkne 3500 desktopů a 200 serverů. Pietro Folena, člen italské komunistické strany (která přechod navrhla), říká, že nejdůležitějším důvodem je osvobození od jediného výrobce a od virů. Více na The Inquirer a v jednom blogu. Luboš Doležel 13.7.2007

#### Lenovo zaèalo potichu nabízet nový linuxový laptop

Lenovo začalo potichu prodávat další notebook s Linuxem: T61p – k zákazníkům se dostane ještě tento měsíc. Výrobek je certifikován pro SUSE Linux Enterprise Desktop, Red Hat Enterprise Linux a Turbolinux. T61p je výkonná pracovní stanice vhodná pro práci s 3D grafikou. Podrobnosti na DesktopLinux.com. Luboš Doležel 13.7.2007

#### Debaty o softwarových patentech nebudou obnoveny

Na webu Evropského patentového úřadu je článek o setkání, které proběhlo okolo softwarových patentů (CII, computerimplemented inventions). Všichni přednášející se shodli na tom, že nová debata o CII následovaná úpravou zákonů není nutná ani žádoucí. Poslední snahy před 2 lety Evropským parlamentem neprošly. Luboš Doležel 13.7.2007

# Závažné chyby ve funkcích vzorců v OpenXML

Ecma standard Microsoft OpenXML je ještě horší, než se zdálo. Rob Weir prozkoumal část (325 stran) definující chování funkcí pro vzorce v tabulkách a našel mnoho závažných chyb. Goniometrické funkce nemají určeno, zda pracují s radiány nebo stupni, jiné funkce nepočítají s regionálními rozdíly, další zase mají nesprávný popis výpočtu funkce. Luboš Doležel 13.7.2007

# CUPS 1.2.12

Vyšel tiskový server CUPS 1.2.12. Opravuje různé chyby ve zpracovávání dat, ve webovém rozhraní a možné pády programu.

Luboš Doležel 13.7.2007

#### Wine 0.9.41

Vyšlo Wine 0.9.41. Přidává několik gdiplus funkcí, podporu pro vzdálená volání v MSI, obsahuje kompletnější implementaci pdh.dll a jako každé nové vydání také spoustu dalších oprav.

David Watzke 13.7.2007

# Prichádza Oracle 11g

Oracle oznámilo novú verziu svojho databázového systému Oracle Database 11g. Tešíme sa na ešte viac gridu, rýchlejšie XML, Real Application Testing, Total Recall, nové komprimačné algoritmy, transparentné šifrovanie, ešte vyššiu HA, ... Viac v tlačovej správe. xobot 13.7.2007

# ÈNI má výhrady k OpenXML

Český normalizační institut vyjádřil výhrady vůči Microsoft OpenXML, formátu, který má být společně s ODF standardem ISO, ač si oba konkurují. Připomínky k přijetí standardu ISO/IEC 29500 naleznete na webu ČNI. David Kolibáč 15.7.2007

Mumble 1.0

Vyšla verze 1.0 komunikačního programu Mumble určeného primárně hráčům. Oproti TeamSpeaku má výrazně kvalitnější přenos hlasu a využívá architektury ALSA. Pavel Svoboda<br>
15.7.2007

#### Intel se připojil k iniciativě OLPC

Intel se překvapivě připojil k iniciativě One Laptop Per Child. Laptopy OLPC přitom používají procesory značky AMD a Intel už začal prodávat své vlastní konkurenční řešení nazvané Classmate PC. Spolupráce Intelu byla podle LinuxWorld přivítána jako přínosná. Luboš Doležel 16.7.2007

#### Podpora PHP 4 tento rok skonèí

Podpora PHP 4 na konci tohoto roku skončí, do 8. 8. 2008 budou vydávány kritické bezpečnostní opravy. PHP 5, vydané před třemi lety, je už prý rychlé a stabilní – zbytek roku je tedy doporučováno použít pro přechod. Luboš Doležel 16.7.2007

# Psi 0.11-RC2

Po 2 mesiacoch včera vyšla verzia 0.11-RC2 Jabber klienta Psi. Oproti RC1 obsahuje väčšinou len opravy chýb. Ak sa nič vážne nestane, mohla by sa z nej v priebehu najbližších týždňov stať finálna verzia. Peter Habčák 16.7.2007

# Projekt openMosix skončí příští rok

Zakladatel clusterovacího softwaru openMosix oznámil ukončení tohoto projektu k prvnímu březnu 2008. Důvodem je mimo jiné rozšiřování levných vícejádrových procesorů. Luboš Doležel 16.7.2007

#### NVIDIA CUDA 1.0

Vyšla NVIDIA CUDA 1.0, API a nástroje pro vývoj softwaru pro některá GPU značky NVIDIA. Oficiálně podporuje RHEL a SUSE Linux v 32bit i 64bit variantách. Luboš Doležel 16.7.2007

# Open Clip Art je späť

Server Open Clip Art Library, slúžiaci na výmenu slobodnej grafiky, bol konečne úspešne premigrovaný na osuosl.org a je tak znovu plne funkčný. Jozef Říha 16.7.2007

#### Použivanosť Firefoxu v Európe

Na serveru xitimonitor.com sa nachádza prieskum podielu Mozilla Firefoxu na "európskom trhu". ČR a SR sa nachádzajú v prvej desiatke. Ľubomír Pastorek 16.7.2007

Gaupol 0.8

Před týdnem vyšla pod licencí GPL v3 verze 0.8 velmi kvalitního editoru titulků Gaupol. Obsahuje řadu oprav a změn, na první pohled je například patrné zobrazení délky každého řádku a změna menu. Otakar 16.7.2007

#### Adobe Flash 7.0.70.0

Vyšel Adobe Flash 7.0.70.0 opravující závažné bezpečnostní chyby, např. chybu umožňující spuštění kódu útočníka. Adobe doporučuje přejít na devátou řadu Flash, ale instalace zmiňované opravné verze postačí. Luboš Doležel 17.7.2007

#### Wyneken, zápisník pro GNOME

Wyneken je jeden z programů pro GNOME sloužících pro psaní poznámek. Tento je zvláště vhodný pro studenty. Linux.com vás uvede do jeho možností a používání. Luboš Doležel 17.7.2007

#### Nový komunitný web o hardware pre Linux.

Hardware4Linux.info je nový komunitný web o hardware pre Linux. Stránka umožňuje prehliadať systémy a komponenty, ktoré sú a nie sú podporované v Linuxe. Takže môžete zaslať informácie o Vašom hardware a systéme, ktoré pomôžu vytvoriť zoznamy aktuálne podporovaného hardware v Linuxe. ra100 17.7.2007

#### Moblin: iniciativa od Intelu pro mobilní zařízení

Intel zahájil projekt Moblin sloužící k vývoji softwaru pro linuxová mobilní zařízení. Podle LinuxDevices.com by měl Moblin sloužit jako místo pro sjednocení několika podprojektů (jádro, GUI, prohlížeč). Luboš Doležel 17.7.2007

183

### Přehled novinek navržených do Fedory 8

V blogu Linux Update vyšel přehled navrhovaných novinek, které snad můžeme očekávat ve Fedoře 8. Není to jen strohý seznam, funkce jsou čtenářům přiblíženy. Luboš Doležel 17.7.2007

Jak vypadá schvalování OpenXML v Portugalsku

Groklaw popisuje, jak vypadá proces schvalování OpenXML v portugalské technické komisi pro ISO. Předsedou komise je člověk z Microsoftu a velkou část komise tvoří partneři Microsoftu. Lidé z IBM a Sunu nebyli k jednání připuštěni, protože v místnosti nebylo místo. Text snáze najdete na webu Boycott Novell. Luboš Doležel 17.7.2007

# GnuCash 2.2.0

Vyšel účetnický program GnuCash 2.2.0. Byl dokončen port na Windows, vylepšuje seznam plánovaných transakcí, lépe tiskne stvrzenky a přidává automatické ukládání datového souboru.

Luboš Doležel 17.7.2007

#### Jak reaguje CFS na hodnoty rùzné hodnoty nice

Na KernelTrapu se nachází výtah z diskuzí o tom, jak se nový plánovač procesů CFS vypořádává s různými hodnotami nice. Ingo Molnar připravil tabulky ukazující změny v procentech. Reakce původního plánovače byly nevyvážené, závisely na hodnotě HZ v nastavení jádra – CFS tento problém řeší. Luboš Doležel 17.7.2007

#### Linux brzo získá podporu vícedotykových displejù

Linux a ostatní OS používající X Window System se dočkají podpory vícedotykových (multi-touch) displejů, který má např. na Apple iPhone. Na to, jak vypadá projekt MPX, se můžete podívat na LinuxDevices.com. Luboš Doležel 18.7.2007

# Sabayon Linux x86/x86-64 1.0

Vyšel Sabayon Linux 1.0 "Business Edition" pro x86 a x86-64. Nabízí optimalizovaný serverový profil, poslední ovladače madwifi, NVIDIA a ATI, wpa supplicant s lepší podporou pro mac80211, snadnou správu firewallu a další zajímavosti. Luboš Doležel 18.7.2007

# Iniciativa: podpořte otevřené standardy v EU

Na webu OpenStandards.eu můžete podpořit iniciativu za zachování stávající podoby směrnic EU, které prosazují používání otevřených standardů občany i veřejnou správou. Společnost Gartner (známá svými negativními postoji k současnému i budoucímu úspěchu Linuxu) totiž připravila revizi dokumentů, která podkopává důležitost otevřených standardů. Luboš Doležel 18.7.2007

#### TVFreak: AviDemux { VirtualDub pod Linuxem

Na serveru TVFreak.cz vyšel článek o programu AviDemux s titulkem "AviDemux – VirtualDub pod Linuxem". Autor v několika kapitolách rozebírá práci s programem, filtraci a kompresi videa plus možnosti skriptování. filo 18.7.2007

#### Záznamy z květnového Linuxového víkendu '07

Audiovizuální centrum studentů ČVUT dokončilo zpracování záznamů z květnového Linuxového víkendu 2007. Stahujte! Jiří "Geo" Lužnický 18.7.2007

# Mozilla Firefox 2.0.0.5

Je tu Mozilla Firefox 2.0.0.5. Opravuje několik různě závažných bezpečnostních chyb. Luboš Doležel 18.7.2007

# Problém v jednotných ovladaèích Samsung

V jednotných linuxových ovladačích pro tiskárny a skenery Samsung byl nalezen "hack" představující vážný bezpečnostní problém. Instalátor přidává setuid bit některým programům v systému a při odinstalaci jej dokonce nedokáže korektně odstranit. Čtěte Slashdot. Luboš Doležel 18.7.2007

#### Absolute BSD: Ultimate Guide to FreeBSD ke stažení

Kniha Absolute BSD – Ultimate Guide to FreeBSD od Michaela Lucase je nyní volně ke stažení ze scribd.com. Jiri Krc 18.7.2007

# GnuCash 2.2.0

Účetnický software GnuCash vyšel ve verzi 2.2.0. Přináší několik nových funkcí, opravy chyb a byl dokončen port na MS Windows. Robert Krátký 19.7.2007

# J. Allison o přelicencování Samby na GPLv3

Na LinuxWorld vyšel rozhovor s Jeremy Allisonem, ve kterém se mluví převážně o přechodu Samby na GPLv3. Co to bude znamenat pro distributory a uživatele? Robert Krátký 19.7.2007

#### 22. setkání Linux v Brně

Už zítra se od 18.00 koná 22. sraz Linux v Brně, tentokrát v "letním" Grill Baru tenis na Staré osadě. David Jaša 19.7.2007

# Nová kniha o Qt 4: Book of Qt 4

Vyšla nová kniha o Qt 4 – autorem je jeden z hlavních vývojářů KDE Daniel Molkentin. Kniha se zaměřuje na tvorbu uživatelsky přátelských GUI v jazyce C++ s využitím různých dalších možností Qt – LinuxDevices.com vypisuje některá témata, se kterými se v knize můžete střetnout. Podívat se

#### ZPRÁVIČKY – Zprávičky

můžete na ukázkovou kapitolu o QtSQL. Luboš Doležel 19.7.2007

#### Hlasování o OpenXML v Itálii a v USA neúspěšné

Hlasování o schválení či neschválení OpenXML bylo neúspěšné ve dvou zemích: v Itálii a v USA. V obou případech se nepodařilo získat potřebnou dvoutřetinovou většinu. Hlasování v Itálii se účastnilo 83 sdružení, mezi nimiž byla i sdružení uživatelů Linuxu (LUG). Luboš Doležel 19.7.2007

#### Nový portál news.opensuse.org

Pre priaznivcov openSUSE bol spustený nový portál na adrese news.opensuse.org, ktorý bude infomovať o novinkách tejto distribúcie. ra100 19.7.2007

#### Sqliteman 1.0

Nástroj na vývoj a správu Sqlite3 databází pro programátory a správce DB Sqliteman (sqliteman.sf.net) dospěl do své první stabilní verze 1.0. Více v rozsáhlejší zprávě. Petr Vaněk 19.7.2007

#### Matthew Szulik o "kultuře" v Red Hatu a síle OSS

Na News.com vyšel rozhovor s Matthewem Szulikem o jeho prvním setkání s open source, správě lidí ve firmě a udržení stávajících firemních hodnot. Luboš Doležel 19.7.2007

#### Porovnání výkonu NVIDIA mezi Linuxem a Windows

Phoronix porovnává výkon NVIDIA GeForce 6600GT a dvou karet řady 8 mezi Linuxem a Windows ve hrách na enginech ID Software. Výkonnostní pokles na Linuxu je někdy až překvapivých 20 % – NVIDIA už hledá chybu v ovladačích a slibuje řešení problému. Luboš Doležel 19.7.2007

#### Gentoo Foundation otřásají problémy

Gentoo opět otřásají problémy – Gentoo Foundation, neziskovou organizaci, která vlastní autorská práva, nemá nikdo čas řídit. Mnoho lidí dříve volalo po založení této organizace, ale málokdo chce nyní odvádět související těžkou práci. Daniel Robbins, zakladatel Gentoo, navrhuje, že pokud nikdo nechce věnovat svůj čas, nechť se práva ke kódu vrátí k němu. Podrobnosti v blogu. Luboš Doležel 20.7.2007

#### Ubuntu  $7.10$  Gutsy Gibbon  $-$  Tribe 3

Vyšlo Ubuntu 7.10 Gutsy Gibbon – Tribe 3 (Alpha 3). Nabízí GNOME 2.19.5, výkonnostní profily v GNOME-powermanageru a vylepšený přehrávač Rhythmbox. Na serverové straně pokročily práce na AppArmoru a nástroji Ebox pro řízení síťových služeb. Luboš Doležel 20.7.2007

#### KDE TechBase obsloužilo milion stránek

KDE.News dává vědět, že služba KDE TechBase již obsloužila milion stránek. TechBase nabízí programátorům a administrátorům KDE přes 80 tutoriálů a přes 2200 dalších článků, které jsou navíc překládány do jiných jazyků. TechBase představuje také bránu do webové referenční příručky k API tohoto prostředí.

Luboš Doležel 20.7.2007

#### Představení projektů z Novell Hack Weeku

Na serveru Ars Technica vyšlo pojednání, jež představuje několik projektů, které začaly vznikat v rámci Novell Hack Weeku.

Marek Stopka 20.7.2007

#### Gates pochvaluje pirátství, konkuruje tak Linuxu

Podle Billa Gatese byla tolerance softwarového pirátství nejlepší dlouhodobou strategií Microsoftu. Prohlásil, že "pro náš software je snazší konkurovat Linuxu, pokud existuje softwarové pirátství". Vizte dnešní článek Pirátství nám pomohlo, říká Gates v Lidových novinách nebo originál ve Fortune: How Microsoft conquered China. Filip Jirsák 20.7.2007

#### ATI Proprietary Linux Display Driver 8.39.4

Vyšel proprietární ovladač grafických karet ATI/AMD ve verzi 8.39.4. Opravuje kompilaci na jádrech 2.6.22, přehrávání videí I420 s Xv a TexturedVideo a různé pády. Luboš Doležel 20.7.2007

#### Xen a lguest budou v Linuxu 2.6.23

Virtualizační technologie Xen a lguest byly zařazeny do jádra 2.6.23. Xen pravděpodobně není třeba představovat; lguest je jednoduchý hypervizor, který na rozdíl od KVM nevyžaduje hardwarovou podporu virtualizace a zatím běží jen na 32bitovém x86. Luboš Doležel 21.7.2007

#### Jabber klient Jabbim opět ve vývoji

Jabbim je klient pro síť Jabber/XMPP pod licencí GNU GPL. Co už je hotové? Metakontakty, přenos souborů, podpora skinů nebo například MUC bookmarky. Co schází? Testeři, nahlášené chyby a přání uživatelů. Stránky projektu jsou http://dev.jabbim.cz/jabbim – můžete přijít i na MUC konferenci jabbim@conf.netlab.cz a vyjádřit své názory. Jan Pinkas 21.7.2007

#### 2D adventura Aquaria je portována na Linux

2D fantasy adventura Aquaria je portována na Linux. Její běh na Linuxu je předveden na videu v blogu vývojářů, vydání hry se pravděpodobně ještě o nějaký měsíc zdrží. Luboš Doležel 21.7.2007

# Twinkle 1.1

Vyšel SIP klient Twinkle 1.1. Hlavními novinkami je přenos textové komunikace (IM) a podpora statusu (presence info). Luboš Doležel 22.7.2007

# Openbox 3.4.3

Vyšla nová verze správce oken Openbox. Seznam změn je dlouhý. V krátkosti: práce na překladech, vylepšena správa open, přidány tzv. dynamické plochy atd. Roman 22.7.2007

GCC 4.2.1

Přibližně dva měsíce po GCC 4.2.0 vyšlo GCC 4.2.1. Tato verze pouze opravuje nalezené regrese a je také poslední verzí pod licencí GNU GPLv2. Luboš Doležel 23.7.2007

Ubuntu LTS 8.04 plánováno na duben 2008

Mark Shuttleworth na konferenci Ubuntu Live ohlásil příští Ubuntu LTS (Long Term Support) 8.04, které je plánováno na duben 2008. Podle Marka Canonical doufá, že Ubuntu s prodlouženou podporou bude vycházet přibližně každé dva roky.

Luboš Doležel 23.7.2007

# Debian-Edu/Skolelinux 3.0

Vyšel Debian-Edu/Skolelinux 3.0, který je připraven pro použití v oblasti vzdělávání ve více než 50 zemích. Je založen na Debianu 4.0 Etch a nabízí snadnou instalaci a plnou podporu tenkých klientů. Příštím milníkem je začlenění obsahu distribuce LinEx, která je používána více než čtvrt milionem lidí ve Španělsku. Luboš Doležel 23.7.2007

Portál GTK-Apps.org

Uživatelé GTK+, radujte se! Po velikém úspěchu portálu KDE-Apps.org pro KDE/Qt aplikace se od dnešního dne můžete kochat svým vlastním portálem Gtk-Apps.org. SADAM 23.7.2007

# NASA kupuje od SGI superpočítač s Linuxem

Společnost SGI dnes oznámila, že agentura NASA si za účelem zkoumání nových technologií vybrala jejich superpočítač SGI Altix 4700. Bude vybaven 1024 dvoujádrovými procesory Intel Itanium o celkovém výkonu 13,1 TFlops, 4 TB paměti a 240 TB diskové kapacity, takže by mělo jít o doposud největší stroj s architekturou SSI – Single System Image. Poběží na něm Linux. kavol 23.7.2007

# K3b 1.0.3

Vyšlo K3b 1.0.3, opravuje další nalezené chyby. Autor doufá, že je to poslední opravná verze před první alfou řady 1.1. Luboš Doležel 23.7.2007

#### Betatest hry X3: Reunion

Port hry X3: Reunion se dostal do fáze betatestování. Pokud máte zájem se zapojit, navštivte web LGP – při troše štěstí budete přijati. Cena běžné edice hry bude 48 dolarů, limitované edice pak 65 dolarů. Luboš Doležel 23.7.2007

## KTorrent 2.2.1

Vyšel KTorrent 2.2.1. Mezi opravenými chybami je i ignorování nastavení vybraných souborů ke stažení. Luboš Doležel 23.7.2007

# Problém s ukládáním hesel ve Firefoxu 2.0.0.5

Linux.com píše o bezpečnostním problému, který byl nalezen v Mozilla Firefoxu 2.0.0.5. Pokud necháváte prohlížeč ukládat přihlašovací údaje a máte zapnutý JavaScript, hrozí získání těchto údajů útočníkem. Řešením je nepoužívat tuto funkci prohlížeče na webových serverech, kde může útočník podstrčit svůj skript. Luboš Doležel 24.7.2007

# Landscape: správa systémů s Ubuntu přes web

Canonical oznámil spuštění služby Landscape (Beta), která slouží ke správě serverů a desktopů s Ubuntu přes web. Bude dostupná jen pro předplatitele podpory od Canonicalu a nabídne vzdálenou správu uživatelů, balíčků a konfigurace, poskytne možnost monitorování a další funkce. Více na DesktopLinux.com.

Luboš Doležel 24.7.2007

# Výroba stodolarových notebookù zahájena

Byla zahájena hromadná produkce stodolarových notebooků projektu OLPC. První z milionů vyráběných přístrojů se podle BBC dostanou do rukou dětí v rozvojových zemích už v říjnu tohoto roku. Zatím zůstává utajeno, do jakých zemí první výrobky půjdou. Luboš Doležel 24.7.2007

#### Con Kolivas: proč se přestal věnovat vývoji Linuxu

Na apcmag.com vyšel dlouhý rozhovor s Conem Kolivasem, který se před časem přestal věnovat vývoji Linuxu. Dozvíte se důvody tohoto rozhodnutí, dále proč mu dříve připadalo, že se Linux málo zaměřuje na desktop, k čemu byl dobrý -ck patchset a jak tráví čas Con teď. Luboš Doležel 24.7.2007

#### Sabayon Linux 3.4

Po dlouhých čtyřech měsících intenzivních prací vyšel Sabayon Linux 3.4. Nová verze této distribuce na bázi Gentoo s sebou přináší jádro 2.6.22, podporu souborového systému ext4 nebo například akcelerované prostředí Compiz Fusion. Odkazy ke stažení obrazů a seznam zrcadel je na oficiálních stránkách projektu. Pavel Půlpán 24.7.2007

# PC-BSD 1.4 BETA

Vyšla nová verze PC-BSD 1.4 BETA. Přináší: 3D desktop pod Beryl, KDE 3.5.7, FreeBSD 6.2, Xorg 7.2. Stahujte z www.pcbsd.org a testujte. Míra 24.7.2007

Další firmou s Linuxem na desktopu bude asi **HP** 

Dle serveru Linux-Watch možná bude další firmou s linuxovými desktopy v běžné nabídce Hewlett-Packard. V poslední době se objevilo několik indicií, které to naznačují. Podle rozšiřování nabídek Dellu se navíc zdá, že linuxové desktopy představují dobrý obchod. Luboš Doležel 25.7.2007

# Linux Foundation: nový technologický ředitel

Linux Foundation má nového technologického ředitele (CTO): Markus Rex opustil projekt Suse Linux Enterprise Serveru, aby nahradil Iana Murdocka. Markus bude dohlížet na LSB a zajišťovat technické věci, jakými je spolupráce s vývojáři či projekt zabezpečující vývoj ovladačů pro dosud nevydaný hardware.

Luboš Doležel 25.7.2007

#### Skype svým telefonem porušuje GNU GPL

Německý soud rozhodl, že Skype porušuje podmínky licence GNU GPL distribucí VoIP telefonu SMCWSKP 100; firma konkrétně neposkytla dostatečný přístup ke zdrojovému kódu. Podle Slashdotu je žalující stranou Harald Welte z gpl-violations.org.

Luboš Doležel 25.7.2007

# Kam chce zamířit Dell na Linuxu

Na události Ubuntu Live 2007 měl svou prezentaci i zástupce Dellu – ukazoval budoucí milníky Dellu v oblasti Linuxu. Firma by například ráda viděla lepší grafické ovladače ATI; zatím se nasazuje jen Intel a nVidia. Dále chce distribuovat dodatečné kodeky a podporu pro Intel Wireless 802.11N. Čtěte Phoronix. Luboš Doležel 25.7.2007

#### Manipulace při schvalování OpenXML ve Španělsku

Okolo schvalovacího procesu OpenXML ve Španělsku se dějí podezřelé věci. Zástupce andaluské vlády v lednu zaslal dopis, ve kterém nabízí pomoc při schvalovacím procesu, ale dává najevo, že Andalusie volí ODF. Microsoft tento dopis překroutil tak, aby vypadal, že podporuje OpenXML. Zástupce Andalusie nyní protestuje a žádá, aby věc byla uvedena na pravou míru. Více píše Groklaw. Luboš Doležel 25.7.2007

# Detaily o spolupráci Intelu s projektem OLPC

Nedávno bylo oznámeno, že se Intel přidal k projektu OLPC (stodolarový notebook). Linux.com nyní vyzpovídal zástupce Intelu – dozvíte se, jak bude Intel pomáhat při vývoji a rozšiřování produktu nebo zda spolu budou OLPC a Classmate

#### PC soupeřit. Luboš Doležel 25.7.2007

#### Je správce balíčků přínosem Linuxu pro odvětví?

Ian Murdock napsal do svého blogu zápisek o největším průlomu, který Linux zavedl do odvětví operačních systémů. Je jím, začátečníky často proklínaný, balíčkovací systém, který prolomil éru monolitických systémů s monolitickými softwarovými produkty. Ian o tomto píše v souvislosti s projektem Indiana.

Luboš Doležel 25.7.2007

#### Intel Threading Building Blocks je nýèko GPL2

Intel Threading Building Blocks, knihovna určena k paralelnímu programování v  $C_{++}$ , je nyní vydána pod licencí GPL2. Knihovna je dle autorů poměrně inteligentní, takže se programátor nemusí starat o speciality různých architektur a nemusí být "vláknový expert". Petr Vaněk 25.7.2007

Launchpad Personal Package Archive beta

Canonical oznámil zahájení služby Launchpad PPA (Personal Package Archive) pro betatestery. Vývojáři či skupiny vývojářů zde mohou publikovat své balíčky a nechávat si je sestavit pro více architektur (vůči aktuální verzi Ubuntu). Uživatelé si zase mohou snadno přidat nový repozitář do systému. Služba bude podle DesktopLinux.com veřejná od 22. srpna. Luboš Doležel 25.7.2007

#### opendesktop.org a cli-apps.org

Včera byly spuštěny dva nové portály ve stylu kde-apps.org: OpenDesktop a CLI-apps. Prvně jmenovaný sjednocuje obsah ostatních portálů a druhý obsahuje programy pro příkazovou řádku. Filip Bartmann 25.7.2007

# EasyFedora – instalace proprietárních doplňků

Po Ubuntu i u Fedory vznikl program pro instalaci proprietárních rozšíření. Jmenuje se EasyFedora. Filip Bartmann 25.7.2007

# GIMP 2.3.19

Vyšla nová vývojová verze GIMPu – 2.3.19. Obsahuje řadu vylepšení, mimo jiné podporu dlouhých názvů vrstev v PSD souborech, vylepšenou manipulaci s EXIF daty v JPEG souborech a řadu dalších změn. Hovoří se o blízkém vydání GIMPu nové stabilní řady 2.4, ale to už se říkalo před více než rokem :-) Jakub Friedl 25.7.2007

#### Perestrojka v jadre - zlúčenie i386 a x86\_64 kódu

Vývojári diskutovali o možnosti zlúčenia podstromov kódu jadra i $386$  a x $86\_64$  do spoločného x $86.$  Úvodný "jednoduchýÿ (ale veľký) patch (.bz2) už bol vytvorený a nové jadro bez problémov nabootovalo na 386DX, quad-core 64bitovom systéme aj ďalších iných. Andreeee ;-) 25.7.2007

# Novinky v Compiz Fusion

Compiz Fusion je pod extrémnym vývojom – pribudli nové funkcie ako napr. Flip3D známe z Windows Vista či prepínanie okien v štýle CoverFlow z iTunes. Netreba zabudnúť na screensaver v podobe lietajúcich okien, no ani na to, že odteraz môžete mať v kocke svoje vlastné akvárium. Viac info na OpenCompositing blogu. Milan Lajtoš 26.7.2007

Je Microsoft vázán licencí GNU GPLv3?

Právnička Kay Lam-Beattie zanalyzovala licenci GNU GPLv3 a dosavadní jednání Microsoftu a myslí si, že Microsoft jednoduše není touto licencí vázán. Dá se však považovat za velmi nepravděpodobné, že by Microsoft šel do nějakých patentových sporů. Strašit blíže neurčenými patenty se zdá být dostatečně efektivní. Více na News.com. Luboš Doležel 26.7.2007

#### SugarCRM 5.0 bude pod GNU GPLv3

Komunitní edice SugarCRM 5.0, systému pro řízení vztahů se zákazníky, vyjde pod GNU GPLv3. Tuto verzi můžeme očekávat v září. SugarCRM zatím používalo vlastní licenci, která nebyla považována za open source. Luboš Doležel 26.7.2007

# DesktopBSD 1.6 RC3

Byla uvolněna třetí kandidátní verze DesktopBSD 1.6. Přináší s sebou grafický server X.Org 7.2, ovladače NVidia s podporou 3D akcelerace a zvukový server převzatý z FreeBSD6 stable s podporou High Definition Audio. K dispozici je zatím základní obraz instalačního CD, DVD s dalšími jazyky a verze pro 64bitovou architekturu by měla být uvolněna v nejbližší možné době. Pavel Půlpán 26.7.2007

# The OpenBSD Foundation

Dle informací z OpenBSD Journal The OpenBSD Foundation dnes oznámila, že splnila podmínky a je platnou kanadskou neziskovou organizaci. The OpenBSD Foundation se bude zaměřovat na podporu OpenBSD a přidružených projektů OpenSSH, OpenBGPD, OpenNTPD a OpenCVS. Oficiálni web The OpenBSD Foundation. Jiri Krc 26.7.2007

# NetBSD má vývojáře SMP na plný úvazek

Oficiální stránky NetBSD přinesly informaci o najmutí Andrew Dorana na plný úvazek na implementaci zlepšení SMP v jádře NetBSD. Umožnila to dotace od Force10 Networks. Jiri Krc 26.7.2007

# Speciální organizace pro Mozilla Thunderbird?

Mitchell Baker, výkonná předsedkyně Mozilly (dceřinná společnost Mozilla Foundation), navrhla ve svém blogu, že by se o vývoj Mozilla Thunderbirdu starala speciální organizace,

protože Mozilla se příliš soustředí na Firefox. Nyní chce slyšet názory komunity. Více čtěte na LinuxWorld. Luboš Doležel 26.7.2007

#### Bude fork Linuxu?

ITWire píše o Conu Kolivasovi, který nebyl spokojen s přístupem Linuse Torvaldse, Andrew Mortona a Ingo Molnara k jeho patchům, které by údajně měly zlepšit Linux pro desktop užití. Conovi je v článku navrhováno, aby si vzal příklad z Theo de Raadta, který kvůli podobným sporům opustil NetBSD a založil vlastní projekt OpenBSD. Je možné, že se někdy dočkáme forku Linuxu, který bude zaměřen primárně na desktop? Jiri Krc 26.7.2007

#### Nový ethernetový standard: 40 a 100 Gbps

Higher Speed Study Group se dohodla na standardizaci nových ethernetových rychlostí (40 a 100 Gbps) pod označením IEEE 802.3ba. Důvodem přijetí dvou rychlostí je nemožnost se shodnout na jednotné rychlosti. 100 Gbps by totiž bylo pro některá nasazení příliš nákladné. Luboš Doležel 26.7.2007

#### Pět linuxových firem, které si nezasloužily zemřít

Na Linux-Watch vyšel pěkný článek na téma linuxových společností, které si nezasloužily zemřít. Dozvíte se, jak pět vybraných firem svůj život zahájilo a proč se to celé nepovedlo. Luboš Doležel 27.7.2007

#### Microsoft oznaèen za patentového teroristu

Australský zástupce Sun Microsystems označil Microsoft za patentového teroristu, který používá neznámé patenty jako předmět výhrůžek. Taktiku připodobnil ke studené válce. Podle Sunu takové chování škodí softwarové inovaci. Podívejte se na ZDNet.com.au. Luboš Doležel 27.7.2007

#### Open Workshop Olomouc  $2007 -$  Call for papers

I letos se bude v Olomouci konat konference zaměřená na aplikace s otevřeným zdrojovým kódem s názvem Open Workshop Olomouc 2007. Tentokrát bude zaměřena na začínající uživatele a desktopové aplikace. Chcete-li se zúčastnit i jinak než jen jako posluchači, byl vyhlášen Call for papers. Josef Vybíral 27.7.2007

#### Linux 2.4.35

Vyšel Linux 2.4.35. Obsahuje opravy z 2.4.34.6, nová PCI ID, aktualizovaný ovladač e1000, podporuje systémy bez řadiče klávesnice, má ovladače skge a sky2 z řady 2.6 a ještě několik dalších novinek. Luboš Doležel 27.7.2007

# Wine 0.9.42

Nové Wine 0.9.42 přináší nové gdiplus funkce, zlepšuje podporu protokolu HTTP a obsahuje mnoho dalších oprav.<br>David Watzke 27.7.2007 David Watzke

#### MLDonkey 2.9.0

Vyšel P2P klient MLDonkey 2.9.0. Používá Ocaml 3.10.0 jako výchozí kompilátor, ve výchozím stavu nekompiluje podporu Gnutella/G2 (je neudržovaná), dokáže zjišťovat WAN IP adresu a má několik vylepšení podpory BitTorrentu. Luboš Doležel 27.7.2007

#### Stav uspávania a hibernácie v jadre

R. Wysocki zverejnil po roku rozsiahlu aktualizovanú správu o stave podpory uspávania a hibernácie v jadre. Okrem iného navrhuje začlenenie (aspoň častí) TuxOnIce do jadra, keďže tento je bohatší na funkcie ako existujúci jadrový kód. Andreeee ;-) 27.7.2007

#### Open Palmtop Integrated Environment 1.2.3

Vyšlo Open Palmtop Integrated Environment 1.2.3 pro PDA a jiná zařízení poháněná Linuxem. Tato verze podporuje ještě více zařízení, vylepšuje podporu pro HTC Universal a iPAQy s jádrem 2.6, Opie-remote se nyní umí učit kódy z ovladače plus byly opraveny/vylepšeny různé drobnosti. Luboš Doležel 27.7.2007

### Linux 0.01 - historické ohlédnutí

Na kerneltrap.org vyšel zajímavý článek o prvním vydání Linuxu. Článek obsahuje několik dobových fotek Linuse Torvaldse a především spoustu zajímavých citací z Usenetu a informací týkajících se například tehdejší podpory architektur a hardware. Ondra Baláž 28.7.2007

#### Torvalds: proč jsem zvolil CFS

Linus Torvalds vysvětluje, proč zvolil plánovač CFS, jehož autorem je Ingo Molnar, a ne SD od Cona Kolivase. Důvodem je, že Ingo se snaží problémy opravdu řešit, zatímco Con se s tím, kdo problém nahlásil, více dohaduje, než že by spolupracoval. A Linus chce, aby správce kódu byl spolehlivý. Luboš Doležel 28.7.2007

#### Kaffeine 0.8.5

Vyšel multimediální přehrávač Kaffeine 0.8.5. Drtivá většina novinek se týká podpory DVB. Luboš Doležel 29.7.2007

#### KHTML a WebKit se sjednocují

WebKit, jádro macovského closed-source prohlížeče Safari, je forkem KHTML používaného především v Konqueroru. Vývojáři z Apple, KHTML a Trolltechu se nyní spojili, aby společně pokračovali ve vývoji WebKitu (do nějž budou zařazeny novinky z KHTML, které v něm chybí). Na webu projektu si můžete přečíst cíle spojení. David Kolibáč 29.7.2007

## OSCON: Co řekl Ian Murdock o OpenSolarisu

Ian Murdock byl přítomen na OSCONu a pověděl něco o projektu Indiana a o OpenSolarisu. Řekl, že cílem projektu Indiana rozhodně není Linux kopírovat, jde jen o vybírání toho nejlepšího z obou světů. OpenSolaris bude pravděpodobně podporován po dobu 18 měsíců od vydání a první vydání v éře projektu Indiana by se mohlo objevit na jaře roku 2008. Více píše The Register.

Luboš Doležel 30.7.2007

#### The Battle for Wesnoth 1.2.6

Vyšla hra The Battle for Wesnoth 1.2.6. Podle changelogu opravuje různé drobné chyby, přidává .desktop soubor pro editor a aktualizuje překlady. Luboš Doležel 30.7.2007

#### Skype: my GNU GPL neporušujeme

Zástupce firmy Skype zareagoval na rozhodnutí soudu, že Skype ve svým telefonem porušuje GNU GPL. Firma si nemyslí, že by se chovala nesprávně, a zvažuje, jak se postaví k rozhodnutí soudu. Cílem jiného sporu je podle LinuxDevices.com i firma SMC Networks, která telefon vyrábí. Luboš Doležel 30.7.2007

#### Shuttleworth: chystá Oracle distribuci?

Tectonic uvádí slova Marka Shuttlewortha, který si myslí, že Oracle připravuje svou vlastní distribuci Linuxu. Oracle totiž přijímá příliš mnoho nových lidí na to, aby jen vytvářel nějaké patche. Podle Marka by GNU/Linux z dílny Oracle byl výbornou novinkou. Luboš Doležel 30.7.2007

#### Pidgin 2.1

IM klient Pidgin, známý z dřívějška pod označením Gaim, dospěl do verze 2.1. Kromě úprav v uživatelském rozhraní nyní Pidgin zajišťuje, aby byla spuštěna vždy jen jedna jeho instance. Součástí verze 2.1 jsou i patche od Intelu – ty potěší zejména majitele notebooků. Pidgin by měl nyní probouzet procesor ze spánku méně často. Informuje Golem.de. Petr Zelenka 30.7.2007

#### Wikia bude konkurovat Google

Společnost Wikia, proslavená projektem Wikipedia, uvede koncem tohoto roku vlastní vyhledávací engine a bude tak konkurovat komerčním vyhledávačům Google nebo Yahoo. "Bude-li mít náš projekt úspěch, věřím, že dokážeme převrátit rovnováhu sil mezi konkurenčními vyhledávači," řekl k tématu zakladatel Wikipedie Jimmy Wales. Stejně jako ostatní projekty společnosti Wikia bude i vyhledávací engine opensourcový a lidmi programovatelný. Více na fudzilla.com. Kralyk 30.7.2007

#### Étoilé  $-$  že by vzkříšení GNUStep?

V neděli 29. 7. projekt Étoilé oficiálně oznámil vydání verze 0.2 svého stejnojmeného desktopového prostředí. Mnohé jistě potěší, že se jedná o prostředí založené na GNUStepu přinášející navíc vzhled a chování ne nepodobné Apple Mac OS X (jehož Cocoa též vznikla podle specifikace OpenStep). Součástí projektu je několik frameworků pro vývoj aplikací. Že by Étoilé zapomenutému GNUStepu vdechlo nový život? Ondra Baláž 31.7.2007

#### Mozilla: nezbavujeme se Thunderbirdu

Mitchell Baker z Mozilly nedávno řekla, že by bylo vhodné pro Mozilla Thunderbird založit speciální organizaci. Lidé začali Mozillu podezřívat, že se chce Thunderbirdu zbavit a že za tím stojí Google, který Mozille dodává finance a pro jehož služby zároveň Thunderbird představuje konkurenci. Mitchell toto podle LinuxWorldu popírá. Luboš Doležel 31.7.2007

#### Red Hat Enterprise Linux 5.1 Beta 1

Můžete začít testovat Red Hat Enterprise Linux 5.1 Beta 1. Čeká na vás plná podpora virtualizace na procesorech Itanium2, podpora 32bit systémů pod x86-64 hostitelem, přepracovaná podpora Firewire, vylepšená správa výkonu přes ACPI a další novinky. Luboš Doležel 31.7.2007

#### Proprietární versus svobodné ovladaèe ve 2D

Phoronix porovnal výkon proprietárních a svobodných ovladačů pro grafické karty ATI (avivo, fglrx) a NVIDIA (nv, nvidia) ve 2D pomocí gtkperf. Výkon avivo a fglrx je při určitém nastavení podobný, nvidia výkon nv znatelně překonává. S ovladačem fglrx skončily některé testy widgetů na chybě X. Luboš Doležel 31.7.2007

# Mozilla Firefox 2.0.0.6

Nový Mozilla Firefox 2.0.0.6 opravuje dvě bezpečnostní chyby. Jedna chyba je označena jako kritická, druhá jako středně kritická.

Luboš Doležel 31.7.2007

#### LyX 1.5.0

Vyšla verze 1.5.0 editoru LyX, který se snaží být vizuální nadstavbou pro TeX. Přidána podpora pro Unicode, CJK, Outliner, zobrazení zdrojového kódu, uživatelské rozhraní používá karty (taby) a mnoho dalších vylepšení.

Michal Vyskočil 31.7.2007

#### Minialarm - jednoduchý Qt budík

Potřebujete se vzbudit pomocí počítačového budíku? Na portálu KDE-apps.org naleznete vhodný program Minialarm. SADAM 31.7.2007

#### CFS: vhodnost pro 3D hry a návrh plánovače

Na KernelTrapu vyšly další dva články o novém plánovači CFS. První je o návrhu principů CFS a jednoduchosti kódu, druhý se dotýká obav některých uživatelů o vhodnosti CFS pro 3D hry. Ingo řekl, že existující problémy s hrami byly vyřešeny a že si CFS vede přibližně stejně dobře jako SD. Luboš Doležel 31.7.2007

#### SFLC: kód OpenHALu je čistý

OpenHAL je svobodná implementace proprietárního softwaru od Atherosu, která vznikla reverzním inženýrstvím a slouží uživatelům WiFi karet tohoto výrobce. Objevily se pochybnosti, zda OpenHAL neporušuje autorská práva – Software Freedom Law Center kód prověřilo a ujišťuje, že je vše v pořádku. Luboš Doležel 31.7.2007